# **Carbon Black Cloud Python API Documentation**

*Release 1.4.1*

**Carbon Black Developer Network**

**Mar 20, 2023**

# User Guide

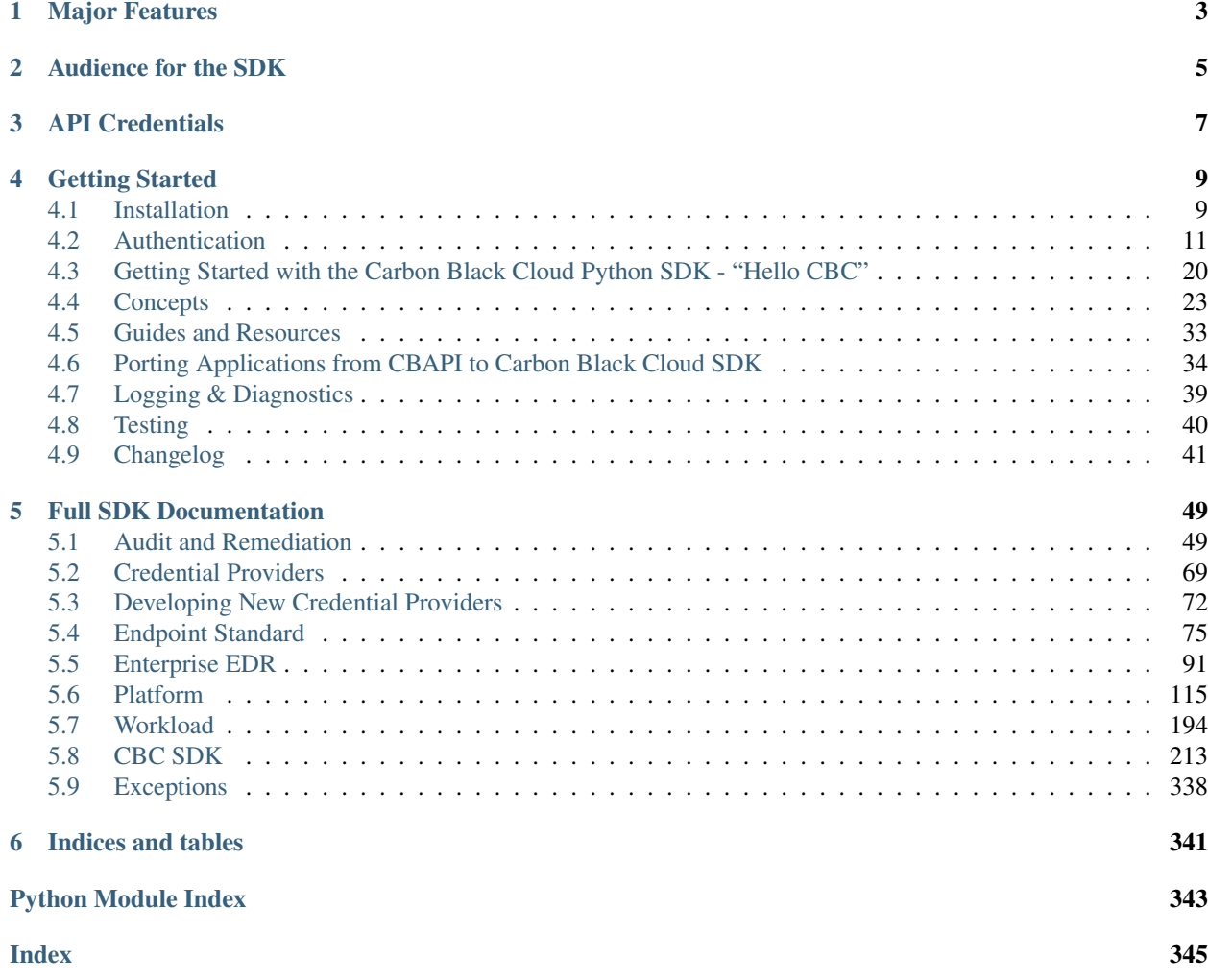

## Release v1.4.1.

The Carbon Black Cloud Python SDK provides an easy interface to connect with Carbon Black Cloud products, including Endpoint Standard, Audit and Remediation, and Enterprise EDR. Use this SDK to more easily query and manage your endpoints, manipulate data as Python objects, and harness the full power of Carbon Black Cloud APIs.

# Major Features

## <span id="page-6-0"></span>• Supports the following Carbon Black Cloud Products with extensions for new features and products planned

- Endpoint Standard
- Audit and Remediation
- Enterprise EDR
- Platform
- Workload
- Reduced Complexity The SDK manages the differences among Carbon Black Cloud APIs behind a single, consistent Python interface. Spend less time learning specific API calls, and more time controlling your environment.
- More Efficient Performance A built-in caching layer makes repeated access to the same resource more efficient. Instead of making identical API requests repeatedly, the SDK caches the results of the request the first time, and references the cache when you make future requests for the resource. This reduces the time required to access the resource later.

# Audience for the SDK

<span id="page-8-0"></span>In general, the Carbon Black Cloud Python SDK is directed at those that:

- Have a working knowledge of Python.
- Have a basic understanding of what the Carbon Black Cloud does, and its basic terminology such as events, alerts, and watchlists.

# API Credentials

<span id="page-10-0"></span>To use the SDK and access data in Carbon Black Cloud, you must set up API keys with the correct permissions if you are using the X-Auth-Token authentication method, or create an access token if you are using Bearer or Personal API Token. Different APIs have different permission requirements for use, which is explained in the [Developer Network](https://developer.carbonblack.com/reference/carbon-black-cloud/authentication/) [Authentication Guide.](https://developer.carbonblack.com/reference/carbon-black-cloud/authentication/)

The SDK manages your API credentials for you. There are multiple ways to supply the SDK with your API credentials, which is explained in *[Authentication](#page-14-0)*.

## Getting Started

<span id="page-12-0"></span>Get started with Carbon Black Cloud Python SDK here. For detailed information on the objects and methods exposed by Carbon Black Cloud Python SDK, see the full SDK Documentation below.

## <span id="page-12-1"></span>**4.1 Installation**

If you already have Python installed, skip to *[Use Pip](#page-13-0)*.

## **4.1.1 Install Python**

Carbon Black Cloud Python SDK is compatible with Python 3.7+. UNIX systems usually have Python installed by default; it will have to be installed on Windows systems separately.

If you believe you have Python installed already, run the following two commands at a command prompt:

```
$ python --version
Python 3.7.5
$ pip --version
pip 20.2.3 from /usr/local/lib/python3.7/site-packages (python 3.7)
```
If "python –version" reports back a version of 3.7.x or higher, you're all set. If "pip" is not found, follow the instructions on this [guide.](https://pip.pypa.io/en/stable/installing/)

If you're on Windows, and Python is not installed yet, download the [latest Python installer](https://www.python.org/downloads/) from python.org.

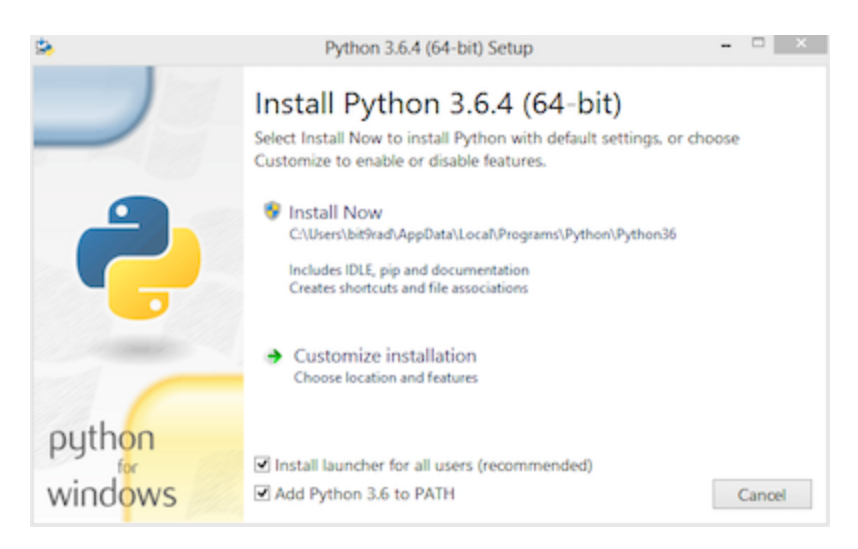

Ensure that the "Add Python to PATH" option is checked.

## <span id="page-13-0"></span>**4.1.2 Use Pip**

Once Python and Pip are installed, open a command prompt and type:

```
$ pip install carbon-black-cloud-sdk
```
This will download and install the latest version of the SDK from the Python PyPI packaging server.

## **4.1.3 Virtual Environments (optional)**

If you are installing the SDK with the intent to contribute to it's development, it is recommended that you use virtual environments to manage multiple installations.

A virtual environment is a Python environment such that the Python interpreter, libraries and scripts installed into it are isolated from those installed in other virtual environments, and (by default) any libraries installed in a "system" Python, i.e., one which is installed as part of your operating system<sup>[1](#page-13-1)</sup>.

See the python.org [virtual environment guide](https://docs.python.org/3/library/venv.html) for more information.

## **4.1.4 Get Source Code**

Carbon Black Cloud Python SDK is actively developed on GitHub and the code is available from the [Carbon Black](https://github.com/carbonblack/carbon-black-cloud-sdk-python) [GitHub repository.](https://github.com/carbonblack/carbon-black-cloud-sdk-python) The version of the SDK on GitHub reflects the latest development version.

To clone the latest version of the SDK repository from GitHub:

\$ git clone git@github.com:carbonblack/carbon-black-cloud-sdk-python.git

Once you have a copy of the source, you can install it in "development" mode into your Python site-packages:

```
$ cd carbon-black-cloud-sdk-python
$ python setup.py develop
```

```
1 https://docs.python.org/3/library/venv.html
```
This will link the version of carbon-black-cloud-sdk-python you cloned into your Python site-packages directory. Any changes you make to the cloned version of the SDK will be reflected in your local Python installation. This is a good choice if you are thinking of changing or further developing carbon-black-cloud-sdk-python.

## <span id="page-14-0"></span>**4.2 Authentication**

Carbon Black Cloud APIs require authentication to secure your data.

There are several methods for authentication listed below. Every method requires one of the following type of credentials X-Auth-Token, OAuth App with Bearer or Personal API Token. See the [Developer Network](https://developer.carbonblack.com/reference/carbon-black-cloud/authentication/#creating-an-api-key) [Authentication Guide](https://developer.carbonblack.com/reference/carbon-black-cloud/authentication/#creating-an-api-key) to learn how to generate the type of credentials your implementation uses.

The SDK only uses one Authentication method at a time. It is recommended to create Authentication Methods for specific actions, and use them as needed.

For example, if using the [Devices API](https://developer.carbonblack.com/reference/carbon-black-cloud/platform/latest/devices-api/#search-devices) to search for mission critical devices, and the [Live Response API](https://developer.carbonblack.com/reference/carbon-black-cloud/platform/latest/live-response-api/) to execute commands on those devices, generate one API credential with appropriate permissions and access level. Store the credential with a profile name, and reference the profile when creating CBCloudAPI objects.

Example contents of credentials.cbc file used for authentication with X-Auth-Token. Read more about the credentials.cbc below.

```
[platform]
url=https://defense-prod05.conferdeploy.net
token=ABCDEFGHIJKLMNO123456789/ABCD123456
org_key=ABCD123456
ssl_verify=false
ssl_verify_hostname=no
```
Example code authentication with a profile named "platform"

```
# import relevant modules
>>> from cbc_sdk.platform import Device
>>> from cbc_sdk import CBCloudAPI
# create Platform API object
>>> platform_api = CBCloudAPI(profile='platform')
# search for specific devices with Platform Devices API
>>> important_devs = platform_api.select(Device).set_target_priorities(["MISSION_
˓→CRITICAL"])
# execute commands with Live Response API
>>> for device in important_devs:
... lr_session = platform_api.live_response.request_session(device.id)
... lr_session.create_process(r'cmd.exe /c "ping.exe 192.168.1.1"')
... lr_session.close()
```
For more examples on Live Response, check live-response

## **4.2.1 Authentication Methods**

With a File:

Credentials may be stored in a credentials.cbc file. With support for multiple profiles, this method makes it easy to manage multiple API Keys for different products and permission levels.

>>> cbc\_api **=** CBCloudAPI**(**'~/.carbonblack/myfile.cbc'**,** profile**=**'default'**)**

With Windows Registry:

Windows Registry is a secure option for storing API credentials on Windows systems.

```
>>> provider = RegistryCredentialProvider()
>>> cbc_api = CBCloudAPI(credential_provider=provider, profile='default')
```
With macOS's Keychain Access:

The Keychain Access which is built into macOS can also be used for authentication.

```
>>> provider = KeychainCredentialProvider('CBC API Credentials', 'default')
>>> cbc_api = CBCloudAPI(credential_provider=provider)
```
With Amazon Secrets Manger:

There is a support for the Amazon Secrets Manager, navigate to the section for further details of how to set it up.

```
>>> provider = AWSCredentialProvider(secret_arn='your-secret-arn-string')
>>> cbc_api = CBCloudAPI(credential_provider=provider)
```
With an External Credential Provider:

Credential Providers allow for custom methods of loading API credentials. This method requires you to write your own Credential Provider.

```
>>> provider = MyCredentialProvider()
>>> cbc_api = CBCloudAPI(credential_provider=provider, profile='default')
```
#### Not Recommended:

At Runtime:

Credentials may be passed into [CBCloudAPI\(\)](#page-254-0) via keyword parameters. This method should be used with caution, taking care to not share your API credentials when managing code with source control.

```
>>> cbc_api = CBCloudAPI(url='https://defense.conferdeploy.net', token='ABCD/
˓→1234',
... org_key='ABCDEFGH')
```
#### Not Recommended:

With Environmental Variables:

Environmental variables can be used for authentication, but pose a security risk. This method is not recommended unless absolutely necessary.

#### **With a File**

Credentials may be supplied in a file that resembles a Windows .INI file in structure, which allows for multiple "profiles" or sets of credentials to be supplied in a single file. The file format is backwards compatible with CBAPI, so older files can continue to be used.

#### Example of a credentials file containing two profiles

```
[default]
url=http://example.com
token=ABCDEFGHIJKLMNOPQRSTUVWX/12345678
org_key=A1B2C3D4
ssl_verify=false
[production]
url=http://example.com
token=QRSTUVWXYZABCDEFGHIJKLMN/76543210
org_key=A1B2C3D4
ssl_verify=false
ssl_verify_hostname=no
ssl_cert_file=foo.certs
ssl_force_tls_1_2=1
proxy=proxy.example
ignore_system_proxy=on
integration=MyApplication/1.3.1
```
Common fields between all types of credentials

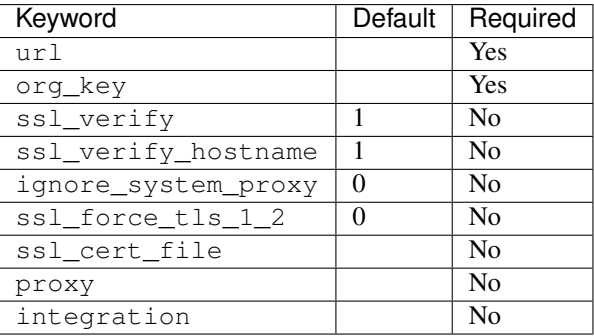

X-AUTH-TOKEN specific fields

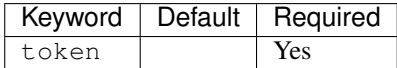

OAuth App with Bearer specific fields

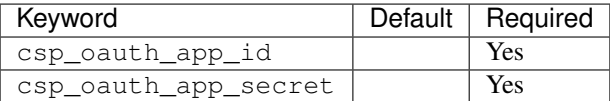

## Personal API Token specific fields

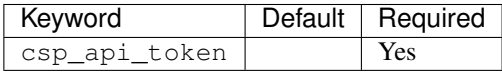

Individual profiles or sections are delimited in the file by placing their name within square brackets: [profile\_name]. Within each section, individual credential values are supplied in a keyword=value format.

Unrecognized keywords are ignored.

By default, the CBC SDK looks for credentials files in the following locations:

- The .carbonblack subdirectory of the current directory of the running process.
- The .carbonblack subdirectory of the user's home directory.
- The /etc/carbonblack subdirectory on Unix, or the C:\Windows\carbonblack subdirectory on Windows.

Within each of these directories, the SDK first looks for the credentials.cbc file, then the credentials.psc file (the older name for the credentials file under CBAPI).

You can override the file search logic and specify the full pathname of the credentials file in the keyword parameter credential\_file when creating the [CBCloudAPI](#page-254-0) object.

In all cases, you will have to specify the name of the profile to be retrieved from the credentials file in the keyword parameter profile when creating the [CBCloudAPI](#page-254-0) object.

#### Example:

```
>>> cbc_api = CBCloudAPI(credential_file='~/.carbonblack/myfile.cbc', profile='default
˓→')
```
Note on File Security: It is recommended that the credentials file be secured properly on Unix. It should be owned by the user running the process, as should the directory containing it, and neither one should specify any file permissions for "group" or "other." In numeric terms, that means the file should have 400 or 600 permissions, and its containing directory should have 500 or 700 permissions. This is similar to securing configuration or key files for ssh. If these permissions are incorrect, a warning message will be logged; a future version of the CBC SDK will disallow access to files altogether if they do not have the correct permissions.

Credential files *cannot* be properly secured in this manner under Windows; if they are used in that environment, a warning message will be logged.

## **With Windows Registry**

CBC SDK also provides the ability to use the Windows Registry to supply credentials, a method which is more secure on Windows than other methods.

N.B.: Presently, to use the Windows Registry, you must supply its credential provider as an "external" credential provider. A future version of the CBC SDK will move to using this as a default provider when running on Windows.

By default, registry entries are stored under the key HKEY\_CURRENT\_USER\Software\VMware Carbon Black\Cloud Credentials. Under this key, there may be multiple subkeys, each of which specifies a "profile" (as with credential files). Within these subkeys, the following named values may be specified:

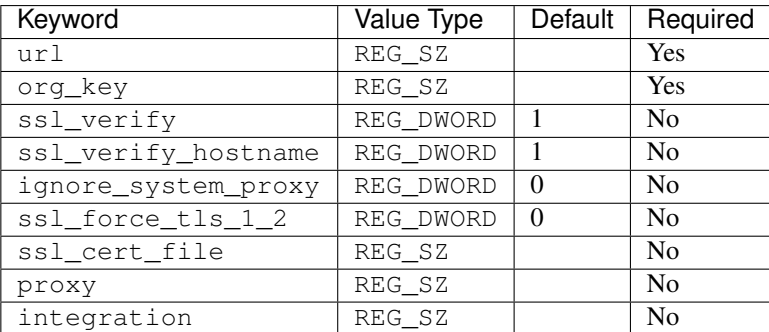

Common fields between all types of credentials

## X-AUTH-TOKEN specific fields

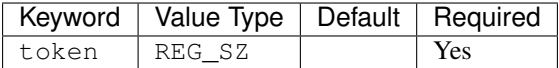

OAuth App with Bearer specific fields

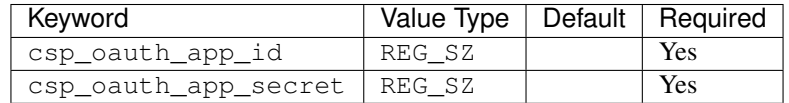

Personal API Token specific fields

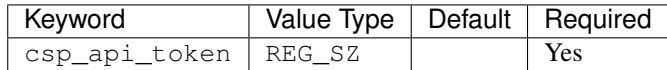

Unrecognized named values are ignored.

To use the Registry credential provider, create an instance of it, then pass the reference to that instance in the credential\_provider keyword parameter when creating [CBCloudAPI](#page-254-0). As with credential files, the name of the profile to be retrieved from the Registry should be specified in the keyword parameter profile.

Example:

```
>>> provider = RegistryCredentialProvider()
>>> cbc_api = CBCloudAPI(credential_provider=provider, profile='default')
```
Advanced Usage: The parameters keypath and userkey to RegistryCredentialProvider may be used to control the exact location of the "base" registry key where the sections of credentials are located. The keypath parameter allows specification of the path from HKEY\_CURRENT\_USER where the base registry key is located. If userkey, which is True by default, is False, the path will be interpreted as being rooted at HKEY\_LOCAL\_MACHINE rather than HKEY\_CURRENT\_USER.

Example:

```
>>> provider = RegistryCredentialProvider('Software\\Contoso\\My CBC Application')
>>> cbc_api = CBCloudAPI(credential_provider=provider, profile='default')
```
Note the use of doubled backslashes to properly escape them under Python.

## **With an External Credential Provider**

Credentials may also be supplied by writing a class that conforms to the CredentialProvider inter-face protocol. When creating [CBCloudAPI](#page-254-0), pass a reference to a CredentialProvider object in the credential\_provider keyword parameter. Then pass the name of the profile you want to retrieve from the provider object using the keyword parameter profile.

Example:

```
>>> provider = MyCredentialProvider()
>>> cbc_api = CBCloudAPI(credential_provider=provider, profile='default')
```
Details of writing a credential provider may be found in the *[Developing a Custom Credential Provider](#page-75-0)* document.

## **At Runtime**

The credentials may be passed into the [CBCloudAPI](#page-254-0) object when it is created via the keyword parameters  $ur1$ , token, org\_key, and (optionally) ssl\_verify and integration\_name.

### Example:

```
>>> api = CBCloudAPI(url='https://example.com', token='ABCDEFGHIJKLMNOPQRSTUVWX/
˓→12345678',
... org_key='A1B2C3D4', ssl_verify=False, integration_name='MyScript/
˓→1.0')
```
The integration name may be specified even if using another credential provider. If specified as a parameter, this overrides any integration name specified by means of the credential provider.

#### **With Environmental Variables**

The credentials may be supplied to CBC SDK via the environment variables CBC\_URL, CBC\_TOKEN, CBC\_ORG\_KEY, and CBC\_SSL\_VERIFY. For backwards compatibility with CBAPI, the environment variables CBAPI\_URL, CBAPI\_TOKEN, CBAPI\_ORG\_KEY, and CBAPI\_SSL\_VERIFY may also be used; if both are specified, the newer CBC\_xxx environment variables override their corresponding CBAPI\_xxx equivalents. To use the environment variables, they must be set before the application is run (at least CBC\_URL or CBAPI\_URL, and CBC\_TOKEN or CBAPI\_TOKEN), and the credential\_file keyword parameter to [CBCloudAPI](#page-254-0) must be either None or left unspecified. (The profile keyword parameter will be ignored.)

N.B.: Passing credentials via the environment can be insecure, and, if this method is used, a warning message to that effect will be generated in the log.

## **With macOS's Keychain Access**

The SDK also supports the usage of macOS's Keychain Access. It works in a similar manner as our other authentication methods. Keychain Access is a key-value based password storage and since we have more than one key-value based entry we are going to use JSON to store our other entries, the JSON is going to be stored under the password value.

Note: You can start first by creating the JSON object, you can do that by using our CLI tool(<SDK\_ROOT>/bin/ set-macos-keychain.py) or by manually creating it. The tool can:

- Automatically import all of your profiles set in the credentials.cbc file. Or by setting a custom path to a file.
- Manually input the values of your credentials via prompt or by using system arguments.

Find out how to use the script in its docstring or by using  $-\text{help.}$ 

You can remove the keys that you won't be using or leave them empty. Reference our Explanation of API Credential Components.

```
"url": "<URL>",
"token" : "<TOKEN>",
"org_key": "<ORG_KEY>",
"ssl_verify": true,
"ssl_verify_hostname": true,
```
(continues on next page)

**{**

(continued from previous page)

```
"ssl_cert_file": "<FILE_PATH>",
"ssl_force_tls_1_2": true,
"proxy": "<NAME_OF_THE_PROXY_HOST>",
"ignore_system_proxy": true,
"integration": "<INTEGRATION_NAME>"
```
**}**

Note: When you are storing a JSON object under the password's input in Keychain it is possible to see only the { in the input field, you can navigate with the arrows to check if the rest of the JSON is there.

Then we can move to storing that entry into the Keychain, create a new entry which looks like that:

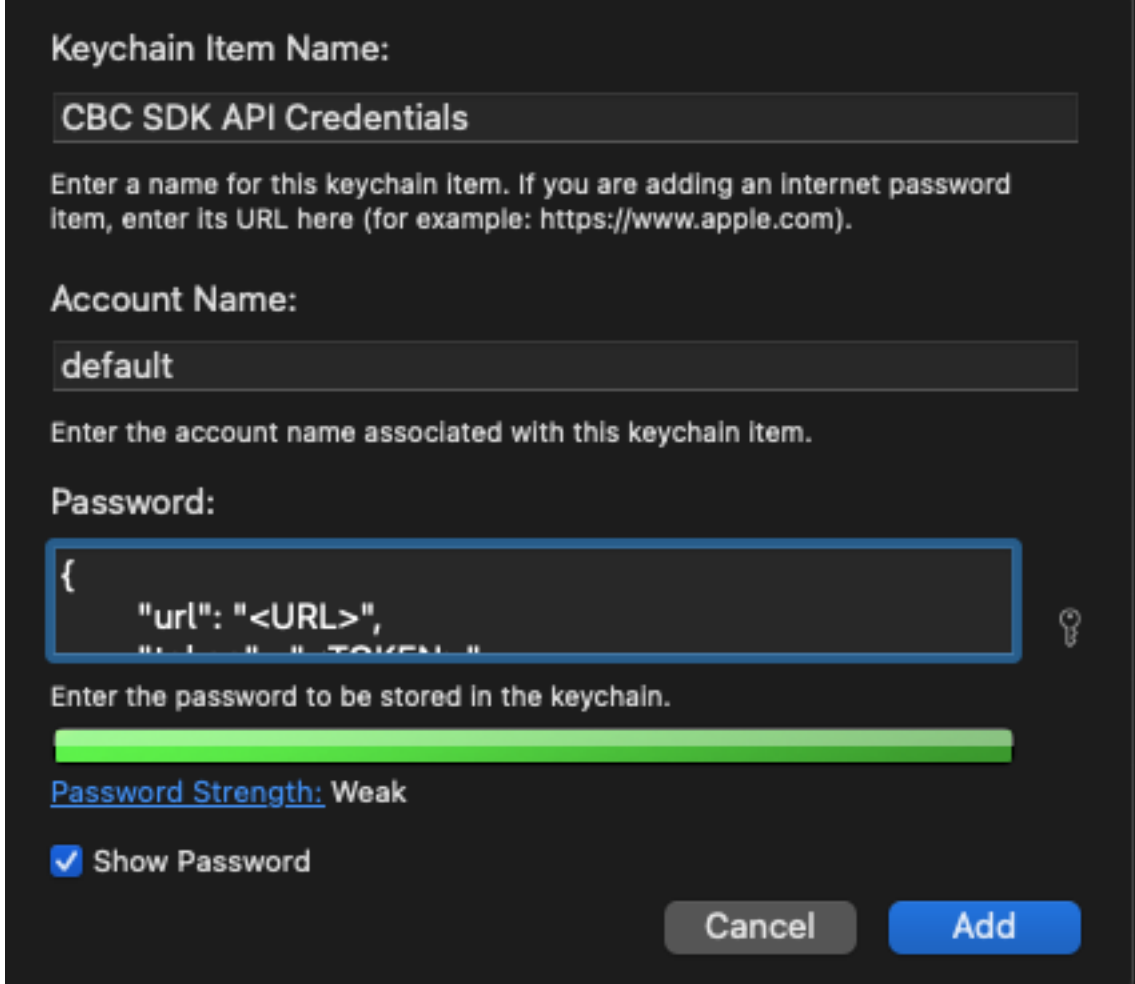

After we've set the entry in the Keychain Access we can now authenticate our SDK using the KeychainCredentialProvider.

```
>>> from cbc_sdk.credential_providers import KeychainCredentialProvider
>>> provider = KeychainCredentialProvider('CBC API Credentials', 'default')
>>> cbc_api = CBCloudAPI(credential_provider=provider)
```
You will be prompted to type your password so that python can access the keychain in order to obtain the credentials.

## **4.2.2 With Amazon Secrets Manger**

## **Configure the AWS credentials**

A full and comprehensive guide configuring the files and credentials regarding AWS can be found in their [official](https://boto3.amazonaws.com/v1/documentation/api/latest/guide/credentials.html) [documentation.](https://boto3.amazonaws.com/v1/documentation/api/latest/guide/credentials.html)

## **Adding a secret to the AWS Secrets Manager**

There is an official [guide for creating a secret](https://docs.aws.amazon.com/secretsmanager/latest/userguide/manage_create-basic-secret.html) by AWS.

Note: Add your secrets as a key/value pairs. In the Explanation of API Credential Components you can find full information on required fields and their purpose.

## **Using our credential provider for the SDK**

After the configuration of the AWS Credentials and storing your secret in the AWS Secret Manager, we can start using the credential provider.

```
>>> from cbc_sdk.credential_providers import AWSCredentialProvider
>>> from cbc_sdk import CBCloudAPI
>>> provider = AWSCredentialProvider(secret_arn='your-secret-arn-string')
>>> cbc_api = CBCloudAPI(credential_provider=provider)
```
## **AWS Single Sign-On Provider (SSO)**

If you wish to set the SSO provider follow this [tutorial](https://boto3.amazonaws.com/v1/documentation/api/latest/guide/credentials.html#aws-single-sign-on-provider-sso) for setting the config.

Then you can use the profile\_name attribute in the AWSCredentialProvider like so:

```
>>> from cbc_sdk.credential_providers import AWSCredentialProvider
>>> from cbc_sdk import CBCloudAPI
>>> provider = AWSCredentialProvider(secret_arn='your-secret-arn-string', profile_
˓→name="my-sso-profile")
>>> cbc_api = CBCloudAPI(credential_provider=provider)
```
## **4.2.3 Explanation of API Credential Components**

When supplying API credentials to the SDK at runtime, with a file, or with Windows Registry, the credentials include these components:

Common fields between X-Auth-Token, OAuth App with Bearer and Personal API Token authentication methods

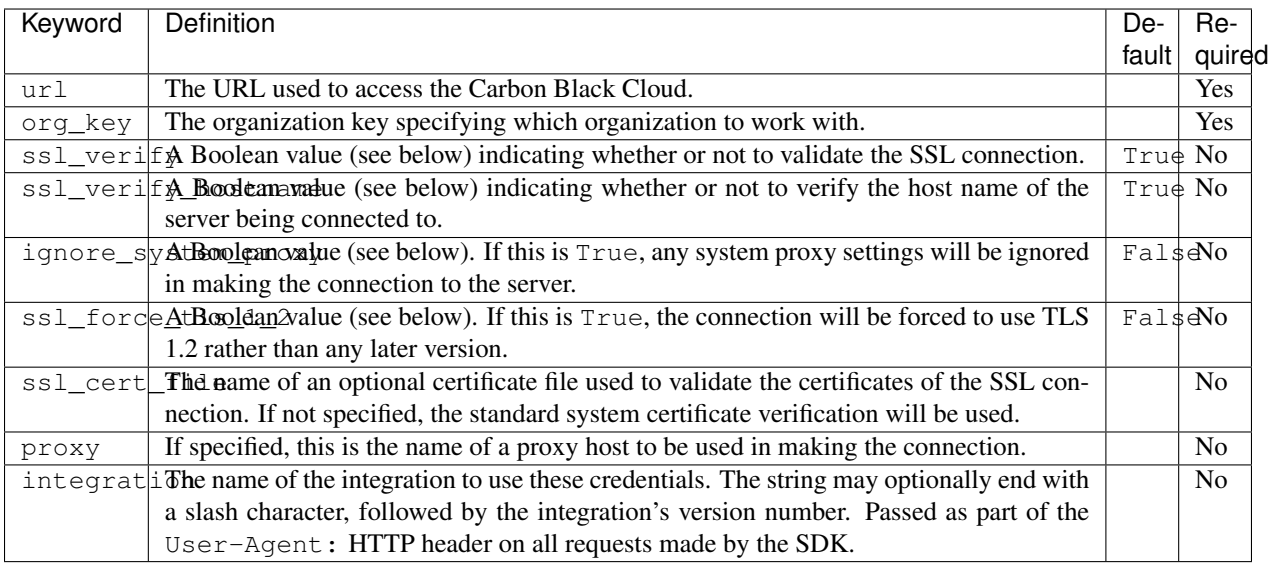

## X-AUTH-TOKEN specific fields

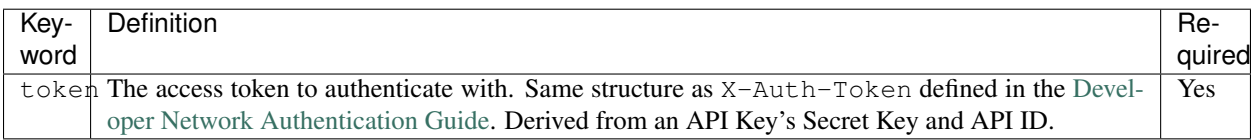

## OAuth App with Bearer specific fields

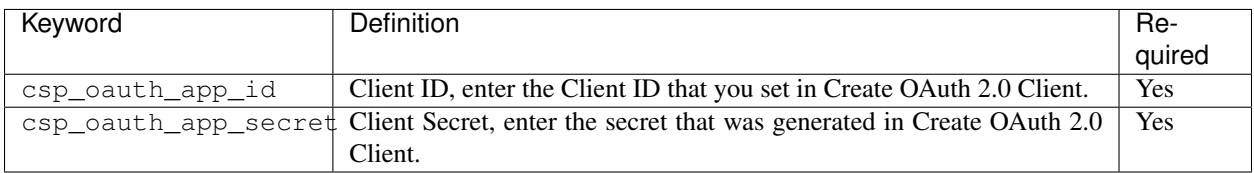

## Personal API Token specific fields

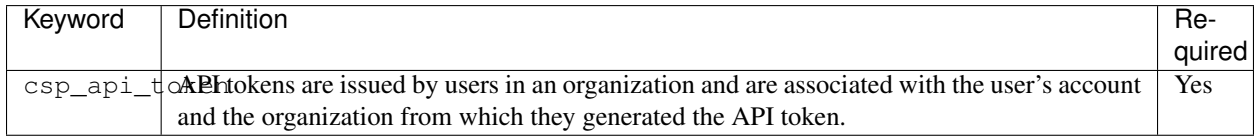

When supplying API credentials to the SDK with environmental variables, the credentials include these components:

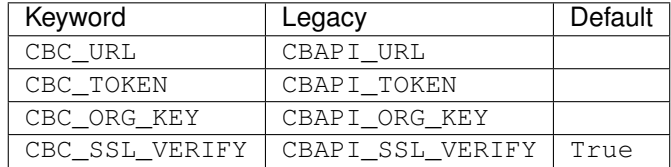

Alternative keywords are available to maintain backwards compatibility with CBAPI.

## **Boolean Values**

Boolean values are specified by using the strings true, yes, on, or 1 to represent a True value, or the strings false, no, off, or 0 to represent a False value. All of these are case-insensitive. Any other string value specified will result in an error.

For example, to disable SSL connection validation, any of the following would work:

```
ssl_verify=False
ssl_verify=false
ssl_verify=No
ssl_verify=no
ssl_verify=Off
ssl_verify=off
ssl_verify=0
```
# <span id="page-23-0"></span>**4.3 Getting Started with the Carbon Black Cloud Python SDK - "Hello CBC"**

This document will help you get started with the Carbon Black Cloud Python SDK by installing it, configuring authentication for it, and executing a simple example program that makes one API call.

## **4.3.1 Installation**

Make sure you are using Python 3. Use the command pip install carbon-black-cloud-sdk to install the SDK and all its dependencies. (In some environments, the correct command will be pip3 install carbon-black-cloud-sdk to use Python 3.)

You can also access the SDK in development mode by cloning the GitHub repository, and then executing python setup.py develop (in some environments, python3 setup.py develop) from the top-level directory. Setting your PYTHONPATH environment variable to the directory [sdk]/src, where [sdk] is the top-level directory of the SDK, will also work for these purposes. (On Windows, use  $[sdk] \$ 

See also the *[Installation](#page-12-1)* section of this documentation for more information.

## **4.3.2 Authentication**

To make use of APIs, you will need an *API token,* in case you are using Carbon Black Cloud to manage your identity and authentication, or if you are using VMware Cloud Services Platform, an *OAuth App with Bearer* or a *Personal API Token*. For our example, we will use a custom CBC-managed key with the ability to list devices. To learn more about the different authentication methods, click [here.](https://developer.carbonblack.com/reference/carbon-black-cloud/authentication/)

Log into the Carbon Black Cloud UI and go to Settings > API Access. Start by selecting Access Levels at the top of the screen and press Add Access Level. Fill in a name and description for your sample access level, keep Copy permissions from set to None, and, under the permission category Device and permission name General information, check the Read check box. Press Save to save and create the new access level.

Now select API Keys at the top of the screen and press Add API Key. Enter a name for the key, and, optionally, a description. For Access Level type, select Custom, and for Custom Access Level, select the access level you created above. Press Save to save and create the new API key. An API Credentials dialog will be displayed with the new API ID and secret key; this dialog may also be re-displayed at any time by finding the API key in the list, clicking the drop-down arrow under the Actions column, and selecting API Credentials.

We will use a credentials file to store the credential information by default. Create a directory named .carbonblack under your user home directory. (On Windows, this directory is generally  $C:\Upsilon \to \Upsilon$  [username], where [username] is your user name.) Within this directory create a file credentials.cbc to store your credentials. Copy the following template to this new file:

**[**default**]** url**=** token**=** org\_key**=** ssl\_verify**=True**

Following the url= keyword, add the top-level URL you use to access the Carbon Black Cloud, including the https:// prefix and the domain name, but without any of the path information following it.

Following the token= keyword, add the API Secret Key from the API Credentials dialog, followed by a forward slash (/) character, followed by the API ID from the API Credentials dialog. (The secret key is always 24 characters in length, and the API ID is always 10 characters in length.)

Following the  $org\_key=$  keyword, add the organization key from your organization, which may be seen under the Org Key: heading at the top of the API Keys display under Settings > API Access. It is always 8 characters in length.

Save the completed credentials.cbc file, which should look like this *(example text only)*:

```
[default]
url=https://example.net
token=ABCDEFGHGIJKLMNOPQRSTUVWX/ABCDEFGHIJ
org_key=A1B2C3D4
ssl_verify=True
```
On UNIX systems, you must make sure that the credentials.cbc file is properly secured. The simplest commands for doing so are:

```
$ chmod 600 ~/.carbonblack/credentials.cbc
$ chmod 700 ~/.carbonblack
```
For further information, please see the *[Authentication](#page-14-0)* section of the documentation, as well as the [Authentication](https://developer.carbonblack.com/reference/carbon-black-cloud/authentication/) [Guide](https://developer.carbonblack.com/reference/carbon-black-cloud/authentication/) on the Carbon Black Cloud Developer Network.

## **4.3.3 Running the Example**

The example we will be running is list\_devices.py, located in the examples/platform subdirectory of the GitHub repository. If you cloned the repository, change directory to [sdk]/examples/platform, where [sdk] is the top-level directory of the SDK. (On Windows, use [sdk]\examples\platform.) Alternately, you may view the current version of that script in "raw" mode in GitHub, and use your browser's Save As function to save the script locally. In that case, change directory to whichever directory you saved the script to.

Execute the script by using the command python list\_devices.py  $-q$  '1' (in some environments, python3 list\_devices.py  $-q$  '1'). If all is well, you will see a list of devices (endpoints) registered in your organization, showing their numeric ID, host name, IP address, and last checkin time.

You can change what devices are shown by modifying the query value supplied to the  $-\alpha$  parameter, and also by using additional parameters to modify the search criteria. Execute the command python list devices.py --help (in some environments, python3 list\_devices.py --help) for a list of all possible command line parameters.

## **4.3.4 Inside the Example Script**

Once the command-line arguments are parsed, we create a Carbon Black Cloud API object with a call to the helper function get\_cb\_cloud\_object(). The standard select() method is used to create a query object that queries for devices; the query string is passed to that object via the where() method, and other criteria are added using specific setters.

The query is an iterable object, and calling upon its iterator methods invokes the query, which, in this case, is the [Search Devices](https://developer.carbonblack.com/reference/carbon-black-cloud/platform/latest/devices-api/#search-devices) API. The example script turns those results into an in-memory list, then iterates on that list, printing only certain properties of each retrieved Device object.

## **4.3.5 Calling the SDK Directly**

Now we'll repeat this example, but using the Python command line directly without a script.

Access your Python interpreter with the python command (or python3 if required) and type:

```
>>> from cbc_sdk.rest_api import CBCloudAPI
>>> from cbc_sdk.platform import Device
>>> cb = CBCloudAPI(profile='default')
```
This imports the necessary classes and creates an instance of the base CBCloudAPI object. By default, the file credentials provider is used. We set it to use the default profile in your credentials.cbc file, which you set up earlier.

N.B.: On Windows, a security warning message will be generated about file access to CBC SDK credentials being inherently insecure.

```
>>> query = cb.select(Device).where('1')
```
This creates a query object that searches for all devices (the '1' causes all devices to be matched, as in SQL).

>>> devices **=** list**(**query**)**

For convenience, we load the entirety of the query results into an in-memory list.

```
>>> for device in devices:
        ... print(device.id, device.name, device.last_internal_ip_address, device.last_
˓→contact_time)
...
```
Using a simple for loop, we print out the ID, host name, internal IP address, and last contact time from each returned device. Note that the contents of the list are Device objects, not dictionaries, so we access individual properties with the object.property\_name syntax, rather than object['property\_name'].

## **4.3.6 Setting the User-Agent**

The SDK supports custom User-Agent's, which allow you to identify yourself when using the SDK to make API calls. The credential parameter integration\_name is used for this. If you use a file to authenticate the SDK, this is how you could identify yourself:

```
[default]
url=http://example.com
token=ABCDEFGHIJKLMNOPQRSTUVWX/12345678
org_key=A1B2C3D4
integration_name=MyScript/0.9.0
```
See the *[Authentication](#page-14-0)* documentation for more information about credentials.

## <span id="page-26-0"></span>**4.4 Concepts**

## **4.4.1 Live Response with Platform Devices**

As of version 1.3.0 Live Response has been changed to support CUSTOM type API Keys which enables the platform Device model and Live Response session to be used with a single API key. Ensure your API key has the Device READ permission along with the desired live-response permissions

```
# Device information is accessible with Platform Devices
>>> from cbc_sdk import CBCloudAPI
>>> from cbc_sdk.platform import Device
>>> api = CBCloudAPI(profile='platform')
>>> platform_devices = api.select(Device).set_os(["WINDOWS", "LINUX"])
>>> for device in platform_devices:
... print(
      f'''
      Device ID: {device.id}
      Device Name: {device.name}
      ''')
Device ID: 1234
Device Name: Win10x64
Device ID: 5678
Device Name: UbuntuDev
# Live Response is accessible with Platform Devices
>>> from cbc_sdk import CBCloudAPI
>>> from cbc_sdk.platform import Device
>>> api = CBCloudAPI(profile='platform')
>>> platform_device = api.select(Device, 1234)
>>> platform_device.lr_session()
url: /appservices/v6/orgs/{org_key}/liveresponse/sessions/428:1234 -> status: PENDING
[...]
```
For more examples on Live Response, check live-response

### **USB Devices**

Note that USBDevice is distinct from either the Platform API Device or the Endpoint Standard Device. Access to USB devices is through the Endpoint Standard package from cbc\_sdk.endpoint\_standard import USBDevice.

```
# USB device information is accessible with Endpoint Standard
>>> from cbc_sdk import CBCloudAPI
>>> from cbc_sdk.endpoint_standard import USBDevice
>>> api = CBCloudAPI(profile='endpoint_standard')
>>> usb_devices = api.select(USBDevice).set_statuses(['APPROVED'])
>>> for usb in usb_devices:
... print(f'''
... USB Device ID: {usb.id}
```
(continues on next page)

(continued from previous page)

```
... USB Device: {usb.vendor_name} {usb.product_name}
... ''')
USB Device ID: 774
USB Device: SanDisk Ultra
USB Device ID: 778
USB Device: SanDisk Cruzer Mini
```
## **4.4.2 Queries**

Generally, to retrieve information from your Carbon Black Cloud instance you will:

- 1. *[Create a Query](#page-27-0)*
- 2. *[Refine the Query](#page-27-1)*
- 3. *[Execute the Query](#page-28-0)*

#### <span id="page-27-0"></span>**Create Queries with CBCloudAPI.select()**

Data is retrieved from the Carbon Black Cloud with CBCloudAPI. select () statements. A select () statement creates a query, which can be further *[refined with parameters or criteria](#page-27-1)*, and then *[executed](#page-27-1)*.

```
# Create a query for devices
>>> from cbc_sdk.platform import Device
>>> device_query = api.select(Device).where('avStatus:AV_ACTIVE')
# The query has not yet been executed
>>> type(device_query)
<class cbc_sdk.platform.devices.DeviceSearchQuery>
```
This query will search for Platform Devices with antivirus active.

#### <span id="page-27-1"></span>**Refine Queries with where(), and\_(), and or\_()**

Queries can be refined during or after declaration with  $where (1)$ , and  $(r_1)$ , and or ().

```
# Create a query for events
>>> from cbc_sdk.endpoint_standard import Event
>>> event_query = api.select(Event).where(hostName='Win10').and_(ipAddress='10.0.0.1')
# Refine the query
>>> event_query.and_(applicationName='googleupdate.exe')
>>> event_query.and_(eventType='REGISTRY_ACCESS')
>>> event_query.and_(ownerNameExact='DevRel')
```
This query will search for Endpoint Standard Events created by the application googleupdate.exe accessing the registry on a device with a hostname containing  $Win10$ , an IP Address of 10.0.0.1, and owned by  $DevRel$ .

## **Be Consistent When Refining Queries**

All queries are of type  $QueryBuilder()$ , with support for either raw string-based queries , or keyword arguments.

```
# Equivalent queries
>>> from cbc_sdk.platform import Device
>>> string_query = api.select(Device).where("avStatus:AV_ACTIVE")
>>> keyword_query = api.select(Device).where(avStatus="AV_ACTIVE").
```
Queries must be consistent in their use of strings or keywords; do not mix strings and keywords.

```
# Not allowed
>>> from cbc_sdk.platform import Device
>>> mixed_query = api.select(Device).where(avStatus='Win7x').and_("virtualMachine:true
˓→")
cbc_sdk.errors.ApiError: Cannot modify a structured query with a raw parameter
```
## <span id="page-28-0"></span>**Execute a Query**

A query is not executed on the server until it's accessed, either as an iterator (where it will generate results on demand as they're requested) or as a list (where it will retrieve the entire result set and save to a list).

```
# Create and Refine a query
>>> from cbc_sdk.platform import Device
>>> device_query = api.select(Device).where('avStatus:AV_ACTIVE').set_os(["WINDOWS"])
# Execute the query by accessing as a list
>>> matching_devices = [device for device in device_query]
>>> print(f"First matching device ID: {matching_devices[0].id}")
First matching device ID: 1234
# Or as an iterator
>>> for matching_device in device_query:
... print(f"Matching device ID: {matching_device.id})
Matching device ID: 1234
Matching device ID: 5678
```
You can also call the Python built-in  $l$ en() on this object to retrieve the total number of items matching the query.

```
# Retrieve total number of matching devices
>>> len(device_query)
2
```
In this example, the matching device ID's are accessed with device.id. If using Endpoint Standard Devices, the device ID's are accessed with device.deviceId.

## **Query Parameters vs Criteria**

For queries, some Carbon Black Cloud APIs use GET requests with parameters, and some use POST requests with criteria.

### **Parameters**

Parameters modify a query. When modifying a query with  $where (1)$ , and  $\sigma_{\text{max}}(t)$ , those modifications become query parameters when sent to Carbon Black Cloud.

>>> device\_query **=** api**.**select**(**endpoint\_standard**.**Device**).**where**(**hostName**=**'Win7'**).**and\_ ˓<sup>→</sup>**(**ipAddress**=**'10.0.0.1'**)**

Executing this query results in an API call similar to GET /integrationServices/v3/device? hostName='Win7'&ipAddress='10.0.0.1'

## **Criteria**

Criteria also modify a query, and can be used with or without parameters. When using CBC SDK, there are APIspecific methods you can use to add criteria to queries.

```
# Create a query for alerts
>>> from cbc_sdk.platform import Alert
>>> alert_query = api.select(Alert)
# Refine the query with parameters
>>> alert_query.where(alert_severity=9).or_(alert_severity=10)
# Refine the query with criteria
>>> alert_query.set_device_os(["MAC"]).set_device_os_versions(["10.14.6"])
```
Executing this query results in an API call to POST /appservices/v6/orgs/{org\_key}/alerts/ \_search with this JSON Request Body:

```
{
  "query": "alert_severity:9 OR alert_severity:10",
  "criteria": {
    "device_os": ["MAC"],
    "device_os_version": ["10.14.6"]
 }
}
```
The query parameters are sent in " $query$ ", and the criteria are sent in "criteria".

## **Modules with Support for Criteria**

#### **[Run](#page-60-0)**

- cbc sdk.audit remediation.base.RunQuery.device ids()
- [cbc\\_sdk.audit\\_remediation.base.RunQuery.device\\_types\(\)](#page-64-1)
- [cbc\\_sdk.audit\\_remediation.base.RunQuery.policy\\_id\(\)](#page-64-2)

[Result](#page-55-0) and [Device Summary](#page-52-2)

- cbc sdk.audit remediation.base.ResultQuery.set device ids()
- [cbc\\_sdk.audit\\_remediation.base.ResultQuery.set\\_device\\_names\(\)](#page-59-1)
- [cbc\\_sdk.audit\\_remediation.base.ResultQuery.set\\_device\\_os\(\)](#page-59-2)
- [cbc\\_sdk.audit\\_remediation.base.ResultQuery.set\\_policy\\_ids\(\)](#page-59-3)
- cbc sdk.audit remediation.base.ResultOuery.set policy names()
- cbc sdk.audit remediation.base.ResultQuery.set status()

[ResultFacet](#page-57-0) and [DeviceSummaryFacet](#page-53-0)

- cbc sdk.audit remediation.base.FacetOuery.set device ids()
- cbc sdk.audit remediation.base.FacetQuery.set device names()
- [cbc\\_sdk.audit\\_remediation.base.FacetQuery.set\\_device\\_os\(\)](#page-54-2)
- [cbc\\_sdk.audit\\_remediation.base.FacetQuery.set\\_policy\\_ids\(\)](#page-54-3)
- cbc sdk.audit remediation.base.FacetQuery.set policy names()
- cbc sdk.audit remediation.base.FacetQuery.set status()

USBDeviceApprovalQuery <cbc\_sdk.endpoint\_standard.usb\_device\_control. USBDeviceApprovalQuery

- [cbc\\_sdk.endpoint\\_standard.usb\\_device\\_control.USBDeviceApprovalQuery.](#page-90-0) [set\\_device\\_ids\(\)](#page-90-0)
- [cbc\\_sdk.endpoint\\_standard.usb\\_device\\_control.USBDeviceApprovalQuery.](#page-90-1) set product names()
- [cbc\\_sdk.endpoint\\_standard.usb\\_device\\_control.USBDeviceApprovalQuery.](#page-90-2) set vendor names()

USBDeviceQuery <cbc\_sdk.endpoint\_standard.usb\_device\_control.USBDeviceQuery

- [cbc\\_sdk.endpoint\\_standard.usb\\_device\\_control.USBDeviceQuery.](#page-92-0) [set\\_endpoint\\_names\(\)](#page-92-0)
- [cbc\\_sdk.endpoint\\_standard.usb\\_device\\_control.USBDeviceQuery.](#page-92-1) set product names()
- [cbc\\_sdk.endpoint\\_standard.usb\\_device\\_control.USBDeviceQuery.](#page-93-0) [set\\_serial\\_numbers\(\)](#page-93-0)
- [cbc\\_sdk.endpoint\\_standard.usb\\_device\\_control.USBDeviceQuery.set\\_statuses\(\)](#page-93-1)
- [cbc\\_sdk.endpoint\\_standard.usb\\_device\\_control.USBDeviceQuery.](#page-93-2) set vendor names()

#### $A1erf$

- [cbc\\_sdk.platform.alerts.BaseAlertSearchQuery.set\\_categories\(\)](#page-122-0)
- cbc sdk.platform.alerts.BaseAlertSearchQuery.set create time()
- [cbc\\_sdk.platform.alerts.BaseAlertSearchQuery.set\\_device\\_ids\(\)](#page-122-2)
- [cbc\\_sdk.platform.alerts.BaseAlertSearchQuery.set\\_device\\_names\(\)](#page-122-3)
- cbc sdk.platform.alerts.BaseAlertSearchQuery.set device os()
- [cbc\\_sdk.platform.alerts.BaseAlertSearchQuery.set\\_device\\_os\\_versions\(\)](#page-123-1)
- [cbc\\_sdk.platform.alerts.BaseAlertSearchQuery.set\\_device\\_username\(\)](#page-123-2)
- [cbc\\_sdk.platform.alerts.BaseAlertSearchQuery.set\\_group\\_results\(\)](#page-123-3)
- [cbc\\_sdk.platform.alerts.BaseAlertSearchQuery.set\\_alert\\_ids\(\)](#page-122-4)
- cbc sdk.platform.alerts.BaseAlertSearchQuery.set legacy alert ids()
- [cbc\\_sdk.platform.alerts.BaseAlertSearchQuery.set\\_minimum\\_severity\(\)](#page-123-5)
- [cbc\\_sdk.platform.alerts.BaseAlertSearchQuery.set\\_policy\\_ids\(\)](#page-123-6)
- cbc sdk.platform.alerts.BaseAlertSearchQuery.set policy names()
- cbc sdk.platform.alerts.BaseAlertSearchQuery.set process names()
- [cbc\\_sdk.platform.alerts.BaseAlertSearchQuery.set\\_process\\_sha256\(\)](#page-124-1)
- [cbc\\_sdk.platform.alerts.BaseAlertSearchQuery.set\\_reputations\(\)](#page-124-2)
- [cbc\\_sdk.platform.alerts.BaseAlertSearchQuery.set\\_tags\(\)](#page-124-3)
- [cbc\\_sdk.platform.alerts.BaseAlertSearchQuery.set\\_target\\_priorities\(\)](#page-124-4)
- cbc sdk.platform.alerts.BaseAlertSearchQuery.set threat ids()
- cbc sdk.platform.alerts.BaseAlertSearchQuery.set types()
- [cbc\\_sdk.platform.alerts.BaseAlertSearchQuery.set\\_workflows\(\)](#page-125-1)

#### [WatchlistAlert](#page-132-0)

- [cbc\\_sdk.platform.alerts.WatchlistAlertSearchQuery.set\\_watchlist\\_ids\(\)](#page-132-1)
- [cbc\\_sdk.platform.alerts.WatchlistAlertSearchQuery.set\\_watchlist\\_names\(\)](#page-132-2)

#### [CBAnalyticsAlert](#page-126-0)

- [cbc\\_sdk.platform.alerts.CBAnalyticsAlertSearchQuery.set\\_blocked\\_threat\\_categories\(\)](#page-127-0)
- [cbc\\_sdk.platform.alerts.CBAnalyticsAlertSearchQuery.set\\_device\\_locations\(\)](#page-127-1)
- cbc sdk.platform.alerts.CBAnalyticsAlertSearchQuery.set kill chain statuses()
- [cbc\\_sdk.platform.alerts.CBAnalyticsAlertSearchQuery.set\\_not\\_blocked\\_threat\\_categories\(\)](#page-127-3)
- cbc sdk.platform.alerts.CBAnalyticsAlertSearchQuery.set policy applied()
- [cbc\\_sdk.platform.alerts.CBAnalyticsAlertSearchQuery.set\\_reason\\_code\(\)](#page-127-5)
- [cbc\\_sdk.platform.alerts.CBAnalyticsAlertSearchQuery.set\\_run\\_states\(\)](#page-127-6)
- [cbc\\_sdk.platform.alerts.CBAnalyticsAlertSearchQuery.set\\_sensor\\_actions\(\)](#page-128-0)
- [cbc\\_sdk.platform.alerts.CBAnalyticsAlertSearchQuery.set\\_threat\\_cause\\_vectors\(\)](#page-128-1)

Event

Process

#### **Modules not yet Supported for Criteria**

[RunHistory](#page-63-0)

## **4.4.3 Asynchronous Queries**

A number of queries allow for asynchronous mode of operation. Those utilize python futures and the request itself is performed in a separate worker thread. An internal thread pool is utilized to support multiple CBC queries executing in an asynchronous manner without blocking the main thread.

#### **Execute an asynchronous query**

Running asynchronous queries is done by invoking the execute\_async() method, e.g:

```
>>> async_query = api.select(EnrichedEvent).where('process_name:chrome.exe').execute_
˓→async()
```
The execute\_async() method returns a python future object that can be later on waited for results.

## **Fetching asynchronous queries' results**

Results from asynchronous queries can be retrieved by using the result() method since they are actually futures:

>>> print**(**async\_query**.**result**())**

This would block the main thread until the query completes.

#### **Modules with support for asynchronous queries**

Process ProcessFacet [EnrichedEvent](#page-78-1) [EnrichedEventFacet](#page-79-0) [USBDeviceApprovalQuery](#page-90-3) [USBDeviceBlockQuery](#page-91-0) [USBDeviceQuery](#page-92-2)

## **4.4.4 Facets**

Facet search queries return statistical information indicating the relative weighting of the requested values as per the specified criteria. There are two types of criteria that can be set, one is the range type which is used to specify discrete values (integers or timestamps - specified both as seconds since epoch and also as ISO 8601 strings). The results are then grouped by occurence within the specified range. The other type is the term type which allow for one or more fields to use as a criteria on which to return weighted results.

#### **Setting ranges**

Ranges are configured via the add\_range() method which accepts a dictionary of range settings or a list of range dictionaries:

```
>>> range = {
... "bucket_size": "+1DAY",
... "start": "2020-10-16T00:00:00Z",
... "end": "2020-11-16T00:00:00Z",
... "field": "device_timestamp"
... }
>>> query = api.select(EnrichedEventFacet).where(process_pid=1000).add_range(range)
```
The range settings are as follows:

- field the field to return the range for, should be a discrete one (integer or ISO 8601 timestamp)
- start the value to begin grouping at
- end the value to end grouping at
- bucket\_size- how large of a bucket to group results in. If grouping an ISO 8601 property, use a string like '-3DAYS'

Multiple ranges can be configured per query by passing a list of range dictionaries.

#### **Setting terms**

Terms are configured via the add\_facet\_field() method:

```
>>> query = api.select(EnrichedEventFacet).where(process_pid=1000).add_facet_field(
˓→"process_name")
```
The argument to add facet field method is the name of the field to be summarized.

#### **Getting facet results**

Facet results can be retrieved synchronously with the . results property, or asynchronously with the . execute\_async()` and ``.result() methods.

Create the query:

```
>>> event_facet_query = api.select(EventFacet).add_facet_field("event_type")
>>> event_facet_query.where(process_guid="WNEXFKQ7-00050603-0000066c-00000000-
˓→1d6c9acb43e29bb")
>>> range = {
... "bucket_size": "+1DAY",
... "start": "2020-10-16T00:00:00Z",
... "end": "2020-11-16T00:00:00Z",
... "field": "device_timestamp"
... }
>>> event_facet_query.add_range(range)
```
1. With the .results property:

```
>>> synchronous_results = event_facet_query.results
>>> print(synchronous_results)
EventFacet object, bound to https://defense-eap01.conferdeploy.net.
-------------------------------------------------------------------------------
          num_found: 16
 processed_segments: 1
             ranges: [{'start': '2020-10-16T00:00:00Z', 'end': '2020...
              terms: [{'values': [{'total': 14, 'id': 'modload', 'na...
      total_segments: 1
```
2. With the .execute\_async() and .result() methods:

```
>>> asynchronous_future = event_facet_query.execute_async()
>>> asynchronous_result = asynchronous_future.result()
>>> print(asynchronous_result)
EventFacet object, bound to https://defense-eap01.conferdeploy.net.
-------------------------------------------------------------------------------
          num_found: 16
 processed_segments: 1
             ranges: [{'start': '2020-10-16T00:00:00Z', 'end': '2020...
              terms: [{'values': [{'total': 14, 'id': 'modload', 'na...
      total_segments: 1
```
The result for facet queries is a single object with two properties: terms and ranges that contain the facet search result weighted as per the criteria provided.

```
>>> print(synchronous_result.terms)
[{'values': [{'total': 14, 'id': 'modload', 'name': 'modload'}, {'total': 2, 'id':
 →'crossproc', 'name': 'crossproc'}], 'field': 'event_type'}] (continues on next page)
```
(continued from previous page)

```
>>> print(synchronous_result.ranges)
[{'start': '2020-10-16T00:00:00Z', 'end': '2020-11-16T00:00:00Z', 'bucket_size':
˓→'+1DAY', 'field': 'device_timestamp', 'values': None}]
```
#### **Modules with support for facet searches**

ProcessFacet EventFacet [EnrichedEventFacet](#page-79-0)

## **4.4.5 Enriched Events**

We can return the details for the enriched event for a specific event or we could return the details for all enriched events per alert.

### **Get details per event**

```
>>> from cbc_sdk.endpoint_standard import EnrichedEvent
>>> query = cb.select(EnrichedEvent).where(alert_category='THREAT')
>>> # get the first event returned by the query
>>> item = query[0]
>>> details = item.get_details()
>>> print(
... f'''
... Category: {details.alert_category}
... Type: {details.enriched_event_type}
... Alert Id: {details.alert_id}
... ''')
Category: ['THREAT'])
Type: CREATE_PROCESS
Alert Id: ['3F0D00A6']
```
#### **Get details for all events per alert**

```
# Alert information is accessible with Platform CBAnalyticsAlert
>>> from cbc_sdk import CBCloudAPI
>>> from cbc_sdk.platform import CBAnalyticsAlert
>>> api = CBCloudAPI(profile='platform')
>>> query = cb.select(CBAnalyticsAlert).set_create_time(range="-4w")
>>> # get the first alert returned by the query
>>> alert = query[0]
>>> for event in alert.get_events():
... print(
... f'''
... Category: {event.alert_category}
... Type: {event.enriched_event_type}
... Alert Id: {event.alert_id}
... ''')
Category: ['OBSERVED']
```
(continues on next page)

(continued from previous page)

```
Type: SYSTEM_API_CALL
Alert Id: ['BE084638']
Category: ['OBSERVED']
Type: NETWORK
Alert Id: ['BE084638']
```
## **4.4.6 Static Methods**

In version 1.4.2 we introduced static methods on some classes. They handle API requests that are not tied to a specific resource id, thus they cannot be instance methods, instead static helper methods. Because those methods are static, they need a CBCloudAPI object to be passed as the first argument.

## **Search suggestions**

```
# Search Suggestions for Observation
>>> from cbc_sdk import CBCloudAPI
>>> from cbc_sdk.platform import Observation
>>> api = CBCloudAPI(profile='platform')
>>> suggestions = Observation.search_suggestions(api, query="device_id", count=2)
>>> for suggestion in suggestions:
        ... print(suggestion["term"], suggestion["required_skus_all"], suggestion[
˓→"required_skus_some"])
device_id [] ['threathunter', 'defense']
netconn_remote_device_id ['xdr'] []
```

```
# Search Suggestions for Alerts
>>> from cbc_sdk import CBCloudAPI
>>> from cbc_sdk.platform import BaseAlert
>>> api = CBCloudAPI(profile='platform')
>>> suggestions = BaseAlert.search_suggestions(api, query="device_id")
>>> for suggestion in suggestions:
... print(suggestion["term"], suggestion["required_skus_some"])
device_id ['defense', 'threathunter', 'deviceControl']
device_os ['defense', 'threathunter', 'deviceControl']
...
workload_name ['kubernetesSecurityRuntimeProtection']
```
## **Bulk Get Details**

```
# Observations get details per alert id
>>> from cbc_sdk import CBCloudAPI
>>> from cbc_sdk.platform import Observation
>>> api = CBCloudAPI(profile='platform')
>>> bulk_details = Observation.bulk_get_details(api, alert_id="4d49d171-0a11-0731-
˓→5172-d0963b77d422")
>>> for obs in bulk_details:
... print(
... f'''
... Category: {obs.alert_category}
... Type: {obs.observation_type}
```
(continues on next page)
(continued from previous page)

```
... Alert Id: {obs.alert_id}
... ''')
Category: ['THREAT']
Type: CB_ANALYTICS
Alert Id: ['4d49d171-0a11-0731-5172-d0963b77d422']
# Observations get details per observation_ids
>>> from cbc_sdk import CBCloudAPI
>>> from cbc_sdk.platform import Observation
>>> api = CBCloudAPI(profile='platform')
>>> bulk_details = Observation.bulk_get_details(api, observation_ids=["13A5F4E5-C4BD-
˓→11ED-A7AB-005056A5B601:13a5f4e4-c4bd-11ed-a7ab-005056a5b611", "13A5F4E5-C4BD-11ED-
˓→A7AB-005056A5B601:13a5f4e4-c4bd-11ed-a7ab-005056a5b622"])
>>> for obs in bulk_details:
... print(
... f'''
... Category: {obs.alert_category}
... Type: {obs.observation_type}
... Alert Id: {obs.alert_id}
... ''')
Category: ['THREAT']
Type: CB_ANALYTICS
Alert Id: ['4d49d171-0a11-0731-5172-d0963b77d422']
Category: ['THREAT']
Type: CB_ANALYTICS
Alert Id: ['4d49d171-0a11-0731-5172-d0963b77d411']
```
# **4.5 Guides and Resources**

Here we've listed a collection of tutorials, recorded demonstrations and other resources we think will be useful to get the most out of the Carbon Black Cloud Python SDK.

### **4.5.1 Audience for These Guides**

In general, and unless otherwise indicated, these guides are directed at those that:

- Have a working knowledge of Python.
- Have a basic understanding of what the Carbon Black Cloud does, and its basic terminology such as events, alerts, and watchlists.

Certain guides may be more geared towards audiences with more experience with the Carbon Black Cloud, such as administrators.

### **4.5.2 Recordings**

Demonstrations are found on our [YouTube channel.](https://www.youtube.com/channel/UCz0s1WuJAe7rt_dA1v-dN9g/featured)

A recent highlight shows how to schedule Audit and Remediation Tasks.

### **4.5.3 Guides**

- alerts Work and manage different types of alerts such as CB Analytics Alert, Watchlist Alerts and Device Control Alerts.
- device-control Control the blocking of USB devices on endpoints.
- differential-analysis Provides the ability to compare and understand the changes between two Live Query runs
- live-query Live Query allows operators to ask questions of endpoints
- live-response Live Response allows security operators to collect information and take action on remote endpoints in real time.
- recommendations Work with Endpoint Standard recommendations for reputation override.
- reputation-override Manage reputation overrides for known applications, IT tools or certs.
- unified-binary-store The unified binary store (UBS) is responsible for storing all binaries and corresponding metadata for those binaries.
- users-grants Work with users and access grants.
- vulnerabilities View asset (Endpoint or Workload) vulnerabilities to increase security visibility.
- watchlists-feeds-reports Work with Enterprise EDR watchlists, feeds, reports, and Indicators of Compromise (IOCs).
- workload Advanced protection purpose-built for securing modern workloads to reduce the attack surface and strengthen security posture.

### **4.5.4 Examples**

The [GitHub repository](https://github.com/carbonblack/carbon-black-cloud-sdk-python/tree/develop/examples) also has some example scripts which will help you get started using the SDK.

# **4.6 Porting Applications from CBAPI to Carbon Black Cloud SDK**

This guide will help you migrate from CBAPI to the Carbon Black Cloud Python SDK.

Note: CBAPI applications using Carbon Black EDR (Response) or Carbon Black App Control (Protection) cannot be ported, as support for on-premise products is not present in the CBC SDK. Continue to use CBAPI for these applications.

### **4.6.1 Overview**

CBC SDK has changes to package names, folder structure, and functions. Import statements will need to change for the packages, modules, and functions listed in this guide.

### **4.6.2 Package Name Changes**

A number of packages have new name equivalents in the CBC SDK. Endpoint Standard and Enterprise EDR have had parts replaced to use the most current API routes.

### **Top-level Package Name Change**

The top-level package name has changed from CBAPI to CBC SDK.

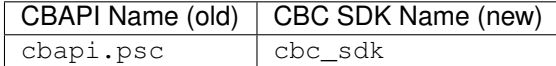

#### **Product Name Changes**

Carbon Black Cloud product names have been updated in the SDK.

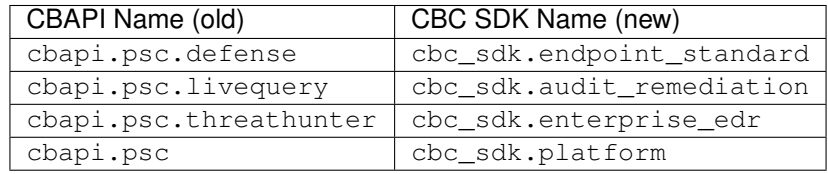

Import statements will need to change:

```
# Endpoint Standard (Defense)
# CBAPI
from cbapi.psc.defense import Device, Event, Policy
# CBC SDK
# note that the original "Event" has been decommissioned
from cbc_sdk.endpoint_standard import Device, EnrichedEvent, Policy
# Audit and Remediation (LiveQuery)
# CBAPI
from cbapi.psc.livequery import Run, RunHistory, Result, DeviceSummary
# CBC SDK
from cbc_sdk.audit_remediation import Run, RunHistory, Result, DeviceSummary
# Enterprise EDR (ThreatHunter)
# CBAPI
from cbapi.psc.threathunter import Feed, Report, Watchlist
```
#### **Moved Packages and Models**

# CBC SDK

Some modules have been moved to a more appropriate location.

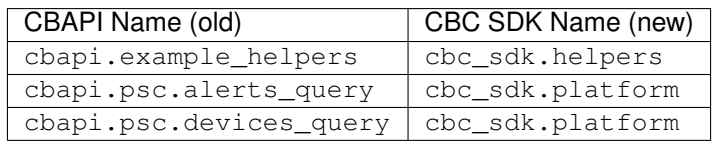

**from** cbc\_sdk.enterprise\_edr **import** Feed**,** Report**,** Watchlist

Import statements will need to change:

```
# Example Helpers
# CBAPI
from cbapi.example_helpers import build_cli_parser
# CBC SDK
from cbc_sdk.helpers import build_cli_parser
```

```
# Alerts
```

```
# CBAPI
from cbapi.psc.alerts_query import *
```
# CBC SDK **from** cbc\_sdk.platform **import \***

```
# Devices
# CBAPI
from cbapi.psc.devices_query import *
# CBC SDK
from cbc_sdk.platform import *
```
#### **Replaced Modules**

With the new Unified Platform Experience, Carbon Black Cloud APIs have been updated to provide a more consistent search experience. Platform search is replacing Endpoint Standard Event searching, and Enterprise EDR Process and Event searching.

For help beyond import statement changes, check out these resources:

- [Unified Platform Experience: What to Expect](https://community.carbonblack.com/t5/Carbon-Black-Cloud-Discussions/Unified-Platform-Experience-What-to-Expect/m-p/95699#M666)
- [Migration Guide: Carbon Black Cloud Events API](https://community.carbonblack.com/t5/Developer-Relations/Migration-Guide-Carbon-Black-Cloud-Events-API/m-p/95915/thread-id/2519)
- [Advanced Search Tips for Carbon Black Cloud Platform Search](https://community.carbonblack.com/t5/Carbon-Black-Cloud-Knowledge/Advanced-search-tips-for-Carbon-Black-Cloud-Platform-Search/ta-p/93230)

#### **Endpoint Standard**

Endpoint Standard Events have been replaced with Enriched Events and the old event functionality has been decommissioned.

```
# Endpoint Standard Enriched Events
# CBAPI
from cbapi.psc.defense import Event
# CBC SDK (decommissioned--do not use)
from cbc_sdk.endpoint_standard import Event
# CBC SDK
from cbc_sdk.endpoint_standard import EnrichedEvent
```
#### **Enterprise EDR**

Enterprise EDR Processes and Events have been removed and replaced with Platform Processes and Events.

```
# Enterprise EDR Process and Event
# CBAPI
from cbapi.psc.threathunter import Process, Event
# CBC SDK
from cbc_sdk.platform import Process, Event
```
### **4.6.3 Folder Structure Changes**

The directory structure for the SDK has been refined compared to CBAPI.

- Addition of the Platform folder
- Removal of Response and Protection folders
- Consolidation of model objects and query objects
- Product-specific rest\_api.py files replaced with package level rest\_api.py
	- from cbapi.psc.threathunter import CbThreatHunterAPI becomes from cbc\_sdk import CBCloudAPI, etc.

#### **Directory Tree Changes**

In general, each module's models.py and query.py files were combined into their respective base.py files.

CBAPI had the following abbreviated folder structure:

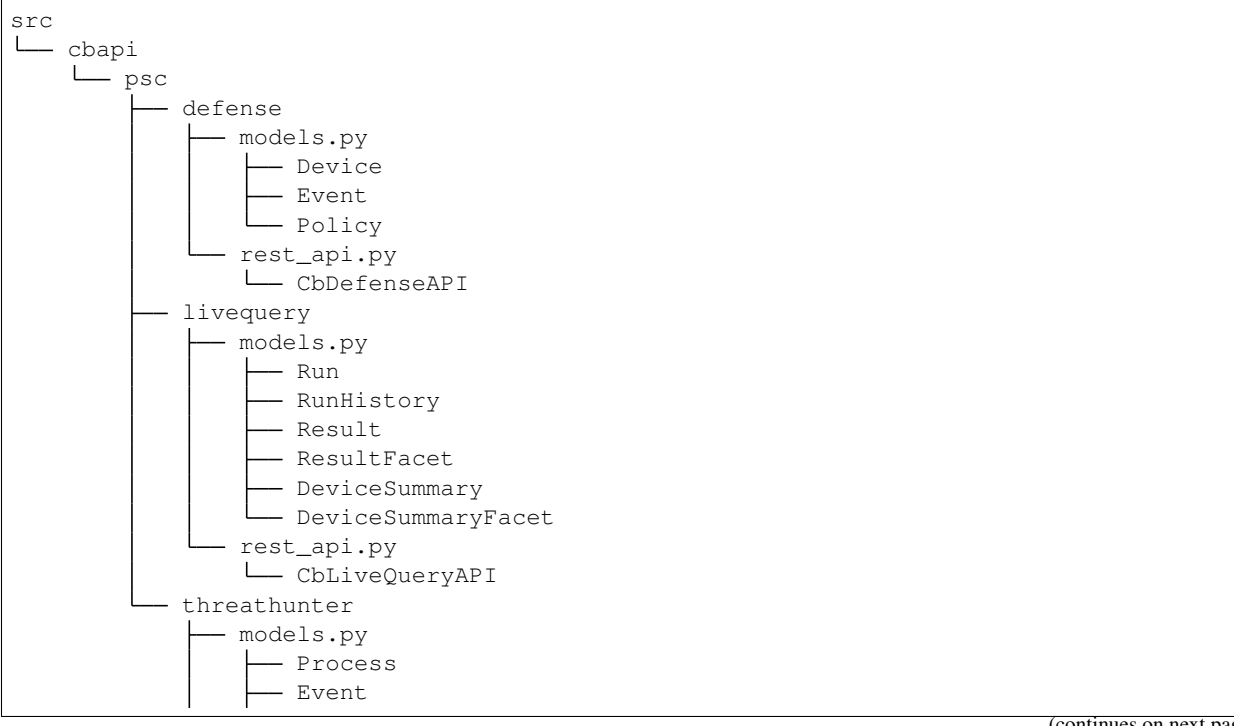

(continues on next page)

(continued from previous page)

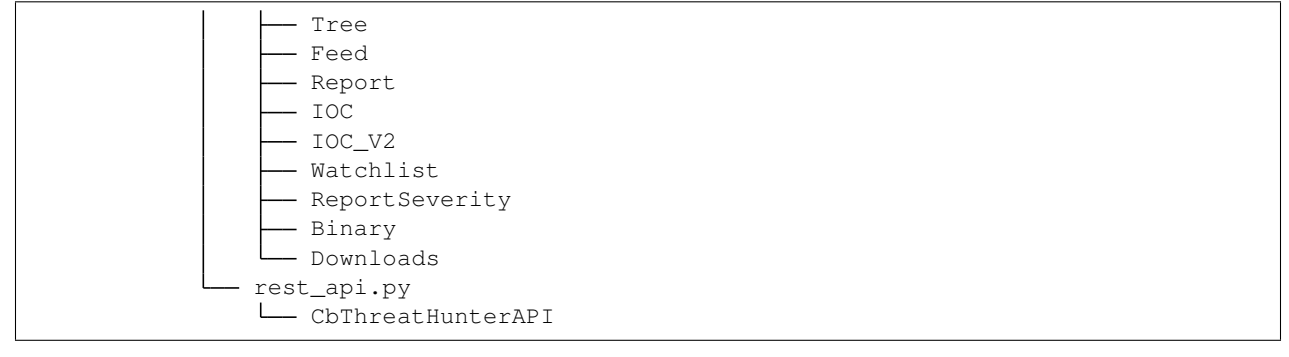

Each product had a models.py and rest\_api.py file.

CBC SDK has the following abbreviated folder structure:

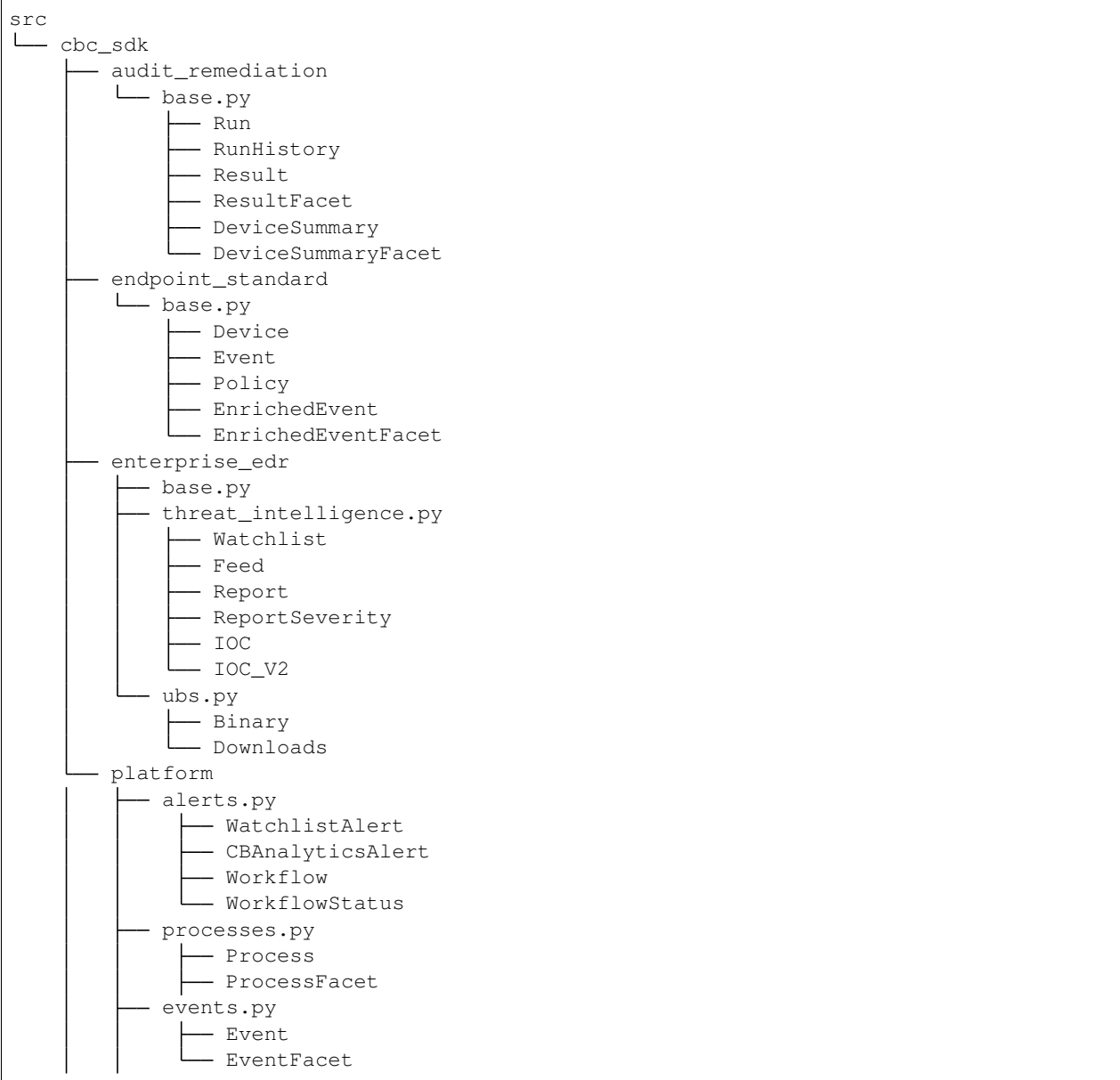

(continues on next page)

(continued from previous page)

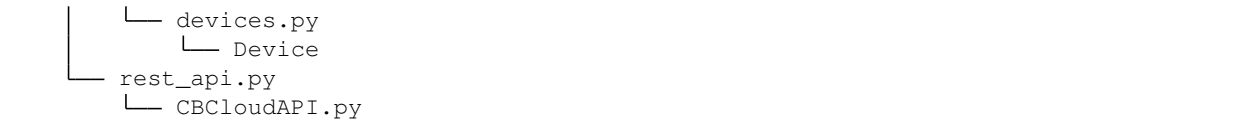

Now, each product has either a base.py file with all of its objects, or categorized files like platform.alerts.py and platform.devices.py. The package level rest\_api.py replaced each product-specific rest\_api.py file.

### **4.6.4 Function Changes**

#### Helper Functions:

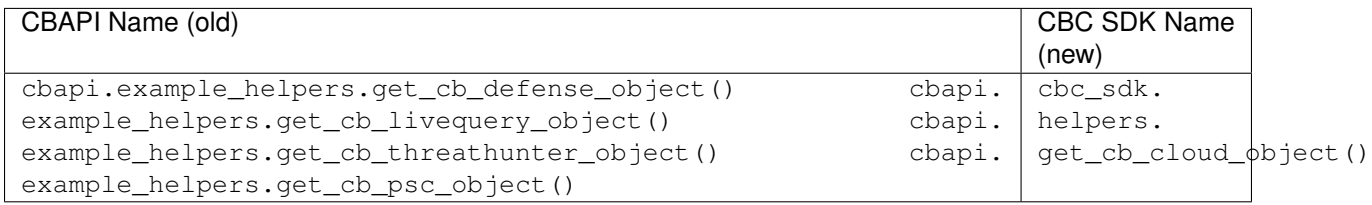

#### Audit and Remediation Queries:

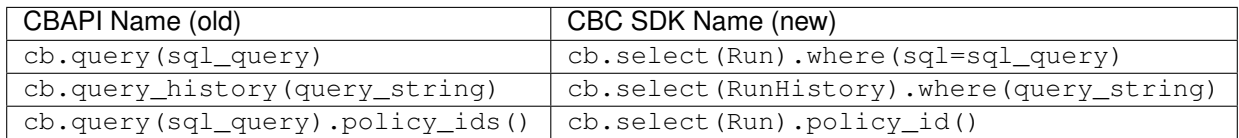

#### API Objects:

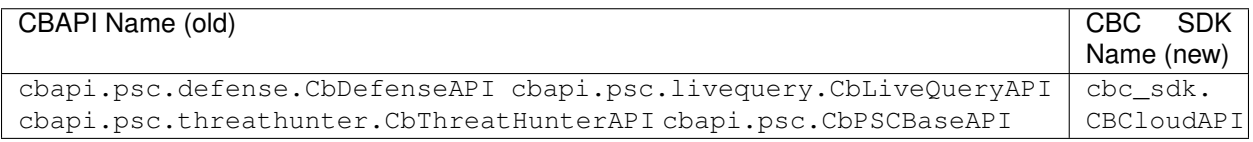

# **4.7 Logging & Diagnostics**

The cbc\_sdk provides extensive logging facilities to track down issues communicating with the REST API and understand potential performance bottlenecks.

### **4.7.1 Enabling Logging**

The cbc\_sdk uses Python's standard logging module for logging. To enable debug logging for the cbc\_sdk, you can do the following:

```
>>> import logging
>>> logging.basicConfig(level=logging.DEBUG)
```
All REST API calls, including the API endpoint, any data sent via POST or PUT, and the time it took for the call to complete:

```
>>> devices = [ device for device in cb.select(Device) ]
DEBUG:cbc_sdk.connection:Sending HTTP POST /appservices/v6/orgs/ABCD1234/devices/_
˓→search with {"criteria": {}, "exclusions": {}, "query": ""}
DEBUG:urllib3.connectionpool:Starting new HTTPS connection (1): defense-eap01.
˓→conferdeploy.net:443
DEBUG:urllib3.connectionpool:https://defense-eap01.conferdeploy.net:443 "POST /
˓→appservices/v6/orgs/ABCD1234/devices/_search HTTP/1.1" 200 None
DEBUG:cbc_sdk.connection:HTTP POST /appservices/v6/orgs/ABCD1234/devices/_search took
˓→0.409s (response 200)
```
# **4.8 Testing**

This document will provide information about how to run the functional tests for the CBC Python SDK in Linux and Windows platforms.

These instructions assume you already have the CBC SDK sources present locally. If not, they can be checked out from GitHub using the URL [https://github.com/carbonblack/carbon-black-cloud-sdk-python;](https://github.com/carbonblack/carbon-black-cloud-sdk-python) doing so will require you to either have Git installed or download the source tree packed as a zip archive from GitHub and then unarchive it.

### **4.8.1 Running the tests on Microsoft Windows**

#### **Install Python**

From [http://python.org,](http://python.org) download the installer for the most recent Python 3.8 version (as of this writing, version 3.8.6 is the latest).

#### **Fix the Execution PATH**

Go to the Environment Variables dialog (System Control Panel or Properties page for My Computer/This PC, then select Advanced system settings and then the Environment Variables button). Ensure that the first two components of the user PATH environment variable are *%USERPROFILE%\AppData\Local\Programs\Python\Python38* and *%USERPROFILE%\AppData\Local\Programs\Python\Python38\Scripts*.

To test this, open a command window and use the command:  $python$  --version

It should run Python and show that you are running Python 3.8.

#### **Install CBC Python SDK Requirements**

From the top-level CBC SDK source directory, execute the following commands:

pip install -r requirements.txt

This will ensure that all required python modules are installed.

### **Execute the Functional Tests**

From the top-level CBC SDK source directory, execute the following command:

pytest

The tests should return that they all completed successfully.

### **4.8.2 Running the tests on Linux**

Carbon Black Cloud Python SDK provides a number of Dockerfiles inside the docker folder of the source root. Those contain the necessary instructions to build docker images containing a number of distributions with CBC Python SDK preinstalled in /app directory (relative to image root).

#### **Build the docker image**

Currently the following Dockerfiles are available:

- docker/amazon/Dockerfile Amazon Linux (latest) image
- docker/ubuntu/Dockerfile Ubuntu 18.04 image
- docker/rhel/Dockerfile RHEL8 UBI image
- docker/suse/Dockerfile OpenSUSE Leap (latest) image

Building the images should be done from the CBC SDK root directory by explicitly providing the path to the Dockerfile to be built, e.g for the RHEL one, the build command would be:

docker build -t cbc-sdk-python=rhel -f docker/rhel/Dockerfile .

By default, the docker Unix socket is owned by root user / docker group. In case you are running the build as a non-root user that isn't member of docker group, sudo should be used:

sudo docker build -t cbc-sdk-python-rhel -f docker/rhel/Dockerfile .

#### **Run the container and execute the test**

When the docker image builds, it should be started, e.g:

docker run -it cbc-sdk-python-rhel

This will run the container and spawn an interactive shell running in it. CBC Python SDK is installed in the /app directory, so pytest needs to be executed from there:

cd /app && pytest

# **4.9 Changelog**

### **4.9.1 CBC SDK 1.4.1 - Released October 21, 2022**

New Features:

- AWS workloads now supported in VM Workloads Search.
- Live Query Differential Analysis functionality.

Updates:

- VM Workloads Search updated to use new v2 APIs
- Added the alertable field to feeds.
- Devices API now supports faceting on three additional (public cloud related) fields.
- Added a user acceptance test script for the policy function updates.

#### Documentation:

• Added information on OAuth authentication to docs.

### **4.9.2 CBC SDK 1.4.0 - Released July 26,2022**

#### Breaking Changes:

- Policy object has been moved from cbc\_sdk.endpoint\_standard to cbc\_sdk.platform, as it now uses the new Policy Services API rather than the old APIs through Integration Services.
	- N.B.: This change means that you *must* use a custom API key with permissions under org.policies to manage policies, rather than an older "API key."
	- To enable time to update integration logic, the cbc\_sdk.endpoint\_standard Policy object may still be imported from the old package, and supports operations that are backwards-compatible with the old one.
	- When developing a new integration, or updating an existing one cbc\_sdk.platform should be used. There is a utility class PolicyBuilder, and as features are added to the Carbon Black Cloud, they will be added to this module.
- Official support for Python 3.6 has been dropped, since that version is now end-of-life. Added explicit testing support for Python versions 3.9 and 3.10. N.B.: End users should update their Python version to 3.7.x or greater.

New Features:

- Credentials handler now supports OAuth tokens.
- Added support for querying a single Report from a Feed.
- Added support for alert notes (create, delete, get, refresh).

#### Updates:

- Removed the (unused) revoked property from Grant objects.
- Increased the asynchronous query thread pool to 3 threads by default.
- Required version of  $l$ xml is now 4.9.1.
- Added a user acceptance test script for Alerts.

#### Bug Fixes:

- Added max\_rows to USB device query, fixing pagination.
- Fixed an off-by-one error in Alerts Search resulting un duplicate alerts showing up in results.
- Fixed an error in alert faceting operations due to sending excess input to the server.

#### Documentation:

- Watchlists, Feeds, and Reports guide has been updated with additional clarification and examples.
- Updated description for some Device fields that are never populated.
- Additional sensor states added to Device documentation.
- Fixed the description of BaseAlertSearchOuery.set\_types so that it mentions all valid alert types.
- Threat intelligence example has been deprecated.

### **4.9.3 CBC SDK 1.3.6 - Released April 19, 2022**

New Features:

- Support for Device Facet API.
- Dynamic reference of query classes–now you can do api.select("Device") in addition to api. select(Device).
- Support for Container Runtime Alerts.
- NSX Remediation functionality set the NSX remediation state for workloads which support it.

Updates:

- Endpoint Standard specific Event s have been decommissioned and removed.
- SDK now uses Watchlist Manager apis  $\vee$ 3 instead of  $\vee$ 2.  $\vee$ 2 APIs are being decommissioned.

Documentation:

- Added a CONTRIBUTING link to the README. md file.
- Change to Watchlist/Report documentation to properly reflect how to update a Report in a Watchlist.
- Cleaned up formatting.

### **4.9.4 CBC SDK 1.3.5 - Released January 26, 2022**

New Features:

- Added asynchronous query support to Live Query.
- Added the ability to export query results from Live Query, either synchronously or asynchronously (via the Job object and the Jobs API). Synchronous exports include full-file export, line-by-line export, and ZIP file export. Asynchronous exports include full-file export and line-by-line export.
- Added a CredentialProvider that uses AWS Secrets Manager to store credential information.

Updates:

- Added WatchlistAlert.get\_process() method to return the Process of a WatchlistAlert.
- Added several helpers to Live Query support to make it easier to get runs from a template, or results, device summaries, or facets from a run.
- Optimized API requests when performing query slicing.
- Updated pretty-printing of objects containing dict members.
- $l$ xml dependency updated to version 4.6.5.

Bug Fixes:

- User.delete() now checks for an outstanding access grant on the user, and deletes it first if it exists.
- Fixed handling of URL when attaching a new IOC to a Feed.
- Getting and setting of Report ignore status is now supported even if that Report is part of a Feed.

Documentation:

- Information added about the target audience for the SDK.
- Improper reference to a credential property replaced in the Authentication guide.
- Broken example updated in Authentication guide.
- Added SDK guides for Vulnerabilities and Live Query APIs.
- Updated documentation for ProcessFacet model to better indicate support for full query string.

### **4.9.5 CBC SDK 1.3.4 - Released October 12, 2021**

New Features:

- New CredentialProvider supporting Keychain storage of credentials (Mac OS only).
- Recommendations API suggested reputation overrides for policy configuration.

#### Updates:

• Improved string representation of objects through  $\text{Istr}$  () mechanism.

#### Bug Fixes:

- Ensure proper TimeoutError is raised in several places where the wrong exception was being raised.
- Fix to allowed categories when performing alert queries.

#### Documentation Changes:

- Added guide page for alerts.
- Live Response documentation updated to note use of custom API keys.
- Clarified query examples in Concepts.
- Note that vulnerability assessment has been moved from workload to platform.
- Small typo fixes in watchlists, feeds, UBS, and reports guide.

### **4.9.6 CBC SDK 1.3.3 - Released August 10, 2021**

Bug Fixes:

• Dependency fix on schema library.

### **4.9.7 CBC SDK 1.3.2 - Released August 10, 2021**

#### New Features:

- Added asynchronous query options to Live Response APIs.
- Added functionality for Watchlists, Reports, and Feeds to simplify developer interaction.

#### Updates:

• Added documentation on the mapping between permissions and Live Response commands.

Bug Fixes:

- Fixed an error using the STIX/TAXII example with Cabby.
- Fixed a potential infinite loop in getting detailed search results for enriched events and processes.

• Comparison now case-insensitive on UBS download.

### **4.9.8 CBC SDK 1.3.1 - Released June 15, 2021**

New Features:

• Allow the SDK to accept a pre-configured Session object to be used for access, to get around unusual configuration requirements.

Bug Fixes:

• Fix functions in Grant object for adding a new access profile to a user access grant.

### **4.9.9 CBC SDK 1.3.0 - Released June 8, 2021**

New Features

- Add User Management, Grants, Access Profiles, Permitted Roles
- Move Vulnerability models to Platform package in preparation for supporting Endpoints and Workloads
- Refactor Vulnerability models
	- VulnerabilitySummary.get\_org\_vulnerability\_summary static function changed to Vulnerability.OrgSummary model with query class
	- VulnerabilitySummary model moved inside Vulnerability to Vulnerability. AssetView sub model
	- OrganizationalVulnerability and Vulnerability consolidated into a single model to include Carbon Black Cloud context and CVE information together
	- Vulnerability(cb, CVE\_ID) returns Carbon Black Cloud context and CVE information
	- DeviceVulnerability.get\_vulnerability\_summary\_per\_device static function moved to get\_vulnerability\_summary function on Device model
	- affected\_assets(os\_product\_id) function changed to get\_affected\_assets() function and no longer requires os\_product\_id
- Add dashboard export examples
- Live Response migrated from v3 to v6 (migration guide)
	- Live Response uses API Keys of type Custom
- Add function to get Enriched Events for Alert

#### Bug Fixes

- Fix validate query from dropping sort\_by for Query class
- Fix the ability to set expiration for binary download URL
- Fix bug in helpers read\_iocs functionality
- Fix install\_sensor and bulk\_install on ComputeResource to use id instead of uuid
- Fix DeviceSearchQuery from duplicating Device due to base index of 1

### **4.9.10 CBC SDK 1.2.3 - Released April 19, 2021**

Bug Fixes

• Prevent alert query from retrieving past 10k limit

### **4.9.11 CBC SDK 1.2.3 - Released April 19, 2021**

#### Bug Fixes

• Prevent alert query from retrieving past 10k limit

### **4.9.12 CBC SDK 1.2.2 - Released April 5, 2021**

Bug Fixes

• Add support for full credential property loading through BaseAPI constructor

### **4.9.13 CBC SDK 1.2.1 - Released March 31, 2021**

New Features

- Add *\_\_str\_\_* functions for Process.Tree and Process.Summary
- Add *get\_details* for Process
- Add *set\_max\_rows* to DeviceQuery

#### Bug Fixes

- Modify base class for EnrichedEventQuery to Query from cbc\_sdk.base to support entire feature set for searching
- Document fixes for changelog and Workload
- Fix *\_spawn\_new\_workers* to correctly find active devices for Carbon Black Cloud

### **4.9.14 CBC SDK 1.2.0 - Released March 9, 2021**

New Features

- VMware Carbon Black Cloud Workload support for managing workloads:
	- Vulnerability Assessment
	- Sensor Lifecycle Management
	- VM Workloads Search
- Add tutorial for Reputation Override

#### Bug Fixes

• Fix to initialization of ReputationOverride objects

### **4.9.15 CBC SDK 1.1.1 - Released February 2, 2021**

New Features

- Add easy way to add single approvals and blocks
- Add Device Control Alerts
- Add deployment\_type support to the Device model

#### Bug Fixes

- Fix error when updating iocs in a Report model
- Set max retries to None to use Connection init logic for retries

### **4.9.16 CBC SDK 1.1.0 - Released January 27, 2021**

New Features

- Reputation Overrides for Endpoint Standard with Enterprise EDR support coming soon
- Device Control for Endpoint Standard
- Live Query Templates/Scheduled Runs and Template History
- Add set\_time\_range for Alert query

#### Bug Fixes

- Refactored code base to reduce query inheritance complexity
- Limit Live Query results to 10k cap to prevent 400 Bad Request
- Add missing criteria for Live Query RunHistory to search on template ids
- Add missing args.orgkey to get\_cb\_cloud\_object to prevent exception from being thrown
- Refactor add and update criteria to use CriteriaBuilderSupportMixin

### **4.9.17 CBC SDK 1.0.1 - Released December 17, 2020**

Bug Fixes

- Fix readme links
- Few ReadTheDocs fixes

### **4.9.18 CBC SDK 1.0.0 - Released December 16, 2020**

New Features

- Enriched Event searches for Endpoint Standard
- Aggregation search added for Enriched Event Query
- Add support for fetching additional details for an Enriched Event
- Facet query support for Enriched Events, Processes, and Process Events
- Addition of Python Futures to support asynchronous calls for customers who want to leverage that feature , while continuing to also provide the simplified experience which hides the multiple calls required.

• Added translation support for MISP threat intel to cbc\_sdk threat intel example

#### Updates

- Improved information and extra calls for Audit and Remediation (Live Query)
- Great test coverage create extensions and submit PRs with confidence
- Process and Process Event searches updated to latest APIs and moved to platform package
- Flake8 formatting applied to all areas of the code
- Converted old docstrings to use google format docstrings
- Migrated STIX/TAXII Threat Intel module from cbapi to cbc\_sdk examples

#### Bug Fixes

- Fixed off by one error for process event pagination
- Added support for default profile using CBCloudAPI()
- Retry limit to Process Event search to prevent infinite loop

# CHAPTER 5

# Full SDK Documentation

See detailed information on the objects and methods exposed by the Carbon Black Cloud Python SDK here.

# **5.1 Audit and Remediation**

### **5.1.1 Submodules**

### **5.1.2 cbc\_sdk.audit\_remediation.base module**

Model and Query Classes for Audit and Remediation

#### **class DeviceSummary**(*cb*, *initial\_data*)

Bases: [cbc\\_sdk.base.UnrefreshableModel](#page-231-0)

Represents the summary of results from a single device during a single Audit and Remediation *Run*.

#### **Parameters**

- **id** The result's unique ID
- **total\_results** Number of results returned for this particular device
- **device** Information associated with the device
- **time\_received** The time at which this result was received
- **status** The result's status
- **device\_message** Placeholder
- **metrics** Metrics associated with the device

Initialize a DeviceSummary object with initial\_data.

#### **Parameters**

• **cb** ([BaseAPI](#page-231-1)) – Reference to API object used to communicate with the server.

• **initial data**  $(dict)$  – Initial data used to populate the result.

#### **class Metrics**(*cb*, *initial\_data*)

Bases: [cbc\\_sdk.base.UnrefreshableModel](#page-231-0)

Represents the metrics for a result.

Initialize a DeviceSummary Metrics object with initial\_data.

#### Parameters

• **cb** ([BaseAPI](#page-231-1)) – Reference to API object used to communicate with the server.

• **initial\_data** (dict) – Initial data used to populate the result.

```
device = {}
```

```
device_message = None
```

```
id = None
```
**metrics = []**

```
metrics_
```
Returns the reified *DeviceSummary.Metrics* for this result.

```
primary_key = 'device_id'
```
**status = None**

**time\_received = None**

```
total_results = None
```

```
urlobject = '/livequery/v1/orgs/{}/runs/{}/results/device_summaries/_search'
```
#### **class DeviceSummaryFacet**(*cb*, *initial\_data*)

Bases: [cbc\\_sdk.audit\\_remediation.base.ResultFacet](#page-57-0)

Represents the summary of results for a single device summary in an Audit and Remediation *Run*.

Initialize a DeviceSummaryFacet object with initial\_data.

#### **Parameters**

- **cb** ([BaseAPI](#page-231-1)) Reference to API object used to communicate with the server.
- **initial\_data** (dict) Initial data used to populate the result.

```
urlobject = '/livequery/v1/orgs/{}/runs/{}/results/device_summaries/_facet'
```
#### **class FacetQuery**(*doc\_class*, *cb*)

```
cbc_sdk.base.BaseQuerycbc_sdk.base.QueryBuilderSupportMixincbc_sdk.
base.IterableQueryMixin, cbc_sdk.base.CriteriaBuilderSupportMixin, cbc_sdk.
base.AsyncQueryMixin
```
Represents a query that receives facet information from a LiveQuery run.

Initialize the FacetQuery.

**Parameters** 

- **doc\_class** (class) The model class that will be returned by this query.
- **cb** ([BaseAPI](#page-231-1)) Reference to API object used to communicate with the server.

```
facet_field(field)
```
Sets the facet fields to be received by this query.

**Parameters field**  $(str \text{ or } [str])$  – Field(s) to be received.

Returns FacetQuery that will receive field(s) facet\_field.

Return type *[FacetQuery](#page-220-0)*

#### **Example**

>>> cb**.**select**(**ResultFacet**).**run\_id**(**my\_run**).**facet\_field**([**"device.policy\_name"**,** ˓<sup>→</sup>"device.os"**])**

#### **run\_id**(*run\_id*)

Sets the run ID to query results for.

**Parameters run**  $id$  (int) – The run ID to retrieve results for.

Returns FacetQuery object with specified run\_id.

Return type *[FacetQuery](#page-220-0)*

#### **Example**

>>> cb**.**select**(**ResultFacet**).**run\_id**(**my\_run**)**

#### **set\_device\_ids**(*device\_ids*)

Sets the device.id criteria filter.

Parameters device\_ids ([int]) – Device IDs to filter on.

Returns The FacetQuery with specified device.id.

Return type *[FacetQuery](#page-220-0)*

```
set_device_names(device_names)
     Sets the device.name criteria filter.
```
Parameters device\_names ([str]) – Device names to filter on.

Returns The FacetQuery with specified device.name.

Return type *[FacetQuery](#page-220-0)*

**set\_device\_os**(*device\_os*)

Sets the device.os criteria.

Parameters device\_os ([str]) – Device OS's to filter on.

Returns The FacetQuery object with specified device\_os.

Return type *[FacetQuery](#page-220-0)*

Note: Device OS's can be one or more of ["WINDOWS", "MAC", "LINUX"].

```
set_policy_ids(policy_ids)
```
Sets the device.policy id criteria.

**Parameters policy\_ids** ([int]) – Device policy ID's to filter on.

Returns The FacetQuery object with specified policy\_ids.

Return type *[FacetQuery](#page-220-0)*

**set\_policy\_names**(*policy\_names*) Sets the device.policy name criteria.

Parameters **policy\_names** ([str]) – Device policy names to filter on.

Returns The FacetQuery object with specified policy\_names.

Return type *[FacetQuery](#page-220-0)*

**set\_statuses**(*statuses*)

Sets the status criteria.

Parameters statuses ([str]) – Query statuses to filter on.

Returns The FacetQuery object with specified statuses.

Return type *[FacetQuery](#page-220-0)*

#### **MAX\_RESULTS\_LIMIT = 10000**

Audit and Remediation Models

**class Result**(*cb*, *initial\_data*)

Bases: [cbc\\_sdk.base.UnrefreshableModel](#page-231-0)

Represents a single result from an Audit and Remediation *Run*.

#### Parameters

- **id** The result's unique ID
- **device** The device associated with the result
- **status** The result's status
- **time\_received** The time at which this result was received
- **device\_message** Placeholder
- **fields** The fields returned by the backing osquery query
- **metrics** Metrics associated with the result's host

Initialize a Result object with initial\_data.

Device, Fields, and Metrics objects are attached using initial data.

#### **Parameters**

- **cb** ([BaseAPI](#page-231-1)) Reference to API object used to communicate with the server.
- **initial\_data** (dict) Initial data used to populate the result.

#### **class Device**(*cb*, *initial\_data*)

Bases: [cbc\\_sdk.base.UnrefreshableModel](#page-231-0)

Represents device information for a result.

Initialize a Device Result object with initial\_data.

#### Parameters

- **cb** ([BaseAPI](#page-231-1)) Reference to API object used to communicate with the server.
- **initial\_data** (dict) Initial data used to populate the result.

**primary\_key = 'id'**

#### **class Fields**(*cb*, *initial\_data*)

Bases: [cbc\\_sdk.base.UnrefreshableModel](#page-231-0)

Represents the fields of a result.

Initialize a Result Fields object with initial\_data.

#### Parameters

- **cb** ([BaseAPI](#page-231-1)) Reference to API object used to communicate with the server.
- **initial\_data** (dict) Initial data used to populate the result.

#### **class Metrics**(*cb*, *initial\_data*)

Bases: [cbc\\_sdk.base.UnrefreshableModel](#page-231-0)

Represents the metrics of a result.

Initialize a Result Metrics object with initial\_data.

#### Parameters

- **cb** ([BaseAPI](#page-231-1)) Reference to API object used to communicate with the server.
- **initial\_data** (dict) Initial data used to populate the result.

**device = {}**

#### **device\_**

Returns the reified *Result.Device* for this result.

```
device_message = None
```

```
fields = {}
```
#### **fields\_**

Returns the reified *Result.Fields* for this result.

#### **id = None**

```
metrics = {}
```

```
metrics_
```
Returns the reified *Result.Metrics* for this result.

#### **primary\_key = 'id'**

#### **query\_device\_summaries**()

Returns a ResultQuery for a DeviceSummary.

This represents the search for a summary of results from a single device of a *Run*. The query may be further augmented with additional criteria prior to enumerating its results.

Returns The query object returned by this operation.

#### Return type *[ResultQuery](#page-57-1)*

#### **query\_device\_summary\_facets**()

Returns a ResultQuery for a DeviceSummaryFacet.

This represents the search for a summary of a single device summary of a *Run*. The query may be further augmented with additional criteria prior to enumerating its results.

Returns The query object returned by this operation.

Return type *[ResultQuery](#page-57-1)*

#### **query\_result\_facets**()

Returns a ResultQuery for a ResultFacet.

This represents the search for a summary of results from a single field of a *Run*. The query may be further augmented with additional criteria prior to enumerating its results.

Returns The query object returned by this operation.

Return type *[ResultQuery](#page-57-1)*

```
status = None
```
**time\_received = None**

```
urlobject = '/livequery/v1/orgs/{}/runs/{}/results/_search'
```

```
class ResultFacet(cb, initial_data)
```
Bases: [cbc\\_sdk.base.UnrefreshableModel](#page-231-0)

Represents the summary of results for a single field in an Audit and Remediation *Run*.

Parameters **field** – The name of the field being summarized

Initialize a ResultFacet object with initial\_data.

#### **Parameters**

- **cb** ([BaseAPI](#page-231-1)) Reference to API object used to communicate with the server.
- **initial data**  $(dict)$  Initial data used to populate the result.

#### **class Values**(*cb*, *initial\_data*)

Bases: [cbc\\_sdk.base.UnrefreshableModel](#page-231-0)

Represents the values associated with a field.

Initialize a ResultFacet Values object with initial\_data.

#### Parameters

- **cb** ([BaseAPI](#page-231-1)) Reference to API object used to communicate with the server.
- **initial\_data** (dict) Initial data used to populate the result.

#### **field = None**

```
primary_key = 'field'
```

```
urlobject = '/livequery/v1/orgs/{}/runs/{}/results/_facet'
```

```
values = []
```
#### **values\_**

Returns the reified *ResultFacet.Values* for this result.

#### <span id="page-57-1"></span>**class ResultQuery**(*doc\_class*, *cb*)

Bases: [cbc\\_sdk.base.BaseQuery](#page-218-0), [cbc\\_sdk.base.QueryBuilderSupportMixin](#page-229-0), [cbc\\_sdk.](#page-223-0) [base.IterableQueryMixin](#page-223-0), [cbc\\_sdk.base.CriteriaBuilderSupportMixin](#page-219-0), [cbc\\_sdk.](#page-218-1) [base.AsyncQueryMixin](#page-218-1)

Represents a query that retrieves results from a LiveQuery run.

Initialize the ResultQuery.

- **doc** class (class) The model class that will be returned by this query.
- **cb** ([BaseAPI](#page-231-1)) Reference to API object used to communicate with the server.

#### **async\_export**()

Create an asynchronous job that exports the results from the run.

This is recommended if you are expecting a very large result set. Once the Job is created, wait for it to be completed, then get the results from the Job using one of the get\_output methods on the  $cbc$ <sub>sdk</sub>.platform.jobs() object. To wait asynchronously for the results, use the Job object's await\_completion() method.

Required Permissions: livequery.manage(READ), jobs.status(READ)

Returns The Job object that represents the asynchronous job.

Return type *[Job](#page-154-1)*

```
export_csv_as_file(filename)
```
Export the results from the run as CSV, writing the CSV to the named file.

Required Permissions: livequery.manage(READ)

**Parameters filename** (str) – Name of the file to write the results to.

#### **export\_csv\_as\_lines**()

Export the results from the run as CSV, returning the CSV data as iterated lines.

Required Permissions: livequery.manage(READ)

Returns An iterable that can be used to get each line of CSV text in turn as a string.

Return type iterable

#### **export\_csv\_as\_stream**(*output*, *compressed=False*)

Export the results from the run as CSV, writing the CSV to the given stream.

Required Permissions: livequery.manage(READ)

Parameters

- **output** (RawIOBase) Stream to write the CSV data from the request to.
- **compressed** (bool) True to download as a compressed ZIP file, False to download as CSV.

#### **export\_csv\_as\_string**()

Export the results from the run as CSV, returning the CSV data as a string.

Required Permissions: livequery.manage(READ)

Returns The CSV data as one big string.

Return type str

#### **export\_zipped\_csv**(*filename*)

Export the results from the run as a zipped CSV, writing the zip data to the named file.

Required Permissions: livequery.manage(READ)

**Parameters**  $f$ **ilename**  $(str)$  – Name of the file to write the results to.

#### **run\_id**(*run\_id*)

Sets the run ID to query results for.

**Parameters run**  $id$  (int) – The run ID to retrieve results for.

Returns ResultQuery object with specified run\_id.

Return type *[ResultQuery](#page-57-1)*

#### **Example**

>>> cb**.**select**(**Result**).**run\_id**(**my\_run**)**

**set\_device\_ids**(*device\_ids*)

Sets the device.id criteria filter.

Parameters device\_ids ([int]) – Device IDs to filter on.

Returns The ResultQuery with specified device.id.

Return type *[ResultQuery](#page-57-1)*

**set\_device\_names**(*device\_names*) Sets the device.name criteria filter.

**Parameters device names** ( $[str]$ ) – Device names to filter on.

Returns The ResultQuery with specified device.name.

Return type *[ResultQuery](#page-57-1)*

```
set_device_os(device_os)
```
Sets the device.os criteria.

Parameters device\_os ([str]) – Device OS's to filter on.

Returns The ResultQuery object with specified device\_os.

Return type *[ResultQuery](#page-57-1)*

Note: Device OS's can be one or more of ["WINDOWS", "MAC", "LINUX"].

#### **set\_policy\_ids**(*policy\_ids*)

Sets the device.policy\_id criteria.

Parameters **policy\_ids** ([int]) – Device policy ID's to filter on.

Returns The ResultQuery object with specified policy\_ids.

Return type *[ResultQuery](#page-57-1)*

**set\_policy\_names**(*policy\_names*) Sets the device.policy\_name criteria.

Parameters **policy\_names** ([str]) – Device policy names to filter on.

Returns The ResultQuery object with specified policy\_names.

Return type *[ResultQuery](#page-57-1)*

**set\_statuses**(*statuses*)

Sets the status criteria.

Parameters statuses ([str]) – Query statuses to filter on.

Returns The ResultQuery object with specified statuses.

#### Return type *[ResultQuery](#page-57-1)*

**sort\_by**(*key*, *direction='ASC'*)

Sets the sorting behavior on a query's results.

#### Parameters

- **key**  $(str)$  The key in the schema to sort by.
- **direction** (str) The sort order, either "ASC" or "DESC".

Returns ResultQuery object with specified sorting key and order.

Return type *[ResultQuery](#page-57-1)*

#### **Example**

```
>>> cb.select(Result).run_id(my_run).where(username="foobar").sort_by("uid")
```
<span id="page-60-0"></span>**class Run**(*cb*, *model\_unique\_id=None*, *initial\_data=None*) Bases: [cbc\\_sdk.base.NewBaseModel](#page-224-0)

Represents an Audit and Remediation run.

#### Example:

```
>>> run = cb.select(Run, run_id)
>>> print(run.name, run.sql, run.create_time)
>>> print(run.status, run.match_count)
>>> run.refresh()
```
- **org** key The organization key for this run
- **name** The name of the Audit and Remediation run
- **id** The run's unique ID
- **sql** The Audit and Remediation query
- **created\_by** The user or API id that created the run
- **create\_time** When this run was created
- **status\_update\_time** When the status of this run was last updated
- **timeout\_time** The time at which the query will stop requesting results from any devices who have not responded
- **cancellation\_time** The time at which a user or API id cancelled the run
- **cancelled\_by** The user or API id that cancelled the run
- **notify\_on\_finish** Whether or not to send an email on query completion
- **active** org devices The number of devices active in the organization
- **status** The run status
- **device\_filter** Any device filter rules associated with the run
- **last\_result\_time** When the most recent result for this run was reported
- **total\_results** The number of results received
- **match** count The number of devices which received a match to the query
- **no\_match\_count** The number of devices which did not received a match to the query
- **error\_count** The number of devices which errored
- **not\_supported\_count** The number of devices which do not support a portion of the osquery
- **cancelled\_count** The number of devices which were cancelled before they ran the query
- **not\_started\_count** The number of devices which have not run the query
- **success\_count** The number of devices which succeeded in running the query
- **in\_progress\_count** The number of devices which were currently executing the query
- **recommended\_query\_id** The id of a query from the recommendedation route
- **template\_id** The template that created the run

Initialize a Run object with initial\_data.

Required Permissions: livequery.manage(READ)

#### **Parameters**

- **cb** ([BaseAPI](#page-231-1)) Reference to API object used to communicate with the server.
- **model\_unique\_id** (str) ID of the query run represented.
- **initial\_data** (dict) Initial data used to populate the query run.

```
active_org_devices = None
```

```
cancellation_time = None
```

```
cancelled_by = None
```

```
cancelled_count = None
```

```
create_time = None
```

```
created_by = None
```

```
delete()
```

```
Delete a query.
```
Required Permissions: livequery.manage(DELETE)

Returns True if the query was deleted successfully, False otherwise.

Return type bool

```
device_filter = {}
error_count = None
id = None
in_progress_count = None
last_result_time = None
match_count = None
```

```
name = None
```

```
no_match_count = None
```
**not\_started\_count = None**

**not\_supported\_count = None**

**notify\_on\_finish = None**

**org\_key = None**

**primary\_key = 'id'**

#### **query\_device\_summaries**()

Create a DeviceSummary query that searches for all device summaries on this run.

The query may be further augmented with additional criteria prior to enumerating its results.

Returns A query object which will search for all device summaries for this run.

Return type *[ResultQuery](#page-57-1)*

Raises ApiError – If the query has been deleted.

#### **query\_facets**()

Create a ResultFacet query that searches for all result facets on this run.

The query may be further augmented with additional criteria prior to enumerating its results.

Returns A query object which will search for all result facets for this run.

```
Return type FacetQuery
```
Raises ApiError – If the query has been deleted.

#### **query\_results**()

Create a Result query that searches for all results on this run.

The query may be further augmented with additional criteria prior to enumerating its results.

Returns A query object which will search for all results for this run.

Return type *[ResultQuery](#page-57-1)*

Raises ApiError – If the query has been deleted.

```
recommended_query_id = None
```

```
schedule = {}
```

```
sql = None
```
**status = None**

**status\_update\_time = None**

```
stop()
```
Stop a running query.

Required Permissions: livequery.manage(UPDATE)

Returns True if query was stopped successfully, False otherwise.

Return type bool

Raises ServerError – If the server response cannot be parsed as JSON.

**success\_count = None**

```
template_id = None
```
**timeout\_time = None**

**total\_results = None**

**urlobject = '/livequery/v1/orgs/{}/runs'**

**urlobject\_single = '/livequery/v1/orgs/{}/runs/{}'**

#### **class RunHistory**(*cb*, *initial\_data=None*)

Bases: [cbc\\_sdk.audit\\_remediation.base.Run](#page-60-0)

Represents a historical Audit and Remediation *Run*.

Initialize a RunHistory object with initial\_data.

#### Parameters

- **cb** ([BaseAPI](#page-231-1)) Reference to API object used to communicate with the server.
- **initial\_data** (dict) Initial data used to populate the history object.

#### **urlobject\_history = '/livequery/v1/orgs/{}/runs/\_search'**

#### <span id="page-63-0"></span>**class RunHistoryQuery**(*doc\_class*, *cb*)

Bases: [cbc\\_sdk.base.BaseQuery](#page-218-0), [cbc\\_sdk.base.QueryBuilderSupportMixin](#page-229-0), [cbc\\_sdk.](#page-223-0) [base.IterableQueryMixin](#page-223-0), [cbc\\_sdk.base.CriteriaBuilderSupportMixin](#page-219-0), [cbc\\_sdk.](#page-218-1) [base.AsyncQueryMixin](#page-218-1)

Represents a query that retrieves historic LiveQuery runs.

Initialize the RunHistoryQuery.

#### Parameters

- **doc\_class** (class) The model class that will be returned by this query.
- **cb** ([BaseAPI](#page-231-1)) Reference to API object used to communicate with the server.

#### **set\_template\_ids**(*template\_ids*)

Sets the template\_id criteria filter.

Parameters **template\_ids** ([str]) – Template IDs to filter on.

Returns The RunHistoryQuery with specified template id.

#### Return type *[RunHistoryQuery](#page-63-0)*

#### **sort\_by**(*key*, *direction='ASC'*)

Sets the sorting behavior on a query's results.

#### Parameters

- **key**  $(str)$  The key in the schema to sort by.
- **direction** (str) The sort order, either "ASC" or "DESC".

Returns RunHistoryQuery object with specified sorting key and order.

Return type *[RunHistoryQuery](#page-63-0)*

Example:

<span id="page-63-1"></span>>>> cb**.**select**(**Result**).**run\_id**(**my\_run**).**where**(**username**=**"foobar"**).**sort\_by**(**"uid"**)**

#### **class RunQuery**(*doc\_class*, *cb*)

Bases: [cbc\\_sdk.base.BaseQuery](#page-218-0), [cbc\\_sdk.base.AsyncQueryMixin](#page-218-1)

Represents a query that either creates or retrieves the status of a LiveQuery run.

Initialize the RunQuery.

#### **Parameters**

- **doc\_class** (*class*) The model class that will be returned by this query.
- **cb** ([BaseAPI](#page-231-1)) Reference to API object used to communicate with the server.

#### **device\_ids**(*device\_ids*)

Restricts the devices that this Audit and Remediation run is performed on to the given IDs.

**Parameters device\_ids** ([int]) – Device IDs to perform the Run on.

Returns The RunQuery with specified device ids.

Return type *[RunQuery](#page-63-1)*

#### **device\_types**(*device\_types*)

Restricts the devices that this Audit and Remediation run is performed on to the given OS.

Parameters device\_types ([str]) – Device types to perform the Run on.

Returns The RunQuery object with specified device\_types.

Return type *[RunQuery](#page-63-1)*

Note: Device type can be one of ["WINDOWS", "MAC", "LINUX"].

#### **name**(*name*)

Sets this Audit and Remediation run's name.

If no name is explicitly set, the run is named after its SQL.

Parameters name  $(str)$  – The name for this Run.

Returns The RunQuery object with specified name.

Return type *[RunQuery](#page-63-1)*

#### **notify\_on\_finish**()

Sets the notify-on-finish flag on this Audit and Remediation run.

Returns The RunQuery object with *notify\_on\_finish* set to True.

#### Return type *[RunQuery](#page-63-1)*

#### **policy\_id**(*policy\_id*)

Restricts this Audit and Remediation run to the given policy ID.

**Parameters policy\_id** (int) or (list[int]) – Policy ID to perform the Run on.

Returns The RunQuery object with specified policy\_id.

Return type *[RunQuery](#page-63-1)*

#### **schedule**(*rrule*, *timezone*)

Sets a schedule for the SQL Query to recur

A schedule requires an rrule and a timezone to determine the time to rerun the SQL query. rrule is defined in RFC 2445 however only a subset of the functionality is supported here. If a Run is created with a schedule then the Run will contain a template id to the corresponding template and a new Run will be created each time the schedule is met.

Example RRule, Daily

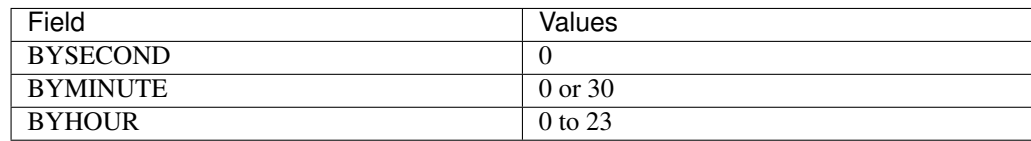

Daily at 1:30PM

*RRULE:FREQ=DAILY;BYHOUR=13;BYMINUTE=30;BYSECOND=0*

Example RRule, Weekly

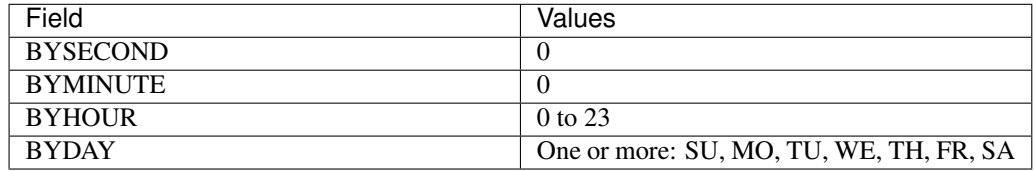

Monday and Friday of the week at 2:30 AM

*RRULE:FREQ=WEEKLY;BYDAY=MO,FR;BYHOUR=13;BYMINUTE=30;BYSECOND=0*

Example RRule, Monthly

Note: Either (BYDAY and BYSETPOS) or BYMONTHDAY is required.

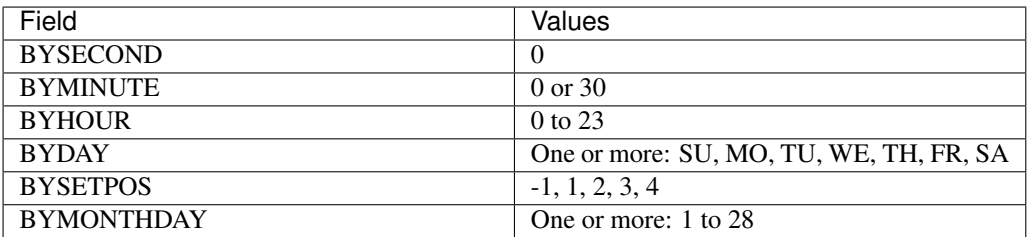

Last Monday of the Month at 2:30 AM

*RRULE:FREQ=MONTHLY;BYDAY=MO;BYSETPOS=-1;BYHOUR=2;BYMINUTE=30;BYSECOND=0*

1st and 15th of the Month at 2:30 AM

*RRULE:FREQ=DAILY;BYMONTHDAY=1,15;BYHOUR=2;BYMINUTE=30;BYSECOND=0*

#### Parameters

- **rrule** (string) A recurrence rule (RFC 2445) specifying the frequency and time at which the query will recur
- **timezone** (string) The timezone database name to use as a base for the rrule

Returns The RunQuery with a recurrence schedule.

Return type *[RunQuery](#page-63-1)*

#### **submit**()

Submits this Audit and Remediation run.

Returns A new *Run* instance containing the run's status.

#### Return type *[Run](#page-60-0)*

Raises ApiError – If the Run does not have SQL set, or if the Run has already been submitted.

#### **where**(*sql*)

Sets this Audit and Remediation run's underlying SQL.

**Parameters**  $sq1(str)$  **– The SQL to execute for the Run.** 

Returns The RunQuery object with specified sql.

Return type *[RunQuery](#page-63-1)*

<span id="page-66-0"></span>**class Template**(*cb*, *model\_unique\_id=None*, *initial\_data=None*) Bases: [cbc\\_sdk.audit\\_remediation.base.Run](#page-60-0)

Represents an Audit and Remediation Live Query Template.

#### Example:

```
>>> template = cb.select(Template, template_id)
>>> print(template.name, template.sql, template.create_time)
>>> print(template.status, template.match_count, template.schedule)
>>> template.refresh()
```
- **org\_key** The organization key for this run
- **name** The name of the Audit and Remediation run
- **id** The run's unique ID
- **sql** The Audit and Remediation query
- **created\_by** The user or API id that created the run
- **create\_time** When this run was created
- **status** update time When the status of this run was last updated
- **timeout\_time** The time at which the query will stop requesting results from any devices who have not responded
- **cancellation\_time** The time at which a user or API id cancelled the run
- **cancelled\_by** The user or API id that cancelled the run
- **archive** time The time at which a user or API id cancelled the run
- **archived\_by** The user or API id that archived the run
- **notify\_on\_finish** Whether or not to send an email on query completion
- **active\_org\_devices** The number of devices active in the organization
- **status** The run status
- **device\_filter** Any device filter rules associated with the run
- **last result time** When the most recent result for this run was reported
- **total\_results** The number of results received
- **match** count The number of devices which received a match to the query
- **no\_match\_count** The number of devices which did not received a match to the query
- **error\_count** The number of devices which errored
- **not\_supported\_count** The number of devices which do not support a portion of the osquery
- **cancelled\_count** The number of devices which were cancelled before they ran the query
- **not\_started\_count** The number of devices which have not run the query
- **success\_count** The number of devices which succeeded in running the query
- **in\_progress\_count** The number of devices which were currently executing the query
- **recommended\_query\_id** The id of a query from the recommendedation route
- **template\_id** The template that created the run

Initialize a Template object with initial\_data.

Required Permissions: livequery.manage(READ)

- **cb** ([BaseAPI](#page-231-1)) Reference to API object used to communicate with the server.
- **model\_unique\_id** (str) ID of the query run represented.
- **initial\_data** (dict) Initial data used to populate the query run.

```
active_org_devices = None
archive_time = None
archived_by = None
cancellation_time = None
cancelled_by = None
cancelled_count = None
create_time = None
created_by = None
device_filter = {}
error_count = None
id = None
in_progress_count = None
last_result_time = None
match_count = None
name = None
no_match_count = None
```

```
not_started_count = None
```

```
not_supported_count = None
```

```
notify_on_finish = None
```

```
org_key = None
```

```
primary_key = 'id'
```
#### **query\_runs**()

Create a RunHistory query that searches for all runs created by this template ID.

The query may be further augmented with additional criteria prior to enumerating its results.

Returns A query object which will search for all runs based on this template.

Return type *[RunHistoryQuery](#page-63-0)*

```
recommended_query_id = None
```
**schedule = {}**

**sql = None**

**status = None**

```
status_update_time = None
```

```
stop()
```
Stop a template.

Required Permissions: livequery.manage(UPDATE)

Returns True if query was stopped successfully, False otherwise.

Return type bool

Raises ServerError – If the server response cannot be parsed as JSON.

```
success_count = None
```

```
template_id = None
```
**timeout\_time = None**

```
total_results = None
```
**urlobject = '/livequery/v1/orgs/{}/templates'**

**urlobject\_single = '/livequery/v1/orgs/{}/templates/{}'**

```
class TemplateHistory(cb, initial_data=None)
```
Bases: [cbc\\_sdk.audit\\_remediation.base.Template](#page-66-0)

Represents a historical Audit and Remediation *Template*.

Initialize a Template object with initial\_data.

Required Permissions: livequery.manage(READ)

- **cb** ([BaseAPI](#page-231-1)) Reference to API object used to communicate with the server.
- **initial\_data** (dict) Initial data used to populate the query run.

```
urlobject_history = '/livequery/v1/orgs/{}/templates/_search'
```
#### **class TemplateHistoryQuery**(*doc\_class*, *cb*)

```
cbc_sdk.base.BaseQuerycbc_sdk.base.QueryBuilderSupportMixincbc_sdk.
base.IterableQueryMixin, cbc_sdk.base.CriteriaBuilderSupportMixin, cbc_sdk.
base.AsyncQueryMixin
```
Represents a query that retrieves historic LiveQuery templates.

Initialize the TemplateHistoryQuery.

#### Parameters

- **doc\_class** (class) The model class that will be returned by this query.
- **cb** ([BaseAPI](#page-231-1)) Reference to API object used to communicate with the server.

#### **sort\_by**(*key*, *direction='ASC'*)

Sets the sorting behavior on a query's results.

#### **Parameters**

- **key**  $(str)$  The key in the schema to sort by.
- **direction** (str) The sort order, either "ASC" or "DESC".

Returns object with specified sorting key and order.

Return type *[TemplateHistoryQuery](#page-68-0)*

Example:

```
>>> cb.select(Result).run_id(my_run).where(username="foobar").sort_by("uid")
```
#### **5.1.3 cbc\_sdk.audit\_remediation.differential module**

Model and Query Classes for Differential Analysis

```
ASYNC_RATE_LIMIT = 100
```
Differential Analysis Models

```
class Differential(cb, initial_data=None)
    cbc_sdk.base.NewBaseModel
```
Represents a Differential Analysis run.

#### Example:

```
>>> query = cb.select(Differential).newer_run_id(newer_run_id)
>>> run = query.submit()
>>> print(run)
>>> print(run.diff_results)
```
- **newer\_run\_id** id against which the older run id results will be compared
- **newer\_run\_create\_time** Timestamp of the primary run in ISO 8601 UTC format
- **older\_run\_id** This can be optional. If not specified, the previous run as compared to the primary will be chosen. This can be optional if you are comparing reccuring runs only.
- **older\_run\_create\_time** Timestamp of the older run in ISO 8601 UTC format
- **diff** processed time The time it took to process the results in seconds and milliseconds
- **newer\_run\_not\_responded\_devices** Array of device IDs that have not responded
- **older run not responded devices** Array of device IDs that have not responded
- **diff** results An object containing either count of changes only or count and actual diff results

Initialize a Differential object with initial\_data.

Required Permissions for CBC: livequery.manage(READ)

Required Permissions for CSP: \_API.Live.Query:livequery.Manage.read

#### **Parameters**

- **cb** ([BaseAPI](#page-231-1)) Reference to API object used to communicate with the server.
- **initial\_data** (dict) Initial data used to populate the query run.

```
diff_processed_time = None
```

```
diff_results = {}
```
**newer\_run\_create\_time = None**

**newer\_run\_id = None**

**newer\_run\_not\_responded\_devices = []**

**older\_run\_create\_time = None**

**older\_run\_id = None**

**older\_run\_not\_responded\_devices = []**

```
urlobject = '/livequery/v1/orgs/{}/differential/runs/_search'
```
#### <span id="page-70-0"></span>**class DifferentialQuery**(*doc\_class*, *cb*)

Bases: cbc sdk.base.BaseQuery, cbc sdk.base.IterableQueryMixin, cbc sdk.base. [CriteriaBuilderSupportMixin](#page-219-0)

Query used to compare two Live Query runs.

Initialize the DifferentialQuery.

#### **Parameters**

- **doc\_class** (class) The model class that will be returned by this query.
- **cb** ([BaseAPI](#page-231-1)) Reference to API object used to communicate with the server.

#### **async\_export**()

Create an asynchronous job that exports the results from the run.

This is recommended if you are expecting a very large result set. Once the Job is created, wait for it to be completed, then get the results from the Job using one of the get\_output methods on the *cbc\_sdk.platform.jobs* object. To wait for the results, use the Job object's await\_completion() method.

#### **Example**

```
>>> # Get the differential
>>> query = cb.select(Differential).newer_run_id(newer_run_id)
>>> export = query.async_export()
>>> # wait for the export to finish
>>> export.await_completion()
>>> # write the results to a file
>>> export.get_output_as_file("example_data.json")
```
Required CBC Permissions: livequery.manage(READ), jobs.status(READ)

Required CSP Permissions: \_API.Live.Query:livequery.Manage.read, \_API.Background\_Tasks.jobs.status.read

Returns The Job object that represents the asynchronous job.

Return type *[Job](#page-154-1)*

**count\_only**(*count\_only*)

Return only count of diff results per device or complete diff metadata result.

The default value is true, which means only the count will be returned.

#### **Example**

```
>>> query = cb.select(Differential).newer_run_id(newer_run_id).count_
˓→only(True)
>>> run = query.submit()
```
**Parameters count\_only** (string) – Boolean that indicates whether to return actual metadata or return just the count of differances

Returns This instance.

Return type *[DifferentialQuery](#page-70-0)*

Raises ApiError – If invalid values are passed in the list.

#### **newer\_run\_id**(*newer\_run\_id*)

Set the id against which the older\_run\_id results will be compared.

#### **Example**

```
>>> query = cb.select(Differential).newer_run_id(newer_run_id)
>>> run = query.submit()
```
**Parameters newer\_run\_id** (string) – id against which the older\_run\_id results will be compared.

Returns This instance.

Return type *[DifferentialQuery](#page-70-0)*

Raises ApiError – If invalid values are passed.
## **older\_run\_id**(*older\_run\_id*)

This can be optional.

If not specified, the previous run as compared to the primary will be chosen if it is a recurring one. If comparing two individual runs, this is required.

# **Example**

```
>>> query = cb.select(Differential).newer_run_id(newer_run_id).older_run_
˓→id(older_run_id)
>>> run = query.submit()
```
**Parameters older\_run\_id** (string) – id against which the newer\_run\_id results will be compared.

Returns This instance.

Return type *[DifferentialQuery](#page-70-0)*

Raises ApiError – If invalid values are passed.

#### **set\_device\_ids**(*device\_ids*)

Restricts the query on to the specified devices only.

# **Example**

```
>>> query = cb.select(Differential).newer_run_id(newer_run_id).set_device_
˓→ids([12345, 56789])
>>> run = query.submit()
```
Parameters device\_ids  $(llist)$  – List of device id(s)

Returns This instance.

Return type *[DifferentialQuery](#page-70-0)*

Raises ApiError – If invalid values are passed in the list.

#### **submit**()

Submits this Differential Analysis run.

Returns A new *Differential* instance containing the run's content. Return type *[Run](#page-60-0)*

# **5.1.4 Module contents**

# **5.2 Credential Providers**

# **5.2.1 Submodules**

# **5.2.2 cbc\_sdk.credential\_providers.default module**

Function which gives us the default credentials handler for use by CBCloudAPI.

#### **class DefaultProvider**

Bases: object

Intermediate class defined to allow insertion of a "test point" into default\_credential\_provider().

#### **get\_default\_provider**(*credential\_file*)

Return the default credential provider that CBCloudAPI should use.

**Parameters credential\_file** (str) – Credential file as specified to the initialization of the API.

Returns The default credential provider that CBCloudAPI should use.

Return type *[CredentialProvider](#page-237-0)*

#### **default\_credential\_provider**(*credential\_file*)

Return the default credential provider that CBCloudAPI should use.

**Parameters credential\_file** (str) – Credential file as specified to the initialization of the API.

Returns The default credential provider that CBCloudAPI should use.

Return type *[CredentialProvider](#page-237-0)*

# **5.2.3 cbc\_sdk.credential\_providers.environ\_credential\_provider module**

Credentials provider that reads the credentials from the environment.

#### **class EnvironCredentialProvider**

Bases: [cbc\\_sdk.credentials.CredentialProvider](#page-237-0)

The object which provides credentials based on variables in the environment.

Initializes the EnvironCredentialProvider.

#### **get\_credentials**(*section=None*)

Return a Credentials object containing the configured credentials.

**Parameters section** ( $str$ ) – The credential section to retrieve (not used in this provider).

Returns The credentials retrieved from that source.

Return type *[Credentials](#page-238-0)*

Raises CredentialError – If there is any error retrieving the credentials.

# **5.2.4 cbc\_sdk.credential\_providers.file\_credential\_provider module**

Credentials provider that reads the credentials from a file.

```
class FileCredentialProvider(credential_file=None)
```
Bases: [cbc\\_sdk.credentials.CredentialProvider](#page-237-0)

The object which provides credentials based on a credential file.

Initialize the FileCredentialProvider.

**Parameters credential file** (object) – A string or path-like object representing the credentials file, or a list of strings or path-like objects representing the search path for the credentials file.

### **get\_credentials**(*section=None*)

Return a Credentials object containing the configured credentials.

**Parameters section**  $(str)$  – The credential section to retrieve.

Returns The credentials retrieved from that source.

Return type *[Credentials](#page-238-0)*

Raises CredentialError – If there is any error retrieving the credentials.

# **5.2.5 cbc\_sdk.credential\_providers.keychain\_credential\_provider module**

Credentials provider that reads the credentials from the macOS's keychain.

```
class KeychainCredentialProvider(keychain_name, keychain_username)
```
Bases: [cbc\\_sdk.credentials.CredentialProvider](#page-237-0)

This credential provider reads from the macOS's Keychain.

Initialize the KeychainCredentialProvider.

## Parameters

- **keychain\_name**  $(s \, t)$  The name of the entry in the Keychain.
- **keychain\_username** (str) The username which you've set in the Keychain.

Raises CredentialError – If we attempt to instantiate this provider on a non-macOS system.

#### **get\_credentials**(*section=None*)

Return a Credentials object containing the configured credentials.

#### Parameters

- **section** (None) Since Keychain doesn't support sections it is left
- **satisfy the Signature of CredentialProvider** (to) –

Returns The credentials retrieved from that source.

Return type *[Credentials](#page-238-0)*

Raises CredentialError – If there is any error retrieving the credentials.

# **5.2.6 cbc\_sdk.credential\_providers.registry\_credential\_provider module**

Credentials provider that reads the credentials from the environment.

```
OpenKey(base, path)
```
Stub to maintain source compatibility

**QueryValueEx**(*key*, *name*) Stub to maintain source compatibility

```
class RegistryCredentialProvider(keypath=None, userkey=True)
    Bases: cbc_sdk.credentials.CredentialProvider
```
The credentials provider that reads from the Windows Registry.

Initialize the RegistryCredentialProvider.

- **keypath**  $(str)$  Path from the selected base key to the key that will contain individual sections.
- **userkey** (bool) True if the keypath starts at HKEY\_CURRENT\_USER, False if at HKEY\_LOCAL\_MACHINE.

Raises CredentialError – If we attempt to instantiate this provider on a non-Windows system.

**get\_credentials**(*section=None*)

Return a Credentials object containing the configured credentials.

**Parameters section**  $(str)$  – The credential section to retrieve.

Returns The credentials retrieved from that source.

Return type *[Credentials](#page-238-0)*

Raises CredentialError – If there is any error retrieving the credentials.

# **5.2.7 Module contents**

# **5.3 Developing New Credential Providers**

The credentials management framework for the CBC SDK is designed to allow different handlers to be implemented, which may supply credentials to the CBCloudAPI in ways not implemented by existing credential handlers.

# **5.3.1 Writing the Credential Provider**

Find all classes required to implement a new credential provider in the cbc sdk.credentials package. See below for descriptions of the classes. It is recommended, but not required, that your new credential provider inherit from the CredentialProvider abstract class, and that you implement the methods from that abstract class as detailed.

The arguments to the standard  $\text{init}$  () method are not defined by the interface specification; those may be used to initialize your credential provider in any desired fashion.

# **5.3.2 Using the Credential Provider**

Create an instance of your credential provider object and pass it as the keyword parameter credential\_provider when creating your CBCloudAPI object.

Example:

```
>>> provider = MyCredentialProvider()
>>> cbc_api = CBCloudAPI(credential_provider=provider, profile='default')
```
Your credential provider's get\_credentials() method will be called, passing in any profile specified in the profile keyword parameter used when creating CBCloudAPI.

# **5.3.3 Credential Provider Reference**

These are the classes from the cbc sdk.credentials package that are used in making a credential provider.

# **CredentialValue class**

This class is of an enumerated type, and represents the various credential items loaded by the credential provider and fed to the rest of the SDK code. The possible values are:

- URL The URL used to access the Carbon Black Cloud. This value *must* be specified.
- TOKEN The access token to be used to authenticate to the server. It is the same structure as the X-Auth-Token: defined for direct API access in [the developer documentation.](https://developer.carbonblack.com/reference/carbon-black-cloud/authentication/#creating-an-api-key) This value *must* be specified.
- ORG\_KEY The organization key specifying which organization to work with. This value *must* be specified.
- SSL VERIFY A Boolean value indicating whether or not to validate the SSL connection. The default is True.
- SSL\_VERIFY\_HOSTNAME A Boolean value indicating whether or not to verify the host name of the server being connected to. The default is True.
- SSL\_CERT\_FILE The name of an optional certificate file used to validate the certificates of the SSL connection. If not specified, the standard system certificate verification will be used.
- SSL\_FORCE\_TLS\_1\_2 A Boolean value. If this is  $True$ , the connection will be forced to use TLS 1.2 rather than any later version. The default is False.
- PROXY If specified, this is the name of a proxy host to be used in making the connection.
- IGNORE\_SYSTEM\_PROXY A Boolean value. If this is True, any system proxy settings will be ignored in making the connection to the server. The default is False.
- INTEGRATION The name of the integration to use these credentials. The string may optionally end with a slash character, followed by the integration's version number. Passed as part of the User-Agent: HTTP header on all requests made by the SDK.

Values of this type have one method:

#### requires\_boolean\_value

def requires\_boolean\_value(self):

Returns whether or not this particular credential item takes a Boolean value.

Returns: True if the credential item takes a Boolean value, False if the credential item takes a string value.

# **Credentials class**

The class that holds credentials retrieved from the credential provider, and is used by the rest of the SDK. It is effectively immutable after creation.

 $\__$ init $\__$ 

def \_\_init\_\_(self, values=None):

Initializes a new Credentials object.

Parameters:

• values (type dict): A dictionary containing the values to initialize the Credentials object with. The keys of this dictionary may be either CredentialValue objects or their lowercase string equivalents, e.g. CredentialValue.URL or "url". The values in the dict are strings for those credential items with string values. For credential items with Boolean values, the values may be either bool values, numeric values (with 0 being treated as False and non-zero values treated as True), or string values. In the case of string values, the value must be "0", "false", "off", or "no" to be treated as a False falue, or "1", "true", "on", or "yes" to

be treated as a True value (all values case-insensitive). If an unrecognized string is used for a Boolean value, CredentialError will be raised. Unrecognized keys in the dict are ignored. Any missing items will be replaced by the default for that item.

Raises:

• CredentialError - If there is an error parsing a Boolean value string.

## get\_value

def get\_value(self, key):

Retrieves a specific credential value from this object.

Parameters:

• key (type CredentialValue): Indicates which item to retrieve.

Returns: The value of that credential item (str or bool type).

\_\_getattr\_\_

```
def qetattr (self, name):
```
Retrieves a specific credential value from this object. This is a bit of "syntactic sugar" allowing other code to access credential values, for instance, as cred\_object.url instead of cred\_object. get\_value(CredentialValue.URL).

Parameters:

• name (type str): Indicates which item to retrieve.

Returns: The value of that credential item (str or bool type).

Raises:

• AttributeError - If the credential item name was unrecognized.

# **CredentialProvider class**

All credential providers *should* extend this abstract class, but, in any event, *must* implement the protocol it defines.

#### get\_credentials

def get\_credentials(self, section=None):

Return a Credentials object containing the configured credentials.

Parameters:

• section (type  $str$ ): Indicates the credential section to retrieve. May be interpreted by the credential provider in amy manner it likes; may also be ignored.

Returns: A Credentials object containing the retrieved credentials.

Raises:

• CredentialError - If there is an error retrieving the credentials.

# **5.4 Endpoint Standard**

# **5.4.1 Decommissioned Functionality**

The Endpoint Standard events (cbc\_sdk.endpoint\_standard.Event) have been decommissioned and should no longer be used. Any attempt to use them will raise a FunctionalityDecommissioned exception. Please use cbc\_sdk.endpoint\_standard.EnrichedEvent instead. Refer to [this migration guide](https://community.carbonblack.com/t5/Developer-Relations/Migration-Guide-Carbon-Black-Cloud-Events-API/m-p/95915/thread-id/2519) on the Carbon Black Developer Network Community for more information.

# **5.4.2 Submodules**

# **5.4.3 cbc\_sdk.endpoint\_standard.base module**

Model and Query Classes for Endpoint Standard

**class EnrichedEvent**(*cb*, *model\_unique\_id=None*, *initial\_data=None*, *force\_init=False*, *full\_doc=True*) Bases: [cbc\\_sdk.base.UnrefreshableModel](#page-231-0)

Represents an enriched event retrieved by one of the Enterprise EDR endpoints.

Initialize the EnrichedEvent object.

# **Parameters**

- **cb** ([CBCloudAPI](#page-254-0)) A reference to the CBCloudAPI object.
- **model\_unique\_id** (Any) The unique ID for this particular instance of the model object.
- **initial\_data** (dict) The data to use when initializing the model object.
- **force\_init** (bool) True to force object initialization.
- **full doc** (bool) True to mark the object as fully initialized.

# **approve\_process\_sha256**(*description="*)

Approves the application by adding the process\_sha256 to the WHITE\_LIST

Parameters **description** – The justification for why the application was added to the WHITE LIST

# Returns

ReputationOverride object created in the Carbon Black Cloud

Return type *[ReputationOverride](#page-181-0)* (cbc\_sdk.platform.ReputationOverride)

# **ban\_process\_sha256**(*description="*)

Bans the application by adding the process\_sha256 to the BLACK\_LIST

**Parameters description** – The justification for why the application was added to the BLACK\_LIST

Returns

ReputationOverride object created in the Carbon Black Cloud

Return type *[ReputationOverride](#page-181-0)* (cbc\_sdk.platform.ReputationOverride)

```
default_sort = 'device_timestamp'
```
**get\_details**(*timeout=0*, *async\_mode=False*) Requests detailed results.

Parameters

- **timeout** (int) Event details request timeout in milliseconds.
- **async** mode  $(bool)$  True to request details in an asynchronous manner.

#### Note:

• When using asynchronous mode, this method returns a python future. You can call result() on the future object to wait for completion and get the results.

#### **primary\_key = 'event\_id'**

## **process\_sha256**

Returns a string representation of the SHA256 hash for this process.

Returns SHA256 hash of the process.

Return type hash (str)

# **class EnrichedEventFacet**(*cb*, *model\_unique\_id*, *initial\_data*)

Bases: [cbc\\_sdk.base.UnrefreshableModel](#page-231-0)

Represents an enriched event retrieved by one of the Enterprise EDR endpoints.

#### Parameters

- **job\_id** The Job ID assigned to this query
- **terms** Contains the Enriched Event Facet search results
- **ranges** Groupings for search result properties that are ISO 8601 timestamps or numbers
- **contacted** The number of searchers contacted for this query
- **completed** The number of searchers that have reported their results

## Initialize the Terms object with initial data.

# **class Ranges**(*cb*, *initial\_data*)

Bases: [cbc\\_sdk.base.UnrefreshableModel](#page-231-0)

Represents the range (bucketed) facet fields and values associated with an Enriched Event Facet query.

Initialize an EnrichedEventFacet Ranges object with initial\_data.

## **facets**

Returns the reified *EnrichedEventFacet.Terms.\_facets* for this result.

# **fields**

Returns the ranges fields for this result.

## **class Terms**(*cb*, *initial\_data*)

Bases: [cbc\\_sdk.base.UnrefreshableModel](#page-231-0)

Represents the facet fields and values associated with an Enriched Event Facet query.

Initialize an EnrichedEventFacet Terms object with initial\_data.

## **facets**

Returns the terms' facets for this result.

#### **fields**

Returns the terms facets' fields for this result.

```
completed = None
contacted = None
job_id = None
num_found = None
primary_key = 'job_id'
ranges = []
ranges_
   Returns the reified EnrichedEventFacet.Ranges for this result.
result_url = '/api/investigate/v2/orgs/{}/enriched_events/facet_jobs/{}/results'
submit_url = '/api/investigate/v2/orgs/{}/enriched_events/facet_jobs'
```
**terms = {}**

**terms\_**

Returns the reified *EnrichedEventFacet.Terms* for this result.

<span id="page-80-1"></span>**class EnrichedEventQuery**(*doc\_class*, *cb*)

Bases: [cbc\\_sdk.base.Query](#page-226-0)

Represents the query logic for an Enriched Event query.

This class specializes *Query* to handle the particulars of enriched events querying.

Initialize the EnrichedEventQuery object.

#### Parameters

- **doc\_class** (*class*) The class of the model this query returns.
- **cb** ([CBCloudAPI](#page-254-0)) A reference to the CBCloudAPI object.

### **aggregation**(*field*)

Performs an aggregation search where results are grouped by an aggregation field

**Parameters**  $field (str)$  **– The aggregation field, either 'process\_sha256' or 'device\_id'** 

<span id="page-80-0"></span>**or\_**(*\*\*kwargs*)

 $or_{-}$  () criteria are explicitly provided to EnrichedEvent queries.

This method overrides the base class in order to provide or\_() functionality rather than raising an exception.

## **set\_rows**(*rows*)

Sets the 'rows' query body parameter to the 'start search' API call, determining how many rows to request.

**Parameters**  $rows (int)$  **– How many rows to request.** 

# **timeout**(*msecs*)

Sets the timeout on a event query.

Parameters msecs  $(int)$  – Timeout duration, in milliseconds.

Returns

The Query object with new milliseconds parameter.

Return type *[Query](#page-226-0)* (*[EnrichedEventQuery](#page-80-1)*)

# **Example**

>>> cb**.**select**(**EnrichedEvent**).**where**(**process\_name**=**"foo.exe"**).**timeout**(5000)**

**class Event**(*cb*, *model\_unique\_id*, *initial\_data=None*)

Bases: object

Represents an Endpoint Standard Event.

This functionality has been decommissioned. Please use EnrichedEvent instead. More information may be found here: [https://community.carbonblack.com/t5/Developer-Relations/](https://community.carbonblack.com/t5/Developer-Relations/Migration-Guide-Carbon-Black-Cloud-Events-API/m-p/95915/thread-id/2519) [Migration-Guide-Carbon-Black-Cloud-Events-API/m-p/95915/thread-id/2519](https://community.carbonblack.com/t5/Developer-Relations/Migration-Guide-Carbon-Black-Cloud-Events-API/m-p/95915/thread-id/2519)

This functionality has been decommissioned. Do not use.

#### **Parameters**

- **cb** ([BaseAPI](#page-231-1)) Unused.
- **model\_unique\_id** (int) Unused.
- **initial\_data** (dict) Unused.

Raises FunctionalityDecommissioned – Always.

```
info_key = 'eventInfo'
```

```
primary_key = 'eventId'
```
**urlobject = '/integrationServices/v3/event'**

**log = <Logger cbc\_sdk.endpoint\_standard.base (WARNING)>** Endpoint Standard Models

# **5.4.4 cbc\_sdk.endpoint\_standard.recommendation module**

Model and query APIs for Recommendations

```
class Recommendation(cb, model_unique_id, initial_data=None)
    Bases: cbc_sdk.base.NewBaseModel
```
Represents a recommended proposed policy change for the organization.

### **Parameters**

- **changed** by Who made the last update to the workflow
- **create time** The time the recommendation was created
- **ref\_id** Reference id for an accepted Recommendation which is the id of the created Reputation Override
- **status** Status of the recommendation
- **update** time The last time the recommendation was updated
- **comment** A comment added when the recommendation was updated

Initialize the Recommendation object.

- **cb** ([BaseAPI](#page-231-1)) Reference to API object used to communicate with the server.
- **model\_unique\_id** (str) ID of the recommendation represented.

• **initial data**  $(dict)$  – Initial data used to populate the recommendation.

<span id="page-82-0"></span>**class RecommendationApplication**(*cb*, *model\_unique\_id*, *initial\_data=None*) Bases: [cbc\\_sdk.base.UnrefreshableModel](#page-231-0)

Represents the rule application of a proposed change to an organization's policies.

#### Parameters

- **type** Application type
- **value** Application value

Initialize the RecommendationApplication object.

### Parameters

- **cb** ([BaseAPI](#page-231-1)) Reference to API object used to communicate with the server.
- **model\_unique\_id** (str) Should be None.
- **initial\_data** (dict) Initial data used to populate the object.

**type = None**

```
value = None
```

```
class RecommendationImpact(cb, model_unique_id, initial_data=None)
    Bases: cbc_sdk.base.UnrefreshableModel
```
Represents metadata about a recommendation to be used in the decision to accept or reject it.

#### Parameters

- **event\_count** Number of alerts encountered for recommendation
- **impact\_score** Impact score
- **impacted\_devices** Number of devices impacted by the recommendation
- **org\_adoption** Priority for adoption of this recommendation
- **update\_time** The last time this impact was updated

Initialize the RecommendationImpact object.

# Parameters

- **cb** ([BaseAPI](#page-231-1)) Reference to API object used to communicate with the server.
- **model\_unique\_id** (str) Should be None.
- **initial\_data** (dict) Initial data used to populate the object.

```
event_count = None
```

```
impact_score = None
```
**impacted\_devices = None**

**org\_adoption = None**

**update\_time = None**

<span id="page-82-2"></span>**class RecommendationNewRule**(*cb*, *model\_unique\_id*, *initial\_data=None*) Bases: [cbc\\_sdk.base.UnrefreshableModel](#page-231-0)

Represents the proposed change to an organization's policies from a recommendation.

- **action** Rule action
- **application** Rule application
- **certificate\_authority** Certificate authority
- **filename** File name
- **include\_child\_processes** Include child processes
- **operation** Operation
- **override\_list** Override list
- **override\_type** Override type
- **path** File path
- **sha256\_hash** SHA256 hash
- **signed\_by** Signed by

Initialize the RecommendationNewRule object.

#### Parameters

- **cb** ([BaseAPI](#page-231-1)) Reference to API object used to communicate with the server.
- **model\_unique\_id** (str) Should be None.
- $\cdot$  **initial data** (dict) Initial data used to populate the object.
- **action = None**

```
application = {}
```
### **application\_**

Return the object representing the rule application of a proposed change to an organization's policies. Returns The object representing the rule application of a proposed change. Return type *[RecommendationApplication](#page-82-0)*

```
certificate_authority = None
```

```
filename = None
```

```
include_child_processes = None
```

```
operation = None
```

```
override_list = None
```
**override\_type = None**

**path = None**

**sha256\_hash = None**

```
signed_by = None
```

```
class RecommendationWorkflow(cb, model_unique_id, initial_data=None)
    Bases: cbc_sdk.base.UnrefreshableModel
```
Represents the lifecycle state of a recommendation.

- **changed\_by** Who made the last update to the workflow
- **create** time The time the recommendation was created
- **ref** id Reference id for an accepted Recommendation which is the id of the created Reputation Override
- **status** Status of the recommendation
- **update\_time** The last time the recommendation was updated
- **comment** A comment added when the recommendation was updated

Initialize the RecommendationWorkflow object.

## Parameters

- **cb** ([BaseAPI](#page-231-1)) Reference to API object used to communicate with the server.
- **model\_unique\_id** (str) Should be None.
- **initial\_data** (dict) Initial data used to populate the object.

**changed\_by = None**

```
comment = None
```

```
create_time = None
```
**ref\_id = None**

```
status = None
```
#### **update\_time = None**

```
accept(comment=None)
```
Accept this recommendation, converting it into a reputation override.

**Parameters comment**  $(str)$  – Optional comment associated with the action.

Returns True if we successfully refreshed this Recommendation's state, False if not.

# Return type bool

**changed\_by = None**

**comment = None**

# **create\_time = None**

#### **impact\_**

Return the object representing metadata about the recommendation.

Returns The object representing metadata about the recommendation.

Return type *[RecommendationImpact](#page-82-1)*

#### **new\_rule\_**

Return the object representing the proposed change to an organization's policies from the recommendation.

Returns The object representing the proposed change to an organization's policies.

Return type *[RecommendationNewRule](#page-82-2)*

#### **primary\_key = 'recommendation\_id'**

```
ref_id = None
```
### **reject**(*comment=None*)

Reject this recommendation.

**Parameters comment**  $(str)$  – Optional comment associated with the action.

Returns True if we successfully refreshed this Recommendation's state, False if not.

Return type bool

**reputation\_override**()

Returns the reputation override associated with the recommendation (if the recommendation was accepted).

Returns The associated reputation override, or None if there is none.

Return type *[ReputationOverride](#page-181-0)*

```
reset(comment=None)
```
Reset the recommendation, undoing any created reputation override and setting it back to NEW state.

**Parameters comment**  $(str)$  – Optional comment associated with the action.

Returns True if we successfully refreshed this Recommendation's state, False if not.

Return type bool

**status = None**

**update\_time = None**

```
urlobject = '/recommendation-service/v1/orgs/{0}/recommendation'
```

```
urlobject_single = '/recommendation-service/v1/orgs/{0}/recommendation/{1}'
```
#### **workflow\_**

Returns the object representing the lifecycle state of the recommendation.

Returns The object representing the lifecycle state of the recommendation.

Return type *[RecommendationWorkflow](#page-83-0)*

# <span id="page-85-0"></span>**class RecommendationQuery**(*doc\_class*, *cb*)

Bases: [cbc\\_sdk.base.BaseQuery](#page-218-0), [cbc\\_sdk.base.CriteriaBuilderSupportMixin](#page-219-0), [cbc\\_sdk.base.IterableQueryMixin](#page-223-0), [cbc\\_sdk.base.AsyncQueryMixin](#page-218-1)

Query used to locate Recommendation objects.

Initialize the RecommendationQuery.

# **Parameters**

• **doc** class (class) – The model class that will be returned by this query.

• **cb** ([BaseAPI](#page-231-1)) – Reference to API object used to communicate with the server.

**VALID\_POLICY\_TYPES = ['reputation\_override', 'sensor\_policy']**

```
VALID_STATUSES = ['NEW', 'REJECTED', 'ACCEPTED']
```

```
set_hashes(hashes)
```
Restricts the recommendations that this query is performed on to the specified hashes.

**Parameters hashes**  $(llist)$  – List of hashes to restrict the search to.

Returns This instance.

Return type *[RecommendationQuery](#page-85-0)*

Raises ApiError – If invalid values are passed in the list.

#### **set\_policy\_types**(*policy\_types*)

Restricts the recommendations that this query is performed on to the specified policy types.

**Parameters policy types**  $(llist)$  – List of policy types to restrict the search to.

Returns This instance.

Return type *[RecommendationQuery](#page-85-0)*

Raises ApiError – If invalid values are passed in the list.

#### **set\_statuses**(*statuses*)

Restricts the recommendations that this query is performed on to the specified status values.

**Parameters statuses** (*list*) – List of status values to restrict the search to. If no statuses are specified, the search defaults to NEW only.

Returns This instance.

Return type *[RecommendationQuery](#page-85-0)*

Raises ApiError – If invalid values are passed in the list.

**sort\_by**(*key*, *direction='ASC'*)

Sets the sorting behavior on a query's results.

#### **Example**

>>> cb**.**select**(**USBDevice**).**sort\_by**(**"product\_name"**)**

## Parameters

- **key**  $(str)$  The key in the schema to sort by.
- **direction** (str) The sort order, either "ASC" or "DESC".

Returns This instance.

Return type *[USBDeviceQuery](#page-92-0)*

**log = <Logger cbc\_sdk.endpoint\_standard.recommendation (WARNING)>** Recommendation models

# **5.4.5 cbc\_sdk.endpoint\_standard.usb\_device\_control module**

Model and Query Classes for USB Device Control

<span id="page-86-0"></span>**class USBDevice**(*cb*, *model\_unique\_id*, *initial\_data=None*) Bases: [cbc\\_sdk.base.NewBaseModel](#page-224-0)

Represents a USB device.

- **created\_at** the UTC date the external USB device configuration was created in ISO 8601 format
- **device\_friendly\_name** human readable name for the external USB device
- **device\_name** name of the external USB device
- **device\_type** type of external USB device
- **endpoint\_count** number of endpoints that the external USB device has connected to
- **first\_seen** first timestamp that the external USB device was seen
- **id** the id for this external USB device
- **interface\_type** type of interface used by external USB device
- **last endpoint id** ID of the last endpoint the device accessed
- **last\_endpoint\_name** name of the last endpoint the device accessed
- **last\_policy\_id** ID of the last policy associated with the device
- **last\_seen** last timestamp that the external USB device was seen
- **org** key unique org key of the organization that the external USB device was connected to
- **product\_id** product ID of the external USB device in decimal form
- **product\_name** product name of the external USB device
- **serial** number serial number of external device
- **status** Calculated status of device
- **updated\_at** the UTC date the external USB device configuration was updated in ISO 8601 format
- **vendor**  $id$  ID of the Vendor for the external USB device in decimal form
- **vendor** name vendor name of the external USB device

Initialize the USBDevice object.

# Parameters

- **cb** ([BaseAPI](#page-231-1)) Reference to API object used to communicate with the server.
- **model\_unique\_id** (str) ID of the alert represented.
- **initial\_data** (dict) Initial data used to populate the alert.

#### **approve**(*approval\_name*, *notes*)

Creates and saves an approval for this USB device, allowing it to be treated as approved from now on.

#### **Parameters**

- **approval\_name**  $(str)$  The name for this new approval.
- **notes**  $(str)$  Notes to be added to this approval.

Returns The new approval.

Return type *[USBDeviceApproval](#page-88-0)*

## **created\_at = None**

**device\_friendly\_name = None**

**device\_name = None**

**device\_type = None**

```
endpoint_count = None
```
**first\_seen = None**

#### **get\_endpoints**()

Returns the information about endpoints associated with this USB device.

Returns List of information about USB endpoints, each item specified as a dict.

Return type list

## **classmethod get\_vendors\_and\_products\_seen**(*cb*)

Returns all vendors and products that have been seen for the organization.

**Parameters cb** ([BaseAPI](#page-231-1)) – Reference to API object used to communicate with the server.

Returns A list of vendors and products seen for the organization, each vendor being represented by a dict.

Return type list

```
id = None
interface_type = None
last_endpoint_id = None
last_endpoint_name = None
last_policy_id = None
last_seen = None
org_key = None
primary_key = 'id'
product_id = None
product_name = None
serial_number = None
status = None
updated_at = None
urlobject = '/device_control/v3/orgs/{0}/devices'
urlobject_single = '/device_control/v3/orgs/{0}/devices/{1}'
vendor_id = None
vendor_name = None
```
<span id="page-88-0"></span>**class USBDeviceApproval**(*cb*, *model\_unique\_id*, *initial\_data=None*) Bases: [cbc\\_sdk.base.MutableBaseModel](#page-224-1)

Represents a USB device approval.

# Parameters

- **approval\_name** the name of the approval
- **created\_at** the UTC date the approval was created in ISO 8601 format
- **id** the id for this approval
- **notes** the notes for the approval
- **product\_id** product ID of the approval's external USB device in hex form
- **product\_name** product name of the approval's external USB device
- **serial\_number** serial number of the approval's external device
- **updated\_at** the UTC date the approval was updated in ISO 8601 format
- **updated\_by** the user who updated the record last
- **vendor\_id** ID of the Vendor for the approval's external USB device in hex form
- **vendor name** vendor name of the approval's external USB device

Initialize the USBDeviceApproval object.

### **Parameters**

- **cb** ([BaseAPI](#page-231-1)) Reference to API object used to communicate with the server.
- **model\_unique\_id** (str) ID of the alert represented.
- **initial\_data** (dict) Initial data used to populate the alert.

#### **approval\_name = None**

#### **classmethod bulk\_create**(*cb*, *approvals*)

Creates multiple approvals and returns the USBDeviceApproval objects. Data is supplied as a list of dicts.

# Parameters

- **cb** ([BaseAPI](#page-231-1)) Reference to API object used to communicate with the server.
- **approvals** (*list*) List of dicts containing approval data to be created, formatted as shown below.

#### **Example**

```
>>> [
        {
            "approval_name": "string",
            "notes": "string",
            "product_id": "string",
            "serial_number": "string",
            "vendor_id": "string"
        }
    ]
```
Returns A list of USBDeviceApproval objects representing the approvals that were created.

# Return type list

## **classmethod bulk\_create\_csv**(*cb*, *approval\_data*)

Creates multiple approvals and returns the USBDeviceApproval objects. Data is supplied as text in CSV format.

#### Parameters

- **cb** ([BaseAPI](#page-231-1)) Reference to API object used to communicate with the server.
- **approval\_data**  $(s \, t \, r)$  CSV data for the approvals to be created. Header line MUST be included as shown below.

#### **Example**

vendor\_id,product\_id,serial\_number,approval\_name,notes

string,string,string,string,string

Returns A list of USBDeviceApproval objects representing the approvals that were created.

### Return type list

# **classmethod create\_from\_usb\_device**(*usb\_device*)

Creates a new, unsaved approval object from a USBDeviceObject, filling in its basic fields.

Parameters usb\_device ([USBDevice](#page-86-0)) - The USB device to create the approval from.

Returns The new approval object. Return type *[USBDeviceApproval](#page-88-0)* **created\_at = None id = None notes = None primary\_key = 'id' product\_id = None product\_name = None serial\_number = None updated\_at = None updated\_by = None urlobject = '/device\_control/v3/orgs/{0}/approvals' urlobject\_single = '/device\_control/v3/orgs/{0}/approvals/{1}' vendor\_id = None vendor\_name = None**

## <span id="page-90-0"></span>**class USBDeviceApprovalQuery**(*doc\_class*, *cb*)

Bases: [cbc\\_sdk.base.BaseQuery](#page-218-0), [cbc\\_sdk.base.QueryBuilderSupportMixin](#page-229-0), [cbc\\_sdk.](#page-219-0) [base.CriteriaBuilderSupportMixin](#page-219-0), [cbc\\_sdk.base.IterableQueryMixin](#page-223-0), [cbc\\_sdk.](#page-218-1) [base.AsyncQueryMixin](#page-218-1)

Represents a query that is used to locate USBDeviceApproval objects.

Initialize the USBDeviceApprovalQuery.

**Parameters** 

- **doc\_class** (class) The model class that will be returned by this query.
- **cb** ([BaseAPI](#page-231-1)) Reference to API object used to communicate with the server.

#### **set\_device\_ids**(*device\_ids*)

Restricts the device approvals that this query is performed on to the specified device IDs.

Parameters device\_ids  $(llist)$  – List of string device IDs.

Returns This instance.

Return type *[USBDeviceApprovalQuery](#page-90-0)*

**set\_product\_names**(*product\_names*)

Restricts the device approvals that this query is performed on to the specified product names.

Parameters **product\_names** (list) – List of string product names.

Returns This instance.

Return type *[USBDeviceApprovalQuery](#page-90-0)*

# **set\_vendor\_names**(*vendor\_names*)

Restricts the device approvals that this query is performed on to the specified vendor names.

Parameters **vendor\_names** (*list*) – List of string vendor names.

Returns This instance.

#### Return type *[USBDeviceApprovalQuery](#page-90-0)*

# <span id="page-91-0"></span>**class USBDeviceBlock**(*cb*, *model\_unique\_id*, *initial\_data=None*) Bases: [cbc\\_sdk.base.NewBaseModel](#page-224-0)

Represents a USB device block.

#### **Parameters**

- **created\_at** the UTC date the block was created in ISO 8601 format
- **id** the id for this block
- **policy\_id** policy id which is blocked
- **updated\_at** the UTC date the block was updated in ISO 8601 format

Initialize the USBDeviceBlock object.

## **Parameters**

- **cb** ([BaseAPI](#page-231-1)) Reference to API object used to communicate with the server.
- **model\_unique\_id** (str) ID of the alert represented.
- **initial\_data** (dict) Initial data used to populate the alert.

### **classmethod bulk\_create**(*cb*, *policy\_ids*)

Creates multiple blocks and returns the USBDeviceBlocks that were created.

#### Parameters

- **cb** ([BaseAPI](#page-231-1)) Reference to API object used to communicate with the server.
- **policy\_ids** (list) List of policy IDs to have blocks created for.

Returns A list of USBDeviceBlock objects representing the approvals that were created.

#### Return type list

**classmethod create**(*cb*, *policy\_id*)

Creates a USBDeviceBlock for a given policy ID.

# **Parameters**

- **cb** ([BaseAPI](#page-231-1)) Reference to API object used to communicate with the server.
- **policy\_id** (str/int) Policy ID to create a USBDeviceBlock for.

Returns New USBDeviceBlock object representing the block.

## Return type *[USBDeviceBlock](#page-91-0)*

```
created_at = None
delete()
   Delete this object.
id = None
policy_id = None
primary_key = 'id'
updated_at = None
urlobject = '/device_control/v3/orgs/{0}/blocks'
urlobject_single = '/device_control/v3/orgs/{0}/blocks/{1}'
```
## **class USBDeviceBlockQuery**(*doc\_class*, *cb*)

Bases: [cbc\\_sdk.base.BaseQuery](#page-218-0), [cbc\\_sdk.base.IterableQueryMixin](#page-223-0), [cbc\\_sdk.base.](#page-218-1) [AsyncQueryMixin](#page-218-1)

Represents a query that is used to locate USBDeviceBlock objects.

Initialize the USBDeviceBlockQuery.

**Parameters** 

- **doc\_class** (class) The model class that will be returned by this query.
- **cb** ([BaseAPI](#page-231-1)) Reference to API object used to communicate with the server.

#### <span id="page-92-0"></span>**class USBDeviceQuery**(*doc\_class*, *cb*)

```
cbc_sdk.base.BaseQuerycbc_sdk.base.QueryBuilderSupportMixincbc_sdk.
base.CriteriaBuilderSupportMixin, cbc_sdk.base.IterableQueryMixin, cbc_sdk.
base.AsyncQueryMixin
```
Represents a query that is used to locate USBDevice objects.

Initialize the USBDeviceQuery.

# **Parameters**

- **doc\_class** (class) The model class that will be returned by this query.
- **cb** ([BaseAPI](#page-231-1)) Reference to API object used to communicate with the server.

**VALID\_FACET\_FIELDS = ['vendor\_name', 'product\_name', 'endpoint.endpoint\_name', 'status'] VALID\_STATUSES = ['APPROVED', 'UNAPPROVED']**

#### **facets**(*fieldlist*, *max\_rows=0*)

Return information about the facets for all known USB devices, using the defined criteria.

#### Parameters

- **fieldlist** (*list*) List of facet field names. Valid names are "vendor name", "product\_name", "endpoint.endpoint\_name", and "status".
- **max** rows  $(int)$  The maximum number of rows to return. 0 means return all rows.

Returns A list of facet information specified as dicts.

#### Return type list

#### **set\_endpoint\_names**(*endpoint\_names*)

Restricts the devices that this query is performed on to the specified endpoint names.

**Parameters endpoint names**  $(llist) - List$  of string endpoint names.

Returns This instance.

#### Return type *[USBDeviceQuery](#page-92-0)*

#### **set\_max\_rows**(*max\_rows*)

Sets the max number of usb devices to fetch in a singular query

**Parameters max\_rows** (integer) – Max number of usb devices

Returns This instance.

Return type *[USBDeviceQuery](#page-92-0)*

Raises ApiError – If rows is negative or greater than 10000

**set\_product\_names**(*product\_names*)

Restricts the devices that this query is performed on to the specified product names.

Parameters **product\_names** (list) – List of string product names.

Returns This instance.

Return type *[USBDeviceQuery](#page-92-0)*

#### **set\_serial\_numbers**(*serial\_numbers*)

Restricts the devices that this query is performed on to the specified serial numbers.

Parameters **serial\_numbers** (*list*) – List of string serial numbers.

Returns This instance.

Return type *[USBDeviceQuery](#page-92-0)*

**set\_statuses**(*statuses*)

Restricts the devices that this query is performed on to the specified status values.

Parameters statuses (*list*) – List of string status values. Valid values are APPROVED and UNAPPROVED.

Returns This instance.

Return type *[USBDeviceQuery](#page-92-0)*

**set\_vendor\_names**(*vendor\_names*)

Restricts the devices that this query is performed on to the specified vendor names.

**Parameters vendor\_names** (list) – List of string vendor names.

Returns This instance.

Return type *[USBDeviceQuery](#page-92-0)*

**sort\_by**(*key*, *direction='ASC'*) Sets the sorting behavior on a query's results.

# **Example**

>>> cb**.**select**(**USBDevice**).**sort\_by**(**"product\_name"**)**

Parameters

- **key**  $(str)$  The key in the schema to sort by.
- **direction** (str) The sort order, either "ASC" or "DESC".

Returns This instance.

Return type *[USBDeviceQuery](#page-92-0)*

# **log = <Logger cbc\_sdk.endpoint\_standard.usb\_device\_control (WARNING)>** USB Device Control models

# **5.4.6 Module contents**

# **5.5 Enterprise EDR**

# **5.5.1 Submodules**

# **5.5.2 cbc\_sdk.enterprise\_edr.auth\_events module**

Model and Query Classes for Auth Events

```
class AuthEvent(cb, model_unique_id=None, initial_data=None, force_init=False, full_doc=False)
    cbc_sdk.base.NewBaseModel
```
Represents an AuthEvent

Initialize the AuthEvent object.

Required RBAC Permissions: org.search.events (CREATE, READ)

#### **Parameters**

- **cb** ([CBCloudAPI](#page-254-0)) A reference to the CBCloudAPI object.
- **model\_unique\_id** (Any) The unique ID for this particular instance of the model object.
- **initial\_data** (dict) The data to use when initializing the model object.
- **force\_init** (bool) True to force object initialization.
- **full\_doc** (bool) False to mark the object as not fully initialized.

#### **Example**

```
>>> cb = CBCloudAPI(profile="example_profile")
>>> events = cb.select(AuthEvent).where("auth_username:SYSTEM")
>>> print(*events)
```

```
auth_domain_name = None
auth_event_action = None
auth_remote_device = None
auth_remote_port = None
auth_username = None
backend_timestamp = None
static bulk_get_details(cb, alert_id=None, event_ids=None, timeout=0)
    Bulk get details
        Parameters
           • cb (CBCloudAPI) – A reference to the CBCloudAPI object.
           • alert_id (str) – An alert id to fetch associated events
```
- **event\_ids** (list) A list of event ids to fetch
- **timeout** (int) AuthEvent details request timeout in milliseconds.

Returns list of Auth Events

Return type list

#### **Example**

```
>>> cb = CBCloudAPI(profile="example_profile")
>>> bulk_details = AuthEvent.bulk_get_details(cb, event_ids=['example-value'])
>>> print(bulk_details)
```
Raises ApiError – if cb is not instance of CBCloudAPI

```
childproc_count = None
crossproc_count = None
device_group_id = None
device_id = None
device_name = None
device_policy_id = None
device_timestamp = None
event_id = None
```

```
filemod_count = None
```

```
static get_auth_events_descriptions(cb)
```
Returns descriptions and status messages of Auth Events.

Parameters cb ([CBCloudAPI](#page-254-0)) – A reference to the CBCloudAPI object.

Returns Descriptions and status messages of Auth Events as dict objects.

Return type dict

Raises ApiError – if cb is not instance of CBCloudAPI

#### **Example**

```
>>> cb = CBCloudAPI(profile="example_profile")
>>> descriptions = AuthEvent.get_auth_events_descriptions(cb)
>>> print(descriptions)
```
**get\_details**(*timeout=0*, *async\_mode=False*) Requests detailed results.

Parameters

- **timeout** (int) AuthEvent details request timeout in milliseconds.
- **async\_mode** (bool) True to request details in an asynchronous manner.

Returns Auth Events object enriched with the details fields

Return type *[AuthEvent](#page-94-0)*

Note:

• When using asynchronous mode, this method returns a python future. You can call result() on the future object to wait for completion and get the results.

## **Examples**

>>> cb **=** CBCloudAPI**(**profile**=**"example\_profile"**)**

```
>>> events = cb.select(AuthEvent).where(process_pid=2000)
>>> print(events[0].get_details())
```

```
ingress_time = None
```
**modload\_count = None netconn\_count = None**

```
org_id = None
```

```
parent_guid = None
```

```
parent_pid = None
```

```
primary_key = 'event_id'
```

```
process_guid = None
```

```
process_hash = []
```

```
process_name = None
```
**process\_pid = []**

```
process_username = []
```

```
regmod_count = None
```

```
scriptload_count = None
```

```
static search_suggestions(cb, query, count=None)
```
Returns suggestions for keys and field values that can be used in a search.

#### Parameters

- **cb** ([CBCloudAPI](#page-254-0)) A reference to the CBCloudAPI object.
- **query**  $(str)$  A search query to use.
- **count**  $(int)$  (optional) Number of suggestions to be returned

Returns A list of search suggestions expressed as dict objects.

Return type list

Raises ApiError – if cb is not instance of CBCloudAPI

# **Example**

```
>>> cb = CBCloudAPI(profile="example_profile")
>>> suggestions = AuthEvent.search_suggestions(cb, 'auth')
>>> print(suggestions)
```
**validation\_url = '/api/investigate/v2/orgs/{}/auth\_events/search\_validation'**

#### **windows\_event\_id = None**

**class AuthEventFacet**(*cb*, *model\_unique\_id*, *initial\_data*) Bases: [cbc\\_sdk.base.UnrefreshableModel](#page-231-0)

Represents an AuthEvent facet retrieved.

#### Example:

```
>>> cb = CBCloudAPI(profile="example_profile")
>>> events_facet = cb.select(AuthEventFacet).where("auth_
˓→username:SYSTEM").add_facet_field("process_name")
>>> print(events_facet.results)
```
# **Parameters**

- **terms** Contains the Auth Event Facet search results
- **ranges** Groupings for search result properties that are ISO 8601 timestamps or numbers
- **contacted** The number of searchers contacted for this query
- **completed** The number of searchers that have reported their results

Initialize the Terms object with initial data.

#### **class Ranges**(*cb*, *initial\_data*)

Bases: [cbc\\_sdk.base.UnrefreshableModel](#page-231-0)

Represents the range (bucketed) facet fields and values associated with an AuthEvent Facet query.

Initialize an AuthEventFacet Ranges object with initial\_data.

#### **facets**

Returns the reified *AuthEventFacet.Terms.\_facets* for this result.

#### **fields**

Returns the ranges fields for this result.

## **class Terms**(*cb*, *initial\_data*)

Bases: [cbc\\_sdk.base.UnrefreshableModel](#page-231-0)

Represents the facet fields and values associated with an AuthEvent Facet query.

Initialize an AuthEventFacet Terms object with initial\_data.

# **facets**

Returns the terms' facets for this result.

# **fields**

Returns the terms facets' fields for this result.

```
completed = None
```

```
contacted = None
```
**num\_found = None**

**primary\_key = 'job\_id'**

**ranges = []**

```
ranges_
```
Returns the reified *AuthEventFacet.Ranges* for this result.

**result\_url = '/api/investigate/v2/orgs/{}/auth\_events/facet\_jobs/{}/results'**

**submit\_url = '/api/investigate/v2/orgs/{}/auth\_events/facet\_jobs'**

**terms = []**

#### **terms\_**

Returns the reified *AuthEventFacet.Terms* for this result.

**class AuthEventGroup**(*cb*, *initial\_data=None*)

Bases: object

Represents AuthEventGroup

Initialize AuthEventGroup object

## **Parameters**

- **cb** ([CBCloudAPI](#page-254-0)) A reference to the CBCloudAPI object.
- **initial\_data** (dict) The data to use when initializing the model object.

## **Notes**

The constructed object will have the following data: - group\_start\_timestamp - group\_end\_timestamp group\_key - group\_value

# **Example**

```
>>> cb = CBCloudAPI(profile="example_profile")
>>> groups = set(cb.select(AuthEvent).where(process_pid=2000).group_results(
˓→"device_name"))
>>> for group in groups:
>>> print(group._info)
```
<span id="page-98-0"></span>**class AuthEventQuery**(*doc\_class*, *cb*)

Bases: cbc\_sdk.base.Ouery

Represents the query logic for an AuthEvent query.

This class specializes *Query* to handle the particulars of Auth Events querying.

Initialize the AuthEventQuery object.

## **Parameters**

- **doc\_class** (class) The class of the model this query returns.
- **cb** ([CBCloudAPI](#page-254-0)) A reference to the CBCloudAPI object.

# **Example**

```
>>> cb = CBCloudAPI(profile="example_profile")
>>> events = cb.select(AuthEvent).where("auth_username:SYSTEM")
>>> print(*events)
```

```
VALID_GROUP_FIELDS = ('auth_domain_name', 'auth_event_action', 'auth_remote_port', 'au
```

```
group_results(fields, max_events_per_group=None, rows=500, start=None,
                range_duration=None, range_field=None, range_method=None)
    Get group results grouped by provided fields.
```
Parameters

- **fields**  $(str / list)$  field or fields by which to perform the grouping
- max\_events\_per\_group (int) Maximum number of events in a group, if not provided all events will be returned
- **rows** (int) Number of rows to request, can be paginated
- **start**  $(int)$  First row to use for pagination
- **ranges** (dict) dict with information about duration, field, method

Returns grouped results

Return type dict

# **Examples**

```
>>> cb = CBCloudAPI(profile="example_profile")
>>> groups = set(cb.select(AuthEvent).where(process_pid=2000).group_results(
˓→"device_name"))
>>> for group in groups:
>>> print(group._info)
```
### <span id="page-99-0"></span>**or\_**(*\*\*kwargs*)

 $or_{-}$  () criteria are explicitly provided to AuthEvent queries.

This method overrides the base class in order to provide or\_() functionality rather than raising an exception.

### **Example**

```
>>> cb = CBCloudAPI(profile="example_profile")
>>> events = cb.select(AuthEvent).where(process_name="chrome.exe").or_
˓→(process_name="firefox.exe")
>>> print(*events)
```
# **set\_rows**(*rows*)

Sets the 'rows' query body parameter to the 'start search' API call, determining how many rows to request.

**Parameters**  $rows (int)$  **– How many rows to request.** 

Returns AuthEventQuery object

Return type *[Query](#page-226-0)*

#### **Example**

```
>>> cb = CBCloudAPI(profile="example_profile")
>>> events = cb.select(AuthEvent).where(process_name="chrome.exe").set_rows(5)
>>> print(*events)
```
# **timeout**(*msecs*)

Sets the timeout on a Auth Event query.

Parameters msecs  $(int)$  – Timeout duration, in milliseconds.

Returns

The Query object with new milliseconds parameter.

```
Return type Query (AuthEventQuery)
```
# **Example**

```
>>> cb = CBCloudAPI(profile="example_profile")
>>> events = cb.select(AuthEvent).where(process_name="chrome.exe").
˓→timeout(5000)
>>> print(*events)
```
# **5.5.3 cbc\_sdk.enterprise\_edr.threat\_intelligence module**

Model Classes for Enterprise Endpoint Detection and Response

<span id="page-100-1"></span>**class Feed**(*cb*, *model\_unique\_id=None*, *initial\_data=None*) Bases: [cbc\\_sdk.enterprise\\_edr.threat\\_intelligence.FeedModel](#page-103-0)

Represents an Enterprise EDR feed's metadata.

#### **Parameters**

- **name** A human-friendly name for this feed
- **owner** The feed owner's connector ID
- **provider\_url** A URL supplied by the feed's provider
- **summary** A human-friendly summary for the feed
- **category** The feed's category
- **source\_label** The feed's source label
- **access** The feed's access (public or private)
- **id** The feed's unique ID

Initialize the Feed object.

## **Parameters**

- **cb** ([CBCloudAPI](#page-254-0)) A reference to the CBCloudAPI object.
- **model\_unique\_id** (str) The unique ID of the feed.
- **initial\_data** (dict) The initial data for the object.

## <span id="page-100-0"></span>**class FeedBuilder**(*cb*, *info*)

Bases: object

Helper class allowing Feeds to be assembled.

Creates a new FeedBuilder object.

## **Parameters**

- **cb** ([CBCloudAPI](#page-254-0)) A reference to the CBCloudAPI object.
- **info** (dict) The initial information for the new feed.

#### **add\_reports**(*reports*)

Adds new reports to the new feed.

**Parameters reports**  $(iist[Report])$  $(iist[Report])$  $(iist[Report])$  – New reports to be added to the feed.

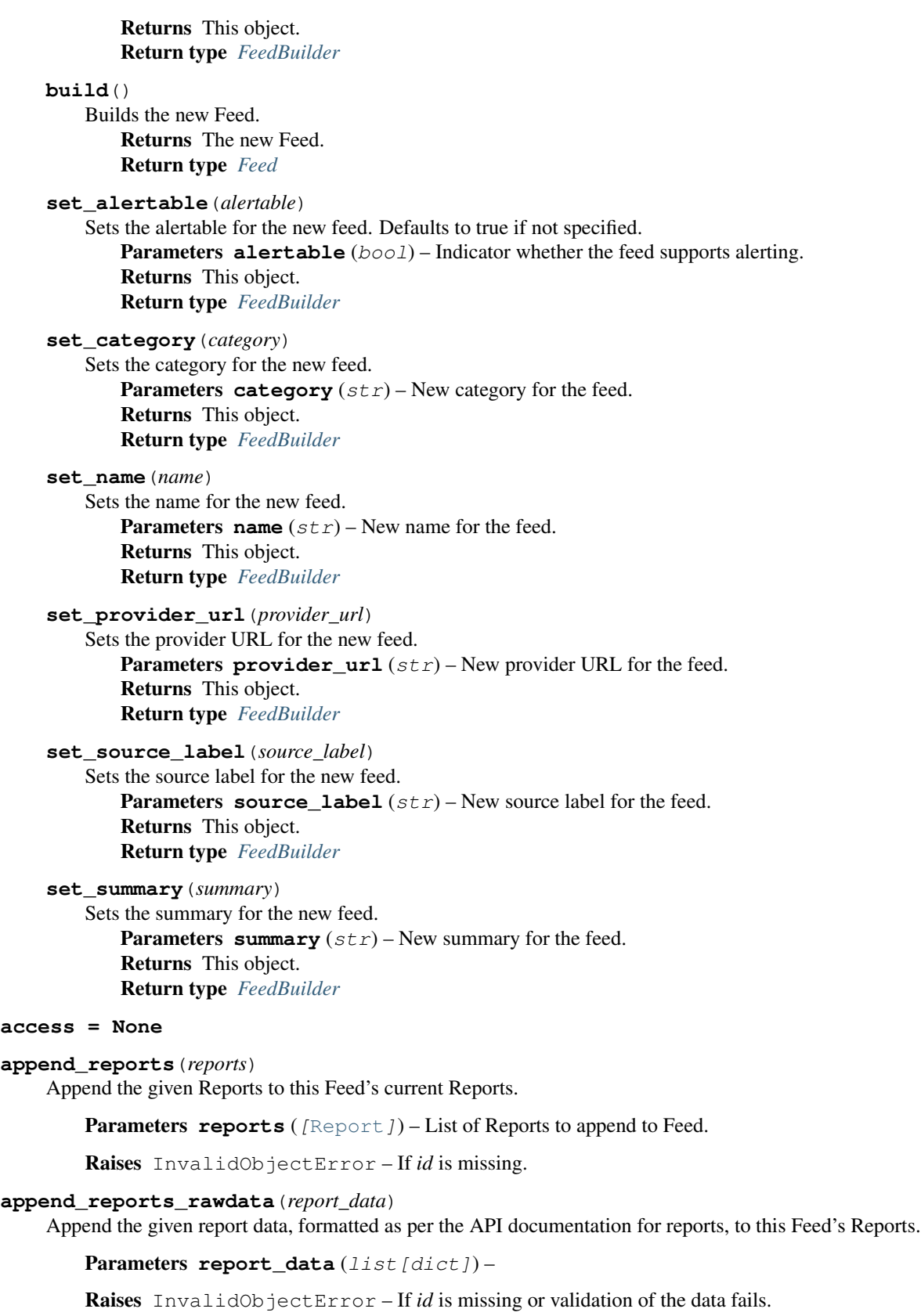

**category = None**

**classmethod create**(*cb*, *name*, *provider\_url*, *summary*, *category*, *alertable=True*) Begins creating a new feed by making a FeedBuilder to hold the new feed data.

#### Parameters

- **cb** ([CBCloudAPI](#page-254-0)) A reference to the CBCloudAPI object.
- **name**  $(str)$  Name for the new feed.
- **provider\_url** (str) Provider URL for the new feed.
- **summary**  $(str)$  Summary for the new feed.
- **category** (str) Category for the new feed.

Returns The new FeedBuilder object to be used to create the feed.

Return type *[FeedBuilder](#page-100-0)*

#### **delete**()

Deletes this feed from the Enterprise EDR server.

Raises InvalidObjectError – If *id* is missing.

```
id = None
```

```
name = None
```

```
owner = None
```

```
primary_key = 'id'
```
**provider\_url = None**

#### **replace\_reports**(*reports*)

Replace this Feed's Reports with the given Reports.

Parameters reports ([[Report](#page-106-0)]) – List of Reports to replace existing Reports with.

Raises InvalidObjectError – If *id* is missing.

## **replace\_reports\_rawdata**(*report\_data*)

Replace this Feed's Reports with the given reports, specified as raw data.

```
Parameters report data (list[dict]) –
```
Raises InvalidObjectError – If *id* is missing or validation of the data fails.

#### **reports**

Returns a list of Reports associated with this feed.

Returns List of Reports in this Feed.

Return type Reports ([*[Report](#page-106-0)*])

#### **save**(*public=False*)

Saves this feed on the Enterprise EDR server.

**Parameters public** (bool) – Whether to make the feed publicly available.

Returns The saved Feed.

Return type *[Feed](#page-100-1)* (*[Feed](#page-100-1)*)

```
source_label = None
```

```
summary = None
```
**update**(*\*\*kwargs*)

Update this feed's metadata with the given arguments.

```
Parameters **kwargs (dict (str, str)) – The fields to update.
```
Raises

- InvalidObjectError If *id* is missing or Feed.validate() fails.
- ApiError If an invalid field is specified.

## **Example**

>>> feed**.**update**(**access**=**"private"**)**

```
urlobject = '/threathunter/feedmgr/v2/orgs/{}/feeds'
```

```
urlobject_single = '/threathunter/feedmgr/v2/orgs/{}/feeds/{}'
```
#### **validate**()

Checks to ensure this feed contains valid data.

Raises InvalidObjectError – If the feed contains invalid data.

<span id="page-103-0"></span>**class FeedModel**(*cb*, *model\_unique\_id=None*, *initial\_data=None*, *force\_init=False*, *full\_doc=False*) Bases: [cbc\\_sdk.base.UnrefreshableModel](#page-231-0), [cbc\\_sdk.base.CreatableModelMixin](#page-219-1), [cbc\\_sdk.base.MutableBaseModel](#page-224-1)

A common base class for models used by the Feed and Watchlist APIs.

Initialize the NewBaseModel object.

# **Parameters**

- **cb** ([CBCloudAPI](#page-254-0)) A reference to the CBCloudAPI object.
- **model\_unique\_id** (Any) The unique ID for this particular instance of the model object.
- **initial\_data** (dict) The data to use when initializing the model object.
- **force\_init** (bool) True to force object initialization.
- **full\_doc** (bool) True to mark the object as fully initialized.

```
SCHEMA_IOCV2 = Schema({'id': And(And(<class 'str'>), <built-in function len>), 'match
```
SCHEMA\_REPORT = Schema({'id': And(And(<class 'str'>), <built-in function len>), 'time

#### **class FeedQuery**(*doc\_class*, *cb*)

Bases: [cbc\\_sdk.base.SimpleQuery](#page-230-0)

Represents the logic for a Feed query.

```
>>> cb.select(Feed)
>>> cb.select(Feed, id)
>>> cb.select(Feed).where(include_public=True)
```
Initialize the FeedQuery object.

- **doc** class  $(class)$  The class of the model this query returns.
- **cb** ([CBCloudAPI](#page-254-0)) A reference to the CBCloudAPI object.

#### **results**

Return a list of Feed objects matching self.\_args parameters.

**where**(*\*\*kwargs*)

Add kwargs to self.\_args dictionary.

**class IOC**(*cb*, *model\_unique\_id=None*, *initial\_data=None*, *report\_id=None*) Bases: [cbc\\_sdk.enterprise\\_edr.threat\\_intelligence.FeedModel](#page-103-0)

Represents a collection of categorized IOCs. These objects are officially deprecated and replaced by IOC\_V2.

### **Parameters**

- **md5** A list of MD5 checksums
- **ipv4** A list of IPv4 addresses
- **ipv6** A list of IPv6 addresses
- **dns** A list of domain names
- **query** A list of dicts, each containing an IOC query

Creates a new IOC instance.

#### **Parameters**

- **cb** ([BaseAPI](#page-231-1)) Reference to API object used to communicate with the server.
- **model** unique  $id(str) Unique ID of this IOC.$
- **initial\_data** (dict) Initial data used to populate the IOC.
- **report\_id**  $(s \, t \, r)$  ID of the report this IOC belongs to (if this is a watchlist IOC).

Raises ApiError – If *initial\_data* is None.

```
dns = []
```

```
ipv4 = []
```
**ipv6 = []**

```
md5 = []
```

```
query = []
```
**validate**()

Checks to ensure this IOC contains valid data.

Raises InvalidObjectError – If the IOC contains invalid data.

```
class IOC_V2(cb, model_unique_id=None, initial_data=None, report_id=None)
    Bases: cbc_sdk.enterprise_edr.threat_intelligence.FeedModel
```
Represents a collection of IOCs of a particular type, plus matching criteria and metadata.

# **Parameters**

- **id** The IOC\_V2's unique ID
- **match\_type** How IOCs in this IOC\_V2 are matched
- **values** A list of IOCs
- **field** The kind of IOCs contained in this IOC\_V2
- **link** A URL for some reference for this IOC\_V2

Creates a new IOC\_V2 instance.

### **Parameters**

- **cb** ([BaseAPI](#page-231-1)) Reference to API object used to communicate with the server.
- **model\_unique\_id** (Any) Unused.
- **initial\_data** (dict) Initial data used to populate the IOC.
- **report**  $id(s \, tr) ID$  of the report this IOC belongs to (if this is a watchlist IOC).

```
Raises ApiError – If initial_data is None.
```

```
classmethod create_equality(cb, iocid, field, *values)
```
Creates a new "equality" IOC.

## Parameters

- **cb** ([BaseAPI](#page-231-1)) Reference to API object used to communicate with the server.
- $\bullet$  **iocid** (str) ID for the new IOC. If this is None, a UUID will be generated for the IOC.
- **field** (str) Name of the field to be matched by this IOC.
- **\*values**  $(list(str))$  String values to match against the value of the specified field.

Returns New IOC data structure.

# Return type *[IOC\\_V2](#page-104-0)*

**Raises** ApiError – If there is not at least one value to match against.

#### **classmethod create\_query**(*cb*, *iocid*, *query*)

Creates a new "query" IOC.

## Parameters

- **cb** ([BaseAPI](#page-231-1)) Reference to API object used to communicate with the server.
- $\bullet$  **iocid** (str) ID for the new IOC. If this is None, a UUID will be generated for the IOC.
- **query**  $(str)$  Query to be incorporated in this IOC.

Returns New IOC data structure.

# Return type *[IOC\\_V2](#page-104-0)*

Raises ApiError – If the query string is not present.

```
classmethod create_regex(cb, iocid, field, *values)
```
Creates a new "regex" IOC.

## **Parameters**

- **cb** ([BaseAPI](#page-231-1)) Reference to API object used to communicate with the server.
- **iocid** (str) ID for the new IOC. If this is None, a UUID will be generated for the IOC.
- **field**  $(str)$  Name of the field to be matched by this IOC.
- \*values  $(list(str))$  Regular expression values to match against the value of the specified field.

Returns New IOC data structure.

Return type *[IOC\\_V2](#page-104-0)*

**Raises** ApiError – If there is not at least one regular expression to match against.

#### **field = None**

**id = None**

**ignore**()

Sets the ignore status on this IOC.

Only watchlist IOCs have an ignore status.

Raises InvalidObjectError – If *id* is missing or this IOC is not from a Watchlist.

#### **ignored**

Returns whether or not this IOC is ignored.

Only watchlist IOCs have an ignore status.

Returns True if the IOC is ignored, False otherwise.

Return type bool

Raises InvalidObjectError – If this IOC is missing an *id* or is not a Watchlist IOC.

#### **Example**

>>> **if** ioc**.**ignored**:** ... ioc**.**unignore**()**

```
classmethod ipv6_equality_format(input)
```
Turns a canonically-formatted IPv6 address into a string suitable for use in an equality IOC.

**Parameters input**  $(str)$  – The IPv6 address to be translated.

Returns The translated form of IPv6 address.

Return type str

Raises ApiError – If the string is not in valid format.

**link = None**

**match\_type = None**

```
primary_key = 'id'
```
#### **unignore**()

Removes the ignore status on this IOC.

Only watchlist IOCs have an ignore status.

Raises InvalidObjectError – If *id* is missing or this IOC is not from a Watchlist.

## **validate**()

Checks to ensure this IOC contains valid FQDN.

Raises InvalidObjectError – If the IOC contains invalid data.

**values = []**

```
class Report(cb, model_unique_id=None, initial_data=None, feed_id=None, from_watchlist=False)
    Bases: cbc_sdk.enterprise_edr.threat_intelligence.FeedModel
```
Represents reports retrieved from an Enterprise EDR feed.

- **id** The report's unique ID
- **timestamp** When this report was created
- **title** A human-friendly title for this report
- **description** A human-friendly description for this report
- **severity** The severity of the IOCs within this report
- **link** A URL for some reference for this report
- **tags** A list of tags for this report
- **iocs\_v2** A list of IOC\_V2 dicts associated with this report
- **visibility** The visibility of this report

Initialize the ReportSeverity object.

#### **Parameters**

- **cb** ([CBCloudAPI](#page-254-0)) A reference to the CBCloudAPI object.
- **model\_unique\_id** (str) The ID of the Report (only works for Reports in Watchlists).
- **initial\_data** (dict) The initial data for the object.
- **feed\_id** (str) The ID of the feed this report is for.
- **from watchlist** (bool) If the report is in a watchlist

# <span id="page-107-0"></span>**class ReportBuilder**(*cb*, *report\_body*)

Bases: object

Helper class allowing Reports to be assembled.

Initialize a new ReportBuilder.

## **Parameters**

- **cb** ([CBCloudAPI](#page-254-0)) A reference to the CBCloudAPI object.
- **report\_body** (dict) Partial report body which should be filled in with all "required" fields.

## **add\_ioc**(*ioc*)

Adds an IOC to the new report.

**Parameters ioc** ([IOC\\_V2](#page-104-0)) – The IOC to be added to the report.

Returns This object.

Return type *[ReportBuilder](#page-107-0)*

## **add\_tag**(*tag*)

Adds a tag value to the new report.

**Parameters**  $\text{tag}(str)$  **– The new tag for the object.** Returns This object. Return type *[ReportBuilder](#page-107-0)*

# **build**()

Builds the actual Report from the internal data of the ReportBuilder. Returns The new Report. Return type *[Report](#page-106-0)*

# **set\_description**(*description*)

Set the description for the new report.

**Parameters description**  $(str)$  – New description for the report.
Returns This object. Return type *[ReportBuilder](#page-107-0)* **set\_link**(*link*) Set the link for the new report. **Parameters**  $\text{link}(str)$  **– New link for the report.** Returns This object. Return type *[ReportBuilder](#page-107-0)* **set\_severity**(*severity*) Set the severity for the new report. Parameters severity  $(int)$  – New severity for the report. Returns This object. Return type *[ReportBuilder](#page-107-0)* **set\_timestamp**(*timestamp*) Set the timestamp for the new report. Parameters **timestamp** (int) – New timestamp for the report. Returns This object. Return type *[ReportBuilder](#page-107-0)* **set\_title**(*title*) Set the title for the new report. **Parameters title**  $(str)$  – New title for the report. Returns This object. Return type *[ReportBuilder](#page-107-0)* **set\_visibility**(*visibility*) Set the visibility for the new report. Parameters **visibility**  $(str)$  – New visibility for the report. Returns This object. Return type *[ReportBuilder](#page-107-0)* **append\_iocs**(*iocs*) Append a list of IOCs to this Report. **Parameters iocs**  $(llist [IOC_V2])$  $(llist [IOC_V2])$  $(llist [IOC_V2])$  – List of IOCs to be added. **classmethod create**(*cb*, *title*, *description*, *severity*, *timestamp=None*, *tags=None*) Begin creating a new Report by returning a ReportBuilder. Parameters • **cb** ([CBCloudAPI](#page-254-0)) – A reference to the CBCloudAPI object. • **title**  $(str)$  – Title for the new report. • **description**  $(str)$  – Description for the new report. • **severity** (int) – Severity value for the new report. • **timestamp** (int) – UNIX-epoch timestamp for the new report. If omitted, current time will be used.

• **tags**  $(\text{list}[\text{str}])$  – Tags to be added to the report. If omitted, there will be none.

Returns Reference to the ReportBuilder object.

#### Return type *[ReportBuilder](#page-107-0)*

#### **custom\_severity**

Returns the custom severity for this report.

## Returns

The custom severity for this Report, if it exists.

Return type *[ReportSeverity](#page-111-0)* (*[ReportSeverity](#page-111-0)*)

Raises InvalidObjectError - If *id* ismissing or this Report is from a Watchlist.

# **delete**()

Deletes this report from the Enterprise EDR server.

Raises InvalidObjectError – If *id* is missing, or *feed\_id* is missing and this report is a Feed Report.

## **Example**

>>> report**.**delete**()**

# **description = None**

## **id = None**

#### **ignore**()

Sets the ignore status on this report.

Raises InvalidObjectError – If *id* is missing or feed ID is missing.

#### **ignored**

Returns the ignore status for this report.

Returns True if this Report is ignored, False otherwise.

Return type (bool)

Raises InvalidObjectError – If *id* is missing or feed ID is missing.

# **Example**

```
>>> if report.ignored:
... report.unignore()
```
# **iocs = {}**

# **iocs\_**

Returns a list of IOC\_V2's associated with this report.

Returns List of IOC\_V2's for associated with the Report.

Return type *[IOC\\_V2](#page-104-0)* ([*[IOC\\_V2](#page-104-0)*])

# **Example**

```
>>> for ioc in report.iocs_:
... print(ioc.values)
```

```
iocs_v2 = []
link = None
primary_key = 'id'
```
**remove\_iocs**(*iocs*)

Remove a list of IOCs from this Report.

**Parameters iocs**  $(\text{list}[\text{IOC_V2}]) - \text{List}$  $(\text{list}[\text{IOC_V2}]) - \text{List}$  $(\text{list}[\text{IOC_V2}]) - \text{List}$  of IOCs to be removed.

```
remove_iocs_by_id(ids_list)
```
Remove IOCs from this report by specifying their IDs.

Parameters ids\_list  $(list[str])$  – List of IDs of the IOCs to be removed.

#### **save\_watchlist**()

Saves this report *as a watchlist report*.

Note: This method cannot be used to save a feed report. To save feed reports, create them with *cb.create* and use *Feed.replace*.

This method cannot be used to save a report that is *already* part of a watchlist. Use the *update()* method instead.

Raises InvalidObjectError – If Report.validate() fails.

```
severity = None
```
**tags = []**

**timestamp = None**

**title = None**

```
unignore()
```
Removes the ignore status on this report.

Raises InvalidObjectError – If *id* is missing or feed ID is missing.

## **update**(*\*\*kwargs*)

Update this Report with the given arguments.

**Parameters \*\*kwargs** (dict (str, str)) – The Report fields to update.

Returns The updated Report.

Return type *[Report](#page-106-0)* (*[Report](#page-106-0)*)

Raises InvalidObjectError – If *id* is missing, or *feed\_id* is missing and this report is a Feed Report, or Report.validate() fails.

Note: The report's timestamp is always updated, regardless of whether passed explicitly.

>>> report**.**update**(**title**=**"My new report title"**)**

**urlobject = '/threathunter/feedmgr/v2/orgs/{}/feeds/{}/reports'**

```
urlobject_single = '/threathunter/watchlistmgr/v3/orgs/{}/reports/{}'
```

```
validate()
```
Checks to ensure this report contains valid data.

Raises InvalidObjectError – If the report contains invalid data.

```
visibility = None
```
## **class ReportQuery**(*doc\_class*, *cb*)

Bases: [cbc\\_sdk.base.SimpleQuery](#page-230-0)

Represents the logic for a Report query.

# **Example**

```
>>> cb.select(Report).where(feed_id=id)
>>> cb.select(Report, id)
>>> cb.select(Report, id, from_watchlist=True)
```
Initialize the ReportQuery object.

# **Parameters**

- **doc\_class** (class) The class of the model this query returns.
- **cb** ([CBCloudAPI](#page-254-0)) A reference to the CBCloudAPI object.

# **results**

Return a list of Report objects

```
where(**kwargs)
     Add kwargs to self._args dictionary.
```
<span id="page-111-0"></span>**class ReportSeverity**(*cb*, *initial\_data=None*)

Bases: [cbc\\_sdk.enterprise\\_edr.threat\\_intelligence.FeedModel](#page-103-0)

Represents severity information for a Watchlist Report.

## **Parameters**

- **report\_id** The unique ID for the corresponding report
- **severity** The severity level

Initialize the ReportSeverity object.

## **Parameters**

- **cb** ([CBCloudAPI](#page-254-0)) A reference to the CBCloudAPI object.
- **initial\_data** (dict) The initial data for the object.

```
primary_key = 'report_id'
```

```
report_id = None
```

```
severity = None
```
<span id="page-111-1"></span>**class Watchlist**(*cb*, *model\_unique\_id=None*, *initial\_data=None*)

Bases: [cbc\\_sdk.enterprise\\_edr.threat\\_intelligence.FeedModel](#page-103-0)

Represents an Enterprise EDR watchlist.

- **name** A human-friendly name for the watchlist
- **description** A short description of the watchlist
- **id** The watchlist's unique id
- **tags\_enabled** Whether tags are currently enabled
- **alerts\_enabled** Whether alerts are currently enabled
- **create timestamp** When this watchlist was created
- **last\_update\_timestamp** Report IDs associated with this watchlist
- **report\_ids** Report IDs associated with this watchlist
- **classifier** A key, value pair specifying an associated feed

Initialize the Watchlist object.

#### Parameters

- **cb** ([CBCloudAPI](#page-254-0)) A reference to the CBCloudAPI object.
- **model\_unique\_id** (str) The unique ID of the watch list.
- **initial\_data** (dict) The initial data for the object.

#### <span id="page-112-0"></span>**class WatchlistBuilder**(*cb*, *name*)

Bases: object

Helper class allowing Watchlists to be assembled.

Creates a new WatchlistBuilder object.

#### Parameters

- **cb** ([CBCloudAPI](#page-254-0)) A reference to the CBCloudAPI object.
- **name**  $(str)$  Name for the new watchlist.

# **add\_report\_ids**(*report\_ids*)

Adds report IDs to the watchlist.

```
Parameters report_ids (list [str]) – List of report IDs to add to the watchlist.
Returns This object.
Return type WatchlistBuilder
```
## **add\_reports**(*reports*)

Adds reports to the watchlist.

**Parameters reports**  $(\text{list}[\text{Report}]) - \text{List}$  $(\text{list}[\text{Report}]) - \text{List}$  $(\text{list}[\text{Report}]) - \text{List}$  of reports to be added to the watchlist. Returns This object. Return type *[WatchlistBuilder](#page-112-0)*

#### **build**()

Builds the new Watchlist using information in the builder. The new watchlist must still be saved. Returns The new Watchlist. Return type *[Watchlist](#page-111-1)*

## **set\_alerts\_enabled**(*flag*)

Sets whether alerts will be enabled on the new watchlist. **Parameters flag** (bool) – True to enable alerts, False to disable them. Default is False. Returns This object. Return type *[WatchlistBuilder](#page-112-0)*

```
set_description(description)
```
Sets the description for the new watchlist. **Parameters description**  $(str)$  – New description for the watchlist. Returns This object. Return type *[WatchlistBuilder](#page-112-0)*

# **set\_name**(*name*)

Sets the name for the new watchlist. **Parameters name**  $(str)$  – New name for the watchlist. Returns This object.

Return type *[WatchlistBuilder](#page-112-0)*

**set\_tags\_enabled**(*flag*)

Sets whether tags will be enabled on the new watchlist.

**Parameters flag** (bool) – True to enable tags, False to disable them. Default is True. Returns This object. Return type *[WatchlistBuilder](#page-112-0)*

**add\_report\_ids**(*report\_ids*)

Adds new report IDs to the watchlist.

**Parameters report\_ids**  $(list[str]) - List$  of report IDs to be added to the watchlist.

#### **add\_reports**(*reports*)

Adds new reports to the watchlist.

**Parameters reports**  $(\text{list}[\text{Report}]) - \text{List}$  $(\text{list}[\text{Report}]) - \text{List}$  $(\text{list}[\text{Report}]) - \text{List}$  of reports to be added to the watchlist.

#### **alerts\_enabled = None**

## **classifier = {}**

## **classifier\_**

Returns the classifier key and value, if any, for this watchlist.

Returns Watchlist's classifier key and value. None: If there is no classifier key and value.

Return type tuple(str, str)

# **classmethod create**(*cb*, *name*)

Starts creating a new Watchlist by returning a WatchlistBuilder that can be used to set attributes.

#### Parameters

- **cb** ([CBCloudAPI](#page-254-0)) A reference to the CBCloudAPI object.
- **name**  $(str)$  Name for the new watchlist.

Returns The builder for the new watchlist. Call build() to create the actual Watchlist.

Return type *[WatchlistBuilder](#page-112-0)*

**classmethod create\_from\_feed**(*feed*, *name=None*, *description=None*, *enable\_alerts=False*, *enable\_tags=True*)

Creates a new Watchlist that encapsulates a Feed.

#### Parameters

- **feed** ([Feed](#page-100-0)) The feed to be encapsulated by this Watchlist.
- **name**  $(str)$  Name for the new watchlist. The default is to use the Feed name.
- **description** (str) Description for the new watchlist. The default is to use the Feed summary.
- **enable\_alerts** (bool) –
- **enable\_tags** (bool) –

Returns A new Watchlist object, which must be saved to the server.

Return type *[Watchlist](#page-111-1)*

## **create\_timestamp = None**

**delete**()

Deletes this watchlist from the Enterprise EDR server.

Raises InvalidObjectError – If *id* is missing.

## **description = None**

## **disable\_alerts**()

Disable alerts for this watchlist.

Raises InvalidObjectError – If *id* is missing.

#### **disable\_tags**()

Disable tagging for this watchlist.

Raises InvalidObjectError – if *id* is missing.

#### **enable\_alerts**()

Enable alerts for this watchlist. Alerts are not retroactive.

Raises InvalidObjectError – If *id* is missing.

# **enable\_tags**()

Enable tagging for this watchlist.

Raises InvalidObjectError – If *id* is missing.

# **feed**

Returns the Feed linked to this Watchlist, if there is one.

**id = None**

```
last_update_timestamp = None
```
#### **name = None**

**report\_ids = []**

#### **reports**

Returns a list of Report objects associated with this watchlist.

Returns List of Reports associated with the watchlist.

Return type Reports ([*[Report](#page-106-0)*])

Note: If this Watchlist is a classifier (i.e. feed-linked) Watchlist, *reports* will be empty. To get the reports associated with the linked Feed, use feed like:

```
>>> for report in watchlist.feed.reports:
... print(report.title)
```
## **save**()

Saves this watchlist on the Enterprise EDR server.

Returns The saved Watchlist.

Return type *[Watchlist](#page-111-1)* (*[Watchlist](#page-111-1)*)

Raises InvalidObjectError – If Watchlist.validate() fails.

## **tags\_enabled = None**

```
update(**kwargs)
```
Updates this watchlist with the given arguments.

Parameters \*\*kwargs (dict (str, str)) – The fields to update.

Raises

- InvalidObjectError If *id* is missing or Watchlist.validate() fails.
- ApiError If *report\_ids* is given and is empty.

# **Example**

>>> watchlist**.**update**(**name**=**"New Name"**)**

```
urlobject = '/threathunter/watchlistmgr/v3/orgs/{}/watchlists'
```

```
urlobject_single = '/threathunter/watchlistmgr/v3/orgs/{}/watchlists/{}'
```
#### **validate**()

Checks to ensure this watchlist contains valid data.

Raises InvalidObjectError – If the watchlist contains invalid data.

#### **class WatchlistQuery**(*doc\_class*, *cb*)

Bases: [cbc\\_sdk.base.SimpleQuery](#page-230-0)

Represents the logic for a Watchlist query.

>>> cb**.**select**(**Watchlist**)**

Initialize the WatchlistQuery object.

## Parameters

- **doc\_class** (class) The class of the model this query returns.
- **cb** ([CBCloudAPI](#page-254-0)) A reference to the CBCloudAPI object.

#### **results**

Return a list of all Watchlist objects.

**log = <Logger cbc\_sdk.enterprise\_edr.threat\_intelligence (WARNING)>** Models

# **5.5.4 cbc\_sdk.enterprise\_edr.ubs module**

Model Classes for Enterprise Endpoint Detection and Response

```
class Binary(cb, model_unique_id)
```
Bases: [cbc\\_sdk.base.UnrefreshableModel](#page-231-0)

Represents a retrievable binary.

- **sha256** The SHA-256 hash of the file
- **md5** The MD5 hash of the file
- file available If true, the file is available for download
- **available\_file\_size** The size of the file available for download
- **file\_size** The size of the actual file (represented by the hash)
- **os** type The OS that this file is designed for
- **architecture** The set of architectures that this file was compiled for
- **Lang** id The Language ID value for the Windows VERSIONINFO resource
- **charset** id The Character set ID value for the Windows VERSIONINFO resource
- **internal\_name** The internal name from FileVersionInformation
- **product\_name** The product name from FileVersionInformation
- **company** name The company name from FileVersionInformation
- **trademark** The trademark from FileVersionInformation
- **file\_description** The file description from FileVersionInformation
- **file\_version** The file version from FileVersionInformation
- **comments** Comments from FileVersionInformation
- **original\_filename** The original filename from FileVersionInformation
- **product\_description** The product description from FileVersionInformation
- **product\_version** The product version from FileVersionInformation
- **private\_build** The private build from FileVersionInformation
- **special\_build** The special build from FileVersionInformation

Initialize the Binary object.

## Parameters

- **cb** ([CBCloudAPI](#page-254-0)) A reference to the CBCloudAPI object.
- **model\_unique\_id** (str) The SHA-256 of the binary being retrieved.

## **class Summary**(*cb*, *model\_unique\_id*)

Bases: [cbc\\_sdk.base.UnrefreshableModel](#page-231-0)

Represents a summary of organization-specific information for a retrievable binary.

Initialize the Summary object.

# Parameters

- **cb** ([CBCloudAPI](#page-254-0)) A reference to the CBCloudAPI object.
- **model\_unique\_id** (str) The SHA-256 of the binary being retrieved.

```
primary_key = 'sha256'
```

```
urlobject_single = '/ubs/v1/orgs/{}/sha256/{}/summary/device'
```

```
architecture = []
```

```
available_file_size = None
```

```
charset_id = None
```
**comments = None**

```
company_name = None
```
#### **download\_url**(*expiration\_seconds=3600*)

Returns a URL that can be used to download the file for this binary. Returns None if no download found.

Parameters **expiration\_seconds** (int) – How long the download should be valid for.

Returns A pre-signed AWS download URL. None: If no download is found.

```
Return type URL (str)
```
Raises InvalidObjectError - If the URL retrieval should be retried.

```
file_available = None
```

```
file_description = None
```

```
file_size = None
```

```
file_version = None
```

```
internal_name = None
```
**lang\_id = None**

**md5 = None**

**original\_filename = None**

**os\_type = None**

**primary\_key = 'sha256'**

**private\_build = None**

```
product_description = None
```

```
product_name = None
```

```
product_version = None
```

```
sha256 = None
```
**special\_build = None**

## **summary**

Returns organization-specific information about this binary.

**trademark = None**

# **urlobject\_single = '/ubs/v1/orgs/{}/sha256/{}/metadata'**

```
class Downloads(cb, shas, expiration_seconds=3600)
    Bases: cbc_sdk.base.UnrefreshableModel
```
Represents download information for a list of process hashes.

Initialize the Downloads object.

# Parameters

- **cb** ([CBCloudAPI](#page-254-0)) A reference to the CBCloudAPI object.
- **shas** (*list*) A list of SHA hash values for binaries.
- **expiration\_seconds** (int) Number of seconds until this request expires.

## **class FoundItem**(*cb*, *item*)

Bases: [cbc\\_sdk.base.UnrefreshableModel](#page-231-0)

Represents the download URL and process hash for a successfully located binary.

Initialize the FoundItem object.

- **cb** ([CBCloudAPI](#page-254-0)) A reference to the CBCloudAPI object.
- **item** (dict) The values for a successfully-retrieved item.

```
primary_key = 'sha256'
```
**found**

Returns a list of Downloads.FoundItem, one for each binary found in the binary store.

**urlobject = '/ubs/v1/orgs/{}/file/\_download'**

# **5.5.5 Module contents**

# **5.6 Platform**

# **5.6.1 Submodules**

# **5.6.2 cbc\_sdk.platform.alerts module**

Model and Query Classes for Platform Alerts and Workflows

<span id="page-118-0"></span>**class BaseAlert**(*cb*, *model\_unique\_id*, *initial\_data=None*) Bases: [cbc\\_sdk.platform.base.PlatformModel](#page-134-0)

Represents a basic alert.

- **category** Alert category Monitored vs Threat
- **create\_time** Time the alert was created
- **device** id ID of the device (empty for Container Runtime alerts)
- **device** name Device name (empty for Container Runtime alerts)
- **device\_os** Device OS (empty for Container Runtime alerts)
- **device\_os\_version** Device OS Version (empty for Container Runtime alerts)
- **device\_username** Logged on user during the alert. This is filled on a best-effort approach. If the user is not available it may be populated with the device owner (empty for Container Runtime alerts)
- **first\_event\_time** Time of the first event in an alert
- **group\_details** Group details for when alert grouping is on
- **id** Unique ID for this alert
- **last\_event\_time** Time of the last event in an alert
- **last\_update\_time** Time the alert was last updated
- **legacy\_alert\_id** Unique short ID for this alert. This is deprecated and only available on alerts stored in the old schema.
- **notes\_present** Are notes present for this threatId
- **org\_key** Unique identifier for the organization to which the alert belongs
- **policy\_id** ID of the policy the device was in at the time of the alert
- **policy\_name** Name of the policy the device was in at the time of the alert
- **severity** Threat ranking
- **tags** Tags for the alert
- **target\_value** Device priority as assigned via the policy
- **threat** id ID of the threat to which this alert belongs. Threats are comprised of a combination of factors that can be repeated across devices.
- **type** Type of the alert
- **workflow** User-updatable status of the alert

Initialize the BaseAlert object.

#### Parameters

- **cb** ([BaseAPI](#page-231-1)) Reference to API object used to communicate with the server.
- **model\_unique\_id** (str) ID of the alert represented.
- **initial\_data** (dict) Initial data used to populate the alert.

**class Note**(*cb*, *alert*, *model\_unique\_id*, *initial\_data=None*) Bases: [cbc\\_sdk.platform.base.PlatformModel](#page-134-0)

Represents a note within an alert.

## Parameters

- **author** User who created the note
- **create\_time** Time the note was created
- **id** Unique ID for this note
- **note** Note contents

Initialize the Note object.

# Parameters

- **cb** ([BaseAPI](#page-231-1)) Reference to API object used to communicate with the server.
- **alert** ([BaseAlert](#page-118-0)) The alert where the note is saved.
- **model\_unique\_id**  $(str)$  ID of the note represented.
- **initial\_data** (dict) Initial data used to populate the note.

```
author = None
```
**create\_time = None**

```
delete()
```
Deletes a note from an alert.

```
id = None
```

```
note = None
```

```
primary_key = 'id'
```

```
urlobject = '/appservices/v6/orgs/{0}/alerts/{1}/notes'
```

```
urlobject_single = '/appservices/v6/orgs/{0}/alerts/{1}/notes/{2}'
```

```
category = None
```

```
create_note(note)
    Creates a new note.
```
**create\_time = None**

**device\_id = None**

```
device_name = None
device_os = None
device_os_version = None
device_username = None
dismiss(remediation=None, comment=None)
    Dismisses this alert.
        Parameters
            • remediation (str) – The remediation status to set for the alert.
            • comment (str) – The comment to set for the alert.
dismiss_threat(remediation=None, comment=None)
    Dismisses all alerts with the same threat ID, past or future.
        Parameters
```
- **remediation**  $(str)$  The remediation status to set for the alert.
- **comment**  $(str)$  The comment to set for the alert.

```
first_event_time = None
```

```
group_details = {}
```

```
id = None
```

```
last_event_time = None
```

```
last_update_time = None
```

```
legacy_alert_id = None
```
**notes\_**()

Retrieves all notes for an alert.

```
notes_present = None
```

```
org_key = None
```

```
policy_id = None
```
**policy\_name = None**

```
primary_key = 'id'
```

```
static search_suggestions(cb, query)
```
Returns suggestions for keys and field values that can be used in a search.

#### Parameters

- **cb** ([CBCloudAPI](#page-254-0)) A reference to the CBCloudAPI object.
- **query**  $(str)$  A search query to use.

Returns A list of search suggestions expressed as dict objects.

Return type list

Raises ApiError – if cb is not instance of CBCloudAPI

```
severity = None
```
**tags = []**

**target\_value = None**

**threat\_id = None**

**type = None**

**update**(*remediation=None*, *comment=None*) Updates this alert while leaving it open.

Parameters

• **remediation**  $(str)$  – The remediation status to set for the alert.

• **comment**  $(str)$  – The comment to set for the alert.

**update\_threat**(*remediation=None*, *comment=None*)

Updates the status of all alerts with the same threat ID, past or future, while leaving them in OPEN state.

Parameters

• **remediation**  $(str)$  – The remediation status to set for the alert.

• **comment**  $(str)$  – The comment to set for the alert.

```
urlobject = '/appservices/v6/orgs/{0}/alerts'
```
**urlobject\_single = '/appservices/v6/orgs/{0}/alerts/{1}'**

**workflow = {}**

```
workflow_
```
Returns the workflow associated with this alert.

Returns The workflow associated with this alert.

Return type *[Workflow](#page-132-0)*

#### <span id="page-121-0"></span>**class BaseAlertSearchQuery**(*doc\_class*, *cb*)

```
cbc_sdk.base.BaseQuerycbc_sdk.base.QueryBuilderSupportMixincbc_sdk.
base.IterableQueryMixin, cbc_sdk.base.CriteriaBuilderSupportMixin
```
Represents a query that is used to locate BaseAlert objects.

Initialize the BaseAlertSearchQuery.

Parameters

- **doc\_class** (class) The model class that will be returned by this query.
- **cb** ([BaseAPI](#page-231-1)) Reference to API object used to communicate with the server.

VALID\_ALERT\_TYPES = ['CB\_ANALYTICS', 'DEVICE\_CONTROL', 'WATCHLIST', 'CONTAINER\_RUNTIME **VALID\_CATEGORIES = ['THREAT', 'MONITORED']**

VALID\_FACET\_FIELDS = ['ALERT\_TYPE', 'CATEGORY', 'REPUTATION', 'WORKFLOW', 'TAG', 'POLI VALID\_REPUTATIONS = ['KNOWN\_MALWARE', 'SUSPECT\_MALWARE', 'PUP', 'NOT\_LISTED', 'ADAPTIV

**VALID\_WORKFLOW\_VALS = ['OPEN', 'DISMISSED']**

**dismiss**(*remediation=None*, *comment=None*)

Dismiss all alerts matching the given query. The alerts will be left in a DISMISSED state after this request.

- **remediation**  $(str)$  The remediation state to set for all alerts.
- **comment**  $(str)$  The comment to set for all alerts.

Returns The request ID, which may be used to select a WorkflowStatus object.

#### Return type str

**facets**(*fieldlist*, *max\_rows=0*)

Return information about the facets for this alert by search, using the defined criteria.

#### **Parameters**

- **fieldlist** (list) List of facet field names. Valid names are "ALERT\_TYPE", "CATEGORY", "REPUTATION", "WORKFLOW", "TAG", "POLICY\_ID", "POL-ICY\_NAME", "DEVICE\_ID", "DEVICE\_NAME", "APPLICATION\_HASH", "APPLI-CATION\_NAME", "STATUS", "RUN\_STATE", "POLICY\_APPLIED\_STATE", "POL-ICY\_APPLIED", and "SENSOR\_ACTION".
- **max\_rows** (int) The maximum number of rows to return. 0 means return all rows.

Returns A list of facet information specified as dicts.

Return type list

#### **set\_alert\_ids**(*alert\_ids*)

Restricts the alerts that this query is performed on to the specified alert IDs.

Parameters **alert\_ids** (list) – List of string alert IDs.

Returns This instance.

Return type *[BaseAlertSearchQuery](#page-121-0)*

#### **set\_categories**(*categories*)

Restricts the alerts that this query is performed on to the specified categories.

**Parameters categories** (*list*) – List of categories to be restricted to. Valid categories are "THREAT", "MONITORED", "INFO", "MINOR", "SERIOUS", and "CRITICAL."

Returns This instance.

Return type *[BaseAlertSearchQuery](#page-121-0)*

# **set\_create\_time**(*\*args*, *\*\*kwargs*)

Restricts the alerts that this query is performed on to the specified creation time.

The time may either be specified as a start and end point or as a range.

#### Parameters

- **\*args** (list) Not used.
- **\*\*kwargs** (dict) Used to specify start= for start time, end= for end time, and range= for range.

Returns This instance.

Return type *[BaseAlertSearchQuery](#page-121-0)*

# **set\_device\_ids**(*device\_ids*)

Restricts the alerts that this query is performed on to the specified device IDs.

Parameters device\_ids (list) - List of integer device IDs.

Returns This instance.

Return type *[BaseAlertSearchQuery](#page-121-0)*

# **set\_device\_names**(*device\_names*)

Restricts the alerts that this query is performed on to the specified device names.

**Parameters device names** (list) – List of string device names.

Returns This instance.

Return type *[BaseAlertSearchQuery](#page-121-0)*

# **set\_device\_os**(*device\_os*)

Restricts the alerts that this query is performed on to the specified device operating systems.

Parameters device\_os (list) – List of string operating systems. Valid values are "WIN-DOWS", "ANDROID", "MAC", "IOS", "LINUX", and "OTHER."

Returns This instance.

Return type *[BaseAlertSearchQuery](#page-121-0)*

**set\_device\_os\_versions**(*device\_os\_versions*)

Restricts the alerts that this query is performed on to the specified device operating system versions.

Parameters device\_os\_versions  $(list)$  – List of string operating system versions.

Returns This instance.

Return type *[BaseAlertSearchQuery](#page-121-0)*

**set\_device\_username**(*users*)

Restricts the alerts that this query is performed on to the specified user names.

Parameters users  $(llist)$  – List of string user names.

Returns This instance.

Return type *[BaseAlertSearchQuery](#page-121-0)*

# **set\_group\_results**(*do\_group*)

Specifies whether or not to group the results of the query.

Parameters **do\_group** (bool) – True to group the results, False to not do so.

Returns This instance.

Return type *[BaseAlertSearchQuery](#page-121-0)*

# **set\_legacy\_alert\_ids**(*alert\_ids*)

Restricts the alerts that this query is performed on to the specified legacy alert IDs.

Parameters **alert\_ids** (list) – List of string legacy alert IDs.

Returns This instance.

Return type *[BaseAlertSearchQuery](#page-121-0)*

# **set\_minimum\_severity**(*severity*)

Restricts the alerts that this query is performed on to the specified minimum severity level.

Parameters **severity** (int) – The minimum severity level for alerts.

Returns This instance.

Return type *[BaseAlertSearchQuery](#page-121-0)*

#### **set\_policy\_ids**(*policy\_ids*)

Restricts the alerts that this query is performed on to the specified policy IDs.

Parameters **policy\_ids** (*list*) – List of integer policy IDs.

Returns This instance.

Return type *[BaseAlertSearchQuery](#page-121-0)*

#### **set\_policy\_names**(*policy\_names*)

Restricts the alerts that this query is performed on to the specified policy names.

Parameters **policy\_names** (list) – List of string policy names.

Returns This instance.

Return type *[BaseAlertSearchQuery](#page-121-0)*

#### **set\_process\_names**(*process\_names*)

Restricts the alerts that this query is performed on to the specified process names.

Parameters **process\_names** (list) – List of string process names.

Returns This instance.

Return type *[BaseAlertSearchQuery](#page-121-0)*

## **set\_process\_sha256**(*shas*)

Restricts the alerts that this query is performed on to the specified process SHA-256 hash values.

**Parameters shas**  $(llist)$  – List of string process SHA-256 hash values.

Returns This instance.

Return type *[BaseAlertSearchQuery](#page-121-0)*

# **set\_reputations**(*reps*)

Restricts the alerts that this query is performed on to the specified reputation values.

**Parameters reps** (*list*) – List of string reputation values. Valid values are "KNOWN\_MALWARE", "SUSPECT\_MALWARE", "PUP", "NOT\_LISTED", "ADAP-TIVE\_WHITE\_LIST", "COMMON\_WHITE\_LIST", "TRUSTED\_WHITE\_LIST", and "COMPANY\_BLACK\_LIST".

Returns This instance.

Return type *[BaseAlertSearchQuery](#page-121-0)*

#### **set\_tags**(*tags*)

Restricts the alerts that this query is performed on to the specified tag values.

**Parameters**  $\text{tags} (list) - List$  **of string tag values.** 

Returns This instance.

Return type *[BaseAlertSearchQuery](#page-121-0)*

## **set\_target\_priorities**(*priorities*)

Restricts the alerts that this query is performed on to the specified target priority values.

Parameters **priorities** (*list*) – List of string target priority values. Valid values are "LOW", "MEDIUM", "HIGH", and "MISSION\_CRITICAL".

Returns This instance.

Return type *[BaseAlertSearchQuery](#page-121-0)*

#### **set\_threat\_ids**(*threats*)

Restricts the alerts that this query is performed on to the specified threat ID values.

Parameters threats  $(llist)$  – List of string threat ID values.

Returns This instance.

Return type *[BaseAlertSearchQuery](#page-121-0)*

#### **set\_time\_range**(*key*, *\*\*kwargs*)

Restricts the alerts that this query is performed on to the specified time range.

The time may either be specified as a start and end point or as a range.

#### Parameters

- **key**  $(str)$  The key to use for criteria one of create time, first event time, last\_event\_time, or last\_update\_time
- **\*\*kwargs** (dict) Used to specify start= for start time, end= for end time, and range= for range.

Returns This instance.

Return type *[BaseAlertSearchQuery](#page-121-0)*

#### **set\_types**(*alerttypes*)

Restricts the alerts that this query is performed on to the specified alert type values.

Parameters alerttypes (list) - List of string alert type values. Valid values are "CB\_ANALYTICS", "WATCHLIST", "DEVICE\_CONTROL", and "CON-TAINER\_RUNTIME".

Returns This instance.

Return type *[BaseAlertSearchQuery](#page-121-0)*

Note: - When filtering by fields that take a list parameter, an empty list will be treated as a wildcard and match everything.

# **set\_workflows**(*workflow\_vals*)

Restricts the alerts that this query is performed on to the specified workflow status values.

Parameters workflow\_vals (list) - List of string alert type values. Valid values are "OPEN" and "DISMISSED".

Returns This instance.

Return type *[BaseAlertSearchQuery](#page-121-0)*

# **sort\_by**(*key*, *direction='ASC'*)

Sets the sorting behavior on a query's results.

#### **Example**

>>> cb**.**select**(**BaseAlert**).**sort\_by**(**"name"**)**

# Parameters

- **key**  $(str)$  The key in the schema to sort by.
- **direction** (str) The sort order, either "ASC" or "DESC".

Returns This instance.

Return type *[BaseAlertSearchQuery](#page-121-0)*

#### **update**(*remediation=None*, *comment=None*)

Update all alerts matching the given query. The alerts will be left in an OPEN state after this request.

- **remediation**  $(str)$  The remediation state to set for all alerts.
- **comment**  $(str)$  The comment to set for all alerts.

Returns The request ID, which may be used to select a WorkflowStatus object.

Return type str

**class CBAnalyticsAlert**(*cb*, *model\_unique\_id*, *initial\_data=None*) Bases: [cbc\\_sdk.platform.alerts.BaseAlert](#page-118-0)

Represents CB Analytics alerts.

Initialize the BaseAlert object.

## Parameters

- **cb** ([BaseAPI](#page-231-1)) Reference to API object used to communicate with the server.
- **model\_unique\_id** (str) ID of the alert represented.
- **initial\_data** (dict) Initial data used to populate the alert.

#### **get\_events**(*timeout=0*, *async\_mode=False*)

Requests enriched events detailed results.

#### Parameters

- **timeout** (int) Event details request timeout in milliseconds.
- **async\_mode** (bool) True to request details in an asynchronous manner.

Returns EnrichedEvents matching the legacy\_alert\_id

Return type list

#### Note:

• When using asynchronous mode, this method returns a python future. You can call result() on the future object to wait for completion and get the results.

**urlobject = '/appservices/v6/orgs/{0}/alerts/cbanalytics'**

```
class CBAnalyticsAlertSearchQuery(doc_class, cb)
```
Bases: [cbc\\_sdk.platform.alerts.BaseAlertSearchQuery](#page-121-0)

Represents a query that is used to locate CBAnalyticsAlert objects.

Initialize the CBAnalyticsAlertSearchQuery.

- **doc\_class** (class) The model class that will be returned by this query.
- **cb** ([BaseAPI](#page-231-1)) Reference to API object used to communicate with the server.

```
VALID_KILL_CHAIN_STATUSES = ['RECONNAISSANCE', 'WEAPONIZE', 'DELIVER_EXPLOIT', 'INSTAL
VALID_LOCATIONS = ['ONSITE', 'OFFSITE', 'UNKNOWN']
VALID_POLICY_APPLIED = ['APPLIED', 'NOT_APPLIED']
VALID_RUN_STATES = ['DID_NOT_RUN', 'RAN', 'UNKNOWN']
VALID_SENSOR_ACTIONS = ['POLICY_NOT_APPLIED', 'ALLOW', 'ALLOW_AND_LOG', 'TERMINATE', '
VALID_THREAT_CATEGORIES = ['UNKNOWN', 'NON_MALWARE', 'NEW_MALWARE', 'KNOWN_MALWARE', '
```
## VALID\_THREAT\_CAUSE\_VECTORS = ['EMAIL', 'WEB', 'GENERIC\_SERVER', 'GENERIC\_CLIENT', 'REM

#### **set\_blocked\_threat\_categories**(*categories*)

Restricts the alerts that this query is performed on to the specified threat categories that were blocked.

**Parameters categories** (*list*) – List of threat categories to look for. Valid values are "UNKNOWN", "NON\_MALWARE", "NEW\_MALWARE", "KNOWN\_MALWARE", and "RISKY\_PROGRAM".

Returns This instance.

Return type *[CBAnalyticsAlertSearchQuery](#page-126-0)*

#### **set\_device\_locations**(*locations*)

Restricts the alerts that this query is performed on to the specified device locations.

**Parameters Locations** (*list*) – List of device locations to look for. Valid values are "ON-SITE", "OFFSITE", and "UNKNOWN".

Returns This instance.

#### Return type *[CBAnalyticsAlertSearchQuery](#page-126-0)*

## **set\_kill\_chain\_statuses**(*statuses*)

Restricts the alerts that this query is performed on to the specified kill chain statuses.

Parameters statuses (*list*) – List of kill chain statuses to look for. Valid values are "RECONNAISSANCE", "WEAPONIZE", "DELIVER\_EXPLOIT", "IN-STALL\_RUN","COMMAND\_AND\_CONTROL", "EXECUTE\_GOAL", and "BREACH".

Returns This instance.

Return type *[CBAnalyticsAlertSearchQuery](#page-126-0)*

#### **set\_not\_blocked\_threat\_categories**(*categories*)

Restricts the alerts that this query is performed on to the specified threat categories that were NOT blocked.

**Parameters categories** (*list*) – List of threat categories to look for. Valid values are "UNKNOWN", "NON\_MALWARE", "NEW\_MALWARE", "KNOWN\_MALWARE", and "RISKY\_PROGRAM".

Returns This instance.

Return type *[CBAnalyticsAlertSearchQuery](#page-126-0)*

#### **set\_policy\_applied**(*applied\_statuses*)

Restricts the alerts that this query is performed on to the specified policy status values.

**Parameters applied\_statuses** (*list*) – List of status values to look for. Valid values are "APPLIED" and "NOT\_APPLIED".

Returns This instance.

Return type *[CBAnalyticsAlertSearchQuery](#page-126-0)*

## **set\_reason\_code**(*reason*)

Restricts the alerts that this query is performed on to the specified reason codes (enum values).

**Parameters reason**  $(llist)$  – List of string reason codes to look for.

Returns This instance.

Return type *[CBAnalyticsAlertSearchQuery](#page-126-0)*

#### **set\_run\_states**(*states*)

Restricts the alerts that this query is performed on to the specified run states.

**Parameters states** (*list*) – List of run states to look for. Valid values are "DID\_NOT\_RUN", "RAN", and "UNKNOWN".

Returns This instance.

Return type *[CBAnalyticsAlertSearchQuery](#page-126-0)*

#### **set\_sensor\_actions**(*actions*)

Restricts the alerts that this query is performed on to the specified sensor actions.

Parameters actions (list) - List of sensor actions to look for. Valid values are "POLICY\_NOT\_APPLIED", "ALLOW", "ALLOW\_AND\_LOG", "TERMINATE", and "DENY".

Returns This instance.

Return type *[CBAnalyticsAlertSearchQuery](#page-126-0)*

#### **set\_threat\_cause\_vectors**(*vectors*)

Restricts the alerts that this query is performed on to the specified threat cause vectors.

**Parameters vectors**  $(iist)$  – List of threat cause vectors to look for. Valid values are "EMAIL", "WEB", "GENERIC\_SERVER", "GENERIC\_CLIENT", "REMOTE\_DRIVE", "REMOVABLE\_MEDIA", "UNKNOWN", "APP\_STORE", and "THIRD\_PARTY".

Returns This instance.

#### Return type *[CBAnalyticsAlertSearchQuery](#page-126-0)*

**class ContainerRuntimeAlert**(*cb*, *model\_unique\_id*, *initial\_data=None*) Bases: [cbc\\_sdk.platform.alerts.BaseAlert](#page-118-0)

Represents Container Runtime alerts.

Initialize the BaseAlert object.

#### **Parameters**

- **cb** ([BaseAPI](#page-231-1)) Reference to API object used to communicate with the server.
- **model\_unique\_id** (str) ID of the alert represented.
- **initial\_data** (dict) Initial data used to populate the alert.

## **urlobject = '/appservices/v6/orgs/{0}/alerts/containerruntime'**

## <span id="page-128-0"></span>**class ContainerRuntimeAlertSearchQuery**(*doc\_class*, *cb*)

Bases: [cbc\\_sdk.platform.alerts.BaseAlertSearchQuery](#page-121-0)

Represents a query that is used to locate ContainerRuntimeAlert objects.

Initialize the ContainerRuntimeAlertSearchQuery.

#### Parameters

- **doc\_class** (class) The model class that will be returned by this query.
- **cb** ([BaseAPI](#page-231-1)) Reference to API object used to communicate with the server.

#### **set\_cluster\_names**(*names*)

Restricts the alerts that this query is performed on to the specified Kubernetes cluster names.

**Parameters names**  $(llist) - List$  of Kubernetes cluster names to look for.

Returns This instance.

Return type *[ContainerRuntimeAlertSearchQuery](#page-128-0)*

#### **set\_egress\_group\_ids**(*ids*)

Restricts the alerts that this query is performed on to the specified egress group IDs.

Parameters ids  $(llist)$  – List of egress group IDs to look for.

Returns This instance.

Return type *[ContainerRuntimeAlertSearchQuery](#page-128-0)*

#### **set\_egress\_group\_names**(*names*)

Restricts the alerts that this query is performed on to the specified egress group names.

**Parameters names**  $(llist)$  – List of egress group names to look for.

Returns This instance.

Return type *[ContainerRuntimeAlertSearchQuery](#page-128-0)*

## **set\_ip\_reputations**(*reputations*)

Restricts the alerts that this query is performed on to the specified IP reputation values.

**Parameters reputations** (*list*) – List of IP reputation values to look for.

Returns This instance.

Return type *[ContainerRuntimeAlertSearchQuery](#page-128-0)*

## **set\_namespaces**(*namespaces*)

Restricts the alerts that this query is performed on to the specified Kubernetes namespaces.

Parameters namespaces  $(llist)$  – List of Kubernetes namespaces to look for.

Returns This instance.

Return type *[ContainerRuntimeAlertSearchQuery](#page-128-0)*

#### **set\_ports**(*ports*)

Restricts the alerts that this query is performed on to the specified listening ports.

**Parameters ports** (*list*) – List of listening ports to look for.

Returns This instance.

Return type *[ContainerRuntimeAlertSearchQuery](#page-128-0)*

#### **set\_protocols**(*protocols*)

Restricts the alerts that this query is performed on to the specified protocols.

Parameters **protocols** (*list*) – List of protocols to look for.

Returns This instance.

Return type *[ContainerRuntimeAlertSearchQuery](#page-128-0)*

#### **set\_remote\_domains**(*domains*)

Restricts the alerts that this query is performed on to the specified remote domains.

**Parameters domains** (*list*) – List of remote domains to look for.

Returns This instance.

Return type *[ContainerRuntimeAlertSearchQuery](#page-128-0)*

#### **set\_remote\_ips**(*addrs*)

Restricts the alerts that this query is performed on to the specified remote IP addresses.

**Parameters addrs** (*list*) – List of remote IP addresses to look for.

Returns This instance.

Return type *[ContainerRuntimeAlertSearchQuery](#page-128-0)*

#### **set\_replica\_ids**(*ids*)

Restricts the alerts that this query is performed on to the specified pod names.

**Parameters**  $ids$  ( $list$ ) – List of pod names to look for.

Returns This instance.

Return type *[ContainerRuntimeAlertSearchQuery](#page-128-0)*

## **set\_rule\_ids**(*ids*)

Restricts the alerts that this query is performed on to the specified Kubernetes policy rule IDs.

**Parameters ids** (list) – List of Kubernetes policy rule IDs to look for.

Returns This instance.

Return type *[ContainerRuntimeAlertSearchQuery](#page-128-0)*

## **set\_rule\_names**(*names*)

Restricts the alerts that this query is performed on to the specified Kubernetes policy rule names.

Parameters names  $(llist)$  – List of Kubernetes policy rule names to look for.

Returns This instance.

Return type *[ContainerRuntimeAlertSearchQuery](#page-128-0)*

#### **set\_workload\_ids**(*ids*)

Restricts the alerts that this query is performed on to the specified workload IDs.

**Parameters**  $ids$  ( $list$ ) – List of workload IDs to look for.

Returns This instance.

Return type *[ContainerRuntimeAlertSearchQuery](#page-128-0)*

#### **set\_workload\_kinds**(*kinds*)

Restricts the alerts that this query is performed on to the specified workload types.

Parameters **kinds** (*list*) – List of workload types to look for.

Returns This instance.

Return type *[ContainerRuntimeAlertSearchQuery](#page-128-0)*

#### **set\_workload\_names**(*names*)

Restricts the alerts that this query is performed on to the specified workload names.

**Parameters names**  $(llist)$  – List of workload names to look for.

Returns This instance.

Return type *[ContainerRuntimeAlertSearchQuery](#page-128-0)*

**class DeviceControlAlert**(*cb*, *model\_unique\_id*, *initial\_data=None*) Bases: [cbc\\_sdk.platform.alerts.BaseAlert](#page-118-0)

Represents Device Control alerts.

Initialize the BaseAlert object.

- **cb** ([BaseAPI](#page-231-1)) Reference to API object used to communicate with the server.
- **model\_unique\_id** (str) ID of the alert represented.

• **initial data**  $(dict)$  – Initial data used to populate the alert.

## **urlobject = '/appservices/v6/orgs/{0}/alerts/devicecontrol'**

# <span id="page-131-0"></span>**class DeviceControlAlertSearchQuery**(*doc\_class*, *cb*)

Bases: [cbc\\_sdk.platform.alerts.BaseAlertSearchQuery](#page-121-0)

Represents a query that is used to locate DeviceControlAlert objects.

Initialize the DeviceControlAlertSearchQuery.

# **Parameters**

- **doc\_class** (class) The model class that will be returned by this query.
- **cb** ([BaseAPI](#page-231-1)) Reference to API object used to communicate with the server.

#### **set\_external\_device\_friendly\_names**(*names*)

Restricts the alerts that this query is performed on to the specified external device friendly names.

**Parameters names**  $(llist)$  – List of external device friendly names to look for.

Returns This instance.

Return type *[DeviceControlAlertSearchQuery](#page-131-0)*

# **set\_external\_device\_ids**(*ids*)

Restricts the alerts that this query is performed on to the specified external device IDs.

**Parameters**  $ids$  ( $list$ ) – List of external device IDs to look for.

Returns This instance.

Return type *[DeviceControlAlertSearchQuery](#page-131-0)*

## **set\_product\_ids**(*ids*)

Restricts the alerts that this query is performed on to the specified product IDs.

Parameters ids  $(llist)$  – List of product IDs to look for.

Returns This instance.

Return type *[DeviceControlAlertSearchQuery](#page-131-0)*

#### **set\_product\_names**(*names*)

Restricts the alerts that this query is performed on to the specified product names.

**Parameters names**  $(llist)$  – List of product names to look for.

Returns This instance.

Return type *[DeviceControlAlertSearchQuery](#page-131-0)*

### **set\_serial\_numbers**(*serial\_numbers*)

Restricts the alerts that this query is performed on to the specified serial numbers.

Parameters serial\_numbers  $(llist)$  – List of serial numbers to look for.

Returns This instance.

Return type *[DeviceControlAlertSearchQuery](#page-131-0)*

#### **set\_vendor\_ids**(*ids*)

Restricts the alerts that this query is performed on to the specified vendor IDs.

**Parameters**  $ids$  ( $list$ ) – List of vendor IDs to look for.

Returns This instance.

Return type *[DeviceControlAlertSearchQuery](#page-131-0)*

**set\_vendor\_names**(*names*)

Restricts the alerts that this query is performed on to the specified vendor names.

**Parameters names**  $(llist)$  – List of vendor names to look for.

Returns This instance.

Return type *[DeviceControlAlertSearchQuery](#page-131-0)*

**class WatchlistAlert**(*cb*, *model\_unique\_id*, *initial\_data=None*)

Bases: [cbc\\_sdk.platform.alerts.BaseAlert](#page-118-0)

Represents watch list alerts.

Initialize the BaseAlert object.

## **Parameters**

- **cb** ([BaseAPI](#page-231-1)) Reference to API object used to communicate with the server.
- **model** unique  $id(str) ID$  of the alert represented.
- **initial\_data** (dict) Initial data used to populate the alert.

#### **get\_process**(*async\_mode=False*)

Gets the process corresponding with the alert.

Parameters **async\_mode** – True to request process in an asynchronous manner.

Returns The process corresponding to the alert.

Return type *[Process](#page-175-0)*

# **urlobject = '/appservices/v6/orgs/{0}/alerts/watchlist'**

#### <span id="page-132-1"></span>**class WatchlistAlertSearchQuery**(*doc\_class*, *cb*)

Bases: [cbc\\_sdk.platform.alerts.BaseAlertSearchQuery](#page-121-0)

Represents a query that is used to locate WatchlistAlert objects.

Initialize the WatchlistAlertSearchQuery.

## Parameters

- **doc\_class** (class) The model class that will be returned by this query.
- **cb** ([BaseAPI](#page-231-1)) Reference to API object used to communicate with the server.

## **set\_watchlist\_ids**(*ids*)

Restricts the alerts that this query is performed on to the specified watchlist ID values.

**Parameters**  $ids$  ( $list$ ) – List of string watchlist ID values.

Returns This instance.

Return type *[WatchlistAlertSearchQuery](#page-132-1)*

# **set\_watchlist\_names**(*names*)

Restricts the alerts that this query is performed on to the specified watchlist name values.

**Parameters names**  $(llist)$  – List of string watchlist name values.

Returns This instance.

<span id="page-132-0"></span>Return type *[WatchlistAlertSearchQuery](#page-132-1)*

#### **class Workflow**(*cb*, *initial\_data=None*)

Bases: [cbc\\_sdk.base.UnrefreshableModel](#page-231-0)

Represents the workflow associated with alerts.

#### Parameters

- **changed by** Username of the user who changed the workflow
- **comment** Comment when updating the workflow
- **last\_update\_time** When the workflow was last updated
- **remediation** Alert remediation code. Indicates the result of the investigation into the alert
- **state** State of the workflow

Initialize the Workflow object.

**Parameters** 

- **cb** ([BaseAPI](#page-231-1)) Reference to API object used to communicate with the server.
- **initial\_data** (dict) Initial data used to populate the workflow.

**changed\_by = None**

**comment = None**

**last\_update\_time = None**

**remediation = None**

```
state = None
```

```
class WorkflowStatus(cb, model_unique_id, initial_data=None)
    Bases: cbc_sdk.platform.base.PlatformModel
```
Represents the current workflow status of a request.

#### **Parameters**

- **errors** Errors for dismiss alerts or threats, if no errors it won't be included in response
- **failed\_ids** Failed ids
- **id** Time based id for async job, it's not unique across the orgs
- **num\_hits** Total number of alerts to be operated on
- **num\_success** Successfully operated number of alerts
- **status** Status for the async progress
- **workflow** Requested workflow change

Initialize the BaseAlert object.

#### **Parameters**

- **cb** ([BaseAPI](#page-231-1)) Reference to API object used to communicate with the server.
- **model\_unique\_id** (str) ID of the request being processed.
- **initial\_data** (dict) Initial data used to populate the status.

**errors = []**

**failed\_ids = []**

# **finished**

Returns whether this request has been completed.

Returns True if the request is in "finished" state, False if not.

Return type bool

## **id = None**

## **id\_**

Returns the request ID of the associated request.

Returns The request ID of the associated request.

#### Return type str

#### **in\_progress**

Returns whether this request is currently in progress.

Returns True if the request is in "in progress" state, False if not.

Return type bool

**num\_hits = None**

```
num_success = None
```
**primary\_key = 'id'**

## **queued**

Returns whether this request has been queued.

Returns True if the request is in "queued" state, False if not.

Return type bool

## **status = None**

```
urlobject_single = '/appservices/v6/orgs/{0}/workflow/status/{1}'
```

```
workflow = {}
```
#### **workflow\_**

Returns the current workflow associated with this request.

Returns The current workflow associated with this request.

Return type *[Workflow](#page-132-0)*

# **5.6.3 cbc\_sdk.platform.base module**

## Model and Query Classes for Platform

<span id="page-134-0"></span>**class PlatformModel**(*cb*, *model\_unique\_id=None*, *initial\_data=None*, *force\_init=False*, *full\_doc=False*) Bases: [cbc\\_sdk.base.NewBaseModel](#page-224-0)

Represents the base of all Platform API model classes.

Initialize the PlatformModel object.

- **cb** ([CBCloudAPI](#page-254-0)) A reference to the CBCloudAPI object.
- **model\_unique\_id** (Any) The unique ID for this particular instance of the model object.
- $\bullet$  **initial\_data** ( $dict$ ) The data to use when initializing the model object.
- **force\_init** (bool) True to force object initialization.
- **full\_doc** (bool) True to mark the object as fully initialized.
- **log = <Logger cbc\_sdk.platform.base (WARNING)>** Platform Models

# **5.6.4 cbc\_sdk.platform.devices module**

Model and Query Classes for Platform Devices

**class Device**(*cb*, *model\_unique\_id*, *initial\_data=None*) Bases: [cbc\\_sdk.platform.base.PlatformModel](#page-134-0)

Represents a device (endpoint).

- **activation\_code** Device activation code
- **activation\_code\_expiry\_time** When the expiration code expires and cannot be used to register a device
- **ad\_group\_id** Device's AD group
- **av\_ave\_version** AVE version (part of AV Version)
- **av** engine Current AV version
- **av\_last\_scan\_time** Last AV scan time
- **av\_master** Whether the device is an AV Master (?)
- **av\_pack\_version** Pack version (part of AV Version)
- **av\_product\_version** AV Product version (part of AV Version)
- **av\_status** AV Statuses
- **av\_update\_servers** Device's AV servers
- **av\_vdf\_version** VDF version (part of AV Version)
- **current\_sensor\_policy\_name** Current MSM policy name
- **deregistered\_time** When the device was deregistered with the PSC backend
- **device\_id** ID of the device
- **device\_meta\_data\_item\_list** MSM Device metadata
- **device\_owner\_id** ID of the user who owns the device
- **email** Email of the user who owns the device
- **encoded\_activation\_code** Encoded device activation code
- **first\_name** First name of the user who owns the device
- **id** ID of the device
- **last\_contact\_time** Time the device last checked into the PSC backend
- **last\_device\_policy\_changed\_time** Last time the device's policy was changed
- **last\_device\_policy\_requested\_time** Last time the device requested policy updates
- **last\_external\_ip\_address** Device's external IP
- **last\_internal\_ip\_address** Device's internal IP
- **last location** Location of the device (on-/off-premises)
- **last\_name** Last name of the user who owns the device
- **last\_policy\_updated\_time** Last time the device was MSM processed
- **last\_reported\_time** Time when device last reported an event to PSC backend
- **last\_reset\_time** When the sensor was last reset
- **last\_shutdown\_time** When the device last shut down
- **linux\_kernel\_version** Linux kernel version
- **login\_user\_name** Last acive logged in username
- **mac\_address** Device's hardware MAC address
- **middle** name Middle name of the user who owns the device
- **name** Device Hostname
- **organization\_id** Org ID to which the device belongs
- **organization\_name** Name of the org that owns this device
- **os** Device type
- **os\_version** Version of the OS
- **passive\_mode** Whether the device is in passive mode (bypass?)
- **policy\_id** ID of the policy this device is using
- **policy\_name** Name of the policy this device is using
- **policy\_override** Manually assigned policy (overrides mass sensor management)
- **quarantined** Whether the device is quarantined
- **registered\_time** When the device was registered with the PSC backend
- **scan\_last\_action\_time** Not used. Intended for when the background scan was last active
- **scan last complete time** Not Used. Intended for when the background scan was last completed
- **scan\_status** Not Used. Intended for Background scan status
- **sensor\_out\_of\_date** Whether the device is out of date
- **sensor\_states** Active sensor states
- **sensor\_version** Version of the PSC sensor
- **status** Device status
- **target\_priority\_type** Priority of the device
- **uninstall\_code** Code to enter to uninstall this device
- **vdi\_base\_device** VDI Base device
- **virtual\_machine** Whether this device is a Virtual Machine (VMware AppDefense integration
- **virtualization\_provider** VM Virtualization Provider
- **windows\_platform** Type of windows platform (client/server, x86/x64)
- **deployment** type Classification determined by the device lifecycle management policy

Initialize the Device object.

## **Parameters**

- **cb** ([BaseAPI](#page-231-1)) Reference to API object used to communicate with the server.
- **model\_unique\_id** (str) ID of the alert represented.
- **initial\_data** (dict) Initial data used to populate the alert.

```
activation_code = None
```

```
activation_code_expiry_time = None
```

```
ad_group_id = None
```

```
av_ave_version = None
```

```
av_engine = None
```

```
av_last_scan_time = None
```

```
av_master = None
```

```
av_pack_version = None
```

```
av_product_version = None
```
**av\_status = []**

```
av_update_servers = []
```

```
av_vdf_version = None
```

```
background_scan(flag)
```
Set the background scan option for this device.

Required Permissions: device.bg-scan (EXECUTE)

Parameters flag (bool) – True to turn background scan on, False to turn it off.

Returns The JSON output from the request.

Return type str

# **bypass**(*flag*)

Set the bypass option for this device.

Required Permissions: device.bypass (EXECUTE)

**Parameters flag** (bool) – True to enable bypass, False to disable it.

Returns The JSON output from the request.

Return type str

**current\_sensor\_policy\_name = None**

```
delete_sensor()
```
Delete this sensor device.

Required Permissions: device.deregistered (DELETE)

Returns The JSON output from the request.

Return type str

**deployment\_type = None**

# **deregistered\_time = None**

#### **deviceId**

Warn user that Platform Devices use 'id', not 'device\_id'.

Platform Device API's return 'id' in API responses, where Endpoint Standard API's return 'deviceId'.

```
device_id = None
```

```
device_meta_data_item_list = []
```

```
device_owner_id = None
```
**email = None**

```
encoded_activation_code = None
```

```
first_name = None
```

```
get_vulnerability_summary(category=None)
    Get the vulnerabilities associated with this device
```
Required Permissions: vulnerabilityAssessment.data (READ)

Parameters category  $(string)$  – (optional) vulnerabilty category (OS, APP)

Returns summary for the vulnerabilities for this device

Return type dict

```
get_vulnerabilties()
```
Get an Operating System or Application Vulnerability List for a specific device.

Returns vulnerabilities for this device

Return type dict

```
id = None
```

```
last_contact_time = None
```
**last\_device\_policy\_changed\_time = None**

**last\_device\_policy\_requested\_time = None**

```
last_external_ip_address = None
```

```
last_internal_ip_address = None
```
**last\_location = None**

**last\_name = None**

**last\_policy\_updated\_time = None**

```
last_reported_time = None
```
**last\_reset\_time = None**

**last\_shutdown\_time = None**

**linux\_kernel\_version = None**

**login\_user\_name = None**

```
lr_session(async_mode=False)
```
Retrieve a Live Response session object for this Device.

Required Permissions: org.liveresponse.session (CREATE)

Returns Live Response session for the Device.

Return type *[LiveResponseSession](#page-252-0)*

Raises ApiError – If there is an error establishing a Live Response session for this Device.

**mac\_address = None**

**middle\_name = None**

```
name = None
```
## **nsx\_available**

Returns whether NSX actions are available on this device.

Returns True if NSX actions are available, False if not.

Return type bool

```
nsx_remediation(tag, set_tag=True)
```
Start an NSX Remediation job on this device to change the tag.

Required Permissions: appliances.nsx.remediation(EXECUTE)

#### Parameters

- tag  $(str)$  The NSX tag to apply to this device. Valid values are "CB-NSX-Quarantine", "CB-NSX-Isolate", and "CB-NSX-Custom".
- **set tag**  $(boo1)$  True to toggle the specified tag on, False to toggle it off. Default True.

Returns The object representing all running jobs. None if the operation is a no-op.

Return type *[NSXRemediationJob](#page-197-0)*

```
organization_id = None
organization_name = None
os = None
os_version = None
passive_mode = None
policy_id = None
policy_name = None
policy_override = None
primary_key = 'id'
```

```
quarantine(flag)
```
Set the quarantine option for this device.

Required Permissions: device.quarantine (EXECUTE)

**Parameters flag** (bool) – True to enable quarantine, False to disable it.

Returns The JSON output from the request.

Return type str

```
quarantined = None
```

```
registered_time = None
```

```
scan_last_action_time = None
```

```
scan_last_complete_time = None
```

```
scan_status = None
```

```
sensor_out_of_date = None
```

```
sensor_states = []
```
**sensor\_version = None**

```
status = None
```

```
target_priority_type = None
```

```
uninstall_code = None
```

```
uninstall_sensor()
```
Uninstall this sensor device.

## Required Permissions: device.uninstall (EXECUTE)

Returns The JSON output from the request.

```
Return type str
```

```
update_policy(policy_id)
     Set the current policy for this device.
```

```
Required Permissions: device.policy (UPDATE)
```
Parameters **policy\_id** (int) – ID of the policy to set for the devices.

Returns The JSON output from the request.

Return type str

```
update_sensor_version(sensor_version)
     Update the sensor version for this device.
```
Required Permissions: org.kits (EXECUTE)

Parameters **sensor\_version** (dict) – New version properties for the sensor.

Returns The JSON output from the request.

Return type str

**urlobject = '/appservices/v6/orgs/{0}/devices'**

**urlobject\_single = '/appservices/v6/orgs/{0}/devices/{1}'**

```
vdi_base_device = None
```

```
virtual_machine = None
```
**virtualization\_provider = None**

```
vulnerability_refresh()
```
Perform an action on a specific device. Only REFRESH is supported.

Required Permissions: vulnerabilityAssessment.data (EXECUTE)

# **windows\_platform = None**

<span id="page-141-0"></span>**class DeviceFacet**(*cb*, *model\_unique\_id*, *initial\_data=None*)

Bases: [cbc\\_sdk.base.UnrefreshableModel](#page-231-0)

Represents a device field in a facet search.

## **Parameters**

- **field** Name of the field being faceted
- **values** The values of the faceted field.

Initialize the DeviceFacet object.

# Parameters

- **cb** ([BaseAPI](#page-231-1)) Reference to API object used to communicate with the server.
- **model\_unique\_id** (str) Not used.
- **initial\_data** (dict) Initial data used to populate the facet.

<span id="page-141-1"></span>**class DeviceFacetValue**(*cb*, *outer*, *model\_unique\_id*, *initial\_data*)

Bases: [cbc\\_sdk.base.UnrefreshableModel](#page-231-0)

Represents a value of a particular field.

Initialize the DeviceFacetValue object.

# **Parameters**

- **cb** ([BaseAPI](#page-231-1)) Reference to API object used to communicate with the server.
- **outer** ([DeviceFacet](#page-141-0)) Reference to outer facet object.
- **model\_unique\_id** (str) Value ID.
- **initial\_data** (dict) Initial data used to populate the facet value.

#### **query\_devices**()

Set up a device query to find all devices that match this facet value.

# **Example**

```
>>> facets = api.select(Device).where('').facets(['policy_id'])
>>> for value in facets[0].values_:
... print(f"Policy ID = {value.id}:")
... for dev in value.query_devices():
... print(f" {dev.name} ({dev.last_external_ip_address})")
```
Returns A new DeviceQuery set with the criteria, which may have additional criteria added to it.

Return type DeviceQuery

**field = None**

**primary\_key = 'id'**

**urlobject = '/appservices/v6/orgs/{0}/devices/\_facet'**

**values = []**

**values\_**

Return the list of facet values for this facet.

Returns The list of values for this facet.

Return type list[*[DeviceFacetValue](#page-141-1)*]

#### **class DeviceSearchQuery**(*doc\_class*, *cb*)

```
cbc_sdk.base.BaseQuerycbc_sdk.base.QueryBuilderSupportMixincbc_sdk.
base.CriteriaBuilderSupportMixin, cbc_sdk.base.IterableQueryMixin, cbc_sdk.
base.AsyncQueryMixin
```
Represents a query that is used to locate Device objects.

Initialize the DeviceSearchQuery.

# Parameters

- **doc\_class** (class) The model class that will be returned by this query.
- **cb** ([BaseAPI](#page-231-1)) Reference to API object used to communicate with the server.

```
VALID_DEPLOYMENT_TYPES = ['ENDPOINT', 'WORKLOAD']
```

```
VALID_DIRECTIONS = ['ASC', 'DESC']
```

```
VALID_FACET_FIELDS = ['policy_id', 'status', 'os', 'ad_group_id', 'cloud_provider_acco
```

```
VALID_OS = ['WINDOWS', 'ANDROID', 'MAC', 'IOS', 'LINUX', 'OTHER']
```

```
VALID_PRIORITIES = ['LOW', 'MEDIUM', 'HIGH', 'MISSION_CRITICAL']
```

```
VALID_STATUSES = ['PENDING', 'REGISTERED', 'UNINSTALLED', 'DEREGISTERED', 'ACTIVE', 'I
```
#### **background\_scan**(*scan*)

Set the background scan option for the specified devices.

Required Permissions: device.bg-scan (EXECUTE)

Parameters scan (bool) – True to turn background scan on, False to turn it off.

Returns The JSON output from the request.

Return type str

## **bypass**(*enable*)

Set the bypass option for the specified devices.

Required Permissions: device.bypass (EXECUTE)

**Parameters enable** (*bool*) – True to enable bypass, False to disable it.

Returns The JSON output from the request.

Return type str

## **delete\_sensor**()

Delete the specified sensor devices.

Required Permissions: device.deregistered (DELETE)

Returns The JSON output from the request.

Return type str

# **download**()

Uses the query parameters that have been set to download all device listings in CSV format.

## **Example**

>>> cb**.**select**(**Device**).**set\_status**([**"ALL"**]).**download**()**

Required Permissions: device (READ)

Returns The CSV raw data as returned from the server.

Return type str

Raises ApiError – If status values have not been set before calling this function.

## **facets**(*fieldlist*, *max\_rows=0*)

Return information about the facets for all known evices, using the defined criteria.

# **Example**

```
>>> query = api.select(Device).where('')
>>> facets = query.facets(['policy_id', 'status', 'os', 'ad_group_id'])
>>> for f in facets:
... print(f"Field {f.field} - {len(f.values_)} distinct values")
```
# Required Permissions: device (READ)

# Parameters

- **fieldlist** (list[str]) List of facet field names. Valid names are "policy id", "status", "os", "ad\_group\_id", "cloud\_provider\_account\_id", "auto\_scaling\_group\_name", and "virtual\_private\_cloud\_id".
- **max\_rows** (int) The maximum number of rows to return. 0 means return all rows.

Returns A list of facet information.

Return type list[*[DeviceFacet](#page-141-0)*]

#### **quarantine**(*enable*)

Set the quarantine option for the specified devices.

Required Permissions: device.quarantine (EXECUTE)

**Parameters enable** (bool) – True to enable quarantine, False to disable it.

Returns The JSON output from the request.
## Return type str

#### **set\_ad\_group\_ids**(*ad\_group\_ids*)

Restricts the devices that this query is performed on to the specified AD group IDs.

Parameters **ad\_group\_ids** (*list*) – List of AD group IDs to restrict the search to.

Returns This instance.

Return type *[DeviceSearchQuery](#page-142-0)*

**Raises**  $\text{ApiError} - \text{If invalid (non-int)}$  values are passed in the list.

#### **set\_auto\_scaling\_group\_name**(*group\_names*)

Restricts the devices that this query is performed on to the specified auto scaling group names.

**Parameters group\_names**  $(llist) - List$  of group names to restrict search to.

Returns This instance.

Return type *[DeviceSearchQuery](#page-142-0)*

### set cloud provider account id (*account ids*)

Restricts the devices that this query is performed on to the specified cloud provider account IDs.

Parameters **account\_ids** (list) – List of account IDs to restrict search to.

Returns This instance.

Return type *[DeviceSearchQuery](#page-142-0)*

#### set deployment type (*deployment type*)

Restricts the devices that this query is performed on to the specified deployment types.

Parameters deployment\_type  $(list)$  – List of deployment types to restrict search to.

Returns This instance.

Return type *[DeviceSearchQuery](#page-142-0)*

Raises ApiError – If invalid deployment type values are passed in the list.

## **set\_device\_ids**(*device\_ids*)

Restricts the devices that this query is performed on to the specified device IDs.

**Parameters device\_ids** (*list*) – List of device IDs to restrict the search to.

Returns This instance.

Return type *[DeviceSearchQuery](#page-142-0)*

**Raises**  $\text{ApiError} - \text{If invalid (non-int)}$  values are passed in the list.

#### **set\_exclude\_sensor\_versions**(*sensor\_versions*)

Restricts the devices that this query is performed on to exclude specified sensor versions.

Parameters **sensor\_versions** (*list*) – List of sensor versions to be excluded.

Returns This instance.

Return type *[DeviceSearchQuery](#page-142-0)*

**Raises**  $\text{ApiError} - \text{If invalid (non-string) values are passed in the list.}$ 

## **set\_last\_contact\_time**(*\*args*, *\*\*kwargs*)

Restricts the devices that this query is performed on to the specified last contact time.

- **\*args** (list) Not used, retained for compatibility.
- **\*\*kwargs** (dict) Keyword arguments to this function. The critical ones are "start" (the start time), "end" (the end time), and "range" (the range value).

Returns This instance.

Return type *[DeviceSearchQuery](#page-142-0)*

Raises ApiError – If an invalid combination of keyword parameters are specified.

**set\_max\_rows**(*max\_rows*)

Sets the max number of devices to fetch in a singular query

Parameters **max\_rows** (integer) – Max number of devices

Returns This instance.

Return type *[DeviceSearchQuery](#page-142-0)*

**Raises** ApiError – If rows is negative or greater than  $10000$ 

#### **set\_os**(*operating\_systems*)

Restricts the devices that this query is performed on to the specified operating systems.

Parameters **operating\_systems** (*list*) – List of operating systems to restrict search to. Valid values in this list are "WINDOWS", "ANDROID", "MAC", "IOS", "LINUX", and "OTHER".

Returns This instance.

Return type *[DeviceSearchQuery](#page-142-0)*

Raises ApiError – If invalid operating system values are passed in the list.

#### **set\_policy\_ids**(*policy\_ids*)

Restricts the devices that this query is performed on to the specified policy IDs.

**Parameters policy\_ids** (*list*) – List of policy IDs to restrict the search to.

Returns This instance.

Return type *[DeviceSearchQuery](#page-142-0)*

**Raises** ApiError – If invalid (non-int) values are passed in the list.

#### **set\_status**(*statuses*)

Restricts the devices that this query is performed on to the specified status values.

Parameters statuses  $(llist)$  – List of statuses to restrict search to. Valid values in this list are "PENDING", "REGISTERED", "UNINSTALLED", "DEREGISTERED", "ACTIVE", "INACTIVE", "ERROR", "ALL", "BYPASS\_ON", "BYPASS", "QUARANTINE", "SEN-SOR\_OUTOFDATE", "DELETED", and "LIVE".

Returns This instance.

Return type *[DeviceSearchQuery](#page-142-0)*

Raises ApiError – If invalid status values are passed in the list.

#### **set\_target\_priorities**(*target\_priorities*)

Restricts the devices that this query is performed on to the specified target priority values.

Parameters target\_priorities (list) – List of priorities to restrict search to. Valid values in this list are "LOW", "MEDIUM", "HIGH", and "MISSION\_CRITICAL".

Returns This instance.

## Return type *[DeviceSearchQuery](#page-142-0)*

**Raises**  $\text{ApiError} - \text{If } \text{invalid priority}$  values are passed in the list.

## **set\_virtual\_private\_cloud\_id**(*cloud\_ids*)

Restricts the devices that this query is performed on to the specified virtual private cloud IDs.

**Parameters cloud ids**  $(llist)$  – List of cloud IDs to restrict search to.

Returns This instance.

Return type *[DeviceSearchQuery](#page-142-0)*

**sort\_by**(*key*, *direction='ASC'*) Sets the sorting behavior on a query's results.

# **Example**

>>> cb**.**select**(**Device**).**sort\_by**(**"status"**)**

#### Parameters

- **key**  $(str)$  The key in the schema to sort by.
- **direction** (str) The sort order, either "ASC" or "DESC".

Returns This instance.

Return type *[DeviceSearchQuery](#page-142-0)*

Raises ApiError – If an invalid direction value is passed.

### **uninstall\_sensor**()

Uninstall the specified sensor devices.

Required Permissions: device.uninstall (EXECUTE)

Returns The JSON output from the request.

Return type str

# **update\_policy**(*policy\_id*)

Set the current policy for the specified devices.

Required Permissions: device.policy (UPDATE)

Parameters **policy\_id** (int) – ID of the policy to set for the devices.

Returns The JSON output from the request.

Return type str

#### **update\_sensor\_version**(*sensor\_version*)

Update the sensor version for the specified devices.

Required Permissions: org.kits (EXECUTE)

Parameters **sensor\_version** (dict) – New version properties for the sensor.

Returns The JSON output from the request.

Return type str

# **5.6.5 cbc\_sdk.platform.events module**

Model and Query Classes for Events

```
class Event(cb, model_unique_id=None, initial_data=None, force_init=False, full_doc=True)
     Bases: cbc_sdk.base.UnrefreshableModel
```
Events can be queried for via *CBCloudAPI.select* or an already selected process with *Process.events()*.

# **Examples**

```
>>> events_query = (api.select(Event).where(process_guid=
                    "WNEXFKQ7-00050603-0000066c-00000000-1d6c9acb43e29bb"))
# retrieve results synchronously
>>> events = [event for event in events_query]
# retrieve results asynchronously
>>> future = events_query.execute_async()
>>> events = future.result()
# use an already selected process
>>> process = api.select(Process, "WNEXFKQ7-00050603-0000066c-00000000-
˓→1d6c9acb43e29bb")
>>> events_query = process.events()
>>> events = [event for event in events_query]
```
Initialize the Event object.

### **Parameters**

- **cb** ([CBCloudAPI](#page-254-0)) A reference to the CBCloudAPI object.
- **model\_unique\_id** (str) The unique ID for this particular instance of the model object.
- **initial data**  $(dict)$  The data to use when initializing the model object.
- **force\_init** (bool) True to force object initialization.
- **full\_doc** (bool) True to mark the object as fully initialized.

**default\_sort = 'last\_update desc'**

```
primary_key = 'process_guid'
```

```
urlobject = '/api/investigate/v2/orgs/{}/events/{}/_search'
```
**validation\_url = '/api/investigate/v1/orgs/{}/events/search\_validation'**

## **class EventFacet**(*cb*, *model\_unique\_id*, *initial\_data*)

Bases: [cbc\\_sdk.base.UnrefreshableModel](#page-231-0)

Represents the results of an EventFacetQuery.

EventFacet objects contain both Terms and Ranges. Each of those contain facet fields and values.

Access all of the Terms facet data with EventFacet. Terms. facets () or see just the field names with [EventFacet.Terms.fields\(\)](#page-148-1).

Access all of the Ranges facet data with [EventFacet.Ranges.facets\(\)](#page-148-2) or see just the field names with [EventFacet.Ranges.fields\(\)](#page-148-3).

Event Facets can be queried for via *CBCloudAPI.select(EventFacet). Specify a Process GUID with '.where(process\_guid="example\_guid")*, and facet field(s) with *.add\_facet\_field("my\_facet\_field")*.

# **Examples**

```
>>> event_facet_query = (api.select(EventFacet).where(process_guid=
"WNEXFKQ7-00050603-0000066c-00000000-1d6c9acb43e29bb"))
>>> event_facet_query.add_facet_field("event_type")
# retrieve results synchronously
>>> facet = event_facet_query.results
# retrieve results asynchronously
>>> future = event_facet_query.execute_async()
>>> result = future.result()
# result is a list with one item, so access the first item
>>> facet = result[0]
```
#### Initialize an EventFacet object with initial\_data.

```
class Ranges(cb, initial_data)
```
Bases: [cbc\\_sdk.base.UnrefreshableModel](#page-231-0)

Represents the range (bucketed) facet fields and values associated with an Event Facet query.

Initialize a ProcessFacet Ranges object with initial\_data.

### <span id="page-148-2"></span>**facets**

Returns the reified *EventFacet.Terms.\_facets* for this result.

## **fields**

Returns the ranges fields for this result.

#### <span id="page-148-3"></span>**class Terms**(*cb*, *initial\_data*)

Bases: [cbc\\_sdk.base.UnrefreshableModel](#page-231-0)

Represents the facet fields and values associated with an Event Facet query.

<span id="page-148-0"></span>Initialize a ProcessFacet Terms object with initial\_data.

#### **facets**

Returns the terms' facets for this result.

# <span id="page-148-1"></span>**fields**

Returns the terms facets' fields for this result.

### **primary\_key = 'process\_guid'**

#### **ranges\_**

Returns the reified *EventFacet.Ranges* for this result.

#### **terms\_**

Returns the reified *EventFacet.Terms* for this result.

#### **urlobject = '/api/investigate/v2/orgs/{}/events/{}/\_facet'**

# **class EventFacetQuery**(*cls*, *cb*, *query=None*)

Bases: [cbc\\_sdk.base.FacetQuery](#page-220-0)

Represents the logic for an Event Facet query.

Initialize the FacetQuery object.

# **class EventQuery**(*doc\_class*, *cb*)

Bases: [cbc\\_sdk.base.Query](#page-226-0)

Represents the logic for an Event query.

Initialize the Query object.

## **Parameters**

- **doc\_class** (class) The class of the model this query returns.
- **cb** ([CBCloudAPI](#page-254-0)) A reference to the CBCloudAPI object.

# **5.6.6 cbc\_sdk.platform.grants module**

Model and Query Classes for Administrative Grants and Profiles

<span id="page-149-1"></span>**class Grant**(*cb*, *model\_unique\_id*, *initial\_data=None*) Bases: [cbc\\_sdk.base.MutableBaseModel](#page-224-0)

Represents a grant of access to the Carbon Black Cloud.

## **Parameters**

- **principal** URN of principal
- **expires** Date and time the grant expires
- **roles** URNs of roles assigned to grant (obsolete)
- **profiles** Profiles assigned to this grant
- **org\_ref** URN of org that this grant references
- **principal\_name** Name of principal
- **created by** URN of user that created this grant
- **updated\_by** URN of user that last updated this grant
- **create\_time** Date and time the grant was created
- **update\_time** Date and time the grant was last updated
- **can\_manage** True if can manage (TBD)

Initialize the Grant object.

#### **Parameters**

- **cb** ([BaseAPI](#page-231-1)) Reference to API object used to communicate with the server.
- **model\_unique\_id** (str) URN of the principal associated with this grant.
- **initial\_data** (dict) Initial data used to populate the grant.
- <span id="page-149-0"></span>**class GrantBuilder**(*cb*, *principal*)

Bases: object

Auxiliary object used to construct a new grant.

Creates the empty GrantBuilder object.

### Parameters

- **cb** ([CBCloudAPI](#page-254-0)) The reference to the API object that accesses the server.
- **principal** (str) The URN for the principal.

**add\_role**(*role*)

Adds a role to be associated with the new grant.

**Parameters**  $\text{role}(str)$  **– URN of the role to be added.** Returns This object. Return type *[GrantBuilder](#page-149-0)*

#### **build**()

Builds the new Grant object from the entered data. Returns The new Grant object. Return type *[Grant](#page-149-1)*

#### **create\_profile**(*template=None*)

Returns either a new Profile, or a ProfileBuilder to begin the process of adding profile to the new grant. **Parameters template**  $(dict)$  – Optional template to use for creating the profile object. Returns

If a template was specified, return the new Profile object.

ProfileBuilder: If template was None, returns a ProfileBuilder object. Call methods on it to set up the new profile, and then call build() to create the new profile. Return type *[Profile](#page-150-0)*

# **set\_org**(*org*)

Sets the organization reference to be associated with the new grant. **Parameters**  $\text{org}(str)$  **– Organization key or URN of the organization.** Returns This object. Return type *[GrantBuilder](#page-149-0)*

### **set\_principal\_name**(*name*)

Sets the principal name to be associated with the new object. **Parameters name**  $(str)$  – Principal name to be used. Returns This object. Return type *[GrantBuilder](#page-149-0)*

## **set\_roles**(*roles*)

Sets the roles to be associated with the new grant. Parameters  $\text{roles}$  (*list*) – List of role URNs. Returns This object. Return type *[GrantBuilder](#page-149-0)*

## <span id="page-150-0"></span>**class Profile**(*cb*, *grant*, *model\_unique\_id*, *initial\_data=None*) Bases: [cbc\\_sdk.base.MutableBaseModel](#page-224-0)

Represents an access profile assigned to a grant.

#### Parameters

- **profile\_uuid** UUID identifying this profile
- **orgs** Organization references for this profile
- **org\_groups** Organization groups added to this grant (TBD)
- **roles** URNs of roles assigned to profile
- **conditions** Access conditions to be imposed on this profile
- **can\_manage** True if can manage (TBD)

Initialize the Profile object.

- **cb** ([BaseAPI](#page-231-1)) Reference to API object used to communicate with the server.
- **grant** ([Grant](#page-149-1)) Reference to the Grant containing this Profile.
- **model\_unique\_id** (str) UUID of this profile.
- **initial\_data** (dict) Initial data used to populate the profile.

```
allowed_orgs
        Returns the list of organization URNs allowed by this profile.
    can_manage = None
    conditions = {}
    matches_template(template)
        Returns whether or not the profile matches the given template.
            Parameters template (dict) – The profile template to match against.
            Returns True if this profile matches the template, False if not.
            Return type bool
    org_groups = []
    orgs = {}
    primary_key = 'profile_uuid'
    profile_uuid = None
    roles = []
    set_disabled(flag)
        Sets the "disabled" flag on a profile.
            Parameters flag (bool) – True to disable the profile, False to enable it.
    set_expiration(expiration)
        Sets the expiration time on a profile.
            Parameters expiration (str) – Expiration time to set on the profile (ISO 8601 format).
    urlobject = '/access/v2/orgs/{0}/grants/{1}/profiles'
    urlobject_single = '/access/v2/orgs/{0}/grants/{1}/profiles/{2}'
class ProfileBuilder(grant)
    Bases: object
```
<span id="page-151-0"></span>Auxiliary object used to construct a new profile on a grant.

Create the empty ProfileBuilder object.

**Parameters grant** (Grant/GrantBuilder) – The grant or GrantBuilder the new profile will be attached to.

#### **add\_org**(*org*)

Adds the specified organization to the list of organizations for which the new profile is allowed. **Parameters**  $\text{org}(str)$  **– Organization key or URN of the organization to be added.** Returns This object. Return type *[ProfileBuilder](#page-151-0)*

```
add_role(role)
```
Adds a role identifier to the list of roles associated with the new profile. **Parameters**  $\text{role}(str)$  **– URN of the role to add.** Returns This object. Return type *[ProfileBuilder](#page-151-0)*

## **build**()

Builds the new Profile object from the entered data. Returns The new Profile object. Return type *[Profile](#page-150-0)*

```
set_conditions(conditions_structure)
```
Sets the access conditions associated with the new profile.

**Parameters conditions structure** (dict) – The conditions associated with the new profile, with 'cidr', 'expiration', and 'disabled' members. Returns This object. Return type *[ProfileBuilder](#page-151-0)*

**set\_disabled**(*flag*)

Sets whether or not the new profile is disabled.

**Parameters flag** (bool) – True if this profile is disabled, False if noe. Returns This object. Return type *[ProfileBuilder](#page-151-0)*

**set\_expiration**(*expiration*)

Sets the expiration time on the new profile. **Parameters expiration**  $(str)$  – The expiration time, specified as ISO 8601. Returns This object. Return type *[ProfileBuilder](#page-151-0)*

**set\_orgs**(*orgs\_list*)

Set the list of organizations to which the new profile is allowed access.

Parameters orgs\_list (list) - List of organization keys or URNs. Returns This object. Return type *[ProfileBuilder](#page-151-0)*

**set\_roles**(*roles\_list*)

Sets the list of roles associated with the new profile. Parameters roles list (list) – A list of role URNs. Returns This object. Return type *[ProfileBuilder](#page-151-0)*

## **can\_manage = None**

**classmethod create**(*cb*, *template=None*, *\*\*kwargs*)

Returns either a new Grant, or a GrantBuilder to begin the process of creating a new grant.

#### Parameters

- **cb** ([CBCloudAPI](#page-254-0)) A reference to the CBCloudAPI object.
- **template** (dict) Optional template to use for creating the grant object.
- **kwargs** (dict) Additional arguments to be used to specify the principal, if template is None.
- **arguments to be used are 'org\_key' and 'userid' for the two parts of the ID.** (The) –

#### Returns

The new grant object, if the template is specified.

GrantBuilder: If template was None, returns a GrantBuilder object. Call methods on it to set up the new grant, and then call build() to create the new grant.

### Return type *[Grant](#page-149-1)*

Raises ApiError – If the principal is inadequately specified (whether for the Grant or Grant-Builder).

### **create\_profile**(*template=None*)

Returns either a new Profile, or a ProfileBuilder to begin the process of adding a new profile to this grant.

**Parameters template**  $(di ct)$  – Optional template to use for creating the profile object.

### Returns

If a template was specified, return the new Profile object.

ProfileBuilder: If template was None, returns a ProfileBuilder object. Call methods on it to set up the new profile, and then call build() to create the new profile.

Return type *[Profile](#page-150-0)*

**create\_time = None**

```
created_by = None
```
**expires = None**

```
classmethod get_permitted_role_urns(cb)
```
Returns a list of the URNs of all permitted roles that we can assign to a user.

Parameters cb ([CBCloudAPI](#page-254-0)) – A reference to the CBCloudAPI object.

Returns A list of string role URNs that we are permitted to manage (assign to users).

Return type list

```
org_ref = None
```

```
primary_key = 'principal'
```
**principal = None**

```
principal_name = None
```

```
profiles = []
```
## **profiles\_**

Return the profiles associated with this grant.

Returns The profiles associated with this grant, each represented as a Profile object.

Return type list

```
roles = []
```

```
update_time = None
```
**updated\_by = None**

**urlobject = '/access/v2/orgs/{0}/grants'**

```
urlobject_single = '/access/v2/orgs/{0}/grants/{1}'
```
#### <span id="page-153-0"></span>**class GrantQuery**(*doc\_class*, *cb*)

Bases: [cbc\\_sdk.base.BaseQuery](#page-218-0), [cbc\\_sdk.base.IterableQueryMixin](#page-223-0), [cbc\\_sdk.base.](#page-218-1) [AsyncQueryMixin](#page-218-1)

Query for retrieving grants in bulk.

Initialize the Query object.

Parameters

- **doc\_class** (class) The class of the model this query returns.
- **cb** ([CBCloudAPI](#page-254-0)) A reference to the CBCloudAPI object.

**add\_principal**(*principal\_urn*, *org\_urn*)

Add a new principal to the query.

- **principal\_urn** (str) URN of the principal to search for grants on.
- **org\_urn**  $(str)$  URN of the organization to which the principal belongs.

Returns This object.

Return type *[GrantQuery](#page-153-0)*

**log = <Logger cbc\_sdk.platform.grants (WARNING)>** Grant and Profile Models

**normalize\_org**(*org*) Internal function to normalize an org reference to a URN.

# **5.6.7 cbc\_sdk.platform.jobs module**

Model and Query Classes for Jobs API

**class Job**(*cb*, *model\_unique\_id*, *initial\_data=None*) Bases: [cbc\\_sdk.base.NewBaseModel](#page-224-1)

Represents a job currently executing in the background.

## Parameters

- **connector\_id** Connector ID for the job
- **create\_time** Time this job was created
- **errors** Errors for the job
- **id** ID of the job
- **job\_parameters** Parameters that were used for this job
- **last\_update\_time** Last time this job was updated
- **org\_key** Organization key of the org this job is being run against
- **owner\_id** ID of the job owner
- **status** Current job status
- **type** Type of job this is

Initialize the Job object.

#### **Parameters**

- **cb** ([BaseAPI](#page-231-1)) Reference to API object used to communicate with the server.
- **model\_unique\_id** (int) ID of the job.
- **initial\_data** (dict) Initial data used to populate the job.

## **await\_completion**()

Create a Python Future to check for job completion and return results when available.

Returns a Future object which can be used to await results that are ready to fetch. This function call does not block.

## Required Permissions: jobs.status(READ)

## Returns

A future which can be used to wait for this job's completion. When complete, the result of the Future will be this object.

Return type Future

**connector\_id = None**

**create\_time = None**

### **errors = None**

## **get\_output\_as\_file**(*filename*)

Export the results from the job, writing the results to the given file.

Required Permissions: jobs.status(READ)

**Parameters**  $f$ **ilename**  $(str)$  – Name of the file to write the results to.

## **get\_output\_as\_lines**()

Export the results from the job, returning the data as iterated lines of text.

This is only intended for output that can reasonably be represented as lines of text, such as plain text or CSV. If a job outputs structured text like JSON or XML, this method should not be used.

Required Permissions: jobs.status(READ)

Returns An iterable that can be used to get each line of text in turn as a string.

Return type iterable

```
get_output_as_stream(output)
```
Export the results from the job, writing the results to the given stream.

Required Permissions: jobs.status(READ)

**Parameters output** (RawIOBase) – Stream to write the CSV data from the request to.

#### **get\_output\_as\_string**()

Export the results from the job, returning the results as a string.

Required Permissions: jobs.status(READ)

Returns The results from the job.

Return type str

# **get\_progress**()

Get and return the current progress information for the job.

```
Required Permissions: jobs.status(READ)
```
Returns Total number of items to be operated on by this job. int: Total number of items for which operation has been completed. str: Current status message for the job.

Return type int

```
id = None
job_parameters = {}
last_update_time = None
org_key = None
owner_id = None
```
**primary\_key = 'id' progress = {} status = None type = None urlobject = '/jobs/v1/orgs/{0}/jobs' urlobject\_single = '/jobs/v1/orgs/{0}/jobs/{1}'**

**class JobQuery**(*doc\_class*, *cb*)

Bases: [cbc\\_sdk.base.BaseQuery](#page-218-0), [cbc\\_sdk.base.IterableQueryMixin](#page-223-0), [cbc\\_sdk.base.](#page-218-1) [AsyncQueryMixin](#page-218-1)

Query for retrieving current jobs.

Initialize the Query object.

**Parameters** 

- **doc class** (class) The class of the model this query returns.
- **cb** ([CBCloudAPI](#page-254-0)) A reference to the CBCloudAPI object.

# **5.6.8 cbc\_sdk.platform.network\_threat\_metadata module**

<span id="page-156-0"></span>Model Class for NetworkThreatMetadata

**class NetworkThreatMetadata**(*cb*, *model\_unique\_id=None*, *initial\_data=None*, *force\_init=False*, *full\_doc=True*)

Bases: [cbc\\_sdk.base.NewBaseModel](#page-224-1)

Represents a NetworkThreatMetadata

#### **Parameters**

- **detector\_abstract** Abstract or description of the detector
- **detector** goal Description of what the detector is achieving
- **false\_negatives** Highlights why detector could not have been triggered
- **false\_positives** Highlights why detector could have been triggered
- **threat\_public\_comment** Public comment of the threat

Initialize the NetworkThreatMetadata object.

Required Permissions: org.xdr.metadata (READ)

#### **Parameters**

- **cb** ([CBCloudAPI](#page-254-0)) A reference to the CBCloudAPI object.
- **model\_unique\_id**  $(Any)$  The unique ID for this particular instance of the model object.
- **initial\_data** (dict) Not used, retained for compatibility.
- **force** init  $(bood)$  False to not force object initialization.
- **full\_doc** (bool) True to mark the object as fully initialized.

Raises ApiError – if model\_unique\_id is not provided

**detector\_abstract = None detector\_goal = None false\_negatives = None false\_positives = None primary\_key = 'tms\_rule\_id' threat\_public\_comment = None urlobject = '/threatmetadata/v1/orgs/{0}/detectors/{1}'**

# **5.6.9 cbc\_sdk.platform.observations module**

Model and Query Classes for Observations

<span id="page-157-0"></span>**class Observation**(*cb*, *model\_unique\_id=None*, *initial\_data=None*, *force\_init=False*, *full\_doc=False*) Bases: [cbc\\_sdk.base.NewBaseModel](#page-224-1)

Represents an Observation

Initialize the Observation object.

Required Permissions: org.search.events (READ)

#### Parameters

- **cb** ([CBCloudAPI](#page-254-0)) A reference to the CBCloudAPI object.
- **model\_unique\_id** (Any) The unique ID for this particular instance of the model object.
- **initial\_data** (dict) The data to use when initializing the model object.
- **force\_init** (bool) True to force object initialization.
- **full\_doc** (bool) False to mark the object as not fully initialized.

```
alert_category = []
```
**alert\_id = []**

#### **backend\_timestamp = None**

**static bulk\_get\_details**(*cb*, *alert\_id=None*, *observation\_ids=None*, *timeout=0*) Bulk get details

#### Parameters

- **cb** ([CBCloudAPI](#page-254-0)) A reference to the CBCloudAPI object.
- **alert\_id** (str) An alert id to fetch associated observations
- **observation\_ids** (list) A list of observation ids to fetch
- **timeout** (int) Observations details request timeout in milliseconds.

Returns list of Observations

Return type list

Raises ApiError – if cb is not instance of CBCloudAPI

**device\_group\_id = None**

```
device_id = None
device_name = None
device_policy = None
device_policy_id = None
device_timestamp = None
enriched = None
enriched_event_type = None
event_description = None
event_id = None
event_network_inbound = None
event_network_local_ipv4 = None
event_network_location = None
event_network_protocol = None
event_network_remote_ipv4 = None
event_network_remote_port = None
event_type = []
get_details(timeout=0, async_mode=False)
```
Requests detailed results.

Parameters

- **timeout** (int) Observations details request timeout in milliseconds.
- **async\_mode** (*bool*) True to request details in an asynchronous manner.

Returns Observation object enriched with the details fields

Return type *[Observation](#page-157-0)*

## Note:

• When using asynchronous mode, this method returns a python future. You can call result() on the future object to wait for completion and get the results.

## **Examples**

```
>>> observation = api.select(Observation, observation_id)
>>> observation.get_details()
```

```
>>> observations = api.select(Observation.where(process_pid=2000)
>>> observations[0].get_details()
```
## **get\_network\_threat\_metadata**()

Requests Network Threat Metadata.

Returns Get the metadata for a given detector (rule).

Return type *[NetworkThreatMetadata](#page-156-0)*

Raises ApiError – when rule\_id is not returned for the Observation

## **Examples**

```
>>> observation = api.select(Observation, observation_id)
>>> threat_metadata = observation.get_network_threat_metadata()
```
#### **ingress\_time = None**

```
legacy = None
```
**observation\_description = None**

**observation\_id = None**

```
observation_type = None
```

```
org_id = None
```

```
parent_guid = None
```
**parent\_pid = None**

**primary\_key = 'observation\_id'**

**process\_guid = None**

**process\_hash = []**

**process\_name = None**

**process\_pid = []**

```
process_username = []
```
**rule\_id = None**

**static search\_suggestions**(*cb*, *query*, *count=None*)

Returns suggestions for keys and field values that can be used in a search.

#### Parameters

- **cb** ([CBCloudAPI](#page-254-0)) A reference to the CBCloudAPI object.
- **query**  $(str)$  A search query to use.
- **count**  $(int)$  (optional) Number of suggestions to be returned

Returns A list of search suggestions expressed as dict objects.

Return type list

Raises ApiError – if cb is not instance of CBCloudAPI

**validation\_url = '/api/investigate/v2/orgs/{}/observations/search\_validation'**

## **class ObservationFacet**(*cb*, *model\_unique\_id*, *initial\_data*) Bases: [cbc\\_sdk.base.UnrefreshableModel](#page-231-0)

Represents an observation facet retrieved.

- **terms** Contains the Observations Facet search results
- **ranges** Groupings for search result properties that are ISO 8601 timestamps or numbers
- **contacted** The number of searchers contacted for this query
- **completed** The number of searchers that have reported their results

Initialize the Terms object with initial data.

#### **class Ranges**(*cb*, *initial\_data*)

Bases: [cbc\\_sdk.base.UnrefreshableModel](#page-231-0)

Represents the range (bucketed) facet fields and values associated with an Observation Facet query.

Initialize an ObservationFacet Ranges object with initial\_data.

#### **facets**

Returns the reified *ObservationFacet.Terms.\_facets* for this result.

#### **fields**

Returns the ranges fields for this result.

### **class Terms**(*cb*, *initial\_data*)

Bases: [cbc\\_sdk.base.UnrefreshableModel](#page-231-0)

Represents the facet fields and values associated with an Observation Facet query.

Initialize an ObservationFacet Terms object with initial\_data.

#### **facets**

Returns the terms' facets for this result.

## **fields**

Returns the terms facets' fields for this result.

```
completed = None
```

```
contacted = None
num_found = None
```
**primary\_key = 'job\_id'**

```
ranges = []
```
### **ranges\_**

Returns the reified *ObservationFacet.Ranges* for this result.

```
result_url = '/api/investigate/v2/orgs/{}/observations/facet_jobs/{}/results'
```

```
submit_url = '/api/investigate/v2/orgs/{}/observations/facet_jobs'
```

```
terms = []
```

```
terms_
```
Returns the reified *ObservationFacet.Terms* for this result.

# **class ObservationGroup**(*cb*, *initial\_data=None*)

Bases: object

Represents ObservationGroup

Initialize ObservationGroup object

- **cb** ([CBCloudAPI](#page-254-0)) A reference to the CBCloudAPI object.
- **initial\_data** (dict) The data to use when initializing the model object.

## **Notes**

The constructed object will have the following data: - group\_start\_timestamp - group\_end\_timestamp group\_key - group\_value

<span id="page-161-1"></span>**class ObservationQuery**(*doc\_class*, *cb*)

Bases: [cbc\\_sdk.base.Query](#page-226-0)

Represents the query logic for an Observation query.

This class specializes *Query* to handle the particulars of observations querying.

Initialize the ObservationQuery object.

## Parameters

- **doc\_class** (class) The class of the model this query returns.
- **cb** ([CBCloudAPI](#page-254-0)) A reference to the CBCloudAPI object.

VALID\_GROUP\_FIELDS = ['observation\_type', 'device\_name', 'process\_username', 'attack\_t

**get\_group\_results**(*fields*, *max\_events\_per\_group=None*, *rows=500*, *start=None*,

*range\_duration=None*, *range\_field=None*, *range\_method=None*)

Get group results grouped by provided fields.

## Parameters

- **fields**  $(str / list)$  field or fields by which to perform the grouping
- **max\_events\_per\_group** (int) Maximum number of events in a group, if not provided, all events will be returned
- **rows** (int) Number of rows to request, can be paginated
- **start**  $(int)$  First row to use for pagination
- **ranges** (dict) dict with information about duration, field, method

Returns grouped results

Return type dict

# **Examples**

```
>>> for group in api.select(Observation).where(process_pid=2000).get_group_
˓→results("device_name"):
>>> ...
```
## <span id="page-161-0"></span>**or\_**(*\*\*kwargs*)

[or\\_\(\)](#page-161-0) criteria are explicitly provided to Observation queries.

This method overrides the base class in order to provide or\_() functionality rather than raising an exception.

#### **set\_rows**(*rows*)

Sets the 'rows' query body parameter to the 'start search' API call, determining how many rows to request.

**Parameters**  $rows (int)$  **– How many rows to request.** 

Returns ObservationQuery object

Return type *[Query](#page-226-0)*

#### **Example**

>>> cb**.**select**(**Observation**).**where**(**process\_name**=**"foo.exe"**).**set\_rows**(50)**

**timeout**(*msecs*)

Sets the timeout on a observation query.

Parameters msecs  $(int)$  – Timeout duration, in milliseconds.

Returns

The Query object with new milliseconds parameter.

Return type *[Query](#page-226-0)* (*[ObservationQuery](#page-161-1)*)

#### **Example**

>>> cb**.**select**(**Observation**).**where**(**process\_name**=**"foo.exe"**).**timeout**(5000)**

# **5.6.10 cbc\_sdk.platform.policies module**

Policy implementation as part of Platform API

```
class Policy(cb, model_unique_id=None, initial_data=None, force_init=False, full_doc=False)
    cbc_sdk.base.MutableBaseModel
```
Represents a policy within the organization.

Create one of these objects (either directly or with the CBCloudAPI.create() method) and set its properties, then call its save() method to create the policy on the server. This requires the org.policies(CREATE) permission.

Alternatively, you may call Policy.create() to get a PolicyBuilder, use its methods to set the properties of the new policy, call its build() method to build the populated Policy, then call the policy save() method.

To update a Policy, change the values of its property fields, then call the policy's save() method. This requires the org.policies(UPDATE) permission.

To delete an existing Policy, call its delete() method. This requires the org.policies(DELETE) permission.

For information on values for policy settings including enumeration values, see the Policy Service API page: [https://developer.carbonblack.com/reference/carbon-black-cloud/platform/latest/](https://developer.carbonblack.com/reference/carbon-black-cloud/platform/latest/policy-service/#fields) [policy-service/#fields](https://developer.carbonblack.com/reference/carbon-black-cloud/platform/latest/policy-service/#fields)

- **id** The policy identifier
- **name** Defined name for the policy
- **org\_key** The organization key associated with the console instance
- **priority\_level** The priority level designated for policy
- **is\_system** Indicates that the policy was created by VMware
- **description** The description of the policy
- auto deregister inactive vdi interval ms The time in milliseconds to wait after a VDI is inactive before setting the VDI to a DEREGISTERED state
- **auto\_delete\_known\_bad\_hashes\_delay** Enables the Carbon Black Cloud to automatically delete known malware after a specified time in milliseconds
- **av** settings Anti-Virus settings for endpoints and workloads assigned to the policy
- **rules** Permission or prevention rules
- **directory\_action\_rules** Rules to deny or allow the deployed sensors to send uploads from specific paths
- **sensor\_settings** Settings to configure sensor behavior and capabilities
- **managed\_detection\_response\_permissions** Permissions for Managed Detection and Response analysts to perform remediations on endpoints and workloads assigned to the policy
- **version** Version of the policy

Initialize the Policy object.

Required Permissions: org.policies (READ)

#### Parameters

- **cb** ([BaseAPI](#page-231-1)) Reference to API object used to communicate with the server.
- **model\_unique\_id** (int) ID of the policy.
- **initial\_data** (dict) Initial data used to populate the policy.
- **force\_init** (bool) If True, forces the object to be refreshed after constructing. Default False.
- **full\_doc** (bool) If True, object is considered "fully" initialized. Default False.

## <span id="page-163-0"></span>**class PolicyBuilder**(*cb*)

Bases: object

Builder object to simplify the creation of new Policy objects.

To use, call Policy.create() to get a PolicyBuilder, use its methods to set the properties of the new policy, call its build() method to build the populated Policy, then call the policy save() method. The org.policy(CREATE) permission is required.

## **Examples**

```
>>> builder = Policy.create(api)
>>> builder.set_name("New Policy").set_priority("MEDIUM").set_description(
˓→"New policy description")
>>> # more calls here to set up rules, sensor settings, etc.
>>> policy = builder.build()
>>> policy.save()
```
Initialize the PolicyBuilder object.

**Parameters cb** ([BaseAPI](#page-231-1)) – Reference to API object used to communicate with the server.

```
add_directory_action_rule(path, file_upload, protection)
    Add a directory action rule to the new policy.
```
#### **Parameters**

- **path**  $(str)$  Path to the file or directory.
- **file** upload  $(bool)$  True to allow the deployed sensor to upload from that path.
- **protection** (bool) True to deny the deployed sensor to upload from that path.

Returns This object.

```
Return type PolicyBuilder
```
**add\_rule**(*app\_type*, *app\_value*, *operation*, *action*, *required=True*)

Add a new rule as discrete data elements to the new policy.

## Parameters

- **app\_type** (str) Specifies "NAME\_PATH", "SIGNED\_BY", or "REPUTATION".
- **app\_value**  $(str)$  Value of the attribute specified by *app\_type* to be matched.
- **operation**  $(str)$  The type of behavior the application is performing.
- **action**  $(str)$  The action the sensor will take when the application performs the specified action.
- **required** (bool) True if this rule is required, False if not.

#### Returns This object.

Return type *[PolicyBuilder](#page-163-0)*

Raises InvalidObjectError - If the rule data passed in is not valid.

#### **add\_rule\_config**(*config\_id*, *name*, *category*, *\*\*kwargs*)

Add a new rule configuration as discrete data elements to the new policy.

Parameters

- **config\_id** (str) ID of the rule configuration object (a GUID).
- **name**  $(str)$  Name of the rule configuration object.
- **category**  $(str)$  Category of the rule configuration object.
- **\*\*kwargs** (dict) Parameter values for the rule configuration object.

# Returns This object.

#### Return type *[PolicyBuilder](#page-163-0)*

Raises InvalidObjectError – If the rule configuration data passed in is not valid.

## **add\_rule\_config\_copy**(*rule\_config*)

Adds a copy of an existing rule configuration to this new policy.

**Parameters rule\_config** ([PolicyRuleConfig](#page-173-0)) – The rule configuration to copy and add to this object.

Returns This object.

Return type *[PolicyBuilder](#page-163-0)*

Raises InvalidObjectError – If the rule configuration data passed in is not valid.

# **add\_rule\_copy**(*rule*)

Adds a copy of an existing rule to this new policy.

Parameters rule ([PolicyRule](#page-171-0)) – The rule to copy and add to this object. Returns This object.

Return type *[PolicyBuilder](#page-163-0)*

Raises InvalidObjectError – If the rule data passed in is not valid.

# **add\_sensor\_setting**(*name*, *value*)

# Add a sensor setting to the policy.

Parameters

- **name**  $(str)$  Sensor setting name.
- **value**  $(str)$  Sensor setting value.
- Returns This object.

```
Return type PolicyBuilder
```
Raises ApiError – If the sensor setting name is not a valid one.

# **build**()

Build a new Policy object using the contents of this builder.

The new policy must have *save()* called on it to be saved to the server. Returns The new Policy object. Return type *[Policy](#page-162-0)* **set\_auto\_delete\_bad\_hash\_delay**(*delay*) Set the delay in milliseconds after which known malware will be deleted. **Parameters delay** (int) – The desired delay interval in milliseconds. Returns This object. Return type *[PolicyBuilder](#page-163-0)* **set\_auto\_deregister\_interval**(*interval*) Set the time in milliseconds after a VDI goes inactive to deregister it. Parameters interval  $(int)$  – The desired interval in milliseconds. Returns This object. Return type *[PolicyBuilder](#page-163-0)* **set\_avira\_protection\_cloud**(*enabled*, *max\_exe\_delay=None*, *max\_file\_size=None*, *risk\_level=None*) Set the settings for third-party unknown binary reputation analysis. Parameters • **enabled** (bool) – True to enable unknown binary reputation analysis. • **max\_exe\_delay** (int) – Time before sending unknown binary for analysis, in seconds. • **max** file size (int) – Maximum size of file to send for analysis, in megabytes. • **risk\_level** (int) – Risk level to send for analysis (0-7). Returns This object. Return type *[PolicyBuilder](#page-163-0)* **set\_description**(*descr*) Set the new policy description. **Parameters descr**  $(str)$  – The new policy description. Returns This object. Return type *[PolicyBuilder](#page-163-0)* **set\_managed\_detection\_response\_permissions**(*policy\_mod*, *quarantine*) Set the permissions for managed detection and response. Parameters • **policy** mod  $(boo1)$  – True to allow MDR team to modify the policy. • **quarantine** (bool) – True to allow MDR team to quarantine endpoints/workloads associated with the policy. Returns This object. Return type *[PolicyBuilder](#page-163-0)* **set\_name**(*name*) Set the new policy name. **Parameters name**  $(str)$  – The new policy name. Returns This object. Return type *[PolicyBuilder](#page-163-0)* **set\_on\_access\_scan**(*enabled*, *mode='NORMAL'*) Sets the local scan settings. Parameters • **enabled**  $(bood)$  – True to enable local scan. • **mode**  $(str)$  – The mode to operate in, either "NORMAL" or "AGGRESSIVE". Returns This object. Return type *[PolicyBuilder](#page-163-0)*

Raises ApiError – If an invalid value is passed for the "mode" parameter.

**set\_on\_demand\_scan**(*enabled*, *profile='NORMAL'*, *scan\_usb='AUTOSCAN'*, *scan\_cd\_dvd='AUTOSCAN'*)

Sets the background scan settings.

## Parameters

- **enabled** (*bool*) True to enable background scan.
- **profile** (str) The background scan mode, either "NORMAL" or "AGGRES-SIVE".
- **scan\_usb** (str) Either "AUTOSCAN" to scan USB devices, or "DISABLED" to not do so.
- **scan cd dvd**  $(str)$  Either "AUTOSCAN" to scan CDs and DVDs, or "DIS-ABLED" to not do so.

```
Returns This object.
```
## Return type *[PolicyBuilder](#page-163-0)*

Raises ApiError – If an invalid value is passed for any parameter.

**set\_on\_demand\_scan\_schedule**(*days*, *start\_hour*, *range\_hours*, *recover\_if\_missed=True*) Sets the schedule for when background scans will be performed.

**Parameters** 

- **days** (*list* [str]) The days on which to perform background scans.
- **start\_hour** (int) The hour of the day at which to perform the scans.
- **range\_hours** (int) The range of hours over which to perform the scans.
- **recover if missed** (bool) True if the background scan should be performed ASAP if it's been missed.

Returns This object.

Return type *[PolicyBuilder](#page-163-0)*

Raises ApiError – If an invalid value is passed for a day of the week.

## **set\_priority**(*priority*)

Set the new policy's priority. Default is MEDIUM.

**Parameters priority** (str) – The priority, either "LOW", "MEDIUM", "HIGH", or "MISSION\_CRITICAL". Returns This object.

Return type *[PolicyBuilder](#page-163-0)*

Raises ApiError – If an invalid priority value is passed in.

## **set\_signature\_update**(*enabled*)

Set the enable status for signature updates.

Parameters **enabled** (bool) – True to enable signature updates. Returns This object.

Return type *[PolicyBuilder](#page-163-0)*

# **set\_signature\_update\_schedule**(*full\_interval\_hours*, *initial\_random\_delay\_hours*, *inter-*

*val\_hours*)

Set the signature update schedule.

Parameters

- **full\_interval\_hours** (int) The interval in hours between signature updates.
- **initial\_random\_delay\_hours** (int) The initial delay in hours before the first signature update.
- **interval** hours  $(int)$  The interval in hours between signature updates.

Returns This object.

Return type *[PolicyBuilder](#page-163-0)*

# **set\_update\_servers\_offsite**(*names*)

Sets the list of update servers for offsite devices. **Parameters names**  $(llist[str])$  – The list of update servers, as URIs. Returns This object. Return type *[PolicyBuilder](#page-163-0)*

**set\_update\_servers\_onsite**(*names*, *preferred\_servers=None*) Sets the list of update servers for internal devices. Parameters • **names** (list [str]) – The list of available update servers, as URIs. • **preferred\_servers**  $(list[str])$  – The list of update servers to be considered "preferred," as URIs. Returns This object. Return type *[PolicyBuilder](#page-163-0)* **set\_update\_servers\_override**(*names*) Sets the list of update servers to override offsite/onsite settings. **Parameters names**  $(llist[str])$  – The server names to use, as a list of URIs. Returns This object. Return type *[PolicyBuilder](#page-163-0)* VALID\_DAYS = ['MONDAY', 'TUESDAY', 'WEDNESDAY', 'THURSDAY', 'FRIDAY', 'SATURDAY', 'SUN **VALID\_PRIORITIES = ['LOW', 'MEDIUM', 'HIGH', 'MISSION\_CRITICAL'] VALID\_SCAN\_MODES = ['NORMAL', 'AGGRESSIVE'] VALID\_SCAN\_OPTIONS = ['AUTOSCAN', 'DISABLED']** VALID\_SENSOR\_SETTINGS = ['SHOW\_UI', 'ALLOW\_UNINSTALL', 'ALLOW\_UPLOAD', 'QUARANTINE\_DEV

## **add\_rule**(*new\_rule*)

Adds a rule to this Policy.

**Parameters new\_rule** (dict (str, str)) – The new rule to add to this Policy.

# **Notes**

• The new rule must conform to this dictionary format:

{"action": "ACTION", "application": {"type": "TYPE", "value": "VALUE"}, "operation": "OPERATION", "required": "REQUIRED"}

• The dictionary keys have these possible values:

"action": ["IGNORE", "ALLOW", "DENY", "TERMINATE\_PROCESS", "TERMI-NATE\_THREAD", "TERMINATE"]

"type": ["NAME\_PATH", "SIGNED\_BY", "REPUTATION"]

"value": Any string value to match on

"operation": ["BYPASS\_ALL", "INVOKE\_SCRIPT", "INVOKE\_SYSAPP", "POL\_INVOKE\_NOT\_TRUSTED", "INVOKE\_CMD\_INTERPRETER", "RAN-SOM", "NETWORK", "PROCESS\_ISOLATION", "CODE\_INJECTION", "MEM-ORY\_SCRAPE", "RUN\_INMEMORY\_CODE", "ESCALATE", "RUN"]

"required": [True, False]

# **auto\_delete\_known\_bad\_hashes\_delay = None**

## **auto\_deregister\_inactive\_vdi\_interval\_ms = None**

**av\_settings = {}**

#### **core\_prevention\_rule\_configs**

Returns a dictionary of core prevention rule configuration IDs and objects for this Policy.

Returns

A dictionary with core prevention rule configuration IDs as keys and CorePreventionRuleConfig objects as values.

Return type dict

```
core_prevention_rule_configs_list
```
Returns a list of core prevention rule configuration objects for this Policy.

Returns A list of CorePreventionRuleConfig objects.

Return type list

#### **classmethod create**(*cb*)

Begins creating a policy by returning a PolicyBuilder.

**Parameters cb** ([BaseAPI](#page-231-1)) – Reference to API object used to communicate with the server.

Returns The new policy builder object.

Return type *[PolicyBuilder](#page-163-0)*

#### **delete\_rule**(*rule\_id*)

Deletes a rule from this Policy.

**Parameters**  $rule_id(int)$  – The ID of the rule to be deleted.

Raises ApiError – If the rule ID does not exist in this policy.

#### **delete\_rule\_config**(*rule\_config\_id*)

Deletes a rule configuration from this Policy.

**Parameters rule\_config\_id**  $(str)$  – The ID of the rule configuration to be deleted.

Raises ApiError – If the rule configuration ID does not exist in this policy.

## **description = None**

```
directory_action_rules = []
```

```
get_ruleconfig_parameter_schema(ruleconfig_id)
```
Returns the parameter schema for a specified rule configuration.

Uses cached rule configuration presentation data if present.

Parameters ruleconfig\_id(str) – The rule configuration ID (UUID).

Returns The parameter schema for this particular rule configuration (a JSON schema).

Return type dict

Raises InvalidObjectError - If the rule configuration ID is not valid.

```
id = None
```

```
is_system = None
```
#### **latestRevision**

Returns the latest revision of this policy (compatibility method).

#### **managed\_detection\_response\_permissions = {}**

#### **name = None**

## **object\_rule\_configs**

Returns a dictionary of rule configuration IDs and objects for this Policy.

Returns A dictionary with rule configuration IDs as keys and PolicyRuleConfig objects as values.

Return type dict

#### **object\_rule\_configs\_list**

Returns a list of rule configuration objects for this Policy.

Returns A list of PolicyRuleConfig objects.

### Return type list

## **object\_rules**

Returns a dictionary of rule objects and rule IDs for this Policy.

Returns A dictionary with rule IDs as keys and PolicyRule objects as values.

### Return type dict

```
org_key = None
```

```
policy
```
Returns the contents of this policy [compatibility method].

**position = None**

**primary\_key = 'id'**

```
priorityLevel
```
Returns the priority level of this policy (compatibility method).

```
priority_level = None
```

```
replace_rule(rule_id, new_rule)
     Replaces a rule in this policy.
```
Parameters

- **rule\_id** (int) The ID of the rule to be replaced.
- **new\_rule** (dict) The data for the new rule.

**Raises** ApiError – If the rule ID does not exist in this policy.

**replace\_rule\_config**(*rule\_config\_id*, *new\_rule\_config*)

Replaces a rule configuration in this policy.

## Parameters

- **rule\_config\_id** (str) The ID of the rule configuration to be replaced.
- **new\_rule\_config** (dict) The data for the new rule configuration.

Raises ApiError – If the rule configuration ID does not exist in this policy.

```
rules = []
```

```
sensor_settings = []
```
# **systemPolicy**

Returns whether or not this is a systsem policy (compatibility method).

```
urlobject = '/policyservice/v1/orgs/{0}/policies'
```

```
urlobject_single = '/policyservice/v1/orgs/{0}/policies/{1}'
```
# **valid\_rule\_configs**()

Returns a dictionary identifying all valid rule configurations for this policy.

Returns

A dictionary mapping string ID values (UUIDs) to dicts containing entries for name, description, and category.

Return type dict

### **version = None**

#### <span id="page-170-0"></span>**class PolicyQuery**(*doc\_class*, *cb*)

Bases: [cbc\\_sdk.base.BaseQuery](#page-218-0), [cbc\\_sdk.base.IterableQueryMixin](#page-223-0), [cbc\\_sdk.base.](#page-218-1) [AsyncQueryMixin](#page-218-1)

Query for retrieving policies (summary info only).

Initialize the Query object.

#### **Parameters**

- **doc\_class** (class) The class of the model this query returns.
- **cb** ([CBCloudAPI](#page-254-0)) A reference to the CBCloudAPI object.

#### **add\_descriptions**(*descrs*)

Add policy description(s) to the list to search for.

Parameters **descrs** (str/list) – Either a single policy description or a list of descriptions.

Returns This object instance.

Return type *[PolicyQuery](#page-170-0)*

Raises ApiError – If not supplied with a string or a list of strings.

#### **add\_names**(*names*)

Add policy name(s) to the list to search for.

Parameters names  $(str/list)$  – Either a single policy name or a list of names.

Returns This object instance.

Return type *[PolicyQuery](#page-170-0)*

Raises ApiError – If not supplied with a string or a list of strings.

#### **add\_policy\_ids**(*ids*)

Add policy ID(s) to the list to search for.

Parameters **ids** (int/list) – Either a single policy ID or a list of IDs.

Returns This object instance.

Return type *[PolicyQuery](#page-170-0)*

Raises ApiError – If not supplied with an int or a list of ints.

# **add\_priorities**(*priorities*)

Add policy priority/priorities to the list to search for.

Parameters **priorities**  $(str / list)$  – Either a single policy priority value or a list of priority values.

Returns This object instance.

# Return type *[PolicyQuery](#page-170-0)*

Raises ApiError – If not supplied with a string priority value or a list of string priority values.

# **set\_system**(*system*)

Set to look for either system or non-system policies.

**Parameters system** (bool) – True to look for system policies, False to look for non-system policies.

Returns This object instance.

Return type *[PolicyQuery](#page-170-0)*

Raises ApiError – If not supplied with a Boolean.

<span id="page-171-0"></span>**class PolicyRule**(*cb*, *parent*, *model\_unique\_id=None*, *initial\_data=None*, *force\_init=False*, *full\_doc=False*) Bases: [cbc\\_sdk.base.MutableBaseModel](#page-224-0)

Represents a rule in the policy.

Create one of these objects, associating it with a Policy, and set its properties, then call its save() method to add the rule to the policy. This requires the org.policies(UPDATE) permission.

To update a PolicyRule, change the values of its property fields, then call the rule's save() method. This requires the org.policies(UPDATE) permission.

To delete an existing PolicyRule, call its delete() method. This requires the org.policies(UPDATE) permission.

#### Parameters

- **id** The identifier of the rule
- **action** The action the sensor will take when an application attempts to perform the selected operation
- **application** The path, signature or reputation of the application
- **operation** The type of behavior an application is performing

Initialize the PolicyRule object.

#### Parameters

- **cb** ([BaseAPI](#page-231-1)) Reference to API object used to communicate with the server.
- **parent** ([Policy](#page-162-0)) The "parent" policy of this rule.
- **model\_unique\_id** (int) ID of the rule.
- **initial data**  $(dict)$  Initial data used to populate the rule.
- **force\_init** (bool) If True, forces the object to be refreshed after constructing. Default False.
- **full\_doc** (bool) If True, object is considered "fully" initialized. Default False.

```
VALID_ACTIONS = ['IGNORE', 'ALLOW', 'TERMINATE_PROCESS', 'TERMINATE_THREAD', 'TERMINAT
VALID_APP_KEYS = {'type', 'value'}
VALID_APP_TYPES = ['NAME_PATH', 'SIGNED_BY', 'REPUTATION']
VALID_OPERATIONS = ['BYPASS_ALL', 'BYPASS_API', 'INVOKE_SCRIPT', 'INVOKE_SYSAPP', 'POL
VALID REPUTATIONS = ['ADAPTIVE WHITE LIST', 'ADWARE', 'COMMON WHITE LIST', 'COMPANY BL
action = None
application = {}
```
**id = None**

## **is\_deleted**

Returns True if this rule object has been deleted.

```
operation = None
```

```
primary_key = 'id'
```
## **required = None**

## **validate**()

Validates this rule against its constraints.

Raises InvalidObjectError - If the rule object is not valid.

# **5.6.11 cbc\_sdk.platform.policy\_ruleconfigs module**

Policy rule configuration implementation as part of Platform API

```
class CorePreventionRuleConfig(cb, parent, model_unique_id=None, initial_data=None,
                                     force_init=False, full_doc=False)
```
Bases: [cbc\\_sdk.platform.policy\\_ruleconfigs.PolicyRuleConfig](#page-173-0)

Represents a core prevention rule configuration in the policy.

Create one of these objects, associating it with a Policy, and set its properties, then call its save() method to add the rule configuration to the policy. This requires the org.policies(UPDATE) permission.

To update a CorePreventionRuleConfig, change the values of its property fields, then call its save() method. This requires the org.policies(UPDATE) permission.

To delete an existing CorePreventionRuleConfig, call its delete() method. This requires the org.policies(DELETE) permission.

# Parameters

- **id** The ID of this rule config
- **name** The name of this rule config
- **description** The description of this rule config
- **inherited\_from** Indicates where the rule config was inherited from
- **category** The category for this rule config
- **parameters** The parameters associated with this rule config

Initialize the CorePreventionRuleConfig object.

- **cb** ([BaseAPI](#page-231-1)) Reference to API object used to communicate with the server.
- **parent** ([Policy](#page-162-0)) The "parent" policy of this rule configuration.
- **model\_unique\_id** (str) ID of the rule configuration.
- **initial\_data** (dict) Initial data used to populate the rule configuration.
- **force** init (bool) If True, forces the object to be refreshed after constructing. Default False.
- **full\_doc** (bool) If True, object is considered "fully" initialized. Default False.

```
category = None
```
**description = None**

```
get_assignment_mode()
```
Returns the assignment mode of this core prevention rule configuration.

Returns The assignment mode, either "REPORT" or "BLOCK".

Return type str

# **id = None**

**inherited\_from = None**

```
name = None
```

```
parameters = {}
```
## **set\_assignment\_mode**(*mode*)

Sets the assignment mode of this core prevention rule configuration.

**Parameters mode** (str) – The new mode to set, either "REPORT" or "BLOCK". The default is "BLOCK".

<span id="page-173-0"></span>**class PolicyRuleConfig**(*cb*, *parent*, *model\_unique\_id=None*, *initial\_data=None*, *force\_init=False*, *full\_doc=False*)

Bases: [cbc\\_sdk.base.MutableBaseModel](#page-224-0)

Represents a rule configuration in the policy.

Create one of these objects, associating it with a Policy, and set its properties, then call its save() method to add the rule configuration to the policy. This requires the org.policies(UPDATE) permission.

To update a PolicyRuleConfig, change the values of its property fields, then call its save() method. This requires the org.policies(UPDATE) permission.

To delete an existing PolicyRuleConfig, call its delete() method. This requires the org.policies(DELETE) permission.

## Parameters

- **id** The ID of this rule config
- **name** The name of this rule config
- **description** The description of this rule config
- **inherited\_from** Indicates where the rule config was inherited from
- **category** The category for this rule config
- **parameters** The parameters associated with this rule config

Initialize the PolicyRuleConfig object.

- **cb** ([BaseAPI](#page-231-1)) Reference to API object used to communicate with the server.
- **parent** ([Policy](#page-162-0)) The "parent" policy of this rule configuration.
- **model\_unique\_id** (str) ID of the rule configuration.
- **initial\_data** (dict) Initial data used to populate the rule configuration.
- **force\_init** ( $boo1$ ) If True, forces the object to be refreshed after constructing. Default False.
- **full\_doc** (bool) If True, object is considered "fully" initialized. Default False.

```
category = None
```
**description = None**

**get\_parameter**(*name*)

Returns a parameter value from the rule configuration.

**Parameters name**  $(str)$  – The parameter name.

Returns The parameter value, or None if there is no value.

Return type Any

**id = None**

**inherited\_from = None**

**name = None**

**parameters = {}**

```
primary_key = 'id'
```

```
set_parameter(name, value)
```
Sets a parameter value into the rule configuration.

Parameters

• **name**  $(str)$  – The parameter name.

• **value** (Any) – The new value to be set.

## **urlobject = '/policyservice/v1/orgs/{0}/policies'**

```
validate()
```
Validates this rule configuration against its constraints.

Raises InvalidObjectError – If the rule object is not valid.

# **5.6.12 cbc\_sdk.platform.processes module**

Model and Query Classes for Processes

```
class AsyncProcessQuery(doc_class, cb)
```
Bases: [cbc\\_sdk.base.Query](#page-226-0)

Represents the query logic for an asychronous Process query.

This class specializes *Query* to handle the particulars of process querying.

Initialize the AsyncProcessQuery object.

**Parameters** 

- **doc\_class** (class) The class of the model this query returns.
- **cb** ([CBCloudAPI](#page-254-0)) A reference to the CBCloudAPI object.

```
set_rows(rows)
```
Sets the 'rows' query parameter to the 'results' API call, determining how many rows to request per batch.

This will not limit the total results to rows instead the batch size will use rows and all of the num\_available will be fetched.

**Parameters**  $\text{rows}(int)$  **– How many rows to request.** 

**timeout**(*msecs*)

Sets the timeout on a process query.

Parameters msecs  $(int)$  – Timeout duration, in milliseconds.

Returns

The Query object with new milliseconds parameter.

Return type *[Query](#page-226-0)* (*[AsyncProcessQuery](#page-174-0)*)

## **Example**

>>> cb**.**select**(**Process**).**where**(**process\_name**=**"foo.exe"**).**timeout**(5000)**

<span id="page-175-0"></span>**class Process**(*cb*, *model\_unique\_id=None*, *initial\_data=None*, *force\_init=False*, *full\_doc=False*) Bases: [cbc\\_sdk.base.UnrefreshableModel](#page-231-0)

Represents a process retrieved by one of the Enterprise EDR endpoints.

# **Examples**

# use the Process GUID directly

```
>>> process = api.select(Process, "WNEXFKQ7-00050603-0000066c-00000000-
˓→1d6c9acb43e29bb")
```
# use the Process GUID in a where() clause

```
>>> process_query = (api.select(Process).where(process_guid=
"WNEXFKQ7-00050603-0000066c-00000000-1d6c9acb43e29bb"))
>>> process_query_results = [proc for proc in process_query]
>>> process_2 = process_query_results[0]
```
Initialize the Process object.

#### **Parameters**

- **cb** ([CBCloudAPI](#page-254-0)) A reference to the CBCloudAPI object.
- **model\_unique\_id** (str) The unique ID (GUID) for this process.
- **initial data**  $(dict)$  The data to use when initializing the model object.
- **force\_init** (bool) True to force object initialization.
- **full doc** (bool) True to mark the object as fully initialized.

```
class Summary(cb, model_unique_id=None, initial_data=None, force_init=False, full_doc=True)
    cbc_sdk.base.UnrefreshableModel
```
Represents a summary of organization-specific information for a process.

The preferred interface for interacting with Summary models is *Process.summary*.

# **Example**

```
>>> process = api.select(Process, "WNEXFKQ7-00050603-0000066c-00000000-
˓→1d6c9acb43e29bb")
>>> summary = process.summary
```
Initialize the Summary object.

### **Parameters**

- **cb** ([CBCloudAPI](#page-254-0)) A reference to the CBCloudAPI object.
- **model\_unique\_id** (str) The unique ID for this particular instance of the model object.
- **initial\_data** (dict) The data to use when initializing the model object.
- **force\_init** (bool) True to force object initialization.
- **full\_doc** (bool) True to mark the object as fully initialized.

```
SHOW_ATTR = {'children': {'fields': ['process_name', 'process_guid', 'process_has
default_sort = 'last_update desc'
```

```
primary_key = 'process_guid'
```

```
result_url = '/api/investigate/v2/orgs/{}/processes/summary_jobs/{}/results'
```

```
summary_format = 'summary'
```

```
urlobject = '/api/investigate/v2/orgs/{}/processes/summary_jobs'
```
<span id="page-176-0"></span>**class Tree**(*cb*, *model\_unique\_id=None*, *initial\_data=None*, *force\_init=False*, *full\_doc=True*) Bases: [cbc\\_sdk.base.UnrefreshableModel](#page-231-0)

Represents a summary of organization-specific information for a process.

The preferred interface for interacting with Tree models is *Process.tree*.

## **Example**

```
>>> process = api.select(Process, "WNEXFKQ7-00050603-0000066c-00000000-
˓→1d6c9acb43e29bb")
>>> tree = process.tree
```
Initialize the Tree object.

- **cb** ([CBCloudAPI](#page-254-0)) A reference to the CBCloudAPI object.
- **model\_unique\_id** (str) The unique ID for this particular instance of the model object.
- **initial\_data**  $(dict)$  The data to use when initializing the model object.
- **force\_init** (bool) True to force object initialization.
- **full\_doc** (bool) True to mark the object as fully initialized.

```
SHOW_ATTR = {'children': ['process_name', 'process_guid', 'process_hash', 'process
default_sort = 'last_update desc'
```
**primary\_key = 'process\_guid'**

**result\_url = '/api/investigate/v2/orgs/{}/processes/summary\_jobs/{}/results'**

**summary\_format = 'tree'**

**urlobject = '/api/investigate/v2/orgs/{}/processes/summary\_jobs'**

### **approve\_process\_sha256**(*description="*)

Approves the application by adding the process\_sha256 to the WHITE\_LIST

Parameters **description** – The justification for why the application was added to the WHITE\_LIST

Returns

ReputationOverride object created in the Carbon Black Cloud

Return type *[ReputationOverride](#page-181-0)* (cbc\_sdk.platform.ReputationOverride)

### **ban\_process\_sha256**(*description="*)

Bans the application by adding the process\_sha256 to the BLACK\_LIST

**Parameters description** – The justification for why the application was added to the BLACK\_LIST

Returns

ReputationOverride object created in the Carbon Black Cloud

Return type *[ReputationOverride](#page-181-0)* (cbc\_sdk.platform.ReputationOverride)

#### **children**

Returns a list of child processes for this process.

Returns

List of Processes, one for each child of the parent Process.

Return type children ([*[Process](#page-175-0)*])

**default\_sort = 'last\_update desc'**

**events**(*\*\*kwargs*)

Returns a query for events associated with this process's process GUID.

Parameters **kwargs** – Arguments to filter the event query with.

Returns

Query object with the appropriate search parameters for events

Return type query (cbc\_sdk.enterprise\_edr.Query)

# **Example**

>>> **[**print**(**event**) for** event **in** process**.**events**()]** >>> **[**print**(**event**) for** event **in** process**.**events**(**event\_type**=**"modload"**)]**

#### **facets**()

Returns a FacetQuery for a Process.

This represents the search for a summary of result groupings (facets). The returned AsyncFacetQuery object must have facet fields or ranges specified before it can be submitted, using the *add\_facet\_field()* or *add\_range()* methods.

# **get\_details**(*timeout=0*, *async\_mode=False*)

Requests detailed results.

## Parameters

- **timeout** (int) Event details request timeout in milliseconds.
- **async\_mode** (bool) True to request details in an asynchronous manner.

#### Note:

• When using asynchronous mode, this method returns a python future. You can call result() on the future object to wait for completion and get the results.

### **parents**

Returns a parent process associated with this process.

Returns Parent Process if one exists, None if the process has no recorded parent.

Return type parent (*[Process](#page-175-0)*)

### **primary\_key = 'process\_guid'**

### **process\_md5**

Returns a string representation of the MD5 hash for this process.

Returns MD5 hash of the process.

Return type hash (str)

#### **process\_pids**

Returns a list of PIDs associated with this process.

Returns List of integer PIDs. None if there are no associated PIDs.

Return type pids ([int])

# **process\_sha256**

Returns a string representation of the SHA256 hash for this process.

Returns SHA256 hash of the process.

Return type hash (str)

#### **siblings**

Returns a list of sibling processes for this process.

## Returns

#### List of Processes, one for each sibling of the parent Process.

Return type siblings ([*[Process](#page-175-0)*])

### **summary**

Returns organization-specific information about this process.

#### **tree**

Returns a Process Tree associated with this process.

Returns Tree with children (and possibly siblings).

Return type *[Tree](#page-176-0)* (cbc\_sdk.enterprise\_edr.Tree)

**Example**

```
>>> tree = process.tree
```
**urlobject = ''**

```
validation_url = '/api/investigate/v1/orgs/{}/processes/search_validation'
```
**class ProcessFacet**(*cb*, *model\_unique\_id*, *initial\_data*) Bases: [cbc\\_sdk.base.UnrefreshableModel](#page-231-0)

Represents the results of an AsyncFacetQuery.

ProcessFacet objects contain both Terms and Ranges. Each of those contain facet fields and values.

Access all of the Terms facet data with ProcessFacet. Terms. facets () or see just the field names with [ProcessFacet.Terms.fields\(\)](#page-180-1).

Access all of the Ranges facet data with [ProcessFacet.Ranges.facets\(\)](#page-180-2) or see just the field names with ProcessFacet.Fanges.fields().

Process Facets can be queried for via *CBCloudAPI.select(ProcessFacet)*. Specify facet field(s) with *.add\_facet\_field("my\_facet\_field")*.

Optionally you can limit the facet query to a single process with the following two options. Using the solrq builder specify Process GUID with *.where(process\_guid="example\_guid")* and modify the query with *.or\_(parent\_effective\_reputation="KNOWN\_MALWARE")* and *.and\_(parent\_effective\_reputation="KNOWN\_MALWARE")*.

If you want full control over the query string specify Process Guid in the query string *.where("process\_guid: example\_guid OR parent\_effective\_reputation: KNOWN\_MALWARE")* Examples:

```
>>> process_facet_query = (api.select(ProcessFacet).where(process_
˓→guid=
                             "WNEXFKQ7-00050603-0000066c-00000000-
\rightarrow1d6c9acb43e29bb"))
>>> process_facet_query.add_facet_field("device_name")
```
# retrieve results synchronously

>>> facet **=** process\_facet\_query**.**results

# retrieve results asynchronously

```
>>> future = process_facet_query.execute_async()
>>> result = future.result()
```
# result is a list with one item, so access the first item

>>> facet **=** result**[0]**

- **job** id The Job ID assigned to this query
- **terms** Contains the Process Facet search results
- **ranges** Groupings for search result properties that are ISO 8601 timestamps or numbers
- **contacted** The number of searchers contacted for this query
• **completed** – The number of searchers that have reported their results

Initialize a ResultFacet object with initial\_data.

```
class Ranges(cb, initial_data)
```
Bases: [cbc\\_sdk.base.UnrefreshableModel](#page-231-0)

Represents the range (bucketed) facet fields and values associated with a Process Facet query.

Initialize a ProcessFacet Ranges object with initial\_data.

## **facets**

Returns the reified *ProcessFacet.Terms.\_facets* for this result.

#### **fields**

Returns the ranges fields for this result.

```
class Terms(cb, initial_data)
```
Bases: [cbc\\_sdk.base.UnrefreshableModel](#page-231-0)

Represents the facet fields and values associated with a Process Facet query.

Initialize a ProcessFacet Terms object with initial\_data.

## **facets**

Returns the terms' facets for this result.

# **fields**

Returns the terms facets' fields for this result.

```
completed = None
```

```
contacted = None
```

```
job_id = None
```
**num\_found = None**

**primary\_key = 'job\_id'**

**ranges = []**

#### **ranges\_**

Returns the reified *ProcessFacet.Ranges* for this result.

```
result_url = '/api/investigate/v2/orgs/{}/processes/facet_jobs/{}/results'
submit_url = '/api/investigate/v2/orgs/{}/processes/facet_jobs'
```
**terms = {}**

**terms\_**

Returns the reified *ProcessFacet.Terms* for this result.

# **class SummaryQuery**(*doc\_class*, *cb*)

```
cbc_sdk.base.BaseQuerycbc_sdk.base.AsyncQueryMixincbc_sdk.base.
QueryBuilderSupportMixin
```
Represents the logic for a Process Summary or Process Tree query.

Initialize the SummaryQuery object.

- **doc class** (class) The class of the model this query returns.
- **cb** ([CBCloudAPI](#page-254-0)) A reference to the CBCloudAPI object.

#### **results**

Save query results to self.\_results with self.\_search() method.

## **set\_time\_range**(*start=None*, *end=None*, *window=None*)

Sets the 'time\_range' query body parameter, determining a time window based on 'device\_timestamp'.

## Parameters

- **start** (str in ISO 8601 timestamp) When to start the result search.
- **end** (str in ISO 8601 timestamp) When to end the result search.
- **window** (str) Time window to execute the result search, ending on the current time. Should be in the form "-2w", where y=year, w=week, d=day, h=hour, m=minute, s=second.

#### Note:

• *window* will take precendent over *start* and *end* if provided.

# **Examples**

```
>>> query = api.select(Event).set_time_range(start="2020-10-20T20:34:07Z")
>>> second_query = api.select(Event).set_time_range
... (start="2020-10-20T20:34:07Z", end="2020-10-30T20:34:07Z")
>>> third_query = api.select(Event).set_time_range(window='-3d')
```
#### **timeout**(*msecs*)

Sets the timeout on a process query.

Parameters msecs  $(int)$  – Timeout duration, in milliseconds.

Returns

The Query object with new milliseconds parameter.

Return type *[Query](#page-226-0)* (*[AsyncProcessQuery](#page-174-0)*)

# **Example**

>>> cb**.**select**(**Process**).**where**(**process\_name**=**"foo.exe"**).**timeout**(5000)**

# **5.6.13 cbc\_sdk.platform.reputation module**

<span id="page-181-0"></span>Model and Query Classes for Reputation

```
class ReputationOverride(cb, model_unique_id, initial_data=None)
    cbc_sdk.platform.base.PlatformModel
```
Represents a reputation override.

- **id** An identifier for a reputation override
- **created\_by** Creator of the override
- **create** time Time the override was created
- **description** Justification for override
- **override\_list** The override list to add a new reputation (BLACK\_LIST only valid for SHA256)
- **override** type Process property match when applying override
- **sha256\_hash** A hexadecimal string of length 64 characters representing the SHA-256 hash of the application
- **filename** An application name for the hash
- **signed\_by** Name of the signer for the application
- **certificate\_authority** Certificate authority that authorizes the validity of the certificate
- **path** The absolute path to file or directory where tool exists on disk
- **include\_child\_processes** Include tool's child processes on approved list

Initialize the ReputationOverride object.

## **Parameters**

- **cb** ([BaseAPI](#page-231-1)) Reference to API object used to communicate with the server.
- **model** unique  $id(str) ID$  of the alert represented.
- **initial\_data** (dict) Initial data used to populate the alert.

# **classmethod bulk\_delete**(*cb*, *overrides*)

Deletes reputation overrides in bulk by id.

#### Parameters

- **cb** ([BaseAPI](#page-231-1)) Reference to API object used to communicate with the server.
- **overrides** (List) List if reputation override ids

# **Example**

```
>>>
\sqrt{ }"e9410b754ea011ebbfd0db2585a41b07"
\boldsymbol{J}
```
# **certificate\_authority = None**

## **classmethod create**(*cb*, *initial\_data*)

Returns all vendors and products that have been seen for the organization.

- **cb** ([BaseAPI](#page-231-1)) Reference to API object used to communicate with the server.
- **initial\_data** (Object) The initial data for a ReputationOverride

# **Example**

```
>>>
{
    "description": "Banned as known malware",
    "override_list": "BLACK_LIST",
    "override_type": "SHA256",
    "sha256_hash":
  ˓→"dd191a5b23df92e13a8852291f9fb5ed594b76a28a5a464418442584afd1e048",
    "filename": "foo.exe"
}
```
Returns The created ReputationOverride object based on the specified properties

```
Return type ReputationOverride
create_time = None
created_by = None
delete()
   Delete this object.
description = None
filename = None
id = None
include_child_processes = None
override_list = None
override_type = None
path = None
primary_key = 'id'
sha256_hash = None
signed_by = None
urlobject = '/appservices/v6/orgs/{0}/reputations/overrides'
urlobject_single = '/appservices/v6/orgs/{0}/reputations/overrides/{1}'
```

```
class ReputationOverrideQuery(doc_class, cb)
```
Bases: [cbc\\_sdk.base.BaseQuery](#page-218-0), [cbc\\_sdk.base.QueryBuilderSupportMixin](#page-229-0), [cbc\\_sdk.](#page-223-0) [base.IterableQueryMixin](#page-223-0), [cbc\\_sdk.base.AsyncQueryMixin](#page-218-1)

Represents a query that is used to locate ReputationOverride objects.

Initialize the ReputationOverrideQuery.

- **doc\_class** (class) The model class that will be returned by this query.
- **cb** ([BaseAPI](#page-231-1)) Reference to API object used to communicate with the server.

```
VALID_DIRECTIONS = ['ASC', 'DESC', 'asc', 'desc']
```

```
set_override_list(override_list)
     Sets the override_list criteria filter.
```
Parameters **override** list  $(str)$  – Override List to filter on.

Returns The ReputationOverrideQuery with specified override\_list.

- **set\_override\_type**(*override\_type*)
	- Sets the override\_type criteria filter.

Parameters override\_type  $(str)$  – Override List to filter on.

Returns The ReputationOverrideQuery with specified override\_type.

**sort\_by**(*key*, *direction='ASC'*)

Sets the sorting behavior on a query's results.

## **Example**

>>> cb**.**select**(**ReputationOverride**).**sort\_by**(**"create\_time"**)**

# Parameters

- **key**  $(str)$  The key in the schema to sort by.
- **direction** (str) The sort order, either "ASC" or "DESC".

Returns This instance.

Return type *[ReputationOverrideQuery](#page-183-0)*

Raises ApiError – If an invalid direction value is passed.

# **5.6.14 cbc\_sdk.platform.users module**

Model and Query Classes for Users

```
class User(cb, model_unique_id, initial_data=None)
    cbc_sdk.base.MutableBaseModel
```
Represents a user in the Carbon Black Cloud.

- **org** key Organization key for this user
- **auth method** Method to be used for the user to authenticate
- **admin\_login\_version** Version number of the user information
- **email** User's E-mail address
- **login\_name** Login name for the user
- **login\_id** Login ID (user ID) for this user
- **phone** User's phone number
- **first\_name** User's first name
- **last\_name** User's last name
- **org\_id** ID of the organization the user is in
- **org\_admin\_version** TBD
- **role** Not used, always "DEPRECATED"
- **contact** id ID of the user's contact information
- **contact** version Version of the user's contact information

Initialize the User object.

# Parameters

- **cb** ([BaseAPI](#page-231-1)) Reference to API object used to communicate with the server.
- **model\_unique\_id** (int) Login ID of this user.
- **initial\_data** (dict) Initial data used to populate the user.

#### <span id="page-185-0"></span>**class UserBuilder**(*cb*)

Bases: object

Auxiliary object used to construct a new User.

Create the empty UserBuilder object.

**Parameters cb** ([BaseAPI](#page-231-1)) – Reference to API object used to communicate with the server.

## **add\_grant\_profile**(*orgs*, *roles*)

Adds a grant profile for the new user.

Parameters

- **orgs** (list [str]) List of organizations to be allowed, specified as keys or URNs.
- **roles** (*list* [str]) List of roles to be granted, specified as URNs.
- Returns This object.

Return type *[UserBuilder](#page-185-0)*

# **build**()

Builds the new user.

# **Notes**

The new user will not be "findable" by other API functions until it has been activated and its initial password has been set.

```
set_auth_method(method)
    Sets the authentication method for the new user. The default is 'PASSWORD'.
       Parameters method (str) – The authentication method for the new user.
       Returns This object.
       Return type UserBuilder
```
# **set\_email**(*email*)

Sets the E-mail address for the new user.

**Parameters email**  $(str)$  – The E-mail address for the new user. Returns This object. Return type *[UserBuilder](#page-185-0)*

# set first name (*first name*)

Sets the first name for the new user. **Parameters first\_name** (str) – The first name for the new user. Returns This object. Return type *[UserBuilder](#page-185-0)*

#### **set\_last\_name**(*last\_name*)

Sets the last name for the new user.

**Parameters**  $last_name(str)$  **– The last name for the new user.** Returns This object.

## Return type *[UserBuilder](#page-185-0)*

#### **set\_phone**(*phone*)

Sets the phone number for the new user. **Parameters phone**  $(str)$  – The phone number for the new user. Returns This object. Return type *[UserBuilder](#page-185-0)*

#### **set\_role**(*role*)

Sets the role URN for the new user. **Parameters**  $\text{role}(str)$  **– The URN of the role to set for the user.** Returns This object. Return type *[UserBuilder](#page-185-0)*

#### **add\_profiles**(*profile\_templates*)

Add the specified profiles to the user's grant.

Parameters **profile\_templates** (*list* [dict]) – List of profile templates to be added to the user.

**admin\_login\_version = None**

#### **auth\_method = None**

# **classmethod bulk\_add\_profiles**(*users*, *profile\_templates*)

Add the specified profiles to the specified users' grants.

#### Parameters

- **users** (list [[User](#page-184-0)]) List of User objects specifying users to be modified.
- **profile\_templates** (*list* [dict]) List of profile templates to be added to the users.

**classmethod bulk\_create**(*cb*, *user\_templates*, *profile\_templates*)

Creates a series of new users.

## **Parameters**

- **cb** ([CBCloudAPI](#page-254-0)) A reference to the CBCloudAPI object.
- **user templates**  $(llist/dict)$  List of templates for users to be created.
- **profile\_templates** (*list* [dict]) List of profile templates to be applied to each user.

# **classmethod bulk\_delete**(*users*)

Deletes all the listed users.

**Parameters users**  $(list[User])$  $(list[User])$  $(list[User])$  – List of User objects specifying users to be deleted.

#### **classmethod bulk\_disable\_all\_access**(*users*)

Disables all access profiles held by the listed users.

**Parameters users** (*list* [[User](#page-184-0)]) – List of User objects specifying users to be disabled.

## **classmethod bulk\_disable\_profiles**(*users*, *profile\_templates*)

Disable the specified profiles in the specified users' grants.

- **users** (*list* [[User](#page-184-0)]) List of User objects specifying users to be modified.
- **profile\_templates** (list[dict]) List of profile templates to be disabled.

### **change\_role**(*role\_urn*, *org=None*)

Add the specified role to the user (either to the grant or the profiles).

## Parameters

- **role\_urn** (str) URN of the role to be added.
- $\text{org}(str)$  If specified, only profiles that match this organization will have the role added. Organization may be specified as either an org key or a URN.

Raises ApiError – If the user is a "legacy" user that has no grant.

#### **contact\_id = None**

#### **contact\_version = None**

**classmethod create**(*cb*, *template=None*)

Creates a new user.

## Parameters

- **cb** ([CBCloudAPI](#page-254-0)) A reference to the CBCloudAPI object.
- **template** (dict) Optional template data for creating the new user.

## Returns

If template is None, returns an instance of this object. Call methods on the object to set the values associated with the new user, and then call build() to create it.

#### Return type *[UserBuilder](#page-185-0)*

## **delete**()

Delete this object.

#### **disable\_all\_access**()

Disables all access profiles held by ths user.

Raises ApiError – If the user is a "legacy" user that has no grant.

### **disable\_profiles**(*profile\_templates*)

Disable the specified profiles in the user's grant.

```
Parameters profile_templates (list[dict]) – List of profile templates to be dis-
   abled.
```
Raises ApiError – If the user is a "legacy" user that has no grant.

## **email = None**

#### **first\_name = None**

**grant**()

Locates the access grant for this user.

Returns Access grant for this user, or None if the user has none.

Return type *[Grant](#page-149-0)*

```
last_name = None
login_id = None
login_name = None
org_admin_version = None
org_id = None
```
**org\_key = None**

**org\_urn**

Returns the URN for this user's organization (used in accessing Grants).

Returns URN for this user's organization.

Return type str

```
phone = None
```
**primary\_key = 'login\_id'**

```
reset_google_authenticator_registration()
```
Forces Google Authenticator registration to be reset for this user.

```
role = None
```

```
set_profile_expiration(profile_templates, expiration_date)
```
Set the expiration time for the specified profiles in the user's grant.

## Parameters

- **profile\_templates** (list[dict]) List of profile templates to be reset.
- **expiration\_date** (str) New expiration date, in ISO 8601 format.

Raises ApiError – If the user is a "legacy" user that has no grant.

```
urlobject = '/appservices/v6/orgs/{0}/users'
```

```
urlobject_single = '/appservices/v6/orgs/{0}/users/{1}'
```
**urn**

Returns the URN for this user (used in accessing Grants).

Returns URN for this user.

#### Return type str

```
class UserQuery(doc_class, cb)
```
Bases: [cbc\\_sdk.base.BaseQuery](#page-218-0), [cbc\\_sdk.base.IterableQueryMixin](#page-223-0), [cbc\\_sdk.base.](#page-218-1) [AsyncQueryMixin](#page-218-1)

Query for retrieving users in bulk.

Initialize the Query object.

# **Parameters**

- **doc\_class** (class) The class of the model this query returns.
- **cb** ([CBCloudAPI](#page-254-0)) A reference to the CBCloudAPI object.

#### **email\_addresses**(*addrs*)

Limit the query to users with the specified E-mail addresses. Call multiple times to add multiple addresses.

Parameters **addrs** (*list* [str]) – List of addresses to be added to the query.

Returns This object.

Return type *[UserQuery](#page-188-0)*

## **user\_ids**(*userids*)

Limit the query to users with the specified user IDs. Call multiple times to add multiple user IDs.

**Parameters userids**  $(iist[str])$  – List of user IDs to be added to the query.

Returns This object.

# Return type *[UserQuery](#page-188-0)*

**log = <Logger cbc\_sdk.platform.users (WARNING)>** User Models

```
normalize_profile_list(profile_templates)
     Internal function to normalize a list of profile templates.
```
# **5.6.15 cbc\_sdk.platform.vulnerability\_assessment module**

Model and Query Classes for Vulnerability Assessment API

# <span id="page-189-0"></span>**class AffectedAssetQuery**(*vulnerability*, *cb*)

Bases: [cbc\\_sdk.platform.vulnerability\\_assessment.VulnerabilityQuery](#page-192-0)

Query Class for the Vulnerability

Initialize the AffectedAssetQuery.

# Parameters

- **vulnerability**  $(class)$  The vulnerability that will be returned by this query.
- **cb** ([BaseAPI](#page-231-1)) Reference to API object used to communicate with the server.

# **set\_os\_product\_id**(*os\_product\_id*, *operator*)

Restricts the vulnerabilities that this query is performed on to the specified os\_product\_id.

## Parameters

- **os\_product\_id** (str) os\_product\_id.
- **operator**  $(str)$  logic operator to apply to property value.

Returns This instance.

Return type *[AffectedAssetQuery](#page-189-0)*

**class Vulnerability**(*cb*, *model\_unique\_id*, *os\_product\_id=None*, *initial\_data=None*) Bases: [cbc\\_sdk.base.NewBaseModel](#page-224-1)

Represents a vulnerability

#### **Parameters**

- **affected\_assets** List of affected assets
- **category** Vulnerability category
- **device\_count** Number of affected devices
- **os\_info** Information about the operating system associated with the vulnerability
- **os\_product\_id** Operating system product ID
- **product\_info** Information about the vulnerable product
- **vuln\_info** Information about the vulnerability

Initialize the Vulnerability object.

- **cb** ([BaseAPI](#page-231-1)) Reference to API object used to communicate with the server.
- **model\_unique\_id** (str) ID of the vulnerability represented.
- **os** product id  $(str)$  os product id of the vulnerabilty used to uniquely identify a CVE with multiple OS/Product instances
- **initial\_data** (dict) Initial data used to populate the alert.

```
class AssetView(cb, initial_data=None)
```
Bases: list

Represents a list of Vulnerability for an organization.

Initialize Vulnerability.AssetView object

Parameters

- **cb** ([BaseAPI](#page-231-1)) Reference to API object used to communicate with the server.
- **initial\_data**  $(list[dict]) list$  of assets and their vulnerabilty view

```
swagger_meta_file = 'workload/models/vulnerabilityAssetView.yaml'
```

```
urlobject = '/vulnerability/assessment/api/v1/orgs/{}'
```

```
class OrgSummary(cb, initial_data=None)
```
Bases: [cbc\\_sdk.base.UnrefreshableModel](#page-231-0)

Represents a vulnerability summary for an organization.

### Parameters

- **monitored\_assets** Number of assets being monitored
- **severity\_summary** Information about vulnerabilities at each severity level

Initialize Vulnerability.OrgSummary object

# Parameters

- **cb** ([BaseAPI](#page-231-1)) Reference to API object used to communicate with the server.
- **initial\_data** (dict) dictionary of the data

```
monitored_assets = None
```

```
severity_levels()
    Returns the severity levels
        Returns List of severities
        Return type Severities (list[str])
```

```
severity_summary = {}
```
**urlobject = '/vulnerability/assessment/api/v1/orgs/{}'**

```
affected_assets = []
```

```
category = None
```

```
device_count = None
```

```
get_affected_assets()
```
Returns an AffectedAssetQuery to fetch the list of devices affected by the Vulnerability.

Args; os\_product\_id (str) operating system product ID

Returns AffectedAssetQuery

**os\_info = {}**

**os\_product\_id = None**

**perform\_action**(*type*, *reason=None*, *notes=None*) Take an action to manage the Vulnerability.

#### Parameters

- **type** (str) The type of action. (supports DISMISS, DISMISS\_EDIT, or UNDISMISS)
- **reason**  $(str)$  The reason the vulnerabilty is dismissed. Required when type is DIS-MISS or DISMISS\_EDIT. (supports FALSE\_POSITIVE, RESOLUTION\_DEFERRED, NON\_ISSUE, NON\_CRITICAL\_ASSET, UNDER\_RESOLUTION, OTHER)
- **notes**  $(str)$  Notes to be associated with the dismissal. Required when reason is OTHER.

Returns The action response

#### Return type obj

**Raises**  $\text{ApiError} - \text{If the request is invalid or missing required properties}$ 

**primary\_key = 'cve\_id'**

```
product info = \{\}
```

```
urlobject = '/vulnerability/assessment/api/v1/orgs/{}'
```

```
vuln_info = {}
```
## **class VulnerabilityAssetViewQuery**(*doc\_class*, *cb*)

Bases: [cbc\\_sdk.platform.vulnerability\\_assessment.VulnerabilityQuery](#page-192-0)

Represents a query that is used fetch the Vulnerability Asset View

Initialize the VulnerabilityAssetViewQuery.

# **Parameters**

- **doc\_class** (class) The model class that will be returned by this query.
- **cb** ([BaseAPI](#page-231-1)) Reference to API object used to communicate with the server.

# **export**()

Performs the query and export the results in the form of a Job.

Returns The export job.

Return type *[Job](#page-154-0)*

<span id="page-191-0"></span>**class VulnerabilityOrgSummaryQuery**(*doc\_class*, *cb*, *device=None*)

Bases: [cbc\\_sdk.base.BaseQuery](#page-218-0)

Represents a query that is used fetch the VulnerabiltitySummary

Initialize the VulnerabilityQuery.

- **doc\_class** (class) The model class that will be returned by this query.
- **cb** ([BaseAPI](#page-231-1)) Reference to API object used to communicate with the server.
- **device** ([Device](#page-55-0)) Optional Device object to indicate VulnerabilityQuery is for a specific device

```
VALID_SEVERITY = ['CRITICAL', 'IMPORTANT', 'MODERATE', 'LOW']
VALID_VISIBILITY = ['DISMISSED', 'ACTIVE']
```
#### **set\_severity**(*severity*)

Restricts the vulnerability summary to a severity level

**Parameters severity**  $(str)$  – filters the vulnerability summary per severity (CRITICAL, IMPORTANT, MODERATE, LOW)

Returns This instance.

Return type *[VulnerabilityOrgSummaryQuery](#page-191-0)*

## set vcenter (*vcenter uuid*)

Restricts the vulnerability summary to a specific vcenter

Parameters **vcenter\_uuid** (str) – vcenter uuid.

Returns This instance.

Return type *[VulnerabilityOrgSummaryQuery](#page-191-0)*

## **set\_visibility**(*visibility*)

Restricts the vulnerabilities that this query is performed on to the specified visibility

**Parameters visibility**  $(str)$  – The visibility state of the vulnerabilty. (supports ACTIVE, DISMISSED)

Returns This instance.

Return type *[VulnerabilityOrgSummaryQuery](#page-191-0)*

## **submit**()

Performs the query and returns the Vulnerability.OrgSummary

Returns The vulnerabilty summary for the organization

Return type *[Vulnerability.OrgSummary](#page-190-0)*

# <span id="page-192-0"></span>**class VulnerabilityQuery**(*doc\_class*, *cb*, *device=None*)

Bases: [cbc\\_sdk.base.BaseQuery](#page-218-0), [cbc\\_sdk.base.QueryBuilderSupportMixin](#page-229-0), [cbc\\_sdk.](#page-223-0) [base.IterableQueryMixin](#page-223-0), [cbc\\_sdk.base.AsyncQueryMixin](#page-218-1)

Represents a query that is used to locate Vulnerabiltity objects.

Initialize the VulnerabilityQuery.

# **Parameters**

- **doc** class (class) The model class that will be returned by this query.
- **cb** ([BaseAPI](#page-231-1)) Reference to API object used to communicate with the server.
- **device** ([Device](#page-55-0)) Optional Device object to indicate VulnerabilityQuery is for a specific device

```
VALID_DEVICE_TYPE = ['WORKLOAD', 'ENDPOINT']
```

```
VALID_DIRECTIONS = ['ASC', 'DESC']
```
**VALID\_OS\_TYPE = ['CENTOS', 'RHEL', 'SLES', 'UBUNTU', 'WINDOWS']**

**VALID\_SEVERITY = ['CRITICAL', 'IMPORTANT', 'MODERATE', 'LOW']**

```
VALID_SYNC_STATUS = ['NOT_STARTED', 'MATCHED', 'ERROR', 'NOT_MATCHED', 'NOT_SUPPORTED'
VALID_SYNC_TYPE = ['MANUAL', 'SCHEDULED']
```
**VALID\_VISIBILITY = ['DISMISSED', 'ACTIVE']**

```
add_criteria(key, value, operator='EQUALS')
```
Restricts the vulnerabilities that this query is performed on to the specified key value pair.

Parameters

- **key**  $(str)$  Property from the vulnerability object
- **value**  $(str)$  Value of the property to filter by
- **operator**  $(str)$  (optional) logic operator to apply to property value.

Returns This instance.

Return type *[VulnerabilityQuery](#page-192-0)*

## **export**()

Performs the query and export the results in the form of a Job.

**Example**

```
>>> # Create the Vulnerability query
>>> query = cb.select(Vulnerability).set_severity('CRITICAL')
>>> # Export the results
>>> job = query.export()
>>> # wait for the export to finish
>>> job.await_completion()
>>> # write the results to a file
>>> job.get_output_as_file("vulnerabilities.csv")
```
Returns The export job.

Return type *[Job](#page-154-0)*

```
set_deployment_type(deployment_type, operator)
```
Restricts the vulnerabilities that this query is performed on to the specified deployment type.

Parameters

- **deployment\_type** (str) deployment type ("ENDPOINT", "AWS")
- **operator**  $(str)$  logic operator to apply to property value.

Returns This instance.

Return type *[VulnerabilityQuery](#page-192-0)*

**set\_device\_type**(*device\_type*, *operator*)

Restricts the vulnerabilities that this query is performed on to the specified device type.

**Parameters** 

- **device\_type** (str) device type ("WORKLOAD", "ENDPOINT")
- **operator**  $(str)$  logic operator to apply to property value.

Returns This instance.

Return type *[VulnerabilityQuery](#page-192-0)*

**set\_highest\_risk\_score**(*highest\_risk\_score*, *operator*)

Restricts the vulnerabilities that this query is performed on to the specified highest\_risk\_score.

- **highest risk score** (double) highest risk score.
- **operator**  $(str)$  logic operator to apply to property value.

Returns This instance.

Return type *[VulnerabilityQuery](#page-192-0)*

#### **set\_last\_sync\_ts**(*last\_sync\_ts*, *operator*)

Restricts the vulnerabilities that this query is performed on to the specified last\_sync\_ts.

Parameters

- **last\_sync\_ts** (str) last\_sync\_ts.
- **operator**  $(str)$  logic operator to apply to property value.

Returns This instance.

## Return type *[VulnerabilityQuery](#page-192-0)*

## **set\_name**(*name*, *operator*)

Restricts the vulnerabilities that this query is performed on to the specified name.

## Parameters

- **name**  $(str)$  name.
- **operator**  $(str)$  logic operator to apply to property value.

Returns This instance.

## Return type *[VulnerabilityQuery](#page-192-0)*

#### **set\_os\_arch**(*os\_arch*, *operator*)

Restricts the vulnerabilities that this query is performed on to the specified os\_arch.

#### Parameters

- $os\_arch(str) os\_arch$ .
- **operator**  $(str)$  logic operator to apply to property value.

Returns This instance.

## Return type *[VulnerabilityQuery](#page-192-0)*

#### **set\_os\_name**(*os\_name*, *operator*)

Restricts the vulnerabilities that this query is performed on to the specified os\_name.

#### Parameters

- **os** name  $(str)$  os name.
- **operator**  $(str)$  logic operator to apply to property value.

Returns This instance.

# Return type *[VulnerabilityQuery](#page-192-0)*

## **set\_os\_type**(*os\_type*, *operator*)

Restricts the vulnerabilities that this query is performed on to the specified os type.

## Parameters

- **os\_type** (str) os type ("CENTOS", "RHEL", "SLES", "UBUNTU", "WINDOWS")
- **operator**  $(str)$  logic operator to apply to property value.

Returns This instance.

# Return type *[VulnerabilityQuery](#page-192-0)*

# **set\_os\_version**(*os\_version*, *operator*)

Restricts the vulnerabilities that this query is performed on to the specified os version.

# Parameters

- **os** version  $(str) os$  version.
- **operator**  $(str)$  logic operator to apply to property value.

Returns This instance.

# Return type *[VulnerabilityQuery](#page-192-0)*

# **set\_severity**(*severity*, *operator*)

Restricts the vulnerabilities that this query is performed on to the specified severity.

# Parameters

- **severity** (str) severity ("CRITICAL", "IMPORTANT", "MODERATE", "LOW")
- **operator**  $(str)$  logic operator to apply to property value.

Returns This instance.

# Return type *[VulnerabilityQuery](#page-192-0)*

# **set\_sync\_status**(*sync\_status*, *operator*)

Restricts the vulnerabilities that this query is performed on to the specified sync status.

# Parameters

- **sync\_status** (str) sync\_status ("NOT\_STARTED", "MATCHED", "ERROR", "NOT\_MATCHED", "NOT\_SUPPORTED", "CANCELLED", "IN\_PROGRESS", "AC-TIVE", "COMPLETED")
- **operator**  $(str)$  logic operator to apply to property value.

Returns This instance.

Return type *[VulnerabilityQuery](#page-192-0)*

# **set\_sync\_type**(*sync\_type*, *operator*)

Restricts the vulnerabilities that this query is performed on to the specified sync\_type.

# Parameters

- **sync\_type** (str) sync\_type ("MANUAL", "SCHEDULED")
- **operator**  $(str)$  logic operator to apply to property value.

Returns This instance.

# Return type *[VulnerabilityQuery](#page-192-0)*

# **set\_vcenter**(*vcenter\_uuid*)

Restricts the vulnerabilities that this query is performed on to the specified vcenter id.

Parameters **vcenter\_uuid** (str) – vcenter uuid.

Returns This instance.

# Return type *[VulnerabilityQuery](#page-192-0)*

# **set\_visibility**(*visibility*)

Restricts the vulnerabilities that this query is performed on to the specified visibility

```
Parameters visibility (str) – The visibility state of the vulnerabilty. (supports ACTIVE,
   DISMISSED)
```
Returns This instance.

Return type *[VulnerabilityQuery](#page-192-0)*

## **set\_vm\_id**(*vm\_id*, *operator*)

Restricts the vulnerabilities that this query is performed on to the specified vm\_id.

Parameters

- $vm\_id$   $(str) -vm\_id$ .
- **operator**  $(str)$  logic operator to apply to property value.

Returns This instance.

Return type *[VulnerabilityQuery](#page-192-0)*

# **set\_vuln\_count**(*vuln\_count*, *operator*)

Restricts the vulnerabilities that this query is performed on to the specified vuln\_count.

### Parameters

- **vuln\_count** (str) vuln\_count.
- **operator**  $(str)$  logic operator to apply to property value.

Returns This instance.

Return type *[VulnerabilityQuery](#page-192-0)*

## **sort\_by**(*key*, *direction='ASC'*)

Sets the sorting behavior on a query's results.

# **Example**

>>> cb**.**select**(**Vulnerabiltiy**).**sort\_by**(**"status"**)**

# Parameters

- **key**  $(str)$  The key in the schema to sort by.
- **direction** (str) The sort order, either "ASC" or "DESC".

Returns This instance.

Return type *[VulnerabilityQuery](#page-192-0)*

Raises ApiError – If an invalid direction value is passed.

# **log = <Logger cbc\_sdk.platform.vulnerability\_assessment (WARNING)>**

Vulnerability models

# **5.6.16 Module contents**

# **5.7 Workload**

# **5.7.1 Submodules**

# **5.7.2 cbc\_sdk.workload.nsx\_remediation module**

# <span id="page-197-0"></span>NSX Remediation for Workloads

# **class NSXRemediationJob**(*cb*, *running\_job\_ids*)

Bases: object

An object that runs and monitors an NSX Remediation operation.

Creates a new NSXRemediationJob object.

# **Parameters**

- **cb** ([BaseAPI](#page-231-1)) Reference to API object used to communicate with the server.
- **running\_job\_ids** (list[str]) The list of running job IDs.

```
RUNNING_STATUSES = ['UNASSIGNED', 'SCHEDULED', 'RUNNING', 'RUNNING_UNDELIVERED']
VALID_TAGS = ['CB-NSX-Quarantine', 'CB-NSX-Isolate', 'CB-NSX-Custom']
```
# **async\_await\_result**()

Sets up a Future which can be used to wait asynchronously for all running jobs to be completed.

Required Permissions: appliances.registration(READ)

Returns A future representing the job and its results.

Return type Future

# **await\_result**()

Waits for all running jobs to be completed and returns the final status.

Required Permissions: appliances.registration(READ)

Returns The final status, mapping individual job IDs to status value dicts.

Return type dict

```
classmethod start_request(cb, device_ids, tag, set_tag=True)
     Starts an NSX Remediation request and returns the job object.
```
Required Permissions: appliances.nsx.remediation(EXECUTE)

- **cb** ([BaseAPI](#page-231-1)) Reference to API object used to communicate with the server.
- **device\_ids** (int  $|list\rangle$  The device ID(s) to run the remediation request on.
- **tag** (str) The NSX tag to apply to specified devices. Valid values are "CB-NSX-Quarantine", "CB-NSX-Isolate", and "CB-NSX-Custom".
- **set\_tag** (bool) True to toggle the specified tag on, False to toggle it off. Default True.

Returns The object representing all running jobs.

Return type *[NSXRemediationJob](#page-197-0)*

## Raises

- ApiError If the parameters to start the request are incorrect.
- ServerError If the request could not be successfully started.

### **status**

Returns the current status.

Returns The current status, mapping individual job IDs to status value dicts.

Return type dict

# **5.7.3 cbc\_sdk.workload.sensor\_lifecycle module**

Sensor Lifecycle Management for Workloads

## <span id="page-198-0"></span>**class SensorKit**(*cb*, *initial\_data=None*)

Bases: [cbc\\_sdk.base.UnrefreshableModel](#page-231-0)

Represents the information about a sensor, including installation file URLs.

# Parameters

- **sensor** type The type of information this sensor is for.
- **sensor\_url** The URL for downloading the sensor installation package.
- **sensor\_config\_url** The URL for downloading the sensor configuration information.
- **error\_code** Code for any error that occurred while getting the sensor information.
- **message** Message for any error that occurred while getting the sensor information.

Initialize the SensorKit object.

#### **Parameters**

- **cb** ([BaseAPI](#page-231-1)) Reference to API object used to communicate with the server.
- **initial data**  $(dict)$  Initial data used to populate the sensor kit data.

```
COMPUTE_RESOURCE_MAP = {'CENTOS': 'RHEL', 'ORACLE': 'RHEL', 'SLES': 'SUSE'}
VALID_ARCHITECTURES = ['32', '64', 'OTHER']
```
**VALID\_DEVICE\_TYPES = ['WINDOWS', 'LINUX', 'MAC']**

```
VALID_TYPES = ['WINDOWS', 'MAC', 'RHEL', 'UBUNTU', 'SUSE', 'AMAZON_LINUX']
```

```
error_code = None
```
**classmethod from\_type**(*cb*, *device\_type*, *architecture*, *sensor\_type*, *version*) Helper method used to create a temporary SensorKit object from its four components.

This method CANNOT be used to create an object that will be persisted to the server.

- **cb** ([BaseAPI](#page-231-1)) Reference to API object used to communicate with the server.
- **device\_type** (str) Device type to be used. Valid values are "WINDOWS", "LINUX", and "MAC".
- **architecture** (str) Architecture to be used. Valid values are "32", "64", and "OTHER".
- **sensor\_type** (str) Sensor type to be used. Valid values are "WINDOWS", "MAC", "RHEL", "UBUNTU", "SUSE", and "AMAZON\_LINUX".
- **version** (str) Sensor version number to be used.

Returns A SensorType object with those specified values.

Return type SensorType

Raises ApiError – If an invalid value was used for one of the three limited values.

#### **classmethod get\_config\_template**(*cb*)

Retrieve the sample config.ini file with the properties populated from the server.

**Parameters cb** ([BaseAPI](#page-231-1)) – Reference to API object used to communicate with the server.

Returns Text of the sample configuration file.

Return type str

**message = None**

**sensor\_config\_url = None**

**sensor\_type = {}**

**sensor\_url = None**

#### <span id="page-199-0"></span>**class SensorKitQuery**(*doc\_class*, *cb*)

Bases: [cbc\\_sdk.base.BaseQuery](#page-218-0), [cbc\\_sdk.base.CriteriaBuilderSupportMixin](#page-219-0), [cbc\\_sdk.base.IterableQueryMixin](#page-223-0), [cbc\\_sdk.base.AsyncQueryMixin](#page-218-1)

Query class used to read in SensorKit objects.

Initialize the SensorKitQuery.

#### **Parameters**

- **doc\_class** (class) The model class that will be returned by this query.
- **cb** ([BaseAPI](#page-231-1)) Reference to API object used to communicate with the server.

**add\_sensor\_kit\_type**(*skit=None*, *\*\*kwargs*)

Add a sensor kit type to the request.

### Parameters

- **skit** ([SensorKit](#page-198-0)) The sensor kit type to be added to the request.
- **\*\*kwargs** (dict) If skit is None, the keyword arguments 'device\_type', 'architecture', 'sensor type', and 'version' are used to create the sensor kit type to be added.

Returns Reference to this object.

Return type *[SensorKitQuery](#page-199-0)*

#### **config\_params**(*params*)

Sets the configuration parameters for the sensor kit query request.

**Parameters params**  $(s \text{tr})$  – The text of a config.ini file with a list of sensor properties to configure on installation.

Returns Reference to this object.

Return type *[SensorKitQuery](#page-199-0)*

**expires**(*expiration\_date\_time*)

Sets the expiration date and time for the sensor kit query request.

**Parameters expiration\_date\_time** (str) – The time at which the sensor download link will expire, expressed as ISO 8601 UTC.

Returns Reference to this object.

Return type *[SensorKitQuery](#page-199-0)*

# **5.7.4 cbc\_sdk.workload.vm\_workloads\_search module**

Model and Query Classes for VM Workloads Search API

**class AWSComputeResource**(*cb*, *model\_unique\_id*, *initial\_data=None*)

Bases: [cbc\\_sdk.workload.vm\\_workloads\\_search.BaseComputeResource](#page-205-0)

Models an AWS compute resource.

Initialize the AWSComputeResource object.

## **Parameters**

- **cb** ([BaseAPI](#page-231-1)) Reference to API object used to communicate with the server.
- **model\_unique\_id** (str) ID of the alert represented.
- **initial\_data** (dict) Initial data used to populate the alert.

**classmethod bulk\_install**(*cb*, *compute\_resources*, *sensor\_kit\_types*, *config\_file=None*) Install a sensor on a list of compute resources.

#### Parameters

- **cb** ([BaseAPI](#page-231-1)) Reference to API object used to communicate with the server.
- **compute resources**  $(list) A$  list of ComputeResource objects used to specify compute resources to install sensors on.
- **sensor\_kit\_types** (*list*) A list of SensorKit objects used to specify sensor types to choose from in installation.
- **config\_file** (str) The text of a config. in file with a list of sensor properties to configure on installation.

Returns A dict with two members, 'type' and 'code', indicating the status of the installation.

# Return type dict

Raises NotImplementedError – Always, for BaseComputeResource.

**classmethod bulk\_install\_by\_id**(*cb*, *compute\_resources*, *sensor\_kit\_types*, *config\_file=None*)

Install a sensor on a list of compute resources, specified by ID.

- **cb** ([BaseAPI](#page-231-1)) Reference to API object used to communicate with the server.
- **compute\_resources** (list) A list of dicts, each of which contains the keys 'vcenter\_uuid' and 'compute\_resource\_id', specifying the compute resources to install sensors on.
- **sensor** kit types  $(llist) A$  list of SensorKit objects used to specify sensor types to choose from in installation.

• **config file**  $(str)$  – The text of a config. in file with a list of sensor properties to configure on installation.

Returns A dict with two members, 'type' and 'code', indicating the status of the installation.

Return type dict

Raises NotImplementedError-Always, for BaseComputeResource.

**install\_sensor**(*sensor\_version*, *config\_file=None*)

Install a sensor on this compute resource.

Parameters

- **sensor\_version**  $(str)$  The version number of the sensor to be used.
- **config\_file** (str) The text of a config. in file with a list of sensor properties to configure on installation.

Returns A dict with two members, 'type' and 'code', indicating the status of the installation.

Return type dict

Raises NotImplementedError – Always, for BaseComputeResource.

# <span id="page-201-0"></span>**class AWSComputeResourceQuery**(*doc\_class*, *cb*)

Bases: [cbc\\_sdk.workload.vm\\_workloads\\_search.BaseComputeResourceQuery](#page-206-0)

Represents a query that is used to locate AWSComputeResource objects.

Initialize the ComputeResourceQuery.

## **Parameters**

- **doc\_class** (class) The model class that will be returned by this query.
- **cb** ([BaseAPI](#page-231-1)) Reference to API object used to communicate with the server.

**VALID\_INSTALLATION\_STATUS = ('SUCCESS', 'ERROR', 'PENDING', 'NOT\_INSTALLED')**

#### **exclude\_auto\_scaling\_group\_name**(*auto\_scaling\_group\_name*)

Excludes the specified auto scaling group name from appearing in the search results.

Parameters auto\_scaling\_group\_name (list) - List of string auto scaling group names.

Returns This instance.

Return type *[AWSComputeResourceQuery](#page-201-0)*

# **exclude\_availability\_zone**(*availability\_zone*)

Excludes the specified availability zone from appearing in the search results.

**Parameters availability\_zone**  $(llist)$  – List of string availability zones.

Returns This instance.

Return type *[AWSComputeResourceQuery](#page-201-0)*

**exclude\_cloud\_provider\_account\_id**(*cloud\_provider\_account\_id*)

Excludes the specified cloud provider account ID from appearing in the search results.

**Parameters cloud\_provider\_account\_id** (list) – List of string cloud provider account IDs.

Returns This instance.

Return type *[AWSComputeResourceQuery](#page-201-0)*

**exclude\_cloud\_provider\_resource\_id**(*cloud\_provider\_resource\_id*)

Excludes the specified cloud provider resource ID from appearing in the search results.

**Parameters cloud\_provider\_resource\_id** (list) – List of string cloud provider resource IDs.

Returns This instance.

Return type *[AWSComputeResourceQuery](#page-201-0)*

**exclude\_cloud\_provider\_tags**(*cloud\_provider\_tags*)

Excludes the specified cloud provider tags from appearing in the search results.

Parameters cloud\_provider\_tags (list) - List of string cloud provider tags.

Returns This instance.

Return type *[AWSComputeResourceQuery](#page-201-0)*

## **exclude\_id**(*id\_value*)

Excludes the specified compute resource ID from appearing in the search results.

Parameters **id\_value** (*list*) – List of string compute resource IDs.

Returns This instance.

Return type *[AWSComputeResourceQuery](#page-201-0)*

#### **exclude\_installation\_status**(*installation\_status*)

Excludes the specified installation status from appearing in the search results.

**Parameters installation\_status** (*list*) – List of string installation statuses.

Returns This instance.

Return type *[AWSComputeResourceQuery](#page-201-0)*

#### **exclude\_name**(*name*)

Excludes the specified compute resource name from appearing in the search results.

**Parameters name** (list) – List of string compute resource names.

Returns This instance.

Return type *[AWSComputeResourceQuery](#page-201-0)*

#### **exclude\_platform**(*platform*)

Excludes the specified platform from appearing in the search results.

Parameters **platform** (list) – List of string platforms.

Returns This instance.

Return type *[AWSComputeResourceQuery](#page-201-0)*

# **exclude\_platform\_details**(*platform\_details*)

Excludes the specified platform details from appearing in the search results.

Parameters **platform\_details** (*list*) – List of string platform details.

Returns This instance.

Return type *[AWSComputeResourceQuery](#page-201-0)*

# **exclude\_region**(*region*)

Excludes the specified region from appearing in the search results.

**Parameters region**  $(llist)$  – List of string regions.

Returns This instance.

Return type *[AWSComputeResourceQuery](#page-201-0)*

**exclude\_subnet\_id**(*subnet\_id*)

Excludes the specified subnet ID from appearing in the search results.

**Parameters subnet id** (list) – List of string subnet IDs.

Returns This instance.

Return type *[AWSComputeResourceQuery](#page-201-0)*

**exclude\_virtual\_private\_cloud\_id**(*virtual\_private\_cloud\_id*)

Excludes the specified virtual private cloud ID from appearing in the search results.

**Parameters virtual\_private\_cloud\_id** (*list*) – List of string virtual private cloud IDs.

Returns This instance.

Return type *[AWSComputeResourceQuery](#page-201-0)*

**set\_auto\_scaling\_group\_name**(*auto\_scaling\_group\_name*)

Restricts the search that this query is performed on to the specified auto scaling group name.

**Parameters auto\_scaling\_group\_name** (*list*) – List of string auto scaling group names.

Returns This instance.

Return type *[AWSComputeResourceQuery](#page-201-0)*

## **set\_availability\_zone**(*availability\_zone*)

Restricts the search that this query is performed on to the specified availability zone.

Parameters **availability\_zone** (*list*) – List of string availability zones.

Returns This instance.

Return type *[AWSComputeResourceQuery](#page-201-0)*

#### **set\_cloud\_provider\_account\_id**(*cloud\_provider\_account\_id*)

Restricts the search that this query is performed on to the specified cloud provider account ID.

**Parameters cloud\_provider\_account\_id** (list) – List of string cloud provider account IDs.

Returns This instance.

Return type *[AWSComputeResourceQuery](#page-201-0)*

# **set\_cloud\_provider\_resource\_id**(*cloud\_provider\_resource\_id*)

Restricts the search that this query is performed on to the specified cloud provider resource ID.

**Parameters cloud\_provider\_resource\_id** (*list*) – List of string cloud provider resource IDs.

Returns This instance.

Return type *[AWSComputeResourceQuery](#page-201-0)*

## **set\_cloud\_provider\_tags**(*cloud\_provider\_tags*)

Restricts the search that this query is performed on to the specified cloud provider tags.

**Parameters cloud provider tags** (*list*) – List of string cloud provider tags.

Returns This instance.

Return type *[AWSComputeResourceQuery](#page-201-0)*

**set\_id**(*id\_value*)

Restricts the search that this query is performed on to the specified compute resource ID.

Parameters id\_value (list) – List of string compute resource IDs.

Returns This instance.

Return type *[AWSComputeResourceQuery](#page-201-0)*

**set\_installation\_status**(*installation\_status*)

Restricts the search that this query is performed on to the specified installation status.

**Parameters installation\_status** (*list*) – List of string installation statuses.

Returns This instance.

Return type *[AWSComputeResourceQuery](#page-201-0)*

## **set\_name**(*name*)

Restricts the search that this query is performed on to the specified compute resource name.

**Parameters name** (*list*) – List of string compute resource names.

Returns This instance.

Return type *[AWSComputeResourceQuery](#page-201-0)*

#### **set\_platform**(*platform*)

Restricts the search that this query is performed on to the specified platform.

Parameters **platform** (list) – List of string platforms.

Returns This instance.

Return type *[AWSComputeResourceQuery](#page-201-0)*

#### **set\_platform\_details**(*platform\_details*)

Restricts the search that this query is performed on to the specified platform details.

Parameters platform\_details  $(list)$  – List of string platform details.

Returns This instance.

Return type *[AWSComputeResourceQuery](#page-201-0)*

#### **set\_region**(*region*)

Restricts the search that this query is performed on to the specified region.

**Parameters region**  $(llist)$  – List of string regions.

Returns This instance.

Return type *[AWSComputeResourceQuery](#page-201-0)*

# **set\_subnet\_id**(*subnet\_id*)

Restricts the search that this query is performed on to the specified subnet ID.

**Parameters subnet\_id** (list) – List of string subnet IDs.

Returns This instance.

Return type *[AWSComputeResourceQuery](#page-201-0)*

# **set\_virtual\_private\_cloud\_id**(*virtual\_private\_cloud\_id*)

Restricts the search that this query is performed on to the specified virtual private cloud ID.

**Parameters virtual private cloud id** (list) – List of string virtual private cloud IDs.

Returns This instance.

Return type *[AWSComputeResourceQuery](#page-201-0)*

#### **summarize**(*summary\_fields*)

Get compute resource summaries on required fields of the resources with the specified criteria.

## **Example**

```
>>> from cbc_sdk import CBCloudAPI
>>> from cbc_sdk.workload import AWSComputeResource
>>> cbc = CBCloudAPI()
>>> query = cbc.select(AWSComputeResource)
>>> summary = query.summarize(['availability_zone', 'region', 'virtual_
˓→private_cloud_id'])
```
Required Permissions: public.cloud.inventory(READ) or \_API.Public.Cloud:Public.cloud.inventory:READ

Parameters summary\_fields  $(list[str])$  – The fields to be summarized.

Returns A mapping of field names to the number of resources with that field.

Return type map[str, int]

# <span id="page-205-0"></span>**class BaseComputeResource**(*cb*, *model\_unique\_id*, *initial\_data=None*)

Bases: [cbc\\_sdk.base.NewBaseModel](#page-224-1)

Internal BaseComputeResource model

Initialize the BaseComputeResource object.

# Parameters

- **cb** ([BaseAPI](#page-231-1)) Reference to API object used to communicate with the server.
- **model\_unique\_id** (str) ID of the compute resource represented.
- **initial\_data** (dict) Initial data used to populate the resource object.

**classmethod bulk\_install**(*cb*, *compute\_resources*, *sensor\_kit\_types*, *config\_file=None*) Install a sensor on a list of compute resources.

#### **Parameters**

- **cb** ([BaseAPI](#page-231-1)) Reference to API object used to communicate with the server.
- **compute\_resources** (list) A list of ComputeResource objects used to specify compute resources to install sensors on.
- **sensor** kit types  $(llist) A$  list of SensorKit objects used to specify sensor types to choose from in installation.
- **config\_file** (str) The text of a config. in file with a list of sensor properties to configure on installation.

Returns A dict with two members, 'type' and 'code', indicating the status of the installation.

#### Return type dict

Raises NotImplementedError – Always, for BaseComputeResource.

**classmethod bulk\_install\_by\_id**(*cb*, *compute\_resources*, *sensor\_kit\_types*, *config\_file=None*)

Install a sensor on a list of compute resources, specified by ID.

#### Parameters

- **cb** ([BaseAPI](#page-231-1)) Reference to API object used to communicate with the server.
- **compute\_resources** (list) A list of dicts, each of which contains the keys 'vcenter uuid' and 'compute resource id', specifying the compute resources to install sensors on.
- **sensor\_kit\_types** (*list*) A list of SensorKit objects used to specify sensor types to choose from in installation.
- **config\_file** (str) The text of a config. in file with a list of sensor properties to configure on installation.

Returns A dict with two members, 'type' and 'code', indicating the status of the installation.

#### Return type dict

Raises NotImplementedError – Always, for BaseComputeResource.

# **install\_sensor**(*sensor\_version*, *config\_file=None*)

Install a sensor on this compute resource.

## **Parameters**

- **sensor\_version** (str) The version number of the sensor to be used.
- **config\_file** (str) The text of a config. in file with a list of sensor properties to configure on installation.

Returns A dict with two members, 'type' and 'code', indicating the status of the installation.

#### Return type dict

Raises NotImplementedError – Always, for BaseComputeResource.

```
primary_key = 'id'
```
**urlobject = '/lcm/view/v2/orgs/{0}/compute\_resources'**

```
urlobject_single = '/lcm/view/v2/orgs/{0}/compute_resources/{1}?deployment_type={2}'
```
# <span id="page-206-0"></span>**class BaseComputeResourceQuery**(*doc\_class*, *cb*)

```
cbc_sdk.base.BaseQuerycbc_sdk.base.QueryBuilderSupportMixincbc_sdk.
base.CriteriaBuilderSupportMixin, cbc_sdk.base.IterableQueryMixin, cbc_sdk.
base.AsyncQueryMixin
```
Base class for compute resource queries, not intended for direct use.

Initialize the BaseComputeResourceQuery.

**Parameters** 

- **doc\_class** (class) The model class that will be returned by this query.
- **cb** ([BaseAPI](#page-231-1)) Reference to API object used to communicate with the server.

```
DEFAULT_FACET_ROWS = 20
```
**VALID\_DEPLOYMENT\_TYPE = ('WORKLOAD', 'AWS')**

```
VALID_DIRECTIONS = ('ASC', 'DESC')
```

```
VALID_DOWNLOAD_FORMATS = ('JSON', 'CSV')
```
**download**(*download\_format=None*)

Downloads all compute resources matching the specific criteria.

# **Example**

```
>>> from cbc_sdk import CBCloudAPI
>>> from cbc_sdk.workload import VCenterComputeResource
>>> cbc = CBCloudAPI()
>>> query = cbc.select(VCenterComputeResource).set_os_type(["UBUNTU"]).set_
˓→eligibility(["ELIGIBLE"])
>>> query.set_installation_status(["ERROR"])
>>> job = query.download("CSV")
>>> job.await_completion()
>>> print(job.get_output_as_string())
```
- Required Permissions: public.cloud.inventory(READ) or \_API.Public.Cloud:Public.cloud.inventory:READ, jobs.status(READ)
	- **Parameters download\_format** (str) The download format to be used. Valid values are "JSON" (the default) and "CSV".
	- Returns Asynchronous job which will supply the results of the download when they're complete.

Return type *[Job](#page-154-0)*

Raises ApiError – If the format specified was not valid, or if the server did not properly return the job.

# **facet**(*fields*, *rows=None*)

Facets all compute resources matching the specified criteria and returns the facet results.

## **Example**

```
>>> from cbc_sdk import CBCloudAPI
>>> from cbc_sdk.workload import AWSComputeResource
>>> cbc = CBCloudAPI()
>>> query = cbc.select(AWSComputeResource)
>>> facets = query.facet(['platform', 'virtual_private_cloud_id'])
```
Required Permissions: public.cloud.inventory(READ) or \_API.Public.Cloud:Public.cloud.inventory:READ

#### Parameters

- fields  $(iist[str])$  List of the fields to be faceted on.
- **rows** (int) Number of the top entries to return. Default is 20.

Returns The facet data.

Return type list[*[ComputeResourceFacet](#page-208-0)*]

```
sort_by(key, direction='ASC')
```
Sets the sorting behavior on a query's results.

# **Example**

>>> cb**.**select**(**ComputeResource**).**sort\_by**(**"name"**)**

#### **Parameters**

• **key**  $(str)$  – The key in the schema to sort by.

• **direction** (str) – The sort order.

Returns This instance.

Return type *[BaseComputeResourceQuery](#page-206-0)*

<span id="page-208-0"></span>**class ComputeResourceFacet**(*cb*, *model\_unique\_id*, *initial\_data=None*)

Bases: [cbc\\_sdk.base.UnrefreshableModel](#page-231-0)

Facet data returned by the facet() method of the query.

Initialize the ComputeResourceFacet object.

#### **Parameters**

- **cb** ([BaseAPI](#page-231-1)) Reference to API object used to communicate with the server.
- **model\_unique\_id** (str) ID of the facet represented.
- **initial\_data** (dict) Initial data used to populate the facet.

<span id="page-208-1"></span>**class ComputeResourceFacetValue**(*cb*, *model\_unique\_id*, *initial\_data=None*) Bases: [cbc\\_sdk.base.UnrefreshableModel](#page-231-0)

Represents a single facet value inside a ComputeResourceFacet.

Initialize the ComputeResourceFacetValue object.

# Parameters

- **cb** ([BaseAPI](#page-231-1)) Reference to API object used to communicate with the server.
- **model\_unique\_id** (str) ID of the facet value represented.
- **initial\_data** (dict) Initial data used to populate the facet value.

#### **values**

Returns the values for this particular facet.

Returns The values of this facet.

Return type list[*[ComputeResourceFacet.ComputeResourceFacetValue](#page-208-1)*]

#### **class VCenterComputeResource**(*cb*, *model\_unique\_id*, *initial\_data=None*)

Bases: [cbc\\_sdk.workload.vm\\_workloads\\_search.BaseComputeResource](#page-205-0)

Models a vCenter compute resource.

Initialize the VCenterComputeResource object.

- **cb** ([BaseAPI](#page-231-1)) Reference to API object used to communicate with the server.
- **model\_unique\_id** (str) ID of the alert represented.
- **initial\_data** (dict) Initial data used to populate the alert.

**classmethod bulk\_install**(*cb*, *compute\_resources*, *sensor\_kit\_types*, *config\_file=None*) Install a sensor on a list of compute resources.

#### Parameters

- **cb** ([BaseAPI](#page-231-1)) Reference to API object used to communicate with the server.
- **compute resources**  $(list) A$  list of ComputeResource objects used to specify compute resources to install sensors on.
- **sensor\_kit\_types** (*list*) A list of SensorKit objects used to specify sensor types to choose from in installation.
- **config\_file** (str) The text of a config. in file with a list of sensor properties to configure on installation.

Returns A dict with two members, 'type' and 'code', indicating the status of the installation.

Return type dict

**classmethod bulk\_install\_by\_id**(*cb*, *compute\_resources*, *sensor\_kit\_types*, *config\_file=None*)

Install a sensor on a list of compute resources, specified by ID.

# Parameters

- **cb** ([BaseAPI](#page-231-1)) Reference to API object used to communicate with the server.
- **compute** resources  $(llist) A$  list of dicts, each of which contains the keys 'vcenter\_uuid' and 'compute\_resource\_id', specifying the compute resources to install sensors on.
- **sensor\_kit\_types** (*list*) A list of SensorKit objects used to specify sensor types to choose from in installation.
- **config\_file** (str) The text of a config. in file with a list of sensor properties to configure on installation.

Returns A dict with two members, 'type' and 'code', indicating the status of the installation.

### Return type dict

**install\_sensor**(*sensor\_version*, *config\_file=None*) Install a sensor on this compute resource.

#### Parameters

- **sensor** version  $(str)$  The version number of the sensor to be used.
- **config\_file** (str) The text of a config. in file with a list of sensor properties to configure on installation.

Returns A dict with two members, 'type' and 'code', indicating the status of the installation.

Return type dict

**Raises**  $\text{ApiError} - \text{If the compute node is not eligible or is of an invalid type.}$ 

#### <span id="page-209-0"></span>**class VCenterComputeResourceQuery**(*doc\_class*, *cb*)

Bases: [cbc\\_sdk.workload.vm\\_workloads\\_search.BaseComputeResourceQuery](#page-206-0)

Represents a query that is used to locate ComputeResource objects.

Initialize the ComputeResourceQuery.

## **Parameters**

• **doc** class (class) – The model class that will be returned by this query.

• **cb** ([BaseAPI](#page-231-1)) – Reference to API object used to communicate with the server.

**VALID\_ELIGIBILITY = ('ELIGIBLE', 'NOT\_ELIGIBLE', 'UNSUPPORTED')**

**VALID\_INSTALLATION\_STATUS = ('SUCCESS', 'ERROR', 'PENDING', 'NOT\_INSTALLED')**

**VALID\_OS\_ARCHITECTURE = ('32', '64')**

VALID OS TYPE = ('WINDOWS', 'RHEL', 'UBUNTU', 'SUSE', 'SLES', 'CENTOS', 'OTHER', 'AMAZ

**exclude\_appliance\_uuid**(*appliance\_uuid*)

Excludes the specified appliance UUID from appearing in the search results.

Parameters **appliance\_uuid** (list) – List of string appliance uuids.

Returns This instance.

Return type *[VCenterComputeResourceQuery](#page-209-0)*

## **exclude\_cluster\_name**(*cluster\_name*)

Excludes the specified cluster name from appearing in the search results.

**Parameters cluster name** (list) – List of string cluster names.

Returns This instance.

Return type *[VCenterComputeResourceQuery](#page-209-0)*

**exclude\_datacenter\_name**(*datacenter\_name*)

Excludes the specified datacenter name from appearing in the search results.

**Parameters datacenter\_name** (list) – List of string datacenter names.

Returns This instance.

Return type *[VCenterComputeResourceQuery](#page-209-0)*

# **exclude\_device\_guid**(*device\_guid*)

Excludes the specified device GUID from appearing in the search results.

Parameters device\_quid (list) - List of string device GUIDs.

Returns This instance.

Return type *[VCenterComputeResourceQuery](#page-209-0)*

#### **exclude\_eligibility**(*eligibility*)

Excludes the specified eligibility from appearing in the search results.

Parameters eligibility (list) - List of string eligibilities.

Returns This instance.

Return type *[VCenterComputeResourceQuery](#page-209-0)*

## **exclude\_eligibility\_code**(*eligibility\_code*)

Excludes the specified eligibility code from appearing in the search results.

**Parameters eligibility\_code** (*list*) – List of string eligibility codes.

Returns This instance.

Return type *[VCenterComputeResourceQuery](#page-209-0)*

#### **exclude\_esx\_host\_name**(*esx\_host\_name*)

Excludes the specified ESX host name from appearing in the search results.

Parameters **esx\_host\_name** (list) – List of string ESX host names.

Returns This instance.

Return type *[VCenterComputeResourceQuery](#page-209-0)*

**exclude\_esx\_host\_uuid**(*esx\_host\_uuid*)

Excludes the specified ESX host UUID from appearing in the search results.

**Parameters esx host uuid** (list) – List of string ESX host UUIDs.

Returns This instance.

Return type *[VCenterComputeResourceQuery](#page-209-0)*

**exclude\_host\_name**(*host\_name*)

Excludes the specified host name from appearing in the search results.

**Parameters host\_name** (list) – List of string host names.

Returns This instance.

Return type *[VCenterComputeResourceQuery](#page-209-0)*

**exclude\_installation\_status**(*installation\_status*)

Excludes the specified installation status from appearing in the search results.

Parameters installation\_status (list) – List of string installation statuses.

Returns This instance.

Return type *[VCenterComputeResourceQuery](#page-209-0)*

### **exclude\_installation\_type**(*installation\_type*)

Excludes the specified installation type from appearing in the search results.

Parameters *installation\_type*  $(llist)$  – List of string installation types.

Returns This instance.

Return type *[VCenterComputeResourceQuery](#page-209-0)*

#### **exclude\_ip\_address**(*ip\_address*)

Excludes the specified IP address from appearing in the search results.

Parameters **ip\_address** (*list*) – List of string IP addresses.

Returns This instance.

Return type *[VCenterComputeResourceQuery](#page-209-0)*

## **exclude\_name**(*name*)

Excludes the specified name from appearing in the search results.

**Parameters name** (*list*) – List of string names.

Returns This instance.

Return type *[VCenterComputeResourceQuery](#page-209-0)*

#### **exclude\_os\_architecture**(*os\_architecture*)

Excludes the specified OS architecture from appearing in the search results.

Parameters  $os{\_}architecture({list})$  – List of string OS architectures.

Returns This instance.

# Return type *[VCenterComputeResourceQuery](#page-209-0)*

# **exclude\_os\_description**(*os\_description*)

Excludes the specified OS description from appearing in the search results.

**Parameters os description** (*list*) – List of string OS descriptions.

Returns This instance.

Return type *[VCenterComputeResourceQuery](#page-209-0)*

## **exclude\_os\_type**(*os\_type*)

Excludes the specified OS type from appearing in the search results.

Parameters  $os\_type$  (*list*) – List of string OS types.

Returns This instance.

Return type *[VCenterComputeResourceQuery](#page-209-0)*

# **exclude\_registration\_id**(*registration\_id*)

Excludes the specified registration ID from appearing in the search results.

Parameters registration\_id(list) – List of string registration IDs.

Returns This instance.

Return type *[VCenterComputeResourceQuery](#page-209-0)*

#### **exclude\_uuid**(*uuid*)

Excludes the specified UUID from appearing in the search results.

Parameters uuid (*list*) – List of string UUIDs.

Returns This instance.

Return type *[VCenterComputeResourceQuery](#page-209-0)*

## **exclude\_vcenter\_host\_url**(*vcenter\_host\_url*)

Excludes the specified vCenter host URL from appearing in the search results.

**Parameters vcenter\_host\_url** (*list*) – List of string vCenter host URLs.

Returns This instance.

Return type *[VCenterComputeResourceQuery](#page-209-0)*

# **exclude\_vcenter\_name**(*vcenter\_name*)

Excludes the specified vCenter name from appearing in the search results.

Parameters **vcenter\_name** (list) – List of string vCenter names.

Returns This instance.

Return type *[VCenterComputeResourceQuery](#page-209-0)*

### **exclude\_vcenter\_uuid**(*vcenter\_uuid*)

Excludes the specified vCenter UUID from appearing in the search results.

Parameters **vcenter\_uuid** (list) – List of string vCenter UUIDs.

Returns This instance.

Return type *[VCenterComputeResourceQuery](#page-209-0)*

#### **exclude\_vmwaretools\_version**(*vmwaretools\_version*)

Excludes the specified VMware Tools version from appearing in the search results.

Parameters **vmwaretools\_version** (list) – List of string VMware Tools versions.

Returns This instance.

Return type *[VCenterComputeResourceQuery](#page-209-0)*

**set\_appliance\_uuid**(*appliance\_uuid*)

Restricts the search that this query is performed on to the specified appliance uuid.

Parameters **appliance\_uuid** (list) – List of string appliance uuids.

Returns This instance.

Return type *[VCenterComputeResourceQuery](#page-209-0)*

#### set cluster name (*cluster name*)

Restricts the search that this query is performed on to the specified cluster name.

Parameters **cluster\_name** (*list*) – List of string cluster names.

Returns This instance.

Return type *[VCenterComputeResourceQuery](#page-209-0)*

# **set\_datacenter\_name**(*datacenter\_name*)

Restricts the search that this query is performed on to the specified datacenter name.

Parameters datacenter\_name (list) – List of string datacenter names.

Returns This instance.

Return type *[VCenterComputeResourceQuery](#page-209-0)*

**set\_device\_guid**(*device\_guid*)

Restricts the search that this query is performed on to the specified device GUID.

Parameters device\_guid (list) – List of string device GUIDs.

Returns This instance.

Return type *[VCenterComputeResourceQuery](#page-209-0)*

#### **set\_eligibility**(*eligibility*)

Restricts the search that this query is performed on to the specified eligibility.

Parameters eligibility (list) – List of string eligibilities.

Returns This instance.

Return type *[VCenterComputeResourceQuery](#page-209-0)*

**set\_eligibility\_code**(*eligibility\_code*)

Restricts the search that this query is performed on to the specified eligibility code.

Parameters eligibility\_code (list) - List of string eligibility codes.

Returns This instance.

Return type *[VCenterComputeResourceQuery](#page-209-0)*

set esx host name (*esx host name*)

Restricts the search that this query is performed on to the specified ESX host name.

Parameters **esx\_host\_name** (list) – List of string ESX host names.

Returns This instance.

Return type *[VCenterComputeResourceQuery](#page-209-0)*

# **set\_esx\_host\_uuid**(*esx\_host\_uuid*)

Restricts the search that this query is performed on to the specified ESX host UUID.

Parameters **esx\_host\_uuid** (*list*) – List of string ESX host UUIDs.

Returns This instance.

Return type *[VCenterComputeResourceQuery](#page-209-0)*

#### set host name (*host name*)

Restricts the search that this query is performed on to the specified host name.

Parameters host\_name (list) – List of string host names.

Returns This instance.

Return type *[VCenterComputeResourceQuery](#page-209-0)*

**set\_installation\_status**(*installation\_status*)

Restricts the search that this query is performed on to the specified installation status.

**Parameters installation\_status** (*list*) – List of string installation status.

Returns This instance.

Return type *[VCenterComputeResourceQuery](#page-209-0)*

## **set\_installation\_type**(*installation\_type*)

Restricts the search that this query is performed on to the specified installation type.

**Parameters installation\_type** (*list*) – List of string installation types.

Returns This instance.

Return type *[VCenterComputeResourceQuery](#page-209-0)*

### **set\_ip\_address**(*ip\_address*)

Restricts the search that this query is performed on to the specified ip address.

Parameters **ip\_address** (list) – List of string ip addresses.

Returns This instance.

Return type *[VCenterComputeResourceQuery](#page-209-0)*

#### **set\_name**(*name*)

Restricts the search that this query is performed on to the specified name.

**Parameters name** (*list*) – List of string names.

Returns This instance.

Return type *[VCenterComputeResourceQuery](#page-209-0)*

#### **set\_os\_architecture**(*os\_architecture*)

Restricts the search that this query is performed on to the specified os architecture.

Parameters  $os\_architecture (list) - List$  of string os architecture.

Returns This instance.

Return type *[VCenterComputeResourceQuery](#page-209-0)*

# **set\_os\_description**(*os\_description*)

Restricts the search that this query is performed on to the specified os description.

**Parameters os\_description** (list) – List of string os description.

Returns This instance.

Return type *[VCenterComputeResourceQuery](#page-209-0)*

# **set\_os\_type**(*os\_type*)

Restricts the search that this query is performed on to the specified os type.

**Parameters**  $os\_type$  (*list*) – List of string os type.

Returns This instance.

Return type *[VCenterComputeResourceQuery](#page-209-0)*

**set\_registration\_id**(*registration\_id*)

Restricts the search that this query is performed on to the specified registration ID.

**Parameters registration\_id** (*list*) – List of string registration IDs.

Returns This instance.

Return type *[VCenterComputeResourceQuery](#page-209-0)*

# **set\_uuid**(*uuid*)

Restricts the search that this query is performed on to the specified uuid.

**Parameters**  $uuid(iist) - List$  **of string uuid.** 

Returns This instance.

Return type *[VCenterComputeResourceQuery](#page-209-0)*

# set vcenter host url (*vcenter host url*)

Restricts the search that this query is performed on to the specified vCenter host URL.

Parameters **vcenter\_host\_url** (list) – List of string vCenter host URLs.

Returns This instance.

Return type *[VCenterComputeResourceQuery](#page-209-0)*

# **set\_vcenter\_name**(*vcenter\_name*)

Restricts the search that this query is performed on to the specified vCenter name.

Parameters **vcenter\_name** (list) – List of string vCenter names.

Returns This instance.

Return type *[VCenterComputeResourceQuery](#page-209-0)*

# set vcenter uuid (*vcenter uuid*)

Restricts the search that this query is performed on to the specified vCenter UUID.

Parameters **vcenter\_uuid** (list) – List of string vCenter UUIDs.

Returns This instance.

Return type *[VCenterComputeResourceQuery](#page-209-0)*

# **set\_vmwaretools\_version**(*vmwaretools\_version*)

Restricts the search that this query is performed on to the specified VMware Tools version.

Parameters **vmwaretools\_version** (list) – List of string VMware Tools versions.

Returns This instance.

Return type *[VCenterComputeResourceQuery](#page-209-0)*

## **log = <Logger cbc\_sdk.workload.vm\_workloads\_search (WARNING)>** Workloads Search model
# **5.7.5 Module contents**

# **5.8 CBC SDK**

# **5.8.1 Subpackages**

**cbc\_sdk.cache package**

**Submodules**

# **cbc\_sdk.cache.lru module**

LRU cache based on stucchio's py-lru-cache module

original copy at <https://github.com/stucchio/Python-LRU-cache> licensed under MIT

```
class LRUCacheDict(max_size=1024, expiration=900, thread_clear=False, concurrent=True)
     Bases: object
```
A dictionary-like object, supporting LRU caching semantics.

```
>>> d = LRUCacheDict(max_size=3, expiration=3)
>>> d['foo'] = 'bar'
>>> d['foo']
'bar'
>>> import time
>>> time.sleep(4) # 4 seconds > 3 second cache expiry of d
>>> d['foo']
Traceback (most recent call last):
    ...
KeyError: 'foo'
>>> d['a'] = 'A'
>>> d['b'] = 'B'
>>> d['c'] = 'C'
>>> d['d'] = 'D'
>>> d['a'] # Should return value error, since we exceeded the max cache size
Traceback (most recent call last):
    ...
KeyError: 'a'
```
By default, this cache will only expire items whenever you poke it - all methods on this class will result in a cleanup. If the thread\_clear option is specified, a background thread will clean it up every thread\_clear\_min\_check seconds.

If this class must be used in a multithreaded environment, the option concurrent should be set to true. Note that the cache will always be concurrent if a background cleanup thread is used.

Initialize the LRUCacheDict object.

**Parameters** 

- **max** size (int) Maximum number of elements in the cache.
- **expiration** (int) Number of seconds an item can be in the cache before it expires.
- **thread\_clear** (bool) True if we want to use a background thread to keep the cache clear.
- **concurrent**  $(boo1)$  True to make access to the cache thread-safe.

**class EmptyCacheThread**(*cache*, *peek\_duration=60*)

Bases: threading.Thread

Background thread that expires elements out of the cache.

Initialize the EmptyCacheThread.

Parameters

- **cache** ([LRUCacheDict](#page-216-0)) The cache to be monitored.
- **peek\_duration** (int) The delay between "sweeps" of the cache.

**daemon = True**

**run**()

Execute the background cleanup.

**cleanup**(*\*args*, *\*\*kwargs*)

**clear**(*\*args*, *\*\*kwargs*)

**has\_key**(*\*args*, *\*\*kwargs*)

**size**(*\*args*, *\*\*kwargs*)

**class LRUCachedFunction**(*function*, *cache=None*)

Bases: object

A memoized function, backed by an LRU cache.

```
>>> def f(x):
... print "Calling f(" + str(x) + ")"
... return x
>>> f = LRUCachedFunction(f, LRUCacheDict(max_size=3, expiration=3) )
>>> f(3)
Calling f(3)
3
>>> f(3)
3
>>> import time
>>> time.sleep(4) #Cache should now be empty, since expiration time is 3.
>>> f(3)
Calling f(3)
3
>>> f(4)
Calling f(4)
4
>>> f(5)
Calling f(5)
5
>>> f(3) #Still in cache, so no print statement. At this point, 4 is the least.
˓→recently used.
3
>>> f(6)
Calling f(6)
6
>>> f(4) #No longer in cache - 4 is the least recently used, and there are at<sub>u</sub>
˓→least 3 others
items in cache [3,4,5,6].
Calling f(4)
4
```
Initialize the LRUCachedFunction object.

#### **Parameters**

- **function** (*func*) The function to be used to create new items in the cache.
- **cache** ([LRUCacheDict](#page-216-0)) The internal cache structure.

```
lru_cache_function(max_size=1024, expiration=900)
```
Least recently used cache function

```
>>> @lru_cache_function(3, 1)
... def f(x):
... print "Calling f(" + str(x) + ")"
... return x
>>> f(3)
Calling f(3)
3
>>> f(3)
3
```
# **Module contents**

# **5.8.2 Submodules**

# **5.8.3 cbc\_sdk.base module**

Models and Queries for the Base Carbon Black Cloud SDK

```
class ArrayFieldDescriptor(field_name, coerce_to=None, default_value=None)
    cbc_sdk.base.FieldDescriptor
```
Field descriptor for fields of 'array' type.

Initialize the FieldDescriptor object.

# Parameters

- **field** name  $(str)$  The name of the field.
- **coerce\_to** (class) The type to which the value should be coerced, or None.
- **default\_value** (Any) The default value of the field.

#### <span id="page-218-1"></span>**class AsyncQueryMixin**

Bases: object

A mix-in which provides support for asynchronous queries.

# **execute\_async**()

Executes the current query in an asynchronous fashion.

Returns A future representing the query and its results.

# Return type Future

#### <span id="page-218-0"></span>**class BaseQuery**(*query=None*)

Bases: object

The base query for finding objects via the API.

Initializes the BaseQuery object.

**Parameters query**  $(s \circ \text{lrq.0})$  – The parent query of this one.

**class BinaryFieldDescriptor**(*field\_name*, *coerce\_to=None*, *default\_value=None*) Bases: [cbc\\_sdk.base.FieldDescriptor](#page-223-0)

Field descriptor for fields of 'byte' type.

Initialize the FieldDescriptor object.

# Parameters

- **field\_name** (str) The name of the field.
- **coerce\_to** (class) The type to which the value should be coerced, or None.
- **default\_value** (Any) The default value of the field.

### **class CbMetaModel**

Bases: type

Meta-model for NewBaseModel and its subclasses.

Creates a new instance of a class, setting up the field descriptors based on the metafile.

### **Parameters**

- **name**  $(str)$  The name of the class.
- **bases**  $(llist)$  Base classes of the class to be created.
- **clsdict** (dict) Elements defined in the new class.

```
model_base_directory = '/home/docs/checkouts/readthedocs.org/user_builds/carbon-black-
```
model\_classes = [<class 'cbc\_sdk.base.NewBaseModel'>, <class 'cbc\_sdk.base.Unrefreshab

# **class CreatableModelMixin**

Bases: object

Mixin for all objects which are creatable.

### <span id="page-219-0"></span>**class CriteriaBuilderSupportMixin**

Bases: object

A mixin that supplies wrapper methods to access the crtieria.

#### **add\_criteria**(*key*, *newlist*)

Add to the criteria on this query with a custom criteria key.

Will overwrite any existing criteria for the specified key.

### Parameters

- **key**  $(str)$  The key for the criteria item to be set.
- **newlist** (str or list [str]) Value or list of values to be set for the criteria item.

Returns The query object with specified custom criteria.

#### **Example**

```
>>> query = api.select(Event).add_criteria("event_type", ["filemod",
˓→"scriptload"])
>>> query = api.select(Event).add_criteria("event_type", "filemod")
```
#### **update\_criteria**(*key*, *newlist*)

Update the criteria on this query with a custom criteria key.

### Parameters

- **key**  $(str)$  The key for the criteria item to be set.
- **newlist**  $(llist)$  List of values to be set for the criteria item.

Returns The query object with specified custom criteria.

# **Example**

```
>>> query = api.select(Alert).update_criteria("my.criteria.key", ["criteria_
˓→value"])
```
Note: Use this method if there is no implemented method for your desired criteria.

```
class EpochDateTimeFieldDescriptor(field_name, multiplier=1.0)
```
Bases: [cbc\\_sdk.base.FieldDescriptor](#page-223-0)

Field descriptor for fields of 'epoch-ms-date-time' type.

Initialize the EpochDateTimeFieldDescriptor object.

### **Parameters**

- **field** name  $(str)$  The name of the field.
- **multiplier** (float) Unused.

# **class FacetQuery**(*cls*, *cb*, *query=None*)

Bases: [cbc\\_sdk.base.BaseQuery](#page-218-0), [cbc\\_sdk.base.AsyncQueryMixin](#page-218-1), [cbc\\_sdk.base.](#page-229-0) [QueryBuilderSupportMixin](#page-229-0), [cbc\\_sdk.base.CriteriaBuilderSupportMixin](#page-219-0)

Query class for asynchronous Facet API calls.

These API calls return one result, and are not paginated or iterable.

Initialize the FacetQuery object.

```
add_exclusions(key, newlist)
```
Add to the excluions on this query with a custom exclusion key.

# Parameters

- **key**  $(str)$  The key for the exclusion item to be set.
- **newlist**  $(str \space or \space list[str])$  Value or list of values to be set for the exclusion item.

Returns The ResultQuery with specified custom exclusion.

# **Example**

```
>>> query = api.select(Event).add_exclusions("netconn_domain", ["www.google.
˓→com"])
>>> query = api.select(Event).add_exclusions("netconn_domain", "www.google.com
˓→")
```
### **add\_facet\_field**(*field*)

Sets the facet fields to be received by this query.

Parameters field (str or [str]) – Field(s) to be received.

Returns The Query object that will receive the specified field(s).

Return type *[Query](#page-226-0)* (AsyncQuery)

# **Example**

```
>>> cb.select(ProcessFacet).add_facet_field(["process_name", "process_username
˓→"])
```
### **add\_range**(*range*)

Sets the facet ranges to be received by this query.

```
Parameters range (dict or [dict]) – Range(s) to be received.
```
Returns The Query object that will receive the specified range(s).

Return type *[Query](#page-226-0)* (AsyncQuery)

Note: The range parameter must be in this dictionary format:

{

```
"bucket_size": "<object>",
"start": "<object>",
"end": "<object>",
"field": "<string>"
```
},

where "bucket\_size", "start", and "end" can be numbers or ISO 8601 timestamps.

# **Examples**

```
>>> cb.select(ProcessFacet).add_range({"bucket_size": 5, "start": 0, "end":
˓→10, "field": "netconn_count"})
>>> cb.select(ProcessFacet).add_range({"bucket_size": "+1DAY", "start": "2020-
˓→11-01T00:00:00Z",
... "end": "2020-11-12T00:00:00Z", "field": "backend_timestamp"})
```
# **limit**(*limit*)

Sets the maximum number of facets per category (i.e. any Process Search Fields in self.\_fields).

The default limit for Process Facet searches in the Carbon Black Cloud backend is 100.

Parameters **limit** (int) – Maximum number of facets per category.

Returns The Query object with new limit parameter.

Return type *[Query](#page-226-0)* (AsyncQuery)

# **Example**

>>> cb**.**select**(**ProcessFacet**).**where**(**process\_name**=**"foo.exe"**).**limit**(50)**

#### **results**

Save query results to self.\_results with self.\_search() method.

# **set\_rows**(*rows*)

Sets the number of facet results to return with the query.

**Parameters rows**  $(int)$  – Number of rows to return.

Returns The Query object with the new rows parameter.

Return type *[Query](#page-226-0)* (AsyncQuery)

#### **Example**

>>> cb**.**select**(**ProcessFacet**).**set\_rows**(50)**

#### **set\_time\_range**(*start=None*, *end=None*, *window=None*)

Sets the 'time range' query body parameter, determining a time window based on 'device timestamp'.

### Parameters

- **start** (str in ISO 8601 timestamp) When to start the result search.
- **end** (str in ISO 8601 timestamp) When to end the result search.
- **window**  $(str)$  Time window to execute the result search, ending on the current time.
- **be in the form "-2w", where y=year, w=week, d=day, h=hour, m=minute, s=second.** (Should) –

# Note:

• *window* will take precendent over *start* and *end* if provided.

# **Examples**

```
>>> query = api.select(Event).set_time_range(start="2020-10-20T20:34:07Z")
>>> second_query = api.select(Event).
... set_time_range(start="2020-10-20T20:34:07Z", end="2020-10-30T20:34:07Z
˓→")
>>> third_query = api.select(Event).set_time_range(window='-3d')
```
#### **timeout**(*msecs*)

Sets the timeout on an AsyncQuery. By default, there is no timeout.

Parameters msecs  $(int)$  – Timeout duration, in milliseconds.

Returns The Query object with new milliseconds parameter.

```
Return type Query (AsyncQuery)
```
# **Example**

>>> cb**.**select**(**ProcessFacet**).**where**(**process\_name**=**"foo.exe"**).**timeout**(5000)**

<span id="page-223-0"></span>**class FieldDescriptor**(*field\_name*, *coerce\_to=None*, *default\_value=None*)

Bases: object

Object that describes a field within a model instance.

Initialize the FieldDescriptor object.

## Parameters

- **field** name  $(str)$  The name of the field.
- **coerce\_to** (class) The type to which the value should be coerced, or None.
- **default** value  $(Any)$  The default value of the field.

```
class ForeignKeyFieldDescriptor(field_name, join_model, join_field=None)
    Bases: cbc_sdk.base.FieldDescriptor
```
Field descriptor for fields that are foreign keys.

Initialize the ForeignKeyFieldDescriptor object.

# **Parameters**

- **field** name  $(str)$  The name of the field.
- **join\_model** (class) The class for which this field value is a foreign key.
- **join\_field**  $(str)$  The name fo the field in the joined class for which this field value is a foreign key.

### **class IsoDateTimeFieldDescriptor**(*field\_name*)

Bases: [cbc\\_sdk.base.FieldDescriptor](#page-223-0)

Field descriptor for fields of 'iso-date-time' type.

Initialize the IsoDateTimeFieldDescriptor object.

Parameters field\_name (str) – The name of the field.

# <span id="page-223-1"></span>**class IterableQueryMixin**

Bases: object

A mix-in to provide iterability to a query.

# **all**()

Returns all the items of a query as a list.

Returns List of query items

#### Return type list

#### **first**()

Returns the first item that would be returned as the result of a query.

Returns First query item

# Return type obj

**one**()

Returns the only item that would be returned by a query.

Returns Sole query return item

### Return type obj

### Raises

- MoreThanOneResultError If the query returns more than one item
- ObjectNotFoundError If the query returns zero items

<span id="page-224-1"></span>**class MutableBaseModel**(*cb*, *model\_unique\_id=None*, *initial\_data=None*, *force\_init=False*, *full\_doc=False*)

Bases: [cbc\\_sdk.base.NewBaseModel](#page-224-0)

Base model for objects that can have properties changed and then saved back to the server.

# Initialize the NewBaseModel object.

# **Parameters**

- **cb** ([CBCloudAPI](#page-254-0)) A reference to the CBCloudAPI object.
- **model\_unique\_id** (Any) The unique ID for this particular instance of the model object.
- **initial\_data** (dict) The data to use when initializing the model object.
- **force\_init** (bool) True to force object initialization.
- **full\_doc** (bool) True to mark the object as fully initialized.

### **delete**()

Delete this object.

# **is\_dirty**()

Returns whether or not any fields of this object have been changed.

Returns True if any fields of this object have been changed, False if not.

#### Return type bool

# **refresh**()

Reload this object from the server.

### **reset**()

Undo any changes made to this object's fields.

### **save**()

Save any changes made to this object's fields.

Returns This object.

### Return type *[MutableBaseModel](#page-224-1)*

# **touch**(*fulltouch=False*)

Force this object to be considered as changed.

### **validate**()

Validates this object.

Returns True if the object is validated.

Return type bool

Raises InvalidObjectError – If the object has missing fields.

<span id="page-224-0"></span>**class NewBaseModel**(*cb*, *model\_unique\_id=None*, *initial\_data=None*, *force\_init=False*, *full\_doc=False*)

Bases: object

Base class of all model objects within the Carbon Black Cloud SDK.

Initialize the NewBaseModel object.

# Parameters

- **cb** ([CBCloudAPI](#page-254-0)) A reference to the CBCloudAPI object.
- **model\_unique\_id** (Any) The unique ID for this particular instance of the model object.
- **initial\_data** (dict) The data to use when initializing the model object.
- **force\_init** (bool) True to force object initialization.
- **full\_doc** (bool) True to mark the object as fully initialized.

### **MAX\_LIST\_ITEM\_RENDER = 3**

#### **MAX\_VALUE\_WIDTH = 50**

**get**(*attrname*, *default\_val=None*) Return an attribute of this object.

### **Parameters**

- **attrname**  $(str)$  Name of the attribute to be returned.
- **default\_val** (Any) Default value to be used if the attribute is not set.

Returns The returned attribute value, which may be defaulted.

#### Return type Any

# **classmethod new\_object**(*cb*, *item*, *\*\*kwargs*)

Create a new object of a model class.

#### Parameters

- **cb** ([CBCloudAPI](#page-254-0)) Reference to the CBCloudAPI object.
- **item** (dict) Item data to use to create the object.
- **\*\*kwargs** (dict) Additional keyword arguments.

Returns The new object instance.

#### Return type object

**original\_document**

Returns the original meta-information about the object.

Returns The original meta-information about the object.

Return type object

### **primary\_key = 'id'**

### **refresh**()

Reload this object from the server.

**class ObjectFieldDescriptor**(*field\_name*, *coerce\_to=None*, *default\_value=None*) Bases: [cbc\\_sdk.base.FieldDescriptor](#page-223-0)

Field descriptor for fields of 'object' type.

Initialize the FieldDescriptor object.

#### **Parameters**

- **field** name  $(str)$  The name of the field.
- **coerce\_to** (class) The type to which the value should be coerced, or None.
- **default\_value** (Any) The default value of the field.

### <span id="page-226-1"></span>**class PaginatedQuery**(*cls*, *cb*, *query=None*)

Bases: [cbc\\_sdk.base.BaseQuery](#page-218-0), [cbc\\_sdk.base.IterableQueryMixin](#page-223-1)

A query that returns objects in a paginated fashion.

Initialize the PaginatedQuery object.

# **Parameters**

- **cls** (*class*) The class of objects being returned by this query.
- **cb** ([CBCloudAPI](#page-254-0)) Reference to the CBCloudAPI object.
- **query** ([BaseQuery](#page-218-0)) The query that we are paginating.

### **batch\_size**(*new\_batch\_size*)

Set the batch size of the paginated query.

Parameters new\_batch\_size (int) – The new batch size.

Returns A new query with the updated batch size.

Return type *[PaginatedQuery](#page-226-1)*

# <span id="page-226-0"></span>**class Query**(*doc\_class*, *cb*)

Bases: [cbc\\_sdk.base.PaginatedQuery](#page-226-1), [cbc\\_sdk.base.QueryBuilderSupportMixin](#page-229-0), [cbc\\_sdk.base.IterableQueryMixin](#page-223-1), [cbc\\_sdk.base.AsyncQueryMixin](#page-218-1), [cbc\\_sdk.base.](#page-219-0) [CriteriaBuilderSupportMixin](#page-219-0)

Represents a prepared query to the Carbon Black Cloud.

This object is returned as part of a *CBCCloudAPI.select* operation on models requested from the Carbon Black Cloud backend. You should not have to create this class yourself.

The query is not executed on the server until it's accessed, either as an iterator (where it will generate values on demand as they're requested) or as a list (where it will retrieve the entire result set and save to a list). You can also call the Python built-in len() on this object to retrieve the total number of items matching the query.

```
>>> from cbc_sdk import CBCloudAPI
>>> from cbc_sdk.enterprise_edr import Report
>>> cb = CBCloudAPI()
>>> query = cb.select(Report)
>>> query = query.where(report_id="ABCDEFG1234")
>>> # alternatively:
>>> query = query.where("report_id:ABCDEFG1234")
```
# **Notes**

- The slicing operator only supports start and end parameters, but not step.  $[1:-1]$  is legal, but  $[1:2:-1]$ is not.
- You can chain where clauses together to create AND queries; only objects that match all where clauses will be returned.

Initialize the Query object.

**Parameters** 

- **doc class** (class) The class of the model this query returns.
- **cb** ([CBCloudAPI](#page-254-0)) A reference to the CBCloudAPI object.

# **add\_exclusions**(*key*, *newlist*)

Add to the excluions on this query with a custom exclusion key.

### Parameters

- **key**  $(str)$  The key for the exclusion item to be set.
- **newlist** (str or list [str]) Value or list of values to be set for the exclusion item.

Returns The ResultQuery with specified custom exclusion.

# **Example**

```
>>> query = api.select(Event).add_exclusions("netconn_domain", ["www.google.
˓→com"])
>>> query = api.select(Event).add_exclusions("netconn_domain", "www.google.com
˓→")
```
#### **set\_fields**(*fields*)

Sets the fields to be returned with the response.

```
Parameters fields (str or list [str]) – Field or list of fields to be returned.
```
# **set\_rows**(*rows*)

Sets the 'rows' query body parameter, determining how many rows of results to request.

**Parameters**  $rows (int)$  **– How many rows to request.** 

# **set\_start**(*start*)

Sets the 'start' query body parameter, determining where to begin retrieving results from.

**Parameters start**  $(int)$  – Where to start results from.

### **set\_time\_range**(*start=None*, *end=None*, *window=None*)

Sets the 'time\_range' query body parameter, determining a time window based on 'device\_timestamp'.

### Parameters

- **start** (str in ISO 8601 timestamp) When to start the result search.
- **end** (str in ISO 8601 timestamp) When to end the result search.
- **window**  $(str)$  Time window to execute the result search, ending on the current time. Should be in the form "-2w", where y=year, w=week, d=day, h=hour, m=minute, s=second.

#### Note:

• *window* will take precendent over *start* and *end* if provided.

# **Examples**

```
>>> query = api.select(Event).set_time_range(start="2020-10-20T20:34:07Z")
>>> second_query = api.select(Event).
... set_time_range(start="2020-10-20T20:34:07Z", end="2020-10-30T20:34:07Z
˓→")
>>> third_query = api.select(Event).set_time_range(window='-3d')
```
**sort\_by**(*key*, *direction='ASC'*)

Sets the sorting behavior on a query's results.

Parameters

- **key**  $(str)$  The key in the schema to sort by.
- **direction** (str) The sort order, either "ASC" or "DESC".

Returns The query with sorting parameters.

Return type *[Query](#page-226-0)*

# **Example**

```
>>> cb.select(Process).where(process_name="cmd.exe").sort_by("device_timestamp
˓→")
```
# <span id="page-228-0"></span>**class QueryBuilder**(*\*\*kwargs*)

Bases: object

Provides a flexible interface for building prepared queries for the CB Cloud backend.

This object can be instantiated directly, or can be managed implicitly through the CBCloudAPI.select API.

# **Examples**

```
>>> from cbc_sdk.base import QueryBuilder
>>> # build a query with chaining
>>> query = QueryBuilder().where(process_name="malicious.exe").and_(device_name=
˓→"suspect")
>>> # start with an initial query, and chain another condition to it
>>> query = QueryBuilder(device_os="WINDOWS").or_(process_username="root")
```
Initialize the QueryBuilder object.

**Parameters \*\*kwargs** (dict) – If present, these are used to construct a Solrq Query.

**and\_**(*q*, *\*\*kwargs*)

Adds a conjunctive filter to a QueryBuilder.

Parameters

- **q** (object) Either a string or solrq.Q object representing the query to be added.
- **\*\*kwargs** (dict) Arguments with which to construct a solrq.Q object.

Returns This object.

Return type *[QueryBuilder](#page-228-0)*

Raises ApiError – If the q parameter is of an invalid type.

```
not_(q, **kwargs)
```
Adds a negative filter to a QueryBuilder.

### Parameters

- $q$  (*ob*  $ject$ ) Either a string or solrq. Q object representing the query to be added.
- **\*\*kwargs** (dict) Arguments with which to construct a solrq.Q object.

Returns This object.

Return type *[QueryBuilder](#page-228-0)*

Raises ApiError – If the q parameter is of an invalid type.

# **or\_**(*q*, *\*\*kwargs*)

Adds a disjunctive filter to a QueryBuilder.

### Parameters

- **q** (object) Either a string or solrq.Q object representing the query to be added.
- **\*\*kwargs** (dict) Arguments with which to construct a solrq.Q object.

Returns This object.

### Return type *[QueryBuilder](#page-228-0)*

**Raises** ApiError – If the q parameter is of an invalid type.

# **where**(*q*, *\*\*kwargs*)

Adds a conjunctive filter to a QueryBuilder.

#### Parameters

- $q$  (*ob*  $ject$ ) Either a string or solrq. Q object representing the query to be added.
- **\*\*kwargs** (dict) Arguments with which to construct a solrq.Q object.

Returns This object.

# Return type *[QueryBuilder](#page-228-0)*

**Raises** ApiError – If the q parameter is of an invalid type.

# <span id="page-229-0"></span>**class QueryBuilderSupportMixin**

Bases: object

A mixin that supplies wrapper methods to access the query builder.

### **and\_**(*q=None*, *\*\*kwargs*)

Add a conjunctive filter to this query.

## Parameters

- **q** (Any) Query string or *solrq.Q* object
- **\*\*kwargs** (dict) Arguments to construct a *solrq.Q* with

# Returns This Query object.

Return type *[Query](#page-226-0)*

**not\_**(*q=None*, *\*\*kwargs*) Adds a negated filter to this query.

#### Parameters

- $q$  (solrq. Q) Query object.
- **\*\*kwargs** (dict) Arguments to construct a *solrq.Q* with.

Returns This Query object.

# Return type *[Query](#page-226-0)*

**or\_**(*q=None*, *\*\*kwargs*)

Add a disjunctive filter to this query.

# Parameters

- $q$  (solrg. Q) Query object.
- **\*\*kwargs** (dict) Arguments to construct a *solrq.Q* with.

Returns This Query object.

## Return type *[Query](#page-226-0)*

**where**(*q=None*, *\*\*kwargs*) Add a filter to this query.

### Parameters

- **q** (Any) Query string, [QueryBuilder](#page-228-0), or *solrq.Q* object
- **\*\*kwargs** (dict) Arguments to construct a *solrq.Q* with

Returns This Query object.

# Return type *[Query](#page-226-0)*

### <span id="page-230-0"></span>**class SimpleQuery**(*cls*, *cb*, *urlobject=None*, *returns\_fulldoc=True*)

Bases: [cbc\\_sdk.base.BaseQuery](#page-218-0), [cbc\\_sdk.base.IterableQueryMixin](#page-223-1)

A simple query object.

Initialize the SimpleQuery object.

# **Parameters**

- **cls** (class) Class of the object to be returned by the query.
- **cb** ([CBCloudAPI](#page-254-0)) Reference to the CBCloudAPI object.
- **urlobject**  $(str)$  URL to be used in making the query.
- **returns\_fulldoc** (bool) Whether the result of the Query yields objects that have been fully initialized.

# **and\_**(*new\_query*)

Add an additional "where" clause to this query.

**Parameters new\_query** (*object*) – The additional "where" clause, as a string or solrq.Q object.

Returns A new query with the extra "where" clause specified.

Return type *[SimpleQuery](#page-230-0)*

# **results**

Collect and return the results of this query.

Returns The results of this query.

#### Return type list

#### **sort**(*new\_sort*)

Set the sorting for this query.

Parameters new\_sort (object) – The new sort criteria for this query.

Returns A new query with the sort parameter specified.

### Return type *[SimpleQuery](#page-230-0)*

# **where**(*new\_query*)

Add a "where" clause to this query.

Parameters new\_query (object) – The "where" clause, as a string or solrq.Q object.

Returns A new query with the "where" clause specified.

#### Return type *[SimpleQuery](#page-230-0)*

### **class SwaggerLoader**(*stream*)

Bases: yaml.loader.SafeLoader

YAML loader class for loading Swagger metafiles.

# yaml\_constructors = {'tag:yaml.org,2002:null': <function SafeConstructor.construct\_yam

**class UnrefreshableModel**(*cb*, *model\_unique\_id=None*, *initial\_data=None*, *force\_init=False*, *full\_doc=False*)

Bases: [cbc\\_sdk.base.NewBaseModel](#page-224-0)

Represents a model that can't be refreshed, i.e. for which reset() is not a valid operation.

Initialize the NewBaseModel object.

#### Parameters

- **cb** ([CBCloudAPI](#page-254-0)) A reference to the CBCloudAPI object.
- **model\_unique\_id** (Any) The unique ID for this particular instance of the model object.
- **initial\_data** (dict) The data to use when initializing the model object.
- **force\_init** (bool) True to force object initialization.
- **full\_doc** (bool) True to mark the object as fully initialized.

## **refresh**()

Reload this object from the server.

#### **construct\_include**(*loader*, *node*)

Include the file referenced by the node.

#### **Parameters**

- **loader** (yaml. Loader) YAML loader object.
- **node** (yaml. Node) Current node being loaded.

Returns The data to be included in the YAML loader output.

# Return type Any

```
log = <Logger cbc_sdk.base (WARNING)>
    Base Models
```
# **5.8.4 cbc\_sdk.connection module**

Manages the CBC SDK connection to the server.

# <span id="page-231-0"></span>**class BaseAPI**(*\*args*, *\*\*kwargs*)

Bases: object

The base API object used by all CBC SDK objects to communicate with the server.

Initialize the base API information.

## Parameters

- **\*args** Unused.
- **\*\*kwargs** Additional arguments.

**api\_json\_request**(*method*, *uri*, *\*\*kwargs*)

Submit a request to the server.

# Parameters

- **method**  $(str)$  HTTP method to use.
- $uri(str)$  URI to submit the request to.
- **\*\*kwargs** (dict) Additional arguments.

Returns Result of the operation.

Return type object

Raises ServerError – If there's an error output from the server.

#### **api\_request\_iterate**(*method*, *uri*, *\*\*kwargs*)

Submit a request to the specified URI and iterate over the response as lines of text.

Should only be used for requests that can be expressed as large amounts of text that can be broken into lines. Since this is an iterator, call it with the 'yield from' syntax.

#### Parameters

- **method**  $(str)$  HTTP method to use.
- **uri**  $(str)$  The URI to send the request to.
- **\*\*kwargs** (dict) Additional arguments for the request.

Returns An iterable that can be used to get each line of text in turn as a string.

# Return type iterable

**api\_request\_stream**(*method*, *uri*, *stream\_output*, *\*\*kwargs*)

Submit a request to the specified URI and stream the results back into the given stream object.

#### Parameters

- **method**  $(str)$  HTTP method to use.
- $uri(str)$  The URI to send the request to.
- **stream** output (RawIOBase) The output stream to write the data to.
- **\*\*kwargs** (dict) Additional arguments for the request.

Returns The return data from the request.

Return type object

**create**(*cls*, *data=None*) Create a new object.

#### **Parameters**

- **cls** (class) The Model class (only some models can be created, for example, Feed, Notification, ...
- **data** (*object*) The data used to initialize the new object

Returns An empty instance of the model class.

Return type Model

Raises ApiError – If the Model cannot be created.

**delete\_object**(*uri*)

Send a DELETE request to the specified URI.

**Parameters**  $uri(str)$  **– The URI to send the DELETE request to.** 

Returns The return data from the DELETE request.

Return type object

**get\_object**(*uri*, *query\_parameters=None*, *default=None*)

Submit a GET request to the server and parse the result as JSON before returning.

# Parameters

- **uri** (str) The URI to send the GET request to.
- **query parameters** (object) Parameters for the query.
- **default** (*ob*  $ject$ ) What gets returned in the event of an empty response.

Returns Result of the GET request.

# Return type object

**get\_raw\_data**(*uri*, *query\_parameters=None*, *default=None*, *\*\*kwargs*)

Submit a GET request to the server and return the result without parsing it.

### **Parameters**

- **uri** (str) The URI to send the GET request to.
- **query\_parameters** (object) Parameters for the query.
- **default** (*ob*  $ject$ ) What gets returned in the event of an empty response.
- **\*\*kwargs** –

Returns Result of the GET request.

## Return type object

**post\_multipart**(*uri*, *param\_table*, *\*\*kwargs*)

Send a POST request to the specified URI, with parameters sent as multipart form data.

## Parameters

- **uri** (str) The URI to send the POST request to.
- **param** table  $(dict)$  A dict of known parameters to the underlying method, each element of which is a parameter name mapped to a dict, which contains elements 'filename' and 'type' representing the pseudo-filename to be used for the data and the MIME type of the data.
- **\*\*kwargs** (dict) Arguments to pass to the API. Except for "headers," these will all be added as parameters to the form data sent.

Returns The return data from the POST request.

### Return type object

**post\_object**(*uri*, *body*, *\*\*kwargs*) Send a POST request to the specified URI.

# Parameters

- **uri** (str) The URI to send the POST request to.
- **body** (object) The data to be sent in the body of the POST request.
- **\*\*kwargs** (dict) Additional arguments for the HTTP POST.

Returns The return data from the POST request.

### Return type object

**put\_object**(*uri*, *body*, *\*\*kwargs*)

Send a PUT request to the specified URI.

# Parameters

- **uri** (str) The URI to send the PUT request to.
- **body**  $(object)$  The data to be sent in the body of the PUT request.

• **\*\*kwargs** –

Returns The return data from the PUT request.

Return type object

## **raise\_unless\_json**(*ret*, *expected*)

Raise a ServerError unless we got back an HTTP 200 response with JSON containing all the expected values.

# Parameters

- **ret** (object) Return value to be checked.
- **expected** (dict) Expected keys and values that need to be found in the JSON response.
- Raises ServerError If the HTTP response is anything but 200, or if the expected values are not found.

# **select**(*cls*, *unique\_id=None*, *\*args*, *\*\*kwargs*)

Prepare a query against the Carbon Black data store.

## Parameters

- **cls** (*class* | str) The Model class (for example, Computer, Process, Binary, File-Instance) to query
- **unique\_id** (optional) The unique id of the object to retrieve, to retrieve a single object by ID
- **\*args** –
- **\*\*kwargs** –

Returns An instance of the Model class if a unique\_id is provided, otherwise a Query object

Return type object

**url**

Return the connection URL.

Returns The connection URL.

Return type str

**class CBCSDKSessionAdapter**(*verify\_hostname=True*, *force\_tls\_1\_2=False*, *max\_retries=0*, *\*\*pool\_kwargs*) Bases: requests.adapters.HTTPAdapter

Adapter object used to handle TLS connections to the CB server.

Initialize the CBCSDKSessionManager.

# **Parameters**

- **verify\_hostname** (boolean) True if we want to verify the hostname.
- **force tls 1 2** (boolean) True to force the use of TLS 1.2.
- **max\_retries** (int) Maximum number of retries.
- **\*\*pool\_kwargs** Additional arguments.

**Raises** ApiError – If the library versions are too old to force the use of TLS 1.2.

**init\_poolmanager**(*connections*, *maxsize*, *block=False*, *\*\*pool\_kwargs*) Initialize the connection pool manager.

#### Parameters

- **connections** (int) Initial number of connections to be used.
- **maxsize** (int) Maximum size of the connection pool.
- **block** (object) Blocking policy.
- **\*\*pool\_kwargs** Additional arguments for the connection pool.

# Returns None

**class Connection**(*credentials*, *integration\_name=None*, *timeout=None*, *max\_retries=None*, *proxy\_session=None*, *\*\*pool\_kwargs*)

Bases: object

Object that encapsulates the HTTP connection to the CB server.

Initialize the Connection object.

### **Parameters**

- **credentials** (*object*) The credentials to use for the connection.
- **integration\_name**  $(str)$  The integration name being used.
- **timeout** (int) The timeout value to use for HTTP requests on this connection.
- **max** retries (int) The maximum number of times to retry a request.
- **proxy\_session** (requests.Session) –
- **\*\*pool\_kwargs** Additional arguments to be used to initialize connection pooling.

# Raises

- ApiError If there's an internal error initializing the connection.
- ConnectionError If there's a problem with the credentials.

# **delete**(*url*, *\*\*kwargs*)

Submit a DELETE request on this connection.

### Parameters

• **url**  $(str)$  – The URL to submit the request to.

• **\*\*kwargs** – Additional arguments for the request.

Returns Result of the HTTP request.

#### Return type object

# **get**(*url*, *\*\*kwargs*)

Submit a GET request on this connection.

### Parameters

- **url** (str) The URL to submit the request to.
- **\*\*kwargs** Additional arguments for the request.

Returns Result of the HTTP request.

#### Return type object

#### **http\_request**(*method*, *url*, *\*\*kwargs*)

Submit a HTTP request to the server.

### Parameters

- **method**  $(str)$  The method name to use for the HTTP request.
- $ur1(str)$  The URL to submit the request to.
- **\*\*kwargs** Additional arguments for the request.

Returns Result of the HTTP request.

#### Return type object

### Raises

- ApiError An unknown problem was detected.
- ClientError The server returned an error code in the 4xx range, indicating a problem with the request.
- ConnectionError A problem was seen with the HTTP connection.
- ObjectNotFoundError The specified object was not found on the server.
- QuerySyntaxError The query passed in had invalid syntax.
- ServerError The server returned an error code in the 5xx range, indicating a problem on the server side.
- TimeoutError The HTTP request timed out.
- UnauthorizedError The stored credentials do not permit access to the specified request.

#### **post**(*url*, *\*\*kwargs*)

Submit a POST request on this connection.

#### Parameters

- **url** (str) The URL to submit the request to.
- **\*\*kwargs** Additional arguments for the request.

Returns Result of the HTTP request.

Return type object

**put**(*url*, *\*\*kwargs*)

Submit a PUT request on this connection.

Parameters

•  $ur1(str)$  – The URL to submit the request to.

• **\*\*kwargs** – Additional arguments for the request.

Returns Result of the HTTP request.

Return type object

# **check\_python\_tls\_compatibility**()

Verify which level of TLS/SSL that this version of the code is compatible with.

Returns The maximum level of TLS/SSL that this version is compatible with.

Return type str

**select\_class\_instance**(*cls: str*)

Selecting the appropriate class based on the passed string.

Parameters **cls** – The class name represented in a string.

Returns

Return type Object[]

### **try\_json**(*resp*)

Return a parsed JSON representation of the input.

Parameters  $\texttt{resp}$  (Response) – Input to be parsed.

Returns The parsed JSON result, or an empty dict if the value is not valid JSON.

Return type object

# **5.8.5 cbc\_sdk.credentials module**

Credentials management for the CBC SDK.

# **class CredentialProvider**

Bases: object

The interface implemented by a credential provider.

#### **get\_credentials**(*section=None*)

Return a Credentials object containing the configured credentials.

**Parameters section**  $(str)$  – The credential section to retrieve.

Returns The credentials retrieved from that source.

Return type *[Credentials](#page-238-0)*

Raises CredentialError – If there is any error retrieving the credentials.

# **class CredentialValue**

Bases: enum.Enum

All possible credential values.

**CSP\_API\_TOKEN = 13**

**CSP\_OAUTH\_APP\_ID = 11**

```
CSP_OAUTH_APP_SECRET = 12
CSP_URL_OVERRIDE = 14
IGNORE_SYSTEM_PROXY = 9
INTEGRATION = 10
ORG_KEY = 3
PROXY = 8
SSL_CERT_FILE = 6
SSL_FORCE_TLS_1_2 = 7
SSL_VERIFY = 4
SSL_VERIFY_HOSTNAME = 5
```

```
TOKEN = 2
```
**URL = 1**

#### **requires\_boolean\_value**()

Return whether or not this credential requires a boolean value.

Returns True if the credential requires a Boolean value, False if not.

Return type bool

### <span id="page-238-0"></span>**class Credentials**(*values=None*)

Bases: object

The object that contains credentials retrieved from the credential provider.

Initialize the Credentials object.

**Parameters values**  $(dict)$  – Dictionary containing values to be set in the credentials.

**Raises** CredentialError – If the value is not correct for any credential of boolean type.

### **get\_token**()

Get token required to authenticate with VMware Carbon Black Cloud

Returns Token string for VMware Carbon Black Cloud

Return type str

```
get_token_type()
```
Get token type API\_KEY or BEARER

Returns The token type

#### Return type str

# **get\_value**(*key*)

Get the value of a credential.

Parameters key (*CredentialValues*) – The credential to be retrieved.

Returns The credential's value, or a default value if the value was not explicitly set.

### Return type object

# **to\_dict**()

Serializes the credentials into a dictionary.

Returns Dictionary with the credentials.

Return type dict

# **5.8.6 cbc\_sdk.errors module**

Exceptions that are thrown by CBC SDK operations.

- **exception ApiError**(*message=None*, *original\_exception=None*) Bases: Exception
	- Base class for all CBC SDK errors; also raised for generic internal errors.

Initialize the ApiError.

# Parameters

- **message**  $(str)$  The actual error message.
- **original\_exception** (Exception) The exception that caused this one to be raised.

**exception ClientError**(*error\_code*, *message*, *result=None*, *original\_exception=None*) Bases: [cbc\\_sdk.errors.ApiError](#page-342-0)

A ClientError is raised when an HTTP 4xx error code is returned from the Carbon Black server.

Initialize the ClientError.

# **Parameters**

- **error\_code** (int) The error code that was received from the server.
- **message**  $(str)$  The actual error message.
- **result** (*object*) The result of the operation from the server.
- **original\_exception** (Exception) The exception that caused this one to be raised.

**exception ConnectionError**(*message=None*, *original\_exception=None*)

Bases: [cbc\\_sdk.errors.ApiError](#page-342-0)

There was an error in the connection to the server.

Initialize the ApiError.

# Parameters

- **message**  $(str)$  The actual error message.
- **original\_exception** (Exception) The exception that caused this one to be raised.
- **exception CredentialError**(*message=None*, *original\_exception=None*)

Bases: [cbc\\_sdk.errors.ApiError](#page-342-0)

The credentials had an unspecified error.

Initialize the ApiError.

**Parameters** 

- **message**  $(str)$  The actual error message.
- **original\_exception** (Exception) The exception that caused this one to be raised.

### **exception FunctionalityDecommissioned**(*functionality\_tag*, *alternate=None*)

Bases: [cbc\\_sdk.errors.ApiError](#page-342-0)

Raised when a piece of decommissioned functionality is used.

Initialize the FunctionalityDecommissioned exception.

# **Parameters**

- **functionality\_tag** (str) Should indicate which functionality has been decommissioned.
- **alternate**  $(s \, tr)$  Optional indication of what the replacement for this functionality is.

#### **exception InvalidHashError**

Bases: Exception

An invalid hash value was used.

## **exception InvalidObjectError**(*message=None*, *original\_exception=None*) Bases: [cbc\\_sdk.errors.ApiError](#page-342-0)

An invalid object was received by the server.

Initialize the ApiError.

#### **Parameters**

- **message** (str) The actual error message.
- **original\_exception** (Exception) The exception that caused this one to be raised.

**exception ModelNotFound**

Bases: Exception

Exception for not finding a model while selecting dynamically.

# **exception MoreThanOneResultError**(*message=None*, *original\_exception=None*, *results=None*) Bases: [cbc\\_sdk.errors.ApiError](#page-342-0)

Only one object was requested, but multiple matches were found in the Carbon Black datastore.

Initialize the MoreThanOneResultError.

### Parameters

- **message**  $(str)$  The actual error message.
- **original\_exception** (Exception) The exception that caused this one to be raised.
- **results** (list) List of results returned

**exception NSXJobError**(*message=None*, *original\_exception=None*)

Bases: [cbc\\_sdk.errors.ApiError](#page-342-0)

NSX remediation jobs were not started

Initialize the ApiError.

**Parameters** 

- **message** (str) The actual error message.
- **original\_exception** (Exception) The exception that caused this one to be raised.

### **exception NonQueryableModel**(*message=None*, *original\_exception=None*)

Bases: [cbc\\_sdk.errors.ApiError](#page-342-0)

A model that attempted to be queried which is not queryable

Initialize the ApiError.

**Parameters** 

• **message**  $(str)$  – The actual error message.

• **original** exception  $(Exception - The exception that caused this one to be raised.$ 

**exception ObjectNotFoundError**(*uri*, *message=None*, *original\_exception=None*) Bases: [cbc\\_sdk.errors.ApiError](#page-342-0)

The requested object could not be found in the Carbon Black datastore.

Initialize the ObjectNotFoundError.

#### **Parameters**

- **uri** (str) The URI of the action that failed.
- **message**  $(str)$  The error message.
- **original\_exception** (Exception) The exception that caused this one to be raised.

**exception OperationCancelled**(*message=None*, *original\_exception=None*)

Bases: [cbc\\_sdk.errors.ApiError](#page-342-0)

An operation in the background was canceled.

Initialize the ApiError.

**Parameters** 

- **message**  $(str)$  The actual error message.
- **original\_exception** (Exception) The exception that caused this one to be raised.

**exception QuerySyntaxError**(*uri*, *message=None*, *original\_exception=None*)

Bases: [cbc\\_sdk.errors.ApiError](#page-342-0)

The request contains a query with malformed syntax.

Initialize the QuerySyntaxError.

Parameters

- **uri** (str) The URI of the action that failed.
- **message**  $(str)$  The error message.
- **original\_exception** (Exception) The exception that caused this one to be raised.

## **exception ServerError**(*error\_code*, *message*, *result=None*, *original\_exception=None*)

Bases: [cbc\\_sdk.errors.ApiError](#page-342-0)

A ServerError is raised when an HTTP 5xx error code is returned from the Carbon Black server.

Initialize the ServerError.

#### **Parameters**

- **error**  $code(int)$  The error code that was received from the server.
- **message**  $(str)$  The actual error message.
- **result** (*object*) The result of the operation from the server.
- **original\_exception** (Exception) The exception that caused this one to be raised.

**exception TimeoutError**(*uri=None*, *error\_code=None*, *message=None*, *original\_exception=None*) Bases: [cbc\\_sdk.errors.ApiError](#page-342-0)

A requested operation timed out.

Initialize the TimeoutError.

### **Parameters**

- **uri**  $(str)$  The URI of the action that timed out.
- **error\_code** (int) The error code that was received from the server.
- **message**  $(str)$  The error message.
- **original\_exception** (Exception) The exception that caused this one to be raised.

**exception UnauthorizedError**(*uri*, *message=None*, *action='read'*, *original\_exception=None*) Bases: [cbc\\_sdk.errors.ApiError](#page-342-0)

The action that was attempted was not authorized.

Initialize the UnauthorizedError.

### Parameters

- **uri** (str) The URI of the action that was not authorized.
- **message**  $(str)$  The error message.
- **action**  $(str)$  The action that was being performed that was not authorized.
- **original\_exception** (Exception) The exception that caused this one to be raised.

# **5.8.7 cbc\_sdk.helpers module**

Helper functions which are not strictly part of the SDK API, but which are used by many of the examples.

### **build\_cli\_parser**(*description='Cb Example Script'*)

Build a basic CLI parser containing the arguments needed to create a CBCloudAPI. Additional arguments may be added.

**Parameters description**  $(str)$  – Description of the script, for use in help messages.

Returns The new argument parser.

Return type ArgumentParser

**disable\_insecure\_warnings**()

Disable warnings about insecure URLs.

# **eprint**(*\*args*, *\*\*kwargs*)

Print to standard error output.

#### Parameters

- $\star \text{args}$  ( $list$ ) Arguments to the print function.
- **\*\*kwargs** (dict) Keyword arguments to the print function.

# **get\_cb\_cloud\_object**(*args*)

Based on parsed command line arguments, create and return a CBCloudAPI object.

Parameters **args** (Namespace) – Arguments parsed from the command line.

Returns The CBCloudAPI object.

Return type *[CBCloudAPI](#page-254-0)*

**get\_object\_by\_name\_or\_id**(*cb*, *cls*, *name\_field='name'*, *id=None*, *name=None*)

Locate an object in the API by either ID or name.

### **Parameters**

• **cb** ([CBCloudAPI](#page-254-0)) – Reference to the CBCloudAPI.

- **cls** (class) Class of object to be found.
- **name\_field** (str) Name field to search on.
- **id** (int) ID of object to search for. May be None to do name searching.
- **name**  $(str)$  Object name to search on.
- **force\_init** (bool) True to force a new object found by ID to be initialized.

Returns List of objects that match the search criteria.

### Return type list

**read\_iocs**(*cb*, *file=<\_io.TextIOWrapper name='<stdin>' mode='r' encoding='UTF-8'>*) Read indicators of compromise from standard input.

#### Parameters

- **cb** ([CBCloudAPI](#page-254-0)) Reference to the CBCloudAPI.
- **file** Not used.

Returns New report ID to be used. dict: The indicators of compromise that were read in.

Return type str

# **5.8.8 cbc\_sdk.live\_response\_api module**

<span id="page-243-0"></span>The Live Response API and associated objects.

```
class CbLRManagerBase(cb, timeout=30, keepalive_sessions=False, thread_pool_count=5)
     Bases: object
```
Live Response manager object.

Initialize the CbLRManagerBase object.

### **Parameters**

- **cb** ([BaseAPI](#page-231-0)) The CBC SDK object reference.
- **timeout** (int) Timeout to use for requests, in seconds.
- **keepalive\_sessions** (bool) If True, "ping" sessions occasionally to ensure they stay alive.
- **thread\_pool\_count** (int) number of workers for async commands (optional)

# **cblr\_base = ''**

### **cblr\_session\_cls = NotImplemented**

**close\_session**(*device\_id*, *session\_id*) Close the specified Live Response session.

# Parameters

- **device\_id** (int) ID of the device.
- **session\_id** (int) ID of the session.

#### **request\_session**(*device\_id*, *async\_mode=False*)

Initiate a new Live Response session.

Parameters device\_id(int) – The device ID to use.

Returns The new Live Response session.

# Return type *[CbLRSessionBase](#page-244-0)*

# **stop\_keepalive\_thread**()

Stops the keepalive thread.

**submit\_job**(*job*, *device*)

Submit a new job to be executed as a Live Response.

# Parameters

- **job**  $(func)$  The job function to be scheduled.
- **device** (int) ID of the device to use for job execution.

Returns A reference to the running job.

# Return type Future

<span id="page-244-0"></span>**class CbLRSessionBase**(*cblr\_manager*, *session\_id*, *device\_id*, *session\_data=None*, *thread\_pool\_count=5*)

Bases: object

A Live Response session that interacts with a remote machine.

Initialize the CbLRSessionBase.

# **Parameters**

- **cblr\_manager** ([CbLRManagerBase](#page-243-0)) The Live Response manager governing this session.
- **session\_id**  $(str)$  The ID of this session.
- **device\_id** (int) The ID of the device (remote machine) we're connected to.
- **session\_data** (dict) Additional session data.
- **thread\_pool\_count** (int) number of workers for async commands (optional)

# **MAX\_RETRY\_COUNT = 5**

# **cancel\_command**(*command\_id*)

Cancel command if it is in status PENDING.

Parameters command\_id (int) – command\_id

# **close**()

Close the Live Response session.

**command\_status**(*command\_id*)

Check the status of async command

Parameters command\_id (int) – command\_id

Returns status of the command

**create\_directory**(*dir\_name*, *async\_mode=False*) Create a directory on the remote machine.

# **Parameters**

- $\text{dir name} (str)$  The new directory name.
- **async\_mode** (bool) Flag showing whether the command should be executed asynchronously

Returns command\_id, future if ran async

**create\_process**(*command\_string*, *wait\_for\_output=True*, *remote\_output\_file\_name=None*, *working\_directory=None*, *wait\_timeout=30*, *wait\_for\_completion=True*, *async\_mode=False*)

Create a new process on the remote machine with the specified command string.

# **Example**

```
>>> with c.select(Device, 1).lr_session() as lr_session:
... print(lr_session.create_process(r'cmd.exe /c "ping.exe 192.168.1.1"'))
Pinging 192.168.1.1 with 32 bytes of data:
Reply from 192.168.1.1: bytes=32 time<1ms TTL=64
```
#### Parameters

- **command\_string**  $(str)$  Command string used for the create process operation.
- **wait\_for\_output** ( $boo1$ ) True to block on output from the new process (execute in foreground). This will also set wait for completion (below).
- **remote\_output\_file\_name** (str) The remote output file name used for process output.
- **working\_directory**  $(str)$  The working directory of the create process operation.
- **wait** timeout  $(int)$  Timeout used for this command.
- **wait\_for\_completion** (bool) True to wait until the process is completed before returning.
- **async\_mode** (bool) Flag showing whether the command should be executed asynchronously

Returns command\_id, future if ran async str: The output of the process.

### **create\_registry\_key**(*regkey*, *async\_mode=False*)

Create a new registry key on the remote machine.

Parameters

- **regkey**  $(str)$  The registry key to create.
- **async\_mode** (bool) Flag showing whether the command should be executed asynchronously

Returns command\_id, future if ran async

### **delete\_file**(*filename*, *async\_mode=False*)

Delete the specified file name on the remote machine.

### Parameters

- **filename**  $(str)$  Name of the file to be deleted.
- **async\_mode** (bool) Flag showing whether the command should be executed asynchronously

Returns command\_id, future if ran async

# **delete\_registry\_key**(*regkey*, *async\_mode=False*)

Delete a registry key on the remote machine.

# Parameters

- **regkey**  $(str)$  The registry key to delete.
- **async\_mode** (bool) Flag showing whether the command should be executed asynchronously

Returns command\_id, future if ran async

**delete\_registry\_value**(*regkey*, *async\_mode=False*) Delete a registry value on the remote machine.

### Parameters

- **regkey**  $(str)$  The registry value to delete.
- **async\_mode** (bool) Flag showing whether the command should be executed asynchronously

Returns command\_id, future if ran async

**get\_file**(*file\_name*, *timeout=None*, *delay=None*, *async\_mode=False*) Retrieve contents of the specified file on the remote machine.

#### Parameters

- **file** name  $(str)$  Name of the file to be retrieved.
- **timeout** (int) Timeout for the operation.
- **delay** (*float*) Delay in seconds to wait before command complete.
- **async\_mode** (bool) Flag showing whether the command should be executed asynchronously

Returns command\_id, future if ran async str: Contents of the specified file.

**get\_raw\_file**(*file\_name*, *timeout=None*, *delay=None*, *async\_mode=False*) Retrieve contents of the specified file on the remote machine.

#### **Parameters**

- **file\_name**  $(str)$  Name of the file to be retrieved.
- **timeout** (int) Timeout for the operation.
- **delay** (float) Delay in seconds to wait before command complete.
- **async\_mode** (bool) Flag showing whether the command should be executed asynchronously

Returns command\_id, future if ran async or object: Contains the data of the file.

# **get\_registry\_value**(*regkey*, *async\_mode=False*)

Return the associated value of the specified registry key on the remote machine.

# **Example**

```
>>> with c.select(Device, 1).lr_session() as lr_session:
>>> pprint.pprint(lr_session.
... get_registry_value(
˓→'HKLM\\SYSTEM\\CurrentControlSet\\services\\ACPI\\Start'))
{u'value_data': 0, u'value_name': u'Start', u'value_type': u'REG_DWORD'}
```
#### Parameters

- **regkey**  $(str)$  The registry key to retrieve.
- **async\_mode** (bool) Flag showing whether the command should be executed asynchronously
- Returns command\_id, future if ran async or dict: A dictionary with keys of: value\_data, value name, value type.

#### **kill\_process**(*pid*, *async\_mode=False*)

Terminate a process on the remote machine.

Parameters

- **pid** (int) Process ID to be terminated.
- **async\_mode** (bool) Flag showing whether the command should be executed asynchronously

Returns command\_id, future if ran async bool: True if success, False if failure.

```
list_directory(dir_name, async_mode=False)
```
List the contents of a directory on the remote machine.

# **Example**

```
>>> with c.select(Device, 1).lr_session() as lr_session:
        ... pprint.pprint(lr_session.list_directory('C:\\\\temp\\\\'))
[{u'attributes': [u'DIRECTORY'],
 u'create_time': 1471897244,
 u'filename': u'.',
  u'last_access_time': 1476390670,
  u'last_write_time': 1476390670,
  u'size': 0,
```
 $\{u'attributes': [u'DIRECTORY'], u'create time': 1471897244, u'filename': u'..',\}$ u'last\_access\_time': 1476390670, u'last\_write\_time': 1476390670, u'size': 0},

{u'attributes': [u'ARCHIVE'], u'create\_time': 1476390668, u'filename': u'test.txt', u'last\_access\_time': 1476390668, u'last\_write\_time': 1476390668, u'size': 0}]

#### Parameters

- **dir\_name** (str) Directory to list. This parameter should end with the path separator.
- **async\_mode** (bool) Flag showing whether the command should be executed asynchronously

Returns command\_id, future if ran async or list: A list of dicts, each one describing a directory entry.

```
list_processes(async_mode=False)
```
List currently running processes on the remote machine.

# **Example**

```
>>> with c.select(Device, 1).lr_session() as lr_session:
... print(lr_session.list_processes()[0])
{u'command_line': u'',
u'create_time': 1476260500,
u'parent': 0,
u'parent_guid': u'00000001-0000-0000-0000-000000000000',
u'path': u'',
u'pid': 4,u'proc_guid': u'00000001-0000-0004-01d2-2461a85e4546',
u'sid': u's-1-5-18',
u'username': u'NT AUTHORITY\\SYSTEM'}
```
**Parameters async\_mode** (bool) – Flag showing whether the command should be executed asynchronously

Returns command\_id, future if ran async or list: A list of dicts describing the processes.

```
list_registry_keys_and_values(regkey, async_mode=False)
```
Enumerate subkeys and values of the specified registry key on the remote machine.

# **Example**

```
>>> with c.select(Device, 1).lr_session() as lr_session:
>>> pprint.pprint(lr_session.
       ... list_registry_keys_and_values(
˓→'HKLM\\SYSTEM\\CurrentControlSet\\services\\ACPI'))
{'sub_keys': [u'Parameters', u'Enum'],
'values': [{u'value_data': 0,
    u'value_name': u'Start',
    u'value_type': u'REG_DWORD'},
    {u'value_data': 1,
    u'value_name': u'Type',
    u'value_type': u'REG_DWORD'},
    {u'value_data': 3,
    u'value_name': u'ErrorControl',
    u'value type': u'REG DWORD'},
    {u'value_data': u'system32\\drivers\\ACPI.sys',
    u'value_name': u'ImagePath',
    u'value_type': u'REG_EXPAND_SZ'},
    {u'value_data': u'Microsoft ACPI Driver',
    u'value_name': u'DisplayName',
    u'value_type': u'REG_SZ'},
    {u'value_data': u'Boot Bus Extender',
    u'value_name': u'Group',
    u'value_type': u'REG_SZ'},
    {u'value_data': u'acpi.inf_x86_neutral_ddd3c514822f1b21',
    u'value_name': u'DriverPackageId',
     u'value_type': u'REG_SZ'},
    {u'value_data': 1,
     u'value_name': u'Tag',
     u'value_type': u'REG_DWORD'}]}
```
#### Parameters

• **regkey**  $(str)$  – The registry key to enumerate.

• **async** mode (bool) – Flag showing whether the command should be executed asynchronously

### Returns

command\_id, future if ran async

or

dict: A dictionary with two keys, 'sub\_keys' (a list of subkey names) and 'values' (a list of dicts containing value data, name, and type).

### **list\_registry\_values**(*regkey*, *async\_mode=False*)

Enumerate all registry values from the specified registry key on the remote machine.

#### Parameters

- **regkey**  $(str)$  The registry key to enumerate.
- **async\_mode** (bool) Flag showing whether the command should be executed asynchronously

Returns command\_id, future if ran async or list: List of values for the registry key.

**memdump**(*local\_filename*, *remote\_filename=None*, *compress=False*, *async\_mode=False*) Perform a memory dump operation on the remote machine.

#### **Parameters**

- **local\_filename**  $(str)$  Name of the file the memory dump will be transferred to on the local machine.
- **remote\_filename**  $(str)$  Name of the file the memory dump will be stored in on the remote machine.
- **compress** (bool) True to compress the file on the remote system.
- **async\_mode** (bool) Flag showing whether the command should be executed asynchronously

Returns command\_id, future if ran async

**put\_file**(*infp*, *remote\_filename*, *async\_mode=False*) Create a new file on the remote machine with the specified data.

# **Example**

```
>>> with c.select(Device, 1).lr_session() as lr_session:
        ... lr_session.put_file(open("test.txt", "rb"), r"c:\test.txt")
```
### Parameters

- $\cdot$  **infp** (object) Python file-like containing data to upload to the remote endpoint.
- **remote\_filename**  $(str)$  File name to create on the remote endpoint.
- **async\_mode** (bool) Flag showing whether the command should be executed asynchronously

Returns command\_id, future if ran async

**set\_registry\_value**(*regkey*, *value*, *overwrite=True*, *value\_type=None*, *async\_mode=False*) Set a registry value on the specified registry key on the remote machine.

# **Example**

```
>>> with c.select(Device, 1).lr_session() as lr_session:
... lr_session.
       ... set_registry_value(
˓→'HKLM\\\\SYSTEM\\\\CurrentControlSet\\\\services\\\\ACPI\\\\testvalue', 1)
```
#### Parameters

- **regkey**  $(str)$  The registry key to set.
- **value** (object) The value data.
- **overwrite** (bool) If True, any existing value will be overwritten.
- **value\_type** (str) The type of value. Examples: REG\_DWORD, REG\_MULTI\_SZ, REG\_SZ
- **async\_mode** (bool) Flag showing whether the command should be executed asynchronously

Returns command\_id, future if ran async

#### **start\_memdump**(*remote\_filename=None*, *compress=True*)

Start a memory dump operation on the remote machine.

#### Parameters

- **remote\_filename**  $(s \, tr)$  Name of the file the memory dump will be stored in on the remote machine.
- **compress** (bool) True to compress the file on the remote system.

Returns Controlling object for the memory dump operation.

#### Return type *[LiveResponseMemdump](#page-252-0)*

**walk**(*top*, *topdown=True*, *onerror=None*, *followlinks=False*)

Perform a full directory walk with recursion into subdirectories on the remote machine.

Note: walk does not support async\_mode due to its behaviour, it can only be invoked synchronously

# **Example**

```
>>> with c.select(Device, 1).lr_session() as lr_session:
... for entry in lr_session.walk(directory_name):
           ... print(entry)
('C:\\temp\\', [u'dir1', u'dir2'], [u'file1.txt'])
```
### Parameters

- **top**  $(str)$  Directory to recurse on.
- **topdown** (bool) If True, start output from top level directory.
- **onerror** (*func*) Callback if an error occurs. This function is called with one argument (the exception that occurred).
- **followlinks** (bool) True to follow symbolic links.

Returns List of tuples containing directory name, subdirectory names, file names.

# Return type list

#### **class CompletionNotification**(*device\_id*)

Bases: object

The notification that an operation is complete.

Initialize the CompletionNotification.

#### **Parameters device\_id** (int) – The device ID this notification is for.

**class GetFileJob**(*file\_name*)

Bases: object

Object that retrieves a file via Live Response.

Initialize the GetFileJob.

Parameters **file\_name** (str) – The name of the file to be fetched.

**run**(*session*)

Execute the file transfer.

Parameters session ([CbLRSessionBase](#page-244-0)) - The Live Response session being used.

Returns The contents of the file being retrieved.

# Return type str

```
class JobWorker(cb, device_id, result_queue)
```
Bases: threading.Thread

Thread object that executes individual Live Response jobs.

Initialize the JobWorker.

#### Parameters

- **cb** ([BaseAPI](#page-231-0)) The CBC SDK object reference.
- **device\_id** (int) The ID of the device being used.
- **result\_queue** (Queue) The queue where results are placed.

**run**()

Execute the job worker.

# **run\_job**(*work\_item*)

Execute an individual WorkItem.

Parameters work item ([WorkItem](#page-253-0)) – The work item to execute.

#### **exception LiveResponseError**(*details*)

Bases: Exception

Exception raised for errors with Live Response.

Initialize the LiveResponseError.

Parameters details (object) – Details of the specific error.

# **class LiveResponseJobScheduler**(*cb*, *max\_workers=10*)

Bases: threading.Thread

Thread that schedules Live Response jobs.

Initialize the LiveResponseJobScheduler.
## **Parameters**

- **cb** ([BaseAPI](#page-231-0)) The CBC SDK object reference.
- **max\_workers**  $(int)$  Maximum number of JobWorker threads to use.

# **daemon = True**

**run**()

Execute the job scheduler.

**submit\_job**(*work\_item*) Submit a new job to be processed.

Parameters work\_item ([WorkItem](#page-253-0)) – New job to be processed.

**class LiveResponseMemdump**(*lr\_session*, *memdump\_id*, *remote\_filename*)

Bases: object

Object managing a memory dump on a remote machine.

Initialize the LiveResponseMemdump.

## **Parameters**

- **lr\_session** (Session) The Live Response session to the machine doing the memory dump.
- **memdump\_id**  $(str)$  The ID of the memory dump being performed.
- **remote\_filename**  $(s \, tr)$  The file name the memory dump will be stored in on the remote machine.

## **delete**()

Delete the memory dump file.

### **get**(*local\_filename*)

Retrieve the remote memory dump to a local file.

**Parameters**  $local\_filename (str)$  – Filename locally that will receive the memory dump.

### **wait**()

Wait for the remote memory dump to complete.

<span id="page-252-1"></span>**class LiveResponseSession**(*cblr\_manager*, *session\_id*, *device\_id*, *session\_data=None*) Bases: [cbc\\_sdk.live\\_response\\_api.CbLRSessionBase](#page-244-0)

Public face of the Live Response session object.

Initializes the LiveResponseSession.

## **Parameters**

- **cblr\_manager** ([LiveResponseSessionManager](#page-252-0)) Reference to the session manager.
- **session\_id** (str) The ID of this session.
- **device\_id** (int) The ID of the device (remote machine) we're connected to.
- **session**  $data$  ( $dict$ ) Additional session data.

## <span id="page-252-0"></span>**class LiveResponseSessionManager**(*cb*, *timeout=30*, *keepalive\_sessions=False*) Bases: [cbc\\_sdk.live\\_response\\_api.CbLRManagerBase](#page-243-0)

Session manager for Live Response sessions.

Initialize the LiveResponseSessionManager - only needed to format cblr\_base

## **cblr\_base = '/appservices/v6/orgs/{}/liveresponse'**

- **cblr\_session\_cls** alias of [LiveResponseSession](#page-252-1)
- **session\_status**(*session\_id*) Check the status of a lr session

**Parameters session\_id**  $(str)$  – The id of the session.

Returns Status of the session

## Return type str

**submit\_job**(*job*, *device*) Submit a job for execution by the job scheduler.

## Parameters

- **job**  $(func)$  The job function to be executed.
- **device** (*ob*  $ject$ ) The device ID or Device object the job will be executed on.

Returns A Future that will allow waiting until the job is complete.

# Return type Future

## <span id="page-253-0"></span>**class WorkItem**(*fn*, *device\_id*)

Bases: object

Work item for scheduling.

Initialize the WorkItem.

## Parameters

- **fn**  $(func)$  The function to be called to do the actual work.
- **device\_id** (object) The device ID or Device object the work item is directed for.

**class WorkerStatus**(*device\_id*, *status='READY'*, *exception=None*)

Bases: object

Holds the status of an individual worker.

Initialize the WorkerStatus.

## **Parameters**

- **device\_id** (int) The device ID this status is for.
- **status**  $(str)$  The current status value.
- **exception** (Exception) Any exception that happened.

# **jobrunner**(*callable*, *cb*, *device\_id*)

Wrap a callable object with a live response session.

## Parameters

- **callable** (object) The object to be wrapped.
- **cb** ([BaseAPI](#page-231-0)) The CBC SDK object reference.
- **device\_id** (int) The device ID to use to get the session.

Returns The wrapped object.

Return type object

```
poll_status(cb, url, desired_status='COMPLETE', timeout=None, delay=None)
     Poll the status of a Live Response query.
```
## **Parameters**

- **cb** ([BaseAPI](#page-231-0)) The CBC SDK object reference.
- $ur1(str)$  The URL to poll.
- **desired\_status** (str) The status we're looking for.
- $\cdot$  **timeout** (*int*) The timeout value in seconds.
- **delay** (float) The delay between attempts in seconds.

Returns The result of the Live Response query that has the desired status.

Return type object

Raises [LiveResponseError](#page-251-0) - If an error response was encountered.

# **5.8.9 cbc\_sdk.rest\_api module**

Definition of the CBCloudAPI object, the core object for interacting with the Carbon Black Cloud SDK.

```
class CBCloudAPI(*args, **kwargs)
```
Bases: [cbc\\_sdk.connection.BaseAPI](#page-231-0)

The main entry point into the CBCloudAPI.

Usage:

```
>>> from cbc_sdk import CBCloudAPI
>>> cb = CBCloudAPI(profile="production")
```
Initialize the CBCloudAPI object.

### Parameters

- **\*args** (list) List of arguments to pass to the API object.
- **\*\*kwargs** (dict) Keyword arguments to pass to the API object.

## Keyword Arguments

- **profile** (str) Use the credentials in the named profile when connecting to the Carbon Black server. Uses the profile named 'default' when not specified.
- $\bullet$  **threat** pool count  $(int)$  The number of threads to create for asynchronous queries. Defaults to 3.

#### **alert\_search\_suggestions**(*query*)

Returns suggestions for keys and field values that can be used in a search.

**Parameters query**  $(str)$  – A search query to use.

Returns A list of search suggestions expressed as dict objects.

Return type list

## **audit\_remediation**(*sql*)

Run an audit-remediation query.

**Parameters**  $sq1(str)$  **– The SQL for the query.** 

Returns The query object.

Return type *[cbc\\_sdk.base.Query](#page-226-0)*

**audit\_remediation\_history**(*query=None*)

Run an audit-remediation history query.

**Parameters query**  $(str)$  – The SQL for the query.

Returns The query object.

Return type *[cbc\\_sdk.base.Query](#page-226-0)*

**bulk\_threat\_dismiss**(*threat\_ids*, *remediation=None*, *comment=None*)

Dismiss the alerts associated with multiple threat IDs. The alerts will be left in a DISMISSED state.

### Parameters

- **threat\_ids** (list) List of string threat IDs.
- **remediation**  $(str)$  The remediation state to set for all alerts.
- **comment**  $(str)$  The comment to set for all alerts.

Returns The request ID of the pending request, which may be used to select a WorkflowStatus object.

## Return type str

**bulk\_threat\_update**(*threat\_ids*, *remediation=None*, *comment=None*)

Update the alert status of alerts associated with multiple threat IDs. The alerts will be left in an OPEN state

### Parameters

- **threat\_ids** (list) List of string threat IDs.
- **remediation**  $(str)$  The remediation state to set for all alerts.
- **comment**  $(str)$  The comment to set for all alerts.
- Returns The request ID of the pending request, which may be used to select a WorkflowStatus object.

## Return type str

## **convert\_feed\_query**(*query*)

Converts a legacy CB Response query to a ThreatHunter query.

**Parameters query**  $(str)$  – The query to convert.

Returns The converted query.

### Return type str

**create**(*cls*, *data=None*) Creates a new model.

### Parameters

- **cls** (*class*) The model being created.
- **data** (dict) The data to pre-populate the model with.

Returns An instance of *cls*.

Return type object

## **Examples**

>>> feed **=** cb**.**create**(**Feed**,** feed\_data**)**

#### **custom\_severities**

Returns a list of active ReportSeverity instances.

**device\_background\_scan**(*device\_ids*, *scan*)

Set the background scan option for the specified devices.

#### Parameters

- **device\_ids** (list) List of IDs of devices to be set.
- **scan** (bool) True to turn background scan on, False to turn it off.

Returns The parsed JSON output from the request.

### Return type dict

Raises ServerError – If the API method returns an HTTP error code.

**device\_bypass**(*device\_ids*, *enable*)

Set the bypass option for the specified devices.

#### Parameters

- **device\_ids** (list) List of IDs of devices to be set.
- **enable**  $(boo1)$  True to enable bypass, False to disable it.

Returns The parsed JSON output from the request.

Return type dict

Raises ServerError – If the API method returns an HTTP error code.

#### **device\_delete\_sensor**(*device\_ids*)

Delete the specified sensor devices.

**Parameters device\_ids** (list) – List of IDs of devices to be deleted.

Returns The parsed JSON output from the request.

Return type dict

Raises ServerError – If the API method returns an HTTP error code.

## **device\_quarantine**(*device\_ids*, *enable*)

Set the quarantine option for the specified devices.

## **Parameters**

- **device\_ids** (list) List of IDs of devices to be set.
- **enable**  $(boo1)$  True to enable quarantine, False to disable it.

Returns The parsed JSON output from the request.

#### Return type dict

Raises ServerError – If the API method returns an HTTP error code.

# **device\_uninstall\_sensor**(*device\_ids*)

Uninstall the specified sensor devices.

Parameters device\_ids  $(llist)$  – List of IDs of devices to be uninstalled.

Returns The parsed JSON output from the request.

Return type dict

Raises ServerError – If the API method returns an HTTP error code.

**device\_update\_policy**(*device\_ids*, *policy\_id*)

Set the current policy for the specified devices.

#### Parameters

- **device\_ids** (list) List of IDs of devices to be changed.
- **policy\_id** (int) ID of the policy to set for the devices.

Returns The parsed JSON output from the request.

#### Return type dict

Raises ServerError – If the API method returns an HTTP error code.

**device\_update\_sensor\_version**(*device\_ids*, *sensor\_version*) Update the sensor version for the specified devices.

#### **Parameters**

- **device\_ids** (list) List of IDs of devices to be changed.
- **sensor\_version** (dict) New version properties for the sensor.

Returns The parsed JSON output from the request.

#### Return type dict

Raises ServerError – If the API method returns an HTTP error code.

### **fetch\_process\_queries**()

Retrieves a list of query IDs, active or complete, known by the ThreatHunter server.

### **get\_auditlogs**()

Retrieve queued audit logs from the Carbon Black Cloud Endpoint Standard server.

Note that this can only be used with a 'API' key generated in the CBC console.

Returns list of dictionary objects representing the audit logs, or an empty list if none available.

#### **get\_notifications**()

Retrieve queued notifications (alerts) from the Cb Endpoint Standard server.

Note that this can only be used with a 'SIEM' key generated in the Cb Endpoint Standard console.

Returns List of dictionary objects representing the notifications, or an empty list if none available.

Return type list

## **get\_policy\_ruleconfig\_parameter\_schema**(*ruleconfig\_id*)

Returns the parameter schema for a specified rule configuration.

## Parameters

- **cb** ([BaseAPI](#page-231-0)) Reference to API object used to communicate with the server.
- **ruleconfig\_id** (str) The rule configuration ID (UUID).

Returns The parameter schema for this particular rule configuration (as a JSON schema).

Return type dict

Raises InvalidObjectError - If the rule configuration ID is not valid.

#### **live\_response**

Create and return the Live Response session manager.

Returns The session manager object.

Return type *[LiveResponseSessionManager](#page-252-0)*

#### **notification\_listener**(*interval=60*)

Generator to continually poll the Cb Endpoint Standard server for notifications (alerts).

Note that this can only be used with a 'SIEM' key generated in the Cb Endpoint Standard console.

### **org\_urn**

Returns the URN based on the configured org\_key.

Returns The URN based on the configured org\_key.

Return type str

### **process\_limits**()

Returns a dictionary containing API limiting information.

## **Examples**

```
>>> cb.process_limits()
{u'status\_code': 200, u'time\_bounds': 4u'upper': 1545335070095, u'lower':\_}˓→1542779216139}}
```
### **validate\_process\_query**(*query*)

Validates the given IOC query.

**Parameters**  $query (str)$  – The query to validate.

Returns True if the query is valid, False if not.

Return type bool

## **Examples**

>>> cb**.**validate\_process\_query**(**"process\_name:chrome.exe"**)** # True

# **5.8.10 cbc\_sdk.utils module**

Utility functions for use within the CBC SDK.

```
convert_from_cb(s)
```
Parse a date and time value into a datetime object.

**Parameters**  $\mathbf{s}$  (str) – The date and time string to parse. If this is None, we use the UNIX epoch timestamp.

Returns The parsed date and time.

Return type datetime

```
convert_to_cb(dt)
```
Convert a date and time to a string in the Carbon Black format.

Parameters dt (datetime) – The date and time to be converted. Returns The date and time as a string. Return type str

# **5.8.11 cbc\_sdk.winerror module**

Error related constants for win32

Generated by h2py from winerror.h

```
class CommDlgError
    Bases: cbc_sdk.winerror.ErrorBaseClass
    Collects all the common dialog error codes.
    CCERR_CHOOSECOLORCODES = 20480
    CDERR_DIALOGFAILURE = 65535
    CDERR_FINDRESFAILURE = 6
    CDERR_GENERALCODES = 0
    CDERR_INITIALIZATION = 2
    CDERR_LOADRESFAILURE = 7
    CDERR_LOADSTRFAILURE = 5
    CDERR_LOCKRESFAILURE = 8
    CDERR_MEMALLOCFAILURE = 9
    CDERR_MEMLOCKFAILURE = 10
    CDERR_NOHINSTANCE = 4
    CDERR_NOHOOK = 11
    CDERR_NOTEMPLATE = 3
    CDERR_REGISTERMSGFAIL = 12
    CDERR_STRUCTSIZE = 1
    CFERR_CHOOSEFONTCODES = 8192
    CFERR_MAXLESSTHANMIN = 8194
    CFERR_NOFONTS = 8193
    FNERR_BUFFERTOOSMALL = 12291
    FNERR_FILENAMECODES = 12288
    FNERR_INVALIDFILENAME = 12290
    FNERR_SUBCLASSFAILURE = 12289
    FRERR_BUFFERLENGTHZERO = 16385
    FRERR_FINDREPLACECODES = 16384
    PDERR_CREATEICFAILURE = 4106
    PDERR_DEFAULTDIFFERENT = 4108
```

```
PDERR_DNDMMISMATCH = 4105
    PDERR_GETDEVMODEFAIL = 4101
    PDERR_INITFAILURE = 4102
    PDERR_LOADDRVFAILURE = 4100
    PDERR_NODEFAULTPRN = 4104
    PDERR_NODEVICES = 4103
    PDERR_PARSEFAILURE = 4098
    PDERR_PRINTERCODES = 4096
    PDERR_PRINTERNOTFOUND = 4107
    PDERR_RETDEFFAILURE = 4099
    PDERR_SETUPFAILURE = 4097
class DirectoryStorageError
    cbc_sdk.winerror.ErrorBaseClass
    Collects all the directory storage error codes.
    ERROR_DS_ADD_REPLICA_INHIBITED = 8302
    ERROR_DS_ADMIN_LIMIT_EXCEEDED = 8228
    ERROR_DS_AFFECTS_MULTIPLE_DSAS = 8249
    ERROR_DS_AG_CANT_HAVE_UNIVERSAL_MEMBER = 8578
    ERROR_DS_ALIASED_OBJ_MISSING = 8334
    ERROR_DS_ALIAS_DEREF_PROBLEM = 8244
    ERROR_DS_ALIAS_POINTS_TO_ALIAS = 8336
    ERROR_DS_ALIAS_PROBLEM = 8241
    ERROR_DS_ATTRIBUTE_OR_VALUE_EXISTS = 8205
    ERROR_DS_ATTRIBUTE_OWNED_BY_SAM = 8346
    ERROR_DS_ATTRIBUTE_TYPE_UNDEFINED = 8204
    ERROR_DS_ATT_ALREADY_EXISTS = 8318
    ERROR_DS_ATT_IS_NOT_ON_OBJ = 8310
    ERROR_DS_ATT_NOT_DEF_FOR_CLASS = 8317
    ERROR_DS_ATT_NOT_DEF_IN_SCHEMA = 8303
    ERROR_DS_ATT_SCHEMA_REQ_ID = 8399
    ERROR_DS_ATT_SCHEMA_REQ_SYNTAX = 8416
    ERROR_DS_ATT_VAL_ALREADY_EXISTS = 8323
    ERROR_DS_AUTHORIZATION_FAILED = 8599
    ERROR_DS_AUTH_METHOD_NOT_SUPPORTED = 8231
    ERROR_DS_AUTH_UNKNOWN = 8234
    ERROR_DS_AUX_CLS_TEST_FAIL = 8389
```
**ERROR\_DS\_BACKLINK\_WITHOUT\_LINK = 8482 ERROR\_DS\_BAD\_ATT\_SCHEMA\_SYNTAX = 8400 ERROR\_DS\_BAD\_HIERARCHY\_FILE = 8425 ERROR\_DS\_BAD\_INSTANCE\_TYPE = 8313 ERROR\_DS\_BAD\_NAME\_SYNTAX = 8335 ERROR\_DS\_BAD\_RDN\_ATT\_ID\_SYNTAX = 8392 ERROR\_DS\_BUILD\_HIERARCHY\_TABLE\_FAILED = 8426 ERROR\_DS\_BUSY = 8206 ERROR\_DS\_CANT\_ACCESS\_REMOTE\_PART\_OF\_AD = 8585 ERROR\_DS\_CANT\_ADD\_ATT\_VALUES = 8320 ERROR\_DS\_CANT\_ADD\_SYSTEM\_ONLY = 8358 ERROR\_DS\_CANT\_ADD\_TO\_GC = 8550 ERROR\_DS\_CANT\_CACHE\_ATT = 8401 ERROR\_DS\_CANT\_CACHE\_CLASS = 8402 ERROR\_DS\_CANT\_CREATE\_IN\_NONDOMAIN\_NC = 8553 ERROR\_DS\_CANT\_CREATE\_UNDER\_SCHEMA = 8510 ERROR\_DS\_CANT\_DELETE = 8398 ERROR\_DS\_CANT\_DELETE\_DSA\_OBJ = 8340 ERROR\_DS\_CANT\_DEL\_MASTER\_CROSSREF = 8375** ERROR DS CANT DEMOTE WITH WRITEABLE NC = 8604 **ERROR\_DS\_CANT\_DEREF\_ALIAS = 8337 ERROR\_DS\_CANT\_DERIVE\_SPN\_FOR\_DELETED\_DOMAIN = 8603 ERROR\_DS\_CANT\_DERIVE\_SPN\_WITHOUT\_SERVER\_REF = 8589 ERROR\_DS\_CANT\_FIND\_DC\_FOR\_SRC\_DOMAIN = 8537 ERROR\_DS\_CANT\_FIND\_DSA\_OBJ = 8419 ERROR\_DS\_CANT\_FIND\_EXPECTED\_NC = 8420 ERROR\_DS\_CANT\_FIND\_NC\_IN\_CACHE = 8421 ERROR\_DS\_CANT\_MIX\_MASTER\_AND\_REPS = 8331 ERROR\_DS\_CANT\_MOD\_OBJ\_CLASS = 8215 ERROR\_DS\_CANT\_MOD\_PRIMARYGROUPID = 8506 ERROR\_DS\_CANT\_MOD\_SYSTEM\_ONLY = 8369 ERROR\_DS\_CANT\_MOVE\_ACCOUNT\_GROUP = 8498 ERROR\_DS\_CANT\_MOVE\_APP\_BASIC\_GROUP = 8608 ERROR\_DS\_CANT\_MOVE\_APP\_QUERY\_GROUP = 8609 ERROR\_DS\_CANT\_MOVE\_DELETED\_OBJECT = 8489 ERROR\_DS\_CANT\_MOVE\_RESOURCE\_GROUP = 8499**

**ERROR\_DS\_CANT\_ON\_NON\_LEAF = 8213 ERROR\_DS\_CANT\_ON\_RDN = 8214 ERROR\_DS\_CANT\_REMOVE\_ATT\_CACHE = 8403 ERROR\_DS\_CANT\_REMOVE\_CLASS\_CACHE = 8404 ERROR\_DS\_CANT\_REM\_MISSING\_ATT = 8324 ERROR\_DS\_CANT\_REM\_MISSING\_ATT\_VAL = 8325 ERROR\_DS\_CANT\_REPLACE\_HIDDEN\_REC = 8424 ERROR\_DS\_CANT\_RETRIEVE\_ATTS = 8481 ERROR\_DS\_CANT\_RETRIEVE\_CHILD = 8422 ERROR\_DS\_CANT\_RETRIEVE\_DN = 8405 ERROR\_DS\_CANT\_RETRIEVE\_INSTANCE = 8407 ERROR\_DS\_CANT\_RETRIEVE\_SD = 8526 ERROR\_DS\_CANT\_START = 8531 ERROR\_DS\_CANT\_TREE\_DELETE\_CRITICAL\_OBJ = 8560 ERROR\_DS\_CANT\_WITH\_ACCT\_GROUP\_MEMBERSHPS = 8493 ERROR\_DS\_CHILDREN\_EXIST = 8332 ERROR\_DS\_CLASS\_MUST\_BE\_CONCRETE = 8359 ERROR\_DS\_CLASS\_NOT\_DSA = 8343 ERROR\_DS\_CLIENT\_LOOP = 8259 ERROR\_DS\_CODE\_INCONSISTENCY = 8408 ERROR\_DS\_COMPARE\_FALSE = 8229 ERROR\_DS\_COMPARE\_TRUE = 8230 ERROR\_DS\_CONFIDENTIALITY\_REQUIRED = 8237 ERROR\_DS\_CONFIG\_PARAM\_MISSING = 8427 ERROR\_DS\_CONSTRAINT\_VIOLATION = 8239 ERROR\_DS\_CONSTRUCTED\_ATT\_MOD = 8475 ERROR\_DS\_CONTROL\_NOT\_FOUND = 8258 ERROR\_DS\_COULDNT\_CONTACT\_FSMO = 8367 ERROR\_DS\_COULDNT\_IDENTIFY\_OBJECTS\_FOR\_TREE\_DELETE = 8503 ERROR\_DS\_COULDNT\_LOCK\_TREE\_FOR\_DELETE = 8502 ERROR\_DS\_COULDNT\_UPDATE\_SPNS = 8525 ERROR\_DS\_COUNTING\_AB\_INDICES\_FAILED = 8428 ERROR\_DS\_CROSS\_DOMAIN\_CLEANUP\_REQD = 8491 ERROR\_DS\_CROSS\_DOM\_MOVE\_ERROR = 8216 ERROR\_DS\_CROSS\_NC\_DN\_RENAME = 8368 ERROR\_DS\_CROSS\_REF\_BUSY = 8602**

**ERROR\_DS\_CROSS\_REF\_EXISTS = 8374 ERROR\_DS\_CR\_IMPOSSIBLE\_TO\_VALIDATE = 8495 ERROR\_DS\_CR\_IMPOSSIBLE\_TO\_VALIDATE\_V2 = 8586 ERROR\_DS\_DATABASE\_ERROR = 8409 ERROR\_DS\_DECODING\_ERROR = 8253 ERROR\_DS\_DESTINATION\_AUDITING\_NOT\_ENABLED = 8536 ERROR\_DS\_DESTINATION\_DOMAIN\_NOT\_IN\_FOREST = 8535 ERROR\_DS\_DIFFERENT\_REPL\_EPOCHS = 8593 ERROR\_DS\_DISALLOWED\_IN\_SYSTEM\_CONTAINER = 8615 ERROR\_DS\_DNS\_LOOKUP\_FAILURE = 8524 ERROR\_DS\_DOMAIN\_RENAME\_IN\_PROGRESS = 8612 ERROR\_DS\_DOMAIN\_VERSION\_TOO\_HIGH = 8564 ERROR\_DS\_DOMAIN\_VERSION\_TOO\_LOW = 8566 ERROR\_DS\_DRA\_ABANDON\_SYNC = 8462 ERROR\_DS\_DRA\_ACCESS\_DENIED = 8453 ERROR\_DS\_DRA\_BAD\_DN = 8439 ERROR\_DS\_DRA\_BAD\_INSTANCE\_TYPE = 8445 ERROR\_DS\_DRA\_BAD\_NC = 8440 ERROR\_DS\_DRA\_BUSY = 8438 ERROR\_DS\_DRA\_CONNECTION\_FAILED = 8444 ERROR\_DS\_DRA\_DB\_ERROR = 8451 ERROR\_DS\_DRA\_DN\_EXISTS = 8441 ERROR\_DS\_DRA\_EARLIER\_SCHEMA\_CONFLICT = 8544 ERROR\_DS\_DRA\_EXTN\_CONNECTION\_FAILED = 8466 ERROR\_DS\_DRA\_GENERIC = 8436 ERROR\_DS\_DRA\_INCOMPATIBLE\_PARTIAL\_SET = 8464 ERROR\_DS\_DRA\_INCONSISTENT\_DIT = 8443 ERROR\_DS\_DRA\_INTERNAL\_ERROR = 8442 ERROR\_DS\_DRA\_INVALID\_PARAMETER = 8437 ERROR\_DS\_DRA\_MAIL\_PROBLEM = 8447 ERROR\_DS\_DRA\_MISSING\_PARENT = 8460 ERROR\_DS\_DRA\_NAME\_COLLISION = 8458 ERROR\_DS\_DRA\_NOT\_SUPPORTED = 8454 ERROR\_DS\_DRA\_NO\_REPLICA = 8452 ERROR\_DS\_DRA\_OBJ\_IS\_REP\_SOURCE = 8450 ERROR\_DS\_DRA\_OBJ\_NC\_MISMATCH = 8545**

**ERROR\_DS\_DRA\_OUT\_OF\_MEM = 8446 ERROR\_DS\_DRA\_OUT\_SCHEDULE\_WINDOW = 8617 ERROR\_DS\_DRA\_PREEMPTED = 8461 ERROR\_DS\_DRA\_REF\_ALREADY\_EXISTS = 8448 ERROR\_DS\_DRA\_REF\_NOT\_FOUND = 8449 ERROR\_DS\_DRA\_REPL\_PENDING = 8477 ERROR\_DS\_DRA\_RPC\_CANCELLED = 8455 ERROR\_DS\_DRA\_SCHEMA\_CONFLICT = 8543 ERROR\_DS\_DRA\_SCHEMA\_INFO\_SHIP = 8542 ERROR\_DS\_DRA\_SCHEMA\_MISMATCH = 8418 ERROR\_DS\_DRA\_SHUTDOWN = 8463 ERROR\_DS\_DRA\_SINK\_DISABLED = 8457 ERROR\_DS\_DRA\_SOURCE\_DISABLED = 8456 ERROR\_DS\_DRA\_SOURCE\_IS\_PARTIAL\_REPLICA = 8465 ERROR\_DS\_DRA\_SOURCE\_REINSTALLED = 8459 ERROR\_DS\_DRS\_EXTENSIONS\_CHANGED = 8594 ERROR\_DS\_DSA\_MUST\_BE\_INT\_MASTER = 8342 ERROR\_DS\_DST\_DOMAIN\_NOT\_NATIVE = 8496 ERROR\_DS\_DST\_NC\_MISMATCH = 8486 ERROR\_DS\_DS\_REQUIRED = 8478 ERROR\_DS\_DUPLICATE\_ID\_FOUND = 8605 ERROR\_DS\_DUP\_LDAP\_DISPLAY\_NAME = 8382 ERROR\_DS\_DUP\_LINK\_ID = 8468 ERROR\_DS\_DUP\_MAPI\_ID = 8380 ERROR\_DS\_DUP\_MSDS\_INTID = 8597 ERROR\_DS\_DUP\_OID = 8379 ERROR\_DS\_DUP\_RDN = 8378 ERROR\_DS\_DUP\_SCHEMA\_ID\_GUID = 8381 ERROR\_DS\_ENCODING\_ERROR = 8252 ERROR\_DS\_EPOCH\_MISMATCH = 8483 ERROR\_DS\_EXISTING\_AD\_CHILD\_NC = 8613 ERROR\_DS\_EXISTS\_IN\_AUX\_CLS = 8393 ERROR\_DS\_EXISTS\_IN\_MAY\_HAVE = 8386 ERROR\_DS\_EXISTS\_IN\_MUST\_HAVE = 8385 ERROR\_DS\_EXISTS\_IN\_POSS\_SUP = 8395 ERROR\_DS\_EXISTS\_IN\_RDNATTID = 8598**

**ERROR\_DS\_EXISTS\_IN\_SUB\_CLS = 8394 ERROR\_DS\_FILTER\_UNKNOWN = 8254 ERROR\_DS\_FILTER\_USES\_CONTRUCTED\_ATTRS = 8555 ERROR\_DS\_FOREST\_VERSION\_TOO\_HIGH = 8563 ERROR\_DS\_FOREST\_VERSION\_TOO\_LOW = 8565 ERROR\_DS\_GCVERIFY\_ERROR = 8417 ERROR\_DS\_GC\_NOT\_AVAILABLE = 8217 ERROR\_DS\_GC\_REQUIRED = 8547 ERROR\_DS\_GENERIC\_ERROR = 8341 ERROR\_DS\_GLOBAL\_CANT\_HAVE\_CROSSDOMAIN\_MEMBER = 8519 ERROR\_DS\_GLOBAL\_CANT\_HAVE\_LOCAL\_MEMBER = 8516 ERROR\_DS\_GLOBAL\_CANT\_HAVE\_UNIVERSAL\_MEMBER = 8517 ERROR\_DS\_GOVERNSID\_MISSING = 8410 ERROR\_DS\_GROUP\_CONVERSION\_ERROR = 8607 ERROR\_DS\_HAVE\_PRIMARY\_MEMBERS = 8521 ERROR\_DS\_HIERARCHY\_TABLE\_MALLOC\_FAILED = 8429 ERROR\_DS\_ILLEGAL\_BASE\_SCHEMA\_MOD = 8507 ERROR\_DS\_ILLEGAL\_MOD\_OPERATION = 8311 ERROR\_DS\_ILLEGAL\_SUPERIOR = 8345 ERROR\_DS\_ILLEGAL\_XDOM\_MOVE\_OPERATION = 8492 ERROR\_DS\_INAPPROPRIATE\_AUTH = 8233 ERROR\_DS\_INAPPROPRIATE\_MATCHING = 8238 ERROR\_DS\_INCOMPATIBLE\_CONTROLS\_USED = 8574 ERROR\_DS\_INCOMPATIBLE\_VERSION = 8567 ERROR\_DS\_INCORRECT\_ROLE\_OWNER = 8210 ERROR\_DS\_INIT\_FAILURE = 8532 ERROR\_DS\_INIT\_FAILURE\_CONSOLE = 8561 ERROR\_DS\_INSTALL\_NO\_SCH\_VERSION\_IN\_INIFILE = 8512 ERROR\_DS\_INSTALL\_NO\_SRC\_SCH\_VERSION = 8511 ERROR\_DS\_INSTALL\_SCHEMA\_MISMATCH = 8467 ERROR\_DS\_INSUFFICIENT\_ATTR\_TO\_CREATE\_OBJECT = 8606 ERROR\_DS\_INSUFF\_ACCESS\_RIGHTS = 8344 ERROR\_DS\_INTERNAL\_FAILURE = 8430 ERROR\_DS\_INVALID\_ATTRIBUTE\_SYNTAX = 8203 ERROR\_DS\_INVALID\_DMD = 8360 ERROR\_DS\_INVALID\_DN\_SYNTAX = 8242**

**ERROR\_DS\_INVALID\_GROUP\_TYPE = 8513** ERROR DS INVALID LDAP DISPLAY NAME = 8479 **ERROR\_DS\_INVALID\_NAME\_FOR\_SPN = 8554 ERROR\_DS\_INVALID\_ROLE\_OWNER = 8366 ERROR\_DS\_INVALID\_SCRIPT = 8600 ERROR\_DS\_INVALID\_SEARCH\_FLAG = 8500 ERROR\_DS\_IS\_LEAF = 8243 ERROR\_DS\_KEY\_NOT\_UNIQUE = 8527 ERROR\_DS\_LDAP\_SEND\_QUEUE\_FULL = 8616 ERROR\_DS\_LINK\_ID\_NOT\_AVAILABLE = 8577 ERROR\_DS\_LOCAL\_CANT\_HAVE\_CROSSDOMAIN\_LOCAL\_MEMBER = 8520 ERROR\_DS\_LOCAL\_ERROR = 8251 ERROR\_DS\_LOCAL\_MEMBER\_OF\_LOCAL\_ONLY = 8548 ERROR\_DS\_LOOP\_DETECT = 8246 ERROR\_DS\_LOW\_DSA\_VERSION = 8568 ERROR\_DS\_MACHINE\_ACCOUNT\_CREATED\_PRENT4 = 8572 ERROR\_DS\_MACHINE\_ACCOUNT\_QUOTA\_EXCEEDED = 8557 ERROR\_DS\_MASTERDSA\_REQUIRED = 8314 ERROR\_DS\_MAX\_OBJ\_SIZE\_EXCEEDED = 8304 ERROR\_DS\_MEMBERSHIP\_EVALUATED\_LOCALLY = 8201 ERROR\_DS\_MISSING\_EXPECTED\_ATT = 8411 ERROR\_DS\_MISSING\_FSMO\_SETTINGS = 8434 ERROR\_DS\_MISSING\_INFRASTRUCTURE\_CONTAINER = 8497 ERROR\_DS\_MISSING\_REQUIRED\_ATT = 8316 ERROR\_DS\_MISSING\_SUPREF = 8406 ERROR\_DS\_MODIFYDN\_DISALLOWED\_BY\_FLAG = 8581 ERROR\_DS\_MODIFYDN\_DISALLOWED\_BY\_INSTANCE\_TYPE = 8579 ERROR\_DS\_MODIFYDN\_WRONG\_GRANDPARENT = 8582 ERROR\_DS\_MUST\_BE\_RUN\_ON\_DST\_DC = 8558 ERROR\_DS\_NAME\_ERROR\_DOMAIN\_ONLY = 8473 ERROR\_DS\_NAME\_ERROR\_NOT\_FOUND = 8470 ERROR\_DS\_NAME\_ERROR\_NOT\_UNIQUE = 8471 ERROR\_DS\_NAME\_ERROR\_NO\_MAPPING = 8472 ERROR\_DS\_NAME\_ERROR\_NO\_SYNTACTICAL\_MAPPING = 8474 ERROR\_DS\_NAME\_ERROR\_RESOLVING = 8469 ERROR\_DS\_NAME\_ERROR\_TRUST\_REFERRAL = 8583**

**ERROR\_DS\_NAME\_NOT\_UNIQUE = 8571 ERROR\_DS\_NAME\_REFERENCE\_INVALID = 8373 ERROR\_DS\_NAME\_TOO\_LONG = 8348 ERROR\_DS\_NAME\_TOO\_MANY\_PARTS = 8347 ERROR\_DS\_NAME\_TYPE\_UNKNOWN = 8351 ERROR\_DS\_NAME\_UNPARSEABLE = 8350 ERROR\_DS\_NAME\_VALUE\_TOO\_LONG = 8349 ERROR\_DS\_NAMING\_MASTER\_GC = 8523 ERROR\_DS\_NAMING\_VIOLATION = 8247 ERROR\_DS\_NCNAME\_MISSING\_CR\_REF = 8412 ERROR\_DS\_NCNAME\_MUST\_BE\_NC = 8357 ERROR\_DS\_NC\_MUST\_HAVE\_NC\_PARENT = 8494 ERROR\_DS\_NC\_STILL\_HAS\_DSAS = 8546** ERROR DS\_NONEXISTENT\_MAY\_HAVE = 8387 **ERROR\_DS\_NONEXISTENT\_MUST\_HAVE = 8388 ERROR\_DS\_NONEXISTENT\_POSS\_SUP = 8390 ERROR\_DS\_NONSAFE\_SCHEMA\_CHANGE = 8508 ERROR\_DS\_NON\_BASE\_SEARCH = 8480 ERROR\_DS\_NOTIFY\_FILTER\_TOO\_COMPLEX = 8377 ERROR\_DS\_NOT\_AN\_OBJECT = 8352 ERROR\_DS\_NOT\_AUTHORITIVE\_FOR\_DST\_NC = 8487 ERROR\_DS\_NOT\_CLOSEST = 8588 ERROR\_DS\_NOT\_INSTALLED = 8200 ERROR\_DS\_NOT\_ON\_BACKLINK = 8362 ERROR\_DS\_NOT\_SUPPORTED = 8256 ERROR\_DS\_NOT\_SUPPORTED\_SORT\_ORDER = 8570 ERROR\_DS\_NO\_ATTRIBUTE\_OR\_VALUE = 8202 ERROR\_DS\_NO\_BEHAVIOR\_VERSION\_IN\_MIXEDDOMAIN = 8569 ERROR\_DS\_NO\_CHAINED\_EVAL = 8328 ERROR\_DS\_NO\_CHAINING = 8327 ERROR\_DS\_NO\_CHECKPOINT\_WITH\_PDC = 8551 ERROR\_DS\_NO\_CROSSREF\_FOR\_NC = 8363 ERROR\_DS\_NO\_DELETED\_NAME = 8355 ERROR\_DS\_NO\_FPO\_IN\_UNIVERSAL\_GROUPS = 8549 ERROR\_DS\_NO\_MORE\_RIDS = 8209 ERROR\_DS\_NO\_MSDS\_INTID = 8596**

**ERROR\_DS\_NO\_NEST\_GLOBALGROUP\_IN\_MIXEDDOMAIN = 8514 ERROR\_DS\_NO\_NEST\_LOCALGROUP\_IN\_MIXEDDOMAIN = 8515 ERROR\_DS\_NO\_OBJECT\_MOVE\_IN\_SCHEMA\_NC = 8580 ERROR\_DS\_NO\_PARENT\_OBJECT = 8329 ERROR\_DS\_NO\_PKT\_PRIVACY\_ON\_CONNECTION = 8533 ERROR\_DS\_NO\_RDN\_DEFINED\_IN\_SCHEMA = 8306 ERROR\_DS\_NO\_REF\_DOMAIN = 8575 ERROR\_DS\_NO\_REQUESTED\_ATTS\_FOUND = 8308 ERROR\_DS\_NO\_RESULTS\_RETURNED = 8257 ERROR\_DS\_NO\_RIDS\_ALLOCATED = 8208 ERROR\_DS\_NO\_SUCH\_OBJECT = 8240 ERROR\_DS\_NO\_TREE\_DELETE\_ABOVE\_NC = 8501 ERROR\_DS\_NTDSCRIPT\_PROCESS\_ERROR = 8592 ERROR\_DS\_NTDSCRIPT\_SYNTAX\_ERROR = 8591 ERROR\_DS\_OBJECT\_BEING\_REMOVED = 8339 ERROR\_DS\_OBJECT\_CLASS\_REQUIRED = 8315 ERROR\_DS\_OBJECT\_RESULTS\_TOO\_LARGE = 8248 ERROR\_DS\_OBJ\_CLASS\_NOT\_DEFINED = 8371 ERROR\_DS\_OBJ\_CLASS\_NOT\_SUBCLASS = 8372 ERROR\_DS\_OBJ\_CLASS\_VIOLATION = 8212 ERROR\_DS\_OBJ\_GUID\_EXISTS = 8361 ERROR\_DS\_OBJ\_NOT\_FOUND = 8333 ERROR\_DS\_OBJ\_STRING\_NAME\_EXISTS = 8305 ERROR\_DS\_OBJ\_TOO\_LARGE = 8312 ERROR\_DS\_OFFSET\_RANGE\_ERROR = 8262 ERROR\_DS\_OPERATIONS\_ERROR = 8224 ERROR\_DS\_OUT\_OF\_SCOPE = 8338 ERROR\_DS\_OUT\_OF\_VERSION\_STORE = 8573 ERROR\_DS\_PARAM\_ERROR = 8255 ERROR\_DS\_PARENT\_IS\_AN\_ALIAS = 8330 ERROR\_DS\_PDC\_OPERATION\_IN\_PROGRESS = 8490 ERROR\_DS\_PROTOCOL\_ERROR = 8225 ERROR\_DS\_RANGE\_CONSTRAINT = 8322 ERROR\_DS\_RDN\_DOESNT\_MATCH\_SCHEMA = 8307 ERROR\_DS\_RECALCSCHEMA\_FAILED = 8396 ERROR\_DS\_REFERRAL = 8235**

**ERROR\_DS\_REFERRAL\_LIMIT\_EXCEEDED = 8260 ERROR\_DS\_REFUSING\_FSMO\_ROLES = 8433 ERROR\_DS\_REMOTE\_CROSSREF\_OP\_FAILED = 8601 ERROR\_DS\_REPLICATOR\_ONLY = 8370 ERROR\_DS\_REPLICA\_SET\_CHANGE\_NOT\_ALLOWED\_ON\_DISABLED\_CR = 8595 ERROR\_DS\_REPL\_LIFETIME\_EXCEEDED = 8614 ERROR\_DS\_RESERVED\_LINK\_ID = 8576 ERROR\_DS\_RIDMGR\_INIT\_ERROR = 8211 ERROR\_DS\_ROLE\_NOT\_VERIFIED = 8610** ERROR DS\_ROOT\_CANT\_BE\_SUBREF = 8326 **ERROR\_DS\_ROOT\_MUST\_BE\_NC = 8301 ERROR\_DS\_ROOT\_REQUIRES\_CLASS\_TOP = 8432 ERROR\_DS\_SAM\_INIT\_FAILURE = 8504 ERROR\_DS\_SAM\_INIT\_FAILURE\_CONSOLE = 8562 ERROR\_DS\_SAM\_NEED\_BOOTKEY\_FLOPPY = 8530 ERROR\_DS\_SAM\_NEED\_BOOTKEY\_PASSWORD = 8529 ERROR\_DS\_SCHEMA\_ALLOC\_FAILED = 8415 ERROR\_DS\_SCHEMA\_NOT\_LOADED = 8414 ERROR\_DS\_SCHEMA\_UPDATE\_DISALLOWED = 8509 ERROR\_DS\_SECURITY\_CHECKING\_ERROR = 8413 ERROR\_DS\_SECURITY\_ILLEGAL\_MODIFY = 8423 ERROR\_DS\_SEC\_DESC\_INVALID = 8354 ERROR\_DS\_SEC\_DESC\_TOO\_SHORT = 8353 ERROR\_DS\_SEMANTIC\_ATT\_TEST = 8383 ERROR\_DS\_SENSITIVE\_GROUP\_VIOLATION = 8505 ERROR\_DS\_SERVER\_DOWN = 8250 ERROR\_DS\_SHUTTING\_DOWN = 8364 ERROR\_DS\_SINGLE\_USER\_MODE\_FAILED = 8590 ERROR\_DS\_SINGLE\_VALUE\_CONSTRAINT = 8321 ERROR\_DS\_SIZELIMIT\_EXCEEDED = 8227 ERROR\_DS\_SORT\_CONTROL\_MISSING = 8261 ERROR\_DS\_SOURCE\_AUDITING\_NOT\_ENABLED = 8552 ERROR\_DS\_SOURCE\_DOMAIN\_IN\_FOREST = 8534 ERROR\_DS\_SRC\_AND\_DST\_NC\_IDENTICAL = 8485 ERROR\_DS\_SRC\_AND\_DST\_OBJECT\_CLASS\_MISMATCH = 8540 ERROR\_DS\_SRC\_DC\_MUST\_BE\_SP4\_OR\_GREATER = 8559**

**ERROR\_DS\_SRC\_GUID\_MISMATCH = 8488 ERROR\_DS\_SRC\_NAME\_MISMATCH = 8484 ERROR\_DS\_SRC\_OBJ\_NOT\_GROUP\_OR\_USER = 8538 ERROR\_DS\_SRC\_SID\_EXISTS\_IN\_FOREST = 8539 ERROR\_DS\_STRING\_SD\_CONVERSION\_FAILED = 8522 ERROR\_DS\_STRONG\_AUTH\_REQUIRED = 8232 ERROR\_DS\_SUBREF\_MUST\_HAVE\_PARENT = 8356 ERROR\_DS\_SUBTREE\_NOTIFY\_NOT\_NC\_HEAD = 8376 ERROR\_DS\_SUB\_CLS\_TEST\_FAIL = 8391 ERROR\_DS\_SYNTAX\_MISMATCH = 8384 ERROR\_DS\_THREAD\_LIMIT\_EXCEEDED = 8587 ERROR\_DS\_TIMELIMIT\_EXCEEDED = 8226 ERROR\_DS\_TREE\_DELETE\_NOT\_FINISHED = 8397 ERROR\_DS\_UNABLE\_TO\_SURRENDER\_ROLES = 8435 ERROR\_DS\_UNAVAILABLE = 8207 ERROR\_DS\_UNAVAILABLE\_CRIT\_EXTENSION = 8236 ERROR\_DS\_UNICODEPWD\_NOT\_IN\_QUOTES = 8556 ERROR\_DS\_UNIVERSAL\_CANT\_HAVE\_LOCAL\_MEMBER = 8518 ERROR\_DS\_UNKNOWN\_ERROR = 8431 ERROR\_DS\_UNKNOWN\_OPERATION = 8365 ERROR\_DS\_UNWILLING\_TO\_PERFORM = 8245 ERROR\_DS\_USER\_BUFFER\_TO\_SMALL = 8309 ERROR\_DS\_WKO\_CONTAINER\_CANNOT\_BE\_SPECIAL = 8611 ERROR\_DS\_WRONG\_LINKED\_ATT\_SYNTAX = 8528 ERROR\_DS\_WRONG\_OM\_OBJ\_CLASS = 8476 ERROR\_NOT\_SUPPORTED\_ON\_STANDARD\_SERVER = 8584 ERROR\_NO\_PROMOTION\_ACTIVE = 8222 ERROR\_POLICY\_OBJECT\_NOT\_FOUND = 8219 ERROR\_POLICY\_ONLY\_IN\_DS = 8220 ERROR\_PROMOTION\_ACTIVE = 8221 ERROR\_SAM\_INIT\_FAILURE = 8541 ERROR\_SHARED\_POLICY = 8218 class ErrorBaseClass** Bases: object Base class for repositories of error codes. **classmethod lookup\_error**(*error\_code*)

<span id="page-270-0"></span>Look up an error code by value.

**Parameters error** code (int) – The error code to be looked up.

Returns The error code name.

Return type str

## **class ErrorMetaClass**

Bases: type

Metaclass which establishes an easy means of looking up error codes in a collection.

Creates a new instance of a class, setting up the dict to make it easy to look up error codes.

## **Parameters**

- **name**  $(str)$  The name of the class.
- **bases**  $(llist)$  Base classes of the class to be created.
- **clsdict** (dict) Elements defined in the new class.

## **FAILED**(*Status*)

Return True iff a HRESULT/SCODE status represents failure.

#### **class Facility**

Bases: [cbc\\_sdk.winerror.ErrorBaseClass](#page-270-0)

Collects all known facility codes.

**FACILITY\_AAF = 18**

```
FACILITY_ACS = 20
FACILITY_BACKGROUNDCOPY = 32
FACILITY_CERT = 11
FACILITY_CMI = 54
FACILITY_COMPLUS = 17
FACILITY_CONFIGURATION = 33
FACILITY_CONTROL = 10
FACILITY_DIRECTORYSERVICE = 37
FACILITY_DISPATCH = 2
FACILITY_DPLAY = 21
FACILITY_FVE = 49
FACILITY_FWP = 50
FACILITY_GRAPHICS = 38
FACILITY_HTTP = 25
FACILITY_INTERNET = 12
FACILITY_ITF = 4
FACILITY_MEDIASERVER = 13
FACILITY_METADIRECTORY = 35
FACILITY_MSMQ = 14
```

```
FACILITY_NDIS = 52
```

```
FACILITY_NULL = 0
    FACILITY_PLA = 48
    FACILITY_RPC = 1
    FACILITY_SCARD = 16
    FACILITY_SECURITY = 9
    FACILITY_SETUPAPI = 15
    FACILITY_SHELL = 39
    FACILITY_SSPI = 9
    FACILITY_STATE_MANAGEMENT = 34
    FACILITY_STORAGE = 3
    FACILITY_SXS = 23
    FACILITY_TPM_SERVICES = 40
    FACILITY_TPM_SOFTWARE = 41
    FACILITY_UMI = 22
    FACILITY URT = 19
    FACILITY_USERMODE_COMMONLOG = 26
    FACILITY USERMODE FILTER MANAGER = 31
    FACILITY_USERMODE_HYPERVISOR = 53
    FACILITY_WIN32 = 7
    FACILITY_WINDOWS = 8
    FACILITY_WINDOWSUPDATE = 36
    FACILITY_WINDOWS_CE = 24
    FACILITY_WINDOWS_DEFENDER = 80
    FACILITY_WINRM = 51
GetScode(hr)
    Turn a HRESULT into a SCODE.
HRESULT_CODE(hr)
    Return the error code field of a HRESULT.
HRESULT_FACILITY(hr)
    Return the facility field of a HRESULT.
HRESULT_FROM_NT(x)
    Turn an NT error code into a HRESULT.
HRESULT_FROM_WIN32(scode)
    Return the HRESULT corresponding to a Win32 error code.
```
### **HRESULT\_SEVERITY**(*hr*)

Return the severity field of a HRESULT.

```
class RawErrorCode
    cbc_sdk.winerror.ErrorBaseClass
    Collects all known error codes defined as raw SCODEs (from COM, OLE, etc.)
    CACHE_E_FIRST = -2147221136
    CACHE_E_LAST = -2147221121
    CACHE_E_NOCACHE_UPDATED = -2147221136
    CACHE_S_FIRST = 262512
    CACHE_S_LAST = 262527
    CAT_E_CATIDNOEXIST = -2147221152
    CAT_E_FIRST = -2147221152
    CAT_E_LAST = -2147221151
    CAT_E_NODESCRIPTION = -2147221151
    CERTDB_E_JET_ERROR = -2146873344
    CERTSRV_E_BAD_REQUESTSTATUS = -2146877437
    CERTSRV_E_BAD_REQUESTSUBJECT = -2146877439
    CERTSRV_E_NO_REQUEST = -2146877438
    CERTSRV_E_PROPERTY_EMPTY = -2146877436
    CERT_E_CHAINING = -2146762486
    CERT_E_CN_NO_MATCH = -2146762481
    CERT_E_CRITICAL = -2146762491
    CERT_E_EXPIRED = -2146762495
    CERT_E_ISSUERCHAINING = -2146762489
    CERT_E_MALFORMED = -2146762488
    CERT_E_PATHLENCONST = -2146762492
    CERT_E_PURPOSE = -2146762490
    CERT_E_REVOCATION_FAILURE = -2146762482
    CERT_E_REVOKED = -2146762484
    CERT_E_ROLE = -2146762493
    CERT_E_UNTRUSTEDROOT = -2146762487
    CERT_E_UNTRUSTEDTESTROOT = -2146762483
    CERT_E_VALIDITYPERIODNESTING = -2146762494
    CERT_E_WRONG_USAGE = -2146762480
    CLASSFACTORY_E_FIRST = -2147221232
    CLASSFACTORY_E_LAST = -2147221217
    CLASSFACTORY_S_FIRST = 262416
    CLASSFACTORY_S_LAST = 262431
```
**CLASS\_E\_CLASSNOTAVAILABLE = -2147221231 CLASS\_E\_NOAGGREGATION = -2147221232 CLASS\_E\_NOTLICENSED = -2147221230 CLIENTSITE\_E\_FIRST = -2147221104 CLIENTSITE\_E\_LAST = -2147221089 CLIENTSITE\_S\_FIRST = 262544 CLIENTSITE\_S\_LAST = 262559 CLIPBRD\_E\_BAD\_DATA = -2147221037 CLIPBRD\_E\_CANT\_CLOSE = -2147221036 CLIPBRD\_E\_CANT\_EMPTY = -2147221039 CLIPBRD\_E\_CANT\_OPEN = -2147221040 CLIPBRD\_E\_CANT\_SET = -2147221038 CLIPBRD\_E\_FIRST = -2147221040 CLIPBRD\_E\_LAST = -2147221025 CLIPBRD\_S\_FIRST = 262608 CLIPBRD\_S\_LAST = 262623 CONVERT10\_E\_FIRST = -2147221056 CONVERT10\_E\_LAST = -2147221041 CONVERT10\_E\_OLESTREAM\_BITMAP\_TO\_DIB = -2147221053 CONVERT10\_E\_OLESTREAM\_FMT = -2147221054 CONVERT10\_E\_OLESTREAM\_GET = -2147221056 CONVERT10\_E\_OLESTREAM\_PUT = -2147221055 CONVERT10\_E\_STG\_DIB\_TO\_BITMAP = -2147221050 CONVERT10\_E\_STG\_FMT = -2147221052 CONVERT10\_E\_STG\_NO\_STD\_STREAM = -2147221051 CONVERT10\_S\_FIRST = 262592 CONVERT10\_S\_LAST = 262607 CO\_E\_ACCESSCHECKFAILED = -2147220985 CO\_E\_ACESINWRONGORDER = -2147220969 CO\_E\_ACNOTINITIALIZED = -2147220965 CO\_E\_ALREADYINITIALIZED = -2147221007 CO\_E\_APPDIDNTREG = -2147220994 CO\_E\_APPNOTFOUND = -2147221003 CO\_E\_APPSINGLEUSE = -2147221002 CO\_E\_BAD\_PATH = -2146959356 CO\_E\_BAD\_SERVER\_NAME =**  $-2147467244$ 

**CO\_E\_CANTDETERMINECLASS = -2147221006 CO\_E\_CANT\_REMOTE = -2147467245 CO\_E\_CLASSSTRING = -2147221005 CO\_E\_CLASS\_CREATE\_FAILED = -2146959359** CO E CLSREG INCONSISTENT =  $-2147467233$ **CO\_E\_CONVERSIONFAILED = -2147220981 CO\_E\_CREATEPROCESS\_FAILURE = -2147467240 CO\_E\_DECODEFAILED = -2147220966 CO\_E\_DLLNOTFOUND = -2147221000 CO\_E\_ERRORINAPP = -2147221001 CO\_E\_ERRORINDLL = -2147220999 CO\_E\_EXCEEDSYSACLLIMIT = -2147220970 CO\_E\_FAILEDTOCLOSEHANDLE = -2147220971 CO\_E\_FAILEDTOCREATEFILE = -2147220972 CO\_E\_FAILEDTOGENUUID = -2147220973 CO\_E\_FAILEDTOGETSECCTX = -2147220991 CO\_E\_FAILEDTOGETTOKENINFO = -2147220989 CO\_E\_FAILEDTOGETWINDIR = -2147220975 CO\_E\_FAILEDTOIMPERSONATE = -2147220992 CO\_E\_FAILEDTOOPENPROCESSTOKEN = -2147220967 CO\_E\_FAILEDTOOPENTHREADTOKEN = -2147220990 CO\_E\_FAILEDTOQUERYCLIENTBLANKET = -2147220987 CO\_E\_FAILEDTOSETDACL = -2147220986 CO\_E\_FIRST = -2147221008** CO E IIDREG INCONSISTENT =  $-2147467232$ **CO\_E\_IIDSTRING = -2147221004 CO\_E\_INCOMPATIBLESTREAMVERSION = -2147220968 CO\_E\_INIT\_CLASS\_CACHE = -2147467255 CO\_E\_INIT\_MEMORY\_ALLOCATOR = -2147467256 CO\_E\_INIT\_ONLY\_SINGLE\_THREADED = -2147467246 CO\_E\_INIT\_RPC\_CHANNEL = -2147467254 CO\_E\_INIT\_SCM\_EXEC\_FAILURE = -2147467247 CO\_E\_INIT\_SCM\_FILE\_MAPPING\_EXISTS = -2147467249 CO\_E\_INIT\_SCM\_MAP\_VIEW\_OF\_FILE = -2147467248 CO\_E\_INIT\_SCM\_MUTEX\_EXISTS = -2147467250**

- **CO\_E\_INIT\_TLS = -2147467258**
- CO E INIT TLS CHANNEL CONTROL =  $-2147467252$
- **CO\_E\_INIT\_TLS\_SET\_CHANNEL\_CONTROL = -2147467253**
- **CO\_E\_INIT\_UNACCEPTED\_USER\_ALLOCATOR = -2147467251**
- **CO\_E\_INVALIDSID = -2147220982**
- **CO\_E\_LAST = -2147220993**
- **CO\_E\_LAUNCH\_PERMSSION\_DENIED = -2147467237**
- **CO\_E\_LOOKUPACCNAMEFAILED = -2147220977**
- **CO\_E\_LOOKUPACCSIDFAILED = -2147220979**
- **CO\_E\_MSI\_ERROR = -2147467229**
- **CO\_E\_NETACCESSAPIFAILED = -2147220984**
- **CO\_E\_NOMATCHINGNAMEFOUND = -2147220978**
- CO E NOMATCHINGSIDFOUND =  $-2147220980$
- **CO\_E\_NOTINITIALIZED = -2147221008**
- $CO$  E NOT SUPPORTED =  $-2147467231$
- **CO\_E\_OBJISREG = -2147220996**
- **CO\_E\_OBJNOTCONNECTED = -2147220995**
- **CO\_E\_OBJNOTREG = -2147220997**
- **CO\_E\_OBJSRV\_RPC\_FAILURE = -2146959354**
- **CO\_E\_OLE1DDE\_DISABLED = -2147467242**
- **CO\_E\_PATHTOOLONG = -2147220974**
- **CO\_E\_RELEASED = -2147220993**
- **CO\_E\_RELOAD\_DLL = -2147467230**
- **CO\_E\_REMOTE\_COMMUNICATION\_FAILURE = -2147467235**
- **CO\_E\_RUNAS\_CREATEPROCESS\_FAILURE = -2147467239**
- **CO\_E\_RUNAS\_LOGON\_FAILURE = -2147467238**
- **CO\_E\_RUNAS\_SYNTAX = -2147467241**
- **CO\_E\_SCM\_ERROR = -2146959358**
- **CO\_E\_SCM\_RPC\_FAILURE = -2146959357**
- **CO\_E\_SERVER\_EXEC\_FAILURE = -2146959355**
- **CO\_E\_SERVER\_START\_TIMEOUT = -2147467234**
- **CO\_E\_SERVER\_STOPPING = -2146959352**
- **CO\_E\_SETSERLHNDLFAILED = -2147220976**
- **CO\_E\_START\_SERVICE\_FAILURE = -2147467236**
- **CO\_E\_TRUSTEEDOESNTMATCHCLIENT = -2147220988**
- **CO\_E\_WRONGOSFORAPP = -2147220998**

**CO\_E\_WRONGTRUSTEENAMESYNTAX = -2147220983** CO E WRONG SERVER IDENTITY =  $-2147467243$ **CO\_S\_FIRST = 262640 CO\_S\_LAST = 262655 CO\_S\_NOTALLINTERFACES = 524306 CRYPT\_E\_ALREADY\_DECRYPTED = -2146889719 CRYPT\_E\_ATTRIBUTES\_MISSING = -2146889713 CRYPT\_E\_AUTH\_ATTR\_MISSING = -2146889722 CRYPT\_E\_BAD\_ENCODE = -2146885630 CRYPT\_E\_BAD\_LEN = -2146885631 CRYPT\_E\_BAD\_MSG = -2146885619 CRYPT\_E\_CONTROL\_TYPE = -2146889716 CRYPT\_E\_DELETED\_PREV = -2146885624 CRYPT\_E\_EXISTS = -2146885627 CRYPT\_E\_FILERESIZED = -2146885595 CRYPT\_E\_FILE\_ERROR = -2146885629 CRYPT\_E\_HASH\_VALUE = -2146889721 CRYPT\_E\_INVALID\_IA5\_STRING = -2146885598 CRYPT\_E\_INVALID\_INDEX = -2146889720 CRYPT\_E\_INVALID\_MSG\_TYPE = -2146889724** CRYPT E INVALID NUMERIC STRING =  $-2146885600$ **CRYPT\_E\_INVALID\_PRINTABLE\_STRING = -2146885599 CRYPT\_E\_INVALID\_X500\_STRING = -2146885597 CRYPT\_E\_ISSUER\_SERIALNUMBER = -2146889715 CRYPT\_E\_MSG\_ERROR = -2146889727 CRYPT\_E\_NOT\_CHAR\_STRING = -2146885596 CRYPT\_E\_NOT\_DECRYPTED = -2146889718 CRYPT E NOT FOUND =**  $-2146885628$ **CRYPT\_E\_NOT\_IN\_CTL = -2146885590 CRYPT\_E\_NOT\_IN\_REVOCATION\_DATABASE = -2146885612 CRYPT\_E\_NO\_DECRYPT\_CERT = -2146885620 CRYPT\_E\_NO\_KEY\_PROPERTY = -2146885621 CRYPT E NO MATCH =**  $-2146885623$ **CRYPT\_E\_NO\_PROVIDER = -2146885626** CRYPT\_E\_NO\_REVOCATION\_CHECK = -2146885614 CRYPT E NO REVOCATION DLL =  $-2146885615$ 

**CRYPT\_E\_NO\_SIGNER = -2146885618 CRYPT\_E\_NO\_TRUSTED\_SIGNER = -2146885589 CRYPT\_E\_NO\_VERIFY\_USAGE\_CHECK = -2146885592 CRYPT\_E\_NO\_VERIFY\_USAGE\_DLL = -2146885593 CRYPT\_E\_OID\_FORMAT = -2146889725 CRYPT\_E\_OSS\_ERROR = -2146881536 CRYPT\_E\_PENDING\_CLOSE = -2146885617 CRYPT\_E\_RECIPIENT\_NOT\_FOUND = -2146889717 CRYPT\_E\_REVOCATION\_OFFLINE = -2146885613 CRYPT\_E\_REVOKED = -2146885616 CRYPT\_E\_SECURITY\_SETTINGS = -2146885594 CRYPT\_E\_SELF\_SIGNED = -2146885625 CRYPT\_E\_SIGNER\_NOT\_FOUND = -2146889714** CRYPT E STREAM INSUFFICIENT DATA =  $-2146889711$ CRYPT E STREAM MSG NOT READY =  $-2146889712$ **CRYPT\_E\_UNEXPECTED\_ENCODING = -2146889723** CRYPT E UNEXPECTED MSG TYPE  $= -2146885622$ **CRYPT\_E\_UNKNOWN\_ALGO = -2146889726 CRYPT\_E\_VERIFY\_USAGE\_OFFLINE = -2146885591** CS E CLASS NOTFOUND =  $-2147221146$ **CS\_E\_FIRST = -2147221148 CS\_E\_INVALID\_VERSION = -2147221145 CS\_E\_LAST = -2147221144 CS\_E\_NOT\_DELETABLE = -2147221147** CS E NO CLASSSTORE =  $-2147221144$ **CS\_E\_PACKAGE\_NOTFOUND = -2147221148 DATA\_E\_FIRST = -2147221200 DATA\_E\_LAST = -2147221185 DATA\_S\_FIRST = 262448 DATA\_S\_LAST = 262463 DIGSIG\_E\_CRYPTO = -2146762744 DIGSIG\_E\_DECODE = -2146762746 DIGSIG\_E\_ENCODE = -2146762747 DIGSIG\_E\_EXTENSIBILITY = -2146762745 DISP\_E\_ARRAYISLOCKED = -2147352563 DISP\_E\_BADCALLEE = -2147352560**

**DISP\_E\_BADINDEX = -2147352565 DISP\_E\_BADPARAMCOUNT = -2147352562 DISP\_E\_BADVARTYPE = -2147352568 DISP\_E\_DIVBYZERO = -2147352558 DISP\_E\_EXCEPTION = -2147352567 DISP\_E\_MEMBERNOTFOUND = -2147352573 DISP\_E\_NONAMEDARGS = -2147352569 DISP\_E\_NOTACOLLECTION = -2147352559 DISP\_E\_OVERFLOW = -2147352566** DISP E PARAMNOTFOUND =  $-2147352572$ **DISP\_E\_PARAMNOTOPTIONAL = -2147352561 DISP\_E\_TYPEMISMATCH = -2147352571 DISP\_E\_UNKNOWNINTERFACE = -2147352575 DISP\_E\_UNKNOWNLCID = -2147352564**  $DISP$  E UNKNOWNNAME =  $-2147352570$ **DRAGDROP\_E\_ALREADYREGISTERED = -2147221247 DRAGDROP\_E\_FIRST = -2147221248 DRAGDROP\_E\_INVALIDHWND = -2147221246 DRAGDROP\_E\_LAST = -2147221233 DRAGDROP\_E\_NOTREGISTERED = -2147221248 DRAGDROP\_S\_FIRST = 262400 DRAGDROP\_S\_LAST = 262415 DV\_E\_CLIPFORMAT = -2147221398 DV\_E\_DVASPECT = -2147221397** DV E DVTARGETDEVICE  $= -2147221403$ **DV\_E\_DVTARGETDEVICE\_SIZE = -2147221396 DV\_E\_FORMATETC = -2147221404 DV\_E\_LINDEX = -2147221400 DV\_E\_NOIVIEWOBJECT = -2147221395 DV\_E\_STATDATA = -2147221401 DV\_E\_STGMEDIUM = -2147221402 DV\_E\_TYMED = -2147221399 ENUM\_E\_FIRST = -2147221072 ENUM\_E\_LAST = -2147221057 ENUM\_S\_FIRST = 262576**

**ENUM\_S\_LAST = 262591**

```
E_ABORT = -2147467260
E_ACCESSDENIED = -2147024891
E_FAIL = -2147467259
E HANDLE = -2147024890E_INVALIDARG = -2147024809
E_NOINTERFACE = -2147467262E_NOTIMPL = -2147467263
E_OUTOFMEMORY = -2147024882
E_PENDING = -2147483638
E_POINTER = -2147467261
E_ UNEXPECTED = -2147418113INPLACE_E_FIRST = -2147221088
INPLACE_E_LAST = -2147221073
INPLACE_E_NOTOOLSPACE = -2147221087
INPLACE E NOTUNDOABLE = -2147221088INPLACE_S_FIRST = 262560
INPLACE_S_LAST = 262575
MARSHAL_E_FIRST = -2147221216
MARSHAL_E_LAST = -2147221201
MARSHAL_S_FIRST = 262432
MARSHAL_S_LAST = 262447
MEM_E_INVALID_LINK = -2146959344
MEM_E_INVALID_ROOT = -2146959351
MEM_E_INVALID_SIZE = -2146959343
MK_E_CANTOPENFILE = -2147221014
MK E CONNECTMANUALLY = -2147221024MK_E_ENUMERATION_FAILED = -2147221009
MK_E_EXCEEDEDDEADLINE = -2147221023
MK_E_FIRST = -2147221024
MK_E_INTERMEDIATEINTERFACENOTSUPPORTED = -2147221017
MK_E_INVALIDEXTENSION = -2147221018
MK_E_LAST = -2147221009
MK E MUSTBOTHERUSER = -2147221013MK_E_NEEDGENERIC = -2147221022
MK_E_NOINVERSE = -2147221012
MK_E_NOOBJECT = -2147221019
```
**MK\_E\_NOPREFIX = -2147221010 MK\_E\_NOSTORAGE = -2147221011 MK\_E\_NOTBINDABLE = -2147221016 MK\_E\_NOTBOUND = -2147221015** MK E NO NORMALIZED =  $-2146959353$ **MK\_E\_SYNTAX = -2147221020 MK\_E\_UNAVAILABLE = -2147221021 MK\_S\_FIRST = 262624 MK\_S\_LAST = 262639 NTE\_BAD\_ALGID = -2146893816 NTE\_BAD\_DATA = -2146893819 NTE\_BAD\_FLAGS = -2146893815 NTE\_BAD\_HASH = -2146893822 NTE\_BAD\_HASH\_STATE = -2146893812 NTE\_BAD\_KEY = -2146893821 NTE\_BAD\_KEYSET = -2146893802 NTE\_BAD\_KEYSET\_PARAM = -2146893793 NTE\_BAD\_KEY\_STATE = -2146893813 NTE\_BAD\_LEN = -2146893820 NTE\_BAD\_PROVIDER = -2146893805 NTE\_BAD\_PROV\_TYPE = -2146893804 NTE\_BAD\_PUBLIC\_KEY = -2146893803 NTE\_BAD\_SIGNATURE = -2146893818 NTE\_BAD\_TYPE = -2146893814 NTE\_BAD\_UID = -2146893823 NTE\_BAD\_VER = -2146893817 NTE\_DOUBLE\_ENCRYPT = -2146893806 NTE\_EXISTS = -2146893809 NTE\_FAIL = -2146893792 NTE\_KEYSET\_ENTRY\_BAD = -2146893798 NTE\_KEYSET\_NOT\_DEF = -2146893799 NTE\_NOT\_FOUND = -2146893807 NTE\_NO\_KEY = -2146893811 NTE\_NO\_MEMORY = -2146893810 NTE\_OP\_OK = 0 NTE\_PERM = -2146893808**

**NTE\_PROVIDER\_DLL\_FAIL = -2146893795 NTE\_PROV\_DLL\_NOT\_FOUND = -2146893794 NTE\_PROV\_TYPE\_ENTRY\_BAD = -2146893800 NTE\_PROV\_TYPE\_NOT\_DEF = -2146893801** NTE PROV TYPE NO MATCH  $= -2146893797$ **NTE\_SIGNATURE\_FILE\_BAD = -2146893796 NTE\_SYS\_ERR = -2146893791 OLEOBJ\_E\_FIRST = -2147221120 OLEOBJ\_E\_INVALIDVERB = -2147221119 OLEOBJ\_E\_LAST = -2147221105 OLEOBJ\_E\_NOVERBS = -2147221120 OLEOBJ\_S\_FIRST = 262528 OLEOBJ\_S\_LAST = 262543 OLE\_E\_ADVF = -2147221503** OLE E ADVISENOTSUPPORTED =  $-2147221501$ **OLE\_E\_BLANK = -2147221497 OLE\_E\_CANTCONVERT = -2147221487 OLE\_E\_CANT\_BINDTOSOURCE = -2147221494** OLE\_E\_CANT\_GETMONIKER = -2147221495 **OLE\_E\_CLASSDIFF = -2147221496 OLE\_E\_ENUM\_NOMORE = -2147221502 OLE\_E\_FIRST = -2147221504 OLE\_E\_INVALIDHWND = -2147221489 OLE\_E\_INVALIDRECT = -2147221491 OLE\_E\_LAST = -2147221249 OLE\_E\_NOCACHE = -2147221498 OLE\_E\_NOCONNECTION = -2147221500 OLE\_E\_NOSTORAGE = -2147221486 OLE\_E\_NOTRUNNING = -2147221499 OLE\_E\_NOT\_INPLACEACTIVE = -2147221488 OLE\_E\_OLEVERB = -2147221504 OLE\_E\_PROMPTSAVECANCELLED = -2147221492 OLE\_E\_STATIC = -2147221493 OLE\_E\_WRONGCOMPOBJ = -2147221490 OLE\_S\_FIRST = 262144**

**OLE\_S\_LAST = 262399**

PERSIST E NOTSELFSIZING = -2146762741 **PERSIST\_E\_SIZEDEFINITE = -2146762743 PERSIST\_E\_SIZEINDEFINITE = -2146762742** REGDB E CLASSNOTREG =  $-2147221164$ **REGDB\_E\_FIRST = -2147221168 REGDB\_E\_IIDNOTREG = -2147221163 REGDB\_E\_INVALIDVALUE = -2147221165 REGDB\_E\_KEYMISSING = -2147221166 REGDB\_E\_LAST = -2147221153 REGDB\_E\_READREGDB = -2147221168 REGDB\_E\_WRITEREGDB = -2147221167 REGDB\_S\_FIRST = 262480 REGDB\_S\_LAST = 262495 RPC\_E\_ACCESS\_DENIED = -2147417829** RPC E ATTEMPTED MULTITHREAD =  $-2147417854$ RPC E CALL CANCELED =  $-2147418110$ **RPC\_E\_CALL\_COMPLETE = -2147417833 RPC\_E\_CALL\_REJECTED = -2147418111 RPC\_E\_CANTCALLOUT\_AGAIN = -2147418095 RPC\_E\_CANTCALLOUT\_INASYNCCALL = -2147418108 RPC\_E\_CANTCALLOUT\_INEXTERNALCALL = -2147418107 RPC\_E\_CANTCALLOUT\_ININPUTSYNCCALL = -2147417843 RPC\_E\_CANTPOST\_INSENDCALL = -2147418109** RPC E CANTTRANSMIT CALL =  $-2147418102$  $RPC$  E CHANGED MODE =  $-2147417850$ **RPC\_E\_CLIENT\_CANTMARSHAL\_DATA = -2147418101 RPC\_E\_CLIENT\_CANTUNMARSHAL\_DATA = -2147418100 RPC\_E\_CLIENT\_DIED = -2147418104** RPC E CONNECTION TERMINATED =  $-2147418106$ **RPC\_E\_DISCONNECTED = -2147417848 RPC\_E\_FAULT = -2147417852**  $RPC_E$ \_INVALIDMETHOD =  $-2147417849$ **RPC\_E\_INVALID\_CALLDATA = -2147417844 RPC E INVALID DATA =**  $-2147418097$ RPC E INVALID DATAPACKET =  $-2147418103$ RPC E INVALID EXTENSION =  $-2147417838$ 

**RPC\_E\_INVALID\_HEADER = -2147417839 RPC\_E\_INVALID\_IPID = -2147417837 RPC\_E\_INVALID\_OBJECT = -2147417836 RPC\_E\_INVALID\_OBJREF = -2147417827** RPC E INVALID PARAMETER  $= -2147418096$ RPC E NOT REGISTERED =  $-2147417853$ **RPC\_E\_NO\_CONTEXT = -2147417826 RPC\_E\_NO\_GOOD\_SECURITY\_PACKAGES = -2147417830 RPC\_E\_NO\_SYNC = -2147417824** RPC E OUT OF RESOURCES =  $-2147417855$ **RPC\_E\_REMOTE\_DISABLED = -2147417828 RPC\_E\_RETRY = -2147417847 RPC\_E\_SERVERCALL\_REJECTED = -2147417845 RPC\_E\_SERVERCALL\_RETRYLATER = -2147417846 RPC\_E\_SERVERFAULT = -2147417851 RPC\_E\_SERVER\_CANTMARSHAL\_DATA = -2147418099 RPC\_E\_SERVER\_CANTUNMARSHAL\_DATA = -2147418098 RPC\_E\_SERVER\_DIED = -2147418105 RPC\_E\_SERVER\_DIED\_DNE = -2147418094 RPC\_E\_SYS\_CALL\_FAILED = -2147417856 RPC\_E\_THREAD\_NOT\_INIT = -2147417841 RPC\_E\_TIMEOUT = -2147417825 RPC\_E\_TOO\_LATE = -2147417831**  $RPC$  **E** UNEXPECTED =  $-2147352577$ RPC E UNSECURE CALL =  $-2147417832$ RPC E VERSION MISMATCH  $= -2147417840$ **RPC\_E\_WRONG\_THREAD = -2147417842** RPC S CALLPENDING  $= -2147417835$  $RPC$  S WAITONTIMER =  $-2147417834$ **SPAPI\_E\_BAD\_INTERFACE\_INSTALLSECT = -2146500067 SPAPI\_E\_BAD\_SECTION\_NAME\_LINE = -2146500607 SPAPI\_E\_BAD\_SERVICE\_INSTALLSECT = -2146500073 SPAPI\_E\_CANT\_LOAD\_CLASS\_ICON = -2146500084 SPAPI\_E\_CLASS\_MISMATCH = -2146500095 SPAPI\_E\_DEVICE\_INTERFACE\_ACTIVE = -2146500069**

SPAPI E DEVICE INTERFACE REMOVED =  $-2146500068$ 

SPAPI E DEVINFO DATA LOCKED =  $-2146500077$ **SPAPI\_E\_DEVINFO\_LIST\_LOCKED = -2146500078 SPAPI\_E\_DEVINFO\_NOT\_REGISTERED = -2146500088 SPAPI\_E\_DEVINST\_ALREADY\_EXISTS = -2146500089 SPAPI\_E\_DI\_BAD\_PATH = -2146500076 SPAPI\_E\_DI\_DONT\_INSTALL = -2146500053 SPAPI\_E\_DI\_DO\_DEFAULT = -2146500082 SPAPI\_E\_DI\_NOFILECOPY = -2146500081 SPAPI\_E\_DI\_POSTPROCESSING\_REQUIRED = -2146500058** SPAPI E DUPLICATE FOUND =  $-2146500094$ **SPAPI\_E\_ERROR\_NOT\_INSTALLED = -2146496512 SPAPI\_E\_EXPECTED\_SECTION\_NAME = -2146500608** SPAPI E FILEQUEUE LOCKED = -2146500074 **SPAPI\_E\_GENERAL\_SYNTAX = -2146500605 SPAPI\_E\_INVALID\_CLASS = -2146500090 SPAPI\_E\_INVALID\_CLASS\_INSTALLER = -2146500083** SPAPI E INVALID COINSTALLER =  $-2146500057$ SPAPI E INVALID DEVINST NAME =  $-2146500091$ **SPAPI\_E\_INVALID\_FILTER\_DRIVER = -2146500052** SPAPI E INVALID HWPROFILE  $= -2146500080$ **SPAPI\_E\_INVALID\_INF\_LOGCONFIG = -2146500054** SPAPI E INVALID MACHINENAME =  $-2146500064$ **SPAPI\_E\_INVALID\_PROPPAGE\_PROVIDER = -2146500060** SPAPI E INVALID REFERENCE STRING =  $-2146500065$ SPAPI E INVALID REG PROPERTY =  $-2146500087$ **SPAPI\_E\_KEY\_DOES\_NOT\_EXIST = -2146500092 SPAPI\_E\_LINE\_NOT\_FOUND = -2146500350** SPAPI E MACHINE UNAVAILABLE =  $-2146500062$ SPAPI E NO ASSOCIATED CLASS =  $-2146500096$ **SPAPI\_E\_NO\_ASSOCIATED\_SERVICE = -2146500071 SPAPI\_E\_NO\_CLASSINSTALL\_PARAMS = -2146500075 SPAPI\_E\_NO\_CLASS\_DRIVER\_LIST = -2146500072 SPAPI\_E\_NO\_COMPAT\_DRIVERS = -2146500056** SPAPI E NO CONFIGMGR SERVICES =  $-2146500061$ **SPAPI\_E\_NO\_DEFAULT\_DEVICE\_INTERFACE = -2146500070** SPAPI E NO DEVICE  $ICON = -2146500055$ 

SPAPI E NO DEVICE SELECTED =  $-2146500079$ SPAPI E NO DRIVER SELECTED =  $-2146500093$ **SPAPI\_E\_NO\_INF = -2146500086 SPAPI\_E\_NO\_SUCH\_DEVICE\_INTERFACE = -2146500059** SPAPI E NO SUCH DEVINST =  $-2146500085$ SPAPI E NO SUCH INTERFACE CLASS =  $-2146500066$ **SPAPI\_E\_REMOTE\_COMM\_FAILURE = -2146500063 SPAPI\_E\_SECTION\_NAME\_TOO\_LONG = -2146500606 SPAPI\_E\_SECTION\_NOT\_FOUND = -2146500351** SPAPI E WRONG INF STYLE =  $-2146500352$ **STG\_E\_ABNORMALAPIEXIT = -2147286790 STG\_E\_ACCESSDENIED = -2147287035 STG\_E\_BADBASEADDRESS = -2147286768 STG\_E\_CANTSAVE = -2147286781 STG\_E\_DISKISWRITEPROTECTED = -2147287021 STG\_E\_DOCFILECORRUPT = -2147286775 STG\_E\_EXTANTMARSHALLINGS = -2147286776 STG\_E\_FILEALREADYEXISTS = -2147286960 STG\_E\_FILENOTFOUND = -2147287038 STG\_E\_INCOMPLETE = -2147286527**  $STG$  E INSUFFICIENTMEMORY =  $-2147287032$ **STG\_E\_INUSE = -2147286784 STG\_E\_INVALIDFLAG = -2147286785 STG\_E\_INVALIDFUNCTION = -2147287039 STG\_E\_INVALIDHANDLE = -2147287034 STG\_E\_INVALIDHEADER = -2147286789 STG\_E\_INVALIDNAME = -2147286788 STG\_E\_INVALIDPARAMETER = -2147286953 STG\_E\_INVALIDPOINTER = -2147287031 STG\_E\_LOCKVIOLATION = -2147287007 STG\_E\_MEDIUMFULL = -2147286928 STG\_E\_NOMOREFILES = -2147287022 STG\_E\_NOTCURRENT = -2147286783 STG\_E\_NOTFILEBASEDSTORAGE = -2147286777 STG\_E\_OLDDLL = -2147286779 STG\_E\_OLDFORMAT = -2147286780**

**STG\_E\_PATHNOTFOUND = -2147287037** STG E PROPSETMISMATCHED =  $-2147286800$ **STG\_E\_READFAULT = -2147287010 STG\_E\_REVERTED = -2147286782 STG\_E\_SEEKERROR = -2147287015 STG\_E\_SHAREREQUIRED = -2147286778 STG\_E\_SHAREVIOLATION = -2147287008 STG\_E\_TERMINATED = -2147286526 STG\_E\_TOOMANYOPENFILES = -2147287036 STG\_E\_UNIMPLEMENTEDFUNCTION = -2147286786 STG\_E\_UNKNOWN = -2147286787 STG\_E\_WRITEFAULT = -2147287011 STG\_S\_BLOCK = 197121 STG\_S\_CANNOTCONSOLIDATE = 197126 STG\_S\_CONSOLIDATIONFAILED = 197125 STG\_S\_CONVERTED = 197120 STG\_S\_MONITORING = 197123 STG\_S\_MULTIPLEOPENS = 197124 STG\_S\_RETRYNOW = 197122 TRUST\_E\_ACTION\_UNKNOWN = -2146762750 TRUST\_E\_BAD\_DIGEST = -2146869232 TRUST\_E\_BASIC\_CONSTRAINTS = -2146869223 TRUST\_E\_CERT\_SIGNATURE = -2146869244 TRUST E COUNTER SIGNER =**  $-2146869245$ **TRUST\_E\_FAIL = -2146762485 TRUST\_E\_FINANCIAL\_CRITERIA = -2146869218 TRUST\_E\_NOSIGNATURE = -2146762496 TRUST\_E\_NO\_SIGNER\_CERT = -2146869246 TRUST\_E\_PROVIDER\_UNKNOWN = -2146762751 TRUST\_E\_SUBJECT\_FORM\_UNKNOWN = -2146762749 TRUST\_E\_SUBJECT\_NOT\_TRUSTED = -2146762748 TRUST\_E\_SYSTEM\_ERROR = -2146869247 TRUST\_E\_TIME\_STAMP = -2146869243 TYPE\_E\_AMBIGUOUSNAME = -2147319764 TYPE\_E\_BADMODULEKIND = -2147317571 TYPE\_E\_BUFFERTOOSMALL = -2147319786**
**TYPE\_E\_CANTCREATETMPFILE = -2147316573 TYPE\_E\_CANTLOADLIBRARY = -2147312566 TYPE\_E\_CIRCULARTYPE = -2147312508 TYPE\_E\_DLLFUNCTIONNOTFOUND = -2147319761 TYPE\_E\_DUPLICATEID = -2147317562 TYPE\_E\_ELEMENTNOTFOUND = -2147319765 TYPE\_E\_FIELDNOTFOUND = -2147319785 TYPE\_E\_INCONSISTENTPROPFUNCS = -2147312509 TYPE\_E\_INVALIDID = -2147317553 TYPE\_E\_INVALIDSTATE = -2147319767 TYPE\_E\_INVDATAREAD = -2147319784 TYPE\_E\_IOERROR = -2147316574 TYPE\_E\_LIBNOTREGISTERED = -2147319779 TYPE\_E\_NAMECONFLICT = -2147319763 TYPE\_E\_OUTOFBOUNDS = -2147316575 TYPE\_E\_QUALIFIEDNAMEDISALLOWED = -2147319768 TYPE\_E\_REGISTRYACCESS = -2147319780 TYPE\_E\_SIZETOOBIG = -2147317563 TYPE\_E\_TYPEMISMATCH = -2147316576 TYPE\_E\_UNDEFINEDTYPE = -2147319769 TYPE\_E\_UNKNOWNLCID = -2147319762 TYPE\_E\_UNSUPFORMAT = -2147319783 TYPE\_E\_WRONGTYPEKIND = -2147319766 VIEW\_E\_DRAW = -2147221184 VIEW\_E\_FIRST = -2147221184 VIEW\_E\_LAST = -2147221169 VIEW\_S\_FIRST = 262464 VIEW\_S\_LAST = 262479 win16\_E\_ABORT = -2147483641 win16\_E\_ACCESSDENIED = -2147483639 win16\_E\_FAIL = -2147483640 win16\_E\_HANDLE = -2147483642 win16\_E\_INVALIDARG = -2147483645 win16\_E\_NOINTERFACE = -2147483644 win16\_E\_NOTIMPL = -2147483647 win16\_E\_OUTOFMEMORY = -2147483646**

## **win16\_E\_POINTER = -2147483643**

# **ResultFromScode**(*sc*)

Turn a SCODE into a HRESULT.

### **SCODE\_CODE**(*sc*)

Return the error code field of a SCODE.

## **SCODE\_FACILITY**(*sc*)

Return the facility field of a SCODE.

## **SCODE\_SEVERITY**(*sc*)

Return the severity field of a SCODE.

#### **SUCCEEDED**(*Status*)

Return True iff a HRESULT/SCODE status represents success.

# **class Win32Error**

Bases: [cbc\\_sdk.winerror.ErrorBaseClass](#page-270-0)

Collects all the Win32 error codes.

**DS\_S\_SUCCESS = 0**

## **EPT\_S\_CANT\_CREATE = 1899**

**EPT\_S\_CANT\_PERFORM\_OP = 1752**

```
EPT_S_INVALID_ENTRY = 1751
```
**EPT\_S\_NOT\_REGISTERED = 1753**

```
ERROR_ABANDONED_WAIT_0 = 735
```
**ERROR\_ABANDONED\_WAIT\_63 = 736**

```
ERROR_ABANDON_HIBERFILE = 787
```
**ERROR\_ABIOS\_ERROR = 538**

```
ERROR_ACCESS_AUDIT_BY_POLICY = 785
```
**ERROR\_ACCESS\_DENIED = 5**

**ERROR\_ACCESS\_DISABLED\_NO\_SAFER\_UI\_BY\_POLICY = 786**

**ERROR\_ACCOUNT\_DISABLED = 1331**

```
ERROR_ACCOUNT_EXPIRED = 1793
```

```
ERROR_ACCOUNT_LOCKED_OUT = 1909
```

```
ERROR_ACCOUNT_RESTRICTION = 1327
```

```
ERROR_ACPI_ERROR = 669
```

```
ERROR_ACTIVATION_COUNT_EXCEEDED = 7059
```
**ERROR\_ACTIVE\_CONNECTIONS = 2402**

**ERROR\_ADAP\_HDW\_ERR = 57**

**ERROR\_ADDRESS\_ALREADY\_ASSOCIATED = 1227**

**ERROR\_ADDRESS\_NOT\_ASSOCIATED = 1228**

**ERROR\_ALERTED = 739**

**ERROR\_ALIAS\_EXISTS = 1379**

**ERROR\_ALLOCATE\_BUCKET = 602 ERROR\_ALLOTTED\_SPACE\_EXCEEDED = 1344 ERROR\_ALL\_NODES\_NOT\_AVAILABLE = 5037 ERROR\_ALL\_USER\_TRUST\_QUOTA\_EXCEEDED = 1933 ERROR\_ALREADY\_ASSIGNED = 85 ERROR\_ALREADY\_EXISTS = 183 ERROR\_ALREADY\_INITIALIZED = 1247 ERROR\_ALREADY\_REGISTERED = 1242 ERROR\_ALREADY\_RUNNING\_LKG = 1074 ERROR\_ALREADY\_WAITING = 1904 ERROR\_ALREADY\_WIN32 = 719 ERROR\_APP\_INIT\_FAILURE = 575 ERROR\_APP\_WRONG\_OS = 1151 ERROR\_ARBITRATION\_UNHANDLED = 723 ERROR\_ARENA\_TRASHED = 7 ERROR\_ARITHMETIC\_OVERFLOW = 534 ERROR\_ASSERTION\_FAILURE = 668 ERROR\_ATOMIC\_LOCKS\_NOT\_SUPPORTED = 174 ERROR\_AUDIT\_FAILED = 606 ERROR\_AUTHENTICATION\_FIREWALL\_FAILED = 1935 ERROR\_AUTHIP\_FAILURE = 1469 ERROR\_AUTODATASEG\_EXCEEDS\_64k = 199 ERROR\_BACKUP\_CONTROLLER = 586 ERROR\_BADDB = 1009 ERROR\_BADKEY = 1010 ERROR\_BADSTARTPOSITION = 778 ERROR\_BAD\_ACCESSOR\_FLAGS = 773 ERROR\_BAD\_ARGUMENTS = 160 ERROR\_BAD\_CLUSTERS = 6849 ERROR\_BAD\_COMMAND = 22 ERROR\_BAD\_COMPRESSION\_BUFFER = 605 ERROR\_BAD\_CONFIGURATION = 1610 ERROR\_BAD\_CURRENT\_DIRECTORY = 703 ERROR\_BAD\_DATABASE\_VERSION = 1613 ERROR\_BAD\_DESCRIPTOR\_FORMAT = 1361 ERROR\_BAD\_DEVICE = 1200**

**ERROR\_BAD\_DEV\_TYPE = 66 ERROR\_BAD\_DLL\_ENTRYPOINT = 609 ERROR\_BAD\_DRIVER = 2001 ERROR\_BAD\_DRIVER\_LEVEL = 119 ERROR\_BAD\_ENVIRONMENT = 10 ERROR\_BAD\_EXE\_FORMAT = 193 ERROR\_BAD\_FILE\_TYPE = 222 ERROR\_BAD\_FORMAT = 11 ERROR\_BAD\_FUNCTION\_TABLE = 559 ERROR\_BAD\_IMPERSONATION\_LEVEL = 1346 ERROR\_BAD\_INHERITANCE\_ACL = 1340 ERROR\_BAD\_LENGTH = 24 ERROR\_BAD\_LOGON\_SESSION\_STATE = 1365 ERROR\_BAD\_MCFG\_TABLE = 791 ERROR\_BAD\_NETPATH = 53** ERROR\_BAD\_NET\_NAME = 67 **ERROR\_BAD\_NET\_RESP = 58 ERROR\_BAD\_PATHNAME = 161 ERROR\_BAD\_PIPE = 230 ERROR\_BAD\_PROFILE = 1206 ERROR\_BAD\_PROVIDER = 1204 ERROR\_BAD\_QUERY\_SYNTAX = 1615 ERROR\_BAD\_RECOVERY\_POLICY = 6012 ERROR\_BAD\_REM\_ADAP = 60 ERROR\_BAD\_SERVICE\_ENTRYPOINT = 610 ERROR\_BAD\_STACK = 543 ERROR\_BAD\_THREADID\_ADDR = 159 ERROR\_BAD\_TOKEN\_TYPE = 1349 ERROR\_BAD\_UNIT = 20 ERROR\_BAD\_USERNAME = 2202 ERROR\_BAD\_VALIDATION\_CLASS = 1348 ERROR\_BEGINNING\_OF\_MEDIA = 1102 ERROR\_BIOS\_FAILED\_TO\_CONNECT\_INTERRUPT = 585 ERROR\_BOOT\_ALREADY\_ACCEPTED = 1076 ERROR\_BROKEN\_PIPE = 109 ERROR\_BUFFER\_ALL\_ZEROS = 754**

**ERROR\_BUFFER\_OVERFLOW = 111 ERROR\_BUSY = 170 ERROR\_BUSY\_DRIVE = 142 ERROR\_BUS\_RESET = 1111 ERROR\_CACHE\_PAGE\_LOCKED = 752 ERROR\_CALLBACK\_POP\_STACK = 768 ERROR\_CALL\_NOT\_IMPLEMENTED = 120 ERROR\_CANCELLED = 1223 ERROR\_CANCEL\_VIOLATION = 173 ERROR\_CANNOT\_ABORT\_TRANSACTIONS = 6848 ERROR\_CANNOT\_ACCEPT\_TRANSACTED\_WORK = 6847 ERROR\_CANNOT\_COPY = 266** ERROR CANNOT DETECT DRIVER FAILURE = 1080 **ERROR\_CANNOT\_DETECT\_PROCESS\_ABORT = 1081 ERROR\_CANNOT\_EXECUTE\_FILE\_IN\_TRANSACTION = 6838 ERROR\_CANNOT\_FIND\_WND\_CLASS = 1407 ERROR\_CANNOT\_IMPERSONATE = 1368 ERROR\_CANNOT\_LOAD\_REGISTRY\_FILE = 589 ERROR\_CANNOT\_MAKE = 82 ERROR\_CANNOT\_OPEN\_PROFILE = 1205 ERROR\_CANTFETCHBACKWARDS = 770 ERROR\_CANTOPEN = 1011 ERROR\_CANTREAD = 1012 ERROR\_CANTSCROLLBACKWARDS = 771 ERROR\_CANTWRITE = 1013 ERROR\_CANT\_ACCESS\_DOMAIN\_INFO = 1351 ERROR\_CANT\_ACCESS\_FILE = 1920 ERROR\_CANT\_BREAK\_TRANSACTIONAL\_DEPENDENCY = 6824 ERROR\_CANT\_CREATE\_MORE\_STREAM\_MINIVERSIONS = 6812 ERROR\_CANT\_CROSS\_RM\_BOUNDARY = 6825 ERROR\_CANT\_DELETE\_LAST\_ITEM = 4335 ERROR\_CANT\_DISABLE\_MANDATORY = 1310 ERROR\_CANT\_ENABLE\_DENY\_ONLY = 629** ERROR CANT EVICT ACTIVE NODE = 5009 **ERROR\_CANT\_OPEN\_ANONYMOUS = 1347** ERROR CANT OPEN MINIVERSION WITH MODIFY INTENT = 6811 ERROR\_CANT\_RECOVER\_WITH\_HANDLE\_OPEN = 6818 **ERROR\_CANT\_RESOLVE\_FILENAME = 1921 ERROR\_CANT\_TERMINATE\_SELF = 555 ERROR\_CANT\_WAIT = 554 ERROR\_CAN\_NOT\_COMPLETE = 1003 ERROR\_CAN\_NOT\_DEL\_LOCAL\_WINS = 4001 ERROR\_CARDBUS\_NOT\_SUPPORTED = 724 ERROR\_CHECKING\_FILE\_SYSTEM = 712 ERROR\_CHECKOUT\_REQUIRED = 221 ERROR\_CHILD\_MUST\_BE\_VOLATILE = 1021 ERROR\_CHILD\_NOT\_COMPLETE = 129 ERROR\_CHILD\_WINDOW\_MENU = 1436 ERROR\_CIRCULAR\_DEPENDENCY = 1059 ERROR\_CLASS\_ALREADY\_EXISTS = 1410 ERROR\_CLASS\_DOES\_NOT\_EXIST = 1411 ERROR\_CLASS\_HAS\_WINDOWS = 1412 ERROR\_CLEANER\_CARTRIDGE\_INSTALLED = 4340 ERROR\_CLEANER\_CARTRIDGE\_SPENT = 4333 ERROR\_CLEANER\_SLOT\_NOT\_SET = 4332 ERROR\_CLEANER\_SLOT\_SET = 4331 ERROR\_CLIENT\_SERVER\_PARAMETERS\_INVALID = 597 ERROR\_CLIPBOARD\_NOT\_OPEN = 1418 ERROR\_CLIPPING\_NOT\_SUPPORTED = 2005 ERROR\_CLUSCFG\_ALREADY\_COMMITTED = 5901 ERROR\_CLUSCFG\_ROLLBACK\_FAILED = 5902 ERROR\_CLUSCFG\_SYSTEM\_DISK\_DRIVE\_LETTER\_CONFLICT = 5903 ERROR\_CLUSTERLOG\_CHKPOINT\_NOT\_FOUND = 5032 ERROR\_CLUSTERLOG\_CORRUPT = 5029 ERROR\_CLUSTERLOG\_EXCEEDS\_MAXSIZE = 5031 ERROR\_CLUSTERLOG\_NOT\_ENOUGH\_SPACE = 5033 ERROR\_CLUSTERLOG\_RECORD\_EXCEEDS\_MAXSIZE = 5030 ERROR\_CLUSTER\_CANT\_CREATE\_DUP\_CLUSTER\_NAME = 5900 ERROR\_CLUSTER\_CANT\_DESERIALIZE\_DATA = 5923 ERROR\_CLUSTER\_DATABASE\_SEQMISMATCH = 5083 ERROR\_CLUSTER\_DATABASE\_TRANSACTION\_IN\_PROGRESS = 5918 ERROR\_CLUSTER\_DATABASE\_TRANSACTION\_NOT\_IN\_PROGRESS = 5919** **ERROR\_CLUSTER\_EVICT\_WITHOUT\_CLEANUP = 5896 ERROR\_CLUSTER\_GROUP\_MOVING = 5908 ERROR\_CLUSTER\_GUM\_NOT\_LOCKER = 5085 ERROR\_CLUSTER\_INCOMPATIBLE\_VERSIONS = 5075 ERROR\_CLUSTER\_INSTANCE\_ID\_MISMATCH = 5893 ERROR\_CLUSTER\_INTERNAL\_INVALID\_FUNCTION = 5912 ERROR\_CLUSTER\_INVALID\_IPV6\_NETWORK = 5926 ERROR\_CLUSTER\_INVALID\_IPV6\_TUNNEL\_NETWORK = 5927 ERROR\_CLUSTER\_INVALID\_NETWORK = 5054 ERROR\_CLUSTER\_INVALID\_NETWORK\_PROVIDER = 5049 ERROR\_CLUSTER\_INVALID\_NODE = 5039 ERROR\_CLUSTER\_INVALID\_REQUEST = 5048 ERROR\_CLUSTER\_INVALID\_STRING\_FORMAT = 5917 ERROR\_CLUSTER\_INVALID\_STRING\_TERMINATION = 5916 ERROR\_CLUSTER\_IPADDR\_IN\_USE = 5057 ERROR\_CLUSTER\_JOIN\_ABORTED = 5074 ERROR\_CLUSTER\_JOIN\_IN\_PROGRESS = 5041 ERROR\_CLUSTER\_JOIN\_NOT\_IN\_PROGRESS = 5053 ERROR\_CLUSTER\_LAST\_INTERNAL\_NETWORK = 5066 ERROR\_CLUSTER\_LOCAL\_NODE\_NOT\_FOUND = 5043 ERROR\_CLUSTER\_MAXNUM\_OF\_RESOURCES\_EXCEEDED = 5076 ERROR\_CLUSTER\_MEMBERSHIP\_HALT = 5892 ERROR\_CLUSTER\_MEMBERSHIP\_INVALID\_STATE = 5890 ERROR\_CLUSTER\_MISMATCHED\_COMPUTER\_ACCT\_NAME = 5905 ERROR\_CLUSTER\_NETINTERFACE\_EXISTS = 5046 ERROR\_CLUSTER\_NETINTERFACE\_NOT\_FOUND = 5047 ERROR\_CLUSTER\_NETWORK\_ALREADY\_OFFLINE = 5064 ERROR\_CLUSTER\_NETWORK\_ALREADY\_ONLINE = 5063 ERROR\_CLUSTER\_NETWORK\_EXISTS = 5044 ERROR\_CLUSTER\_NETWORK\_HAS\_DEPENDENTS = 5067 ERROR\_CLUSTER\_NETWORK\_NOT\_FOUND = 5045 ERROR\_CLUSTER\_NETWORK\_NOT\_FOUND\_FOR\_IP = 5894 ERROR\_CLUSTER\_NETWORK\_NOT\_INTERNAL = 5060 ERROR\_CLUSTER\_NODE\_ALREADY\_DOWN = 5062 ERROR\_CLUSTER\_NODE\_ALREADY\_HAS\_DFS\_ROOT = 5088 ERROR\_CLUSTER\_NODE\_ALREADY\_MEMBER = 5065**

**ERROR\_CLUSTER\_NODE\_ALREADY\_UP = 5061 ERROR\_CLUSTER\_NODE\_DOWN = 5050 ERROR\_CLUSTER\_NODE\_EXISTS = 5040 ERROR\_CLUSTER\_NODE\_NOT\_FOUND = 5042 ERROR\_CLUSTER\_NODE\_NOT\_MEMBER = 5052 ERROR\_CLUSTER\_NODE\_NOT\_PAUSED = 5058 ERROR\_CLUSTER\_NODE\_NOT\_READY = 5072 ERROR\_CLUSTER\_NODE\_PAUSED = 5070 ERROR\_CLUSTER\_NODE\_SHUTTING\_DOWN = 5073 ERROR\_CLUSTER\_NODE\_UNREACHABLE = 5051 ERROR\_CLUSTER\_NODE\_UP = 5056 ERROR\_CLUSTER\_NOT\_INSTALLED = 5932 ERROR\_CLUSTER\_NO\_NET\_ADAPTERS = 5906 ERROR\_CLUSTER\_NO\_QUORUM = 5925 ERROR\_CLUSTER\_NO\_RPC\_PACKAGES\_REGISTERED = 5081 ERROR\_CLUSTER\_NO\_SECURITY\_CONTEXT = 5059 ERROR\_CLUSTER\_NULL\_DATA = 5920 ERROR\_CLUSTER\_OLD\_VERSION = 5904 ERROR\_CLUSTER\_OWNER\_NOT\_IN\_PREFLIST = 5082 ERROR\_CLUSTER\_PARAMETER\_MISMATCH = 5897 ERROR\_CLUSTER\_PARAMETER\_OUT\_OF\_BOUNDS = 5913 ERROR\_CLUSTER\_PARTIAL\_READ = 5921 ERROR\_CLUSTER\_PARTIAL\_SEND = 5914 ERROR\_CLUSTER\_PARTIAL\_WRITE = 5922 ERROR\_CLUSTER\_POISONED = 5907 ERROR\_CLUSTER\_PROPERTY\_DATA\_TYPE\_MISMATCH = 5895 ERROR\_CLUSTER\_QUORUMLOG\_NOT\_FOUND = 5891 ERROR\_CLUSTER\_REGISTRY\_INVALID\_FUNCTION = 5915 ERROR\_CLUSTER\_RESNAME\_NOT\_FOUND = 5080 ERROR\_CLUSTER\_RESOURCES\_MUST\_BE\_ONLINE\_ON\_THE\_SAME\_NODE = 5933 ERROR\_CLUSTER\_RESOURCE\_TYPE\_BUSY = 5909 ERROR\_CLUSTER\_RESOURCE\_TYPE\_NOT\_FOUND = 5078 ERROR\_CLUSTER\_RESTYPE\_NOT\_SUPPORTED = 5079 ERROR\_CLUSTER\_RHS\_FAILED\_INITIALIZATION = 5931 ERROR\_CLUSTER\_SHUTTING\_DOWN = 5022 ERROR\_CLUSTER\_SYSTEM\_CONFIG\_CHANGED = 5077**

**ERROR\_CLUSTER\_WRONG\_OS\_VERSION = 5899 ERROR\_COLORSPACE\_MISMATCH = 2021 ERROR\_COMMITMENT\_LIMIT = 1455 ERROR\_COMMITMENT\_MINIMUM = 635 ERROR\_COMPRESSION\_DISABLED = 769 ERROR\_COMPRESSION\_NOT\_ALLOWED\_IN\_TRANSACTION = 6850 ERROR\_CONNECTED\_OTHER\_PASSWORD = 2108 ERROR\_CONNECTED\_OTHER\_PASSWORD\_DEFAULT = 2109 ERROR\_CONNECTION\_ABORTED = 1236 ERROR\_CONNECTION\_ACTIVE = 1230 ERROR\_CONNECTION\_COUNT\_LIMIT = 1238 ERROR\_CONNECTION\_INVALID = 1229 ERROR\_CONNECTION\_REFUSED = 1225 ERROR\_CONNECTION\_UNAVAIL = 1201 ERROR\_CONTEXT\_EXPIRED = 1931 ERROR\_CONTINUE = 1246 ERROR\_CONTROLLING\_IEPORT = 4329 ERROR\_CONTROL\_C\_EXIT = 572 ERROR\_CONTROL\_ID\_NOT\_FOUND = 1421 ERROR\_CONVERT\_TO\_LARGE = 600 ERROR\_CORE\_DRIVER\_PACKAGE\_NOT\_FOUND = 3016 ERROR\_CORE\_RESOURCE = 5026 ERROR\_CORRUPT\_SYSTEM\_FILE = 634 ERROR\_COULD\_NOT\_INTERPRET = 552 ERROR\_COULD\_NOT\_RESIZE\_LOG = 6629 ERROR\_COUNTER\_TIMEOUT = 1121 ERROR\_CRASH\_DUMP = 753 ERROR\_CRC = 23 ERROR\_CREATE\_FAILED = 1631 ERROR\_CRM\_PROTOCOL\_ALREADY\_EXISTS = 6710 ERROR\_CRM\_PROTOCOL\_NOT\_FOUND = 6712 ERROR\_CS\_ENCRYPTION\_EXISTING\_ENCRYPTED\_FILE = 6019 ERROR\_CS\_ENCRYPTION\_FILE\_NOT\_CSE = 6021** ERROR CS ENCRYPTION INVALID SERVER RESPONSE = 6017 **ERROR\_CS\_ENCRYPTION\_NEW\_ENCRYPTED\_FILE = 6020 ERROR\_CS\_ENCRYPTION\_UNSUPPORTED\_SERVER = 6018**

**ERROR\_CTX\_ACCOUNT\_RESTRICTION = 7064 ERROR\_CTX\_BAD\_VIDEO\_MODE = 7025 ERROR\_CTX\_CANNOT\_MAKE\_EVENTLOG\_ENTRY = 7005 ERROR\_CTX\_CDM\_CONNECT = 7066 ERROR\_CTX\_CDM\_DISCONNECT = 7067 ERROR\_CTX\_CLIENT\_LICENSE\_IN\_USE = 7052 ERROR\_CTX\_CLIENT\_LICENSE\_NOT\_SET = 7053 ERROR\_CTX\_CLIENT\_QUERY\_TIMEOUT = 7040 ERROR\_CTX\_CLOSE\_PENDING = 7007 ERROR\_CTX\_CONSOLE\_CONNECT = 7042 ERROR\_CTX\_CONSOLE\_DISCONNECT = 7041 ERROR\_CTX\_ENCRYPTION\_LEVEL\_REQUIRED = 7061 ERROR\_CTX\_GRAPHICS\_INVALID = 7035 ERROR\_CTX\_INVALID\_MODEMNAME = 7010 ERROR\_CTX\_INVALID\_PD = 7002 ERROR\_CTX\_INVALID\_WD = 7049 ERROR\_CTX\_LICENSE\_CLIENT\_INVALID = 7055 ERROR\_CTX\_LICENSE\_EXPIRED = 7056 ERROR\_CTX\_LICENSE\_NOT\_AVAILABLE = 7054 ERROR\_CTX\_LOGON\_DISABLED = 7037 ERROR\_CTX\_MODEM\_INF\_NOT\_FOUND = 7009 ERROR\_CTX\_MODEM\_RESPONSE\_BUSY = 7015 ERROR\_CTX\_MODEM\_RESPONSE\_ERROR = 7011 ERROR\_CTX\_MODEM\_RESPONSE\_NO\_CARRIER = 7013 ERROR\_CTX\_MODEM\_RESPONSE\_NO\_DIALTONE = 7014 ERROR\_CTX\_MODEM\_RESPONSE\_TIMEOUT = 7012 ERROR\_CTX\_MODEM\_RESPONSE\_VOICE = 7016 ERROR\_CTX\_NOT\_CONSOLE = 7038 ERROR\_CTX\_NO\_FORCE\_LOGOFF = 7063 ERROR\_CTX\_NO\_OUTBUF = 7008 ERROR\_CTX\_PD\_NOT\_FOUND = 7003 ERROR\_CTX\_SECURITY\_LAYER\_ERROR = 7068 ERROR\_CTX\_SERVICE\_NAME\_COLLISION = 7006 ERROR\_CTX\_SESSION\_IN\_USE = 7062 ERROR\_CTX\_SHADOW\_DENIED = 7044 ERROR\_CTX\_SHADOW\_DISABLED = 7051**

**ERROR\_CTX\_SHADOW\_ENDED\_BY\_MODE\_CHANGE = 7058 ERROR\_CTX\_SHADOW\_INVALID = 7050 ERROR\_CTX\_SHADOW\_NOT\_RUNNING = 7057 ERROR\_CTX\_TD\_ERROR = 7017 ERROR\_CTX\_WD\_NOT\_FOUND = 7004 ERROR\_CTX\_WINSTATIONS\_DISABLED = 7060 ERROR\_CTX\_WINSTATION\_ACCESS\_DENIED = 7045 ERROR\_CTX\_WINSTATION\_ALREADY\_EXISTS = 7023 ERROR\_CTX\_WINSTATION\_BUSY = 7024 ERROR\_CTX\_WINSTATION\_NAME\_INVALID = 7001 ERROR\_CTX\_WINSTATION\_NOT\_FOUND = 7022 ERROR\_CURRENT\_DIRECTORY = 16** ERROR CURRENT TRANSACTION NOT VALID = 6714 **ERROR\_DATABASE\_BACKUP\_CORRUPT = 5087 ERROR\_DATABASE\_DOES\_NOT\_EXIST = 1065 ERROR\_DATABASE\_FAILURE = 4313 ERROR\_DATABASE\_FULL = 4314 ERROR\_DATATYPE\_MISMATCH = 1629 ERROR\_DATA\_LOST\_REPAIR = 6843 ERROR\_DATA\_NOT\_ACCEPTED = 592 ERROR\_DBG\_COMMAND\_EXCEPTION = 697 ERROR\_DBG\_CONTINUE = 767 ERROR\_DBG\_CONTROL\_BREAK = 696 ERROR\_DBG\_CONTROL\_C = 693 ERROR\_DBG\_EXCEPTION\_HANDLED = 766 ERROR\_DBG\_EXCEPTION\_NOT\_HANDLED = 688 ERROR\_DBG\_PRINTEXCEPTION\_C = 694 ERROR\_DBG\_REPLY\_LATER = 689 ERROR\_DBG\_RIPEXCEPTION = 695 ERROR\_DBG\_TERMINATE\_PROCESS = 692 ERROR\_DBG\_TERMINATE\_THREAD = 691 ERROR\_DBG\_UNABLE\_TO\_PROVIDE\_HANDLE = 690 ERROR\_DC\_NOT\_FOUND = 1425 ERROR\_DDE\_FAIL = 1156 ERROR\_DEBUG\_ATTACH\_FAILED = 590 ERROR\_DECRYPTION\_FAILED = 6001**

**ERROR\_DELETE\_PENDING = 303 ERROR\_DELETING\_ICM\_XFORM = 2309 ERROR\_DEPENDENCY\_ALREADY\_EXISTS = 5003 ERROR\_DEPENDENCY\_NOT\_ALLOWED = 5069 ERROR\_DEPENDENCY\_NOT\_FOUND = 5002 ERROR\_DEPENDENCY\_TREE\_TOO\_COMPLEX = 5929 ERROR\_DEPENDENT\_RESOURCE\_EXISTS = 5001 ERROR\_DEPENDENT\_RESOURCE\_PROPERTY\_CONFLICT = 5924 ERROR\_DEPENDENT\_SERVICES\_RUNNING = 1051 ERROR\_DESTINATION\_ELEMENT\_FULL = 1161 ERROR\_DESTROY\_OBJECT\_OF\_OTHER\_THREAD = 1435 ERROR\_DEVICE\_ALREADY\_ATTACHED = 548 ERROR\_DEVICE\_ALREADY\_REMEMBERED = 1202 ERROR\_DEVICE\_DOOR\_OPEN = 1166 ERROR\_DEVICE\_ENUMERATION\_ERROR = 648** ERROR DEVICE IN USE = 2404 **ERROR\_DEVICE\_NOT\_AVAILABLE = 4319 ERROR\_DEVICE\_NOT\_CONNECTED = 1167 ERROR\_DEVICE\_NOT\_PARTITIONED = 1107** ERROR DEVICE REINITIALIZATION NEEDED = 1164 **ERROR\_DEVICE\_REMOVED = 1617 ERROR\_DEVICE\_REQUIRES\_CLEANING = 1165 ERROR\_DEV\_NOT\_EXIST = 55 ERROR\_DHCP\_ADDRESS\_CONFLICT = 4100 ERROR\_DIFFERENT\_SERVICE\_ACCOUNT = 1079 ERROR\_DIRECTORY = 267 ERROR\_DIRECTORY\_NOT\_RM = 6803 ERROR\_DIRECT\_ACCESS\_HANDLE = 130 ERROR\_DIR\_EFS\_DISALLOWED = 6010 ERROR\_DIR\_NOT\_EMPTY = 145 ERROR\_DIR\_NOT\_ROOT = 144 ERROR\_DISCARDED = 157 ERROR\_DISK\_CHANGE = 107 ERROR\_DISK\_CORRUPT = 1393 ERROR\_DISK\_FULL = 112 ERROR\_DISK\_OPERATION\_FAILED = 1127**

**ERROR\_DISK\_RECALIBRATE\_FAILED = 1126 ERROR\_DISK\_REPAIR\_DISABLED = 780 ERROR\_DISK\_RESET\_FAILED = 1128 ERROR\_DISK\_TOO\_FRAGMENTED = 302 ERROR\_DLL\_INIT\_FAILED = 1114 ERROR\_DLL\_INIT\_FAILED\_LOGOFF = 624 ERROR\_DLL\_MIGHT\_BE\_INCOMPATIBLE = 687 ERROR\_DLL\_MIGHT\_BE\_INSECURE = 686 ERROR\_DLL\_NOT\_FOUND = 1157 ERROR\_DOMAIN\_CONTROLLER\_EXISTS = 1250 ERROR\_DOMAIN\_CONTROLLER\_NOT\_FOUND = 1908 ERROR\_DOMAIN\_CTRLR\_CONFIG\_ERROR = 581 ERROR\_DOMAIN\_EXISTS = 1356 ERROR\_DOMAIN\_LIMIT\_EXCEEDED = 1357 ERROR\_DOMAIN\_TRUST\_INCONSISTENT = 1810 ERROR\_DRIVERS\_LEAKING\_LOCKED\_PAGES = 729 ERROR\_DRIVER\_CANCEL\_TIMEOUT = 594 ERROR\_DRIVER\_DATABASE\_ERROR = 652 ERROR\_DRIVER\_FAILED\_PRIOR\_UNLOAD = 654 ERROR\_DRIVER\_FAILED\_SLEEP = 633 ERROR\_DRIVE\_LOCKED = 108 ERROR\_DRIVE\_MEDIA\_MISMATCH = 4303 ERROR\_DS\_ADD\_REPLICA\_INHIBITED = 8302 ERROR\_DS\_ADMIN\_LIMIT\_EXCEEDED = 8228 ERROR\_DS\_AFFECTS\_MULTIPLE\_DSAS = 8249 ERROR\_DS\_AG\_CANT\_HAVE\_UNIVERSAL\_MEMBER = 8578 ERROR\_DS\_ALIASED\_OBJ\_MISSING = 8334 ERROR\_DS\_ALIAS\_DEREF\_PROBLEM = 8244 ERROR\_DS\_ALIAS\_POINTS\_TO\_ALIAS = 8336 ERROR\_DS\_ALIAS\_PROBLEM = 8241 ERROR\_DS\_ATTRIBUTE\_OR\_VALUE\_EXISTS = 8205 ERROR\_DS\_ATTRIBUTE\_OWNED\_BY\_SAM = 8346 ERROR\_DS\_ATTRIBUTE\_TYPE\_UNDEFINED = 8204 ERROR\_DS\_ATT\_ALREADY\_EXISTS = 8318 ERROR\_DS\_ATT\_IS\_NOT\_ON\_OBJ = 8310 ERROR\_DS\_ATT\_NOT\_DEF\_FOR\_CLASS = 8317**

**ERROR\_DS\_ATT\_NOT\_DEF\_IN\_SCHEMA = 8303 ERROR\_DS\_ATT\_SCHEMA\_REQ\_ID = 8399 ERROR\_DS\_ATT\_SCHEMA\_REQ\_SYNTAX = 8416 ERROR\_DS\_ATT\_VAL\_ALREADY\_EXISTS = 8323 ERROR\_DS\_AUDIT\_FAILURE = 8625 ERROR\_DS\_AUTHORIZATION\_FAILED = 8599 ERROR\_DS\_AUTH\_METHOD\_NOT\_SUPPORTED = 8231 ERROR\_DS\_AUTH\_UNKNOWN = 8234 ERROR\_DS\_AUX\_CLS\_TEST\_FAIL = 8389 ERROR\_DS\_BACKLINK\_WITHOUT\_LINK = 8482 ERROR\_DS\_BAD\_ATT\_SCHEMA\_SYNTAX = 8400 ERROR\_DS\_BAD\_HIERARCHY\_FILE = 8425 ERROR\_DS\_BAD\_INSTANCE\_TYPE = 8313 ERROR\_DS\_BAD\_NAME\_SYNTAX = 8335 ERROR\_DS\_BAD\_RDN\_ATT\_ID\_SYNTAX = 8392 ERROR\_DS\_BUILD\_HIERARCHY\_TABLE\_FAILED = 8426 ERROR\_DS\_BUSY = 8206 ERROR\_DS\_CANT\_ACCESS\_REMOTE\_PART\_OF\_AD = 8585 ERROR\_DS\_CANT\_ADD\_ATT\_VALUES = 8320 ERROR\_DS\_CANT\_ADD\_SYSTEM\_ONLY = 8358 ERROR\_DS\_CANT\_ADD\_TO\_GC = 8550 ERROR\_DS\_CANT\_CACHE\_ATT = 8401 ERROR\_DS\_CANT\_CACHE\_CLASS = 8402 ERROR\_DS\_CANT\_CREATE\_IN\_NONDOMAIN\_NC = 8553 ERROR\_DS\_CANT\_CREATE\_UNDER\_SCHEMA = 8510 ERROR\_DS\_CANT\_DELETE = 8398 ERROR\_DS\_CANT\_DELETE\_DSA\_OBJ = 8340 ERROR\_DS\_CANT\_DEL\_MASTER\_CROSSREF = 8375** ERROR DS CANT DEMOTE WITH WRITEABLE NC = 8604 **ERROR\_DS\_CANT\_DEREF\_ALIAS = 8337 ERROR\_DS\_CANT\_DERIVE\_SPN\_FOR\_DELETED\_DOMAIN = 8603 ERROR\_DS\_CANT\_DERIVE\_SPN\_WITHOUT\_SERVER\_REF = 8589 ERROR\_DS\_CANT\_FIND\_DC\_FOR\_SRC\_DOMAIN = 8537 ERROR\_DS\_CANT\_FIND\_DSA\_OBJ = 8419 ERROR\_DS\_CANT\_FIND\_EXPECTED\_NC = 8420 ERROR\_DS\_CANT\_FIND\_NC\_IN\_CACHE = 8421**

**ERROR\_DS\_CANT\_MIX\_MASTER\_AND\_REPS = 8331 ERROR\_DS\_CANT\_MOD\_OBJ\_CLASS = 8215 ERROR\_DS\_CANT\_MOD\_PRIMARYGROUPID = 8506 ERROR\_DS\_CANT\_MOD\_SYSTEM\_ONLY = 8369 ERROR\_DS\_CANT\_MOVE\_ACCOUNT\_GROUP = 8498 ERROR\_DS\_CANT\_MOVE\_APP\_BASIC\_GROUP = 8608 ERROR\_DS\_CANT\_MOVE\_APP\_QUERY\_GROUP = 8609 ERROR\_DS\_CANT\_MOVE\_DELETED\_OBJECT = 8489 ERROR\_DS\_CANT\_MOVE\_RESOURCE\_GROUP = 8499 ERROR\_DS\_CANT\_ON\_NON\_LEAF = 8213 ERROR\_DS\_CANT\_ON\_RDN = 8214 ERROR\_DS\_CANT\_REMOVE\_ATT\_CACHE = 8403 ERROR\_DS\_CANT\_REMOVE\_CLASS\_CACHE = 8404 ERROR\_DS\_CANT\_REM\_MISSING\_ATT = 8324 ERROR\_DS\_CANT\_REM\_MISSING\_ATT\_VAL = 8325 ERROR\_DS\_CANT\_REPLACE\_HIDDEN\_REC = 8424 ERROR\_DS\_CANT\_RETRIEVE\_ATTS = 8481 ERROR\_DS\_CANT\_RETRIEVE\_CHILD = 8422 ERROR\_DS\_CANT\_RETRIEVE\_DN = 8405** ERROR DS CANT RETRIEVE INSTANCE = 8407 **ERROR\_DS\_CANT\_RETRIEVE\_SD = 8526 ERROR\_DS\_CANT\_START = 8531 ERROR\_DS\_CANT\_TREE\_DELETE\_CRITICAL\_OBJ = 8560 ERROR\_DS\_CANT\_WITH\_ACCT\_GROUP\_MEMBERSHPS = 8493 ERROR\_DS\_CHILDREN\_EXIST = 8332 ERROR\_DS\_CLASS\_MUST\_BE\_CONCRETE = 8359 ERROR\_DS\_CLASS\_NOT\_DSA = 8343 ERROR\_DS\_CLIENT\_LOOP = 8259 ERROR\_DS\_CODE\_INCONSISTENCY = 8408 ERROR\_DS\_COMPARE\_FALSE = 8229 ERROR\_DS\_COMPARE\_TRUE = 8230 ERROR\_DS\_CONFIDENTIALITY\_REQUIRED = 8237 ERROR\_DS\_CONFIG\_PARAM\_MISSING = 8427 ERROR\_DS\_CONSTRAINT\_VIOLATION = 8239 ERROR\_DS\_CONSTRUCTED\_ATT\_MOD = 8475 ERROR\_DS\_CONTROL\_NOT\_FOUND = 8258**

**ERROR\_DS\_COULDNT\_CONTACT\_FSMO = 8367 ERROR\_DS\_COULDNT\_IDENTIFY\_OBJECTS\_FOR\_TREE\_DELETE = 8503 ERROR\_DS\_COULDNT\_LOCK\_TREE\_FOR\_DELETE = 8502 ERROR\_DS\_COULDNT\_UPDATE\_SPNS = 8525 ERROR\_DS\_COUNTING\_AB\_INDICES\_FAILED = 8428 ERROR\_DS\_CROSS\_DOMAIN\_CLEANUP\_REQD = 8491 ERROR\_DS\_CROSS\_DOM\_MOVE\_ERROR = 8216 ERROR\_DS\_CROSS\_NC\_DN\_RENAME = 8368 ERROR\_DS\_CROSS\_REF\_BUSY = 8602 ERROR\_DS\_CROSS\_REF\_EXISTS = 8374 ERROR\_DS\_CR\_IMPOSSIBLE\_TO\_VALIDATE = 8495 ERROR\_DS\_CR\_IMPOSSIBLE\_TO\_VALIDATE\_V2 = 8586 ERROR\_DS\_DATABASE\_ERROR = 8409 ERROR\_DS\_DECODING\_ERROR = 8253 ERROR\_DS\_DESTINATION\_AUDITING\_NOT\_ENABLED = 8536 ERROR\_DS\_DESTINATION\_DOMAIN\_NOT\_IN\_FOREST = 8535 ERROR\_DS\_DIFFERENT\_REPL\_EPOCHS = 8593 ERROR\_DS\_DISALLOWED\_IN\_SYSTEM\_CONTAINER = 8615 ERROR\_DS\_DNS\_LOOKUP\_FAILURE = 8524** ERROR DS DOMAIN RENAME IN PROGRESS = 8612 **ERROR\_DS\_DOMAIN\_VERSION\_TOO\_HIGH = 8564 ERROR\_DS\_DOMAIN\_VERSION\_TOO\_LOW = 8566 ERROR\_DS\_DRA\_ABANDON\_SYNC = 8462 ERROR\_DS\_DRA\_ACCESS\_DENIED = 8453 ERROR\_DS\_DRA\_BAD\_DN = 8439 ERROR\_DS\_DRA\_BAD\_INSTANCE\_TYPE = 8445 ERROR\_DS\_DRA\_BAD\_NC = 8440 ERROR\_DS\_DRA\_BUSY = 8438 ERROR\_DS\_DRA\_CONNECTION\_FAILED = 8444 ERROR\_DS\_DRA\_DB\_ERROR = 8451 ERROR\_DS\_DRA\_DN\_EXISTS = 8441 ERROR\_DS\_DRA\_EARLIER\_SCHEMA\_CONFLICT = 8544 ERROR\_DS\_DRA\_EXTN\_CONNECTION\_FAILED = 8466 ERROR\_DS\_DRA\_GENERIC = 8436 ERROR\_DS\_DRA\_INCOMPATIBLE\_PARTIAL\_SET = 8464 ERROR\_DS\_DRA\_INCONSISTENT\_DIT = 8443**

**ERROR\_DS\_DRA\_INTERNAL\_ERROR = 8442 ERROR\_DS\_DRA\_INVALID\_PARAMETER = 8437 ERROR\_DS\_DRA\_MAIL\_PROBLEM = 8447 ERROR\_DS\_DRA\_MISSING\_PARENT = 8460 ERROR\_DS\_DRA\_NAME\_COLLISION = 8458 ERROR\_DS\_DRA\_NOT\_SUPPORTED = 8454 ERROR\_DS\_DRA\_NO\_REPLICA = 8452 ERROR\_DS\_DRA\_OBJ\_IS\_REP\_SOURCE = 8450 ERROR\_DS\_DRA\_OBJ\_NC\_MISMATCH = 8545 ERROR\_DS\_DRA\_OUT\_OF\_MEM = 8446 ERROR\_DS\_DRA\_OUT\_SCHEDULE\_WINDOW = 8617 ERROR\_DS\_DRA\_PREEMPTED = 8461 ERROR\_DS\_DRA\_REF\_ALREADY\_EXISTS = 8448 ERROR\_DS\_DRA\_REF\_NOT\_FOUND = 8449 ERROR\_DS\_DRA\_REPL\_PENDING = 8477 ERROR\_DS\_DRA\_RPC\_CANCELLED = 8455 ERROR\_DS\_DRA\_SCHEMA\_CONFLICT = 8543 ERROR\_DS\_DRA\_SCHEMA\_INFO\_SHIP = 8542 ERROR\_DS\_DRA\_SCHEMA\_MISMATCH = 8418 ERROR\_DS\_DRA\_SHUTDOWN = 8463 ERROR\_DS\_DRA\_SINK\_DISABLED = 8457 ERROR\_DS\_DRA\_SOURCE\_DISABLED = 8456 ERROR\_DS\_DRA\_SOURCE\_IS\_PARTIAL\_REPLICA = 8465 ERROR\_DS\_DRA\_SOURCE\_REINSTALLED = 8459 ERROR\_DS\_DRS\_EXTENSIONS\_CHANGED = 8594 ERROR\_DS\_DSA\_MUST\_BE\_INT\_MASTER = 8342 ERROR\_DS\_DST\_DOMAIN\_NOT\_NATIVE = 8496 ERROR\_DS\_DST\_NC\_MISMATCH = 8486 ERROR\_DS\_DS\_REQUIRED = 8478 ERROR\_DS\_DUPLICATE\_ID\_FOUND = 8605 ERROR\_DS\_DUP\_LDAP\_DISPLAY\_NAME = 8382 ERROR\_DS\_DUP\_LINK\_ID = 8468 ERROR\_DS\_DUP\_MAPI\_ID = 8380 ERROR\_DS\_DUP\_MSDS\_INTID = 8597 ERROR\_DS\_DUP\_OID = 8379 ERROR\_DS\_DUP\_RDN = 8378**

**ERROR\_DS\_DUP\_SCHEMA\_ID\_GUID = 8381 ERROR\_DS\_ENCODING\_ERROR = 8252 ERROR\_DS\_EPOCH\_MISMATCH = 8483 ERROR\_DS\_EXISTING\_AD\_CHILD\_NC = 8613 ERROR\_DS\_EXISTS\_IN\_AUX\_CLS = 8393 ERROR\_DS\_EXISTS\_IN\_MAY\_HAVE = 8386 ERROR\_DS\_EXISTS\_IN\_MUST\_HAVE = 8385 ERROR\_DS\_EXISTS\_IN\_POSS\_SUP = 8395 ERROR\_DS\_EXISTS\_IN\_RDNATTID = 8598 ERROR\_DS\_EXISTS\_IN\_SUB\_CLS = 8394 ERROR\_DS\_FILTER\_UNKNOWN = 8254 ERROR\_DS\_FILTER\_USES\_CONTRUCTED\_ATTRS = 8555 ERROR\_DS\_FOREST\_VERSION\_TOO\_HIGH = 8563 ERROR\_DS\_FOREST\_VERSION\_TOO\_LOW = 8565 ERROR\_DS\_GCVERIFY\_ERROR = 8417 ERROR\_DS\_GC\_NOT\_AVAILABLE = 8217 ERROR\_DS\_GC\_REQUIRED = 8547 ERROR\_DS\_GENERIC\_ERROR = 8341 ERROR\_DS\_GLOBAL\_CANT\_HAVE\_CROSSDOMAIN\_MEMBER = 8519 ERROR\_DS\_GLOBAL\_CANT\_HAVE\_LOCAL\_MEMBER = 8516 ERROR\_DS\_GLOBAL\_CANT\_HAVE\_UNIVERSAL\_MEMBER = 8517 ERROR\_DS\_GOVERNSID\_MISSING = 8410 ERROR\_DS\_GROUP\_CONVERSION\_ERROR = 8607 ERROR\_DS\_HAVE\_PRIMARY\_MEMBERS = 8521 ERROR\_DS\_HIERARCHY\_TABLE\_MALLOC\_FAILED = 8429 ERROR\_DS\_HIERARCHY\_TABLE\_TOO\_DEEP = 8628 ERROR\_DS\_ILLEGAL\_BASE\_SCHEMA\_MOD = 8507 ERROR\_DS\_ILLEGAL\_MOD\_OPERATION = 8311 ERROR\_DS\_ILLEGAL\_SUPERIOR = 8345 ERROR\_DS\_ILLEGAL\_XDOM\_MOVE\_OPERATION = 8492 ERROR\_DS\_INAPPROPRIATE\_AUTH = 8233 ERROR\_DS\_INAPPROPRIATE\_MATCHING = 8238 ERROR\_DS\_INCOMPATIBLE\_CONTROLS\_USED = 8574 ERROR\_DS\_INCOMPATIBLE\_VERSION = 8567 ERROR\_DS\_INCORRECT\_ROLE\_OWNER = 8210 ERROR\_DS\_INIT\_FAILURE = 8532**

**ERROR\_DS\_INIT\_FAILURE\_CONSOLE = 8561 ERROR\_DS\_INSTALL\_NO\_SCH\_VERSION\_IN\_INIFILE = 8512 ERROR\_DS\_INSTALL\_NO\_SRC\_SCH\_VERSION = 8511 ERROR\_DS\_INSTALL\_SCHEMA\_MISMATCH = 8467 ERROR\_DS\_INSUFFICIENT\_ATTR\_TO\_CREATE\_OBJECT = 8606 ERROR\_DS\_INSUFF\_ACCESS\_RIGHTS = 8344 ERROR\_DS\_INTERNAL\_FAILURE = 8430 ERROR\_DS\_INVALID\_ATTRIBUTE\_SYNTAX = 8203 ERROR\_DS\_INVALID\_DMD = 8360 ERROR\_DS\_INVALID\_DN\_SYNTAX = 8242 ERROR\_DS\_INVALID\_GROUP\_TYPE = 8513 ERROR\_DS\_INVALID\_LDAP\_DISPLAY\_NAME = 8479 ERROR\_DS\_INVALID\_NAME\_FOR\_SPN = 8554 ERROR\_DS\_INVALID\_ROLE\_OWNER = 8366 ERROR\_DS\_INVALID\_SCRIPT = 8600 ERROR\_DS\_INVALID\_SEARCH\_FLAG = 8500 ERROR\_DS\_INVALID\_SEARCH\_FLAG\_SUBTREE = 8626 ERROR\_DS\_INVALID\_SEARCH\_FLAG\_TUPLE = 8627 ERROR\_DS\_IS\_LEAF = 8243 ERROR\_DS\_KEY\_NOT\_UNIQUE = 8527 ERROR\_DS\_LDAP\_SEND\_QUEUE\_FULL = 8616 ERROR\_DS\_LINK\_ID\_NOT\_AVAILABLE = 8577 ERROR\_DS\_LOCAL\_CANT\_HAVE\_CROSSDOMAIN\_LOCAL\_MEMBER = 8520 ERROR\_DS\_LOCAL\_ERROR = 8251 ERROR\_DS\_LOCAL\_MEMBER\_OF\_LOCAL\_ONLY = 8548 ERROR\_DS\_LOOP\_DETECT = 8246 ERROR\_DS\_LOW\_DSA\_VERSION = 8568 ERROR\_DS\_MACHINE\_ACCOUNT\_CREATED\_PRENT4 = 8572 ERROR\_DS\_MACHINE\_ACCOUNT\_QUOTA\_EXCEEDED = 8557 ERROR\_DS\_MASTERDSA\_REQUIRED = 8314 ERROR\_DS\_MAX\_OBJ\_SIZE\_EXCEEDED = 8304 ERROR\_DS\_MEMBERSHIP\_EVALUATED\_LOCALLY = 8201 ERROR\_DS\_MISSING\_EXPECTED\_ATT = 8411 ERROR\_DS\_MISSING\_FSMO\_SETTINGS = 8434 ERROR\_DS\_MISSING\_INFRASTRUCTURE\_CONTAINER = 8497 ERROR\_DS\_MISSING\_REQUIRED\_ATT = 8316**

**ERROR\_DS\_MISSING\_SUPREF = 8406 ERROR\_DS\_MODIFYDN\_DISALLOWED\_BY\_FLAG = 8581 ERROR\_DS\_MODIFYDN\_DISALLOWED\_BY\_INSTANCE\_TYPE = 8579 ERROR\_DS\_MODIFYDN\_WRONG\_GRANDPARENT = 8582 ERROR\_DS\_MUST\_BE\_RUN\_ON\_DST\_DC = 8558 ERROR\_DS\_NAME\_ERROR\_DOMAIN\_ONLY = 8473 ERROR\_DS\_NAME\_ERROR\_NOT\_FOUND = 8470 ERROR\_DS\_NAME\_ERROR\_NOT\_UNIQUE = 8471 ERROR\_DS\_NAME\_ERROR\_NO\_MAPPING = 8472 ERROR\_DS\_NAME\_ERROR\_NO\_SYNTACTICAL\_MAPPING = 8474 ERROR\_DS\_NAME\_ERROR\_RESOLVING = 8469 ERROR\_DS\_NAME\_ERROR\_TRUST\_REFERRAL = 8583 ERROR\_DS\_NAME\_NOT\_UNIQUE = 8571 ERROR\_DS\_NAME\_REFERENCE\_INVALID = 8373 ERROR\_DS\_NAME\_TOO\_LONG = 8348 ERROR\_DS\_NAME\_TOO\_MANY\_PARTS = 8347 ERROR\_DS\_NAME\_TYPE\_UNKNOWN = 8351 ERROR\_DS\_NAME\_UNPARSEABLE = 8350 ERROR\_DS\_NAME\_VALUE\_TOO\_LONG = 8349 ERROR\_DS\_NAMING\_MASTER\_GC = 8523 ERROR\_DS\_NAMING\_VIOLATION = 8247 ERROR\_DS\_NCNAME\_MISSING\_CR\_REF = 8412 ERROR\_DS\_NCNAME\_MUST\_BE\_NC = 8357 ERROR\_DS\_NC\_MUST\_HAVE\_NC\_PARENT = 8494 ERROR\_DS\_NC\_STILL\_HAS\_DSAS = 8546** ERROR DS\_NONEXISTENT\_MAY\_HAVE = 8387 **ERROR\_DS\_NONEXISTENT\_MUST\_HAVE = 8388 ERROR\_DS\_NONEXISTENT\_POSS\_SUP = 8390 ERROR\_DS\_NONSAFE\_SCHEMA\_CHANGE = 8508 ERROR\_DS\_NON\_ASQ\_SEARCH = 8624 ERROR\_DS\_NON\_BASE\_SEARCH = 8480 ERROR\_DS\_NOTIFY\_FILTER\_TOO\_COMPLEX = 8377 ERROR\_DS\_NOT\_AN\_OBJECT = 8352** ERROR DS\_NOT\_AUTHORITIVE\_FOR\_DST\_NC = 8487 **ERROR\_DS\_NOT\_CLOSEST = 8588 ERROR\_DS\_NOT\_INSTALLED = 8200**

**ERROR\_DS\_NOT\_ON\_BACKLINK = 8362 ERROR\_DS\_NOT\_SUPPORTED = 8256 ERROR\_DS\_NOT\_SUPPORTED\_SORT\_ORDER = 8570 ERROR\_DS\_NO\_ATTRIBUTE\_OR\_VALUE = 8202 ERROR\_DS\_NO\_BEHAVIOR\_VERSION\_IN\_MIXEDDOMAIN = 8569 ERROR\_DS\_NO\_CHAINED\_EVAL = 8328 ERROR\_DS\_NO\_CHAINING = 8327 ERROR\_DS\_NO\_CHECKPOINT\_WITH\_PDC = 8551 ERROR\_DS\_NO\_CROSSREF\_FOR\_NC = 8363 ERROR\_DS\_NO\_DELETED\_NAME = 8355 ERROR\_DS\_NO\_FPO\_IN\_UNIVERSAL\_GROUPS = 8549 ERROR\_DS\_NO\_MORE\_RIDS = 8209 ERROR\_DS\_NO\_MSDS\_INTID = 8596 ERROR\_DS\_NO\_NEST\_GLOBALGROUP\_IN\_MIXEDDOMAIN = 8514 ERROR\_DS\_NO\_NEST\_LOCALGROUP\_IN\_MIXEDDOMAIN = 8515 ERROR\_DS\_NO\_NTDSA\_OBJECT = 8623 ERROR\_DS\_NO\_OBJECT\_MOVE\_IN\_SCHEMA\_NC = 8580 ERROR\_DS\_NO\_PARENT\_OBJECT = 8329 ERROR\_DS\_NO\_PKT\_PRIVACY\_ON\_CONNECTION = 8533 ERROR\_DS\_NO\_RDN\_DEFINED\_IN\_SCHEMA = 8306 ERROR\_DS\_NO\_REF\_DOMAIN = 8575 ERROR\_DS\_NO\_REQUESTED\_ATTS\_FOUND = 8308 ERROR\_DS\_NO\_RESULTS\_RETURNED = 8257 ERROR\_DS\_NO\_RIDS\_ALLOCATED = 8208 ERROR\_DS\_NO\_SERVER\_OBJECT = 8622 ERROR\_DS\_NO\_SUCH\_OBJECT = 8240 ERROR\_DS\_NO\_TREE\_DELETE\_ABOVE\_NC = 8501 ERROR\_DS\_NTDSCRIPT\_PROCESS\_ERROR = 8592 ERROR\_DS\_NTDSCRIPT\_SYNTAX\_ERROR = 8591 ERROR\_DS\_OBJECT\_BEING\_REMOVED = 8339 ERROR\_DS\_OBJECT\_CLASS\_REQUIRED = 8315 ERROR\_DS\_OBJECT\_RESULTS\_TOO\_LARGE = 8248 ERROR\_DS\_OBJ\_CLASS\_NOT\_DEFINED = 8371 ERROR\_DS\_OBJ\_CLASS\_NOT\_SUBCLASS = 8372 ERROR\_DS\_OBJ\_CLASS\_VIOLATION = 8212 ERROR\_DS\_OBJ\_GUID\_EXISTS = 8361**

**ERROR\_DS\_OBJ\_NOT\_FOUND = 8333 ERROR\_DS\_OBJ\_STRING\_NAME\_EXISTS = 8305 ERROR\_DS\_OBJ\_TOO\_LARGE = 8312 ERROR\_DS\_OFFSET\_RANGE\_ERROR = 8262 ERROR\_DS\_OPERATIONS\_ERROR = 8224 ERROR\_DS\_OUT\_OF\_SCOPE = 8338 ERROR\_DS\_OUT\_OF\_VERSION\_STORE = 8573 ERROR\_DS\_PARAM\_ERROR = 8255 ERROR\_DS\_PARENT\_IS\_AN\_ALIAS = 8330 ERROR\_DS\_PDC\_OPERATION\_IN\_PROGRESS = 8490 ERROR\_DS\_POLICY\_NOT\_KNOWN = 8618 ERROR\_DS\_PROTOCOL\_ERROR = 8225 ERROR\_DS\_RANGE\_CONSTRAINT = 8322 ERROR\_DS\_RDN\_DOESNT\_MATCH\_SCHEMA = 8307 ERROR\_DS\_RECALCSCHEMA\_FAILED = 8396 ERROR\_DS\_REFERRAL = 8235 ERROR\_DS\_REFERRAL\_LIMIT\_EXCEEDED = 8260 ERROR\_DS\_REFUSING\_FSMO\_ROLES = 8433 ERROR\_DS\_REMOTE\_CROSSREF\_OP\_FAILED = 8601 ERROR\_DS\_REPLICATOR\_ONLY = 8370 ERROR\_DS\_REPLICA\_SET\_CHANGE\_NOT\_ALLOWED\_ON\_DISABLED\_CR = 8595 ERROR\_DS\_REPL\_LIFETIME\_EXCEEDED = 8614 ERROR\_DS\_RESERVED\_LINK\_ID = 8576 ERROR\_DS\_RIDMGR\_INIT\_ERROR = 8211 ERROR\_DS\_ROLE\_NOT\_VERIFIED = 8610 ERROR\_DS\_ROOT\_CANT\_BE\_SUBREF = 8326 ERROR\_DS\_ROOT\_MUST\_BE\_NC = 8301 ERROR\_DS\_ROOT\_REQUIRES\_CLASS\_TOP = 8432 ERROR\_DS\_SAM\_INIT\_FAILURE = 8504 ERROR\_DS\_SAM\_INIT\_FAILURE\_CONSOLE = 8562 ERROR\_DS\_SAM\_NEED\_BOOTKEY\_FLOPPY = 8530 ERROR\_DS\_SAM\_NEED\_BOOTKEY\_PASSWORD = 8529 ERROR\_DS\_SCHEMA\_ALLOC\_FAILED = 8415 ERROR\_DS\_SCHEMA\_NOT\_LOADED = 8414 ERROR\_DS\_SCHEMA\_UPDATE\_DISALLOWED = 8509 ERROR\_DS\_SECURITY\_CHECKING\_ERROR = 8413**

**ERROR\_DS\_SECURITY\_ILLEGAL\_MODIFY = 8423 ERROR\_DS\_SEC\_DESC\_INVALID = 8354 ERROR\_DS\_SEC\_DESC\_TOO\_SHORT = 8353 ERROR\_DS\_SEMANTIC\_ATT\_TEST = 8383 ERROR\_DS\_SENSITIVE\_GROUP\_VIOLATION = 8505 ERROR\_DS\_SERVER\_DOWN = 8250 ERROR\_DS\_SHUTTING\_DOWN = 8364 ERROR\_DS\_SINGLE\_USER\_MODE\_FAILED = 8590 ERROR\_DS\_SINGLE\_VALUE\_CONSTRAINT = 8321 ERROR\_DS\_SIZELIMIT\_EXCEEDED = 8227 ERROR\_DS\_SORT\_CONTROL\_MISSING = 8261 ERROR\_DS\_SOURCE\_AUDITING\_NOT\_ENABLED = 8552 ERROR\_DS\_SOURCE\_DOMAIN\_IN\_FOREST = 8534 ERROR\_DS\_SRC\_AND\_DST\_NC\_IDENTICAL = 8485 ERROR\_DS\_SRC\_AND\_DST\_OBJECT\_CLASS\_MISMATCH = 8540 ERROR\_DS\_SRC\_DC\_MUST\_BE\_SP4\_OR\_GREATER = 8559 ERROR\_DS\_SRC\_GUID\_MISMATCH = 8488 ERROR\_DS\_SRC\_NAME\_MISMATCH = 8484 ERROR\_DS\_SRC\_OBJ\_NOT\_GROUP\_OR\_USER = 8538 ERROR\_DS\_SRC\_SID\_EXISTS\_IN\_FOREST = 8539 ERROR\_DS\_STRING\_SD\_CONVERSION\_FAILED = 8522 ERROR\_DS\_STRONG\_AUTH\_REQUIRED = 8232 ERROR\_DS\_SUBREF\_MUST\_HAVE\_PARENT = 8356** ERROR DS\_SUBTREE\_NOTIFY\_NOT\_NC\_HEAD = 8376 **ERROR\_DS\_SUB\_CLS\_TEST\_FAIL = 8391 ERROR\_DS\_SYNTAX\_MISMATCH = 8384 ERROR\_DS\_THREAD\_LIMIT\_EXCEEDED = 8587 ERROR\_DS\_TIMELIMIT\_EXCEEDED = 8226 ERROR\_DS\_TREE\_DELETE\_NOT\_FINISHED = 8397 ERROR\_DS\_UNABLE\_TO\_SURRENDER\_ROLES = 8435 ERROR\_DS\_UNAVAILABLE = 8207 ERROR\_DS\_UNAVAILABLE\_CRIT\_EXTENSION = 8236 ERROR\_DS\_UNICODEPWD\_NOT\_IN\_QUOTES = 8556 ERROR\_DS\_UNIVERSAL\_CANT\_HAVE\_LOCAL\_MEMBER = 8518 ERROR\_DS\_UNKNOWN\_ERROR = 8431 ERROR\_DS\_UNKNOWN\_OPERATION = 8365**

**ERROR\_DS\_UNWILLING\_TO\_PERFORM = 8245 ERROR\_DS\_USER\_BUFFER\_TO\_SMALL = 8309 ERROR\_DS\_VERSION\_CHECK\_FAILURE = 643 ERROR\_DS\_WKO\_CONTAINER\_CANNOT\_BE\_SPECIAL = 8611 ERROR\_DS\_WRONG\_LINKED\_ATT\_SYNTAX = 8528 ERROR\_DS\_WRONG\_OM\_OBJ\_CLASS = 8476 ERROR\_DUPLICATE\_SERVICE\_NAME = 1078 ERROR\_DUPLICATE\_TAG = 2304 ERROR\_DUP\_DOMAINNAME = 1221 ERROR\_DUP\_NAME = 52 ERROR\_DYNLINK\_FROM\_INVALID\_RING = 196 ERROR\_EAS\_DIDNT\_FIT = 275 ERROR\_EAS\_NOT\_SUPPORTED = 282 ERROR\_EA\_ACCESS\_DENIED = 994 ERROR\_EA\_FILE\_CORRUPT = 276 ERROR\_EA\_LIST\_INCONSISTENT = 255 ERROR\_EA\_TABLE\_FULL = 277 ERROR\_EFS\_ALG\_BLOB\_TOO\_BIG = 6013 ERROR\_EFS\_DISABLED = 6015 ERROR\_EFS\_NOT\_ALLOWED\_IN\_TRANSACTION = 6831 ERROR\_EFS\_SERVER\_NOT\_TRUSTED = 6011 ERROR\_EFS\_VERSION\_NOT\_SUPPORT = 6016 ERROR\_ELEVATION\_REQUIRED = 740 ERROR\_EMPTY = 4306 ERROR\_ENCRYPTION\_FAILED = 6000 ERROR\_END\_OF\_MEDIA = 1100 ERROR\_ENLISTMENT\_NOT\_FOUND = 6717 ERROR\_ENLISTMENT\_NOT\_SUPERIOR = 6820 ERROR\_ENVVAR\_NOT\_FOUND = 203 ERROR\_EOM\_OVERFLOW = 1129 ERROR\_ERRORS\_ENCOUNTERED = 774 ERROR\_EVALUATION\_EXPIRATION = 622 ERROR\_EVENTLOG\_CANT\_START = 1501 ERROR\_EVENTLOG\_FILE\_CHANGED = 1503 ERROR\_EVENTLOG\_FILE\_CORRUPT = 1500 ERROR\_EVENT\_DONE = 710**

**ERROR\_EVENT\_PENDING = 711 ERROR\_EXCEPTION\_IN\_RESOURCE\_CALL = 5930 ERROR\_EXCEPTION\_IN\_SERVICE = 1064 ERROR\_EXCL\_SEM\_ALREADY\_OWNED = 101 ERROR\_EXE\_CANNOT\_MODIFY\_SIGNED\_BINARY = 217 ERROR\_EXE\_CANNOT\_MODIFY\_STRONG\_SIGNED\_BINARY = 218 ERROR\_EXE\_MACHINE\_TYPE\_MISMATCH = 216 ERROR\_EXE\_MARKED\_INVALID = 192 ERROR\_EXTENDED\_ERROR = 1208 ERROR\_EXTRANEOUS\_INFORMATION = 677 ERROR\_FAILED\_DRIVER\_ENTRY = 647 ERROR\_FAILED\_SERVICE\_CONTROLLER\_CONNECT = 1063 ERROR\_FAIL\_I24 = 83 ERROR\_FAIL\_NOACTION\_REBOOT = 350 ERROR\_FAIL\_REBOOT\_INITIATED = 3018 ERROR\_FAIL\_REBOOT\_REQUIRED = 3017 ERROR\_FAIL\_RESTART = 352 ERROR\_FAIL\_SHUTDOWN = 351 ERROR\_FATAL\_APP\_EXIT = 713 ERROR\_FILEMARK\_DETECTED = 1101 ERROR\_FILENAME\_EXCED\_RANGE = 206 ERROR\_FILE\_CHECKED\_OUT = 220 ERROR\_FILE\_CORRUPT = 1392 ERROR\_FILE\_ENCRYPTED = 6002 ERROR\_FILE\_EXISTS = 80 ERROR\_FILE\_IDENTITY\_NOT\_PERSISTENT = 6823 ERROR\_FILE\_INVALID = 1006 ERROR\_FILE\_NOT\_ENCRYPTED = 6007 ERROR\_FILE\_NOT\_FOUND = 2 ERROR\_FILE\_OFFLINE = 4350 ERROR\_FILE\_READ\_ONLY = 6009 ERROR\_FILE\_SYSTEM\_LIMITATION = 665 ERROR\_FILE\_TOO\_LARGE = 223 ERROR\_FIRMWARE\_UPDATED = 728 ERROR\_FLOATED\_SECTION = 6846 ERROR\_FLOAT\_MULTIPLE\_FAULTS = 630**

**ERROR\_FLOAT\_MULTIPLE\_TRAPS = 631 ERROR\_FLOPPY\_BAD\_REGISTERS = 1125 ERROR\_FLOPPY\_ID\_MARK\_NOT\_FOUND = 1122 ERROR\_FLOPPY\_UNKNOWN\_ERROR = 1124 ERROR\_FLOPPY\_VOLUME = 584 ERROR\_FLOPPY\_WRONG\_CYLINDER = 1123 ERROR\_FORMS\_AUTH\_REQUIRED = 224 ERROR\_FOUND\_OUT\_OF\_SCOPE = 601 ERROR\_FSFILTER\_OP\_COMPLETED\_SUCCESSFULLY = 762 ERROR\_FS\_DRIVER\_REQUIRED = 588 ERROR\_FT\_READ\_RECOVERY\_FROM\_BACKUP = 704 ERROR\_FT\_WRITE\_RECOVERY = 705 ERROR\_FULLSCREEN\_MODE = 1007 ERROR\_FULL\_BACKUP = 4004 ERROR\_FUNCTION\_FAILED = 1627 ERROR\_FUNCTION\_NOT\_CALLED = 1626 ERROR\_GENERIC\_NOT\_MAPPED = 1360 ERROR\_GEN\_FAILURE = 31 ERROR\_GLOBAL\_ONLY\_HOOK = 1429 ERROR\_GRACEFUL\_DISCONNECT = 1226 ERROR\_GROUP\_EXISTS = 1318 ERROR\_GROUP\_NOT\_AVAILABLE = 5012 ERROR\_GROUP\_NOT\_FOUND = 5013 ERROR\_GROUP\_NOT\_ONLINE = 5014 ERROR\_GUID\_SUBSTITUTION\_MADE = 680 ERROR\_HANDLES\_CLOSED = 676 ERROR\_HANDLE\_DISK\_FULL = 39 ERROR\_HANDLE\_EOF = 38 ERROR\_HANDLE\_NO\_LONGER\_VALID = 6815 ERROR\_HIBERNATED = 726 ERROR\_HIBERNATION\_FAILURE = 656 ERROR\_HOOK\_NEEDS\_HMOD = 1428 ERROR\_HOOK\_NOT\_INSTALLED = 1431 ERROR\_HOOK\_TYPE\_NOT\_ALLOWED = 1458 ERROR\_HOST\_NODE\_NOT\_AVAILABLE = 5005 ERROR\_HOST\_NODE\_NOT\_GROUP\_OWNER = 5016**

ERROR HOST NODE NOT RESOURCE OWNER = 5015 **ERROR\_HOST\_UNREACHABLE = 1232 ERROR\_HOTKEY\_ALREADY\_REGISTERED = 1409 ERROR\_HOTKEY\_NOT\_REGISTERED = 1419 ERROR\_HWNDS\_HAVE\_DIFF\_PARENT = 1441 ERROR\_ICM\_NOT\_ENABLED = 2308 ERROR\_IEPORT\_FULL = 4341 ERROR\_ILLEGAL\_CHARACTER = 582 ERROR\_ILLEGAL\_DLL\_RELOCATION = 623 ERROR\_ILLEGAL\_ELEMENT\_ADDRESS = 1162 ERROR\_ILLEGAL\_FLOAT\_CONTEXT = 579 ERROR\_ILL\_FORMED\_PASSWORD = 1324 ERROR\_IMAGE\_MACHINE\_TYPE\_MISMATCH = 706 ERROR\_IMAGE\_MACHINE\_TYPE\_MISMATCH\_EXE = 720 ERROR\_IMAGE\_NOT\_AT\_BASE = 700 ERROR\_IMPLICIT\_TRANSACTION\_NOT\_SUPPORTED = 6725 ERROR\_INCORRECT\_ADDRESS = 1241 ERROR\_INCORRECT\_SIZE = 1462 ERROR\_INC\_BACKUP = 4003 ERROR\_INDEX\_ABSENT = 1611 ERROR\_INDIGENOUS\_TYPE = 4338 ERROR\_INDOUBT\_TRANSACTIONS\_EXIST = 6827 ERROR\_INFLOOP\_IN\_RELOC\_CHAIN = 202 ERROR\_INSTALL\_ALREADY\_RUNNING = 1618 ERROR\_INSTALL\_FAILURE = 1603 ERROR\_INSTALL\_LANGUAGE\_UNSUPPORTED = 1623 ERROR\_INSTALL\_LOG\_FAILURE = 1622 ERROR\_INSTALL\_NOTUSED = 1634 ERROR\_INSTALL\_PACKAGE\_INVALID = 1620 ERROR\_INSTALL\_PACKAGE\_OPEN\_FAILED = 1619 ERROR\_INSTALL\_PACKAGE\_REJECTED = 1625 ERROR\_INSTALL\_PLATFORM\_UNSUPPORTED = 1633 ERROR\_INSTALL\_REMOTE\_DISALLOWED = 1640 ERROR\_INSTALL\_REMOTE\_PROHIBITED = 1645 ERROR\_INSTALL\_SERVICE = 1601 ERROR\_INSTALL\_SERVICE\_SAFEBOOT = 1652**

**ERROR\_INSTALL\_SOURCE\_ABSENT = 1612 ERROR\_INSTALL\_SUSPEND = 1604 ERROR\_INSTALL\_TEMP\_UNWRITABLE = 1632 ERROR\_INSTALL\_TRANSFORM\_FAILURE = 1624 ERROR\_INSTALL\_TRANSFORM\_REJECTED = 1644 ERROR\_INSTALL\_UI\_FAILURE = 1621 ERROR\_INSTALL\_USEREXIT = 1602 ERROR\_INSTRUCTION\_MISALIGNMENT = 549 ERROR\_INSUFFICIENT\_BUFFER = 122 ERROR\_INSUFFICIENT\_LOGON\_INFO = 608 ERROR\_INSUFFICIENT\_POWER = 639 ERROR\_INSUFFICIENT\_RESOURCE\_FOR\_SPECIFIED\_SHARED\_SECTION\_SIZE = 781 ERROR\_INTERNAL\_DB\_CORRUPTION = 1358 ERROR\_INTERNAL\_DB\_ERROR = 1383 ERROR\_INTERNAL\_ERROR = 1359 ERROR\_INTERRUPT\_STILL\_CONNECTED = 764 ERROR\_INTERRUPT\_VECTOR\_ALREADY\_CONNECTED = 763 ERROR\_INVALID\_ACCEL\_HANDLE = 1403 ERROR\_INVALID\_ACCESS = 12 ERROR\_INVALID\_ACCOUNT\_NAME = 1315 ERROR\_INVALID\_ACL = 1336 ERROR\_INVALID\_ADDRESS = 487 ERROR\_INVALID\_AT\_INTERRUPT\_TIME = 104 ERROR\_INVALID\_BLOCK = 9 ERROR\_INVALID\_BLOCK\_LENGTH = 1106 ERROR\_INVALID\_CATEGORY = 117 ERROR\_INVALID\_CLEANER = 4310 ERROR\_INVALID\_CLUSTER\_IPV6\_ADDRESS = 5911 ERROR\_INVALID\_CMM = 2300 ERROR\_INVALID\_COLORINDEX = 2022 ERROR\_INVALID\_COLORSPACE = 2307 ERROR\_INVALID\_COMBOBOX\_MESSAGE = 1422 ERROR\_INVALID\_COMMAND\_LINE = 1639 ERROR\_INVALID\_COMPUTERNAME = 1210 ERROR\_INVALID\_CURSOR\_HANDLE = 1402 ERROR\_INVALID\_DATA = 13**

**ERROR\_INVALID\_DATATYPE = 1804 ERROR\_INVALID\_DEVICE\_OBJECT\_PARAMETER = 650 ERROR\_INVALID\_DLL = 1154 ERROR\_INVALID\_DOMAINNAME = 1212 ERROR\_INVALID\_DOMAIN\_ROLE = 1354 ERROR\_INVALID\_DOMAIN\_STATE = 1353 ERROR\_INVALID\_DRIVE = 15 ERROR\_INVALID\_DRIVE\_OBJECT = 4321 ERROR\_INVALID\_DWP\_HANDLE = 1405 ERROR\_INVALID\_EA\_HANDLE = 278 ERROR\_INVALID\_EA\_NAME = 254 ERROR\_INVALID\_EDIT\_HEIGHT = 1424 ERROR\_INVALID\_ENVIRONMENT = 1805 ERROR\_INVALID\_EVENTNAME = 1211 ERROR\_INVALID\_EVENT\_COUNT = 151 ERROR\_INVALID\_EXE\_SIGNATURE = 191 ERROR\_INVALID\_FIELD = 1616 ERROR\_INVALID\_FILTER\_PROC = 1427 ERROR\_INVALID\_FLAGS = 1004 ERROR\_INVALID\_FLAG\_NUMBER = 186 ERROR\_INVALID\_FORM\_NAME = 1902 ERROR\_INVALID\_FORM\_SIZE = 1903 ERROR\_INVALID\_FUNCTION = 1 ERROR\_INVALID\_GROUPNAME = 1209 ERROR\_INVALID\_GROUP\_ATTRIBUTES = 1345 ERROR\_INVALID\_GW\_COMMAND = 1443 ERROR\_INVALID\_HANDLE = 6 ERROR\_INVALID\_HANDLE\_STATE = 1609 ERROR\_INVALID\_HOOK\_FILTER = 1426 ERROR\_INVALID\_HOOK\_HANDLE = 1404 ERROR\_INVALID\_HW\_PROFILE = 619 ERROR\_INVALID\_ICON\_HANDLE = 1414 ERROR\_INVALID\_ID\_AUTHORITY = 1343 ERROR\_INVALID\_IMAGE\_HASH = 577 ERROR\_INVALID\_INDEX = 1413 ERROR\_INVALID\_KEYBOARD\_HANDLE = 1457**

**ERROR\_INVALID\_LB\_MESSAGE = 1432 ERROR\_INVALID\_LDT\_DESCRIPTOR = 564 ERROR\_INVALID\_LDT\_OFFSET = 563 ERROR\_INVALID\_LDT\_SIZE = 561 ERROR\_INVALID\_LEVEL = 124 ERROR\_INVALID\_LIBRARY = 4301 ERROR\_INVALID\_LIST\_FORMAT = 153 ERROR\_INVALID\_LOGON\_HOURS = 1328 ERROR\_INVALID\_LOGON\_TYPE = 1367 ERROR\_INVALID\_MEDIA = 4300 ERROR\_INVALID\_MEDIA\_POOL = 4302 ERROR\_INVALID\_MEMBER = 1388 ERROR\_INVALID\_MENU\_HANDLE = 1401 ERROR\_INVALID\_MESSAGE = 1002 ERROR\_INVALID\_MESSAGEDEST = 1218 ERROR\_INVALID\_MESSAGENAME = 1217 ERROR\_INVALID\_MINALLOCSIZE = 195 ERROR\_INVALID\_MODULETYPE = 190 ERROR\_INVALID\_MONITOR\_HANDLE = 1461 ERROR\_INVALID\_MSGBOX\_STYLE = 1438 ERROR\_INVALID\_NAME = 123 ERROR\_INVALID\_NETNAME = 1214 ERROR\_INVALID\_OPERATION = 4317 ERROR\_INVALID\_OPERATION\_ON\_QUORUM = 5068 ERROR\_INVALID\_OPLOCK\_PROTOCOL = 301 ERROR\_INVALID\_ORDINAL = 182 ERROR\_INVALID\_OWNER = 1307 ERROR\_INVALID\_PARAMETER = 87 ERROR\_INVALID\_PASSWORD = 86 ERROR\_INVALID\_PASSWORDNAME = 1216 ERROR\_INVALID\_PATCH\_XML = 1650 ERROR\_INVALID\_PIXEL\_FORMAT = 2000 ERROR\_INVALID\_PLUGPLAY\_DEVICE\_PATH = 620 ERROR\_INVALID\_PORT\_ATTRIBUTES = 545 ERROR\_INVALID\_PRIMARY\_GROUP = 1308 ERROR\_INVALID\_PRINTER\_COMMAND = 1803**

ERROR INVALID PRINTER NAME = 1801 **ERROR\_INVALID\_PRINTER\_STATE = 1906 ERROR\_INVALID\_PRINT\_MONITOR = 3007 ERROR\_INVALID\_PRIORITY = 1800 ERROR\_INVALID\_PROFILE = 2301 ERROR\_INVALID\_QUOTA\_LOWER = 547 ERROR\_INVALID\_REPARSE\_DATA = 4392 ERROR\_INVALID\_SCROLLBAR\_RANGE = 1448 ERROR\_INVALID\_SECURITY\_DESCR = 1338 ERROR\_INVALID\_SEGDPL = 198 ERROR\_INVALID\_SEGMENT\_NUMBER = 180 ERROR\_INVALID\_SEPARATOR\_FILE = 1799 ERROR\_INVALID\_SERVER\_STATE = 1352 ERROR\_INVALID\_SERVICENAME = 1213 ERROR\_INVALID\_SERVICE\_ACCOUNT = 1057 ERROR\_INVALID\_SERVICE\_CONTROL = 1052 ERROR\_INVALID\_SERVICE\_LOCK = 1071 ERROR\_INVALID\_SHARENAME = 1215 ERROR\_INVALID\_SHOWWIN\_COMMAND = 1449 ERROR\_INVALID\_SID = 1337 ERROR\_INVALID\_SIGNAL\_NUMBER = 209 ERROR\_INVALID\_SPI\_VALUE = 1439 ERROR\_INVALID\_STACKSEG = 189 ERROR\_INVALID\_STARTING\_CODESEG = 188 ERROR\_INVALID\_STATE = 5023 ERROR\_INVALID\_SUB\_AUTHORITY = 1335 ERROR\_INVALID\_TABLE = 1628 ERROR\_INVALID\_TARGET\_HANDLE = 114 ERROR\_INVALID\_THREAD\_ID = 1444 ERROR\_INVALID\_TIME = 1901 ERROR\_INVALID\_TRANSACTION = 6700 ERROR\_INVALID\_TRANSFORM = 2310 ERROR\_INVALID\_UNWIND\_TARGET = 544 ERROR\_INVALID\_USER\_BUFFER = 1784 ERROR\_INVALID\_VARIANT = 604 ERROR\_INVALID\_VERIFY\_SWITCH = 118**

**ERROR\_INVALID\_WINDOW\_HANDLE = 1400 ERROR\_INVALID\_WINDOW\_STYLE = 2002 ERROR\_INVALID\_WORKSTATION = 1329 ERROR\_IOPL\_NOT\_ENABLED = 197 ERROR\_IO\_DEVICE = 1117 ERROR\_IO\_INCOMPLETE = 996 ERROR\_IO\_PENDING = 997 ERROR\_IO\_PRIVILEGE\_FAILED = 571 ERROR\_IO\_REISSUE\_AS\_CACHED = 3950 ERROR\_IP\_ADDRESS\_CONFLICT1 = 611 ERROR\_IP\_ADDRESS\_CONFLICT2 = 612 ERROR\_IRQ\_BUSY = 1119 ERROR\_IS\_JOINED = 134 ERROR\_IS\_JOIN\_PATH = 147 ERROR\_IS\_JOIN\_TARGET = 133 ERROR\_IS\_SUBSTED = 135 ERROR\_IS\_SUBST\_PATH = 146 ERROR\_IS\_SUBST\_TARGET = 149 ERROR\_ITERATED\_DATA\_EXCEEDS\_64k = 194 ERROR\_JOIN\_TO\_JOIN = 138 ERROR\_JOIN\_TO\_SUBST = 140 ERROR\_JOURNAL\_HOOK\_SET = 1430 ERROR\_KERNEL\_APC = 738 ERROR\_KEY\_DELETED = 1018 ERROR\_KEY\_HAS\_CHILDREN = 1020 ERROR\_KM\_DRIVER\_BLOCKED = 1930 ERROR\_LABEL\_TOO\_LONG = 154 ERROR\_LAST\_ADMIN = 1322 ERROR\_LB\_WITHOUT\_TABSTOPS = 1434 ERROR\_LIBRARY\_FULL = 4322 ERROR\_LIBRARY\_OFFLINE = 4305 ERROR\_LICENSE\_QUOTA\_EXCEEDED = 1395 ERROR\_LISTBOX\_ID\_NOT\_FOUND = 1416 ERROR\_LM\_CROSS\_ENCRYPTION\_REQUIRED = 1390 ERROR\_LOCAL\_USER\_SESSION\_KEY = 1303 ERROR\_LOCKED = 212**

**ERROR\_LOCK\_FAILED = 167 ERROR\_LOCK\_VIOLATION = 33 ERROR\_LOGIN\_TIME\_RESTRICTION = 1239 ERROR\_LOGIN\_WKSTA\_RESTRICTION = 1240 ERROR\_LOGON\_FAILURE = 1326 ERROR\_LOGON\_NOT\_GRANTED = 1380 ERROR\_LOGON\_SERVER\_CONFLICT = 568 ERROR\_LOGON\_SESSION\_COLLISION = 1366 ERROR\_LOGON\_SESSION\_EXISTS = 1363 ERROR\_LOGON\_TYPE\_NOT\_GRANTED = 1385 ERROR\_LOG\_APPENDED\_FLUSH\_FAILED = 6647 ERROR\_LOG\_ARCHIVE\_IN\_PROGRESS = 6633 ERROR\_LOG\_ARCHIVE\_NOT\_IN\_PROGRESS = 6632 ERROR\_LOG\_BLOCKS\_EXHAUSTED = 6605 ERROR\_LOG\_BLOCK\_INCOMPLETE = 6603 ERROR\_LOG\_BLOCK\_INVALID = 6609 ERROR\_LOG\_BLOCK\_VERSION = 6608 ERROR\_LOG\_CANT\_DELETE = 6616 ERROR\_LOG\_CLIENT\_ALREADY\_REGISTERED = 6636 ERROR\_LOG\_CLIENT\_NOT\_REGISTERED = 6637 ERROR\_LOG\_CONTAINER\_LIMIT\_EXCEEDED = 6617 ERROR\_LOG\_CONTAINER\_OPEN\_FAILED = 6641 ERROR\_LOG\_CONTAINER\_READ\_FAILED = 6639 ERROR\_LOG\_CONTAINER\_STATE\_INVALID = 6642 ERROR\_LOG\_CONTAINER\_WRITE\_FAILED = 6640 ERROR\_LOG\_CORRUPTION\_DETECTED = 6817 ERROR\_LOG\_DEDICATED = 6631 ERROR\_LOG\_EPHEMERAL = 6634 ERROR\_LOG\_FILE\_FULL = 1502 ERROR\_LOG\_FULL = 6628 ERROR\_LOG\_FULL\_HANDLER\_IN\_PROGRESS = 6638 ERROR\_LOG\_GROWTH\_FAILED = 6833 ERROR\_LOG\_HARD\_ERROR = 718 ERROR\_LOG\_INCONSISTENT\_SECURITY = 6646 ERROR\_LOG\_INVALID\_RANGE = 6604 ERROR\_LOG\_METADATA\_CORRUPT = 6612**

**ERROR\_LOG\_METADATA\_FLUSH\_FAILED = 6645 ERROR\_LOG\_METADATA\_INCONSISTENT = 6614 ERROR\_LOG\_METADATA\_INVALID = 6613 ERROR\_LOG\_MULTIPLEXED = 6630 ERROR\_LOG\_NOT\_ENOUGH\_CONTAINERS = 6635 ERROR\_LOG\_NO\_RESTART = 6611 ERROR\_LOG\_PINNED = 6644 ERROR\_LOG\_PINNED\_ARCHIVE\_TAIL = 6623 ERROR\_LOG\_PINNED\_RESERVATION = 6648 ERROR\_LOG\_POLICY\_ALREADY\_INSTALLED = 6619 ERROR\_LOG\_POLICY\_CONFLICT = 6622 ERROR\_LOG\_POLICY\_INVALID = 6621 ERROR\_LOG\_POLICY\_NOT\_INSTALLED = 6620 ERROR\_LOG\_READ\_CONTEXT\_INVALID = 6606 ERROR\_LOG\_READ\_MODE\_INVALID = 6610 ERROR\_LOG\_RECORDS\_RESERVED\_INVALID = 6625 ERROR\_LOG\_RECORD\_NONEXISTENT = 6624 ERROR\_LOG\_RESERVATION\_INVALID = 6615 ERROR\_LOG\_RESIZE\_INVALID\_SIZE = 6806 ERROR\_LOG\_RESTART\_INVALID = 6607 ERROR\_LOG\_SECTOR\_INVALID = 6600 ERROR\_LOG\_SECTOR\_PARITY\_INVALID = 6601 ERROR\_LOG\_SECTOR\_REMAPPED = 6602 ERROR\_LOG\_SPACE\_RESERVED\_INVALID = 6626 ERROR\_LOG\_START\_OF\_LOG = 6618 ERROR\_LOG\_STATE\_INVALID = 6643 ERROR\_LOG\_TAIL\_INVALID = 6627 ERROR\_LONGJUMP = 682 ERROR\_LOST\_WRITEBEHIND\_DATA = 596 ERROR\_LOST\_WRITEBEHIND\_DATA\_LOCAL\_DISK\_ERROR = 790 ERROR\_LOST\_WRITEBEHIND\_DATA\_NETWORK\_DISCONNECTED = 788 ERROR\_LOST\_WRITEBEHIND\_DATA\_NETWORK\_SERVER\_ERROR = 789 ERROR\_LUIDS\_EXHAUSTED = 1334 ERROR\_MAGAZINE\_NOT\_PRESENT = 1163 ERROR\_MAPPED\_ALIGNMENT = 1132 ERROR\_MARSHALL\_OVERFLOW = 603**

**ERROR\_MAX\_SESSIONS\_REACHED = 353 ERROR\_MAX\_THRDS\_REACHED = 164 ERROR\_MCA\_EXCEPTION = 784 ERROR\_MCA\_OCCURED = 651 ERROR\_MEDIA\_CHANGED = 1110 ERROR\_MEDIA\_CHECK = 679 ERROR\_MEDIA\_INCOMPATIBLE = 4315 ERROR\_MEDIA\_NOT\_AVAILABLE = 4318 ERROR\_MEDIA\_OFFLINE = 4304 ERROR\_MEDIA\_UNAVAILABLE = 4308 ERROR\_MEDIUM\_NOT\_ACCESSIBLE = 4323 ERROR\_MEMBERS\_PRIMARY\_GROUP = 1374 ERROR\_MEMBER\_IN\_ALIAS = 1378 ERROR\_MEMBER\_IN\_GROUP = 1320 ERROR\_MEMBER\_NOT\_IN\_ALIAS = 1377 ERROR\_MEMBER\_NOT\_IN\_GROUP = 1321 ERROR\_MEMORY\_HARDWARE = 779 ERROR\_MENU\_ITEM\_NOT\_FOUND = 1456 ERROR\_MESSAGE\_EXCEEDS\_MAX\_SIZE = 4336 ERROR\_MESSAGE\_SYNC\_ONLY = 1159 ERROR\_METAFILE\_NOT\_SUPPORTED = 2003 ERROR\_META\_EXPANSION\_TOO\_LONG = 208 ERROR\_MINIVERSION\_INACCESSIBLE\_FROM\_SPECIFIED\_TRANSACTION = 6810 ERROR\_MISSING\_SYSTEMFILE = 573 ERROR\_MOD\_NOT\_FOUND = 126 ERROR\_MORE\_DATA = 234 ERROR\_MORE\_WRITES = 1120** ERROR MOUNT POINT NOT RESOLVED = 649 **ERROR\_MP\_PROCESSOR\_MISMATCH = 725 ERROR\_MR\_MID\_NOT\_FOUND = 317 ERROR\_MULTIPLE\_FAULT\_VIOLATION = 640 ERROR\_MUTANT\_LIMIT\_EXCEEDED = 587 ERROR\_NEGATIVE\_SEEK = 131 ERROR\_NESTING\_NOT\_ALLOWED = 215 ERROR\_NETLOGON\_NOT\_STARTED = 1792 ERROR\_NETNAME\_DELETED = 64**

**ERROR\_NETWORK\_ACCESS\_DENIED = 65 ERROR\_NETWORK\_BUSY = 54 ERROR\_NETWORK\_NOT\_AVAILABLE = 5035 ERROR\_NETWORK\_UNREACHABLE = 1231 ERROR\_NET\_OPEN\_FAILED = 570 ERROR\_NET\_WRITE\_FAULT = 88 ERROR\_NOACCESS = 998 ERROR\_NODE\_CANNOT\_BE\_CLUSTERED = 5898 ERROR\_NODE\_CANT\_HOST\_RESOURCE = 5071 ERROR\_NODE\_NOT\_AVAILABLE = 5036 ERROR\_NOINTERFACE = 632 ERROR\_NOLOGON\_INTERDOMAIN\_TRUST\_ACCOUNT = 1807 ERROR\_NOLOGON\_SERVER\_TRUST\_ACCOUNT = 1809 ERROR\_NOLOGON\_WORKSTATION\_TRUST\_ACCOUNT = 1808 ERROR\_NONE\_MAPPED = 1332 ERROR\_NONPAGED\_SYSTEM\_RESOURCES = 1451 ERROR\_NON\_MDICHILD\_WINDOW = 1445 ERROR\_NOTHING\_TO\_TERMINATE = 758 ERROR\_NOTIFY\_CLEANUP = 745 ERROR\_NOTIFY\_ENUM\_DIR = 1022 ERROR\_NOT\_ALL\_ASSIGNED = 1300 ERROR\_NOT\_AUTHENTICATED = 1244 ERROR\_NOT\_A\_REPARSE\_POINT = 4390 ERROR\_NOT\_CAPABLE = 775 ERROR\_NOT\_CHILD\_WINDOW = 1442 ERROR\_NOT\_CONNECTED = 2250 ERROR\_NOT\_CONTAINER = 1207 ERROR\_NOT\_DOS\_DISK = 26 ERROR\_NOT\_EMPTY = 4307 ERROR\_NOT\_ENOUGH\_MEMORY = 8 ERROR\_NOT\_ENOUGH\_QUOTA = 1816 ERROR\_NOT\_ENOUGH\_SERVER\_MEMORY = 1130 ERROR\_NOT\_EXPORT\_FORMAT = 6008 ERROR\_NOT\_FOUND = 1168 ERROR\_NOT\_JOINED = 136 ERROR\_NOT\_LOCKED = 158**
**ERROR\_NOT\_LOGGED\_ON = 1245 ERROR\_NOT\_LOGON\_PROCESS = 1362 ERROR\_NOT\_OWNER = 288 ERROR\_NOT\_QUORUM\_CAPABLE = 5021 ERROR\_NOT\_QUORUM\_CLASS = 5025 ERROR\_NOT\_READY = 21 ERROR\_NOT\_REGISTRY\_FILE = 1017 ERROR\_NOT\_SAFEBOOT\_SERVICE = 1084 ERROR\_NOT\_SAFE\_MODE\_DRIVER = 646 ERROR\_NOT\_SAME\_DEVICE = 17 ERROR\_NOT\_SNAPSHOT\_VOLUME = 6841 ERROR\_NOT\_SUBSTED = 137 ERROR\_NOT\_SUPPORTED = 50 ERROR\_NOT\_SUPPORTED\_ON\_STANDARD\_SERVER = 8584 ERROR\_NOT\_TINY\_STREAM = 598 ERROR\_NO\_ASSOCIATION = 1155 ERROR\_NO\_BROWSER\_SERVERS\_FOUND = 6118 ERROR\_NO\_CALLBACK\_ACTIVE = 614 ERROR\_NO\_DATA = 232 ERROR\_NO\_DATA\_DETECTED = 1104 ERROR\_NO\_EFS = 6004 ERROR\_NO\_EVENT\_PAIR = 580 ERROR\_NO\_GUID\_TRANSLATION = 560 ERROR\_NO\_IMPERSONATION\_TOKEN = 1309 ERROR\_NO\_INHERITANCE = 1391 ERROR\_NO\_LINK\_TRACKING\_IN\_TRANSACTION = 6852 ERROR\_NO\_LOGON\_SERVERS = 1311 ERROR\_NO\_LOG\_SPACE = 1019 ERROR\_NO\_MATCH = 1169 ERROR\_NO\_MEDIA\_IN\_DRIVE = 1112 ERROR\_NO\_MORE\_DEVICES = 1248 ERROR\_NO\_MORE\_FILES = 18 ERROR\_NO\_MORE\_ITEMS = 259 ERROR\_NO\_MORE\_MATCHES = 626 ERROR\_NO\_MORE\_SEARCH\_HANDLES = 113 ERROR\_NO\_MORE\_USER\_HANDLES = 1158**

**ERROR\_NO\_NETWORK = 1222 ERROR\_NO\_NET\_OR\_BAD\_PATH = 1203 ERROR\_NO\_PAGEFILE = 578 ERROR\_NO\_PROC\_SLOTS = 89 ERROR\_NO\_PROMOTION\_ACTIVE = 8222 ERROR\_NO\_QUOTAS\_FOR\_ACCOUNT = 1302 ERROR\_NO\_RECOVERY\_POLICY = 6003 ERROR\_NO\_RECOVERY\_PROGRAM = 1082 ERROR\_NO\_SAVEPOINT\_WITH\_OPEN\_FILES = 6842 ERROR\_NO\_SCROLLBARS = 1447 ERROR\_NO\_SECRETS = 8620 ERROR\_NO\_SECURITY\_ON\_OBJECT = 1350 ERROR\_NO\_SHUTDOWN\_IN\_PROGRESS = 1116 ERROR\_NO\_SIGNAL\_SENT = 205 ERROR\_NO\_SITENAME = 1919 ERROR\_NO\_SITE\_SETTINGS\_OBJECT = 8619 ERROR\_NO\_SPOOL\_SPACE = 62 ERROR\_NO\_SUCH\_ALIAS = 1376 ERROR\_NO\_SUCH\_DOMAIN = 1355 ERROR\_NO\_SUCH\_GROUP = 1319 ERROR\_NO\_SUCH\_LOGON\_SESSION = 1312 ERROR\_NO\_SUCH\_MEMBER = 1387 ERROR\_NO\_SUCH\_PACKAGE = 1364 ERROR\_NO\_SUCH\_PRIVILEGE = 1313 ERROR\_NO\_SUCH\_SITE = 1249 ERROR\_NO\_SUCH\_USER = 1317 ERROR\_NO\_SUPPORTING\_DRIVES = 4339 ERROR\_NO\_SYSTEM\_MENU = 1437 ERROR\_NO\_SYSTEM\_RESOURCES = 1450 ERROR\_NO\_TOKEN = 1008 ERROR\_NO\_TRACKING\_SERVICE = 1172 ERROR\_NO\_TRUST\_LSA\_SECRET = 1786 ERROR\_NO\_TRUST\_SAM\_ACCOUNT = 1787 ERROR\_NO\_TXF\_METADATA = 6816 ERROR\_NO\_UNICODE\_TRANSLATION = 1113 ERROR\_NO\_USER\_KEYS = 6006**

**ERROR\_NO\_USER\_SESSION\_KEY = 1394 ERROR\_NO\_VOLUME\_ID = 1173 ERROR\_NO\_VOLUME\_LABEL = 125 ERROR\_NO\_WILDCARD\_CHARACTERS = 1417 ERROR\_NO\_WRITABLE\_DC\_FOUND = 8621 ERROR\_NO\_YIELD\_PERFORMED = 721 ERROR\_NTLM\_BLOCKED = 1937 ERROR\_NT\_CROSS\_ENCRYPTION\_REQUIRED = 1386 ERROR\_NULL\_LM\_PASSWORD = 1304 ERROR\_OBJECT\_ALREADY\_EXISTS = 5010 ERROR\_OBJECT\_IN\_LIST = 5011 ERROR\_OBJECT\_NAME\_EXISTS = 698 ERROR\_OBJECT\_NOT\_FOUND = 4312 ERROR\_OBJECT\_NO\_LONGER\_EXISTS = 6807 ERROR\_OLD\_WIN\_VERSION = 1150 ERROR\_OPEN\_FAILED = 110 ERROR\_OPEN\_FILES = 2401 ERROR\_OPERATION\_ABORTED = 995 ERROR\_OPERATION\_NOT\_SUPPORTED\_IN\_TRANSACTION = 6853 ERROR\_OPLOCK\_BREAK\_IN\_PROGRESS = 742 ERROR\_OPLOCK\_NOT\_GRANTED = 300 ERROR\_OUTOFMEMORY = 14 ERROR\_OUT\_OF\_PAPER = 28 ERROR\_OUT\_OF\_STRUCTURES = 84 ERROR\_PAGED\_SYSTEM\_RESOURCES = 1452 ERROR\_PAGEFILE\_CREATE\_FAILED = 576 ERROR\_PAGEFILE\_QUOTA = 1454 ERROR\_PAGEFILE\_QUOTA\_EXCEEDED = 567 ERROR\_PAGE\_FAULT\_COPY\_ON\_WRITE = 749 ERROR\_PAGE\_FAULT\_DEMAND\_ZERO = 748 ERROR\_PAGE\_FAULT\_GUARD\_PAGE = 750 ERROR\_PAGE\_FAULT\_PAGING\_FILE = 751 ERROR\_PAGE\_FAULT\_TRANSITION = 747 ERROR\_PARTIAL\_COPY = 299 ERROR\_PARTITION\_FAILURE = 1105 ERROR\_PASSWORD\_EXPIRED = 1330**

**ERROR\_PASSWORD\_MUST\_CHANGE = 1907 ERROR\_PASSWORD\_RESTRICTION = 1325 ERROR\_PATCH\_MANAGED\_ADVERTISED\_PRODUCT = 1651 ERROR\_PATCH\_NO\_SEQUENCE = 1648 ERROR\_PATCH\_PACKAGE\_INVALID = 1636 ERROR\_PATCH\_PACKAGE\_OPEN\_FAILED = 1635 ERROR\_PATCH\_PACKAGE\_REJECTED = 1643 ERROR\_PATCH\_PACKAGE\_UNSUPPORTED = 1637 ERROR\_PATCH\_REMOVAL\_DISALLOWED = 1649 ERROR\_PATCH\_REMOVAL\_UNSUPPORTED = 1646 ERROR\_PATCH\_TARGET\_NOT\_FOUND = 1642 ERROR\_PATH\_BUSY = 148 ERROR\_PATH\_NOT\_FOUND = 3 ERROR\_PER\_USER\_TRUST\_QUOTA\_EXCEEDED = 1932 ERROR\_PIPE\_BUSY = 231 ERROR\_PIPE\_CONNECTED = 535 ERROR\_PIPE\_LISTENING = 536 ERROR\_PIPE\_LOCAL = 229 ERROR\_PIPE\_NOT\_CONNECTED = 233 ERROR\_PLUGPLAY\_QUERY\_VETOED = 683 ERROR\_PNP\_BAD\_MPS\_TABLE = 671 ERROR\_PNP\_INVALID\_ID = 674 ERROR\_PNP\_IRQ\_TRANSLATION\_FAILED = 673 ERROR\_PNP\_REBOOT\_REQUIRED = 638 ERROR\_PNP\_RESTART\_ENUMERATION = 636 ERROR\_PNP\_TRANSLATION\_FAILED = 672 ERROR\_POINT\_NOT\_FOUND = 1171 ERROR\_POLICY\_OBJECT\_NOT\_FOUND = 8219 ERROR\_POLICY\_ONLY\_IN\_DS = 8220 ERROR\_POPUP\_ALREADY\_ACTIVE = 1446 ERROR\_PORT\_MESSAGE\_TOO\_LONG = 546 ERROR\_PORT\_NOT\_SET = 642 ERROR\_PORT\_UNREACHABLE = 1234 ERROR\_POSSIBLE\_DEADLOCK = 1131 ERROR\_PREDEFINED\_HANDLE = 714 ERROR\_PRIMARY\_TRANSPORT\_CONNECT\_FAILED = 746**

**ERROR\_PRINTER\_ALREADY\_EXISTS = 1802 ERROR\_PRINTER\_DELETED = 1905 ERROR\_PRINTER\_DRIVER\_ALREADY\_INSTALLED = 1795 ERROR\_PRINTER\_DRIVER\_BLOCKED = 3014 ERROR\_PRINTER\_DRIVER\_DOWNLOAD\_NEEDED = 3019** ERROR PRINTER DRIVER IN USE = 3001 **ERROR\_PRINTER\_DRIVER\_PACKAGE\_IN\_USE = 3015 ERROR\_PRINTER\_DRIVER\_WARNED = 3013 ERROR\_PRINTER\_HAS\_JOBS\_QUEUED = 3009 ERROR\_PRINTER\_NOT\_FOUND = 3012 ERROR\_PRINTQ\_FULL = 61 ERROR\_PRINT\_CANCELLED = 63 ERROR\_PRINT\_JOB\_RESTART\_REQUIRED = 3020 ERROR\_PRINT\_MONITOR\_ALREADY\_INSTALLED = 3006 ERROR\_PRINT\_MONITOR\_IN\_USE = 3008 ERROR\_PRINT\_PROCESSOR\_ALREADY\_INSTALLED = 3005 ERROR\_PRIVATE\_DIALOG\_INDEX = 1415 ERROR\_PRIVILEGE\_NOT\_HELD = 1314 ERROR\_PROCESS\_ABORTED = 1067 ERROR\_PROCESS\_IN\_JOB = 760 ERROR\_PROCESS\_MODE\_ALREADY\_BACKGROUND = 402 ERROR\_PROCESS\_MODE\_NOT\_BACKGROUND = 403 ERROR\_PROCESS\_NOT\_IN\_JOB = 759 ERROR\_PROC\_NOT\_FOUND = 127 ERROR\_PRODUCT\_UNINSTALLED = 1614 ERROR\_PRODUCT\_VERSION = 1638 ERROR\_PROFILE\_DOES\_NOT\_MATCH\_DEVICE = 2023 ERROR\_PROFILE\_NOT\_ASSOCIATED\_WITH\_DEVICE = 2305 ERROR\_PROFILE\_NOT\_FOUND = 2306 ERROR\_PROFILING\_AT\_LIMIT = 553 ERROR\_PROFILING\_NOT\_STARTED = 550 ERROR\_PROFILING\_NOT\_STOPPED = 551 ERROR\_PROMOTION\_ACTIVE = 8221 ERROR\_PROTOCOL\_UNREACHABLE = 1233 ERROR\_PWD\_HISTORY\_CONFLICT = 617 ERROR\_PWD\_TOO\_RECENT = 616**

**ERROR\_PWD\_TOO\_SHORT = 615 ERROR\_QUORUMLOG\_OPEN\_FAILED = 5028 ERROR\_QUORUM\_DISK\_NOT\_FOUND = 5086 ERROR\_QUORUM\_NOT\_ALLOWED\_IN\_THIS\_GROUP = 5928 ERROR\_QUORUM\_OWNER\_ALIVE = 5034 ERROR\_QUORUM\_RESOURCE = 5020 ERROR\_QUORUM\_RESOURCE\_ONLINE\_FAILED = 5027 ERROR\_QUOTA\_LIST\_INCONSISTENT = 621 ERROR\_RANGE\_LIST\_CONFLICT = 627 ERROR\_RANGE\_NOT\_FOUND = 644 ERROR\_RDP\_PROTOCOL\_ERROR = 7065 ERROR\_READ\_FAULT = 30 ERROR\_RECEIVE\_EXPEDITED = 708 ERROR\_RECEIVE\_PARTIAL = 707 ERROR\_RECEIVE\_PARTIAL\_EXPEDITED = 709 ERROR\_RECOVERY\_NOT\_NEEDED = 6821 ERROR\_REC\_NON\_EXISTENT = 4005 ERROR\_REDIRECTOR\_HAS\_OPEN\_HANDLES = 1794 ERROR\_REDIR\_PAUSED = 72 ERROR\_REGISTRY\_CORRUPT = 1015 ERROR\_REGISTRY\_HIVE\_RECOVERED = 685 ERROR\_REGISTRY\_IO\_FAILED = 1016 ERROR\_REGISTRY\_QUOTA\_LIMIT = 613 ERROR\_REGISTRY\_RECOVERED = 1014 ERROR\_RELOC\_CHAIN\_XEEDS\_SEGLIM = 201 ERROR\_REMOTE\_FILE\_VERSION\_MISMATCH = 6814 ERROR\_REMOTE\_PRINT\_CONNECTIONS\_BLOCKED = 1936 ERROR\_REMOTE\_SESSION\_LIMIT\_EXCEEDED = 1220 ERROR\_REMOTE\_STORAGE\_MEDIA\_ERROR = 4352 ERROR\_REMOTE\_STORAGE\_NOT\_ACTIVE = 4351 ERROR\_REM\_NOT\_LIST = 51 ERROR\_REPARSE = 741 ERROR\_REPARSE\_ATTRIBUTE\_CONFLICT = 4391 ERROR\_REPARSE\_OBJECT = 755 ERROR\_REPARSE\_TAG\_INVALID = 4393 ERROR\_REPARSE\_TAG\_MISMATCH = 4394**

**ERROR\_REPLY\_MESSAGE\_MISMATCH = 595 ERROR\_REQUEST\_ABORTED = 1235 ERROR\_REQUEST\_OUT\_OF\_SEQUENCE = 776 ERROR\_REQUEST\_REFUSED = 4320 ERROR\_REQUIRES\_INTERACTIVE\_WINDOWSTATION = 1459 ERROR\_REQ\_NOT\_ACCEP = 71 ERROR\_RESMON\_CREATE\_FAILED = 5017 ERROR\_RESMON\_INVALID\_STATE = 5084 ERROR\_RESMON\_ONLINE\_FAILED = 5018 ERROR\_RESOURCEMANAGER\_NOT\_FOUND = 6716 ERROR\_RESOURCEMANAGER\_READ\_ONLY = 6707 ERROR\_RESOURCE\_CALL\_TIMED\_OUT = 5910 ERROR\_RESOURCE\_DATA\_NOT\_FOUND = 1812 ERROR\_RESOURCE\_DISABLED = 4309 ERROR\_RESOURCE\_FAILED = 5038 ERROR\_RESOURCE\_LANG\_NOT\_FOUND = 1815 ERROR\_RESOURCE\_NAME\_NOT\_FOUND = 1814 ERROR\_RESOURCE\_NOT\_AVAILABLE = 5006 ERROR\_RESOURCE\_NOT\_FOUND = 5007 ERROR\_RESOURCE\_NOT\_ONLINE = 5004 ERROR\_RESOURCE\_NOT\_PRESENT = 4316 ERROR\_RESOURCE\_ONLINE = 5019 ERROR\_RESOURCE\_PROPERTIES\_STORED = 5024 ERROR\_RESOURCE\_PROPERTY\_UNCHANGEABLE = 5089 ERROR\_RESOURCE\_REQUIREMENTS\_CHANGED = 756 ERROR\_RESOURCE\_TYPE\_NOT\_FOUND = 1813 ERROR\_RESTART\_APPLICATION = 1467 ERROR\_RESUME\_HIBERNATION = 727 ERROR\_RETRY = 1237 ERROR\_REVISION\_MISMATCH = 1306 ERROR\_RING2SEG\_MUST\_BE\_MOVABLE = 200 ERROR\_RING2\_STACK\_IN\_USE = 207 ERROR\_RMODE\_APP = 1153 ERROR\_RM\_ALREADY\_STARTED = 6822 ERROR\_RM\_DISCONNECTED = 6819 ERROR\_RM\_METADATA\_CORRUPT = 6802**

**ERROR\_RM\_NOT\_ACTIVE = 6801 ERROR\_ROLLBACK\_TIMER\_EXPIRED = 6829 ERROR\_ROWSNOTRELEASED = 772 ERROR\_RPL\_NOT\_ALLOWED = 4006 ERROR\_RXACT\_COMMITTED = 744 ERROR\_RXACT\_COMMIT\_FAILURE = 1370 ERROR\_RXACT\_COMMIT\_NECESSARY = 678 ERROR\_RXACT\_INVALID\_STATE = 1369 ERROR\_RXACT\_STATE\_CREATED = 701 ERROR\_SAME\_DRIVE = 143 ERROR\_SAM\_INIT\_FAILURE = 8541 ERROR\_SCOPE\_NOT\_FOUND = 318 ERROR\_SCREEN\_ALREADY\_LOCKED = 1440 ERROR\_SECRET\_TOO\_LONG = 1382 ERROR\_SECTOR\_NOT\_FOUND = 27 ERROR\_SEEK = 25 ERROR\_SEEK\_ON\_DEVICE = 132 ERROR\_SEGMENT\_NOTIFICATION = 702 ERROR\_SEM\_IS\_SET = 102 ERROR\_SEM\_NOT\_FOUND = 187 ERROR\_SEM\_OWNER\_DIED = 105 ERROR\_SEM\_TIMEOUT = 121 ERROR\_SEM\_USER\_LIMIT = 106 ERROR\_SERIAL\_NO\_DEVICE = 1118 ERROR\_SERVER\_DISABLED = 1341 ERROR\_SERVER\_HAS\_OPEN\_HANDLES = 1811 ERROR\_SERVER\_NOT\_DISABLED = 1342 ERROR\_SERVER\_SID\_MISMATCH = 628 ERROR\_SERVICE\_ALREADY\_RUNNING = 1056 ERROR\_SERVICE\_CANNOT\_ACCEPT\_CTRL = 1061 ERROR\_SERVICE\_DATABASE\_LOCKED = 1055 ERROR\_SERVICE\_DEPENDENCY\_DELETED = 1075 ERROR\_SERVICE\_DEPENDENCY\_FAIL = 1068 ERROR\_SERVICE\_DISABLED = 1058 ERROR\_SERVICE\_DOES\_NOT\_EXIST = 1060 ERROR\_SERVICE\_EXISTS = 1073**

**ERROR\_SERVICE\_LOGON\_FAILED = 1069 ERROR\_SERVICE\_MARKED\_FOR\_DELETE = 1072 ERROR\_SERVICE\_NEVER\_STARTED = 1077 ERROR\_SERVICE\_NOTIFICATION = 716 ERROR\_SERVICE\_NOT\_ACTIVE = 1062 ERROR\_SERVICE\_NOT\_FOUND = 1243 ERROR\_SERVICE\_NOT\_IN\_EXE = 1083 ERROR\_SERVICE\_NO\_THREAD = 1054 ERROR\_SERVICE\_REQUEST\_TIMEOUT = 1053 ERROR\_SERVICE\_SPECIFIC\_ERROR = 1066 ERROR\_SERVICE\_START\_HANG = 1070 ERROR\_SESSION\_CREDENTIAL\_CONFLICT = 1219 ERROR\_SETCOUNT\_ON\_BAD\_LB = 1433 ERROR\_SETMARK\_DETECTED = 1103 ERROR\_SET\_NOT\_FOUND = 1170 ERROR\_SET\_POWER\_STATE\_FAILED = 1141 ERROR\_SET\_POWER\_STATE\_VETOED = 1140 ERROR\_SHARED\_POLICY = 8218 ERROR\_SHARING\_BUFFER\_EXCEEDED = 36 ERROR\_SHARING\_PAUSED = 70 ERROR\_SHARING\_VIOLATION = 32 ERROR\_SHUTDOWN\_CLUSTER = 5008 ERROR\_SHUTDOWN\_IN\_PROGRESS = 1115 ERROR\_SIGNAL\_PENDING = 162 ERROR\_SIGNAL\_REFUSED = 156 ERROR\_SINGLE\_INSTANCE\_APP = 1152 ERROR\_SOME\_NOT\_MAPPED = 1301 ERROR\_SOURCE\_ELEMENT\_EMPTY = 1160 ERROR\_SPARSE\_NOT\_ALLOWED\_IN\_TRANSACTION = 6844 ERROR\_SPECIAL\_ACCOUNT = 1371 ERROR\_SPECIAL\_GROUP = 1372 ERROR\_SPECIAL\_USER = 1373 ERROR\_SPL\_NO\_ADDJOB = 3004 ERROR\_SPL\_NO\_STARTDOC = 3003 ERROR\_SPOOL\_FILE\_NOT\_FOUND = 3002 ERROR\_STACK\_OVERFLOW = 1001**

```
ERROR_STACK_OVERFLOW_READ = 599
ERROR_STATIC_INIT = 4002
ERROR_STOPPED_ON_SYMLINK = 681
ERROR_STREAM_MINIVERSION_NOT_FOUND = 6808
ERROR_STREAM_MINIVERSION_NOT_VALID = 6809
ERROR_SUBST_TO_JOIN = 141
ERROR_SUBST_TO_SUBST = 139
ERROR_SUCCESS = 0
ERROR_SUCCESS_REBOOT_INITIATED = 1641
ERROR_SUCCESS_REBOOT_REQUIRED = 3010
ERROR_SUCCESS_RESTART_REQUIRED = 3011
ERROR_SWAPERROR = 999
ERROR_SYMLINK_CLASS_DISABLED = 1463
ERROR_SYMLINK_NOT_SUPPORTED = 1464
ERROR_SYNCHRONIZATION_REQUIRED = 569
ERROR_SYSTEM_HIVE_TOO_LARGE = 653
ERROR_SYSTEM_IMAGE_BAD_SIGNATURE = 637
ERROR_SYSTEM_POWERSTATE_COMPLEX_TRANSITION = 783
ERROR_SYSTEM_POWERSTATE_TRANSITION = 782
ERROR_SYSTEM_PROCESS_TERMINATED = 591
ERROR_SYSTEM_SHUTDOWN = 641
ERROR_SYSTEM_TRACE = 150
ERROR_TAG_NOT_FOUND = 2302
ERROR_TAG_NOT_PRESENT = 2303
ERROR_THREAD_1_INACTIVE = 210
ERROR_THREAD_MODE_ALREADY_BACKGROUND = 400
ERROR_THREAD_MODE_NOT_BACKGROUND = 401
ERROR_THREAD_NOT_IN_PROCESS = 566
ERROR_THREAD_WAS_SUSPENDED = 699
ERROR_TIMEOUT = 1460
ERROR_TIMER_NOT_CANCELED = 541
ERROR_TIMER_RESOLUTION_NOT_SET = 607
ERROR_TIMER_RESUME_IGNORED = 722
ERROR_TLW_WITH_WSCHILD = 1406
ERROR_TM_IDENTITY_MISMATCH = 6845
ERROR_TM_INITIALIZATION_FAILED = 6706
```
**ERROR\_TM\_VOLATILE = 6828 ERROR\_TOKEN\_ALREADY\_IN\_USE = 1375 ERROR\_TOO\_MANY\_CMDS = 56 ERROR\_TOO\_MANY\_CONTEXT\_IDS = 1384 ERROR\_TOO\_MANY\_LINKS = 1142 ERROR\_TOO\_MANY\_LUIDS\_REQUESTED = 1333 ERROR\_TOO\_MANY\_MODULES = 214 ERROR\_TOO\_MANY\_MUXWAITERS = 152 ERROR\_TOO\_MANY\_NAMES = 68 ERROR\_TOO\_MANY\_OPEN\_FILES = 4 ERROR\_TOO\_MANY\_POSTS = 298 ERROR\_TOO\_MANY\_SECRETS = 1381 ERROR\_TOO\_MANY\_SEMAPHORES = 100 ERROR\_TOO\_MANY\_SEM\_REQUESTS = 103 ERROR\_TOO\_MANY\_SESS = 69 ERROR\_TOO\_MANY\_SIDS = 1389 ERROR\_TOO\_MANY\_TCBS = 155 ERROR\_TOO\_MANY\_THREADS = 565 ERROR\_TRANSACTED\_MAPPING\_UNSUPPORTED\_REMOTE = 6834 ERROR\_TRANSACTIONAL\_CONFLICT = 6800 ERROR\_TRANSACTIONAL\_OPEN\_NOT\_ALLOWED = 6832 ERROR\_TRANSACTIONMANAGER\_NOT\_FOUND = 6718 ERROR\_TRANSACTIONMANAGER\_NOT\_ONLINE = 6719 ERROR\_TRANSACTIONMANAGER\_RECOVERY\_NAME\_COLLISION = 6720 ERROR\_TRANSACTIONS\_NOT\_FROZEN = 6839 ERROR\_TRANSACTIONS\_UNSUPPORTED\_REMOTE = 6805 ERROR\_TRANSACTION\_ALREADY\_ABORTED = 6704 ERROR\_TRANSACTION\_ALREADY\_COMMITTED = 6705 ERROR\_TRANSACTION\_FREEZE\_IN\_PROGRESS = 6840 ERROR\_TRANSACTION\_INTEGRITY\_VIOLATED = 6726 ERROR\_TRANSACTION\_INVALID\_MARSHALL\_BUFFER = 6713 ERROR\_TRANSACTION\_NOT\_ACTIVE = 6701 ERROR\_TRANSACTION\_NOT\_FOUND = 6715 ERROR\_TRANSACTION\_NOT\_JOINED = 6708 ERROR\_TRANSACTION\_NOT\_REQUESTED = 6703** ERROR TRANSACTION NOT ROOT = 6721

**ERROR\_TRANSACTION\_OBJECT\_EXPIRED = 6722 ERROR\_TRANSACTION\_PROPAGATION\_FAILED = 6711 ERROR\_TRANSACTION\_RECORD\_TOO\_LONG = 6724 ERROR\_TRANSACTION\_REQUEST\_NOT\_VALID = 6702 ERROR\_TRANSACTION\_REQUIRED\_PROMOTION = 6837 ERROR\_TRANSACTION\_RESPONSE\_NOT\_ENLISTED = 6723 ERROR\_TRANSACTION\_SCOPE\_CALLBACKS\_NOT\_SET = 6836 ERROR\_TRANSACTION\_SUPERIOR\_EXISTS = 6709 ERROR\_TRANSFORM\_NOT\_SUPPORTED = 2004 ERROR\_TRANSLATION\_COMPLETE = 757 ERROR\_TRANSPORT\_FULL = 4328 ERROR\_TRUSTED\_DOMAIN\_FAILURE = 1788 ERROR\_TRUSTED\_RELATIONSHIP\_FAILURE = 1789 ERROR\_TRUST\_FAILURE = 1790 ERROR\_TS\_INCOMPATIBLE\_SESSIONS = 7069 ERROR\_TXF\_ATTRIBUTE\_CORRUPT = 6830 ERROR\_TXF\_DIR\_NOT\_EMPTY = 6826 ERROR\_TXF\_METADATA\_ALREADY\_PRESENT = 6835 ERROR\_UNABLE\_TO\_CLEAN = 4311 ERROR\_UNABLE\_TO\_EJECT\_MOUNTED\_MEDIA = 4330 ERROR\_UNABLE\_TO\_INVENTORY\_DRIVE = 4325 ERROR\_UNABLE\_TO\_INVENTORY\_SLOT = 4326 ERROR\_UNABLE\_TO\_INVENTORY\_TRANSPORT = 4327 ERROR\_UNABLE\_TO\_LOAD\_MEDIUM = 4324 ERROR\_UNABLE\_TO\_LOCK\_MEDIA = 1108 ERROR\_UNABLE\_TO\_UNLOAD\_MEDIA = 1109 ERROR\_UNDEFINED\_CHARACTER = 583 ERROR\_UNEXPECTED\_MM\_CREATE\_ERR = 556 ERROR\_UNEXPECTED\_MM\_EXTEND\_ERR = 558 ERROR\_UNEXPECTED\_MM\_MAP\_ERROR = 557 ERROR\_UNEXPECTED\_OMID = 4334 ERROR\_UNEXP\_NET\_ERR = 59 ERROR\_UNHANDLED\_EXCEPTION = 574 ERROR\_UNKNOWN\_COMPONENT = 1607 ERROR\_UNKNOWN\_FEATURE = 1606 ERROR\_UNKNOWN\_PATCH = 1647**

**ERROR\_UNKNOWN\_PORT = 1796 ERROR\_UNKNOWN\_PRINTER\_DRIVER = 1797 ERROR\_UNKNOWN\_PRINTPROCESSOR = 1798 ERROR\_UNKNOWN\_PRINT\_MONITOR = 3000 ERROR\_UNKNOWN\_PRODUCT = 1605 ERROR\_UNKNOWN\_PROPERTY = 1608 ERROR\_UNKNOWN\_REVISION = 1305 ERROR\_UNRECOGNIZED\_MEDIA = 1785 ERROR\_UNRECOGNIZED\_VOLUME = 1005 ERROR\_UNSUPPORTED\_COMPRESSION = 618 ERROR\_UNSUPPORTED\_TYPE = 1630 ERROR\_UNWIND = 542 ERROR\_UNWIND\_CONSOLIDATE = 684 ERROR\_USER\_APC = 737 ERROR\_USER\_DELETE\_TRUST\_QUOTA\_EXCEEDED = 1934 ERROR\_USER\_EXISTS = 1316 ERROR\_USER\_MAPPED\_FILE = 1224 ERROR\_USER\_PROFILE\_LOAD = 500 ERROR\_VALIDATE\_CONTINUE = 625 ERROR\_VC\_DISCONNECTED = 240 ERROR\_VDM\_HARD\_ERROR = 593 ERROR\_VERIFIER\_STOP = 537 ERROR\_VERSION\_PARSE\_ERROR = 777 ERROR\_VIRUS\_DELETED = 226 ERROR\_VIRUS\_INFECTED = 225 ERROR\_VOLSNAP\_HIBERNATE\_READY = 761 ERROR\_VOLSNAP\_PREPARE\_HIBERNATE = 655 ERROR\_VOLUME\_CONTAINS\_SYS\_FILES = 4337 ERROR\_VOLUME\_DIRTY = 6851 ERROR\_VOLUME\_MOUNTED = 743 ERROR\_VOLUME\_NOT\_SIS\_ENABLED = 4500 ERROR\_VOLUME\_NOT\_SUPPORT\_EFS = 6014 ERROR\_WAIT\_1 = 731 ERROR\_WAIT\_2 = 732 ERROR\_WAIT\_3 = 733 ERROR\_WAIT\_63 = 734**

**ERROR\_WAIT\_FOR\_OPLOCK = 765 ERROR\_WAIT\_NO\_CHILDREN = 128 ERROR\_WAKE\_SYSTEM = 730 ERROR\_WAKE\_SYSTEM\_DEBUGGER = 675 ERROR\_WAS\_LOCKED = 717 ERROR\_WAS\_UNLOCKED = 715 ERROR\_WINDOW\_NOT\_COMBOBOX = 1423 ERROR\_WINDOW\_NOT\_DIALOG = 1420 ERROR\_WINDOW\_OF\_OTHER\_THREAD = 1408 ERROR\_WINS\_INTERNAL = 4000 ERROR\_WMI\_ALREADY\_DISABLED = 4212 ERROR\_WMI\_ALREADY\_ENABLED = 4206 ERROR\_WMI\_DP\_FAILED = 4209** ERROR WMI DP\_NOT\_FOUND = 4204 **ERROR\_WMI\_GUID\_DISCONNECTED = 4207** ERROR WMI\_GUID\_NOT\_FOUND = 4200 ERROR WMI\_INSTANCE\_NOT\_FOUND = 4201 **ERROR\_WMI\_INVALID\_MOF = 4210 ERROR\_WMI\_INVALID\_REGINFO = 4211 ERROR\_WMI\_ITEMID\_NOT\_FOUND = 4202 ERROR\_WMI\_READ\_ONLY = 4213 ERROR\_WMI\_SERVER\_UNAVAILABLE = 4208 ERROR\_WMI\_SET\_FAILURE = 4214 ERROR\_WMI\_TRY\_AGAIN = 4203 ERROR\_WMI\_UNRESOLVED\_INSTANCE\_REF = 4205 ERROR\_WORKING\_SET\_QUOTA = 1453 ERROR\_WOW\_ASSERTION = 670 ERROR\_WRITE\_FAULT = 29 ERROR\_WRITE\_PROTECT = 19 ERROR\_WRONG\_COMPARTMENT = 1468 ERROR\_WRONG\_DISK = 34 ERROR\_WRONG\_EFS = 6005 ERROR\_WRONG\_PASSWORD = 1323 ERROR\_WX86\_ERROR = 540 ERROR\_WX86\_WARNING = 539 ERROR\_XMLDSIG\_ERROR = 1466**

**ERROR\_XML\_PARSE\_ERROR = 1465 FRS\_ERR\_AUTHENTICATION = 8008 FRS\_ERR\_CHILD\_TO\_PARENT\_COMM = 8011 FRS\_ERR\_INSUFFICIENT\_PRIV = 8007 FRS\_ERR\_INTERNAL = 8005 FRS\_ERR\_INTERNAL\_API = 8004 FRS\_ERR\_INVALID\_API\_SEQUENCE = 8001 FRS\_ERR\_INVALID\_SERVICE\_PARAMETER = 8017 FRS\_ERR\_PARENT\_AUTHENTICATION = 8010 FRS\_ERR\_PARENT\_INSUFFICIENT\_PRIV = 8009 FRS\_ERR\_PARENT\_TO\_CHILD\_COMM = 8012 FRS\_ERR\_SERVICE\_COMM = 8006 FRS\_ERR\_STARTING\_SERVICE = 8002 FRS\_ERR\_STOPPING\_SERVICE = 8003 FRS\_ERR\_SYSVOL\_DEMOTE = 8016** FRS ERR SYSVOL IS BUSY = 8015 **FRS\_ERR\_SYSVOL\_POPULATE = 8013 FRS\_ERR\_SYSVOL\_POPULATE\_TIMEOUT = 8014 OR\_INVALID\_OID = 1911 OR\_INVALID\_OXID = 1910 OR\_INVALID\_SET = 1912 RPC\_S\_ADDRESS\_ERROR = 1768 RPC\_S\_ALREADY\_LISTENING = 1713 RPC\_S\_ALREADY\_REGISTERED = 1711 RPC\_S\_BINDING\_HAS\_NO\_AUTH = 1746 RPC\_S\_BINDING\_INCOMPLETE = 1819 RPC\_S\_CALL\_CANCELLED = 1818 RPC\_S\_CALL\_FAILED = 1726 RPC\_S\_CALL\_FAILED\_DNE = 1727 RPC\_S\_CALL\_IN\_PROGRESS = 1791 RPC\_S\_CANNOT\_SUPPORT = 1764 RPC\_S\_CANT\_CREATE\_ENDPOINT = 1720 RPC\_S\_COMM\_FAILURE = 1820 RPC\_S\_DUPLICATE\_ENDPOINT = 1740 RPC\_S\_ENTRY\_ALREADY\_EXISTS = 1760 RPC\_S\_ENTRY\_NOT\_FOUND = 1761**

**RPC\_S\_ENTRY\_TYPE\_MISMATCH = 1922 RPC\_S\_FP\_DIV\_ZERO = 1769 RPC\_S\_FP\_OVERFLOW = 1771 RPC\_S\_FP\_UNDERFLOW = 1770 RPC\_S\_GROUP\_MEMBER\_NOT\_FOUND = 1898 RPC\_S\_GRP\_ELT\_NOT\_ADDED = 1928 RPC\_S\_GRP\_ELT\_NOT\_REMOVED = 1929 RPC\_S\_INCOMPLETE\_NAME = 1755 RPC\_S\_INTERFACE\_NOT\_EXPORTED = 1924 RPC\_S\_INTERFACE\_NOT\_FOUND = 1759 RPC\_S\_INTERNAL\_ERROR = 1766 RPC\_S\_INVALID\_ASYNC\_CALL = 1915 RPC\_S\_INVALID\_ASYNC\_HANDLE = 1914 RPC\_S\_INVALID\_AUTH\_IDENTITY = 1749 RPC\_S\_INVALID\_BINDING = 1702 RPC\_S\_INVALID\_BOUND = 1734 RPC\_S\_INVALID\_ENDPOINT\_FORMAT = 1706 RPC\_S\_INVALID\_NAF\_ID = 1763 RPC\_S\_INVALID\_NAME\_SYNTAX = 1736 RPC\_S\_INVALID\_NETWORK\_OPTIONS = 1724 RPC\_S\_INVALID\_NET\_ADDR = 1707 RPC\_S\_INVALID\_OBJECT = 1900 RPC\_S\_INVALID\_RPC\_PROTSEQ = 1704 RPC\_S\_INVALID\_STRING\_BINDING = 1700 RPC\_S\_INVALID\_STRING\_UUID = 1705 RPC\_S\_INVALID\_TAG = 1733 RPC\_S\_INVALID\_TIMEOUT = 1709 RPC\_S\_INVALID\_VERS\_OPTION = 1756 RPC\_S\_MAX\_CALLS\_TOO\_SMALL = 1742 RPC\_S\_NAME\_SERVICE\_UNAVAILABLE = 1762 RPC\_S\_NOTHING\_TO\_EXPORT = 1754 RPC\_S\_NOT\_ALL\_OBJS\_EXPORTED = 1923 RPC\_S\_NOT\_ALL\_OBJS\_UNEXPORTED = 1758 RPC\_S\_NOT\_CANCELLED = 1826 RPC\_S\_NOT\_LISTENING = 1715 RPC\_S\_NOT\_RPC\_ERROR = 1823**

**RPC\_S\_NO\_BINDINGS = 1718 RPC\_S\_NO\_CALL\_ACTIVE = 1725 RPC\_S\_NO\_CONTEXT\_AVAILABLE = 1765 RPC\_S\_NO\_ENDPOINT\_FOUND = 1708 RPC\_S\_NO\_ENTRY\_NAME = 1735 RPC\_S\_NO\_INTERFACES = 1817 RPC\_S\_NO\_MORE\_BINDINGS = 1806 RPC\_S\_NO\_MORE\_MEMBERS = 1757 RPC\_S\_NO\_PRINC\_NAME = 1822 RPC\_S\_NO\_PROTSEQS = 1719 RPC\_S\_NO\_PROTSEQS\_REGISTERED = 1714 RPC\_S\_OBJECT\_NOT\_FOUND = 1710 RPC\_S\_OUT\_OF\_RESOURCES = 1721 RPC\_S\_PRF\_ELT\_NOT\_ADDED = 1926 RPC\_S\_PRF\_ELT\_NOT\_REMOVED = 1927 RPC\_S\_PROCNUM\_OUT\_OF\_RANGE = 1745 RPC\_S\_PROFILE\_NOT\_ADDED = 1925 RPC\_S\_PROTOCOL\_ERROR = 1728 RPC\_S\_PROTSEQ\_NOT\_FOUND = 1744 RPC\_S\_PROTSEQ\_NOT\_SUPPORTED = 1703 RPC\_S\_PROXY\_ACCESS\_DENIED = 1729 RPC\_S\_SEC\_PKG\_ERROR = 1825 RPC\_S\_SEND\_INCOMPLETE = 1913 RPC\_S\_SERVER\_TOO\_BUSY = 1723 RPC\_S\_SERVER\_UNAVAILABLE = 1722 RPC\_S\_STRING\_TOO\_LONG = 1743 RPC\_S\_TYPE\_ALREADY\_REGISTERED = 1712 RPC\_S\_UNKNOWN\_AUTHN\_LEVEL = 1748 RPC\_S\_UNKNOWN\_AUTHN\_SERVICE = 1747 RPC\_S\_UNKNOWN\_AUTHN\_TYPE = 1741 RPC\_S\_UNKNOWN\_AUTHZ\_SERVICE = 1750 RPC\_S\_UNKNOWN\_IF = 1717 RPC\_S\_UNKNOWN\_MGR\_TYPE = 1716 RPC\_S\_UNSUPPORTED\_AUTHN\_LEVEL = 1821 RPC\_S\_UNSUPPORTED\_NAME\_SYNTAX = 1737 RPC\_S\_UNSUPPORTED\_TRANS\_SYN = 1730**

<span id="page-341-1"></span>**RPC\_S\_UNSUPPORTED\_TYPE = 1732 RPC\_S\_UUID\_LOCAL\_ONLY = 1824 RPC\_S\_UUID\_NO\_ADDRESS = 1739 RPC\_S\_WRONG\_KIND\_OF\_BINDING = 1701 RPC\_S\_ZERO\_DIVIDE = 1767 RPC\_X\_BAD\_STUB\_DATA = 1783 RPC\_X\_BYTE\_COUNT\_TOO\_SMALL = 1782 RPC\_X\_ENUM\_VALUE\_OUT\_OF\_RANGE = 1781 RPC\_X\_INVALID\_ES\_ACTION = 1827 RPC\_X\_INVALID\_PIPE\_OBJECT = 1830 RPC\_X\_NO\_MORE\_ENTRIES = 1772 RPC\_X\_NULL\_REF\_POINTER = 1780 RPC\_X\_PIPE\_CLOSED = 1916 RPC\_X\_PIPE\_DISCIPLINE\_ERROR = 1917 RPC\_X\_PIPE\_EMPTY = 1918 RPC\_X\_SS\_CANNOT\_GET\_CALL\_HANDLE = 1779 RPC\_X\_SS\_CHAR\_TRANS\_OPEN\_FAIL = 1773 RPC\_X\_SS\_CHAR\_TRANS\_SHORT\_FILE = 1774 RPC\_X\_SS\_CONTEXT\_DAMAGED = 1777 RPC\_X\_SS\_HANDLES\_MISMATCH = 1778 RPC\_X\_SS\_IN\_NULL\_CONTEXT = 1775 RPC\_X\_WRONG\_ES\_VERSION = 1828 RPC\_X\_WRONG\_PIPE\_ORDER = 1831 RPC\_X\_WRONG\_PIPE\_VERSION = 1832 RPC\_X\_WRONG\_STUB\_VERSION = 1829 WAIT\_TIMEOUT = 258**

```
decode_hresult(hresult)
```
Look up a Win32 error code based on the error code in a HRESULT.

## <span id="page-341-0"></span>**5.8.12 Module contents**

# **5.9 Exceptions**

If an error occurs, the API attempts to roll the error into an appropriate Exception class.

## <span id="page-342-0"></span>**5.9.1 Exception Classes**

**exception ApiError**(*message=None*, *original\_exception=None*)

Base class for all CBC SDK errors; also raised for generic internal errors.

Initialize the ApiError.

**Parameters** 

- **message** (str) The actual error message.
- **original\_exception** (Exception) The exception that caused this one to be raised.

**exception CredentialError**(*message=None*, *original\_exception=None*) The credentials had an unspecified error.

Initialize the ApiError.

**Parameters** 

- **message**  $(str)$  The actual error message.
- **original\_exception** (Exception) The exception that caused this one to be raised.

**exception ServerError**(*error\_code*, *message*, *result=None*, *original\_exception=None*) A ServerError is raised when an HTTP 5xx error code is returned from the Carbon Black server.

Initialize the ServerError.

#### **Parameters**

- **error**  $code(int)$  The error code that was received from the server.
- **message** (str) The actual error message.
- **result** (*object*) The result of the operation from the server.
- **original\_exception** (Exception) The exception that caused this one to be raised.

**exception ObjectNotFoundError**(*uri*, *message=None*, *original\_exception=None*) The requested object could not be found in the Carbon Black datastore.

Initialize the ObjectNotFoundError.

### Parameters

- $uri(str)$  The URI of the action that failed.
- **message**  $(str)$  The error message.
- **original\_exception** (*Exception*) The exception that caused this one to be raised.

**exception MoreThanOneResultError**(*message=None*, *original\_exception=None*, *results=None*) Only one object was requested, but multiple matches were found in the Carbon Black datastore.

Initialize the MoreThanOneResultError.

### **Parameters**

- **message**  $(str)$  The actual error message.
- **original\_exception** (Exception) The exception that caused this one to be raised.
- **results** (list) List of results returned

**exception InvalidObjectError**(*message=None*, *original\_exception=None*)

An invalid object was received by the server.

Initialize the ApiError.

### **Parameters**

- **message** (str) The actual error message.
- **original\_exception** (Exception) The exception that caused this one to be raised.

**exception TimeoutError**(*uri=None*, *error\_code=None*, *message=None*, *original\_exception=None*) A requested operation timed out.

Initialize the TimeoutError.

### Parameters

- **uri**  $(str)$  The URI of the action that timed out.
- **error\_code** (int) The error code that was received from the server.
- **message** (str) The error message.
- **original\_exception** (Exception) The exception that caused this one to be raised.

# CHAPTER 6

Indices and tables

- genindex
- modindex
- search

# Python Module Index

cbc\_sdk.platform.devices, [132](#page-135-0)

## c

cbc\_sdk, [338](#page-341-0) cbc sdk.audit remediation, [69](#page-72-0) cbc\_sdk.audit\_remediation.base, [49](#page-52-0) cbc\_sdk.audit\_remediation.differential, [66](#page-69-0) cbc\_sdk.base, [215](#page-218-0) cbc\_sdk.cache, [215](#page-218-1) cbc\_sdk.cache.lru, [213](#page-216-0) cbc\_sdk.connection, [228](#page-231-0) cbc sdk.credential providers, [72](#page-75-0) cbc\_sdk.credential\_providers.default, [69](#page-72-1) cbc\_sdk.credential\_providers.environ\_credential<sup>loo</sup>rovider, [70](#page-73-0) cbc\_sdk.credential\_providers.file\_credenth&i\_sdkoVtder,[255](#page-258-0) [70](#page-73-1) cbc\_sdk.credential\_providers.keychain\_cr&d&netkalMpf6+9ad+2,13 [71](#page-74-0) cbc\_sdk.credential\_providers.registry\_cr&d&n{&dlWgf6+9ader, Sensor\_lifecycle, [195](#page-198-0) [71](#page-74-1) cbc\_sdk.credentials, [234](#page-237-0) cbc\_sdk.endpoint\_standard, [91](#page-94-0) cbc\_sdk.endpoint\_standard.base, [75](#page-78-0) cbc\_sdk.endpoint\_standard.recommendation, [78](#page-81-0) cbc\_sdk.endpoint\_standard.usb\_device\_control, [83](#page-86-0) cbc\_sdk.enterprise\_edr, [115](#page-118-0) cbc\_sdk.enterprise\_edr.auth\_events, [91](#page-94-1) cbc\_sdk.enterprise\_edr.threat\_intelligence, [97](#page-100-0) cbc\_sdk.enterprise\_edr.ubs, [112](#page-115-0) cbc\_sdk.errors, [236](#page-239-0) cbc\_sdk.helpers, [239](#page-242-0) cbc\_sdk.live\_response\_api, [240](#page-243-0) cbc\_sdk.platform, [194](#page-197-0) cbc\_sdk.platform.alerts, [115](#page-118-1) cbc\_sdk.platform.base, [131](#page-134-0) cbc\_sdk.platform.events, [144](#page-147-0) cbc\_sdk.platform.grants, [146](#page-149-0) cbc\_sdk.platform.jobs, [151](#page-154-0) cbc\_sdk.platform.network\_threat\_metadata, [153](#page-156-0) cbc\_sdk.platform.observations, [154](#page-157-0) cbc\_sdk.platform.policies, [159](#page-162-0) cbc\_sdk.platform.policy\_ruleconfigs, [169](#page-172-0) cbc\_sdk.platform.processes, [171](#page-174-0) cbc\_sdk.platform.reputation, [178](#page-181-0) cbc\_sdk.platform.users, [181](#page-184-0) cbc\_sdk.platform.vulnerability\_assessment, [186](#page-189-0) cbc\_sdk.rest\_api, [251](#page-254-0) cbc\_sdk.winerror, [256](#page-259-0) cbc\_sdk.workload.nsx\_remediation, [194](#page-197-1) cbc\_sdk.workload.vm\_workloads\_search, [197](#page-200-0)

## Index

# A

accept() (*Recommendation method*), [81](#page-84-0) access (*Feed attribute*), [98](#page-101-0) action (*PolicyRule attribute*), [168](#page-171-0) action (*Recommendation.RecommendationNewRule attribute*), [80](#page-83-0) activation\_code (*Device attribute*), [134](#page-137-0) activation\_code\_expiry\_time (*Device attribute*), [134](#page-137-0) active\_org\_devices (*Run attribute*), [58](#page-61-0) active\_org\_devices (*Template attribute*), [64](#page-67-0) ad\_group\_id (*Device attribute*), [134](#page-137-0) add\_criteria() (*CriteriaBuilderSupportMixin method*), [216](#page-219-0) add\_criteria() (*VulnerabilityQuery method*), [189](#page-192-0) add\_descriptions() (*PolicyQuery method*), [167](#page-170-0) add\_directory\_action\_rule() (*Policy.PolicyBuilder method*), [160](#page-163-0) add\_exclusions() (*FacetQuery method*), [217](#page-220-0) add\_exclusions() (*Query method*), [224](#page-227-0) add\_facet\_field() (*FacetQuery method*), [217](#page-220-0) add\_grant\_profile() (*User.UserBuilder method*), [182](#page-185-0) add\_ioc() (*Report.ReportBuilder method*), [104](#page-107-0) add\_names() (*PolicyQuery method*), [167](#page-170-0) add\_org() (*Grant.ProfileBuilder method*), [148](#page-151-0) add\_policy\_ids() (*PolicyQuery method*), [167](#page-170-0) add\_principal() (*GrantQuery method*), [150](#page-153-0) add\_priorities() (*PolicyQuery method*), [167](#page-170-0) add\_profiles() (*User method*), [183](#page-186-0) add\_range() (*FacetQuery method*), [218](#page-221-0) add\_report\_ids() (*Watchlist method*), [110](#page-113-0) add\_report\_ids() (*Watchlist.WatchlistBuilder method*), [109](#page-112-0) add\_reports() (*Feed.FeedBuilder method*), [97](#page-100-1) add\_reports() (*Watchlist method*), [110](#page-113-0) add\_reports() (*Watchlist.WatchlistBuilder method*), [109](#page-112-0) add\_role() (*Grant.GrantBuilder method*), [146](#page-149-1)

add\_role() (*Grant.ProfileBuilder method*), [148](#page-151-0) add\_rule() (*Policy method*), [164](#page-167-0) add\_rule() (*Policy.PolicyBuilder method*), [161](#page-164-0) add\_rule\_config() (*Policy.PolicyBuilder method*), [161](#page-164-0) add\_rule\_config\_copy() (*Policy.PolicyBuilder method*), [161](#page-164-0) add\_rule\_copy() (*Policy.PolicyBuilder method*), [161](#page-164-0) add\_sensor\_kit\_type() (*SensorKitQuery method*), [196](#page-199-0) add\_sensor\_setting() (*Policy.PolicyBuilder method*), [161](#page-164-0) add\_tag() (*Report.ReportBuilder method*), [104](#page-107-0) admin\_login\_version (*User attribute*), [183](#page-186-0) affected\_assets (*Vulnerability attribute*), [187](#page-190-0) AffectedAssetQuery (*class in cbc\_sdk.platform.vulnerability\_assessment*), [186](#page-189-1) aggregation() (*EnrichedEventQuery method*), [77](#page-80-0) alert\_category (*Observation attribute*), [154](#page-157-1) alert\_id (*Observation attribute*), [154](#page-157-1) alert\_search\_suggestions() (*CBCloudAPI method*), [251](#page-254-1) alerts\_enabled (*Watchlist attribute*), [110](#page-113-0) all() (*IterableQueryMixin method*), [220](#page-223-0) allowed\_orgs (*Grant.Profile attribute*), [147](#page-150-0) and\_() (*QueryBuilder method*), [225](#page-228-0) and\_() (*QueryBuilderSupportMixin method*), [226](#page-229-0) and\_() (*SimpleQuery method*), [227](#page-230-0) api\_json\_request() (*BaseAPI method*), [229](#page-232-0) api\_request\_iterate() (*BaseAPI method*), [229](#page-232-0) api\_request\_stream() (*BaseAPI method*), [229](#page-232-0) ApiError, [236,](#page-239-1) [339](#page-342-0) append\_iocs() (*Report method*), [105](#page-108-0) append\_reports() (*Feed method*), [98](#page-101-0) append\_reports\_rawdata() (*Feed method*), [98](#page-101-0) application (*PolicyRule attribute*), [168](#page-171-0) application (*Recommendation.RecommendationNewRule attribute*),

[80](#page-83-0) application\_ (*Recommendation.RecommendationNewRule attribute*), [80](#page-83-0) approval\_name (*USBDeviceApproval attribute*), [86](#page-89-0) approve() (*USBDevice method*), [84](#page-87-0) approve\_process\_sha256() (*EnrichedEvent method*), [75](#page-78-1) approve\_process\_sha256() (*Process method*), [174](#page-177-0) architecture (*Binary attribute*), [113](#page-116-0) archive\_time (*Template attribute*), [64](#page-67-0) archived\_by (*Template attribute*), [64](#page-67-0) ArrayFieldDescriptor (*class in cbc\_sdk.base*), [215](#page-218-2) async\_await\_result() (*NSXRemediationJob method*), [194](#page-197-2) async\_export() (*DifferentialQuery method*), [67](#page-70-0) async\_export() (*ResultQuery method*), [54](#page-57-0) ASYNC\_RATE\_LIMIT (*in module cbc\_sdk.audit\_remediation.differential*), [66](#page-69-1) AsyncProcessQuery (*class in cbc\_sdk.platform.processes*), [171](#page-174-1) AsyncQueryMixin (*class in cbc\_sdk.base*), [215](#page-218-2) audit\_remediation() (*CBCloudAPI method*), [251](#page-254-1) audit\_remediation\_history() (*CBCloudAPI method*), [252](#page-255-0) auth\_domain\_name (*AuthEvent attribute*), [91](#page-94-2) auth\_event\_action (*AuthEvent attribute*), [91](#page-94-2) auth\_method (*User attribute*), [183](#page-186-0) auth\_remote\_device (*AuthEvent attribute*), [91](#page-94-2) auth\_remote\_port (*AuthEvent attribute*), [91](#page-94-2) auth\_username (*AuthEvent attribute*), [91](#page-94-2) AuthEvent (*class in cbc\_sdk.enterprise\_edr.auth\_events*), [91](#page-94-2) AuthEventFacet (*class in cbc\_sdk.enterprise\_edr.auth\_events*), [94](#page-97-0) AuthEventFacet.Ranges (*class cbc\_sdk.enterprise\_edr.auth\_events*), [94](#page-97-0) AuthEventFacet.Terms (*class cbc\_sdk.enterprise\_edr.auth\_events*), [94](#page-97-0) AuthEventGroup (*class in cbc\_sdk.enterprise\_edr.auth\_events*), [95](#page-98-0) AuthEventQuery (*class in cbc\_sdk.enterprise\_edr.auth\_events*), [95](#page-98-0) author (*BaseAlert.Note attribute*), [116](#page-119-0) auto\_delete\_known\_bad\_hashes\_delay (*Policy attribute*), [164](#page-167-0) auto\_deregister\_inactive\_vdi\_interval\_ms build() (*Report.ReportBuilder method*), [104](#page-107-0) (*Policy attribute*), [164](#page-167-0) av\_ave\_version (*Device attribute*), [134](#page-137-0) av\_engine (*Device attribute*), [134](#page-137-0) av\_last\_scan\_time (*Device attribute*), [134](#page-137-0) av\_master (*Device attribute*), [134](#page-137-0)

av\_pack\_version (*Device attribute*), [134](#page-137-0) av\_product\_version (*Device attribute*), [134](#page-137-0) av\_settings (*Policy attribute*), [164](#page-167-0) av\_status (*Device attribute*), [134](#page-137-0) av\_update\_servers (*Device attribute*), [134](#page-137-0) av\_vdf\_version (*Device attribute*), [134](#page-137-0) available\_file\_size (*Binary attribute*), [113](#page-116-0) await\_completion() (*Job method*), [151](#page-154-1) await\_result() (*NSXRemediationJob method*), [194](#page-197-2) AWSComputeResource (*class in cbc\_sdk.workload.vm\_workloads\_search*), [197](#page-200-1) AWSComputeResourceQuery (*class in cbc\_sdk.workload.vm\_workloads\_search*),

# B

[198](#page-201-0)

backend\_timestamp (*AuthEvent attribute*), [91](#page-94-2) backend\_timestamp (*Observation attribute*), [154](#page-157-1) background\_scan() (*Device method*), [134](#page-137-0) background\_scan() (*DeviceSearchQuery method*), [139](#page-142-0) ban\_process\_sha256() (*EnrichedEvent method*), [75](#page-78-1) ban\_process\_sha256() (*Process method*), [174](#page-177-0) BaseAlert (*class in cbc\_sdk.platform.alerts*), [115](#page-118-2) BaseAlert.Note (*class in cbc\_sdk.platform.alerts*), [116](#page-119-0) BaseAlertSearchQuery (*class in cbc\_sdk.platform.alerts*), [118](#page-121-0) BaseAPI (*class in cbc\_sdk.connection*), [228](#page-231-1) BaseComputeResource (*class in cbc\_sdk.workload.vm\_workloads\_search*), [202](#page-205-0) BaseComputeResourceQuery (*class in cbc\_sdk.workload.vm\_workloads\_search*), [203](#page-206-0) BaseQuery (*class in cbc\_sdk.base*), [215](#page-218-2) batch\_size() (*PaginatedQuery method*), [223](#page-226-0) Binary (*class in cbc\_sdk.enterprise\_edr.ubs*), [112](#page-115-1) Binary.Summary (*class in cbc\_sdk.enterprise\_edr.ubs*), [113](#page-116-0) BinaryFieldDescriptor (*class in cbc\_sdk.base*), [216](#page-219-0) build() (*Feed.FeedBuilder method*), [98](#page-101-0) build() (*Grant.GrantBuilder method*), [146](#page-149-1) build() (*Grant.ProfileBuilder method*), [148](#page-151-0) build() (*Policy.PolicyBuilder method*), [161](#page-164-0) build() (*User.UserBuilder method*), [182](#page-185-0) build() (*Watchlist.WatchlistBuilder method*), [109](#page-112-0) build\_cli\_parser() (*in module cbc\_sdk.helpers*), [239](#page-242-1)

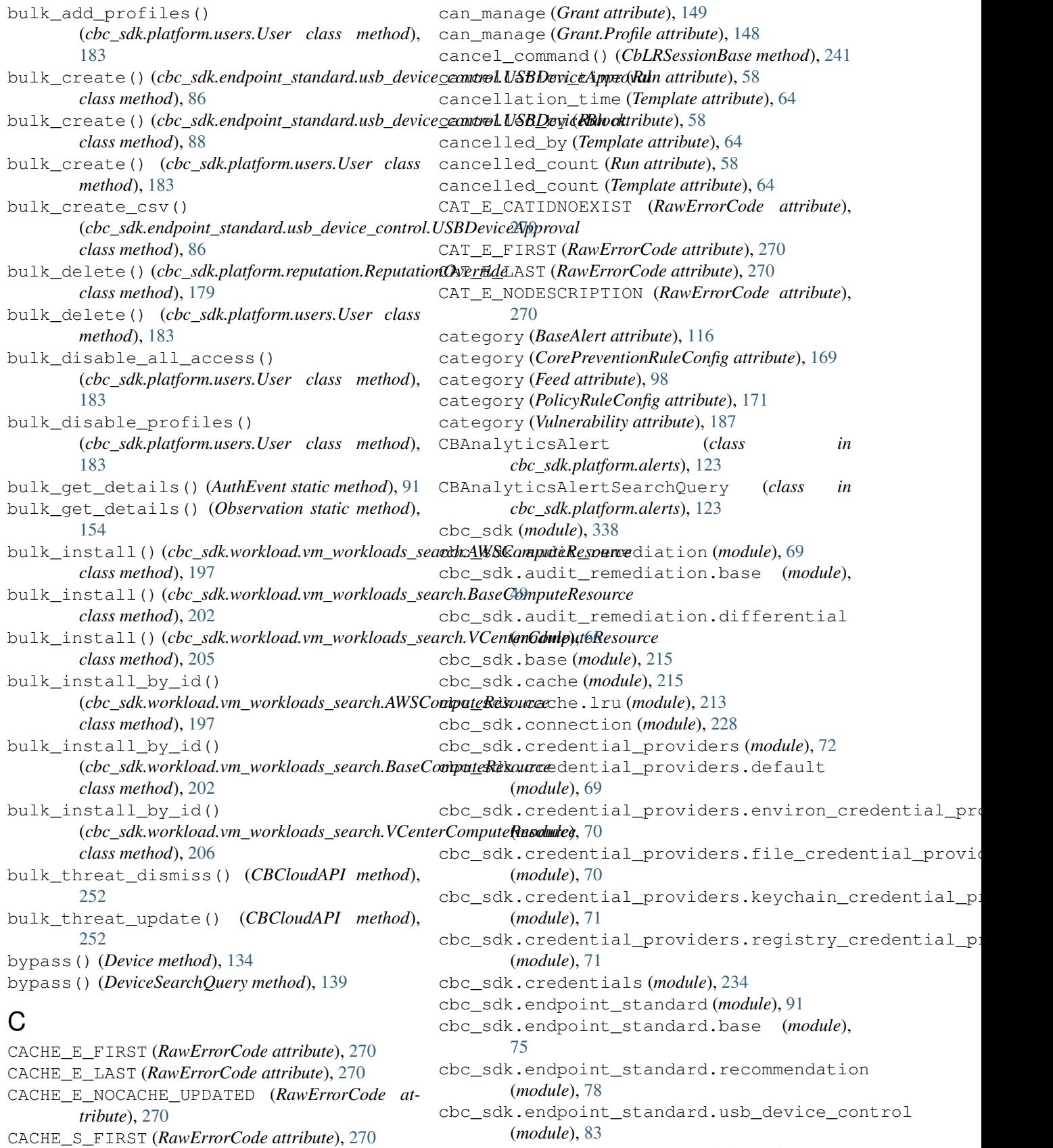

cbc\_sdk.enterprise\_edr (*module*), [115](#page-118-2)

CACHE\_S\_LAST (*RawErrorCode attribute*), [270](#page-273-0)

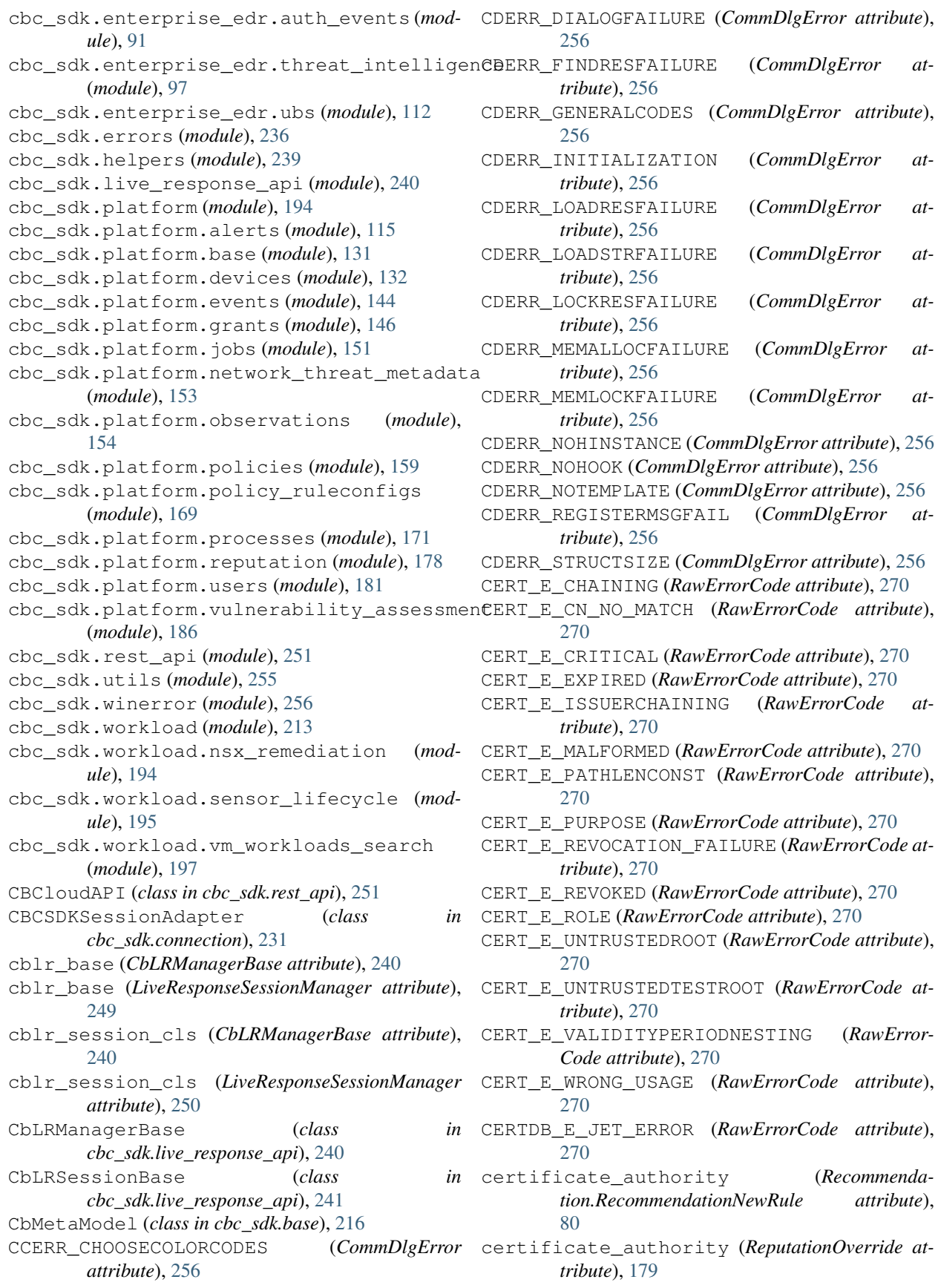

- CERTSRV\_E\_BAD\_REQUESTSTATUS (*RawErrorCode attribute*), [270](#page-273-0) CERTSRV\_E\_BAD\_REQUESTSUBJECT (*RawError-Code attribute*), [270](#page-273-0) CERTSRV\_E\_NO\_REQUEST (*RawErrorCode attribute*), [270](#page-273-0) CERTSRV\_E\_PROPERTY\_EMPTY (*RawErrorCode attribute*), [270](#page-273-0) CFERR\_CHOOSEFONTCODES (CommDlgError *tribute*), [256](#page-259-1) CFERR\_MAXLESSTHANMIN (*CommDlgError attribute*), [256](#page-259-1) CFERR\_NOFONTS (*CommDlgError attribute*), [256](#page-259-1) change\_role() (*User method*), [183](#page-186-0) changed\_by (*Recommendation attribute*), [81](#page-84-0) changed\_by (*Recommendation.RecommendationWorkflow attribute*), [81](#page-84-0) changed\_by (*Workflow attribute*), [130](#page-133-0) charset\_id (*Binary attribute*), [113](#page-116-0) check\_python\_tls\_compatibility() (*in module cbc\_sdk.connection*), [234](#page-237-1) childproc\_count (*AuthEvent attribute*), [92](#page-95-0) children (*Process attribute*), [174](#page-177-0) CLASS\_E\_CLASSNOTAVAILABLE (*RawErrorCode attribute*), [270](#page-273-0) CLASS\_E\_NOAGGREGATION (*RawErrorCode attribute*), [271](#page-274-0) CLASS\_E\_NOTLICENSED (*RawErrorCode attribute*), [271](#page-274-0) CLASSFACTORY\_E\_FIRST (*RawErrorCode attribute*), [270](#page-273-0) CLASSFACTORY\_E\_LAST (*RawErrorCode attribute*), [270](#page-273-0) CLASSFACTORY\_S\_FIRST (*RawErrorCode attribute*), [270](#page-273-0) CLASSFACTORY\_S\_LAST (*RawErrorCode attribute*), [270](#page-273-0) classifier (*Watchlist attribute*), [110](#page-113-0) classifier\_ (*Watchlist attribute*), [110](#page-113-0) cleanup() (*LRUCacheDict method*), [214](#page-217-0) clear() (*LRUCacheDict method*), [214](#page-217-0) ClientError, [236](#page-239-1) CLIENTSITE\_E\_FIRST (*RawErrorCode attribute*), [271](#page-274-0) CLIENTSITE\_E\_LAST (*RawErrorCode attribute*), [271](#page-274-0) CLIENTSITE\_S\_FIRST (*RawErrorCode attribute*), [271](#page-274-0) CLIENTSITE\_S\_LAST (*RawErrorCode attribute*), [271](#page-274-0) CLIPBRD\_E\_BAD\_DATA (*RawErrorCode attribute*), [271](#page-274-0) CLIPBRD\_E\_CANT\_CLOSE (*RawErrorCode attribute*), [271](#page-274-0) CLIPBRD\_E\_CANT\_EMPTY (*RawErrorCode attribute*), CO\_E\_FAILEDTOGETWINDIR (*RawErrorCode at-*
- [271](#page-274-0) CLIPBRD\_E\_CANT\_OPEN (*RawErrorCode attribute*), [271](#page-274-0) CLIPBRD\_E\_CANT\_SET (*RawErrorCode attribute*), [271](#page-274-0) CLIPBRD\_E\_FIRST (*RawErrorCode attribute*), [271](#page-274-0) CLIPBRD\_E\_LAST (*RawErrorCode attribute*), [271](#page-274-0) CLIPBRD\_S\_FIRST (*RawErrorCode attribute*), [271](#page-274-0) CLIPBRD\_S\_LAST (*RawErrorCode attribute*), [271](#page-274-0) close() (*CbLRSessionBase method*), [241](#page-244-0) close\_session() (*CbLRManagerBase method*), [240](#page-243-1) CO\_E\_ACCESSCHECKFAILED (*RawErrorCode attribute*), [271](#page-274-0) CO\_E\_ACESINWRONGORDER (*RawErrorCode attribute*), [271](#page-274-0) CO\_E\_ACNOTINITIALIZED (*RawErrorCode attribute*), [271](#page-274-0) CO\_E\_ALREADYINITIALIZED (*RawErrorCode attribute*), [271](#page-274-0) CO\_E\_APPDIDNTREG (*RawErrorCode attribute*), [271](#page-274-0) CO\_E\_APPNOTFOUND (*RawErrorCode attribute*), [271](#page-274-0) CO\_E\_APPSINGLEUSE (*RawErrorCode attribute*), [271](#page-274-0) CO\_E\_BAD\_PATH (*RawErrorCode attribute*), [271](#page-274-0) CO\_E\_BAD\_SERVER\_NAME (*RawErrorCode attribute*), [271](#page-274-0) CO\_E\_CANT\_REMOTE (*RawErrorCode attribute*), [272](#page-275-0) CO\_E\_CANTDETERMINECLASS (*RawErrorCode attribute*), [271](#page-274-0) CO\_E\_CLASS\_CREATE\_FAILED (*RawErrorCode attribute*), [272](#page-275-0) CO\_E\_CLASSSTRING (*RawErrorCode attribute*), [272](#page-275-0) CO\_E\_CLSREG\_INCONSISTENT (*RawErrorCode attribute*), [272](#page-275-0) CO\_E\_CONVERSIONFAILED (*RawErrorCode attribute*), [272](#page-275-0) CO\_E\_CREATEPROCESS\_FAILURE (*RawErrorCode attribute*), [272](#page-275-0) CO\_E\_DECODEFAILED (*RawErrorCode attribute*), [272](#page-275-0) CO\_E\_DLLNOTFOUND (*RawErrorCode attribute*), [272](#page-275-0) CO\_E\_ERRORINAPP (*RawErrorCode attribute*), [272](#page-275-0) CO\_E\_ERRORINDLL (*RawErrorCode attribute*), [272](#page-275-0) CO\_E\_EXCEEDSYSACLLIMIT (*RawErrorCode attribute*), [272](#page-275-0) CO\_E\_FAILEDTOCLOSEHANDLE (*RawErrorCode attribute*), [272](#page-275-0) CO\_E\_FAILEDTOCREATEFILE (*RawErrorCode attribute*), [272](#page-275-0) CO\_E\_FAILEDTOGENUUID (*RawErrorCode attribute*), [272](#page-275-0) CO\_E\_FAILEDTOGETSECCTX (*RawErrorCode attribute*), [272](#page-275-0) CO\_E\_FAILEDTOGETTOKENINFO (*RawErrorCode attribute*), [272](#page-275-0)

*tribute*), [272](#page-275-0)

- CO\_E\_FAILEDTOIMPERSONATE (*RawErrorCode at-*CO\_E\_NOMATCHINGSIDFOUND (*RawErrorCode attribute*), [272](#page-275-0)
- CO\_E\_FAILEDTOOPENPROCESSTOKEN (*RawError-Code attribute*), [272](#page-275-0)
- CO\_E\_FAILEDTOOPENTHREADTOKEN (*RawError-Code attribute*), [272](#page-275-0)
- CO\_E\_FAILEDTOQUERYCLIENTBLANKET (*RawErrorCode attribute*), [272](#page-275-0)
- CO\_E\_FAILEDTOSETDACL (*RawErrorCode attribute*), [272](#page-275-0)
- CO\_E\_FIRST (*RawErrorCode attribute*), [272](#page-275-0)
- CO\_E\_IIDREG\_INCONSISTENT (*RawErrorCode attribute*), [272](#page-275-0)
- CO\_E\_IIDSTRING (*RawErrorCode attribute*), [272](#page-275-0)
- CO\_E\_INCOMPATIBLESTREAMVERSION (*RawError-Code attribute*), [272](#page-275-0)
- CO\_E\_INIT\_CLASS\_CACHE (*RawErrorCode attribute*), [272](#page-275-0)
- CO\_E\_INIT\_MEMORY\_ALLOCATOR (*RawErrorCode attribute*), [272](#page-275-0)
- CO\_E\_INIT\_ONLY\_SINGLE\_THREADED (*RawError-Code attribute*), [272](#page-275-0)
- CO\_E\_INIT\_RPC\_CHANNEL (*RawErrorCode attribute*), [272](#page-275-0)
- CO\_E\_INIT\_SCM\_EXEC\_FAILURE (*RawErrorCode attribute*), [272](#page-275-0)
- CO\_E\_INIT\_SCM\_FILE\_MAPPING\_EXISTS (*Raw-ErrorCode attribute*), [272](#page-275-0)
- CO\_E\_INIT\_SCM\_MAP\_VIEW\_OF\_FILE (*RawError-Code attribute*), [272](#page-275-0)
- CO\_E\_INIT\_SCM\_MUTEX\_EXISTS (*RawErrorCode attribute*), [272](#page-275-0)
- CO\_E\_INIT\_SHARED\_ALLOCATOR (*RawErrorCode attribute*), [272](#page-275-0)
- CO\_E\_INIT\_TLS (*RawErrorCode attribute*), [272](#page-275-0)
- CO\_E\_INIT\_TLS\_CHANNEL\_CONTROL (*RawError-Code attribute*), [273](#page-276-0)
- CO\_E\_INIT\_TLS\_SET\_CHANNEL\_CONTROL (*Raw-ErrorCode attribute*), [273](#page-276-0)
- CO\_E\_INIT\_UNACCEPTED\_USER\_ALLOCATOR (*RawErrorCode attribute*), [273](#page-276-0)
- CO\_E\_INVALIDSID (*RawErrorCode attribute*), [273](#page-276-0)
- CO\_E\_LAST (*RawErrorCode attribute*), [273](#page-276-0)
- CO\_E\_LAUNCH\_PERMSSION\_DENIED (*RawError-Code attribute*), [273](#page-276-0)
- CO\_E\_LOOKUPACCNAMEFAILED (*RawErrorCode attribute*), [273](#page-276-0)
- CO\_E\_LOOKUPACCSIDFAILED (*RawErrorCode attribute*), [273](#page-276-0)
- CO\_E\_MSI\_ERROR (*RawErrorCode attribute*), [273](#page-276-0)
- CO\_E\_NETACCESSAPIFAILED (*RawErrorCode attribute*), [273](#page-276-0)
- CO\_E\_NOMATCHINGNAMEFOUND (*RawErrorCode at-*comment (*Recommendation.RecommendationWorkflow*

*tribute*), [273](#page-276-0)

- *tribute*), [273](#page-276-0)
- CO\_E\_NOT\_SUPPORTED (*RawErrorCode attribute*), [273](#page-276-0)
- CO\_E\_NOTINITIALIZED (*RawErrorCode attribute*), [273](#page-276-0)
- CO\_E\_OBJISREG (*RawErrorCode attribute*), [273](#page-276-0)
- CO\_E\_OBJNOTCONNECTED (*RawErrorCode attribute*), [273](#page-276-0)
- CO\_E\_OBJNOTREG (*RawErrorCode attribute*), [273](#page-276-0)
- CO\_E\_OBJSRV\_RPC\_FAILURE (*RawErrorCode attribute*), [273](#page-276-0)
- CO\_E\_OLE1DDE\_DISABLED (*RawErrorCode attribute*), [273](#page-276-0)
- CO\_E\_PATHTOOLONG (*RawErrorCode attribute*), [273](#page-276-0)
- CO\_E\_RELEASED (*RawErrorCode attribute*), [273](#page-276-0)
- CO\_E\_RELOAD\_DLL (*RawErrorCode attribute*), [273](#page-276-0)
- CO\_E\_REMOTE\_COMMUNICATION\_FAILURE (*Raw-ErrorCode attribute*), [273](#page-276-0)
- CO\_E\_RUNAS\_CREATEPROCESS\_FAILURE (*RawErrorCode attribute*), [273](#page-276-0)
- CO\_E\_RUNAS\_LOGON\_FAILURE (*RawErrorCode attribute*), [273](#page-276-0)
- CO\_E\_RUNAS\_SYNTAX (*RawErrorCode attribute*), [273](#page-276-0)
- CO\_E\_SCM\_ERROR (*RawErrorCode attribute*), [273](#page-276-0)
- CO\_E\_SCM\_RPC\_FAILURE (*RawErrorCode attribute*), [273](#page-276-0)
- CO\_E\_SERVER\_EXEC\_FAILURE (*RawErrorCode attribute*), [273](#page-276-0)
- CO\_E\_SERVER\_START\_TIMEOUT (*RawErrorCode attribute*), [273](#page-276-0)
- CO\_E\_SERVER\_STOPPING (*RawErrorCode attribute*), [273](#page-276-0)
- CO\_E\_SETSERLHNDLFAILED (*RawErrorCode attribute*), [273](#page-276-0)
- CO\_E\_START\_SERVICE\_FAILURE (*RawErrorCode attribute*), [273](#page-276-0)
- CO\_E\_TRUSTEEDOESNTMATCHCLIENT (*RawError-Code attribute*), [273](#page-276-0)
- CO\_E\_WRONG\_SERVER\_IDENTITY (*RawErrorCode attribute*), [274](#page-277-0)
- CO\_E\_WRONGOSFORAPP (*RawErrorCode attribute*), [273](#page-276-0)
- CO\_E\_WRONGTRUSTEENAMESYNTAX (*RawErrorCode attribute*), [273](#page-276-0)
- CO\_S\_FIRST (*RawErrorCode attribute*), [274](#page-277-0)
- CO\_S\_LAST (*RawErrorCode attribute*), [274](#page-277-0)
- CO\_S\_NOTALLINTERFACES (*RawErrorCode attribute*), [274](#page-277-0)

command\_status() (*CbLRSessionBase method*), [241](#page-244-0)

CommDlgError (*class in cbc\_sdk.winerror*), [256](#page-259-1)

comment (*Recommendation attribute*), [81](#page-84-0)

*attribute*), [81](#page-84-0) comment (*Workflow attribute*), [130](#page-133-0) comments (*Binary attribute*), [113](#page-116-0) company\_name (*Binary attribute*), [113](#page-116-0) completed (*AuthEventFacet attribute*), [94](#page-97-0) completed (*EnrichedEventFacet attribute*), [77](#page-80-0) completed (*ObservationFacet attribute*), [157](#page-160-0) completed (*ProcessFacet attribute*), [177](#page-180-0) CompletionNotification (*class cbc\_sdk.live\_response\_api*), [248](#page-251-0) COMPUTE\_RESOURCE\_MAP (*SensorKit attribute*), [195](#page-198-1) ComputeResourceFacet (*class in cbc\_sdk.workload.vm\_workloads\_search*), [205](#page-208-0) ComputeResourceFacet.ComputeResourceFacetValue *class method*), [98](#page-101-0) (*class in cbc\_sdk.workload.vm\_workloads\_search*), create() (*cbc\_sdk.enterprise\_edr.threat\_intelligence.Report* [205](#page-208-0) conditions (*Grant.Profile attribute*), [148](#page-151-0) config\_params() (*SensorKitQuery method*), [196](#page-199-0) Connection (*class in cbc\_sdk.connection*), [232](#page-235-0) ConnectionError, [236](#page-239-1) connector\_id (*Job attribute*), [152](#page-155-0) construct\_include() (*in module cbc\_sdk.base*), [228](#page-231-1) contact\_id (*User attribute*), [184](#page-187-0) contact\_version (*User attribute*), [184](#page-187-0) contacted (*AuthEventFacet attribute*), [94](#page-97-0) contacted (*EnrichedEventFacet attribute*), [77](#page-80-0) contacted (*ObservationFacet attribute*), [157](#page-160-0) contacted (*ProcessFacet attribute*), [177](#page-180-0) ContainerRuntimeAlert (*class in cbc\_sdk.platform.alerts*), [125](#page-128-0) ContainerRuntimeAlertSearchQuery (*class in cbc\_sdk.platform.alerts*), [125](#page-128-0) CONVERT10\_E\_FIRST (*RawErrorCode attribute*), [271](#page-274-0) CONVERT10\_E\_LAST (*RawErrorCode attribute*), [271](#page-274-0) CONVERT10\_E\_OLESTREAM\_BITMAP\_TO\_DIB (*RawErrorCode attribute*), [271](#page-274-0) CONVERT10\_E\_OLESTREAM\_FMT (*RawErrorCode attribute*), [271](#page-274-0) CONVERT10\_E\_OLESTREAM\_GET (*RawErrorCode attribute*), [271](#page-274-0) CONVERT10\_E\_OLESTREAM\_PUT (*RawErrorCode attribute*), [271](#page-274-0) CONVERT10\_E\_STG\_DIB\_TO\_BITMAP (*RawError-Code attribute*), [271](#page-274-0) CONVERT10\_E\_STG\_FMT (*RawErrorCode attribute*), [271](#page-274-0) CONVERT10\_E\_STG\_NO\_STD\_STREAM (*RawError-Code attribute*), [271](#page-274-0) CONVERT10\_S\_FIRST (*RawErrorCode attribute*), [271](#page-274-0) CONVERT10\_S\_LAST (*RawErrorCode attribute*), [271](#page-274-0) convert\_feed\_query() (*CBCloudAPI method*), [252](#page-255-0) convert\_from\_cb() (*in module cbc\_sdk.utils*), [255](#page-258-1) convert\_to\_cb() (*in module cbc\_sdk.utils*), [255](#page-258-1) core\_prevention\_rule\_configs (*Policy attribute*), [164](#page-167-0) core\_prevention\_rule\_configs\_list (*Policy attribute*), [165](#page-168-0) CorePreventionRuleConfig (*class in cbc\_sdk.platform.policy\_ruleconfigs*), [169](#page-172-1) count\_only() (*DifferentialQuery method*), [68](#page-71-0) CreatableModelMixin (*class in cbc\_sdk.base*), [216](#page-219-0) create() (*BaseAPI method*), [229](#page-232-0) create() (*cbc\_sdk.endpoint\_standard.usb\_device\_control.USBDeviceBlock class method*), [88](#page-91-0) create() (*cbc\_sdk.enterprise\_edr.threat\_intelligence.Feed class method*), [105](#page-108-0) create() (*cbc\_sdk.enterprise\_edr.threat\_intelligence.Watchlist class method*), [110](#page-113-0) create() (*cbc\_sdk.platform.grants.Grant class method*), [149](#page-152-0) create() (*cbc\_sdk.platform.policies.Policy class method*), [165](#page-168-0) create() (*cbc\_sdk.platform.reputation.ReputationOverride class method*), [179](#page-182-0) create() (*cbc\_sdk.platform.users.User class method*), [184](#page-187-0) create() (*CBCloudAPI method*), [252](#page-255-0) create\_directory() (*CbLRSessionBase method*), [241](#page-244-0) create\_equality() (*cbc\_sdk.enterprise\_edr.threat\_intelligence.IOC\_V2 class method*), [102](#page-105-0) create\_from\_feed() (*cbc\_sdk.enterprise\_edr.threat\_intelligence.Watchlist class method*), [110](#page-113-0) create\_from\_usb\_device() (cbc\_sdk.endpoint\_standard.usb\_device\_control.USBDeviceAppr *class method*), [86](#page-89-0) create\_note() (*BaseAlert method*), [116](#page-119-0) create\_process() (*CbLRSessionBase method*), [241](#page-244-0) create\_profile() (*Grant method*), [149](#page-152-0) create\_profile() (*Grant.GrantBuilder method*), [147](#page-150-0) create\_query() (*cbc\_sdk.enterprise\_edr.threat\_intelligence.IOC\_V2 class method*), [102](#page-105-0) create\_regex() (*cbc\_sdk.enterprise\_edr.threat\_intelligence.IOC\_V2 class method*), [102](#page-105-0) create\_registry\_key() (*CbLRSessionBase method*), [242](#page-245-0) create\_time (*BaseAlert attribute*), [116](#page-119-0) create\_time (*BaseAlert.Note attribute*), [116](#page-119-0) create\_time (*Grant attribute*), [150](#page-153-0) create\_time (*Job attribute*), [152](#page-155-0)

- create\_time (*Recommendation attribute*), [81](#page-84-0) create\_time (*Recommendation.RecommendationWorkflow attribute*), [81](#page-84-0) create\_time (*ReputationOverride attribute*), [180](#page-183-0) create\_time (*Run attribute*), [58](#page-61-0) create\_time (*Template attribute*), [64](#page-67-0) create\_timestamp (*Watchlist attribute*), [110](#page-113-0) created\_at (*USBDevice attribute*), [84](#page-87-0) created\_at (*USBDeviceApproval attribute*), [87](#page-90-0) created\_at (*USBDeviceBlock attribute*), [88](#page-91-0) created\_by (*Grant attribute*), [150](#page-153-0) created\_by (*ReputationOverride attribute*), [180](#page-183-0) created\_by (*Run attribute*), [58](#page-61-0) created\_by (*Template attribute*), [64](#page-67-0) CredentialError, [236,](#page-239-1) [339](#page-342-0) CredentialProvider (*class in cbc\_sdk.credentials*), [234](#page-237-1) Credentials (*class in cbc\_sdk.credentials*), [235](#page-238-0) CredentialValue (*class in cbc\_sdk.credentials*), [234](#page-237-1) CriteriaBuilderSupportMixin (*class in cbc\_sdk.base*), [216](#page-219-0) crossproc\_count (*AuthEvent attribute*), [92](#page-95-0) CRYPT\_E\_ALREADY\_DECRYPTED (*RawErrorCode attribute*), [274](#page-277-0) CRYPT\_E\_ATTRIBUTES\_MISSING (*RawErrorCode attribute*), [274](#page-277-0) CRYPT\_E\_AUTH\_ATTR\_MISSING (*RawErrorCode attribute*), [274](#page-277-0) CRYPT\_E\_BAD\_ENCODE (*RawErrorCode attribute*), [274](#page-277-0) CRYPT\_E\_BAD\_LEN (*RawErrorCode attribute*), [274](#page-277-0) CRYPT\_E\_BAD\_MSG (*RawErrorCode attribute*), [274](#page-277-0) CRYPT\_E\_CONTROL\_TYPE (*RawErrorCode attribute*), [274](#page-277-0) CRYPT\_E\_DELETED\_PREV (*RawErrorCode attribute*), [274](#page-277-0) CRYPT\_E\_EXISTS (*RawErrorCode attribute*), [274](#page-277-0) CRYPT\_E\_FILE\_ERROR (*RawErrorCode attribute*), [274](#page-277-0) CRYPT\_E\_FILERESIZED (*RawErrorCode attribute*), [274](#page-277-0) CRYPT\_E\_HASH\_VALUE (*RawErrorCode attribute*), [274](#page-277-0) CRYPT\_E\_INVALID\_IA5\_STRING (*RawErrorCode attribute*), [274](#page-277-0) CRYPT\_E\_INVALID\_INDEX (*RawErrorCode attribute*), [274](#page-277-0) CRYPT\_E\_INVALID\_MSG\_TYPE (*RawErrorCode attribute*), [274](#page-277-0) CRYPT\_E\_INVALID\_NUMERIC\_STRING (*RawError-Code attribute*), [274](#page-277-0) CRYPT\_E\_INVALID\_PRINTABLE\_STRING (*RawEr-*CRYPT\_E\_UNEXPECTED\_ENCODING (*RawErrorCode rorCode attribute*), [274](#page-277-0)
	- CRYPT\_E\_INVALID\_X500\_STRING (*RawErrorCode attribute*), [274](#page-277-0) CRYPT\_E\_ISSUER\_SERIALNUMBER (*RawErrorCode attribute*), [274](#page-277-0) CRYPT\_E\_MSG\_ERROR (*RawErrorCode attribute*), [274](#page-277-0) CRYPT\_E\_NO\_DECRYPT\_CERT (*RawErrorCode attribute*), [274](#page-277-0) CRYPT\_E\_NO\_KEY\_PROPERTY (*RawErrorCode attribute*), [274](#page-277-0) CRYPT\_E\_NO\_MATCH (*RawErrorCode attribute*), [274](#page-277-0) CRYPT\_E\_NO\_PROVIDER (*RawErrorCode attribute*), [274](#page-277-0) CRYPT\_E\_NO\_REVOCATION\_CHECK (*RawErrorCode attribute*), [274](#page-277-0) CRYPT\_E\_NO\_REVOCATION\_DLL (*RawErrorCode attribute*), [274](#page-277-0) CRYPT\_E\_NO\_SIGNER (*RawErrorCode attribute*), [274](#page-277-0) CRYPT\_E\_NO\_TRUSTED\_SIGNER (*RawErrorCode attribute*), [275](#page-278-0) CRYPT\_E\_NO\_VERIFY\_USAGE\_CHECK (*RawError-Code attribute*), [275](#page-278-0) CRYPT\_E\_NO\_VERIFY\_USAGE\_DLL (*RawErrorCode attribute*), [275](#page-278-0) CRYPT\_E\_NOT\_CHAR\_STRING (*RawErrorCode attribute*), [274](#page-277-0) CRYPT\_E\_NOT\_DECRYPTED (*RawErrorCode attribute*), [274](#page-277-0) CRYPT\_E\_NOT\_FOUND (*RawErrorCode attribute*), [274](#page-277-0) CRYPT\_E\_NOT\_IN\_CTL (*RawErrorCode attribute*), [274](#page-277-0) CRYPT\_E\_NOT\_IN\_REVOCATION\_DATABASE (*RawErrorCode attribute*), [274](#page-277-0) CRYPT\_E\_OID\_FORMAT (*RawErrorCode attribute*), [275](#page-278-0) CRYPT\_E\_OSS\_ERROR (*RawErrorCode attribute*), [275](#page-278-0) CRYPT\_E\_PENDING\_CLOSE (*RawErrorCode attribute*), [275](#page-278-0) CRYPT\_E\_RECIPIENT\_NOT\_FOUND (*RawErrorCode attribute*), [275](#page-278-0) CRYPT\_E\_REVOCATION\_OFFLINE (*RawErrorCode attribute*), [275](#page-278-0) CRYPT\_E\_REVOKED (*RawErrorCode attribute*), [275](#page-278-0) CRYPT\_E\_SECURITY\_SETTINGS (*RawErrorCode attribute*), [275](#page-278-0) CRYPT\_E\_SELF\_SIGNED (*RawErrorCode attribute*), [275](#page-278-0) CRYPT\_E\_SIGNER\_NOT\_FOUND (*RawErrorCode attribute*), [275](#page-278-0) CRYPT\_E\_STREAM\_INSUFFICIENT\_DATA (*RawErrorCode attribute*), [275](#page-278-0) CRYPT\_E\_STREAM\_MSG\_NOT\_READY (*RawError-Code attribute*), [275](#page-278-0)
		- *attribute*), [275](#page-278-0)

CRYPT\_E\_UNEXPECTED\_MSG\_TYPE (*RawErrorCode* delete() (*Report method*), [106](#page-109-0) *attribute*), [275](#page-278-0) CRYPT\_E\_UNKNOWN\_ALGO (*RawErrorCode attribute*), [275](#page-278-0) CRYPT\_E\_VERIFY\_USAGE\_OFFLINE (*RawError-Code attribute*), [275](#page-278-0) CS\_E\_CLASS\_NOTFOUND (*RawErrorCode attribute*), [275](#page-278-0) CS\_E\_FIRST (*RawErrorCode attribute*), [275](#page-278-0) CS\_E\_INVALID\_VERSION (*RawErrorCode attribute*), [275](#page-278-0) CS\_E\_LAST (*RawErrorCode attribute*), [275](#page-278-0) CS\_E\_NO\_CLASSSTORE (*RawErrorCode attribute*), [275](#page-278-0) CS\_E\_NOT\_DELETABLE (*RawErrorCode attribute*), [275](#page-278-0) CS\_E\_PACKAGE\_NOTFOUND (*RawErrorCode attribute*), [275](#page-278-0) CSP\_API\_TOKEN (*CredentialValue attribute*), [234](#page-237-1) CSP\_OAUTH\_APP\_ID (*CredentialValue attribute*), [234](#page-237-1) CSP\_OAUTH\_APP\_SECRET (*CredentialValue attribute*), [234](#page-237-1) CSP\_URL\_OVERRIDE (*CredentialValue attribute*), [235](#page-238-0) current\_sensor\_policy\_name (*Device attribute*), [134](#page-137-0) custom\_severities (*CBCloudAPI attribute*), [253](#page-256-0) custom\_severity (*Report attribute*), [105](#page-108-0)

# D

daemon (*LiveResponseJobScheduler attribute*), [249](#page-252-0) daemon (*LRUCacheDict.EmptyCacheThread attribute*), [214](#page-217-0) DATA\_E\_FIRST (*RawErrorCode attribute*), [275](#page-278-0) DATA\_E\_LAST (*RawErrorCode attribute*), [275](#page-278-0) DATA\_S\_FIRST (*RawErrorCode attribute*), [275](#page-278-0) DATA\_S\_LAST (*RawErrorCode attribute*), [275](#page-278-0) decode\_hresult() (*in module cbc\_sdk.winerror*), [338](#page-341-1) default\_credential\_provider() (*in module cbc\_sdk.credential\_providers.default*), [70](#page-73-2) DEFAULT\_FACET\_ROWS (*BaseComputeResource-Query attribute*), [203](#page-206-0) default\_sort (*EnrichedEvent attribute*), [75](#page-78-1) default\_sort (*Event attribute*), [144](#page-147-1) default\_sort (*Process attribute*), [174](#page-177-0) default\_sort (*Process.Summary attribute*), [173](#page-176-0) default\_sort (*Process.Tree attribute*), [173](#page-176-0) DefaultProvider (*class in cbc\_sdk.credential\_providers.default*), [69](#page-72-2) delete() (*BaseAlert.Note method*), [116](#page-119-0) delete() (*Connection method*), [232](#page-235-0) delete() (*Feed method*), [99](#page-102-0) delete() (*LiveResponseMemdump method*), [249](#page-252-0) delete() (*MutableBaseModel method*), [221](#page-224-0)

delete() (*ReputationOverride method*), [180](#page-183-0) delete() (*Run method*), [58](#page-61-0) delete() (*USBDeviceBlock method*), [88](#page-91-0) delete() (*User method*), [184](#page-187-0) delete() (*Watchlist method*), [110](#page-113-0) delete\_file() (*CbLRSessionBase method*), [242](#page-245-0) delete\_object() (*BaseAPI method*), [230](#page-233-0) delete\_registry\_key() (*CbLRSessionBase method*), [242](#page-245-0) delete\_registry\_value() (*CbLRSessionBase method*), [243](#page-246-0) delete\_rule() (*Policy method*), [165](#page-168-0) delete\_rule\_config() (*Policy method*), [165](#page-168-0) delete\_sensor() (*Device method*), [134](#page-137-0) delete\_sensor() (*DeviceSearchQuery method*), [139](#page-142-0) deployment\_type (*Device attribute*), [135](#page-138-0) deregistered\_time (*Device attribute*), [135](#page-138-0) description (*CorePreventionRuleConfig attribute*), [170](#page-173-0) description (*Policy attribute*), [165](#page-168-0) description (*PolicyRuleConfig attribute*), [171](#page-174-1) description (*Report attribute*), [106](#page-109-0) description (*ReputationOverride attribute*), [180](#page-183-0) description (*Watchlist attribute*), [111](#page-114-0) detector\_abstract (*NetworkThreatMetadata attribute*), [153](#page-156-1) detector\_goal (*NetworkThreatMetadata attribute*), [154](#page-157-1) Device (*class in cbc\_sdk.platform.devices*), [132](#page-135-1) device (*DeviceSummary attribute*), [50](#page-53-0) device (*Result attribute*), [53](#page-56-0) device\_ (*Result attribute*), [53](#page-56-0) device\_background\_scan() (*CBCloudAPI method*), [253](#page-256-0) device\_bypass() (*CBCloudAPI method*), [253](#page-256-0) device\_count (*Vulnerability attribute*), [187](#page-190-0) device\_delete\_sensor() (*CBCloudAPI method*), [253](#page-256-0) device\_filter (*Run attribute*), [58](#page-61-0) device\_filter (*Template attribute*), [64](#page-67-0) device\_friendly\_name (*USBDevice attribute*), [84](#page-87-0) device\_group\_id (*AuthEvent attribute*), [92](#page-95-0) device\_group\_id (*Observation attribute*), [154](#page-157-1) device\_id (*AuthEvent attribute*), [92](#page-95-0) device\_id (*BaseAlert attribute*), [116](#page-119-0) device\_id (*Device attribute*), [135](#page-138-0) device\_id (*Observation attribute*), [154](#page-157-1) device\_ids() (*RunQuery method*), [61](#page-64-0) device\_message (*DeviceSummary attribute*), [50](#page-53-0) device\_message (*Result attribute*), [53](#page-56-0) device\_meta\_data\_item\_list (*Device attribute*), [135](#page-138-0) device\_name (*AuthEvent attribute*), [92](#page-95-0)

device\_name (*BaseAlert attribute*), [116](#page-119-0) device\_name (*Observation attribute*), [155](#page-158-0) device\_name (*USBDevice attribute*), [84](#page-87-0) device\_os (*BaseAlert attribute*), [117](#page-120-0) device\_os\_version (*BaseAlert attribute*), [117](#page-120-0) device\_owner\_id (*Device attribute*), [135](#page-138-0) device\_policy (*Observation attribute*), [155](#page-158-0) device\_policy\_id (*AuthEvent attribute*), [92](#page-95-0) device\_policy\_id (*Observation attribute*), [155](#page-158-0) device\_quarantine() (*CBCloudAPI method*), [253](#page-256-0) device\_timestamp (*AuthEvent attribute*), [92](#page-95-0) device\_timestamp (*Observation attribute*), [155](#page-158-0) device\_type (*USBDevice attribute*), [84](#page-87-0) device\_types() (*RunQuery method*), [61](#page-64-0) device\_uninstall\_sensor() (*CBCloudAPI method*), [253](#page-256-0) device\_update\_policy() (*CBCloudAPI method*), [254](#page-257-0) device\_update\_sensor\_version() (*CB-CloudAPI method*), [254](#page-257-0) device\_username (*BaseAlert attribute*), [117](#page-120-0) DeviceControlAlert (*class in cbc\_sdk.platform.alerts*), [127](#page-130-0) DeviceControlAlertSearchQuery (*class in cbc\_sdk.platform.alerts*), [128](#page-131-0) DeviceFacet (*class in cbc\_sdk.platform.devices*), [138](#page-141-0) DeviceFacet.DeviceFacetValue (*class in cbc\_sdk.platform.devices*), [138](#page-141-0) deviceId (*Device attribute*), [135](#page-138-0) DeviceSearchQuery (*class in cbc\_sdk.platform.devices*), [139](#page-142-0) DeviceSummary (*class in cbc\_sdk.audit\_remediation.base*), [49](#page-52-1) DeviceSummary.Metrics (*class in cbc\_sdk.audit\_remediation.base*), [50](#page-53-0) DeviceSummaryFacet (*class in cbc\_sdk.audit\_remediation.base*), [50](#page-53-0) diff\_processed\_time (*Differential attribute*), [67](#page-70-0) diff\_results (*Differential attribute*), [67](#page-70-0) Differential (*class in cbc\_sdk.audit\_remediation.differential*), [66](#page-69-1) DifferentialQuery (*class in cbc\_sdk.audit\_remediation.differential*), [67](#page-70-0) DIGSIG\_E\_CRYPTO (*RawErrorCode attribute*), [275](#page-278-0) DIGSIG\_E\_DECODE (*RawErrorCode attribute*), [275](#page-278-0) DIGSIG\_E\_ENCODE (*RawErrorCode attribute*), [275](#page-278-0) DIGSIG\_E\_EXTENSIBILITY (*RawErrorCode attribute*), [275](#page-278-0) directory\_action\_rules (*Policy attribute*), [165](#page-168-0) DirectoryStorageError (*class in cbc\_sdk.winerror*), [257](#page-260-0) disable\_alerts() (*Watchlist method*), [111](#page-114-0) disable\_all\_access() (*User method*), [184](#page-187-0)

disable\_insecure\_warnings() (*in module cbc\_sdk.helpers*), [239](#page-242-1) disable\_profiles() (*User method*), [184](#page-187-0) disable\_tags() (*Watchlist method*), [111](#page-114-0) dismiss() (*BaseAlert method*), [117](#page-120-0) dismiss() (*BaseAlertSearchQuery method*), [118](#page-121-0) dismiss\_threat() (*BaseAlert method*), [117](#page-120-0) DISP\_E\_ARRAYISLOCKED (*RawErrorCode attribute*), [275](#page-278-0) DISP\_E\_BADCALLEE (*RawErrorCode attribute*), [275](#page-278-0) DISP\_E\_BADINDEX (*RawErrorCode attribute*), [275](#page-278-0) DISP\_E\_BADPARAMCOUNT (*RawErrorCode attribute*), [276](#page-279-0) DISP\_E\_BADVARTYPE (*RawErrorCode attribute*), [276](#page-279-0) DISP\_E\_DIVBYZERO (*RawErrorCode attribute*), [276](#page-279-0) DISP\_E\_EXCEPTION (*RawErrorCode attribute*), [276](#page-279-0) DISP\_E\_MEMBERNOTFOUND (*RawErrorCode attribute*), [276](#page-279-0) DISP\_E\_NONAMEDARGS (*RawErrorCode attribute*), [276](#page-279-0) DISP\_E\_NOTACOLLECTION (*RawErrorCode attribute*), [276](#page-279-0) DISP\_E\_OVERFLOW (*RawErrorCode attribute*), [276](#page-279-0) DISP\_E\_PARAMNOTFOUND (*RawErrorCode attribute*), [276](#page-279-0) DISP\_E\_PARAMNOTOPTIONAL (*RawErrorCode attribute*), [276](#page-279-0) DISP\_E\_TYPEMISMATCH (*RawErrorCode attribute*), [276](#page-279-0) DISP\_E\_UNKNOWNINTERFACE (*RawErrorCode attribute*), [276](#page-279-0) DISP\_E\_UNKNOWNLCID (*RawErrorCode attribute*), [276](#page-279-0) DISP\_E\_UNKNOWNNAME (*RawErrorCode attribute*), [276](#page-279-0) dns (*IOC attribute*), [101](#page-104-0) download() (*BaseComputeResourceQuery method*), [203](#page-206-0) download() (*DeviceSearchQuery method*), [140](#page-143-0) download\_url() (*Binary method*), [113](#page-116-0) Downloads (*class in cbc\_sdk.enterprise\_edr.ubs*), [114](#page-117-0) Downloads.FoundItem (*class in cbc\_sdk.enterprise\_edr.ubs*), [114](#page-117-0) DRAGDROP\_E\_ALREADYREGISTERED (*RawError-Code attribute*), [276](#page-279-0) DRAGDROP\_E\_FIRST (*RawErrorCode attribute*), [276](#page-279-0) DRAGDROP\_E\_INVALIDHWND (*RawErrorCode attribute*), [276](#page-279-0) DRAGDROP\_E\_LAST (*RawErrorCode attribute*), [276](#page-279-0) DRAGDROP\_E\_NOTREGISTERED (*RawErrorCode attribute*), [276](#page-279-0) DRAGDROP\_S\_FIRST (*RawErrorCode attribute*), [276](#page-279-0)

DRAGDROP\_S\_LAST (*RawErrorCode attribute*), [276](#page-279-0)

DS\_S\_SUCCESS (*Win32Error attribute*), [286](#page-289-0)

eprint() (*in module cbc\_sdk.helpers*), [239](#page-242-1)

- DV\_E\_CLIPFORMAT (*RawErrorCode attribute*), [276](#page-279-0)
- DV\_E\_DVASPECT (*RawErrorCode attribute*), [276](#page-279-0)
- DV\_E\_DVTARGETDEVICE (*RawErrorCode attribute*), [276](#page-279-0)
- DV\_E\_DVTARGETDEVICE\_SIZE (*RawErrorCode attribute*), [276](#page-279-0)
- DV\_E\_FORMATETC (*RawErrorCode attribute*), [276](#page-279-0)
- DV\_E\_LINDEX (*RawErrorCode attribute*), [276](#page-279-0)
- DV\_E\_NOIVIEWOBJECT (*RawErrorCode attribute*), [276](#page-279-0)
- DV\_E\_STATDATA (*RawErrorCode attribute*), [276](#page-279-0)
- DV\_E\_STGMEDIUM (*RawErrorCode attribute*), [276](#page-279-0)
- DV\_E\_TYMED (*RawErrorCode attribute*), [276](#page-279-0)

# E

E\_ABORT (*RawErrorCode attribute*), [276](#page-279-0) E\_ACCESSDENIED (*RawErrorCode attribute*), [277](#page-280-0) E\_FAIL (*RawErrorCode attribute*), [277](#page-280-0) E\_HANDLE (*RawErrorCode attribute*), [277](#page-280-0) E\_INVALIDARG (*RawErrorCode attribute*), [277](#page-280-0) E\_NOINTERFACE (*RawErrorCode attribute*), [277](#page-280-0) E\_NOTIMPL (*RawErrorCode attribute*), [277](#page-280-0) E\_OUTOFMEMORY (*RawErrorCode attribute*), [277](#page-280-0) E\_PENDING (*RawErrorCode attribute*), [277](#page-280-0) E\_POINTER (*RawErrorCode attribute*), [277](#page-280-0) E\_UNEXPECTED (*RawErrorCode attribute*), [277](#page-280-0) email (*Device attribute*), [135](#page-138-0) email (*User attribute*), [184](#page-187-0) email\_addresses() (*UserQuery method*), [185](#page-188-0) enable\_alerts() (*Watchlist method*), [111](#page-114-0) enable\_tags() (*Watchlist method*), [111](#page-114-0) encoded\_activation\_code (*Device attribute*), [135](#page-138-0) endpoint\_count (*USBDevice attribute*), [84](#page-87-0) enriched (*Observation attribute*), [155](#page-158-0) enriched\_event\_type (*Observation attribute*), [155](#page-158-0) EnrichedEvent (*class in cbc\_sdk.endpoint\_standard.base*), [75](#page-78-1) EnrichedEventFacet (*class in cbc\_sdk.endpoint\_standard.base*), [76](#page-79-0) EnrichedEventFacet.Ranges (*class in cbc\_sdk.endpoint\_standard.base*), [76](#page-79-0) EnrichedEventFacet.Terms (*class in cbc\_sdk.endpoint\_standard.base*), [76](#page-79-0) EnrichedEventQuery (*class in cbc\_sdk.endpoint\_standard.base*), [77](#page-80-0) ENUM\_E\_FIRST (*RawErrorCode attribute*), [276](#page-279-0) ENUM\_E\_LAST (*RawErrorCode attribute*), [276](#page-279-0) ENUM\_S\_FIRST (*RawErrorCode attribute*), [276](#page-279-0) ENUM\_S\_LAST (*RawErrorCode attribute*), [276](#page-279-0) EnvironCredentialProvider (*class in cbc\_sdk.credential\_providers.environ\_credential\_provider*), [287](#page-290-0) [70](#page-73-2) EpochDateTimeFieldDescriptor (*class in cbc\_sdk.base*), [217](#page-220-0)

EPT\_S\_CANT\_CREATE (*Win32Error attribute*), [286](#page-289-0) EPT\_S\_CANT\_PERFORM\_OP (*Win32Error attribute*), [286](#page-289-0) EPT\_S\_INVALID\_ENTRY (*Win32Error attribute*), [286](#page-289-0) EPT\_S\_NOT\_REGISTERED (*Win32Error attribute*), [286](#page-289-0) ERROR\_ABANDON\_HIBERFILE (*Win32Error attribute*), [286](#page-289-0) ERROR\_ABANDONED\_WAIT\_0 (*Win32Error attribute*), [286](#page-289-0) ERROR\_ABANDONED\_WAIT\_63 (*Win32Error attribute*), [286](#page-289-0) ERROR\_ABIOS\_ERROR (*Win32Error attribute*), [286](#page-289-0) ERROR\_ACCESS\_AUDIT\_BY\_POLICY (*Win32Error attribute*), [286](#page-289-0) ERROR\_ACCESS\_DENIED (*Win32Error attribute*), [286](#page-289-0) ERROR\_ACCESS\_DISABLED\_NO\_SAFER\_UI\_BY\_POLICY (*Win32Error attribute*), [286](#page-289-0) ERROR\_ACCOUNT\_DISABLED (*Win32Error attribute*), [286](#page-289-0) ERROR\_ACCOUNT\_EXPIRED (*Win32Error attribute*), [286](#page-289-0) ERROR\_ACCOUNT\_LOCKED\_OUT (*Win32Error attribute*), [286](#page-289-0) ERROR\_ACCOUNT\_RESTRICTION (*Win32Error attribute*), [286](#page-289-0) ERROR\_ACPI\_ERROR (*Win32Error attribute*), [286](#page-289-0) ERROR\_ACTIVATION\_COUNT\_EXCEEDED (*Win32Error attribute*), [286](#page-289-0) ERROR\_ACTIVE\_CONNECTIONS (*Win32Error attribute*), [286](#page-289-0) ERROR\_ADAP\_HDW\_ERR (*Win32Error attribute*), [286](#page-289-0) ERROR\_ADDRESS\_ALREADY\_ASSOCIATED (*Win32Error attribute*), [286](#page-289-0) ERROR\_ADDRESS\_NOT\_ASSOCIATED (*Win32Error attribute*), [286](#page-289-0) ERROR\_ALERTED (*Win32Error attribute*), [286](#page-289-0) ERROR\_ALIAS\_EXISTS (*Win32Error attribute*), [286](#page-289-0) ERROR\_ALL\_NODES\_NOT\_AVAILABLE (*Win32Error attribute*), [287](#page-290-0) ERROR\_ALL\_USER\_TRUST\_QUOTA\_EXCEEDED (*Win32Error attribute*), [287](#page-290-0) ERROR\_ALLOCATE\_BUCKET (*Win32Error attribute*), [286](#page-289-0) ERROR\_ALLOTTED\_SPACE\_EXCEEDED (*Win32Error attribute*), [287](#page-290-0) ERROR\_ALREADY\_ASSIGNED (*Win32Error attribute*), [287](#page-290-0) ERROR\_ALREADY\_EXISTS (*Win32Error attribute*), ERROR\_ALREADY\_INITIALIZED (*Win32Error at-*

*tribute*), [287](#page-290-0)

ERROR\_ALREADY\_REGISTERED (*Win32Error at-*

*tribute*), [287](#page-290-0) ERROR\_ALREADY\_RUNNING\_LKG (*Win32Error attribute*), [287](#page-290-0) ERROR\_ALREADY\_WAITING (*Win32Error attribute*), [287](#page-290-0) ERROR\_ALREADY\_WIN32 (*Win32Error attribute*), [287](#page-290-0) ERROR\_APP\_INIT\_FAILURE (*Win32Error attribute*), [287](#page-290-0) ERROR\_APP\_WRONG\_OS (*Win32Error attribute*), [287](#page-290-0) ERROR\_ARBITRATION\_UNHANDLED (*Win32Error attribute*), [287](#page-290-0) ERROR\_ARENA\_TRASHED (*Win32Error attribute*), [287](#page-290-0) ERROR\_ARITHMETIC\_OVERFLOW (*Win32Error attribute*), [287](#page-290-0) ERROR\_ASSERTION\_FAILURE (*Win32Error attribute*), [287](#page-290-0) ERROR\_ATOMIC\_LOCKS\_NOT\_SUPPORTED (*Win32Error attribute*), [287](#page-290-0) ERROR\_AUDIT\_FAILED (*Win32Error attribute*), [287](#page-290-0) ERROR\_AUTHENTICATION\_FIREWALL\_FAILED (*Win32Error attribute*), [287](#page-290-0) ERROR\_AUTHIP\_FAILURE (*Win32Error attribute*), [287](#page-290-0) ERROR\_AUTODATASEG\_EXCEEDS\_64k (*Win32Error attribute*), [287](#page-290-0) ERROR\_BACKUP\_CONTROLLER (*Win32Error attribute*), [287](#page-290-0) ERROR\_BAD\_ACCESSOR\_FLAGS (*Win32Error attribute*), [287](#page-290-0) ERROR\_BAD\_ARGUMENTS (*Win32Error attribute*), [287](#page-290-0) ERROR\_BAD\_CLUSTERS (*Win32Error attribute*), [287](#page-290-0) ERROR\_BAD\_COMMAND (*Win32Error attribute*), [287](#page-290-0) ERROR\_BAD\_COMPRESSION\_BUFFER (*Win32Error attribute*), [287](#page-290-0) ERROR\_BAD\_CONFIGURATION (*Win32Error attribute*), [287](#page-290-0) ERROR\_BAD\_CURRENT\_DIRECTORY (*Win32Error attribute*), [287](#page-290-0) ERROR\_BAD\_DATABASE\_VERSION (*Win32Error attribute*), [287](#page-290-0) ERROR\_BAD\_DESCRIPTOR\_FORMAT (*Win32Error attribute*), [287](#page-290-0) ERROR\_BAD\_DEV\_TYPE (*Win32Error attribute*), [287](#page-290-0) ERROR\_BAD\_DEVICE (*Win32Error attribute*), [287](#page-290-0) ERROR\_BAD\_DLL\_ENTRYPOINT (*Win32Error attribute*), [288](#page-291-0) ERROR\_BAD\_DRIVER (*Win32Error attribute*), [288](#page-291-0) ERROR\_BAD\_DRIVER\_LEVEL (*Win32Error attribute*), [288](#page-291-0) ERROR\_BAD\_ENVIRONMENT (*Win32Error attribute*), [288](#page-291-0) ERROR\_BAD\_EXE\_FORMAT (*Win32Error attribute*), [288](#page-291-0) ERROR\_BAD\_FILE\_TYPE (*Win32Error attribute*), [288](#page-291-0) ERROR\_BAD\_FORMAT (*Win32Error attribute*), [288](#page-291-0) ERROR\_BAD\_FUNCTION\_TABLE (*Win32Error at-*

*tribute*), [288](#page-291-0) ERROR\_BAD\_IMPERSONATION\_LEVEL (*Win32Error attribute*), [288](#page-291-0) ERROR\_BAD\_INHERITANCE\_ACL (*Win32Error attribute*), [288](#page-291-0) ERROR\_BAD\_LENGTH (*Win32Error attribute*), [288](#page-291-0) ERROR\_BAD\_LOGON\_SESSION\_STATE (*Win32Error attribute*), [288](#page-291-0) ERROR\_BAD\_MCFG\_TABLE (*Win32Error attribute*), [288](#page-291-0) ERROR\_BAD\_NET\_NAME (*Win32Error attribute*), [288](#page-291-0) ERROR\_BAD\_NET\_RESP (*Win32Error attribute*), [288](#page-291-0) ERROR\_BAD\_NETPATH (*Win32Error attribute*), [288](#page-291-0) ERROR\_BAD\_PATHNAME (*Win32Error attribute*), [288](#page-291-0) ERROR\_BAD\_PIPE (*Win32Error attribute*), [288](#page-291-0) ERROR\_BAD\_PROFILE (*Win32Error attribute*), [288](#page-291-0) ERROR\_BAD\_PROVIDER (*Win32Error attribute*), [288](#page-291-0) ERROR\_BAD\_QUERY\_SYNTAX (*Win32Error attribute*), [288](#page-291-0) ERROR\_BAD\_RECOVERY\_POLICY (*Win32Error attribute*), [288](#page-291-0) ERROR\_BAD\_REM\_ADAP (*Win32Error attribute*), [288](#page-291-0) ERROR\_BAD\_SERVICE\_ENTRYPOINT (*Win32Error attribute*), [288](#page-291-0) ERROR\_BAD\_STACK (*Win32Error attribute*), [288](#page-291-0) ERROR\_BAD\_THREADID\_ADDR (*Win32Error attribute*), [288](#page-291-0) ERROR\_BAD\_TOKEN\_TYPE (*Win32Error attribute*), [288](#page-291-0) ERROR\_BAD\_UNIT (*Win32Error attribute*), [288](#page-291-0) ERROR\_BAD\_USERNAME (*Win32Error attribute*), [288](#page-291-0) ERROR\_BAD\_VALIDATION\_CLASS (*Win32Error attribute*), [288](#page-291-0) ERROR\_BADDB (*Win32Error attribute*), [287](#page-290-0) ERROR\_BADKEY (*Win32Error attribute*), [287](#page-290-0) ERROR\_BADSTARTPOSITION (*Win32Error attribute*), [287](#page-290-0) ERROR\_BEGINNING\_OF\_MEDIA (*Win32Error attribute*), [288](#page-291-0) ERROR\_BIOS\_FAILED\_TO\_CONNECT\_INTERRUPT (*Win32Error attribute*), [288](#page-291-0) ERROR\_BOOT\_ALREADY\_ACCEPTED (*Win32Error attribute*), [288](#page-291-0) ERROR\_BROKEN\_PIPE (*Win32Error attribute*), [288](#page-291-0) ERROR\_BUFFER\_ALL\_ZEROS (*Win32Error attribute*), [288](#page-291-0) ERROR\_BUFFER\_OVERFLOW (*Win32Error attribute*), [288](#page-291-0) ERROR\_BUS\_RESET (*Win32Error attribute*), [289](#page-292-0) ERROR\_BUSY (*Win32Error attribute*), [289](#page-292-0) ERROR\_BUSY\_DRIVE (*Win32Error attribute*), [289](#page-292-0)
ERROR\_CACHE\_PAGE\_LOCKED (*Win32Error attribute*), [289](#page-292-0) ERROR\_CALL\_NOT\_IMPLEMENTED (*Win32Error attribute*), [289](#page-292-0) ERROR\_CALLBACK\_POP\_STACK (*Win32Error attribute*), [289](#page-292-0) ERROR\_CAN\_NOT\_COMPLETE (*Win32Error attribute*), [290](#page-293-0) ERROR\_CAN\_NOT\_DEL\_LOCAL\_WINS (*Win32Error attribute*), [290](#page-293-0) ERROR\_CANCEL\_VIOLATION (*Win32Error attribute*), [289](#page-292-0) ERROR\_CANCELLED (*Win32Error attribute*), [289](#page-292-0) ERROR\_CANNOT\_ABORT\_TRANSACTIONS (*Win32Error attribute*), [289](#page-292-0) ERROR\_CANNOT\_ACCEPT\_TRANSACTED\_WORK (*Win32Error attribute*), [289](#page-292-0) ERROR\_CANNOT\_COPY (*Win32Error attribute*), [289](#page-292-0) ERROR\_CANNOT\_DETECT\_DRIVER\_FAILURE (*Win32Error attribute*), [289](#page-292-0) ERROR\_CANNOT\_DETECT\_PROCESS\_ABORT (*Win32Error attribute*), [289](#page-292-0) ERROR\_CANNOT\_EXECUTE\_FILE\_IN\_TRANSACTION (*Win32Error attribute*), [289](#page-292-0) ERROR\_CANNOT\_FIND\_WND\_CLASS (*Win32Error attribute*), [289](#page-292-0) ERROR\_CANNOT\_IMPERSONATE (*Win32Error attribute*), [289](#page-292-0) ERROR\_CANNOT\_LOAD\_REGISTRY\_FILE (*Win32Error attribute*), [289](#page-292-0) ERROR\_CANNOT\_MAKE (*Win32Error attribute*), [289](#page-292-0) ERROR\_CANNOT\_OPEN\_PROFILE (*Win32Error attribute*), [289](#page-292-0) ERROR\_CANT\_ACCESS\_DOMAIN\_INFO (*Win32Error attribute*), [289](#page-292-0) ERROR\_CANT\_ACCESS\_FILE (*Win32Error attribute*), [289](#page-292-0) ERROR\_CANT\_BREAK\_TRANSACTIONAL\_DEPENDENCY ERROR\_CLEANER\_CARTRIDGE\_SPENT (*Win32Error* (*Win32Error attribute*), [289](#page-292-0) ERROR\_CANT\_CREATE\_MORE\_STREAM\_MINIVERSIONS ERROR\_CLEANER\_SLOT\_NOT\_SET (*Win32Error at-*(*Win32Error attribute*), [289](#page-292-0) ERROR\_CANT\_CROSS\_RM\_BOUNDARY (*Win32Error* ERROR\_CLEANER\_SLOT\_SET (*Win32Error attribute*), *attribute*), [289](#page-292-0) ERROR\_CANT\_DELETE\_LAST\_ITEM (*Win32Error attribute*), [289](#page-292-0) ERROR\_CANT\_DISABLE\_MANDATORY (*Win32Error* ERROR\_CLIPBOARD\_NOT\_OPEN (*Win32Error atattribute*), [289](#page-292-0) ERROR\_CANT\_ENABLE\_DENY\_ONLY (*Win32Error attribute*), [289](#page-292-0) ERROR\_CANT\_EVICT\_ACTIVE\_NODE (*Win32Error attribute*), [289](#page-292-0) ERROR\_CANT\_OPEN\_ANONYMOUS (*Win32Error attribute*), [289](#page-292-0) (*Win32Error attribute*), [289](#page-292-0) ERROR\_CANT\_RECOVER\_WITH\_HANDLE\_OPEN (*Win32Error attribute*), [289](#page-292-0) ERROR\_CANT\_RESOLVE\_FILENAME (*Win32Error attribute*), [290](#page-293-0) ERROR\_CANT\_TERMINATE\_SELF (*Win32Error attribute*), [290](#page-293-0) ERROR\_CANT\_WAIT (*Win32Error attribute*), [290](#page-293-0) ERROR\_CANTFETCHBACKWARDS (*Win32Error attribute*), [289](#page-292-0) ERROR\_CANTOPEN (*Win32Error attribute*), [289](#page-292-0) ERROR\_CANTREAD (*Win32Error attribute*), [289](#page-292-0) ERROR\_CANTSCROLLBACKWARDS (*Win32Error attribute*), [289](#page-292-0) ERROR\_CANTWRITE (*Win32Error attribute*), [289](#page-292-0) ERROR\_CARDBUS\_NOT\_SUPPORTED (*Win32Error attribute*), [290](#page-293-0) ERROR\_CHECKING\_FILE\_SYSTEM (*Win32Error attribute*), [290](#page-293-0) ERROR\_CHECKOUT\_REQUIRED (*Win32Error attribute*), [290](#page-293-0) ERROR\_CHILD\_MUST\_BE\_VOLATILE (*Win32Error attribute*), [290](#page-293-0) ERROR\_CHILD\_NOT\_COMPLETE (*Win32Error attribute*), [290](#page-293-0) ERROR\_CHILD\_WINDOW\_MENU (*Win32Error attribute*), [290](#page-293-0) ERROR\_CIRCULAR\_DEPENDENCY (*Win32Error attribute*), [290](#page-293-0) ERROR\_CLASS\_ALREADY\_EXISTS (*Win32Error attribute*), [290](#page-293-0) ERROR\_CLASS\_DOES\_NOT\_EXIST (*Win32Error attribute*), [290](#page-293-0) ERROR\_CLASS\_HAS\_WINDOWS (*Win32Error attribute*), [290](#page-293-0) ERROR\_CLEANER\_CARTRIDGE\_INSTALLED (*Win32Error attribute*), [290](#page-293-0) *attribute*), [290](#page-293-0) *tribute*), [290](#page-293-0) [290](#page-293-0) ERROR\_CLIENT\_SERVER\_PARAMETERS\_INVALID (*Win32Error attribute*), [290](#page-293-0) *tribute*), [290](#page-293-0) ERROR\_CLIPPING\_NOT\_SUPPORTED (*Win32Error attribute*), [290](#page-293-0) ERROR\_CLUSCFG\_ALREADY\_COMMITTED (*Win32Error attribute*), [290](#page-293-0) ERROR\_CLUSCFG\_ROLLBACK\_FAILED (*Win32Error attribute*), [290](#page-293-0)

ERROR\_CANT\_OPEN\_MINIVERSION\_WITH\_MODIFY\_<mark>ERKØR</mark>TCLUSCFG\_SYSTEM\_DISK\_DRIVE\_LETTER\_CONFLICT

(*Win32Error attribute*), [290](#page-293-0) ERROR\_CLUSTER\_CANT\_CREATE\_DUP\_CLUSTER\_NAMEROR\_CLUSTER\_MEMBERSHIP\_INVALID\_STATE (*Win32Error attribute*), [290](#page-293-0) ERROR\_CLUSTER\_CANT\_DESERIALIZE\_DATA (*Win32Error attribute*), [290](#page-293-0) ERROR\_CLUSTER\_DATABASE\_SEQMISMATCH (*Win32Error attribute*), [290](#page-293-0) ERROR\_CLUSTER\_DATABASE\_TRANSACTION\_IN\_PR**ØRRØR**SCLUSTER\_NETINTERFACE\_NOT\_FOUND (*Win32Error attribute*), [290](#page-293-0) ERROR\_CLUSTER\_DATABASE\_TRANSACTION\_NOT\_I<mark>NRRBGGEESS</mark>TER\_NETWORK\_ALREADY\_OFFLINE (*Win32Error attribute*), [290](#page-293-0) ERROR\_CLUSTER\_EVICT\_WITHOUT\_CLEANUP (*Win32Error attribute*), [290](#page-293-0) ERROR\_CLUSTER\_GROUP\_MOVING (*Win32Error attribute*), [291](#page-294-0) ERROR\_CLUSTER\_GUM\_NOT\_LOCKER (*Win32Error attribute*), [291](#page-294-0) ERROR\_CLUSTER\_INCOMPATIBLE\_VERSIONS (*Win32Error attribute*), [291](#page-294-0) ERROR\_CLUSTER\_INSTANCE\_ID\_MISMATCH (*Win32Error attribute*), [291](#page-294-0) ERROR\_CLUSTER\_INTERNAL\_INVALID\_FUNCTION ERROR\_CLUSTER\_NETWORK\_NOT\_INTERNAL (*Win32Error attribute*), [291](#page-294-0) ERROR\_CLUSTER\_INVALID\_IPV6\_NETWORK (*Win32Error attribute*), [291](#page-294-0) ERROR\_CLUSTER\_INVALID\_IPV6\_TUNNEL\_NETWORK ERROR\_CLUSTER\_NO\_QUORUM (*Win32Error at-*(*Win32Error attribute*), [291](#page-294-0) ERROR\_CLUSTER\_INVALID\_NETWORK (*Win32Error attribute*), [291](#page-294-0) ERROR\_CLUSTER\_INVALID\_NETWORK\_PROVIDER (*Win32Error attribute*), [291](#page-294-0) ERROR\_CLUSTER\_INVALID\_NODE (*Win32Error attribute*), [291](#page-294-0) ERROR\_CLUSTER\_INVALID\_REQUEST (*Win32Error attribute*), [291](#page-294-0) ERROR\_CLUSTER\_INVALID\_STRING\_FORMAT (*Win32Error attribute*), [291](#page-294-0) ERROR\_CLUSTER\_INVALID\_STRING\_TERMINATION ERROR\_CLUSTER\_NODE\_ALREADY\_UP (*Win32Error* (*Win32Error attribute*), [291](#page-294-0) ERROR\_CLUSTER\_IPADDR\_IN\_USE (*Win32Error attribute*), [291](#page-294-0) ERROR\_CLUSTER\_JOIN\_ABORTED (*Win32Error attribute*), [291](#page-294-0) ERROR\_CLUSTER\_JOIN\_IN\_PROGRESS (*Win32Error attribute*), [291](#page-294-0) ERROR\_CLUSTER\_JOIN\_NOT\_IN\_PROGRESS (*Win32Error attribute*), [291](#page-294-0) ERROR\_CLUSTER\_LAST\_INTERNAL\_NETWORK (*Win32Error attribute*), [291](#page-294-0) ERROR\_CLUSTER\_LOCAL\_NODE\_NOT\_FOUND (*Win32Error attribute*), [291](#page-294-0) ERROR\_CLUSTER\_MAXNUM\_OF\_RESOURCES\_EXCEEDED ERROR\_CLUSTER\_NODE\_PAUSED (*Win32Error at-*(*Win32Error attribute*), [291](#page-294-0) ERROR\_CLUSTER\_MEMBERSHIP\_HALT (*Win32Error* ERROR\_CLUSTER\_NODE\_SHUTTING\_DOWN *attribute*), [291](#page-294-0) (*Win32Error attribute*), [291](#page-294-0) ERROR\_CLUSTER\_MISMATCHED\_COMPUTER\_ACCT\_NAME (*Win32Error attribute*), [291](#page-294-0) ERROR\_CLUSTER\_NETINTERFACE\_EXISTS (*Win32Error attribute*), [291](#page-294-0) (*Win32Error attribute*), [291](#page-294-0) (*Win32Error attribute*), [291](#page-294-0) ERROR\_CLUSTER\_NETWORK\_ALREADY\_ONLINE (*Win32Error attribute*), [291](#page-294-0) ERROR\_CLUSTER\_NETWORK\_EXISTS (*Win32Error attribute*), [291](#page-294-0) ERROR\_CLUSTER\_NETWORK\_HAS\_DEPENDENTS (*Win32Error attribute*), [291](#page-294-0) ERROR\_CLUSTER\_NETWORK\_NOT\_FOUND (*Win32Error attribute*), [291](#page-294-0) ERROR\_CLUSTER\_NETWORK\_NOT\_FOUND\_FOR\_IP (*Win32Error attribute*), [291](#page-294-0) (*Win32Error attribute*), [291](#page-294-0) ERROR\_CLUSTER\_NO\_NET\_ADAPTERS (*Win32Error attribute*), [292](#page-295-0) *tribute*), [292](#page-295-0) ERROR\_CLUSTER\_NO\_RPC\_PACKAGES\_REGISTERED (*Win32Error attribute*), [292](#page-295-0) ERROR\_CLUSTER\_NO\_SECURITY\_CONTEXT (*Win32Error attribute*), [292](#page-295-0) ERROR\_CLUSTER\_NODE\_ALREADY\_DOWN (*Win32Error attribute*), [291](#page-294-0) ERROR\_CLUSTER\_NODE\_ALREADY\_HAS\_DFS\_ROOT (*Win32Error attribute*), [291](#page-294-0) ERROR\_CLUSTER\_NODE\_ALREADY\_MEMBER (*Win32Error attribute*), [291](#page-294-0) *attribute*), [291](#page-294-0) ERROR\_CLUSTER\_NODE\_DOWN (*Win32Error attribute*), [292](#page-295-0) ERROR\_CLUSTER\_NODE\_EXISTS (*Win32Error attribute*), [292](#page-295-0) ERROR\_CLUSTER\_NODE\_NOT\_FOUND (*Win32Error attribute*), [292](#page-295-0) ERROR\_CLUSTER\_NODE\_NOT\_MEMBER (*Win32Error attribute*), [292](#page-295-0) ERROR\_CLUSTER\_NODE\_NOT\_PAUSED (*Win32Error attribute*), [292](#page-295-0) ERROR\_CLUSTER\_NODE\_NOT\_READY (*Win32Error attribute*), [292](#page-295-0) *tribute*), [292](#page-295-0)

(*Win32Error attribute*), [292](#page-295-0) ERROR\_CLUSTER\_NODE\_UNREACHABLE (*Win32Error attribute*), [292](#page-295-0) ERROR\_CLUSTER\_NODE\_UP (*Win32Error attribute*), [292](#page-295-0) ERROR\_CLUSTER\_NOT\_INSTALLED (*Win32Error attribute*), [292](#page-295-0) ERROR\_CLUSTER\_NULL\_DATA (*Win32Error attribute*), [292](#page-295-0) ERROR\_CLUSTER\_OLD\_VERSION (*Win32Error attribute*), [292](#page-295-0) ERROR\_CLUSTER\_OWNER\_NOT\_IN\_PREFLIST (*Win32Error attribute*), [292](#page-295-0) ERROR\_CLUSTER\_PARAMETER\_MISMATCH (*Win32Error attribute*), [292](#page-295-0) ERROR\_CLUSTER\_PARAMETER\_OUT\_OF\_BOUNDS (*Win32Error attribute*), [292](#page-295-0) ERROR\_CLUSTER\_PARTIAL\_READ (*Win32Error attribute*), [292](#page-295-0) ERROR\_CLUSTER\_PARTIAL\_SEND (*Win32Error attribute*), [292](#page-295-0) ERROR\_CLUSTER\_PARTIAL\_WRITE (*Win32Error attribute*), [292](#page-295-0) ERROR\_CLUSTER\_POISONED (*Win32Error attribute*), [292](#page-295-0) ERROR\_CLUSTER\_PROPERTY\_DATA\_TYPE\_MISMATCH (*Win32Error attribute*), [292](#page-295-0) ERROR\_CLUSTER\_QUORUMLOG\_NOT\_FOUND (*Win32Error attribute*), [292](#page-295-0) ERROR\_CLUSTER\_REGISTRY\_INVALID\_FUNCTION (*Win32Error attribute*), [292](#page-295-0) ERROR\_CLUSTER\_RESNAME\_NOT\_FOUND (*Win32Error attribute*), [292](#page-295-0) ERROR\_CLUSTER\_RESOURCE\_TYPE\_BUSY (*Win32Error attribute*), [292](#page-295-0) ERROR\_CLUSTER\_RESOURCE\_TYPE\_NOT\_FOUND (*Win32Error attribute*), [292](#page-295-0)  $\texttt{ERROR\_CLUSTER\_RESOURCES\_MUST\_BE\_ONLINE\_ONRERBR\_GANERRODED\_NOT\_FOUND$  (*Win32Error at-*(*Win32Error attribute*), [292](#page-295-0) ERROR\_CLUSTER\_RESTYPE\_NOT\_SUPPORTED (*Win32Error attribute*), [292](#page-295-0) ERROR\_CLUSTER\_RHS\_FAILED\_INITIALIZATION ERROR\_CONVERT\_TO\_LARGE (*Win32Error attribute*), (*Win32Error attribute*), [292](#page-295-0) ERROR\_CLUSTER\_SHUTTING\_DOWN (*Win32Error attribute*), [292](#page-295-0) ERROR\_CLUSTER\_SYSTEM\_CONFIG\_CHANGED (*Win32Error attribute*), [292](#page-295-0) ERROR\_CLUSTER\_WRONG\_OS\_VERSION (*Win32Error attribute*), [292](#page-295-0) ERROR\_CLUSTERLOG\_CHKPOINT\_NOT\_FOUND (*Win32Error attribute*), [290](#page-293-0) ERROR\_CLUSTERLOG\_CORRUPT (*Win32Error attribute*), [290](#page-293-0) ERROR\_CLUSTERLOG\_EXCEEDS\_MAXSIZE

(*Win32Error attribute*), [290](#page-293-0) ERROR\_CLUSTERLOG\_NOT\_ENOUGH\_SPACE (*Win32Error attribute*), [290](#page-293-0) ERROR\_CLUSTERLOG\_RECORD\_EXCEEDS\_MAXSIZE (*Win32Error attribute*), [290](#page-293-0) error\_code (*SensorKit attribute*), [195](#page-198-0) ERROR\_COLORSPACE\_MISMATCH (*Win32Error attribute*), [293](#page-296-0) ERROR\_COMMITMENT\_LIMIT (*Win32Error attribute*), [293](#page-296-0) ERROR\_COMMITMENT\_MINIMUM (*Win32Error attribute*), [293](#page-296-0) ERROR\_COMPRESSION\_DISABLED (*Win32Error attribute*), [293](#page-296-0) ERROR\_COMPRESSION\_NOT\_ALLOWED\_IN\_TRANSACTION (*Win32Error attribute*), [293](#page-296-0) ERROR\_CONNECTED\_OTHER\_PASSWORD (*Win32Error attribute*), [293](#page-296-0) ERROR\_CONNECTED\_OTHER\_PASSWORD\_DEFAULT (*Win32Error attribute*), [293](#page-296-0) ERROR\_CONNECTION\_ABORTED (*Win32Error attribute*), [293](#page-296-0) ERROR\_CONNECTION\_ACTIVE (*Win32Error attribute*), [293](#page-296-0) ERROR\_CONNECTION\_COUNT\_LIMIT (*Win32Error attribute*), [293](#page-296-0) ERROR\_CONNECTION\_INVALID (*Win32Error attribute*), [293](#page-296-0) ERROR\_CONNECTION\_REFUSED (*Win32Error attribute*), [293](#page-296-0) ERROR\_CONNECTION\_UNAVAIL (*Win32Error attribute*), [293](#page-296-0) ERROR\_CONTEXT\_EXPIRED (*Win32Error attribute*), [293](#page-296-0) ERROR\_CONTINUE (*Win32Error attribute*), [293](#page-296-0) ERROR\_CONTROL\_C\_EXIT (*Win32Error attribute*), [293](#page-296-0) *tribute*), [293](#page-296-0) ERROR\_CONTROLLING\_IEPORT (*Win32Error attribute*), [293](#page-296-0) [293](#page-296-0) ERROR\_CORE\_DRIVER\_PACKAGE\_NOT\_FOUND (*Win32Error attribute*), [293](#page-296-0) ERROR\_CORE\_RESOURCE (*Win32Error attribute*), [293](#page-296-0) ERROR\_CORRUPT\_SYSTEM\_FILE (*Win32Error attribute*), [293](#page-296-0) ERROR\_COULD\_NOT\_INTERPRET (*Win32Error attribute*), [293](#page-296-0) ERROR\_COULD\_NOT\_RESIZE\_LOG (*Win32Error attribute*), [293](#page-296-0) error\_count (*Run attribute*), [58](#page-61-0) error\_count (*Template attribute*), [64](#page-67-0)

ERROR\_COUNTER\_TIMEOUT (*Win32Error attribute*), [293](#page-296-0) ERROR\_CRASH\_DUMP (*Win32Error attribute*), [293](#page-296-0) ERROR\_CRC (*Win32Error attribute*), [293](#page-296-0) ERROR\_CREATE\_FAILED (*Win32Error attribute*), [293](#page-296-0) ERROR\_CRM\_PROTOCOL\_ALREADY\_EXISTS (*Win32Error attribute*), [293](#page-296-0) ERROR\_CRM\_PROTOCOL\_NOT\_FOUND (*Win32Error attribute*), [293](#page-296-0) ERROR\_CS\_ENCRYPTION\_EXISTING\_ENCRYPTED\_FERROR\_CTX\_MODEM\_RESPONSE\_ERROR (*Win32Error attribute*), [293](#page-296-0) ERROR\_CS\_ENCRYPTION\_FILE\_NOT\_CSE (*Win32Error attribute*), [293](#page-296-0) ERROR\_CS\_ENCRYPTION\_INVALID\_SERVER\_RESPONBEOR\_CTX\_MODEM\_RESPONSE\_NO\_DIALTONE (*Win32Error attribute*), [293](#page-296-0) ERROR\_CS\_ENCRYPTION\_NEW\_ENCRYPTED\_FILE (*Win32Error attribute*), [293](#page-296-0) ERROR\_CS\_ENCRYPTION\_UNSUPPORTED\_SERVER (*Win32Error attribute*), [293](#page-296-0) ERROR\_CTX\_ACCOUNT\_RESTRICTION (*Win32Error attribute*), [293](#page-296-0) ERROR\_CTX\_BAD\_VIDEO\_MODE (*Win32Error attribute*), [294](#page-297-0) ERROR\_CTX\_CANNOT\_MAKE\_EVENTLOG\_ENTRY (*Win32Error attribute*), [294](#page-297-0) ERROR\_CTX\_CDM\_CONNECT (*Win32Error attribute*), [294](#page-297-0) ERROR\_CTX\_CDM\_DISCONNECT (*Win32Error attribute*), [294](#page-297-0) ERROR\_CTX\_CLIENT\_LICENSE\_IN\_USE (*Win32Error attribute*), [294](#page-297-0) ERROR\_CTX\_CLIENT\_LICENSE\_NOT\_SET (*Win32Error attribute*), [294](#page-297-0) ERROR\_CTX\_CLIENT\_QUERY\_TIMEOUT (*Win32Error attribute*), [294](#page-297-0) ERROR\_CTX\_CLOSE\_PENDING (*Win32Error attribute*), [294](#page-297-0) ERROR\_CTX\_CONSOLE\_CONNECT (*Win32Error attribute*), [294](#page-297-0) ERROR\_CTX\_CONSOLE\_DISCONNECT (*Win32Error attribute*), [294](#page-297-0) ERROR\_CTX\_ENCRYPTION\_LEVEL\_REQUIRED (*Win32Error attribute*), [294](#page-297-0) ERROR\_CTX\_GRAPHICS\_INVALID (*Win32Error attribute*), [294](#page-297-0) ERROR\_CTX\_INVALID\_MODEMNAME (*Win32Error attribute*), [294](#page-297-0) ERROR\_CTX\_INVALID\_PD (*Win32Error attribute*), [294](#page-297-0) ERROR\_CTX\_INVALID\_WD (*Win32Error attribute*), [294](#page-297-0) ERROR\_CTX\_LICENSE\_CLIENT\_INVALID (*Win32Error attribute*), [294](#page-297-0) ERROR\_CTX\_LICENSE\_EXPIRED (*Win32Error at-*ERROR\_CTX\_WINSTATION\_NOT\_FOUND

*tribute*), [294](#page-297-0) ERROR\_CTX\_LICENSE\_NOT\_AVAILABLE (*Win32Error attribute*), [294](#page-297-0) ERROR\_CTX\_LOGON\_DISABLED (*Win32Error attribute*), [294](#page-297-0) ERROR\_CTX\_MODEM\_INF\_NOT\_FOUND (*Win32Error attribute*), [294](#page-297-0) ERROR\_CTX\_MODEM\_RESPONSE\_BUSY (*Win32Error attribute*), [294](#page-297-0) (*Win32Error attribute*), [294](#page-297-0) ERROR\_CTX\_MODEM\_RESPONSE\_NO\_CARRIER (*Win32Error attribute*), [294](#page-297-0) (*Win32Error attribute*), [294](#page-297-0) ERROR\_CTX\_MODEM\_RESPONSE\_TIMEOUT (*Win32Error attribute*), [294](#page-297-0) ERROR\_CTX\_MODEM\_RESPONSE\_VOICE (*Win32Error attribute*), [294](#page-297-0) ERROR\_CTX\_NO\_FORCE\_LOGOFF (*Win32Error attribute*), [294](#page-297-0) ERROR\_CTX\_NO\_OUTBUF (*Win32Error attribute*), [294](#page-297-0) ERROR\_CTX\_NOT\_CONSOLE (*Win32Error attribute*), [294](#page-297-0) ERROR\_CTX\_PD\_NOT\_FOUND (*Win32Error attribute*), [294](#page-297-0) ERROR\_CTX\_SECURITY\_LAYER\_ERROR (*Win32Error attribute*), [294](#page-297-0) ERROR\_CTX\_SERVICE\_NAME\_COLLISION (*Win32Error attribute*), [294](#page-297-0) ERROR\_CTX\_SESSION\_IN\_USE (*Win32Error attribute*), [294](#page-297-0) ERROR\_CTX\_SHADOW\_DENIED (*Win32Error attribute*), [294](#page-297-0) ERROR\_CTX\_SHADOW\_DISABLED (*Win32Error attribute*), [294](#page-297-0) ERROR\_CTX\_SHADOW\_ENDED\_BY\_MODE\_CHANGE (*Win32Error attribute*), [294](#page-297-0) ERROR\_CTX\_SHADOW\_INVALID (*Win32Error attribute*), [295](#page-298-0) ERROR\_CTX\_SHADOW\_NOT\_RUNNING (*Win32Error attribute*), [295](#page-298-0) ERROR\_CTX\_TD\_ERROR (*Win32Error attribute*), [295](#page-298-0) ERROR\_CTX\_WD\_NOT\_FOUND (*Win32Error attribute*), [295](#page-298-0) ERROR\_CTX\_WINSTATION\_ACCESS\_DENIED (*Win32Error attribute*), [295](#page-298-0) ERROR\_CTX\_WINSTATION\_ALREADY\_EXISTS (*Win32Error attribute*), [295](#page-298-0) ERROR\_CTX\_WINSTATION\_BUSY (*Win32Error attribute*), [295](#page-298-0) ERROR\_CTX\_WINSTATION\_NAME\_INVALID (*Win32Error attribute*), [295](#page-298-0)

(*Win32Error attribute*), [295](#page-298-0)

- ERROR\_CTX\_WINSTATIONS\_DISABLED (*Win32Error attribute*), [295](#page-298-0)
- ERROR\_CURRENT\_DIRECTORY (*Win32Error attribute*), [295](#page-298-0)
- ERROR\_CURRENT\_TRANSACTION\_NOT\_VALID (*Win32Error attribute*), [295](#page-298-0)
- ERROR\_DATA\_LOST\_REPAIR (*Win32Error attribute*), [295](#page-298-0)
- ERROR\_DATA\_NOT\_ACCEPTED (*Win32Error attribute*), [295](#page-298-0)
- ERROR\_DATABASE\_BACKUP\_CORRUPT (*Win32Error attribute*), [295](#page-298-0)
- ERROR\_DATABASE\_DOES\_NOT\_EXIST (*Win32Error attribute*), [295](#page-298-0)
- ERROR\_DATABASE\_FAILURE (*Win32Error attribute*), [295](#page-298-0)
- ERROR\_DATABASE\_FULL (*Win32Error attribute*), [295](#page-298-0)
- ERROR\_DATATYPE\_MISMATCH (*Win32Error attribute*), [295](#page-298-0)
- ERROR\_DBG\_COMMAND\_EXCEPTION (*Win32Error attribute*), [295](#page-298-0)
- ERROR\_DBG\_CONTINUE (*Win32Error attribute*), [295](#page-298-0)
- ERROR\_DBG\_CONTROL\_BREAK (*Win32Error attribute*), [295](#page-298-0)
- ERROR\_DBG\_CONTROL\_C (*Win32Error attribute*), [295](#page-298-0)
- ERROR\_DBG\_EXCEPTION\_HANDLED (*Win32Error attribute*), [295](#page-298-0)
- ERROR\_DBG\_EXCEPTION\_NOT\_HANDLED (*Win32Error attribute*), [295](#page-298-0)
- ERROR\_DBG\_PRINTEXCEPTION\_C (*Win32Error attribute*), [295](#page-298-0)
- ERROR\_DBG\_REPLY\_LATER (*Win32Error attribute*), [295](#page-298-0)
- ERROR\_DBG\_RIPEXCEPTION (*Win32Error attribute*), [295](#page-298-0)
- ERROR\_DBG\_TERMINATE\_PROCESS (*Win32Error attribute*), [295](#page-298-0)
- ERROR\_DBG\_TERMINATE\_THREAD (*Win32Error attribute*), [295](#page-298-0)
- ERROR\_DBG\_UNABLE\_TO\_PROVIDE\_HANDLE (*Win32Error attribute*), [295](#page-298-0)
- ERROR\_DC\_NOT\_FOUND (*Win32Error attribute*), [295](#page-298-0)
- ERROR\_DDE\_FAIL (*Win32Error attribute*), [295](#page-298-0)
- ERROR\_DEBUG\_ATTACH\_FAILED (*Win32Error attribute*), [295](#page-298-0)
- ERROR\_DECRYPTION\_FAILED (*Win32Error attribute*), [295](#page-298-0)
- ERROR\_DELETE\_PENDING (*Win32Error attribute*), [295](#page-298-0)
- ERROR\_DELETING\_ICM\_XFORM (*Win32Error attribute*), [296](#page-299-0)
- ERROR\_DEPENDENCY\_ALREADY\_EXISTS (*Win32Error attribute*), [296](#page-299-0)
- ERROR\_DEPENDENCY\_NOT\_ALLOWED (*Win32Error attribute*), [296](#page-299-0) ERROR\_DEPENDENCY\_NOT\_FOUND (*Win32Error attribute*), [296](#page-299-0) ERROR\_DEPENDENCY\_TREE\_TOO\_COMPLEX (*Win32Error attribute*), [296](#page-299-0) ERROR\_DEPENDENT\_RESOURCE\_EXISTS (*Win32Error attribute*), [296](#page-299-0) ERROR\_DEPENDENT\_RESOURCE\_PROPERTY\_CONFLICT (*Win32Error attribute*), [296](#page-299-0) ERROR\_DEPENDENT\_SERVICES\_RUNNING (*Win32Error attribute*), [296](#page-299-0) ERROR\_DESTINATION\_ELEMENT\_FULL (*Win32Error attribute*), [296](#page-299-0) ERROR\_DESTROY\_OBJECT\_OF\_OTHER\_THREAD (*Win32Error attribute*), [296](#page-299-0) ERROR\_DEV\_NOT\_EXIST (*Win32Error attribute*), [296](#page-299-0) ERROR\_DEVICE\_ALREADY\_ATTACHED (*Win32Error attribute*), [296](#page-299-0) ERROR\_DEVICE\_ALREADY\_REMEMBERED (*Win32Error attribute*), [296](#page-299-0) ERROR\_DEVICE\_DOOR\_OPEN (*Win32Error attribute*), [296](#page-299-0) ERROR\_DEVICE\_ENUMERATION\_ERROR (*Win32Error attribute*), [296](#page-299-0) ERROR\_DEVICE\_IN\_USE (*Win32Error attribute*), [296](#page-299-0) ERROR\_DEVICE\_NOT\_AVAILABLE (*Win32Error attribute*), [296](#page-299-0) ERROR\_DEVICE\_NOT\_CONNECTED (*Win32Error attribute*), [296](#page-299-0) ERROR\_DEVICE\_NOT\_PARTITIONED (*Win32Error attribute*), [296](#page-299-0) ERROR\_DEVICE\_REINITIALIZATION\_NEEDED (*Win32Error attribute*), [296](#page-299-0) ERROR\_DEVICE\_REMOVED (*Win32Error attribute*), [296](#page-299-0) ERROR\_DEVICE\_REQUIRES\_CLEANING (*Win32Error attribute*), [296](#page-299-0) ERROR\_DHCP\_ADDRESS\_CONFLICT (*Win32Error attribute*), [296](#page-299-0) ERROR\_DIFFERENT\_SERVICE\_ACCOUNT (*Win32Error attribute*), [296](#page-299-0) ERROR\_DIR\_EFS\_DISALLOWED (*Win32Error attribute*), [296](#page-299-0) ERROR\_DIR\_NOT\_EMPTY (*Win32Error attribute*), [296](#page-299-0) ERROR\_DIR\_NOT\_ROOT (*Win32Error attribute*), [296](#page-299-0) ERROR\_DIRECT\_ACCESS\_HANDLE (*Win32Error attribute*), [296](#page-299-0) ERROR\_DIRECTORY (*Win32Error attribute*), [296](#page-299-0) ERROR\_DIRECTORY\_NOT\_RM (*Win32Error attribute*),

[296](#page-299-0) ERROR\_DISCARDED (*Win32Error attribute*), [296](#page-299-0) ERROR\_DISK\_CHANGE (*Win32Error attribute*), [296](#page-299-0) ERROR\_DISK\_CORRUPT (*Win32Error attribute*), [296](#page-299-0) ERROR\_DISK\_FULL (*Win32Error attribute*), [296](#page-299-0) ERROR\_DISK\_OPERATION\_FAILED (*Win32Error attribute*), [296](#page-299-0) ERROR\_DISK\_RECALIBRATE\_FAILED (*Win32Error attribute*), [296](#page-299-0) ERROR\_DISK\_REPAIR\_DISABLED (*Win32Error attribute*), [297](#page-300-0) ERROR\_DISK\_RESET\_FAILED (*Win32Error attribute*), [297](#page-300-0) ERROR\_DISK\_TOO\_FRAGMENTED (*Win32Error attribute*), [297](#page-300-0) ERROR\_DLL\_INIT\_FAILED (*Win32Error attribute*), [297](#page-300-0) ERROR\_DLL\_INIT\_FAILED\_LOGOFF (*Win32Error attribute*), [297](#page-300-0) ERROR\_DLL\_MIGHT\_BE\_INCOMPATIBLE (*Win32Error attribute*), [297](#page-300-0) ERROR\_DLL\_MIGHT\_BE\_INSECURE (*Win32Error attribute*), [297](#page-300-0) ERROR\_DLL\_NOT\_FOUND (*Win32Error attribute*), [297](#page-300-0) ERROR\_DOMAIN\_CONTROLLER\_EXISTS (*Win32Error attribute*), [297](#page-300-0) ERROR\_DOMAIN\_CONTROLLER\_NOT\_FOUND (*Win32Error attribute*), [297](#page-300-0) ERROR\_DOMAIN\_CTRLR\_CONFIG\_ERROR (*Win32Error attribute*), [297](#page-300-0) ERROR\_DOMAIN\_EXISTS (*Win32Error attribute*), [297](#page-300-0) ERROR\_DOMAIN\_LIMIT\_EXCEEDED (*Win32Error attribute*), [297](#page-300-0) ERROR\_DOMAIN\_TRUST\_INCONSISTENT (*Win32Error attribute*), [297](#page-300-0) ERROR\_DRIVE\_LOCKED (*Win32Error attribute*), [297](#page-300-0) ERROR\_DRIVE\_MEDIA\_MISMATCH (*Win32Error attribute*), [297](#page-300-0) ERROR\_DRIVER\_CANCEL\_TIMEOUT (*Win32Error attribute*), [297](#page-300-0) ERROR\_DRIVER\_DATABASE\_ERROR (*Win32Error attribute*), [297](#page-300-0) ERROR\_DRIVER\_FAILED\_PRIOR\_UNLOAD (*Win32Error attribute*), [297](#page-300-0) ERROR\_DRIVER\_FAILED\_SLEEP (*Win32Error attribute*), [297](#page-300-0) ERROR\_DRIVERS\_LEAKING\_LOCKED\_PAGES (*Win32Error attribute*), [297](#page-300-0) ERROR\_DS\_ADD\_REPLICA\_INHIBITED (*DirectoryStorageError attribute*), [257](#page-260-0) ERROR\_DS\_ADD\_REPLICA\_INHIBITED (*Win32Error attribute*), [297](#page-300-0) ERROR\_DS\_ADMIN\_LIMIT\_EXCEEDED (*DirectoryStorageError attribute*), [257](#page-260-0) ERROR\_DS\_ADMIN\_LIMIT\_EXCEEDED (*Win32Error attribute*), [297](#page-300-0)

ERROR\_DS\_AFFECTS\_MULTIPLE\_DSAS (*DirectoryStorageError attribute*), [257](#page-260-0)

ERROR\_DS\_AFFECTS\_MULTIPLE\_DSAS (*Win32Error attribute*), [297](#page-300-0)

ERROR\_DS\_AG\_CANT\_HAVE\_UNIVERSAL\_MEMBER (*DirectoryStorageError attribute*), [257](#page-260-0)

- ERROR\_DS\_AG\_CANT\_HAVE\_UNIVERSAL\_MEMBER (*Win32Error attribute*), [297](#page-300-0)
- ERROR\_DS\_ALIAS\_DEREF\_PROBLEM (*DirectoryStorageError attribute*), [257](#page-260-0)
- ERROR\_DS\_ALIAS\_DEREF\_PROBLEM (*Win32Error attribute*), [297](#page-300-0)
- ERROR\_DS\_ALIAS\_POINTS\_TO\_ALIAS (*DirectoryStorageError attribute*), [257](#page-260-0)
- ERROR\_DS\_ALIAS\_POINTS\_TO\_ALIAS (*Win32Error attribute*), [297](#page-300-0)
- ERROR\_DS\_ALIAS\_PROBLEM (*DirectoryStorageError attribute*), [257](#page-260-0)
- ERROR\_DS\_ALIAS\_PROBLEM (*Win32Error attribute*), [297](#page-300-0)
- ERROR\_DS\_ALIASED\_OBJ\_MISSING (*DirectoryStorageError attribute*), [257](#page-260-0)
- ERROR\_DS\_ALIASED\_OBJ\_MISSING (*Win32Error attribute*), [297](#page-300-0)
- ERROR\_DS\_ATT\_ALREADY\_EXISTS (*DirectoryStorageError attribute*), [257](#page-260-0)
- ERROR\_DS\_ATT\_ALREADY\_EXISTS (*Win32Error attribute*), [297](#page-300-0)
- ERROR\_DS\_ATT\_IS\_NOT\_ON\_OBJ (*DirectoryStorageError attribute*), [257](#page-260-0)
- ERROR\_DS\_ATT\_IS\_NOT\_ON\_OBJ (*Win32Error attribute*), [297](#page-300-0)
- ERROR\_DS\_ATT\_NOT\_DEF\_FOR\_CLASS (*DirectoryStorageError attribute*), [257](#page-260-0)
- ERROR\_DS\_ATT\_NOT\_DEF\_FOR\_CLASS (*Win32Error attribute*), [297](#page-300-0)
- ERROR\_DS\_ATT\_NOT\_DEF\_IN\_SCHEMA (*DirectoryStorageError attribute*), [257](#page-260-0)
- ERROR\_DS\_ATT\_NOT\_DEF\_IN\_SCHEMA (*Win32Error attribute*), [297](#page-300-0)
- ERROR\_DS\_ATT\_SCHEMA\_REQ\_ID (*DirectoryStorageError attribute*), [257](#page-260-0)
- ERROR\_DS\_ATT\_SCHEMA\_REQ\_ID (*Win32Error attribute*), [298](#page-301-0)
- ERROR\_DS\_ATT\_SCHEMA\_REQ\_SYNTAX (*DirectoryStorageError attribute*), [257](#page-260-0)
- ERROR\_DS\_ATT\_SCHEMA\_REQ\_SYNTAX (*Win32Error attribute*), [298](#page-301-0)
- ERROR\_DS\_ATT\_VAL\_ALREADY\_EXISTS (*DirectoryStorageError attribute*), [257](#page-260-0)
- ERROR\_DS\_ATT\_VAL\_ALREADY\_EXISTS (*Win32Error attribute*), [298](#page-301-0)
- ERROR\_DS\_ATTRIBUTE\_OR\_VALUE\_EXISTS (*DirectoryStorageError attribute*), [257](#page-260-0)
- ERROR\_DS\_ATTRIBUTE\_OR\_VALUE\_EXISTS (*Win32Error attribute*), [297](#page-300-0)
- ERROR\_DS\_ATTRIBUTE\_OWNED\_BY\_SAM (*Directo-*ERROR\_DS\_BUSY (*DirectoryStorageError attribute*), *ryStorageError attribute*), [257](#page-260-0)
- ERROR\_DS\_ATTRIBUTE\_OWNED\_BY\_SAM (*Win32Error attribute*), [297](#page-300-0)
- ERROR\_DS\_ATTRIBUTE\_TYPE\_UNDEFINED (*DirectoryStorageError attribute*), [257](#page-260-0)
- ERROR\_DS\_ATTRIBUTE\_TYPE\_UNDEFINED (*Win32Error attribute*), [297](#page-300-0)
- ERROR\_DS\_AUDIT\_FAILURE (*Win32Error attribute*), [298](#page-301-0)
- ERROR\_DS\_AUTH\_METHOD\_NOT\_SUPPORTED (*DirectoryStorageError attribute*), [257](#page-260-0)
- ERROR\_DS\_AUTH\_METHOD\_NOT\_SUPPORTED (*Win32Error attribute*), [298](#page-301-0)
- ERROR\_DS\_AUTH\_UNKNOWN (*DirectoryStorageError attribute*), [257](#page-260-0)
- ERROR\_DS\_AUTH\_UNKNOWN (*Win32Error attribute*), [298](#page-301-0)
- ERROR\_DS\_AUTHORIZATION\_FAILED (*DirectoryStorageError attribute*), [257](#page-260-0)
- ERROR\_DS\_AUTHORIZATION\_FAILED (*Win32Error attribute*), [298](#page-301-0)
- ERROR\_DS\_AUX\_CLS\_TEST\_FAIL (*DirectoryStorageError attribute*), [257](#page-260-0)
- ERROR\_DS\_AUX\_CLS\_TEST\_FAIL (*Win32Error attribute*), [298](#page-301-0)
- ERROR\_DS\_BACKLINK\_WITHOUT\_LINK (*DirectoryStorageError attribute*), [257](#page-260-0)
- ERROR\_DS\_BACKLINK\_WITHOUT\_LINK (*Win32Error attribute*), [298](#page-301-0)
- ERROR\_DS\_BAD\_ATT\_SCHEMA\_SYNTAX (*DirectoryStorageError attribute*), [258](#page-261-0)
- ERROR\_DS\_BAD\_ATT\_SCHEMA\_SYNTAX (*Win32Error attribute*), [298](#page-301-0)
- ERROR\_DS\_BAD\_HIERARCHY\_FILE (*DirectoryStorageError attribute*), [258](#page-261-0)
- ERROR\_DS\_BAD\_HIERARCHY\_FILE (*Win32Error attribute*), [298](#page-301-0)
- ERROR\_DS\_BAD\_INSTANCE\_TYPE (*DirectoryStorageError attribute*), [258](#page-261-0)
- ERROR\_DS\_BAD\_INSTANCE\_TYPE (*Win32Error attribute*), [298](#page-301-0)
- ERROR\_DS\_BAD\_NAME\_SYNTAX (*DirectoryStorageError attribute*), [258](#page-261-0)
- ERROR\_DS\_BAD\_NAME\_SYNTAX (*Win32Error attribute*), [298](#page-301-0)
- ERROR\_DS\_BAD\_RDN\_ATT\_ID\_SYNTAX (*DirectoryStorageError attribute*), [258](#page-261-0)
- ERROR\_DS\_BAD\_RDN\_ATT\_ID\_SYNTAX (*Win32Error attribute*), [298](#page-301-0)
- ERROR\_DS\_BUILD\_HIERARCHY\_TABLE\_FAILED (*DirectoryStorageError attribute*), [258](#page-261-0)
- ERROR\_DS\_BUILD\_HIERARCHY\_TABLE\_FAILED (*Win32Error attribute*), [298](#page-301-0)
- [258](#page-261-0)
- ERROR\_DS\_BUSY (*Win32Error attribute*), [298](#page-301-0)
- ERROR\_DS\_CANT\_ACCESS\_REMOTE\_PART\_OF\_AD (*DirectoryStorageError attribute*), [258](#page-261-0)
- ERROR\_DS\_CANT\_ACCESS\_REMOTE\_PART\_OF\_AD (*Win32Error attribute*), [298](#page-301-0)
- ERROR\_DS\_CANT\_ADD\_ATT\_VALUES (*DirectoryStorageError attribute*), [258](#page-261-0)
- ERROR\_DS\_CANT\_ADD\_ATT\_VALUES (*Win32Error attribute*), [298](#page-301-0)
- ERROR\_DS\_CANT\_ADD\_SYSTEM\_ONLY (*DirectoryStorageError attribute*), [258](#page-261-0)
- ERROR\_DS\_CANT\_ADD\_SYSTEM\_ONLY (*Win32Error attribute*), [298](#page-301-0)
- ERROR\_DS\_CANT\_ADD\_TO\_GC (*DirectoryStorageError attribute*), [258](#page-261-0)
- ERROR\_DS\_CANT\_ADD\_TO\_GC (*Win32Error attribute*), [298](#page-301-0)
- ERROR\_DS\_CANT\_CACHE\_ATT (*DirectoryStorageError attribute*), [258](#page-261-0)
- ERROR\_DS\_CANT\_CACHE\_ATT (*Win32Error attribute*), [298](#page-301-0)
- ERROR\_DS\_CANT\_CACHE\_CLASS (*DirectoryStorageError attribute*), [258](#page-261-0)
- ERROR\_DS\_CANT\_CACHE\_CLASS (*Win32Error attribute*), [298](#page-301-0)
- ERROR\_DS\_CANT\_CREATE\_IN\_NONDOMAIN\_NC (*DirectoryStorageError attribute*), [258](#page-261-0)
- ERROR\_DS\_CANT\_CREATE\_IN\_NONDOMAIN\_NC (*Win32Error attribute*), [298](#page-301-0)
- ERROR\_DS\_CANT\_CREATE\_UNDER\_SCHEMA (*DirectoryStorageError attribute*), [258](#page-261-0)
- ERROR\_DS\_CANT\_CREATE\_UNDER\_SCHEMA (*Win32Error attribute*), [298](#page-301-0)
- ERROR\_DS\_CANT\_DEL\_MASTER\_CROSSREF (*DirectoryStorageError attribute*), [258](#page-261-0)
- ERROR\_DS\_CANT\_DEL\_MASTER\_CROSSREF (*Win32Error attribute*), [298](#page-301-0)
- ERROR\_DS\_CANT\_DELETE (*DirectoryStorageError attribute*), [258](#page-261-0)
- ERROR\_DS\_CANT\_DELETE (*Win32Error attribute*), [298](#page-301-0)
- ERROR\_DS\_CANT\_DELETE\_DSA\_OBJ (*DirectoryStorageError attribute*), [258](#page-261-0)
- ERROR\_DS\_CANT\_DELETE\_DSA\_OBJ (*Win32Error attribute*), [298](#page-301-0)
- ERROR\_DS\_CANT\_DEMOTE\_WITH\_WRITEABLE\_NC (*DirectoryStorageError attribute*), [258](#page-261-0)
- ERROR\_DS\_CANT\_DEMOTE\_WITH\_WRITEABLE\_NC (*Win32Error attribute*), [298](#page-301-0)
- ERROR\_DS\_CANT\_DEREF\_ALIAS (*DirectoryStorageError attribute*), [258](#page-261-0)
- ERROR\_DS\_CANT\_DEREF\_ALIAS (*Win32Error at-*

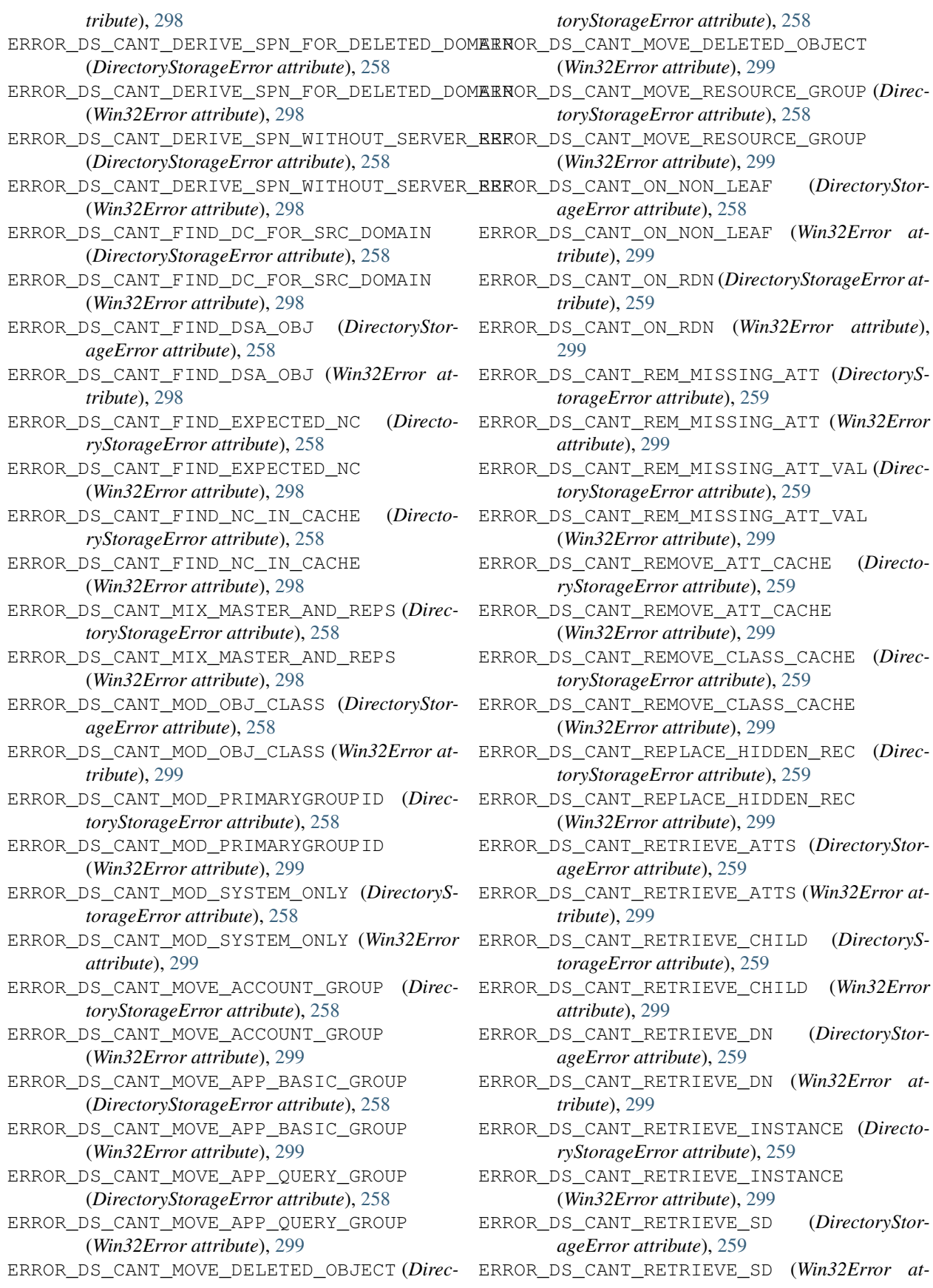

*tribute*), [299](#page-302-0) ERROR\_DS\_CANT\_START (*DirectoryStorageError attribute*), [259](#page-262-0) ERROR\_DS\_CANT\_START (*Win32Error attribute*), [299](#page-302-0) ERROR\_DS\_CANT\_TREE\_DELETE\_CRITICAL\_OBJ (*DirectoryStorageError attribute*), [259](#page-262-0) ERROR\_DS\_CANT\_TREE\_DELETE\_CRITICAL\_OBJ (*Win32Error attribute*), [299](#page-302-0) ERROR\_DS\_CANT\_WITH\_ACCT\_GROUP\_MEMBERSHPS ERROR\_DS\_COULDNT\_CONTACT\_FSMO (*Win32Error* (*DirectoryStorageError attribute*), [259](#page-262-0) ERROR\_DS\_CANT\_WITH\_ACCT\_GROUP\_MEMBERSHPS ERROR\_DS\_COULDNT\_IDENTIFY\_OBJECTS\_FOR\_TREE\_DELETE (*Win32Error attribute*), [299](#page-302-0) ERROR\_DS\_CHILDREN\_EXIST (*DirectoryStorageError attribute*), [259](#page-262-0) ERROR\_DS\_CHILDREN\_EXIST (*Win32Error attribute*), [299](#page-302-0) ERROR\_DS\_CLASS\_MUST\_BE\_CONCRETE (*DirectoryStorageError attribute*), [259](#page-262-0) ERROR\_DS\_CLASS\_MUST\_BE\_CONCRETE (*Win32Error attribute*), [299](#page-302-0) ERROR\_DS\_CLASS\_NOT\_DSA (*DirectoryStorageError attribute*), [259](#page-262-0) ERROR\_DS\_CLASS\_NOT\_DSA (*Win32Error attribute*), [299](#page-302-0) ERROR\_DS\_CLIENT\_LOOP (*DirectoryStorageError attribute*), [259](#page-262-0) ERROR\_DS\_CLIENT\_LOOP (*Win32Error attribute*), [299](#page-302-0) ERROR\_DS\_CODE\_INCONSISTENCY (*DirectoryStorageError attribute*), [259](#page-262-0) ERROR\_DS\_CODE\_INCONSISTENCY (*Win32Error attribute*), [299](#page-302-0) ERROR\_DS\_COMPARE\_FALSE (*DirectoryStorageError attribute*), [259](#page-262-0) ERROR\_DS\_COMPARE\_FALSE (*Win32Error attribute*), [299](#page-302-0) ERROR\_DS\_COMPARE\_TRUE (*DirectoryStorageError attribute*), [259](#page-262-0) ERROR\_DS\_COMPARE\_TRUE (*Win32Error attribute*), [299](#page-302-0) ERROR\_DS\_CONFIDENTIALITY\_REQUIRED (*DirectoryStorageError attribute*), [259](#page-262-0) ERROR\_DS\_CONFIDENTIALITY\_REQUIRED (*Win32Error attribute*), [299](#page-302-0) ERROR\_DS\_CONFIG\_PARAM\_MISSING (*DirectoryStorageError attribute*), [259](#page-262-0) ERROR\_DS\_CONFIG\_PARAM\_MISSING (*Win32Error attribute*), [299](#page-302-0) ERROR\_DS\_CONSTRAINT\_VIOLATION (*DirectoryStorageError attribute*), [259](#page-262-0) ERROR\_DS\_CONSTRAINT\_VIOLATION (*Win32Error attribute*), [299](#page-302-0) ERROR\_DS\_CONSTRUCTED\_ATT\_MOD (*DirectoryS-*

ERROR\_DS\_CONSTRUCTED\_ATT\_MOD (*Win32Error attribute*), [299](#page-302-0) ERROR\_DS\_CONTROL\_NOT\_FOUND (*DirectoryStorageError attribute*), [259](#page-262-0) ERROR\_DS\_CONTROL\_NOT\_FOUND (*Win32Error attribute*), [299](#page-302-0) ERROR\_DS\_COULDNT\_CONTACT\_FSMO (*DirectoryStorageError attribute*), [259](#page-262-0) *attribute*), [299](#page-302-0) (*DirectoryStorageError attribute*), [259](#page-262-0) ERROR\_DS\_COULDNT\_IDENTIFY\_OBJECTS\_FOR\_TREE\_DELETE (*Win32Error attribute*), [300](#page-303-0) ERROR\_DS\_COULDNT\_LOCK\_TREE\_FOR\_DELETE (*DirectoryStorageError attribute*), [259](#page-262-0) ERROR\_DS\_COULDNT\_LOCK\_TREE\_FOR\_DELETE (*Win32Error attribute*), [300](#page-303-0) ERROR\_DS\_COULDNT\_UPDATE\_SPNS (*DirectoryStorageError attribute*), [259](#page-262-0) ERROR\_DS\_COULDNT\_UPDATE\_SPNS (*Win32Error attribute*), [300](#page-303-0) ERROR\_DS\_COUNTING\_AB\_INDICES\_FAILED (*DirectoryStorageError attribute*), [259](#page-262-0) ERROR\_DS\_COUNTING\_AB\_INDICES\_FAILED (*Win32Error attribute*), [300](#page-303-0) ERROR\_DS\_CR\_IMPOSSIBLE\_TO\_VALIDATE (*DirectoryStorageError attribute*), [260](#page-263-0) ERROR\_DS\_CR\_IMPOSSIBLE\_TO\_VALIDATE (*Win32Error attribute*), [300](#page-303-0) ERROR\_DS\_CR\_IMPOSSIBLE\_TO\_VALIDATE\_V2 (*DirectoryStorageError attribute*), [260](#page-263-0) ERROR\_DS\_CR\_IMPOSSIBLE\_TO\_VALIDATE\_V2 (*Win32Error attribute*), [300](#page-303-0) ERROR\_DS\_CROSS\_DOM\_MOVE\_ERROR (*DirectoryStorageError attribute*), [259](#page-262-0) ERROR\_DS\_CROSS\_DOM\_MOVE\_ERROR (*Win32Error attribute*), [300](#page-303-0) ERROR\_DS\_CROSS\_DOMAIN\_CLEANUP\_REQD (*DirectoryStorageError attribute*), [259](#page-262-0) ERROR\_DS\_CROSS\_DOMAIN\_CLEANUP\_REQD (*Win32Error attribute*), [300](#page-303-0) ERROR\_DS\_CROSS\_NC\_DN\_RENAME (*DirectoryStorageError attribute*), [259](#page-262-0) ERROR\_DS\_CROSS\_NC\_DN\_RENAME (*Win32Error attribute*), [300](#page-303-0) ERROR\_DS\_CROSS\_REF\_BUSY (*DirectoryStorageError attribute*), [259](#page-262-0) ERROR\_DS\_CROSS\_REF\_BUSY (*Win32Error attribute*), [300](#page-303-0) ERROR\_DS\_CROSS\_REF\_EXISTS (*DirectoryStorageError attribute*), [259](#page-262-0) ERROR\_DS\_CROSS\_REF\_EXISTS (*Win32Error at-*

*tribute*), [300](#page-303-0)

*torageError attribute*), [259](#page-262-0)

ERROR\_DS\_DATABASE\_ERROR (*DirectoryStorageError attribute*), [260](#page-263-0) ERROR\_DS\_DATABASE\_ERROR (*Win32Error attribute*), [300](#page-303-0) ERROR\_DS\_DECODING\_ERROR (*DirectoryStorageError attribute*), [260](#page-263-0) ERROR\_DS\_DECODING\_ERROR (*Win32Error attribute*), [300](#page-303-0) ERROR\_DS\_DESTINATION\_AUDITING\_NOT\_ENABLED (*DirectoryStorageError attribute*), [260](#page-263-0) ERROR\_DS\_DESTINATION\_AUDITING\_NOT\_ENABLED (*Win32Error attribute*), [300](#page-303-0) ERROR\_DS\_DESTINATION\_DOMAIN\_NOT\_IN\_FOREST (*DirectoryStorageError attribute*), [260](#page-263-0) ERROR\_DS\_DESTINATION\_DOMAIN\_NOT\_IN\_FOREST (*Win32Error attribute*), [300](#page-303-0) ERROR\_DS\_DIFFERENT\_REPL\_EPOCHS (*DirectoryStorageError attribute*), [260](#page-263-0) ERROR\_DS\_DIFFERENT\_REPL\_EPOCHS (*Win32Error attribute*), [300](#page-303-0) ERROR\_DS\_DISALLOWED\_IN\_SYSTEM\_CONTAINER (*DirectoryStorageError attribute*), [260](#page-263-0) ERROR\_DS\_DISALLOWED\_IN\_SYSTEM\_CONTAINER (*Win32Error attribute*), [300](#page-303-0) ERROR\_DS\_DNS\_LOOKUP\_FAILURE (*DirectoryStorageError attribute*), [260](#page-263-0) ERROR\_DS\_DNS\_LOOKUP\_FAILURE (*Win32Error attribute*), [300](#page-303-0) ERROR\_DS\_DOMAIN\_RENAME\_IN\_PROGRESS (*DirectoryStorageError attribute*), [260](#page-263-0) ERROR\_DS\_DOMAIN\_RENAME\_IN\_PROGRESS (*Win32Error attribute*), [300](#page-303-0) ERROR\_DS\_DOMAIN\_VERSION\_TOO\_HIGH (*DirectoryStorageError attribute*), [260](#page-263-0) ERROR\_DS\_DOMAIN\_VERSION\_TOO\_HIGH (*Win32Error attribute*), [300](#page-303-0) ERROR\_DS\_DOMAIN\_VERSION\_TOO\_LOW (*DirectoryStorageError attribute*), [260](#page-263-0) ERROR\_DS\_DOMAIN\_VERSION\_TOO\_LOW (*Win32Error attribute*), [300](#page-303-0) ERROR\_DS\_DRA\_ABANDON\_SYNC (*DirectoryStorageError attribute*), [260](#page-263-0) ERROR\_DS\_DRA\_ABANDON\_SYNC (*Win32Error attribute*), [300](#page-303-0) ERROR\_DS\_DRA\_ACCESS\_DENIED (*DirectoryStorageError attribute*), [260](#page-263-0) ERROR\_DS\_DRA\_ACCESS\_DENIED (*Win32Error attribute*), [300](#page-303-0) ERROR\_DS\_DRA\_BAD\_DN (*DirectoryStorageError attribute*), [260](#page-263-0) ERROR\_DS\_DRA\_BAD\_DN (*Win32Error attribute*), [300](#page-303-0) ERROR\_DS\_DRA\_BAD\_INSTANCE\_TYPE (*DirectoryStorageError attribute*), [260](#page-263-0) ERROR\_DS\_DRA\_BAD\_INSTANCE\_TYPE (*Win32Error attribute*), [300](#page-303-0) ERROR\_DS\_DRA\_BAD\_NC (*DirectoryStorageError attribute*), [260](#page-263-0) ERROR\_DS\_DRA\_BAD\_NC (*Win32Error attribute*), [300](#page-303-0) ERROR\_DS\_DRA\_BUSY (*DirectoryStorageError attribute*), [260](#page-263-0) ERROR\_DS\_DRA\_BUSY (*Win32Error attribute*), [300](#page-303-0) ERROR\_DS\_DRA\_CONNECTION\_FAILED (*DirectoryStorageError attribute*), [260](#page-263-0) ERROR\_DS\_DRA\_CONNECTION\_FAILED (*Win32Error attribute*), [300](#page-303-0) ERROR\_DS\_DRA\_DB\_ERROR (*DirectoryStorageError attribute*), [260](#page-263-0) ERROR\_DS\_DRA\_DB\_ERROR (*Win32Error attribute*), [300](#page-303-0) ERROR\_DS\_DRA\_DN\_EXISTS (*DirectoryStorageError attribute*), [260](#page-263-0) ERROR\_DS\_DRA\_DN\_EXISTS (*Win32Error attribute*), [300](#page-303-0) ERROR\_DS\_DRA\_EARLIER\_SCHEMA\_CONFLICT (*DirectoryStorageError attribute*), [260](#page-263-0) ERROR\_DS\_DRA\_EARLIER\_SCHEMA\_CONFLICT (*Win32Error attribute*), [300](#page-303-0) ERROR\_DS\_DRA\_EXTN\_CONNECTION\_FAILED (*DirectoryStorageError attribute*), [260](#page-263-0) ERROR\_DS\_DRA\_EXTN\_CONNECTION\_FAILED (*Win32Error attribute*), [300](#page-303-0) ERROR\_DS\_DRA\_GENERIC (*DirectoryStorageError attribute*), [260](#page-263-0) ERROR\_DS\_DRA\_GENERIC (*Win32Error attribute*), [300](#page-303-0) ERROR\_DS\_DRA\_INCOMPATIBLE\_PARTIAL\_SET (*DirectoryStorageError attribute*), [260](#page-263-0) ERROR\_DS\_DRA\_INCOMPATIBLE\_PARTIAL\_SET (*Win32Error attribute*), [300](#page-303-0) ERROR\_DS\_DRA\_INCONSISTENT\_DIT (*DirectoryStorageError attribute*), [260](#page-263-0) ERROR\_DS\_DRA\_INCONSISTENT\_DIT (*Win32Error attribute*), [300](#page-303-0) ERROR\_DS\_DRA\_INTERNAL\_ERROR (*DirectoryStorageError attribute*), [260](#page-263-0) ERROR\_DS\_DRA\_INTERNAL\_ERROR (*Win32Error attribute*), [300](#page-303-0) ERROR\_DS\_DRA\_INVALID\_PARAMETER (*DirectoryStorageError attribute*), [260](#page-263-0) ERROR\_DS\_DRA\_INVALID\_PARAMETER (*Win32Error attribute*), [301](#page-304-0) ERROR\_DS\_DRA\_MAIL\_PROBLEM (*DirectoryStorageError attribute*), [260](#page-263-0) ERROR\_DS\_DRA\_MAIL\_PROBLEM (*Win32Error attribute*), [301](#page-304-0) ERROR\_DS\_DRA\_MISSING\_PARENT (*DirectoryStorageError attribute*), [260](#page-263-0) ERROR\_DS\_DRA\_MISSING\_PARENT (*Win32Error at-*

*tribute*), [301](#page-304-0) ERROR\_DS\_DRA\_NAME\_COLLISION (*DirectoryStorageError attribute*), [260](#page-263-0) ERROR\_DS\_DRA\_NAME\_COLLISION (*Win32Error attribute*), [301](#page-304-0) ERROR\_DS\_DRA\_NO\_REPLICA (*DirectoryStorageError attribute*), [260](#page-263-0) ERROR\_DS\_DRA\_NO\_REPLICA (*Win32Error attribute*), [301](#page-304-0) ERROR\_DS\_DRA\_NOT\_SUPPORTED (*DirectoryStorageError attribute*), [260](#page-263-0) ERROR\_DS\_DRA\_NOT\_SUPPORTED (*Win32Error attribute*), [301](#page-304-0) ERROR\_DS\_DRA\_OBJ\_IS\_REP\_SOURCE (*DirectoryStorageError attribute*), [260](#page-263-0) ERROR\_DS\_DRA\_OBJ\_IS\_REP\_SOURCE (*Win32Error attribute*), [301](#page-304-0) ERROR\_DS\_DRA\_OBJ\_NC\_MISMATCH (*DirectoryStorageError attribute*), [260](#page-263-0) ERROR\_DS\_DRA\_OBJ\_NC\_MISMATCH (*Win32Error attribute*), [301](#page-304-0) ERROR\_DS\_DRA\_OUT\_OF\_MEM (*DirectoryStorageError attribute*), [260](#page-263-0) ERROR\_DS\_DRA\_OUT\_OF\_MEM (*Win32Error attribute*), [301](#page-304-0) ERROR\_DS\_DRA\_OUT\_SCHEDULE\_WINDOW (*Direc-*

- *toryStorageError attribute*), [261](#page-264-0) ERROR\_DS\_DRA\_OUT\_SCHEDULE\_WINDOW
- (*Win32Error attribute*), [301](#page-304-0) ERROR\_DS\_DRA\_PREEMPTED (*DirectoryStorageError*
- *attribute*), [261](#page-264-0) ERROR\_DS\_DRA\_PREEMPTED (*Win32Error attribute*),
- [301](#page-304-0)
- ERROR\_DS\_DRA\_REF\_ALREADY\_EXISTS (*DirectoryStorageError attribute*), [261](#page-264-0)
- ERROR\_DS\_DRA\_REF\_ALREADY\_EXISTS (*Win32Error attribute*), [301](#page-304-0)
- ERROR\_DS\_DRA\_REF\_NOT\_FOUND (*DirectoryStorageError attribute*), [261](#page-264-0)
- ERROR\_DS\_DRA\_REF\_NOT\_FOUND (*Win32Error attribute*), [301](#page-304-0)
- ERROR\_DS\_DRA\_REPL\_PENDING (*DirectoryStorageError attribute*), [261](#page-264-0)
- ERROR\_DS\_DRA\_REPL\_PENDING (*Win32Error attribute*), [301](#page-304-0)
- ERROR\_DS\_DRA\_RPC\_CANCELLED (*DirectoryStorageError attribute*), [261](#page-264-0)
- ERROR\_DS\_DRA\_RPC\_CANCELLED (*Win32Error attribute*), [301](#page-304-0)
- ERROR\_DS\_DRA\_SCHEMA\_CONFLICT (*DirectoryStorageError attribute*), [261](#page-264-0)
- ERROR\_DS\_DRA\_SCHEMA\_CONFLICT (*Win32Error attribute*), [301](#page-304-0)
- ERROR\_DS\_DRA\_SCHEMA\_INFO\_SHIP (*DirectoryS-*ERROR\_DS\_DUP\_LINK\_ID (*Win32Error attribute*),

*torageError attribute*), [261](#page-264-0)

- ERROR\_DS\_DRA\_SCHEMA\_INFO\_SHIP (*Win32Error attribute*), [301](#page-304-0)
- ERROR\_DS\_DRA\_SCHEMA\_MISMATCH (*DirectoryStorageError attribute*), [261](#page-264-0)
- ERROR\_DS\_DRA\_SCHEMA\_MISMATCH (*Win32Error attribute*), [301](#page-304-0)
- ERROR\_DS\_DRA\_SHUTDOWN (*DirectoryStorageError attribute*), [261](#page-264-0)
- ERROR\_DS\_DRA\_SHUTDOWN (*Win32Error attribute*), [301](#page-304-0)
- ERROR\_DS\_DRA\_SINK\_DISABLED (*DirectoryStorageError attribute*), [261](#page-264-0)
- ERROR\_DS\_DRA\_SINK\_DISABLED (*Win32Error attribute*), [301](#page-304-0)
- ERROR\_DS\_DRA\_SOURCE\_DISABLED (*DirectoryStorageError attribute*), [261](#page-264-0)
- ERROR\_DS\_DRA\_SOURCE\_DISABLED (*Win32Error attribute*), [301](#page-304-0)
- ERROR\_DS\_DRA\_SOURCE\_IS\_PARTIAL\_REPLICA (*DirectoryStorageError attribute*), [261](#page-264-0)
- ERROR\_DS\_DRA\_SOURCE\_IS\_PARTIAL\_REPLICA (*Win32Error attribute*), [301](#page-304-0)
- ERROR\_DS\_DRA\_SOURCE\_REINSTALLED (*DirectoryStorageError attribute*), [261](#page-264-0)
- ERROR\_DS\_DRA\_SOURCE\_REINSTALLED (*Win32Error attribute*), [301](#page-304-0)
- ERROR\_DS\_DRS\_EXTENSIONS\_CHANGED (*DirectoryStorageError attribute*), [261](#page-264-0)
- ERROR\_DS\_DRS\_EXTENSIONS\_CHANGED (*Win32Error attribute*), [301](#page-304-0)
- ERROR\_DS\_DS\_REQUIRED (*DirectoryStorageError attribute*), [261](#page-264-0)
- ERROR\_DS\_DS\_REQUIRED (*Win32Error attribute*), [301](#page-304-0)
- ERROR\_DS\_DSA\_MUST\_BE\_INT\_MASTER (*DirectoryStorageError attribute*), [261](#page-264-0)
- ERROR\_DS\_DSA\_MUST\_BE\_INT\_MASTER (*Win32Error attribute*), [301](#page-304-0)
- ERROR\_DS\_DST\_DOMAIN\_NOT\_NATIVE (*DirectoryStorageError attribute*), [261](#page-264-0)
- ERROR\_DS\_DST\_DOMAIN\_NOT\_NATIVE (*Win32Error attribute*), [301](#page-304-0)
- ERROR\_DS\_DST\_NC\_MISMATCH (*DirectoryStorageError attribute*), [261](#page-264-0)
- ERROR\_DS\_DST\_NC\_MISMATCH (*Win32Error attribute*), [301](#page-304-0)
- ERROR\_DS\_DUP\_LDAP\_DISPLAY\_NAME (*DirectoryStorageError attribute*), [261](#page-264-0)
- ERROR\_DS\_DUP\_LDAP\_DISPLAY\_NAME (*Win32Error attribute*), [301](#page-304-0)
- ERROR\_DS\_DUP\_LINK\_ID (*DirectoryStorageError attribute*), [261](#page-264-0)
- 

[301](#page-304-0)

- ERROR\_DS\_DUP\_MAPI\_ID (*DirectoryStorageError at-*ERROR\_DS\_EXISTS\_IN\_SUB\_CLS (*DirectoryStortribute*), [261](#page-264-0)
- ERROR\_DS\_DUP\_MAPI\_ID (*Win32Error attribute*), [301](#page-304-0)
- ERROR\_DS\_DUP\_MSDS\_INTID (*DirectoryStorageError attribute*), [261](#page-264-0)
- ERROR\_DS\_DUP\_MSDS\_INTID (*Win32Error attribute*), [301](#page-304-0)
- ERROR\_DS\_DUP\_OID (*DirectoryStorageError attribute*), [261](#page-264-0)
- ERROR\_DS\_DUP\_OID (*Win32Error attribute*), [301](#page-304-0)
- ERROR\_DS\_DUP\_RDN (*DirectoryStorageError attribute*), [261](#page-264-0)
- ERROR\_DS\_DUP\_RDN (*Win32Error attribute*), [301](#page-304-0)
- ERROR\_DS\_DUP\_SCHEMA\_ID\_GUID (*DirectoryStorageError attribute*), [261](#page-264-0)
- ERROR\_DS\_DUP\_SCHEMA\_ID\_GUID (*Win32Error attribute*), [301](#page-304-0)
- ERROR\_DS\_DUPLICATE\_ID\_FOUND (*DirectoryStorageError attribute*), [261](#page-264-0)
- ERROR\_DS\_DUPLICATE\_ID\_FOUND (*Win32Error attribute*), [301](#page-304-0)
- ERROR\_DS\_ENCODING\_ERROR (*DirectoryStorageError attribute*), [261](#page-264-0)
- ERROR\_DS\_ENCODING\_ERROR (*Win32Error attribute*), [302](#page-305-0)
- ERROR\_DS\_EPOCH\_MISMATCH (*DirectoryStorageError attribute*), [261](#page-264-0)
- ERROR\_DS\_EPOCH\_MISMATCH (*Win32Error attribute*), [302](#page-305-0)
- ERROR\_DS\_EXISTING\_AD\_CHILD\_NC (*DirectoryStorageError attribute*), [261](#page-264-0)
- ERROR\_DS\_EXISTING\_AD\_CHILD\_NC (*Win32Error attribute*), [302](#page-305-0)
- ERROR\_DS\_EXISTS\_IN\_AUX\_CLS (*DirectoryStorageError attribute*), [261](#page-264-0)
- ERROR\_DS\_EXISTS\_IN\_AUX\_CLS (*Win32Error attribute*), [302](#page-305-0)
- ERROR\_DS\_EXISTS\_IN\_MAY\_HAVE (*DirectoryStorageError attribute*), [261](#page-264-0)
- ERROR\_DS\_EXISTS\_IN\_MAY\_HAVE (*Win32Error attribute*), [302](#page-305-0)
- ERROR\_DS\_EXISTS\_IN\_MUST\_HAVE (*DirectoryStorageError attribute*), [261](#page-264-0)
- ERROR\_DS\_EXISTS\_IN\_MUST\_HAVE (*Win32Error attribute*), [302](#page-305-0)
- ERROR\_DS\_EXISTS\_IN\_POSS\_SUP (*DirectoryStorageError attribute*), [261](#page-264-0)
- ERROR\_DS\_EXISTS\_IN\_POSS\_SUP (*Win32Error attribute*), [302](#page-305-0)
- ERROR\_DS\_EXISTS\_IN\_RDNATTID (*DirectoryStorageError attribute*), [261](#page-264-0)
- 

*tribute*), [302](#page-305-0)

- *ageError attribute*), [261](#page-264-0)
- ERROR\_DS\_EXISTS\_IN\_SUB\_CLS (*Win32Error attribute*), [302](#page-305-0)
- ERROR\_DS\_FILTER\_UNKNOWN (*DirectoryStorageError attribute*), [262](#page-265-0)
- ERROR\_DS\_FILTER\_UNKNOWN (*Win32Error attribute*), [302](#page-305-0)
- ERROR\_DS\_FILTER\_USES\_CONTRUCTED\_ATTRS (*DirectoryStorageError attribute*), [262](#page-265-0)
- ERROR\_DS\_FILTER\_USES\_CONTRUCTED\_ATTRS (*Win32Error attribute*), [302](#page-305-0)
- ERROR\_DS\_FOREST\_VERSION\_TOO\_HIGH (*DirectoryStorageError attribute*), [262](#page-265-0)
- ERROR\_DS\_FOREST\_VERSION\_TOO\_HIGH (*Win32Error attribute*), [302](#page-305-0)
- ERROR\_DS\_FOREST\_VERSION\_TOO\_LOW (*DirectoryStorageError attribute*), [262](#page-265-0)
- ERROR\_DS\_FOREST\_VERSION\_TOO\_LOW (*Win32Error attribute*), [302](#page-305-0)
- ERROR\_DS\_GC\_NOT\_AVAILABLE (*DirectoryStorageError attribute*), [262](#page-265-0)
- ERROR\_DS\_GC\_NOT\_AVAILABLE (*Win32Error attribute*), [302](#page-305-0)
- ERROR\_DS\_GC\_REQUIRED (*DirectoryStorageError attribute*), [262](#page-265-0)
- ERROR\_DS\_GC\_REQUIRED (*Win32Error attribute*), [302](#page-305-0)
- ERROR\_DS\_GCVERIFY\_ERROR (*DirectoryStorageError attribute*), [262](#page-265-0)
- ERROR\_DS\_GCVERIFY\_ERROR (*Win32Error attribute*), [302](#page-305-0)
- ERROR\_DS\_GENERIC\_ERROR (*DirectoryStorageError attribute*), [262](#page-265-0)
- ERROR\_DS\_GENERIC\_ERROR (*Win32Error attribute*), [302](#page-305-0)
- ERROR\_DS\_GLOBAL\_CANT\_HAVE\_CROSSDOMAIN\_MEMBER (*DirectoryStorageError attribute*), [262](#page-265-0)
- ERROR\_DS\_GLOBAL\_CANT\_HAVE\_CROSSDOMAIN\_MEMBER (*Win32Error attribute*), [302](#page-305-0)
- ERROR\_DS\_GLOBAL\_CANT\_HAVE\_LOCAL\_MEMBER (*DirectoryStorageError attribute*), [262](#page-265-0)
- ERROR\_DS\_GLOBAL\_CANT\_HAVE\_LOCAL\_MEMBER (*Win32Error attribute*), [302](#page-305-0)
- ERROR\_DS\_GLOBAL\_CANT\_HAVE\_UNIVERSAL\_MEMBER (*DirectoryStorageError attribute*), [262](#page-265-0)
- ERROR\_DS\_GLOBAL\_CANT\_HAVE\_UNIVERSAL\_MEMBER (*Win32Error attribute*), [302](#page-305-0)
- ERROR\_DS\_GOVERNSID\_MISSING (*DirectoryStorageError attribute*), [262](#page-265-0)
- ERROR\_DS\_GOVERNSID\_MISSING (*Win32Error attribute*), [302](#page-305-0)
- ERROR\_DS\_EXISTS\_IN\_RDNATTID (*Win32Error at-*ERROR\_DS\_GROUP\_CONVERSION\_ERROR (*Directo-*

*ryStorageError attribute*), [262](#page-265-0) ERROR\_DS\_GROUP\_CONVERSION\_ERROR (*Win32Error attribute*), [302](#page-305-0) ERROR\_DS\_HAVE\_PRIMARY\_MEMBERS (*DirectoryStorageError attribute*), [262](#page-265-0) ERROR\_DS\_HAVE\_PRIMARY\_MEMBERS (*Win32Error attribute*), [302](#page-305-0) ERROR\_DS\_HIERARCHY\_TABLE\_MALLOC\_FAILED (*DirectoryStorageError attribute*), [262](#page-265-0) ERROR\_DS\_HIERARCHY\_TABLE\_MALLOC\_FAILED (*Win32Error attribute*), [302](#page-305-0) ERROR\_DS\_HIERARCHY\_TABLE\_TOO\_DEEP (*Win32Error attribute*), [302](#page-305-0) ERROR\_DS\_ILLEGAL\_BASE\_SCHEMA\_MOD (*DirectoryStorageError attribute*), [262](#page-265-0) ERROR\_DS\_ILLEGAL\_BASE\_SCHEMA\_MOD (*Win32Error attribute*), [302](#page-305-0) ERROR\_DS\_ILLEGAL\_MOD\_OPERATION (*DirectoryStorageError attribute*), [262](#page-265-0) ERROR\_DS\_ILLEGAL\_MOD\_OPERATION (*Win32Error attribute*), [302](#page-305-0) ERROR\_DS\_ILLEGAL\_SUPERIOR (*DirectoryStorageError attribute*), [262](#page-265-0) ERROR\_DS\_ILLEGAL\_SUPERIOR (*Win32Error attribute*), [302](#page-305-0) ERROR\_DS\_ILLEGAL\_XDOM\_MOVE\_OPERATION (*DirectoryStorageError attribute*), [262](#page-265-0) ERROR\_DS\_ILLEGAL\_XDOM\_MOVE\_OPERATION (*Win32Error attribute*), [302](#page-305-0) ERROR\_DS\_INAPPROPRIATE\_AUTH (*DirectoryStorageError attribute*), [262](#page-265-0) ERROR\_DS\_INAPPROPRIATE\_AUTH (*Win32Error attribute*), [302](#page-305-0) ERROR\_DS\_INAPPROPRIATE\_MATCHING (*DirectoryStorageError attribute*), [262](#page-265-0) ERROR\_DS\_INAPPROPRIATE\_MATCHING (*Win32Error attribute*), [302](#page-305-0) ERROR\_DS\_INCOMPATIBLE\_CONTROLS\_USED (*DirectoryStorageError attribute*), [262](#page-265-0) ERROR\_DS\_INCOMPATIBLE\_CONTROLS\_USED (*Win32Error attribute*), [302](#page-305-0) ERROR\_DS\_INCOMPATIBLE\_VERSION (*DirectoryStorageError attribute*), [262](#page-265-0) ERROR\_DS\_INCOMPATIBLE\_VERSION (*Win32Error attribute*), [302](#page-305-0) ERROR\_DS\_INCORRECT\_ROLE\_OWNER (*DirectoryStorageError attribute*), [262](#page-265-0) ERROR\_DS\_INCORRECT\_ROLE\_OWNER (*Win32Error attribute*), [302](#page-305-0) ERROR\_DS\_INIT\_FAILURE (*DirectoryStorageError attribute*), [262](#page-265-0) ERROR\_DS\_INIT\_FAILURE (*Win32Error attribute*), [302](#page-305-0) ERROR\_DS\_INIT\_FAILURE\_CONSOLE (*DirectoryS-*ERROR\_DS\_INVALID\_ROLE\_OWNER (*Win32Error at-*

*torageError attribute*), [262](#page-265-0) ERROR\_DS\_INIT\_FAILURE\_CONSOLE (*Win32Error attribute*), [302](#page-305-0) ERROR\_DS\_INSTALL\_NO\_SCH\_VERSION\_IN\_INIFILE (*DirectoryStorageError attribute*), [262](#page-265-0) ERROR\_DS\_INSTALL\_NO\_SCH\_VERSION\_IN\_INIFILE (*Win32Error attribute*), [303](#page-306-0) ERROR\_DS\_INSTALL\_NO\_SRC\_SCH\_VERSION (*DirectoryStorageError attribute*), [262](#page-265-0) ERROR\_DS\_INSTALL\_NO\_SRC\_SCH\_VERSION (*Win32Error attribute*), [303](#page-306-0) ERROR\_DS\_INSTALL\_SCHEMA\_MISMATCH (*DirectoryStorageError attribute*), [262](#page-265-0) ERROR\_DS\_INSTALL\_SCHEMA\_MISMATCH (*Win32Error attribute*), [303](#page-306-0) ERROR\_DS\_INSUFF\_ACCESS\_RIGHTS (*DirectoryStorageError attribute*), [262](#page-265-0) ERROR\_DS\_INSUFF\_ACCESS\_RIGHTS (*Win32Error attribute*), [303](#page-306-0) ERROR\_DS\_INSUFFICIENT\_ATTR\_TO\_CREATE\_OBJECT (*DirectoryStorageError attribute*), [262](#page-265-0) ERROR\_DS\_INSUFFICIENT\_ATTR\_TO\_CREATE\_OBJECT (*Win32Error attribute*), [303](#page-306-0) ERROR\_DS\_INTERNAL\_FAILURE (*DirectoryStorageError attribute*), [262](#page-265-0) ERROR\_DS\_INTERNAL\_FAILURE (*Win32Error attribute*), [303](#page-306-0) ERROR\_DS\_INVALID\_ATTRIBUTE\_SYNTAX (*DirectoryStorageError attribute*), [262](#page-265-0) ERROR\_DS\_INVALID\_ATTRIBUTE\_SYNTAX (*Win32Error attribute*), [303](#page-306-0) ERROR\_DS\_INVALID\_DMD (*DirectoryStorageError attribute*), [262](#page-265-0) ERROR\_DS\_INVALID\_DMD (*Win32Error attribute*), [303](#page-306-0) ERROR\_DS\_INVALID\_DN\_SYNTAX (*DirectoryStorageError attribute*), [262](#page-265-0) ERROR\_DS\_INVALID\_DN\_SYNTAX (*Win32Error attribute*), [303](#page-306-0) ERROR\_DS\_INVALID\_GROUP\_TYPE (*DirectoryStorageError attribute*), [262](#page-265-0) ERROR\_DS\_INVALID\_GROUP\_TYPE (*Win32Error attribute*), [303](#page-306-0) ERROR\_DS\_INVALID\_LDAP\_DISPLAY\_NAME (*DirectoryStorageError attribute*), [263](#page-266-0) ERROR\_DS\_INVALID\_LDAP\_DISPLAY\_NAME (*Win32Error attribute*), [303](#page-306-0) ERROR\_DS\_INVALID\_NAME\_FOR\_SPN (*DirectoryStorageError attribute*), [263](#page-266-0) ERROR\_DS\_INVALID\_NAME\_FOR\_SPN (*Win32Error attribute*), [303](#page-306-0)

ERROR\_DS\_INVALID\_ROLE\_OWNER (*DirectoryStorageError attribute*), [263](#page-266-0)

*tribute*), [303](#page-306-0) ERROR\_DS\_INVALID\_SCRIPT (*DirectoryStorageError attribute*), [263](#page-266-0) ERROR\_DS\_INVALID\_SCRIPT (*Win32Error attribute*), [303](#page-306-0) ERROR\_DS\_INVALID\_SEARCH\_FLAG (*DirectoryStorageError attribute*), [263](#page-266-0) ERROR\_DS\_INVALID\_SEARCH\_FLAG (*Win32Error attribute*), [303](#page-306-0) ERROR\_DS\_INVALID\_SEARCH\_FLAG\_SUBTREE (*Win32Error attribute*), [303](#page-306-0) ERROR\_DS\_INVALID\_SEARCH\_FLAG\_TUPLE (*Win32Error attribute*), [303](#page-306-0) ERROR\_DS\_IS\_LEAF (*DirectoryStorageError attribute*), [263](#page-266-0) ERROR\_DS\_IS\_LEAF (*Win32Error attribute*), [303](#page-306-0) ERROR\_DS\_KEY\_NOT\_UNIQUE (*DirectoryStorageError attribute*), [263](#page-266-0) ERROR\_DS\_KEY\_NOT\_UNIQUE (*Win32Error attribute*), [303](#page-306-0) ERROR\_DS\_LDAP\_SEND\_QUEUE\_FULL (*DirectoryStorageError attribute*), [263](#page-266-0) ERROR\_DS\_LDAP\_SEND\_QUEUE\_FULL (*Win32Error attribute*), [303](#page-306-0) ERROR\_DS\_LINK\_ID\_NOT\_AVAILABLE (*DirectoryStorageError attribute*), [263](#page-266-0) ERROR\_DS\_LINK\_ID\_NOT\_AVAILABLE (*Win32Error attribute*), [303](#page-306-0) ERROR\_DS\_LOCAL\_CANT\_HAVE\_CROSSDOMAIN\_LOCAL\_MEMBER ERROR\_DS\_MISSING\_REQUIRED\_ATT (*Win32Error* (*DirectoryStorageError attribute*), [263](#page-266-0) ERROR\_DS\_LOCAL\_CANT\_HAVE\_CROSSDOMAIN\_LOCERRMEMBERMISSING\_SUPREF (DirectoryStorageEr-(*Win32Error attribute*), [303](#page-306-0) ERROR\_DS\_LOCAL\_ERROR (*DirectoryStorageError attribute*), [263](#page-266-0) ERROR\_DS\_LOCAL\_ERROR (*Win32Error attribute*), [303](#page-306-0) ERROR\_DS\_LOCAL\_MEMBER\_OF\_LOCAL\_ONLY (*DirectoryStorageError attribute*), [263](#page-266-0) ERROR\_DS\_LOCAL\_MEMBER\_OF\_LOCAL\_ONLY (*Win32Error attribute*), [303](#page-306-0) ERROR\_DS\_LOOP\_DETECT (*DirectoryStorageError attribute*), [263](#page-266-0) ERROR\_DS\_LOOP\_DETECT (*Win32Error attribute*), [303](#page-306-0) ERROR\_DS\_LOW\_DSA\_VERSION (*DirectoryStorageError attribute*), [263](#page-266-0) ERROR\_DS\_LOW\_DSA\_VERSION (*Win32Error attribute*), [303](#page-306-0) ERROR\_DS\_MACHINE\_ACCOUNT\_CREATED\_PRENT4 ERROR\_DS\_MUST\_BE\_RUN\_ON\_DST\_DC (*DirectoryStorageError attribute*), [263](#page-266-0) ERROR\_DS\_MACHINE\_ACCOUNT\_CREATED\_PRENT4 ERROR\_DS\_NAME\_ERROR\_DOMAIN\_ONLY (*Directo-*(*Win32Error attribute*), [303](#page-306-0) ERROR\_DS\_MACHINE\_ACCOUNT\_QUOTA\_EXCEEDED ERROR\_DS\_NAME\_ERROR\_DOMAIN\_ONLY ERROR\_DS\_MACHINE\_ACCOUNT\_QUOTA\_EXCEEDED (*Win32Error attribute*), [303](#page-306-0) ERROR\_DS\_MASTERDSA\_REQUIRED (*DirectoryStorageError attribute*), [263](#page-266-0) ERROR\_DS\_MASTERDSA\_REQUIRED (*Win32Error attribute*), [303](#page-306-0) ERROR\_DS\_MAX\_OBJ\_SIZE\_EXCEEDED (*DirectoryStorageError attribute*), [263](#page-266-0) ERROR\_DS\_MAX\_OBJ\_SIZE\_EXCEEDED (*Win32Error attribute*), [303](#page-306-0) ERROR\_DS\_MEMBERSHIP\_EVALUATED\_LOCALLY (*DirectoryStorageError attribute*), [263](#page-266-0) ERROR\_DS\_MEMBERSHIP\_EVALUATED\_LOCALLY (*Win32Error attribute*), [303](#page-306-0) ERROR\_DS\_MISSING\_EXPECTED\_ATT (*DirectoryStorageError attribute*), [263](#page-266-0) ERROR\_DS\_MISSING\_EXPECTED\_ATT (*Win32Error attribute*), [303](#page-306-0) ERROR\_DS\_MISSING\_FSMO\_SETTINGS (*DirectoryStorageError attribute*), [263](#page-266-0) ERROR\_DS\_MISSING\_FSMO\_SETTINGS (*Win32Error attribute*), [303](#page-306-0) ERROR\_DS\_MISSING\_INFRASTRUCTURE\_CONTAINER (*DirectoryStorageError attribute*), [263](#page-266-0) ERROR\_DS\_MISSING\_INFRASTRUCTURE\_CONTAINER (*Win32Error attribute*), [303](#page-306-0) ERROR\_DS\_MISSING\_REQUIRED\_ATT (*DirectoryStorageError attribute*), [263](#page-266-0) *attribute*), [303](#page-306-0) *ror attribute*), [263](#page-266-0) ERROR\_DS\_MISSING\_SUPREF (*Win32Error attribute*), [303](#page-306-0) ERROR\_DS\_MODIFYDN\_DISALLOWED\_BY\_FLAG (*DirectoryStorageError attribute*), [263](#page-266-0) ERROR\_DS\_MODIFYDN\_DISALLOWED\_BY\_FLAG (*Win32Error attribute*), [304](#page-307-0) ERROR\_DS\_MODIFYDN\_DISALLOWED\_BY\_INSTANCE\_TYPE (*DirectoryStorageError attribute*), [263](#page-266-0) ERROR\_DS\_MODIFYDN\_DISALLOWED\_BY\_INSTANCE\_TYPE (*Win32Error attribute*), [304](#page-307-0) ERROR\_DS\_MODIFYDN\_WRONG\_GRANDPARENT (*DirectoryStorageError attribute*), [263](#page-266-0) ERROR\_DS\_MODIFYDN\_WRONG\_GRANDPARENT (*Win32Error attribute*), [304](#page-307-0) ERROR\_DS\_MUST\_BE\_RUN\_ON\_DST\_DC (*DirectoryStorageError attribute*), [263](#page-266-0) (*Win32Error attribute*), [304](#page-307-0) *ryStorageError attribute*), [263](#page-266-0)

(*Win32Error attribute*), [304](#page-307-0)

(*DirectoryStorageError attribute*), [263](#page-266-0)

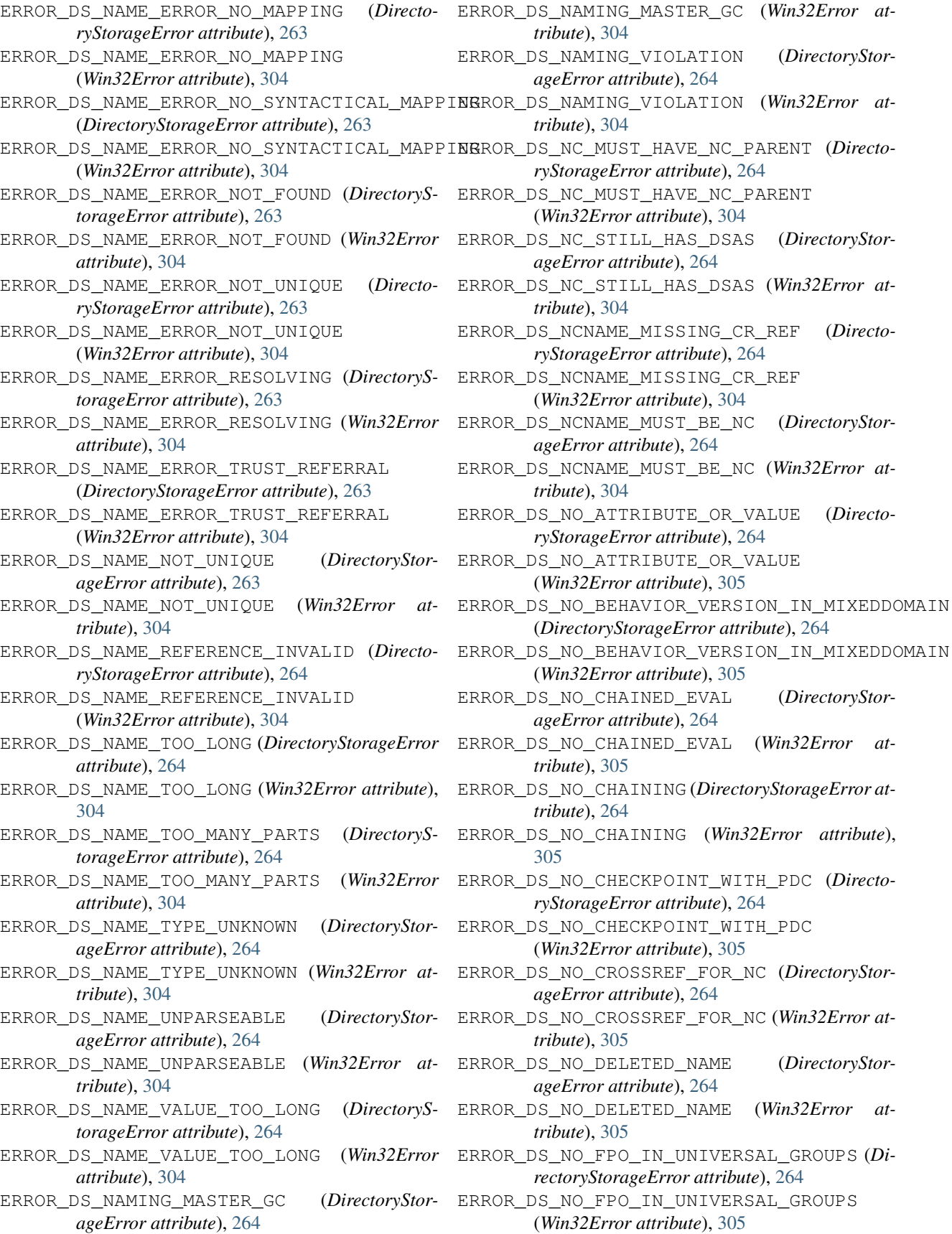

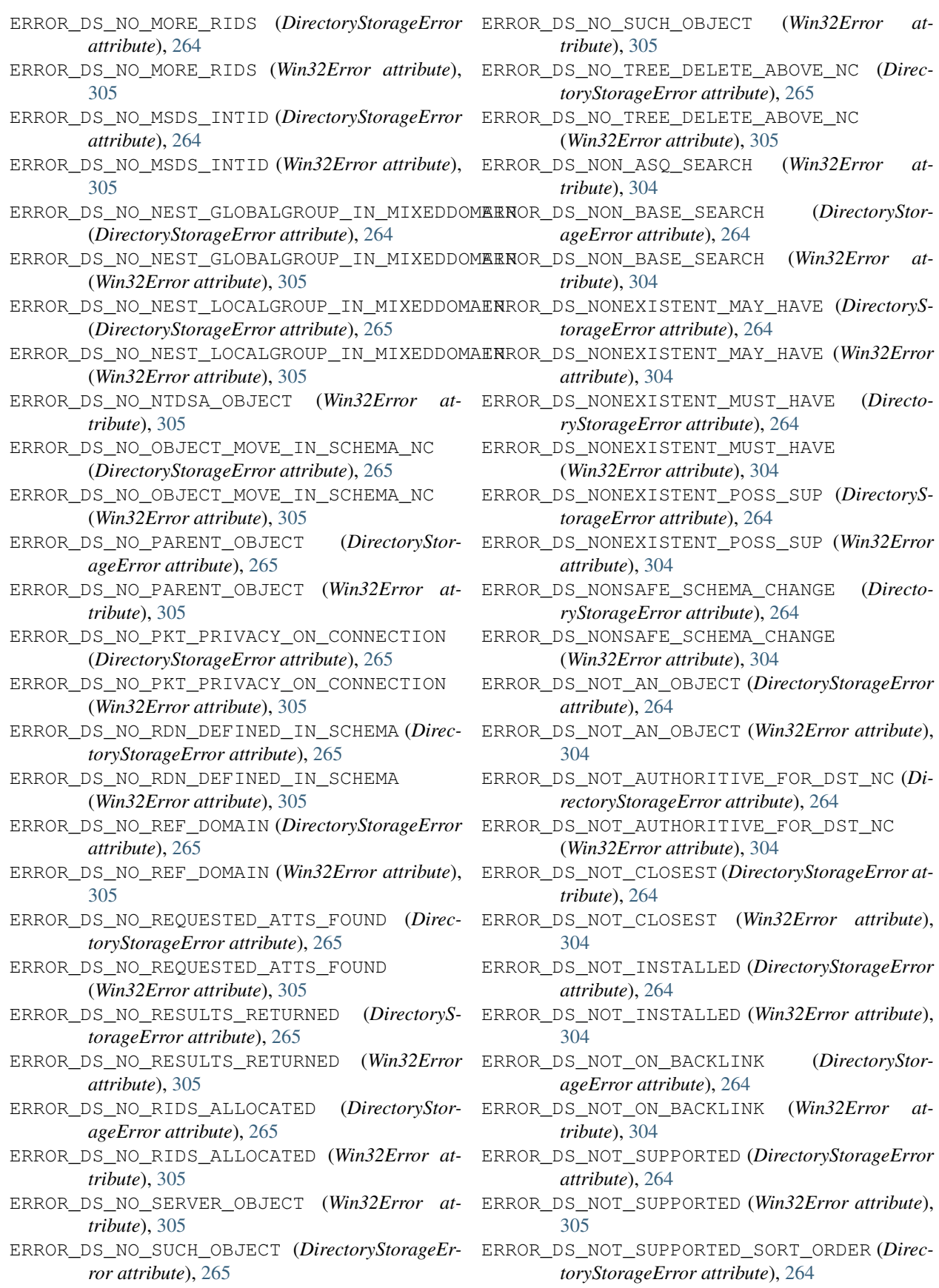

- ERROR\_DS\_NOT\_SUPPORTED\_SORT\_ORDER (*Win32Error attribute*), [305](#page-308-0)
- ERROR\_DS\_NOTIFY\_FILTER\_TOO\_COMPLEX (*DirectoryStorageError attribute*), [264](#page-267-0)
- ERROR\_DS\_NOTIFY\_FILTER\_TOO\_COMPLEX (*Win32Error attribute*), [304](#page-307-0)
- ERROR\_DS\_NTDSCRIPT\_PROCESS\_ERROR (*DirectoryStorageError attribute*), [265](#page-268-0)
- ERROR\_DS\_NTDSCRIPT\_PROCESS\_ERROR (*Win32Error attribute*), [305](#page-308-0)
- ERROR\_DS\_NTDSCRIPT\_SYNTAX\_ERROR (*DirectoryStorageError attribute*), [265](#page-268-0)
- ERROR\_DS\_NTDSCRIPT\_SYNTAX\_ERROR (*Win32Error attribute*), [305](#page-308-0)
- ERROR\_DS\_OBJ\_CLASS\_NOT\_DEFINED (*DirectoryStorageError attribute*), [265](#page-268-0)
- ERROR\_DS\_OBJ\_CLASS\_NOT\_DEFINED (*Win32Error attribute*), [305](#page-308-0)
- ERROR\_DS\_OBJ\_CLASS\_NOT\_SUBCLASS (*DirectoryStorageError attribute*), [265](#page-268-0)
- ERROR\_DS\_OBJ\_CLASS\_NOT\_SUBCLASS (*Win32Error attribute*), [305](#page-308-0)
- ERROR\_DS\_OBJ\_CLASS\_VIOLATION (*DirectoryStorageError attribute*), [265](#page-268-0)
- ERROR\_DS\_OBJ\_CLASS\_VIOLATION (*Win32Error attribute*), [305](#page-308-0)
- ERROR\_DS\_OBJ\_GUID\_EXISTS (*DirectoryStorageError attribute*), [265](#page-268-0)
- ERROR\_DS\_OBJ\_GUID\_EXISTS (*Win32Error attribute*), [305](#page-308-0)
- ERROR\_DS\_OBJ\_NOT\_FOUND (*DirectoryStorageError attribute*), [265](#page-268-0)
- ERROR\_DS\_OBJ\_NOT\_FOUND (*Win32Error attribute*), [305](#page-308-0)
- ERROR\_DS\_OBJ\_STRING\_NAME\_EXISTS (*DirectoryStorageError attribute*), [265](#page-268-0)
- ERROR\_DS\_OBJ\_STRING\_NAME\_EXISTS (*Win32Error attribute*), [306](#page-309-0)
- ERROR\_DS\_OBJ\_TOO\_LARGE (*DirectoryStorageError attribute*), [265](#page-268-0)
- ERROR\_DS\_OBJ\_TOO\_LARGE (*Win32Error attribute*), [306](#page-309-0)
- ERROR\_DS\_OBJECT\_BEING\_REMOVED (*DirectoryStorageError attribute*), [265](#page-268-0)
- ERROR\_DS\_OBJECT\_BEING\_REMOVED (*Win32Error attribute*), [305](#page-308-0)
- ERROR\_DS\_OBJECT\_CLASS\_REQUIRED (*DirectoryStorageError attribute*), [265](#page-268-0)
- ERROR\_DS\_OBJECT\_CLASS\_REQUIRED (*Win32Error attribute*), [305](#page-308-0)
- ERROR\_DS\_OBJECT\_RESULTS\_TOO\_LARGE (*DirectoryStorageError attribute*), [265](#page-268-0)
- ERROR\_DS\_OBJECT\_RESULTS\_TOO\_LARGE (*Win32Error attribute*), [305](#page-308-0)
- ERROR\_DS\_OFFSET\_RANGE\_ERROR (*DirectoryStorageError attribute*), [265](#page-268-0)
- ERROR\_DS\_OFFSET\_RANGE\_ERROR (*Win32Error attribute*), [306](#page-309-0)
- ERROR\_DS\_OPERATIONS\_ERROR (*DirectoryStorageError attribute*), [265](#page-268-0)
- ERROR\_DS\_OPERATIONS\_ERROR (*Win32Error attribute*), [306](#page-309-0)
- ERROR\_DS\_OUT\_OF\_SCOPE (*DirectoryStorageError attribute*), [265](#page-268-0)
- ERROR\_DS\_OUT\_OF\_SCOPE (*Win32Error attribute*), [306](#page-309-0)
- ERROR\_DS\_OUT\_OF\_VERSION\_STORE (*DirectoryStorageError attribute*), [265](#page-268-0)
- ERROR\_DS\_OUT\_OF\_VERSION\_STORE (*Win32Error attribute*), [306](#page-309-0)
- ERROR\_DS\_PARAM\_ERROR (*DirectoryStorageError attribute*), [265](#page-268-0)
- ERROR\_DS\_PARAM\_ERROR (*Win32Error attribute*), [306](#page-309-0)
- ERROR\_DS\_PARENT\_IS\_AN\_ALIAS (*DirectoryStorageError attribute*), [265](#page-268-0)
- ERROR\_DS\_PARENT\_IS\_AN\_ALIAS (*Win32Error attribute*), [306](#page-309-0)
- ERROR\_DS\_PDC\_OPERATION\_IN\_PROGRESS (*DirectoryStorageError attribute*), [265](#page-268-0)
- ERROR\_DS\_PDC\_OPERATION\_IN\_PROGRESS (*Win32Error attribute*), [306](#page-309-0)
- ERROR\_DS\_POLICY\_NOT\_KNOWN (*Win32Error attribute*), [306](#page-309-0)
- ERROR\_DS\_PROTOCOL\_ERROR (*DirectoryStorageError attribute*), [265](#page-268-0)
- ERROR\_DS\_PROTOCOL\_ERROR (*Win32Error attribute*), [306](#page-309-0)
- ERROR\_DS\_RANGE\_CONSTRAINT (*DirectoryStorageError attribute*), [265](#page-268-0)
- ERROR\_DS\_RANGE\_CONSTRAINT (*Win32Error attribute*), [306](#page-309-0)
- ERROR\_DS\_RDN\_DOESNT\_MATCH\_SCHEMA (*DirectoryStorageError attribute*), [265](#page-268-0)
- ERROR\_DS\_RDN\_DOESNT\_MATCH\_SCHEMA (*Win32Error attribute*), [306](#page-309-0)
- ERROR\_DS\_RECALCSCHEMA\_FAILED (*DirectoryStorageError attribute*), [265](#page-268-0)
- ERROR\_DS\_RECALCSCHEMA\_FAILED (*Win32Error attribute*), [306](#page-309-0)
- ERROR\_DS\_REFERRAL (*DirectoryStorageError attribute*), [265](#page-268-0)
- ERROR\_DS\_REFERRAL (*Win32Error attribute*), [306](#page-309-0)
- ERROR\_DS\_REFERRAL\_LIMIT\_EXCEEDED (*DirectoryStorageError attribute*), [265](#page-268-0)
- ERROR\_DS\_REFERRAL\_LIMIT\_EXCEEDED (*Win32Error attribute*), [306](#page-309-0)
- ERROR\_DS\_REFUSING\_FSMO\_ROLES (*DirectoryS-*

*torageError attribute*), [266](#page-269-0) ERROR\_DS\_REFUSING\_FSMO\_ROLES (*Win32Error* ERROR\_DS\_SAM\_NEED\_BOOTKEY\_PASSWORD *attribute*), [306](#page-309-0) ERROR\_DS\_REMOTE\_CROSSREF\_OP\_FAILED (*DirectoryStorageError attribute*), [266](#page-269-0) ERROR\_DS\_REMOTE\_CROSSREF\_OP\_FAILED (*Win32Error attribute*), [306](#page-309-0) ERROR\_DS\_REPL\_LIFETIME\_EXCEEDED (*DirectoryStorageError attribute*), [266](#page-269-0) ERROR\_DS\_REPL\_LIFETIME\_EXCEEDED (*Win32Error attribute*), [306](#page-309-0) ERROR\_DS\_REPLICA\_SET\_CHANGE\_NOT\_ALLOWED\_**ENROESBBLEDHENA**\_NOT\_LOADED (Win32Error at-(*DirectoryStorageError attribute*), [266](#page-269-0) ERROR\_DS\_REPLICA\_SET\_CHANGE\_NOT\_ALLOWED\_**ENROESBBLEDHENA\_U**PDATE\_DISALLOWED (*Direc-*(*Win32Error attribute*), [306](#page-309-0) ERROR\_DS\_REPLICATOR\_ONLY (*DirectoryStorageError attribute*), [266](#page-269-0) ERROR\_DS\_REPLICATOR\_ONLY (*Win32Error attribute*), [306](#page-309-0) ERROR\_DS\_RESERVED\_LINK\_ID (*DirectoryStorageError attribute*), [266](#page-269-0) ERROR\_DS\_RESERVED\_LINK\_ID (*Win32Error attribute*), [306](#page-309-0) ERROR\_DS\_RIDMGR\_INIT\_ERROR (*DirectoryStorageError attribute*), [266](#page-269-0) ERROR\_DS\_RIDMGR\_INIT\_ERROR (*Win32Error attribute*), [306](#page-309-0) ERROR\_DS\_ROLE\_NOT\_VERIFIED (*DirectoryStorageError attribute*), [266](#page-269-0) ERROR\_DS\_ROLE\_NOT\_VERIFIED (*Win32Error attribute*), [306](#page-309-0) ERROR\_DS\_ROOT\_CANT\_BE\_SUBREF (*DirectoryStorageError attribute*), [266](#page-269-0) ERROR\_DS\_ROOT\_CANT\_BE\_SUBREF (*Win32Error attribute*), [306](#page-309-0) ERROR\_DS\_ROOT\_MUST\_BE\_NC (*DirectoryStorageError attribute*), [266](#page-269-0) ERROR\_DS\_ROOT\_MUST\_BE\_NC (*Win32Error attribute*), [306](#page-309-0) ERROR\_DS\_ROOT\_REQUIRES\_CLASS\_TOP (*DirectoryStorageError attribute*), [266](#page-269-0) ERROR\_DS\_ROOT\_REQUIRES\_CLASS\_TOP (*Win32Error attribute*), [306](#page-309-0) ERROR\_DS\_SAM\_INIT\_FAILURE (*DirectoryStorageError attribute*), [266](#page-269-0) ERROR\_DS\_SAM\_INIT\_FAILURE (*Win32Error attribute*), [306](#page-309-0) ERROR\_DS\_SAM\_INIT\_FAILURE\_CONSOLE (*DirectoryStorageError attribute*), [266](#page-269-0) ERROR\_DS\_SAM\_INIT\_FAILURE\_CONSOLE (*Win32Error attribute*), [306](#page-309-0) ERROR\_DS\_SAM\_NEED\_BOOTKEY\_FLOPPY (*DirectoryStorageError attribute*), [266](#page-269-0) ERROR\_DS\_SAM\_NEED\_BOOTKEY\_FLOPPY

(*Win32Error attribute*), [306](#page-309-0) (*DirectoryStorageError attribute*), [266](#page-269-0) ERROR\_DS\_SAM\_NEED\_BOOTKEY\_PASSWORD (*Win32Error attribute*), [306](#page-309-0) ERROR\_DS\_SCHEMA\_ALLOC\_FAILED (*DirectoryStorageError attribute*), [266](#page-269-0) ERROR\_DS\_SCHEMA\_ALLOC\_FAILED (*Win32Error attribute*), [306](#page-309-0) ERROR\_DS\_SCHEMA\_NOT\_LOADED (*DirectoryStorageError attribute*), [266](#page-269-0) *tribute*), [306](#page-309-0) *toryStorageError attribute*), [266](#page-269-0) ERROR\_DS\_SCHEMA\_UPDATE\_DISALLOWED (*Win32Error attribute*), [306](#page-309-0) ERROR\_DS\_SEC\_DESC\_INVALID (*DirectoryStorageError attribute*), [266](#page-269-0) ERROR\_DS\_SEC\_DESC\_INVALID (*Win32Error attribute*), [307](#page-310-0) ERROR\_DS\_SEC\_DESC\_TOO\_SHORT (*DirectoryStorageError attribute*), [266](#page-269-0) ERROR\_DS\_SEC\_DESC\_TOO\_SHORT (*Win32Error attribute*), [307](#page-310-0) ERROR\_DS\_SECURITY\_CHECKING\_ERROR (*DirectoryStorageError attribute*), [266](#page-269-0) ERROR\_DS\_SECURITY\_CHECKING\_ERROR (*Win32Error attribute*), [306](#page-309-0) ERROR\_DS\_SECURITY\_ILLEGAL\_MODIFY (*DirectoryStorageError attribute*), [266](#page-269-0) ERROR\_DS\_SECURITY\_ILLEGAL\_MODIFY (*Win32Error attribute*), [306](#page-309-0) ERROR\_DS\_SEMANTIC\_ATT\_TEST (*DirectoryStorageError attribute*), [266](#page-269-0) ERROR\_DS\_SEMANTIC\_ATT\_TEST (*Win32Error attribute*), [307](#page-310-0) ERROR\_DS\_SENSITIVE\_GROUP\_VIOLATION (*DirectoryStorageError attribute*), [266](#page-269-0) ERROR\_DS\_SENSITIVE\_GROUP\_VIOLATION (*Win32Error attribute*), [307](#page-310-0) ERROR\_DS\_SERVER\_DOWN (*DirectoryStorageError attribute*), [266](#page-269-0) ERROR\_DS\_SERVER\_DOWN (*Win32Error attribute*), [307](#page-310-0) ERROR\_DS\_SHUTTING\_DOWN (*DirectoryStorageError attribute*), [266](#page-269-0) ERROR\_DS\_SHUTTING\_DOWN (*Win32Error attribute*), [307](#page-310-0) ERROR\_DS\_SINGLE\_USER\_MODE\_FAILED (*DirectoryStorageError attribute*), [266](#page-269-0) ERROR\_DS\_SINGLE\_USER\_MODE\_FAILED (*Win32Error attribute*), [307](#page-310-0)

ERROR\_DS\_SINGLE\_VALUE\_CONSTRAINT (*Direc-*

*toryStorageError attribute*), [266](#page-269-0) ERROR\_DS\_SINGLE\_VALUE\_CONSTRAINT (*Win32Error attribute*), [307](#page-310-0) ERROR\_DS\_SIZELIMIT\_EXCEEDED (*DirectoryStorageError attribute*), [266](#page-269-0) ERROR\_DS\_SIZELIMIT\_EXCEEDED (*Win32Error attribute*), [307](#page-310-0) ERROR\_DS\_SORT\_CONTROL\_MISSING (*DirectoryStorageError attribute*), [266](#page-269-0) ERROR\_DS\_SORT\_CONTROL\_MISSING (*Win32Error attribute*), [307](#page-310-0) ERROR\_DS\_SOURCE\_AUDITING\_NOT\_ENABLED (*DirectoryStorageError attribute*), [266](#page-269-0) ERROR\_DS\_SOURCE\_AUDITING\_NOT\_ENABLED (*Win32Error attribute*), [307](#page-310-0) ERROR\_DS\_SOURCE\_DOMAIN\_IN\_FOREST (*DirectoryStorageError attribute*), [266](#page-269-0) ERROR\_DS\_SOURCE\_DOMAIN\_IN\_FOREST (*Win32Error attribute*), [307](#page-310-0) ERROR\_DS\_SRC\_AND\_DST\_NC\_IDENTICAL (*DirectoryStorageError attribute*), [266](#page-269-0) ERROR\_DS\_SRC\_AND\_DST\_NC\_IDENTICAL (*Win32Error attribute*), [307](#page-310-0) ERROR\_DS\_SRC\_AND\_DST\_OBJECT\_CLASS\_MISMATCH ERROR\_DS\_TIMELIMIT\_EXCEEDED (*Win32Error at-*(*DirectoryStorageError attribute*), [266](#page-269-0) ERROR\_DS\_SRC\_AND\_DST\_OBJECT\_CLASS\_MISMATCH ERROR\_DS\_TREE\_DELETE\_NOT\_FINISHED (*Direc-*(*Win32Error attribute*), [307](#page-310-0) ERROR\_DS\_SRC\_DC\_MUST\_BE\_SP4\_OR\_GREATER (*DirectoryStorageError attribute*), [266](#page-269-0) ERROR\_DS\_SRC\_DC\_MUST\_BE\_SP4\_OR\_GREATER (*Win32Error attribute*), [307](#page-310-0) ERROR\_DS\_SRC\_GUID\_MISMATCH (*DirectoryStorageError attribute*), [266](#page-269-0) ERROR\_DS\_SRC\_GUID\_MISMATCH (*Win32Error attribute*), [307](#page-310-0) ERROR\_DS\_SRC\_NAME\_MISMATCH (*DirectoryStorageError attribute*), [267](#page-270-0) ERROR\_DS\_SRC\_NAME\_MISMATCH (*Win32Error attribute*), [307](#page-310-0) ERROR\_DS\_SRC\_OBJ\_NOT\_GROUP\_OR\_USER (*DirectoryStorageError attribute*), [267](#page-270-0) ERROR\_DS\_SRC\_OBJ\_NOT\_GROUP\_OR\_USER (*Win32Error attribute*), [307](#page-310-0) ERROR\_DS\_SRC\_SID\_EXISTS\_IN\_FOREST (*DirectoryStorageError attribute*), [267](#page-270-0) ERROR\_DS\_SRC\_SID\_EXISTS\_IN\_FOREST (*Win32Error attribute*), [307](#page-310-0) ERROR\_DS\_STRING\_SD\_CONVERSION\_FAILED (*DirectoryStorageError attribute*), [267](#page-270-0) ERROR\_DS\_STRING\_SD\_CONVERSION\_FAILED (*Win32Error attribute*), [307](#page-310-0) ERROR\_DS\_STRONG\_AUTH\_REQUIRED (*DirectoryStorageError attribute*), [267](#page-270-0) ERROR\_DS\_STRONG\_AUTH\_REQUIRED (*Win32Error* ERROR\_DS\_UNKNOWN\_OPERATION (*DirectoryStor-*

*attribute*), [307](#page-310-0) ERROR\_DS\_SUB\_CLS\_TEST\_FAIL (*DirectoryStorageError attribute*), [267](#page-270-0) ERROR\_DS\_SUB\_CLS\_TEST\_FAIL (*Win32Error attribute*), [307](#page-310-0) ERROR\_DS\_SUBREF\_MUST\_HAVE\_PARENT (*DirectoryStorageError attribute*), [267](#page-270-0) ERROR\_DS\_SUBREF\_MUST\_HAVE\_PARENT (*Win32Error attribute*), [307](#page-310-0) ERROR\_DS\_SUBTREE\_NOTIFY\_NOT\_NC\_HEAD (*DirectoryStorageError attribute*), [267](#page-270-0) ERROR\_DS\_SUBTREE\_NOTIFY\_NOT\_NC\_HEAD (*Win32Error attribute*), [307](#page-310-0) ERROR\_DS\_SYNTAX\_MISMATCH (*DirectoryStorageError attribute*), [267](#page-270-0) ERROR\_DS\_SYNTAX\_MISMATCH (*Win32Error attribute*), [307](#page-310-0) ERROR\_DS\_THREAD\_LIMIT\_EXCEEDED (*DirectoryStorageError attribute*), [267](#page-270-0) ERROR\_DS\_THREAD\_LIMIT\_EXCEEDED (*Win32Error attribute*), [307](#page-310-0) ERROR\_DS\_TIMELIMIT\_EXCEEDED (*DirectoryStorageError attribute*), [267](#page-270-0) *tribute*), [307](#page-310-0) *toryStorageError attribute*), [267](#page-270-0) ERROR\_DS\_TREE\_DELETE\_NOT\_FINISHED (*Win32Error attribute*), [307](#page-310-0) ERROR\_DS\_UNABLE\_TO\_SURRENDER\_ROLES (*DirectoryStorageError attribute*), [267](#page-270-0) ERROR\_DS\_UNABLE\_TO\_SURRENDER\_ROLES (*Win32Error attribute*), [307](#page-310-0) ERROR\_DS\_UNAVAILABLE (*DirectoryStorageError attribute*), [267](#page-270-0) ERROR\_DS\_UNAVAILABLE (*Win32Error attribute*), [307](#page-310-0) ERROR\_DS\_UNAVAILABLE\_CRIT\_EXTENSION (*DirectoryStorageError attribute*), [267](#page-270-0) ERROR\_DS\_UNAVAILABLE\_CRIT\_EXTENSION (*Win32Error attribute*), [307](#page-310-0) ERROR\_DS\_UNICODEPWD\_NOT\_IN\_QUOTES (*DirectoryStorageError attribute*), [267](#page-270-0) ERROR\_DS\_UNICODEPWD\_NOT\_IN\_QUOTES (*Win32Error attribute*), [307](#page-310-0) ERROR\_DS\_UNIVERSAL\_CANT\_HAVE\_LOCAL\_MEMBER (*DirectoryStorageError attribute*), [267](#page-270-0) ERROR\_DS\_UNIVERSAL\_CANT\_HAVE\_LOCAL\_MEMBER (*Win32Error attribute*), [307](#page-310-0) ERROR\_DS\_UNKNOWN\_ERROR (*DirectoryStorageError attribute*), [267](#page-270-0) ERROR\_DS\_UNKNOWN\_ERROR (*Win32Error attribute*),

[307](#page-310-0)

*ageError attribute*), [267](#page-270-0) ERROR\_DS\_UNKNOWN\_OPERATION (*Win32Error attribute*), [307](#page-310-0) ERROR\_DS\_UNWILLING\_TO\_PERFORM (*DirectoryStorageError attribute*), [267](#page-270-0) ERROR\_DS\_UNWILLING\_TO\_PERFORM (*Win32Error attribute*), [307](#page-310-0) ERROR\_DS\_USER\_BUFFER\_TO\_SMALL (*DirectoryStorageError attribute*), [267](#page-270-0) ERROR\_DS\_USER\_BUFFER\_TO\_SMALL (*Win32Error attribute*), [308](#page-311-0) ERROR\_DS\_VERSION\_CHECK\_FAILURE (*Win32Error attribute*), [308](#page-311-0) ERROR\_DS\_WKO\_CONTAINER\_CANNOT\_BE\_SPECIAL ERROR\_EVALUATION\_EXPIRATION (*Win32Error at-*(*DirectoryStorageError attribute*), [267](#page-270-0) ERROR\_DS\_WKO\_CONTAINER\_CANNOT\_BE\_SPECIAL ERROR\_EVENT\_DONE (*Win32Error attribute*), [308](#page-311-0) (*Win32Error attribute*), [308](#page-311-0) ERROR\_DS\_WRONG\_LINKED\_ATT\_SYNTAX (*DirectoryStorageError attribute*), [267](#page-270-0) ERROR\_DS\_WRONG\_LINKED\_ATT\_SYNTAX (*Win32Error attribute*), [308](#page-311-0) ERROR\_DS\_WRONG\_OM\_OBJ\_CLASS (*DirectoryStorageError attribute*), [267](#page-270-0) ERROR\_DS\_WRONG\_OM\_OBJ\_CLASS (*Win32Error attribute*), [308](#page-311-0) ERROR\_DUP\_DOMAINNAME (*Win32Error attribute*), [308](#page-311-0) ERROR\_DUP\_NAME (*Win32Error attribute*), [308](#page-311-0) ERROR\_DUPLICATE\_SERVICE\_NAME (*Win32Error attribute*), [308](#page-311-0) ERROR\_DUPLICATE\_TAG (*Win32Error attribute*), [308](#page-311-0) ERROR\_DYNLINK\_FROM\_INVALID\_RING (*Win32Error attribute*), [308](#page-311-0) ERROR\_EA\_ACCESS\_DENIED (*Win32Error attribute*), [308](#page-311-0) ERROR\_EA\_FILE\_CORRUPT (*Win32Error attribute*), [308](#page-311-0) ERROR\_EA\_LIST\_INCONSISTENT (*Win32Error attribute*), [308](#page-311-0) ERROR\_EA\_TABLE\_FULL (*Win32Error attribute*), [308](#page-311-0) ERROR\_EAS\_DIDNT\_FIT (*Win32Error attribute*), [308](#page-311-0) ERROR\_EAS\_NOT\_SUPPORTED (*Win32Error attribute*), [308](#page-311-0) ERROR\_EFS\_ALG\_BLOB\_TOO\_BIG (*Win32Error attribute*), [308](#page-311-0) ERROR\_EFS\_DISABLED (*Win32Error attribute*), [308](#page-311-0) ERROR\_EFS\_NOT\_ALLOWED\_IN\_TRANSACTION (*Win32Error attribute*), [308](#page-311-0) ERROR\_EFS\_SERVER\_NOT\_TRUSTED (*Win32Error attribute*), [308](#page-311-0) ERROR\_EFS\_VERSION\_NOT\_SUPPORT (*Win32Error attribute*), [308](#page-311-0) ERROR\_ELEVATION\_REQUIRED (*Win32Error attribute*), [308](#page-311-0)

ERROR\_EMPTY (*Win32Error attribute*), [308](#page-311-0) ERROR\_ENCRYPTION\_FAILED (*Win32Error attribute*), [308](#page-311-0) ERROR\_END\_OF\_MEDIA (*Win32Error attribute*), [308](#page-311-0) ERROR\_ENLISTMENT\_NOT\_FOUND (*Win32Error attribute*), [308](#page-311-0) ERROR\_ENLISTMENT\_NOT\_SUPERIOR (*Win32Error attribute*), [308](#page-311-0) ERROR\_ENVVAR\_NOT\_FOUND (*Win32Error attribute*), [308](#page-311-0) ERROR\_EOM\_OVERFLOW (*Win32Error attribute*), [308](#page-311-0) ERROR\_ERRORS\_ENCOUNTERED (*Win32Error attribute*), [308](#page-311-0) *tribute*), [308](#page-311-0) ERROR\_EVENT\_PENDING (*Win32Error attribute*), [308](#page-311-0) ERROR\_EVENTLOG\_CANT\_START (*Win32Error attribute*), [308](#page-311-0) ERROR\_EVENTLOG\_FILE\_CHANGED (*Win32Error attribute*), [308](#page-311-0) ERROR\_EVENTLOG\_FILE\_CORRUPT (*Win32Error attribute*), [308](#page-311-0) ERROR\_EXCEPTION\_IN\_RESOURCE\_CALL (*Win32Error attribute*), [309](#page-312-0) ERROR\_EXCEPTION\_IN\_SERVICE (*Win32Error attribute*), [309](#page-312-0) ERROR\_EXCL\_SEM\_ALREADY\_OWNED (*Win32Error attribute*), [309](#page-312-0) ERROR\_EXE\_CANNOT\_MODIFY\_SIGNED\_BINARY (*Win32Error attribute*), [309](#page-312-0) ERROR\_EXE\_CANNOT\_MODIFY\_STRONG\_SIGNED\_BINARY (*Win32Error attribute*), [309](#page-312-0) ERROR\_EXE\_MACHINE\_TYPE\_MISMATCH (*Win32Error attribute*), [309](#page-312-0) ERROR\_EXE\_MARKED\_INVALID (*Win32Error attribute*), [309](#page-312-0) ERROR\_EXTENDED\_ERROR (*Win32Error attribute*), [309](#page-312-0) ERROR\_EXTRANEOUS\_INFORMATION (*Win32Error attribute*), [309](#page-312-0) ERROR\_FAIL\_I24 (*Win32Error attribute*), [309](#page-312-0) ERROR\_FAIL\_NOACTION\_REBOOT (*Win32Error attribute*), [309](#page-312-0) ERROR\_FAIL\_REBOOT\_INITIATED (*Win32Error attribute*), [309](#page-312-0) ERROR\_FAIL\_REBOOT\_REQUIRED (*Win32Error attribute*), [309](#page-312-0) ERROR\_FAIL\_RESTART (*Win32Error attribute*), [309](#page-312-0) ERROR\_FAIL\_SHUTDOWN (*Win32Error attribute*), [309](#page-312-0) ERROR\_FAILED\_DRIVER\_ENTRY (*Win32Error attribute*), [309](#page-312-0)

ERROR\_FAILED\_SERVICE\_CONTROLLER\_CONNECT (*Win32Error attribute*), [309](#page-312-0)

- ERROR\_FATAL\_APP\_EXIT (*Win32Error attribute*), [309](#page-312-0)
- ERROR\_FILE\_CHECKED\_OUT (*Win32Error attribute*), [309](#page-312-0)
- ERROR\_FILE\_CORRUPT (*Win32Error attribute*), [309](#page-312-0)
- ERROR\_FILE\_ENCRYPTED (*Win32Error attribute*), [309](#page-312-0)
- ERROR\_FILE\_EXISTS (*Win32Error attribute*), [309](#page-312-0)
- ERROR\_FILE\_IDENTITY\_NOT\_PERSISTENT
- (*Win32Error attribute*), [309](#page-312-0) ERROR\_FILE\_INVALID (*Win32Error attribute*), [309](#page-312-0)
- ERROR\_FILE\_NOT\_ENCRYPTED (*Win32Error attribute*), [309](#page-312-0)
- ERROR\_FILE\_NOT\_FOUND (*Win32Error attribute*), [309](#page-312-0)
- ERROR\_FILE\_OFFLINE (*Win32Error attribute*), [309](#page-312-0)
- ERROR\_FILE\_READ\_ONLY (*Win32Error attribute*), [309](#page-312-0)
- ERROR\_FILE\_SYSTEM\_LIMITATION (*Win32Error attribute*), [309](#page-312-0)
- ERROR\_FILE\_TOO\_LARGE (*Win32Error attribute*), [309](#page-312-0)
- ERROR\_FILEMARK\_DETECTED (*Win32Error attribute*), [309](#page-312-0)
- ERROR\_FILENAME\_EXCED\_RANGE (*Win32Error attribute*), [309](#page-312-0)
- ERROR\_FIRMWARE\_UPDATED (*Win32Error attribute*), [309](#page-312-0)
- ERROR\_FLOAT\_MULTIPLE\_FAULTS (*Win32Error attribute*), [309](#page-312-0)
- ERROR\_FLOAT\_MULTIPLE\_TRAPS (*Win32Error attribute*), [309](#page-312-0)
- ERROR\_FLOATED\_SECTION (*Win32Error attribute*), [309](#page-312-0)
- ERROR\_FLOPPY\_BAD\_REGISTERS (*Win32Error attribute*), [310](#page-313-0)
- ERROR\_FLOPPY\_ID\_MARK\_NOT\_FOUND (*Win32Error attribute*), [310](#page-313-0)
- ERROR\_FLOPPY\_UNKNOWN\_ERROR (*Win32Error attribute*), [310](#page-313-0)
- ERROR\_FLOPPY\_VOLUME (*Win32Error attribute*), [310](#page-313-0)
- ERROR\_FLOPPY\_WRONG\_CYLINDER (*Win32Error attribute*), [310](#page-313-0)
- ERROR\_FORMS\_AUTH\_REQUIRED (*Win32Error attribute*), [310](#page-313-0)
- ERROR\_FOUND\_OUT\_OF\_SCOPE (*Win32Error attribute*), [310](#page-313-0)
- ERROR\_FS\_DRIVER\_REQUIRED (*Win32Error attribute*), [310](#page-313-0)
- ERROR\_FSFILTER\_OP\_COMPLETED\_SUCCESSFULLY (*Win32Error attribute*), [310](#page-313-0)
- ERROR\_FT\_READ\_RECOVERY\_FROM\_BACKUP (*Win32Error attribute*), [310](#page-313-0)
- ERROR\_FT\_WRITE\_RECOVERY (*Win32Error at-*

*tribute*), [310](#page-313-0)

ERROR\_FULL\_BACKUP (*Win32Error attribute*), [310](#page-313-0)

- ERROR\_FULLSCREEN\_MODE (*Win32Error attribute*), [310](#page-313-0)
- ERROR\_FUNCTION\_FAILED (*Win32Error attribute*), [310](#page-313-0)
- ERROR\_FUNCTION\_NOT\_CALLED (*Win32Error attribute*), [310](#page-313-0)
- ERROR\_GEN\_FAILURE (*Win32Error attribute*), [310](#page-313-0)
- ERROR\_GENERIC\_NOT\_MAPPED (*Win32Error attribute*), [310](#page-313-0)
- ERROR\_GLOBAL\_ONLY\_HOOK (*Win32Error attribute*), [310](#page-313-0)
- ERROR\_GRACEFUL\_DISCONNECT (*Win32Error attribute*), [310](#page-313-0)
- ERROR\_GROUP\_EXISTS (*Win32Error attribute*), [310](#page-313-0)
- ERROR\_GROUP\_NOT\_AVAILABLE (*Win32Error attribute*), [310](#page-313-0)
- ERROR\_GROUP\_NOT\_FOUND (*Win32Error attribute*), [310](#page-313-0)
- ERROR\_GROUP\_NOT\_ONLINE (*Win32Error attribute*), [310](#page-313-0)
- ERROR\_GUID\_SUBSTITUTION\_MADE (*Win32Error attribute*), [310](#page-313-0)
- ERROR\_HANDLE\_DISK\_FULL (*Win32Error attribute*), [310](#page-313-0)
- ERROR\_HANDLE\_EOF (*Win32Error attribute*), [310](#page-313-0)
- ERROR\_HANDLE\_NO\_LONGER\_VALID (*Win32Error attribute*), [310](#page-313-0)
- ERROR\_HANDLES\_CLOSED (*Win32Error attribute*), [310](#page-313-0)
- ERROR\_HIBERNATED (*Win32Error attribute*), [310](#page-313-0)
- ERROR\_HIBERNATION\_FAILURE (*Win32Error attribute*), [310](#page-313-0)
- ERROR\_HOOK\_NEEDS\_HMOD (*Win32Error attribute*), [310](#page-313-0)
- ERROR\_HOOK\_NOT\_INSTALLED (*Win32Error attribute*), [310](#page-313-0)
- ERROR\_HOOK\_TYPE\_NOT\_ALLOWED (*Win32Error attribute*), [310](#page-313-0)
- ERROR\_HOST\_NODE\_NOT\_AVAILABLE (*Win32Error attribute*), [310](#page-313-0)
- ERROR\_HOST\_NODE\_NOT\_GROUP\_OWNER (*Win32Error attribute*), [310](#page-313-0)
- ERROR\_HOST\_NODE\_NOT\_RESOURCE\_OWNER (*Win32Error attribute*), [310](#page-313-0)
- ERROR\_HOST\_UNREACHABLE (*Win32Error attribute*), [311](#page-314-0)
- ERROR\_HOTKEY\_ALREADY\_REGISTERED
- (*Win32Error attribute*), [311](#page-314-0) ERROR\_HOTKEY\_NOT\_REGISTERED (*Win32Error at-*
- *tribute*), [311](#page-314-0) ERROR\_HWNDS\_HAVE\_DIFF\_PARENT (*Win32Error attribute*), [311](#page-314-0)

ERROR\_ICM\_NOT\_ENABLED (*Win32Error attribute*), [311](#page-314-0) ERROR\_IEPORT\_FULL (*Win32Error attribute*), [311](#page-314-0) ERROR\_ILL\_FORMED\_PASSWORD (*Win32Error attribute*), [311](#page-314-0) ERROR\_ILLEGAL\_CHARACTER (*Win32Error attribute*), [311](#page-314-0) ERROR\_ILLEGAL\_DLL\_RELOCATION (*Win32Error attribute*), [311](#page-314-0) ERROR\_ILLEGAL\_ELEMENT\_ADDRESS (*Win32Error attribute*), [311](#page-314-0) ERROR\_ILLEGAL\_FLOAT\_CONTEXT (*Win32Error attribute*), [311](#page-314-0) ERROR\_IMAGE\_MACHINE\_TYPE\_MISMATCH (*Win32Error attribute*), [311](#page-314-0) ERROR\_IMAGE\_MACHINE\_TYPE\_MISMATCH\_EXE (*Win32Error attribute*), [311](#page-314-0) ERROR\_IMAGE\_NOT\_AT\_BASE (*Win32Error attribute*), [311](#page-314-0) ERROR\_IMPLICIT\_TRANSACTION\_NOT\_SUPPORTED ERROR\_INSTRUCTION\_MISALIGNMENT (*Win32Error attribute*), [311](#page-314-0) ERROR\_INC\_BACKUP (*Win32Error attribute*), [311](#page-314-0) ERROR\_INCORRECT\_ADDRESS (*Win32Error attribute*), [311](#page-314-0) ERROR\_INCORRECT\_SIZE (*Win32Error attribute*), [311](#page-314-0) ERROR\_INDEX\_ABSENT (*Win32Error attribute*), [311](#page-314-0) ERROR\_INDIGENOUS\_TYPE (*Win32Error attribute*), [311](#page-314-0) ERROR\_INDOUBT\_TRANSACTIONS\_EXIST (*Win32Error attribute*), [311](#page-314-0) ERROR\_INFLOOP\_IN\_RELOC\_CHAIN (*Win32Error attribute*), [311](#page-314-0) ERROR\_INSTALL\_ALREADY\_RUNNING (*Win32Error attribute*), [311](#page-314-0) ERROR\_INSTALL\_FAILURE (*Win32Error attribute*), [311](#page-314-0) ERROR\_INSTALL\_LANGUAGE\_UNSUPPORTED (*Win32Error attribute*), [311](#page-314-0) ERROR\_INSTALL\_LOG\_FAILURE (*Win32Error attribute*), [311](#page-314-0) ERROR\_INSTALL\_NOTUSED (*Win32Error attribute*), [311](#page-314-0) ERROR\_INSTALL\_PACKAGE\_INVALID (*Win32Error attribute*), [311](#page-314-0) ERROR\_INSTALL\_PACKAGE\_OPEN\_FAILED (*Win32Error attribute*), [311](#page-314-0) ERROR\_INSTALL\_PACKAGE\_REJECTED (*Win32Error attribute*), [311](#page-314-0) ERROR\_INSTALL\_PLATFORM\_UNSUPPORTED (*Win32Error attribute*), [311](#page-314-0) ERROR\_INSTALL\_REMOTE\_DISALLOWED (*Win32Error attribute*), [311](#page-314-0) ERROR\_INSTALL\_REMOTE\_PROHIBITED

(*Win32Error attribute*), [311](#page-314-0) ERROR\_INSTALL\_SERVICE (*Win32Error attribute*), [311](#page-314-0) ERROR\_INSTALL\_SERVICE\_SAFEBOOT (*Win32Error attribute*), [311](#page-314-0) ERROR\_INSTALL\_SOURCE\_ABSENT (*Win32Error attribute*), [311](#page-314-0) ERROR\_INSTALL\_SUSPEND (*Win32Error attribute*), [312](#page-315-0) ERROR\_INSTALL\_TEMP\_UNWRITABLE (*Win32Error attribute*), [312](#page-315-0) ERROR\_INSTALL\_TRANSFORM\_FAILURE (*Win32Error attribute*), [312](#page-315-0) ERROR\_INSTALL\_TRANSFORM\_REJECTED (*Win32Error attribute*), [312](#page-315-0) ERROR\_INSTALL\_UI\_FAILURE (*Win32Error attribute*), [312](#page-315-0) ERROR\_INSTALL\_USEREXIT (*Win32Error attribute*), [312](#page-315-0) (*Win32Error attribute*), [312](#page-315-0) ERROR\_INSUFFICIENT\_BUFFER (*Win32Error attribute*), [312](#page-315-0) ERROR\_INSUFFICIENT\_LOGON\_INFO (*Win32Error attribute*), [312](#page-315-0) ERROR\_INSUFFICIENT\_POWER (*Win32Error attribute*), [312](#page-315-0) ERROR\_INSUFFICIENT\_RESOURCE\_FOR\_SPECIFIED\_SHARED\_SI (*Win32Error attribute*), [312](#page-315-0) ERROR\_INTERNAL\_DB\_CORRUPTION (*Win32Error attribute*), [312](#page-315-0) ERROR\_INTERNAL\_DB\_ERROR (*Win32Error attribute*), [312](#page-315-0) ERROR\_INTERNAL\_ERROR (*Win32Error attribute*), [312](#page-315-0) ERROR\_INTERRUPT\_STILL\_CONNECTED (*Win32Error attribute*), [312](#page-315-0) ERROR\_INTERRUPT\_VECTOR\_ALREADY\_CONNECTED (*Win32Error attribute*), [312](#page-315-0) ERROR\_INVALID\_ACCEL\_HANDLE (*Win32Error attribute*), [312](#page-315-0) ERROR\_INVALID\_ACCESS (*Win32Error attribute*), [312](#page-315-0) ERROR\_INVALID\_ACCOUNT\_NAME (*Win32Error attribute*), [312](#page-315-0) ERROR\_INVALID\_ACL (*Win32Error attribute*), [312](#page-315-0) ERROR\_INVALID\_ADDRESS (*Win32Error attribute*), [312](#page-315-0) ERROR\_INVALID\_AT\_INTERRUPT\_TIME (*Win32Error attribute*), [312](#page-315-0) ERROR\_INVALID\_BLOCK (*Win32Error attribute*), [312](#page-315-0) ERROR\_INVALID\_BLOCK\_LENGTH (*Win32Error attribute*), [312](#page-315-0)

ERROR\_INVALID\_CATEGORY (*Win32Error attribute*),

[312](#page-315-0)

- ERROR\_INVALID\_CLEANER (*Win32Error attribute*), [312](#page-315-0)
- ERROR\_INVALID\_CLUSTER\_IPV6\_ADDRESS (*Win32Error attribute*), [312](#page-315-0)
- ERROR\_INVALID\_CMM (*Win32Error attribute*), [312](#page-315-0)
- ERROR\_INVALID\_COLORINDEX (*Win32Error attribute*), [312](#page-315-0)
- ERROR\_INVALID\_COLORSPACE (*Win32Error attribute*), [312](#page-315-0)
- ERROR\_INVALID\_COMBOBOX\_MESSAGE (*Win32Error attribute*), [312](#page-315-0)
- ERROR\_INVALID\_COMMAND\_LINE (*Win32Error attribute*), [312](#page-315-0)
- ERROR\_INVALID\_COMPUTERNAME (*Win32Error attribute*), [312](#page-315-0)
- ERROR\_INVALID\_CURSOR\_HANDLE (*Win32Error attribute*), [312](#page-315-0)
- ERROR\_INVALID\_DATA (*Win32Error attribute*), [312](#page-315-0)
- ERROR\_INVALID\_DATATYPE (*Win32Error attribute*), [312](#page-315-0)
- ERROR\_INVALID\_DEVICE\_OBJECT\_PARAMETER (*Win32Error attribute*), [313](#page-316-0)
- ERROR\_INVALID\_DLL (*Win32Error attribute*), [313](#page-316-0)
- ERROR\_INVALID\_DOMAIN\_ROLE (*Win32Error attribute*), [313](#page-316-0)
- ERROR\_INVALID\_DOMAIN\_STATE (*Win32Error attribute*), [313](#page-316-0)
- ERROR\_INVALID\_DOMAINNAME (*Win32Error attribute*), [313](#page-316-0)
- ERROR\_INVALID\_DRIVE (*Win32Error attribute*), [313](#page-316-0)
- ERROR\_INVALID\_DRIVE\_OBJECT (*Win32Error attribute*), [313](#page-316-0)
- ERROR\_INVALID\_DWP\_HANDLE (*Win32Error attribute*), [313](#page-316-0)
- ERROR\_INVALID\_EA\_HANDLE (*Win32Error attribute*), [313](#page-316-0)
- ERROR\_INVALID\_EA\_NAME (*Win32Error attribute*), [313](#page-316-0)
- ERROR\_INVALID\_EDIT\_HEIGHT (*Win32Error attribute*), [313](#page-316-0)
- ERROR\_INVALID\_ENVIRONMENT (*Win32Error attribute*), [313](#page-316-0)
- ERROR\_INVALID\_EVENT\_COUNT (*Win32Error attribute*), [313](#page-316-0)
- ERROR\_INVALID\_EVENTNAME (*Win32Error attribute*), [313](#page-316-0)
- ERROR\_INVALID\_EXE\_SIGNATURE (*Win32Error attribute*), [313](#page-316-0)
- ERROR\_INVALID\_FIELD (*Win32Error attribute*), [313](#page-316-0)
- ERROR\_INVALID\_FILTER\_PROC (*Win32Error attribute*), [313](#page-316-0)
- ERROR\_INVALID\_FLAG\_NUMBER (*Win32Error at-*ERROR\_INVALID\_MEMBER (*Win32Error attribute*), *tribute*), [313](#page-316-0)

ERROR\_INVALID\_FLAGS (*Win32Error attribute*), [313](#page-316-0)

- ERROR\_INVALID\_FORM\_NAME (*Win32Error attribute*), [313](#page-316-0)
- ERROR\_INVALID\_FORM\_SIZE (*Win32Error attribute*), [313](#page-316-0)
- ERROR\_INVALID\_FUNCTION (*Win32Error attribute*), [313](#page-316-0)
- ERROR\_INVALID\_GROUP\_ATTRIBUTES (*Win32Error attribute*), [313](#page-316-0)
- ERROR\_INVALID\_GROUPNAME (*Win32Error attribute*), [313](#page-316-0)
- ERROR\_INVALID\_GW\_COMMAND (*Win32Error attribute*), [313](#page-316-0)
- ERROR\_INVALID\_HANDLE (*Win32Error attribute*), [313](#page-316-0)
- ERROR\_INVALID\_HANDLE\_STATE (*Win32Error attribute*), [313](#page-316-0)
- ERROR\_INVALID\_HOOK\_FILTER (*Win32Error attribute*), [313](#page-316-0)
- ERROR\_INVALID\_HOOK\_HANDLE (*Win32Error attribute*), [313](#page-316-0)
- ERROR\_INVALID\_HW\_PROFILE (*Win32Error attribute*), [313](#page-316-0)
- ERROR\_INVALID\_ICON\_HANDLE (*Win32Error attribute*), [313](#page-316-0)
- ERROR\_INVALID\_ID\_AUTHORITY (*Win32Error attribute*), [313](#page-316-0)
- ERROR\_INVALID\_IMAGE\_HASH (*Win32Error attribute*), [313](#page-316-0)
- ERROR\_INVALID\_INDEX (*Win32Error attribute*), [313](#page-316-0)
- ERROR\_INVALID\_KEYBOARD\_HANDLE (*Win32Error attribute*), [313](#page-316-0)
- ERROR\_INVALID\_LB\_MESSAGE (*Win32Error attribute*), [313](#page-316-0)
- ERROR\_INVALID\_LDT\_DESCRIPTOR (*Win32Error attribute*), [314](#page-317-0)
- ERROR\_INVALID\_LDT\_OFFSET (*Win32Error attribute*), [314](#page-317-0)
- ERROR\_INVALID\_LDT\_SIZE (*Win32Error attribute*), [314](#page-317-0)
- ERROR\_INVALID\_LEVEL (*Win32Error attribute*), [314](#page-317-0)
- ERROR\_INVALID\_LIBRARY (*Win32Error attribute*), [314](#page-317-0)
- ERROR\_INVALID\_LIST\_FORMAT (*Win32Error attribute*), [314](#page-317-0)
- ERROR\_INVALID\_LOGON\_HOURS (*Win32Error attribute*), [314](#page-317-0)
- ERROR\_INVALID\_LOGON\_TYPE (*Win32Error attribute*), [314](#page-317-0)
- ERROR\_INVALID\_MEDIA (*Win32Error attribute*), [314](#page-317-0)
- ERROR\_INVALID\_MEDIA\_POOL (*Win32Error attribute*), [314](#page-317-0)
- [314](#page-317-0)
- ERROR\_INVALID\_MENU\_HANDLE (*Win32Error at-*ERROR\_INVALID\_PROFILE (*Win32Error attribute*), *tribute*), [314](#page-317-0)
- ERROR\_INVALID\_MESSAGE (*Win32Error attribute*), [314](#page-317-0)
- ERROR\_INVALID\_MESSAGEDEST (*Win32Error attribute*), [314](#page-317-0)
- ERROR\_INVALID\_MESSAGENAME (*Win32Error attribute*), [314](#page-317-0)
- ERROR\_INVALID\_MINALLOCSIZE (*Win32Error attribute*), [314](#page-317-0)
- ERROR\_INVALID\_MODULETYPE (*Win32Error attribute*), [314](#page-317-0)
- ERROR\_INVALID\_MONITOR\_HANDLE (*Win32Error attribute*), [314](#page-317-0)
- ERROR\_INVALID\_MSGBOX\_STYLE (*Win32Error attribute*), [314](#page-317-0)
- ERROR\_INVALID\_NAME (*Win32Error attribute*), [314](#page-317-0)
- ERROR\_INVALID\_NETNAME (*Win32Error attribute*), [314](#page-317-0)
- ERROR\_INVALID\_OPERATION (*Win32Error attribute*), [314](#page-317-0)
- ERROR\_INVALID\_OPERATION\_ON\_QUORUM (*Win32Error attribute*), [314](#page-317-0)
- ERROR\_INVALID\_OPLOCK\_PROTOCOL (*Win32Error attribute*), [314](#page-317-0)
- ERROR\_INVALID\_ORDINAL (*Win32Error attribute*), [314](#page-317-0)
- ERROR\_INVALID\_OWNER (*Win32Error attribute*), [314](#page-317-0)
- ERROR\_INVALID\_PARAMETER (*Win32Error attribute*), [314](#page-317-0)
- ERROR\_INVALID\_PASSWORD (*Win32Error attribute*), [314](#page-317-0)
- ERROR\_INVALID\_PASSWORDNAME (*Win32Error attribute*), [314](#page-317-0)
- ERROR\_INVALID\_PATCH\_XML (*Win32Error attribute*), [314](#page-317-0)
- ERROR\_INVALID\_PIXEL\_FORMAT (*Win32Error attribute*), [314](#page-317-0)
- ERROR\_INVALID\_PLUGPLAY\_DEVICE\_PATH (*Win32Error attribute*), [314](#page-317-0)
- ERROR\_INVALID\_PORT\_ATTRIBUTES (*Win32Error attribute*), [314](#page-317-0)
- ERROR\_INVALID\_PRIMARY\_GROUP (*Win32Error attribute*), [314](#page-317-0)
- ERROR\_INVALID\_PRINT\_MONITOR (*Win32Error attribute*), [315](#page-318-0)
- ERROR\_INVALID\_PRINTER\_COMMAND (*Win32Error attribute*), [314](#page-317-0)
- ERROR\_INVALID\_PRINTER\_NAME (*Win32Error attribute*), [314](#page-317-0)
- ERROR\_INVALID\_PRINTER\_STATE (*Win32Error attribute*), [315](#page-318-0)
- ERROR\_INVALID\_PRIORITY (*Win32Error attribute*), ERROR\_INVALID\_UNWIND\_TARGET (*Win32Error at-*[315](#page-318-0)
- [315](#page-318-0)
- ERROR\_INVALID\_QUOTA\_LOWER (*Win32Error attribute*), [315](#page-318-0)
- ERROR\_INVALID\_REPARSE\_DATA (*Win32Error attribute*), [315](#page-318-0)
- ERROR\_INVALID\_SCROLLBAR\_RANGE (*Win32Error attribute*), [315](#page-318-0)
- ERROR\_INVALID\_SECURITY\_DESCR (*Win32Error attribute*), [315](#page-318-0)
- ERROR\_INVALID\_SEGDPL (*Win32Error attribute*), [315](#page-318-0)
- ERROR\_INVALID\_SEGMENT\_NUMBER (*Win32Error attribute*), [315](#page-318-0)
- ERROR\_INVALID\_SEPARATOR\_FILE (*Win32Error attribute*), [315](#page-318-0)
- ERROR\_INVALID\_SERVER\_STATE (*Win32Error attribute*), [315](#page-318-0)
- ERROR\_INVALID\_SERVICE\_ACCOUNT (*Win32Error attribute*), [315](#page-318-0)
- ERROR\_INVALID\_SERVICE\_CONTROL (*Win32Error attribute*), [315](#page-318-0)
- ERROR\_INVALID\_SERVICE\_LOCK (*Win32Error attribute*), [315](#page-318-0)
- ERROR\_INVALID\_SERVICENAME (*Win32Error attribute*), [315](#page-318-0)
- ERROR\_INVALID\_SHARENAME (*Win32Error attribute*), [315](#page-318-0)
- ERROR\_INVALID\_SHOWWIN\_COMMAND (*Win32Error attribute*), [315](#page-318-0)
- ERROR\_INVALID\_SID (*Win32Error attribute*), [315](#page-318-0)
- ERROR\_INVALID\_SIGNAL\_NUMBER (*Win32Error attribute*), [315](#page-318-0)
- ERROR\_INVALID\_SPI\_VALUE (*Win32Error attribute*), [315](#page-318-0)
- ERROR\_INVALID\_STACKSEG (*Win32Error attribute*), [315](#page-318-0)
- ERROR\_INVALID\_STARTING\_CODESEG (*Win32Error attribute*), [315](#page-318-0)
- ERROR\_INVALID\_STATE (*Win32Error attribute*), [315](#page-318-0)
- ERROR\_INVALID\_SUB\_AUTHORITY (*Win32Error attribute*), [315](#page-318-0)
- ERROR\_INVALID\_TABLE (*Win32Error attribute*), [315](#page-318-0)
- ERROR\_INVALID\_TARGET\_HANDLE (*Win32Error attribute*), [315](#page-318-0)
- ERROR\_INVALID\_THREAD\_ID (*Win32Error attribute*), [315](#page-318-0)
- ERROR\_INVALID\_TIME (*Win32Error attribute*), [315](#page-318-0)
- ERROR\_INVALID\_TRANSACTION (*Win32Error attribute*), [315](#page-318-0)
- ERROR\_INVALID\_TRANSFORM (*Win32Error attribute*), [315](#page-318-0)
- *tribute*), [315](#page-318-0)
- *tribute*), [315](#page-318-0)
- ERROR\_INVALID\_VARIANT (*Win32Error attribute*), [315](#page-318-0)
- ERROR\_INVALID\_VERIFY\_SWITCH (*Win32Error attribute*), [315](#page-318-0)
- ERROR\_INVALID\_WINDOW\_HANDLE (*Win32Error attribute*), [315](#page-318-0)
- ERROR\_INVALID\_WINDOW\_STYLE (*Win32Error attribute*), [316](#page-319-0)
- ERROR\_INVALID\_WORKSTATION (*Win32Error attribute*), [316](#page-319-0)
- ERROR\_IO\_DEVICE (*Win32Error attribute*), [316](#page-319-0)
- ERROR\_IO\_INCOMPLETE (*Win32Error attribute*), [316](#page-319-0)
- ERROR\_IO\_PENDING (*Win32Error attribute*), [316](#page-319-0)
- ERROR\_IO\_PRIVILEGE\_FAILED (*Win32Error attribute*), [316](#page-319-0)
- ERROR\_IO\_REISSUE\_AS\_CACHED (*Win32Error attribute*), [316](#page-319-0)
- ERROR\_IOPL\_NOT\_ENABLED (*Win32Error attribute*), [316](#page-319-0)
- ERROR\_IP\_ADDRESS\_CONFLICT1 (*Win32Error attribute*), [316](#page-319-0)
- ERROR\_IP\_ADDRESS\_CONFLICT2 (*Win32Error attribute*), [316](#page-319-0)
- ERROR\_IRQ\_BUSY (*Win32Error attribute*), [316](#page-319-0)
- ERROR\_IS\_JOIN\_PATH (*Win32Error attribute*), [316](#page-319-0)
- ERROR\_IS\_JOIN\_TARGET (*Win32Error attribute*), [316](#page-319-0)
- ERROR\_IS\_JOINED (*Win32Error attribute*), [316](#page-319-0)
- ERROR\_IS\_SUBST\_PATH (*Win32Error attribute*), [316](#page-319-0)
- ERROR\_IS\_SUBST\_TARGET (*Win32Error attribute*), [316](#page-319-0)
- ERROR\_IS\_SUBSTED (*Win32Error attribute*), [316](#page-319-0)
- ERROR\_ITERATED\_DATA\_EXCEEDS\_64k (*Win32Error attribute*), [316](#page-319-0)
- ERROR\_JOIN\_TO\_JOIN (*Win32Error attribute*), [316](#page-319-0)
- ERROR\_JOIN\_TO\_SUBST (*Win32Error attribute*), [316](#page-319-0)
- ERROR\_JOURNAL\_HOOK\_SET (*Win32Error attribute*), [316](#page-319-0)
- ERROR\_KERNEL\_APC (*Win32Error attribute*), [316](#page-319-0)
- ERROR\_KEY\_DELETED (*Win32Error attribute*), [316](#page-319-0)
- ERROR\_KEY\_HAS\_CHILDREN (*Win32Error attribute*), [316](#page-319-0)
- ERROR\_KM\_DRIVER\_BLOCKED (*Win32Error attribute*), [316](#page-319-0)
- ERROR\_LABEL\_TOO\_LONG (*Win32Error attribute*), [316](#page-319-0)
- ERROR\_LAST\_ADMIN (*Win32Error attribute*), [316](#page-319-0)
- ERROR\_LB\_WITHOUT\_TABSTOPS (*Win32Error attribute*), [316](#page-319-0)
- ERROR\_LIBRARY\_FULL (*Win32Error attribute*), [316](#page-319-0)
- ERROR\_LIBRARY\_OFFLINE (*Win32Error attribute*), [316](#page-319-0)
- ERROR\_INVALID\_USER\_BUFFER (*Win32Error at-*ERROR\_LICENSE\_QUOTA\_EXCEEDED (*Win32Error attribute*), [316](#page-319-0) ERROR\_LISTBOX\_ID\_NOT\_FOUND (*Win32Error at*
	- *tribute*), [316](#page-319-0) ERROR\_LM\_CROSS\_ENCRYPTION\_REQUIRED
	- (*Win32Error attribute*), [316](#page-319-0) ERROR\_LOCAL\_USER\_SESSION\_KEY (*Win32Error*
	- *attribute*), [316](#page-319-0)
	- ERROR\_LOCK\_FAILED (*Win32Error attribute*), [316](#page-319-0)
	- ERROR\_LOCK\_VIOLATION (*Win32Error attribute*), [317](#page-320-0)
	- ERROR\_LOCKED (*Win32Error attribute*), [316](#page-319-0)
	- ERROR\_LOG\_APPENDED\_FLUSH\_FAILED
		- (*Win32Error attribute*), [317](#page-320-0)
	- ERROR\_LOG\_ARCHIVE\_IN\_PROGRESS (*Win32Error attribute*), [317](#page-320-0)
	- ERROR\_LOG\_ARCHIVE\_NOT\_IN\_PROGRESS (*Win32Error attribute*), [317](#page-320-0)
	- ERROR\_LOG\_BLOCK\_INCOMPLETE (*Win32Error attribute*), [317](#page-320-0)
	- ERROR\_LOG\_BLOCK\_INVALID (*Win32Error attribute*), [317](#page-320-0)
	- ERROR\_LOG\_BLOCK\_VERSION (*Win32Error attribute*), [317](#page-320-0)
	- ERROR\_LOG\_BLOCKS\_EXHAUSTED (*Win32Error attribute*), [317](#page-320-0)
	- ERROR\_LOG\_CANT\_DELETE (*Win32Error attribute*), [317](#page-320-0)
	- ERROR\_LOG\_CLIENT\_ALREADY\_REGISTERED (*Win32Error attribute*), [317](#page-320-0)
	- ERROR\_LOG\_CLIENT\_NOT\_REGISTERED (*Win32Error attribute*), [317](#page-320-0)
	- ERROR\_LOG\_CONTAINER\_LIMIT\_EXCEEDED (*Win32Error attribute*), [317](#page-320-0)
	- ERROR\_LOG\_CONTAINER\_OPEN\_FAILED (*Win32Error attribute*), [317](#page-320-0)
	- ERROR\_LOG\_CONTAINER\_READ\_FAILED (*Win32Error attribute*), [317](#page-320-0)
	- ERROR\_LOG\_CONTAINER\_STATE\_INVALID (*Win32Error attribute*), [317](#page-320-0)
	- ERROR\_LOG\_CONTAINER\_WRITE\_FAILED (*Win32Error attribute*), [317](#page-320-0)
	- ERROR\_LOG\_CORRUPTION\_DETECTED (*Win32Error attribute*), [317](#page-320-0)
	- ERROR\_LOG\_DEDICATED (*Win32Error attribute*), [317](#page-320-0)
	- ERROR\_LOG\_EPHEMERAL (*Win32Error attribute*), [317](#page-320-0)
	- ERROR\_LOG\_FILE\_FULL (*Win32Error attribute*), [317](#page-320-0)
	- ERROR\_LOG\_FULL (*Win32Error attribute*), [317](#page-320-0)
	- ERROR\_LOG\_FULL\_HANDLER\_IN\_PROGRESS (*Win32Error attribute*), [317](#page-320-0)
	- ERROR\_LOG\_GROWTH\_FAILED (*Win32Error attribute*), [317](#page-320-0)
	- ERROR\_LOG\_HARD\_ERROR (*Win32Error attribute*), [317](#page-320-0)

ERROR\_LOG\_INCONSISTENT\_SECURITY (*Win32Error attribute*), [317](#page-320-0) ERROR\_LOG\_INVALID\_RANGE (*Win32Error attribute*), [317](#page-320-0) ERROR\_LOG\_METADATA\_CORRUPT (*Win32Error attribute*), [317](#page-320-0) ERROR\_LOG\_METADATA\_FLUSH\_FAILED (*Win32Error attribute*), [317](#page-320-0) ERROR\_LOG\_METADATA\_INCONSISTENT (*Win32Error attribute*), [318](#page-321-0) ERROR\_LOG\_METADATA\_INVALID (*Win32Error attribute*), [318](#page-321-0) ERROR\_LOG\_MULTIPLEXED (*Win32Error attribute*), [318](#page-321-0) ERROR\_LOG\_NO\_RESTART (*Win32Error attribute*), [318](#page-321-0) ERROR\_LOG\_NOT\_ENOUGH\_CONTAINERS (*Win32Error attribute*), [318](#page-321-0) ERROR\_LOG\_PINNED (*Win32Error attribute*), [318](#page-321-0) ERROR\_LOG\_PINNED\_ARCHIVE\_TAIL (*Win32Error attribute*), [318](#page-321-0) ERROR\_LOG\_PINNED\_RESERVATION (*Win32Error attribute*), [318](#page-321-0) ERROR\_LOG\_POLICY\_ALREADY\_INSTALLED (*Win32Error attribute*), [318](#page-321-0) ERROR\_LOG\_POLICY\_CONFLICT (*Win32Error attribute*), [318](#page-321-0) ERROR\_LOG\_POLICY\_INVALID (*Win32Error attribute*), [318](#page-321-0) ERROR\_LOG\_POLICY\_NOT\_INSTALLED (*Win32Error attribute*), [318](#page-321-0) ERROR\_LOG\_READ\_CONTEXT\_INVALID (*Win32Error attribute*), [318](#page-321-0) ERROR\_LOG\_READ\_MODE\_INVALID (*Win32Error attribute*), [318](#page-321-0) ERROR\_LOG\_RECORD\_NONEXISTENT (*Win32Error attribute*), [318](#page-321-0) ERROR\_LOG\_RECORDS\_RESERVED\_INVALID (*Win32Error attribute*), [318](#page-321-0) ERROR\_LOG\_RESERVATION\_INVALID (*Win32Error attribute*), [318](#page-321-0) ERROR\_LOG\_RESIZE\_INVALID\_SIZE (*Win32Error attribute*), [318](#page-321-0) ERROR\_LOG\_RESTART\_INVALID (*Win32Error attribute*), [318](#page-321-0) ERROR\_LOG\_SECTOR\_INVALID (*Win32Error attribute*), [318](#page-321-0) ERROR\_LOG\_SECTOR\_PARITY\_INVALID (*Win32Error attribute*), [318](#page-321-0) ERROR\_LOG\_SECTOR\_REMAPPED (*Win32Error attribute*), [318](#page-321-0) ERROR\_LOG\_SPACE\_RESERVED\_INVALID (*Win32Error attribute*), [318](#page-321-0) ERROR\_LOG\_START\_OF\_LOG (*Win32Error attribute*),

[318](#page-321-0)

- ERROR\_LOG\_STATE\_INVALID (*Win32Error attribute*), [318](#page-321-0)
- ERROR\_LOG\_TAIL\_INVALID (*Win32Error attribute*), [318](#page-321-0)
- ERROR\_LOGIN\_TIME\_RESTRICTION (*Win32Error attribute*), [317](#page-320-0)
- ERROR\_LOGIN\_WKSTA\_RESTRICTION (*Win32Error attribute*), [317](#page-320-0)
- ERROR\_LOGON\_FAILURE (*Win32Error attribute*), [317](#page-320-0)
- ERROR\_LOGON\_NOT\_GRANTED (*Win32Error attribute*), [317](#page-320-0)
- ERROR\_LOGON\_SERVER\_CONFLICT (*Win32Error attribute*), [317](#page-320-0)
- ERROR\_LOGON\_SESSION\_COLLISION (*Win32Error attribute*), [317](#page-320-0)
- ERROR\_LOGON\_SESSION\_EXISTS (*Win32Error attribute*), [317](#page-320-0)
- ERROR\_LOGON\_TYPE\_NOT\_GRANTED (*Win32Error attribute*), [317](#page-320-0)
- ERROR\_LONGJUMP (*Win32Error attribute*), [318](#page-321-0)
- ERROR\_LOST\_WRITEBEHIND\_DATA (*Win32Error attribute*), [318](#page-321-0)
- ERROR\_LOST\_WRITEBEHIND\_DATA\_LOCAL\_DISK\_ERROR (*Win32Error attribute*), [318](#page-321-0)
- ERROR\_LOST\_WRITEBEHIND\_DATA\_NETWORK\_DISCONNECTED (*Win32Error attribute*), [318](#page-321-0)
- ERROR\_LOST\_WRITEBEHIND\_DATA\_NETWORK\_SERVER\_ERROR (*Win32Error attribute*), [318](#page-321-0)
- ERROR\_LUIDS\_EXHAUSTED (*Win32Error attribute*), [318](#page-321-0)
- ERROR\_MAGAZINE\_NOT\_PRESENT (*Win32Error attribute*), [318](#page-321-0)
- ERROR\_MAPPED\_ALIGNMENT (*Win32Error attribute*), [318](#page-321-0)
- ERROR\_MARSHALL\_OVERFLOW (*Win32Error attribute*), [318](#page-321-0)
- ERROR\_MAX\_SESSIONS\_REACHED (*Win32Error attribute*), [318](#page-321-0)
- ERROR\_MAX\_THRDS\_REACHED (*Win32Error attribute*), [319](#page-322-0)
- ERROR\_MCA\_EXCEPTION (*Win32Error attribute*), [319](#page-322-0) ERROR\_MCA\_OCCURED (*Win32Error attribute*), [319](#page-322-0)
- ERROR\_MEDIA\_CHANGED (*Win32Error attribute*), [319](#page-322-0) ERROR\_MEDIA\_CHECK (*Win32Error attribute*), [319](#page-322-0)
- ERROR\_MEDIA\_INCOMPATIBLE (*Win32Error attribute*), [319](#page-322-0)
- ERROR\_MEDIA\_NOT\_AVAILABLE (*Win32Error attribute*), [319](#page-322-0)
- ERROR\_MEDIA\_OFFLINE (*Win32Error attribute*), [319](#page-322-0) ERROR\_MEDIA\_UNAVAILABLE (*Win32Error attribute*), [319](#page-322-0)
- ERROR\_MEDIUM\_NOT\_ACCESSIBLE (*Win32Error attribute*), [319](#page-322-0)

ERROR\_MEMBER\_IN\_ALIAS (*Win32Error attribute*), [319](#page-322-0) ERROR\_MEMBER\_IN\_GROUP (*Win32Error attribute*), [319](#page-322-0) ERROR\_MEMBER\_NOT\_IN\_ALIAS (*Win32Error attribute*), [319](#page-322-0) ERROR\_MEMBER\_NOT\_IN\_GROUP (*Win32Error attribute*), [319](#page-322-0) ERROR\_MEMBERS\_PRIMARY\_GROUP (*Win32Error attribute*), [319](#page-322-0) ERROR\_MEMORY\_HARDWARE (*Win32Error attribute*), [319](#page-322-0) ERROR\_MENU\_ITEM\_NOT\_FOUND (*Win32Error attribute*), [319](#page-322-0) ERROR\_MESSAGE\_EXCEEDS\_MAX\_SIZE (*Win32Error attribute*), [319](#page-322-0) ERROR\_MESSAGE\_SYNC\_ONLY (*Win32Error attribute*), [319](#page-322-0) ERROR\_META\_EXPANSION\_TOO\_LONG (*Win32Error attribute*), [319](#page-322-0) ERROR\_METAFILE\_NOT\_SUPPORTED (*Win32Error attribute*), [319](#page-322-0) ERROR\_MINIVERSION\_INACCESSIBLE\_FROM\_SPECIFIED\_TRANSACTION ERROR\_NO\_LOG\_SPACE (*Win32Error attribute*), [321](#page-324-0) (*Win32Error attribute*), [319](#page-322-0) ERROR\_MISSING\_SYSTEMFILE (*Win32Error attribute*), [319](#page-322-0) ERROR\_MOD\_NOT\_FOUND (*Win32Error attribute*), [319](#page-322-0) ERROR\_MORE\_DATA (*Win32Error attribute*), [319](#page-322-0) ERROR\_MORE\_WRITES (*Win32Error attribute*), [319](#page-322-0) ERROR\_MOUNT\_POINT\_NOT\_RESOLVED (*Win32Error attribute*), [319](#page-322-0) ERROR\_MP\_PROCESSOR\_MISMATCH (*Win32Error attribute*), [319](#page-322-0) ERROR\_MR\_MID\_NOT\_FOUND (*Win32Error attribute*), [319](#page-322-0) ERROR\_MULTIPLE\_FAULT\_VIOLATION (*Win32Error attribute*), [319](#page-322-0) ERROR\_MUTANT\_LIMIT\_EXCEEDED (*Win32Error attribute*), [319](#page-322-0) ERROR\_NEGATIVE\_SEEK (*Win32Error attribute*), [319](#page-322-0) ERROR\_NESTING\_NOT\_ALLOWED (*Win32Error attribute*), [319](#page-322-0) ERROR\_NET\_OPEN\_FAILED (*Win32Error attribute*), [320](#page-323-0) ERROR\_NET\_WRITE\_FAULT (*Win32Error attribute*), [320](#page-323-0) ERROR\_NETLOGON\_NOT\_STARTED (*Win32Error attribute*), [319](#page-322-0) ERROR\_NETNAME\_DELETED (*Win32Error attribute*), [319](#page-322-0) ERROR\_NETWORK\_ACCESS\_DENIED (*Win32Error attribute*), [319](#page-322-0) ERROR\_NETWORK\_BUSY (*Win32Error attribute*), [320](#page-323-0) ERROR\_NETWORK\_NOT\_AVAILABLE (*Win32Error at-*ERROR\_NO\_SAVEPOINT\_WITH\_OPEN\_FILES

*tribute*), [320](#page-323-0) ERROR\_NETWORK\_UNREACHABLE (*Win32Error attribute*), [320](#page-323-0) ERROR\_NO\_ASSOCIATION (*Win32Error attribute*), [321](#page-324-0) ERROR\_NO\_BROWSER\_SERVERS\_FOUND (*Win32Error attribute*), [321](#page-324-0) ERROR\_NO\_CALLBACK\_ACTIVE (*Win32Error attribute*), [321](#page-324-0) ERROR\_NO\_DATA (*Win32Error attribute*), [321](#page-324-0) ERROR\_NO\_DATA\_DETECTED (*Win32Error attribute*), [321](#page-324-0) ERROR\_NO\_EFS (*Win32Error attribute*), [321](#page-324-0) ERROR\_NO\_EVENT\_PAIR (*Win32Error attribute*), [321](#page-324-0) ERROR\_NO\_GUID\_TRANSLATION (*Win32Error attribute*), [321](#page-324-0) ERROR\_NO\_IMPERSONATION\_TOKEN (*Win32Error attribute*), [321](#page-324-0) ERROR\_NO\_INHERITANCE (*Win32Error attribute*), [321](#page-324-0) ERROR\_NO\_LINK\_TRACKING\_IN\_TRANSACTION (*Win32Error attribute*), [321](#page-324-0) ERROR\_NO\_LOGON\_SERVERS (*Win32Error attribute*), [321](#page-324-0) ERROR\_NO\_MATCH (*Win32Error attribute*), [321](#page-324-0) ERROR\_NO\_MEDIA\_IN\_DRIVE (*Win32Error attribute*), [321](#page-324-0) ERROR\_NO\_MORE\_DEVICES (*Win32Error attribute*), [321](#page-324-0) ERROR\_NO\_MORE\_FILES (*Win32Error attribute*), [321](#page-324-0) ERROR\_NO\_MORE\_ITEMS (*Win32Error attribute*), [321](#page-324-0) ERROR\_NO\_MORE\_MATCHES (*Win32Error attribute*), [321](#page-324-0) ERROR\_NO\_MORE\_SEARCH\_HANDLES (*Win32Error attribute*), [321](#page-324-0) ERROR\_NO\_MORE\_USER\_HANDLES (*Win32Error attribute*), [321](#page-324-0) ERROR\_NO\_NET\_OR\_BAD\_PATH (*Win32Error attribute*), [322](#page-325-0) ERROR\_NO\_NETWORK (*Win32Error attribute*), [321](#page-324-0) ERROR\_NO\_PAGEFILE (*Win32Error attribute*), [322](#page-325-0) ERROR\_NO\_PROC\_SLOTS (*Win32Error attribute*), [322](#page-325-0) ERROR\_NO\_PROMOTION\_ACTIVE (*DirectoryStorageError attribute*), [267](#page-270-0) ERROR\_NO\_PROMOTION\_ACTIVE (*Win32Error attribute*), [322](#page-325-0) ERROR\_NO\_QUOTAS\_FOR\_ACCOUNT (*Win32Error attribute*), [322](#page-325-0) ERROR\_NO\_RECOVERY\_POLICY (*Win32Error attribute*), [322](#page-325-0) ERROR\_NO\_RECOVERY\_PROGRAM (*Win32Error attribute*), [322](#page-325-0)

(*Win32Error attribute*), [322](#page-325-0)

ERROR\_NO\_SCROLLBARS (*Win32Error attribute*), [322](#page-325-0) ERROR\_NO\_SECRETS (*Win32Error attribute*), [322](#page-325-0) ERROR\_NO\_SECURITY\_ON\_OBJECT (*Win32Error attribute*), [322](#page-325-0) ERROR\_NO\_SHUTDOWN\_IN\_PROGRESS (*Win32Error attribute*), [322](#page-325-0) ERROR\_NO\_SIGNAL\_SENT (*Win32Error attribute*), [322](#page-325-0) ERROR\_NO\_SITE\_SETTINGS\_OBJECT (*Win32Error attribute*), [322](#page-325-0) ERROR\_NO\_SITENAME (*Win32Error attribute*), [322](#page-325-0) ERROR\_NO\_SPOOL\_SPACE (*Win32Error attribute*), [322](#page-325-0) ERROR\_NO\_SUCH\_ALIAS (*Win32Error attribute*), [322](#page-325-0) ERROR\_NO\_SUCH\_DOMAIN (*Win32Error attribute*), [322](#page-325-0) ERROR\_NO\_SUCH\_GROUP (*Win32Error attribute*), [322](#page-325-0) ERROR\_NO\_SUCH\_LOGON\_SESSION (*Win32Error attribute*), [322](#page-325-0) ERROR\_NO\_SUCH\_MEMBER (*Win32Error attribute*), [322](#page-325-0) ERROR\_NO\_SUCH\_PACKAGE (*Win32Error attribute*), [322](#page-325-0) ERROR\_NO\_SUCH\_PRIVILEGE (*Win32Error attribute*), [322](#page-325-0) ERROR\_NO\_SUCH\_SITE (*Win32Error attribute*), [322](#page-325-0) ERROR\_NO\_SUCH\_USER (*Win32Error attribute*), [322](#page-325-0) ERROR\_NO\_SUPPORTING\_DRIVES (*Win32Error attribute*), [322](#page-325-0) ERROR\_NO\_SYSTEM\_MENU (*Win32Error attribute*), [322](#page-325-0) ERROR\_NO\_SYSTEM\_RESOURCES (*Win32Error attribute*), [322](#page-325-0) ERROR\_NO\_TOKEN (*Win32Error attribute*), [322](#page-325-0) ERROR\_NO\_TRACKING\_SERVICE (*Win32Error attribute*), [322](#page-325-0) ERROR\_NO\_TRUST\_LSA\_SECRET (*Win32Error attribute*), [322](#page-325-0) ERROR\_NO\_TRUST\_SAM\_ACCOUNT (*Win32Error attribute*), [322](#page-325-0) ERROR\_NO\_TXF\_METADATA (*Win32Error attribute*), [322](#page-325-0) ERROR\_NO\_UNICODE\_TRANSLATION (*Win32Error attribute*), [322](#page-325-0) ERROR\_NO\_USER\_KEYS (*Win32Error attribute*), [322](#page-325-0) ERROR\_NO\_USER\_SESSION\_KEY (*Win32Error attribute*), [322](#page-325-0) ERROR\_NO\_VOLUME\_ID (*Win32Error attribute*), [323](#page-326-0) ERROR\_NO\_VOLUME\_LABEL (*Win32Error attribute*), [323](#page-326-0) ERROR\_NO\_WILDCARD\_CHARACTERS (*Win32Error attribute*), [323](#page-326-0) *tribute*), [323](#page-326-0) (*Win32Error attribute*), [320](#page-323-0) *attribute*), [320](#page-323-0) *tribute*), [320](#page-323-0) (*Win32Error attribute*), [320](#page-323-0) (*Win32Error attribute*), [320](#page-323-0) (*Win32Error attribute*), [320](#page-323-0) *tribute*), [320](#page-323-0) (*Win32Error attribute*), [320](#page-323-0) *tribute*), [320](#page-323-0) [320](#page-323-0) *tribute*), [320](#page-323-0) [320](#page-323-0) *tribute*), [320](#page-323-0) [320](#page-323-0) (*Win32Error attribute*), [320](#page-323-0) *tribute*), [320](#page-323-0) *tribute*), [321](#page-324-0) *tribute*), [321](#page-324-0)

ERROR\_NO\_WRITABLE\_DC\_FOUND (*Win32Error at-*

*tribute*), [323](#page-326-0)

ERROR\_NO\_YIELD\_PERFORMED (*Win32Error at-*

ERROR\_NOACCESS (*Win32Error attribute*), [320](#page-323-0)

ERROR\_NODE\_CANNOT\_BE\_CLUSTERED

ERROR\_NODE\_CANT\_HOST\_RESOURCE (*Win32Error*

- ERROR\_NODE\_NOT\_AVAILABLE (*Win32Error at-*
- ERROR\_NOINTERFACE (*Win32Error attribute*), [320](#page-323-0)

ERROR\_NOLOGON\_INTERDOMAIN\_TRUST\_ACCOUNT

- ERROR\_NOLOGON\_SERVER\_TRUST\_ACCOUNT
- ERROR\_NOLOGON\_WORKSTATION\_TRUST\_ACCOUNT

ERROR\_NON\_MDICHILD\_WINDOW (*Win32Error at-*

- ERROR\_NONE\_MAPPED (*Win32Error attribute*), [320](#page-323-0)
- ERROR\_NONPAGED\_SYSTEM\_RESOURCES
- ERROR\_NOT\_A\_REPARSE\_POINT (*Win32Error at-*
- ERROR\_NOT\_ALL\_ASSIGNED (*Win32Error attribute*),
- ERROR\_NOT\_AUTHENTICATED (*Win32Error at-*
- ERROR\_NOT\_CAPABLE (*Win32Error attribute*), [320](#page-323-0)

ERROR\_NOT\_CHILD\_WINDOW (*Win32Error attribute*),

- ERROR\_NOT\_CONNECTED (*Win32Error attribute*), [320](#page-323-0)
- ERROR\_NOT\_CONTAINER (*Win32Error attribute*), [320](#page-323-0)

ERROR\_NOT\_DOS\_DISK (*Win32Error attribute*), [320](#page-323-0)

- ERROR\_NOT\_EMPTY (*Win32Error attribute*), [320](#page-323-0)
- ERROR\_NOT\_ENOUGH\_MEMORY (*Win32Error at-*
- ERROR\_NOT\_ENOUGH\_QUOTA (*Win32Error attribute*),

ERROR\_NOT\_ENOUGH\_SERVER\_MEMORY

- ERROR\_NOT\_EXPORT\_FORMAT (*Win32Error at-*
- ERROR\_NOT\_FOUND (*Win32Error attribute*), [320](#page-323-0)
- ERROR\_NOT\_JOINED (*Win32Error attribute*), [320](#page-323-0)
- ERROR\_NOT\_LOCKED (*Win32Error attribute*), [320](#page-323-0)
- ERROR\_NOT\_LOGGED\_ON (*Win32Error attribute*), [320](#page-323-0) ERROR\_NOT\_LOGON\_PROCESS (*Win32Error at-*
- ERROR\_NOT\_OWNER (*Win32Error attribute*), [321](#page-324-0)
- ERROR\_NOT\_QUORUM\_CAPABLE (*Win32Error at-*
- ERROR\_NOT\_QUORUM\_CLASS (*Win32Error attribute*), [321](#page-324-0)
- ERROR\_NOT\_READY (*Win32Error attribute*), [321](#page-324-0)
- ERROR\_NOT\_REGISTRY\_FILE (*Win32Error attribute*), [321](#page-324-0)
- ERROR\_NOT\_SAFE\_MODE\_DRIVER (*Win32Error attribute*), [321](#page-324-0)
- ERROR\_NOT\_SAFEBOOT\_SERVICE (*Win32Error attribute*), [321](#page-324-0)
- ERROR\_NOT\_SAME\_DEVICE (*Win32Error attribute*), [321](#page-324-0)
- ERROR\_NOT\_SNAPSHOT\_VOLUME (*Win32Error attribute*), [321](#page-324-0)
- ERROR\_NOT\_SUBSTED (*Win32Error attribute*), [321](#page-324-0)
- ERROR\_NOT\_SUPPORTED (*Win32Error attribute*), [321](#page-324-0)
- ERROR\_NOT\_SUPPORTED\_ON\_STANDARD\_SERVER (*DirectoryStorageError attribute*), [267](#page-270-0)
- ERROR\_NOT\_SUPPORTED\_ON\_STANDARD\_SERVER (*Win32Error attribute*), [321](#page-324-0)
- ERROR\_NOT\_TINY\_STREAM (*Win32Error attribute*), [321](#page-324-0)
- ERROR\_NOTHING\_TO\_TERMINATE (*Win32Error attribute*), [320](#page-323-0)
- ERROR\_NOTIFY\_CLEANUP (*Win32Error attribute*), [320](#page-323-0)
- ERROR\_NOTIFY\_ENUM\_DIR (*Win32Error attribute*), [320](#page-323-0)
- ERROR\_NT\_CROSS\_ENCRYPTION\_REQUIRED (*Win32Error attribute*), [323](#page-326-0)
- ERROR\_NTLM\_BLOCKED (*Win32Error attribute*), [323](#page-326-0)
- ERROR\_NULL\_LM\_PASSWORD (*Win32Error attribute*), [323](#page-326-0)
- ERROR\_OBJECT\_ALREADY\_EXISTS (*Win32Error attribute*), [323](#page-326-0)
- ERROR\_OBJECT\_IN\_LIST (*Win32Error attribute*), [323](#page-326-0)
- ERROR\_OBJECT\_NAME\_EXISTS (*Win32Error attribute*), [323](#page-326-0)
- ERROR\_OBJECT\_NO\_LONGER\_EXISTS (*Win32Error attribute*), [323](#page-326-0)
- ERROR\_OBJECT\_NOT\_FOUND (*Win32Error attribute*), [323](#page-326-0)
- ERROR\_OLD\_WIN\_VERSION (*Win32Error attribute*), [323](#page-326-0)
- ERROR\_OPEN\_FAILED (*Win32Error attribute*), [323](#page-326-0)
- ERROR\_OPEN\_FILES (*Win32Error attribute*), [323](#page-326-0)
- ERROR\_OPERATION\_ABORTED (*Win32Error attribute*), [323](#page-326-0)
- ERROR\_OPERATION\_NOT\_SUPPORTED\_IN\_TRANSACTION (*Win32Error attribute*), [323](#page-326-0)
- ERROR\_OPLOCK\_BREAK\_IN\_PROGRESS (*Win32Error attribute*), [323](#page-326-0)
- ERROR\_OPLOCK\_NOT\_GRANTED (*Win32Error attribute*), [323](#page-326-0)
- ERROR\_OUT\_OF\_PAPER (*Win32Error attribute*), [323](#page-326-0)
- ERROR\_OUT\_OF\_STRUCTURES (*Win32Error at-*

*tribute*), [323](#page-326-0)

ERROR\_OUTOFMEMORY (*Win32Error attribute*), [323](#page-326-0)

ERROR\_PAGE\_FAULT\_COPY\_ON\_WRITE (*Win32Error attribute*), [323](#page-326-0)

- ERROR\_PAGE\_FAULT\_DEMAND\_ZERO (*Win32Error attribute*), [323](#page-326-0)
- ERROR\_PAGE\_FAULT\_GUARD\_PAGE (*Win32Error attribute*), [323](#page-326-0)
- ERROR\_PAGE\_FAULT\_PAGING\_FILE (*Win32Error attribute*), [323](#page-326-0)
- ERROR\_PAGE\_FAULT\_TRANSITION (*Win32Error attribute*), [323](#page-326-0)
- ERROR\_PAGED\_SYSTEM\_RESOURCES (*Win32Error attribute*), [323](#page-326-0)
- ERROR\_PAGEFILE\_CREATE\_FAILED (*Win32Error attribute*), [323](#page-326-0)
- ERROR\_PAGEFILE\_QUOTA (*Win32Error attribute*), [323](#page-326-0)
- ERROR\_PAGEFILE\_QUOTA\_EXCEEDED (*Win32Error attribute*), [323](#page-326-0)
- ERROR\_PARTIAL\_COPY (*Win32Error attribute*), [323](#page-326-0)
- ERROR\_PARTITION\_FAILURE (*Win32Error attribute*), [323](#page-326-0)
- ERROR\_PASSWORD\_EXPIRED (*Win32Error attribute*), [323](#page-326-0)
- ERROR\_PASSWORD\_MUST\_CHANGE (*Win32Error attribute*), [323](#page-326-0)
- ERROR\_PASSWORD\_RESTRICTION (*Win32Error attribute*), [324](#page-327-0)
- ERROR\_PATCH\_MANAGED\_ADVERTISED\_PRODUCT (*Win32Error attribute*), [324](#page-327-0)
- ERROR\_PATCH\_NO\_SEQUENCE (*Win32Error attribute*), [324](#page-327-0)
- ERROR\_PATCH\_PACKAGE\_INVALID (*Win32Error attribute*), [324](#page-327-0)
- ERROR\_PATCH\_PACKAGE\_OPEN\_FAILED (*Win32Error attribute*), [324](#page-327-0)
- ERROR\_PATCH\_PACKAGE\_REJECTED (*Win32Error attribute*), [324](#page-327-0)
- ERROR\_PATCH\_PACKAGE\_UNSUPPORTED (*Win32Error attribute*), [324](#page-327-0)
- ERROR\_PATCH\_REMOVAL\_DISALLOWED (*Win32Error attribute*), [324](#page-327-0)
- ERROR\_PATCH\_REMOVAL\_UNSUPPORTED
- (*Win32Error attribute*), [324](#page-327-0) ERROR\_PATCH\_TARGET\_NOT\_FOUND (*Win32Error attribute*), [324](#page-327-0)
- ERROR\_PATH\_BUSY (*Win32Error attribute*), [324](#page-327-0)
- ERROR\_PATH\_NOT\_FOUND (*Win32Error attribute*), [324](#page-327-0)
- ERROR\_PER\_USER\_TRUST\_QUOTA\_EXCEEDED (*Win32Error attribute*), [324](#page-327-0)
- ERROR\_PIPE\_BUSY (*Win32Error attribute*), [324](#page-327-0)
- (*Win32Error at* ERROR PIPE CONNECTED (*Win32Error attribute*),

[324](#page-327-0) ERROR\_PIPE\_LISTENING (*Win32Error attribute*), ERROR\_PRINTER\_DELETED (*Win32Error attribute*), [324](#page-327-0) ERROR\_PIPE\_LOCAL (*Win32Error attribute*), [324](#page-327-0) ERROR\_PIPE\_NOT\_CONNECTED (*Win32Error attribute*), [324](#page-327-0) ERROR\_PLUGPLAY\_QUERY\_VETOED (*Win32Error attribute*), [324](#page-327-0) ERROR\_PNP\_BAD\_MPS\_TABLE (*Win32Error attribute*), [324](#page-327-0) ERROR\_PNP\_INVALID\_ID (*Win32Error attribute*), [324](#page-327-0) ERROR\_PNP\_IRQ\_TRANSLATION\_FAILED (*Win32Error attribute*), [324](#page-327-0) ERROR\_PNP\_REBOOT\_REQUIRED (*Win32Error attribute*), [324](#page-327-0) ERROR\_PNP\_RESTART\_ENUMERATION (*Win32Error attribute*), [324](#page-327-0) ERROR\_PNP\_TRANSLATION\_FAILED (*Win32Error attribute*), [324](#page-327-0) ERROR\_POINT\_NOT\_FOUND (*Win32Error attribute*), [324](#page-327-0) ERROR\_POLICY\_OBJECT\_NOT\_FOUND (*DirectoryStorageError attribute*), [267](#page-270-0) ERROR\_POLICY\_OBJECT\_NOT\_FOUND (*Win32Error attribute*), [324](#page-327-0) ERROR\_POLICY\_ONLY\_IN\_DS (*DirectoryStorageError attribute*), [267](#page-270-0) ERROR\_POLICY\_ONLY\_IN\_DS (*Win32Error attribute*), [324](#page-327-0) ERROR\_POPUP\_ALREADY\_ACTIVE (*Win32Error attribute*), [324](#page-327-0) ERROR\_PORT\_MESSAGE\_TOO\_LONG (*Win32Error attribute*), [324](#page-327-0) ERROR\_PORT\_NOT\_SET (*Win32Error attribute*), [324](#page-327-0) ERROR\_PORT\_UNREACHABLE (*Win32Error attribute*), [324](#page-327-0) ERROR\_POSSIBLE\_DEADLOCK (*Win32Error attribute*), [324](#page-327-0) ERROR\_PREDEFINED\_HANDLE (*Win32Error attribute*), [324](#page-327-0) ERROR\_PRIMARY\_TRANSPORT\_CONNECT\_FAILED (*Win32Error attribute*), [324](#page-327-0) ERROR\_PRINT\_CANCELLED (*Win32Error attribute*), [325](#page-328-0) ERROR\_PRINT\_JOB\_RESTART\_REQUIRED (*Win32Error attribute*), [325](#page-328-0) ERROR\_PRINT\_MONITOR\_ALREADY\_INSTALLED (*Win32Error attribute*), [325](#page-328-0) ERROR\_PRINT\_MONITOR\_IN\_USE (*Win32Error attribute*), [325](#page-328-0) ERROR\_PRINT\_PROCESSOR\_ALREADY\_INSTALLED (*Win32Error attribute*), [325](#page-328-0) ERROR\_PRINTER\_ALREADY\_EXISTS (*Win32Error*

*attribute*), [324](#page-327-0)

- [325](#page-328-0)
- ERROR\_PRINTER\_DRIVER\_ALREADY\_INSTALLED (*Win32Error attribute*), [325](#page-328-0)
- ERROR\_PRINTER\_DRIVER\_BLOCKED (*Win32Error attribute*), [325](#page-328-0)
- ERROR\_PRINTER\_DRIVER\_DOWNLOAD\_NEEDED (*Win32Error attribute*), [325](#page-328-0)
- ERROR\_PRINTER\_DRIVER\_IN\_USE (*Win32Error attribute*), [325](#page-328-0)
- ERROR\_PRINTER\_DRIVER\_PACKAGE\_IN\_USE (*Win32Error attribute*), [325](#page-328-0)
- ERROR\_PRINTER\_DRIVER\_WARNED (*Win32Error attribute*), [325](#page-328-0)
- ERROR\_PRINTER\_HAS\_JOBS\_QUEUED (*Win32Error attribute*), [325](#page-328-0)
- ERROR\_PRINTER\_NOT\_FOUND (*Win32Error attribute*), [325](#page-328-0)
- ERROR\_PRINTQ\_FULL (*Win32Error attribute*), [325](#page-328-0)
- ERROR\_PRIVATE\_DIALOG\_INDEX (*Win32Error attribute*), [325](#page-328-0)
- ERROR\_PRIVILEGE\_NOT\_HELD (*Win32Error attribute*), [325](#page-328-0)
- ERROR\_PROC\_NOT\_FOUND (*Win32Error attribute*), [325](#page-328-0)
- ERROR\_PROCESS\_ABORTED (*Win32Error attribute*), [325](#page-328-0)
- ERROR\_PROCESS\_IN\_JOB (*Win32Error attribute*), [325](#page-328-0)
- ERROR\_PROCESS\_MODE\_ALREADY\_BACKGROUND (*Win32Error attribute*), [325](#page-328-0)
- ERROR\_PROCESS\_MODE\_NOT\_BACKGROUND (*Win32Error attribute*), [325](#page-328-0)
- ERROR\_PROCESS\_NOT\_IN\_JOB (*Win32Error attribute*), [325](#page-328-0)
- ERROR\_PRODUCT\_UNINSTALLED (*Win32Error attribute*), [325](#page-328-0)
- ERROR\_PRODUCT\_VERSION (*Win32Error attribute*), [325](#page-328-0)
- ERROR\_PROFILE\_DOES\_NOT\_MATCH\_DEVICE (*Win32Error attribute*), [325](#page-328-0)
- ERROR\_PROFILE\_NOT\_ASSOCIATED\_WITH\_DEVICE (*Win32Error attribute*), [325](#page-328-0)
- ERROR\_PROFILE\_NOT\_FOUND (*Win32Error attribute*), [325](#page-328-0)
- ERROR\_PROFILING\_AT\_LIMIT (*Win32Error attribute*), [325](#page-328-0)
- ERROR\_PROFILING\_NOT\_STARTED (*Win32Error attribute*), [325](#page-328-0)
- ERROR\_PROFILING\_NOT\_STOPPED (*Win32Error attribute*), [325](#page-328-0)
- ERROR\_PROMOTION\_ACTIVE (*DirectoryStorageError attribute*), [267](#page-270-0)
- ERROR\_PROMOTION\_ACTIVE (*Win32Error attribute*), [325](#page-328-0) ERROR\_PROTOCOL\_UNREACHABLE (*Win32Error attribute*), [325](#page-328-0) ERROR\_PWD\_HISTORY\_CONFLICT (*Win32Error attribute*), [325](#page-328-0) ERROR\_PWD\_TOO\_RECENT (*Win32Error attribute*), [325](#page-328-0) ERROR\_PWD\_TOO\_SHORT (*Win32Error attribute*), [325](#page-328-0) ERROR\_QUORUM\_DISK\_NOT\_FOUND (*Win32Error attribute*), [326](#page-329-0) ERROR\_QUORUM\_NOT\_ALLOWED\_IN\_THIS\_GROUP (*Win32Error attribute*), [326](#page-329-0) ERROR\_QUORUM\_OWNER\_ALIVE (*Win32Error attribute*), [326](#page-329-0) ERROR\_QUORUM\_RESOURCE (*Win32Error attribute*), [326](#page-329-0) ERROR\_QUORUM\_RESOURCE\_ONLINE\_FAILED (*Win32Error attribute*), [326](#page-329-0) ERROR\_QUORUMLOG\_OPEN\_FAILED (*Win32Error attribute*), [326](#page-329-0) ERROR\_QUOTA\_LIST\_INCONSISTENT (*Win32Error attribute*), [326](#page-329-0) ERROR\_RANGE\_LIST\_CONFLICT (*Win32Error attribute*), [326](#page-329-0) ERROR\_RANGE\_NOT\_FOUND (*Win32Error attribute*), [326](#page-329-0) ERROR\_RDP\_PROTOCOL\_ERROR (*Win32Error attribute*), [326](#page-329-0) ERROR\_READ\_FAULT (*Win32Error attribute*), [326](#page-329-0) ERROR\_REC\_NON\_EXISTENT (*Win32Error attribute*), [326](#page-329-0) ERROR\_RECEIVE\_EXPEDITED (*Win32Error attribute*), [326](#page-329-0) ERROR\_RECEIVE\_PARTIAL (*Win32Error attribute*), [326](#page-329-0) ERROR\_RECEIVE\_PARTIAL\_EXPEDITED (*Win32Error attribute*), [326](#page-329-0) ERROR\_RECOVERY\_NOT\_NEEDED (*Win32Error attribute*), [326](#page-329-0) ERROR\_REDIR\_PAUSED (*Win32Error attribute*), [326](#page-329-0) ERROR\_REDIRECTOR\_HAS\_OPEN\_HANDLES (*Win32Error attribute*), [326](#page-329-0) ERROR\_REGISTRY\_CORRUPT (*Win32Error attribute*), [326](#page-329-0) ERROR\_REGISTRY\_HIVE\_RECOVERED (*Win32Error attribute*), [326](#page-329-0) ERROR\_REGISTRY\_IO\_FAILED (*Win32Error attribute*), [326](#page-329-0) ERROR\_REGISTRY\_QUOTA\_LIMIT (*Win32Error attribute*), [326](#page-329-0) ERROR\_REGISTRY\_RECOVERED (*Win32Error attribute*), [326](#page-329-0)
- ERROR\_RELOC\_CHAIN\_XEEDS\_SEGLIM

(*Win32Error attribute*), [326](#page-329-0)

ERROR\_REM\_NOT\_LIST (*Win32Error attribute*), [326](#page-329-0)

ERROR\_REMOTE\_FILE\_VERSION\_MISMATCH (*Win32Error attribute*), [326](#page-329-0)

- ERROR\_REMOTE\_PRINT\_CONNECTIONS\_BLOCKED (*Win32Error attribute*), [326](#page-329-0)
- ERROR\_REMOTE\_SESSION\_LIMIT\_EXCEEDED (*Win32Error attribute*), [326](#page-329-0)

ERROR\_REMOTE\_STORAGE\_MEDIA\_ERROR (*Win32Error attribute*), [326](#page-329-0)

- ERROR\_REMOTE\_STORAGE\_NOT\_ACTIVE (*Win32Error attribute*), [326](#page-329-0)
- ERROR\_REPARSE (*Win32Error attribute*), [326](#page-329-0)
- ERROR\_REPARSE\_ATTRIBUTE\_CONFLICT (*Win32Error attribute*), [326](#page-329-0)
- ERROR\_REPARSE\_OBJECT (*Win32Error attribute*), [326](#page-329-0)

ERROR\_REPARSE\_TAG\_INVALID (*Win32Error attribute*), [326](#page-329-0)

ERROR\_REPARSE\_TAG\_MISMATCH (*Win32Error attribute*), [326](#page-329-0)

ERROR\_REPLY\_MESSAGE\_MISMATCH (*Win32Error attribute*), [326](#page-329-0)

- ERROR\_REQ\_NOT\_ACCEP (*Win32Error attribute*), [327](#page-330-0)
- ERROR\_REQUEST\_ABORTED (*Win32Error attribute*), [327](#page-330-0)
- ERROR\_REQUEST\_OUT\_OF\_SEQUENCE (*Win32Error attribute*), [327](#page-330-0)
- ERROR\_REQUEST\_REFUSED (*Win32Error attribute*), [327](#page-330-0)
- ERROR\_REQUIRES\_INTERACTIVE\_WINDOWSTATION (*Win32Error attribute*), [327](#page-330-0)
- ERROR\_RESMON\_CREATE\_FAILED (*Win32Error attribute*), [327](#page-330-0)
- ERROR\_RESMON\_INVALID\_STATE (*Win32Error attribute*), [327](#page-330-0)

ERROR\_RESMON\_ONLINE\_FAILED (*Win32Error attribute*), [327](#page-330-0)

- ERROR\_RESOURCE\_CALL\_TIMED\_OUT (*Win32Error attribute*), [327](#page-330-0)
- ERROR\_RESOURCE\_DATA\_NOT\_FOUND (*Win32Error attribute*), [327](#page-330-0)
- ERROR\_RESOURCE\_DISABLED (*Win32Error attribute*), [327](#page-330-0)
- ERROR\_RESOURCE\_FAILED (*Win32Error attribute*), [327](#page-330-0)
- ERROR\_RESOURCE\_LANG\_NOT\_FOUND (*Win32Error attribute*), [327](#page-330-0)
- ERROR\_RESOURCE\_NAME\_NOT\_FOUND (*Win32Error attribute*), [327](#page-330-0)

ERROR\_RESOURCE\_NOT\_AVAILABLE (*Win32Error attribute*), [327](#page-330-0)

ERROR\_RESOURCE\_NOT\_FOUND (*Win32Error attribute*), [327](#page-330-0)

ERROR\_RESOURCE\_NOT\_ONLINE (*Win32Error attribute*), [327](#page-330-0) ERROR\_RESOURCE\_NOT\_PRESENT (*Win32Error attribute*), [327](#page-330-0) ERROR\_RESOURCE\_ONLINE (*Win32Error attribute*), [327](#page-330-0) ERROR\_RESOURCE\_PROPERTIES\_STORED (*Win32Error attribute*), [327](#page-330-0) ERROR\_RESOURCE\_PROPERTY\_UNCHANGEABLE (*Win32Error attribute*), [327](#page-330-0) ERROR\_RESOURCE\_REQUIREMENTS\_CHANGED (*Win32Error attribute*), [327](#page-330-0) ERROR\_RESOURCE\_TYPE\_NOT\_FOUND (*Win32Error attribute*), [327](#page-330-0) ERROR\_RESOURCEMANAGER\_NOT\_FOUND (*Win32Error attribute*), [327](#page-330-0) ERROR\_RESOURCEMANAGER\_READ\_ONLY (*Win32Error attribute*), [327](#page-330-0) ERROR\_RESTART\_APPLICATION (*Win32Error attribute*), [327](#page-330-0) ERROR\_RESUME\_HIBERNATION (*Win32Error attribute*), [327](#page-330-0) ERROR\_RETRY (*Win32Error attribute*), [327](#page-330-0) ERROR\_REVISION\_MISMATCH (*Win32Error attribute*), [327](#page-330-0) ERROR\_RING2\_STACK\_IN\_USE (*Win32Error attribute*), [327](#page-330-0) ERROR\_RING2SEG\_MUST\_BE\_MOVABLE (*Win32Error attribute*), [327](#page-330-0) ERROR\_RM\_ALREADY\_STARTED (*Win32Error attribute*), [327](#page-330-0) ERROR\_RM\_DISCONNECTED (*Win32Error attribute*), [327](#page-330-0) ERROR\_RM\_METADATA\_CORRUPT (*Win32Error attribute*), [327](#page-330-0) ERROR\_RM\_NOT\_ACTIVE (*Win32Error attribute*), [327](#page-330-0) ERROR\_RMODE\_APP (*Win32Error attribute*), [327](#page-330-0) ERROR\_ROLLBACK\_TIMER\_EXPIRED (*Win32Error attribute*), [328](#page-331-0) ERROR\_ROWSNOTRELEASED (*Win32Error attribute*), [328](#page-331-0) ERROR\_RPL\_NOT\_ALLOWED (*Win32Error attribute*), [328](#page-331-0) ERROR\_RXACT\_COMMIT\_FAILURE (*Win32Error attribute*), [328](#page-331-0) ERROR\_RXACT\_COMMIT\_NECESSARY (*Win32Error attribute*), [328](#page-331-0) ERROR\_RXACT\_COMMITTED (*Win32Error attribute*), [328](#page-331-0) ERROR\_RXACT\_INVALID\_STATE (*Win32Error attribute*), [328](#page-331-0) ERROR\_RXACT\_STATE\_CREATED (*Win32Error attribute*), [328](#page-331-0)

ERROR\_SAM\_INIT\_FAILURE (*DirectoryStorageError*

*attribute*), [267](#page-270-0)

- ERROR\_SAM\_INIT\_FAILURE (*Win32Error attribute*), [328](#page-331-0)
- ERROR\_SAME\_DRIVE (*Win32Error attribute*), [328](#page-331-0)
- ERROR\_SCOPE\_NOT\_FOUND (*Win32Error attribute*), [328](#page-331-0)
- ERROR\_SCREEN\_ALREADY\_LOCKED (*Win32Error attribute*), [328](#page-331-0)
- ERROR\_SECRET\_TOO\_LONG (*Win32Error attribute*), [328](#page-331-0)
- ERROR\_SECTOR\_NOT\_FOUND (*Win32Error attribute*), [328](#page-331-0)
- ERROR\_SEEK (*Win32Error attribute*), [328](#page-331-0)
- ERROR\_SEEK\_ON\_DEVICE (*Win32Error attribute*), [328](#page-331-0)
- ERROR\_SEGMENT\_NOTIFICATION (*Win32Error attribute*), [328](#page-331-0)
- ERROR\_SEM\_IS\_SET (*Win32Error attribute*), [328](#page-331-0)
- ERROR\_SEM\_NOT\_FOUND (*Win32Error attribute*), [328](#page-331-0)
- ERROR\_SEM\_OWNER\_DIED (*Win32Error attribute*), [328](#page-331-0)
- ERROR\_SEM\_TIMEOUT (*Win32Error attribute*), [328](#page-331-0)
- ERROR\_SEM\_USER\_LIMIT (*Win32Error attribute*), [328](#page-331-0)
- ERROR\_SERIAL\_NO\_DEVICE (*Win32Error attribute*), [328](#page-331-0)
- ERROR\_SERVER\_DISABLED (*Win32Error attribute*), [328](#page-331-0)
- ERROR\_SERVER\_HAS\_OPEN\_HANDLES (*Win32Error attribute*), [328](#page-331-0)
- ERROR\_SERVER\_NOT\_DISABLED (*Win32Error attribute*), [328](#page-331-0)
- ERROR\_SERVER\_SID\_MISMATCH (*Win32Error attribute*), [328](#page-331-0)
- ERROR\_SERVICE\_ALREADY\_RUNNING (*Win32Error attribute*), [328](#page-331-0)
- ERROR\_SERVICE\_CANNOT\_ACCEPT\_CTRL (*Win32Error attribute*), [328](#page-331-0)
- ERROR\_SERVICE\_DATABASE\_LOCKED (*Win32Error attribute*), [328](#page-331-0)
- ERROR\_SERVICE\_DEPENDENCY\_DELETED (*Win32Error attribute*), [328](#page-331-0)
- ERROR\_SERVICE\_DEPENDENCY\_FAIL (*Win32Error attribute*), [328](#page-331-0)
- ERROR\_SERVICE\_DISABLED (*Win32Error attribute*), [328](#page-331-0)
- ERROR\_SERVICE\_DOES\_NOT\_EXIST (*Win32Error attribute*), [328](#page-331-0)
- ERROR\_SERVICE\_EXISTS (*Win32Error attribute*), [328](#page-331-0)
- ERROR\_SERVICE\_LOGON\_FAILED (*Win32Error attribute*), [328](#page-331-0)
- ERROR\_SERVICE\_MARKED\_FOR\_DELETE (*Win32Error attribute*), [329](#page-332-0)

ERROR\_SERVICE\_NEVER\_STARTED (*Win32Error at-*ERROR\_SPECIAL\_ACCOUNT (*Win32Error attribute*), *tribute*), [329](#page-332-0) ERROR\_SERVICE\_NO\_THREAD (*Win32Error attribute*), [329](#page-332-0) ERROR\_SERVICE\_NOT\_ACTIVE (*Win32Error attribute*), [329](#page-332-0) ERROR\_SERVICE\_NOT\_FOUND (*Win32Error attribute*), [329](#page-332-0) ERROR\_SERVICE\_NOT\_IN\_EXE (*Win32Error attribute*), [329](#page-332-0) ERROR\_SERVICE\_NOTIFICATION (*Win32Error attribute*), [329](#page-332-0) ERROR\_SERVICE\_REQUEST\_TIMEOUT (*Win32Error attribute*), [329](#page-332-0) ERROR\_SERVICE\_SPECIFIC\_ERROR (*Win32Error attribute*), [329](#page-332-0) ERROR\_SERVICE\_START\_HANG (*Win32Error attribute*), [329](#page-332-0) ERROR\_SESSION\_CREDENTIAL\_CONFLICT (*Win32Error attribute*), [329](#page-332-0) ERROR\_SET\_NOT\_FOUND (*Win32Error attribute*), [329](#page-332-0) ERROR\_SET\_POWER\_STATE\_FAILED (*Win32Error attribute*), [329](#page-332-0) ERROR\_SET\_POWER\_STATE\_VETOED (*Win32Error attribute*), [329](#page-332-0) ERROR\_SETCOUNT\_ON\_BAD\_LB (*Win32Error attribute*), [329](#page-332-0) ERROR\_SETMARK\_DETECTED (*Win32Error attribute*), [329](#page-332-0) ERROR\_SHARED\_POLICY (*DirectoryStorageError attribute*), [267](#page-270-0) ERROR\_SHARED\_POLICY (*Win32Error attribute*), [329](#page-332-0) ERROR\_SHARING\_BUFFER\_EXCEEDED (*Win32Error attribute*), [329](#page-332-0) ERROR\_SHARING\_PAUSED (*Win32Error attribute*), [329](#page-332-0) ERROR\_SHARING\_VIOLATION (*Win32Error attribute*), [329](#page-332-0) ERROR\_SHUTDOWN\_CLUSTER (*Win32Error attribute*), [329](#page-332-0) ERROR\_SHUTDOWN\_IN\_PROGRESS (*Win32Error attribute*), [329](#page-332-0) ERROR\_SIGNAL\_PENDING (*Win32Error attribute*), [329](#page-332-0) ERROR\_SIGNAL\_REFUSED (*Win32Error attribute*), [329](#page-332-0) ERROR\_SINGLE\_INSTANCE\_APP (*Win32Error attribute*), [329](#page-332-0) ERROR\_SOME\_NOT\_MAPPED (*Win32Error attribute*), [329](#page-332-0) ERROR\_SOURCE\_ELEMENT\_EMPTY (*Win32Error attribute*), [329](#page-332-0) ERROR\_SPARSE\_NOT\_ALLOWED\_IN\_TRANSACTION (*Win32Error attribute*), [329](#page-332-0)

[329](#page-332-0) ERROR\_SPECIAL\_GROUP (*Win32Error attribute*), [329](#page-332-0) ERROR\_SPECIAL\_USER (*Win32Error attribute*), [329](#page-332-0) ERROR\_SPL\_NO\_ADDJOB (*Win32Error attribute*), [329](#page-332-0) ERROR\_SPL\_NO\_STARTDOC (*Win32Error attribute*), [329](#page-332-0) ERROR\_SPOOL\_FILE\_NOT\_FOUND (*Win32Error attribute*), [329](#page-332-0) ERROR\_STACK\_OVERFLOW (*Win32Error attribute*), [329](#page-332-0) ERROR\_STACK\_OVERFLOW\_READ (*Win32Error attribute*), [329](#page-332-0) ERROR\_STATIC\_INIT (*Win32Error attribute*), [330](#page-333-0) ERROR\_STOPPED\_ON\_SYMLINK (*Win32Error attribute*), [330](#page-333-0) ERROR\_STREAM\_MINIVERSION\_NOT\_FOUND (*Win32Error attribute*), [330](#page-333-0) ERROR\_STREAM\_MINIVERSION\_NOT\_VALID (*Win32Error attribute*), [330](#page-333-0) ERROR\_SUBST\_TO\_JOIN (*Win32Error attribute*), [330](#page-333-0) ERROR\_SUBST\_TO\_SUBST (*Win32Error attribute*), [330](#page-333-0) ERROR\_SUCCESS (*Win32Error attribute*), [330](#page-333-0) ERROR\_SUCCESS\_REBOOT\_INITIATED (*Win32Error attribute*), [330](#page-333-0) ERROR\_SUCCESS\_REBOOT\_REQUIRED (*Win32Error attribute*), [330](#page-333-0) ERROR\_SUCCESS\_RESTART\_REQUIRED (*Win32Error attribute*), [330](#page-333-0) ERROR\_SWAPERROR (*Win32Error attribute*), [330](#page-333-0) ERROR\_SYMLINK\_CLASS\_DISABLED (*Win32Error attribute*), [330](#page-333-0) ERROR\_SYMLINK\_NOT\_SUPPORTED (*Win32Error attribute*), [330](#page-333-0) ERROR\_SYNCHRONIZATION\_REQUIRED (*Win32Error attribute*), [330](#page-333-0) ERROR\_SYSTEM\_HIVE\_TOO\_LARGE (*Win32Error attribute*), [330](#page-333-0) ERROR\_SYSTEM\_IMAGE\_BAD\_SIGNATURE (*Win32Error attribute*), [330](#page-333-0) ERROR\_SYSTEM\_POWERSTATE\_COMPLEX\_TRANSITION (*Win32Error attribute*), [330](#page-333-0) ERROR\_SYSTEM\_POWERSTATE\_TRANSITION (*Win32Error attribute*), [330](#page-333-0) ERROR\_SYSTEM\_PROCESS\_TERMINATED (*Win32Error attribute*), [330](#page-333-0) ERROR\_SYSTEM\_SHUTDOWN (*Win32Error attribute*), [330](#page-333-0) ERROR\_SYSTEM\_TRACE (*Win32Error attribute*), [330](#page-333-0) ERROR\_TAG\_NOT\_FOUND (*Win32Error attribute*), [330](#page-333-0) ERROR\_TAG\_NOT\_PRESENT (*Win32Error attribute*), [330](#page-333-0) ERROR\_THREAD\_1\_INACTIVE (*Win32Error at-*

*tribute*), [330](#page-333-0) ERROR\_THREAD\_MODE\_ALREADY\_BACKGROUND (*Win32Error attribute*), [330](#page-333-0) ERROR\_THREAD\_MODE\_NOT\_BACKGROUND (*Win32Error attribute*), [330](#page-333-0) ERROR\_THREAD\_NOT\_IN\_PROCESS (*Win32Error attribute*), [330](#page-333-0) ERROR\_THREAD\_WAS\_SUSPENDED (*Win32Error attribute*), [330](#page-333-0) ERROR\_TIMEOUT (*Win32Error attribute*), [330](#page-333-0) ERROR\_TIMER\_NOT\_CANCELED (*Win32Error attribute*), [330](#page-333-0) ERROR\_TIMER\_RESOLUTION\_NOT\_SET (*Win32Error attribute*), [330](#page-333-0) ERROR\_TIMER\_RESUME\_IGNORED (*Win32Error attribute*), [330](#page-333-0) ERROR\_TLW\_WITH\_WSCHILD (*Win32Error attribute*), [330](#page-333-0) ERROR\_TM\_IDENTITY\_MISMATCH (*Win32Error attribute*), [330](#page-333-0) ERROR\_TM\_INITIALIZATION\_FAILED (*Win32Error attribute*), [330](#page-333-0) ERROR\_TM\_VOLATILE (*Win32Error attribute*), [330](#page-333-0) ERROR\_TOKEN\_ALREADY\_IN\_USE (*Win32Error attribute*), [331](#page-334-0) ERROR\_TOO\_MANY\_CMDS (*Win32Error attribute*), [331](#page-334-0) ERROR\_TOO\_MANY\_CONTEXT\_IDS (*Win32Error attribute*), [331](#page-334-0) ERROR\_TOO\_MANY\_LINKS (*Win32Error attribute*), [331](#page-334-0) ERROR\_TOO\_MANY\_LUIDS\_REQUESTED (*Win32Error attribute*), [331](#page-334-0) ERROR\_TOO\_MANY\_MODULES (*Win32Error attribute*), [331](#page-334-0) ERROR\_TOO\_MANY\_MUXWAITERS (*Win32Error attribute*), [331](#page-334-0) ERROR\_TOO\_MANY\_NAMES (*Win32Error attribute*), [331](#page-334-0) ERROR\_TOO\_MANY\_OPEN\_FILES (*Win32Error attribute*), [331](#page-334-0) ERROR\_TOO\_MANY\_POSTS (*Win32Error attribute*), [331](#page-334-0) ERROR\_TOO\_MANY\_SECRETS (*Win32Error attribute*), [331](#page-334-0) ERROR\_TOO\_MANY\_SEM\_REQUESTS (*Win32Error attribute*), [331](#page-334-0) ERROR\_TOO\_MANY\_SEMAPHORES (*Win32Error attribute*), [331](#page-334-0) ERROR\_TOO\_MANY\_SESS (*Win32Error attribute*), [331](#page-334-0) ERROR\_TOO\_MANY\_SIDS (*Win32Error attribute*), [331](#page-334-0) ERROR\_TOO\_MANY\_TCBS (*Win32Error attribute*), [331](#page-334-0) ERROR\_TOO\_MANY\_THREADS (*Win32Error attribute*), [331](#page-334-0)

(*Win32Error attribute*), [331](#page-334-0) ERROR\_TRANSACTION\_ALREADY\_ABORTED (*Win32Error attribute*), [331](#page-334-0) ERROR\_TRANSACTION\_ALREADY\_COMMITTED (*Win32Error attribute*), [331](#page-334-0) ERROR\_TRANSACTION\_FREEZE\_IN\_PROGRESS (*Win32Error attribute*), [331](#page-334-0) ERROR\_TRANSACTION\_INTEGRITY\_VIOLATED (*Win32Error attribute*), [331](#page-334-0) ERROR\_TRANSACTION\_INVALID\_MARSHALL\_BUFFER (*Win32Error attribute*), [331](#page-334-0) ERROR\_TRANSACTION\_NOT\_ACTIVE (*Win32Error attribute*), [331](#page-334-0) ERROR\_TRANSACTION\_NOT\_FOUND (*Win32Error attribute*), [331](#page-334-0) ERROR\_TRANSACTION\_NOT\_JOINED (*Win32Error attribute*), [331](#page-334-0) ERROR\_TRANSACTION\_NOT\_REQUESTED (*Win32Error attribute*), [331](#page-334-0) ERROR\_TRANSACTION\_NOT\_ROOT (*Win32Error attribute*), [331](#page-334-0) ERROR\_TRANSACTION\_OBJECT\_EXPIRED (*Win32Error attribute*), [331](#page-334-0) ERROR\_TRANSACTION\_PROPAGATION\_FAILED (*Win32Error attribute*), [332](#page-335-0) ERROR\_TRANSACTION\_RECORD\_TOO\_LONG (*Win32Error attribute*), [332](#page-335-0) ERROR\_TRANSACTION\_REQUEST\_NOT\_VALID (*Win32Error attribute*), [332](#page-335-0) ERROR\_TRANSACTION\_REQUIRED\_PROMOTION (*Win32Error attribute*), [332](#page-335-0) ERROR\_TRANSACTION\_RESPONSE\_NOT\_ENLISTED (*Win32Error attribute*), [332](#page-335-0) ERROR\_TRANSACTION\_SCOPE\_CALLBACKS\_NOT\_SET (*Win32Error attribute*), [332](#page-335-0) ERROR\_TRANSACTION\_SUPERIOR\_EXISTS (*Win32Error attribute*), [332](#page-335-0) ERROR\_TRANSACTIONAL\_CONFLICT (*Win32Error attribute*), [331](#page-334-0) ERROR\_TRANSACTIONAL\_OPEN\_NOT\_ALLOWED (*Win32Error attribute*), [331](#page-334-0) ERROR\_TRANSACTIONMANAGER\_NOT\_FOUND (*Win32Error attribute*), [331](#page-334-0) ERROR\_TRANSACTIONMANAGER\_NOT\_ONLINE (*Win32Error attribute*), [331](#page-334-0) ERROR\_TRANSACTIONMANAGER\_RECOVERY\_NAME\_COLLISION (*Win32Error attribute*), [331](#page-334-0) ERROR\_TRANSACTIONS\_NOT\_FROZEN (*Win32Error attribute*), [331](#page-334-0) ERROR\_TRANSACTIONS\_UNSUPPORTED\_REMOTE (*Win32Error attribute*), [331](#page-334-0) ERROR\_TRANSFORM\_NOT\_SUPPORTED (*Win32Error attribute*), [332](#page-335-0)

ERROR\_TRANSACTED\_MAPPING\_UNSUPPORTED\_REMOTE ERROR\_TRANSLATION\_COMPLETE (*Win32Error at-*

*tribute*), [332](#page-335-0) ERROR\_TRANSPORT\_FULL (*Win32Error attribute*), ERROR\_UNKNOWN\_PRINTPROCESSOR (*Win32Error* [332](#page-335-0) ERROR\_TRUST\_FAILURE (*Win32Error attribute*), [332](#page-335-0) ERROR\_TRUSTED\_DOMAIN\_FAILURE (*Win32Error attribute*), [332](#page-335-0) ERROR\_TRUSTED\_RELATIONSHIP\_FAILURE (*Win32Error attribute*), [332](#page-335-0) ERROR\_TS\_INCOMPATIBLE\_SESSIONS (*Win32Error attribute*), [332](#page-335-0) ERROR\_TXF\_ATTRIBUTE\_CORRUPT (*Win32Error attribute*), [332](#page-335-0) ERROR\_TXF\_DIR\_NOT\_EMPTY (*Win32Error attribute*), [332](#page-335-0) ERROR\_TXF\_METADATA\_ALREADY\_PRESENT (*Win32Error attribute*), [332](#page-335-0) ERROR\_UNABLE\_TO\_CLEAN (*Win32Error attribute*), [332](#page-335-0) ERROR\_UNABLE\_TO\_EJECT\_MOUNTED\_MEDIA (*Win32Error attribute*), [332](#page-335-0) ERROR\_UNABLE\_TO\_INVENTORY\_DRIVE (*Win32Error attribute*), [332](#page-335-0) ERROR\_UNABLE\_TO\_INVENTORY\_SLOT (*Win32Error attribute*), [332](#page-335-0) ERROR\_UNABLE\_TO\_INVENTORY\_TRANSPORT (*Win32Error attribute*), [332](#page-335-0) ERROR\_UNABLE\_TO\_LOAD\_MEDIUM (*Win32Error attribute*), [332](#page-335-0) ERROR\_UNABLE\_TO\_LOCK\_MEDIA (*Win32Error attribute*), [332](#page-335-0) ERROR\_UNABLE\_TO\_UNLOAD\_MEDIA (*Win32Error attribute*), [332](#page-335-0) ERROR\_UNDEFINED\_CHARACTER (*Win32Error attribute*), [332](#page-335-0) ERROR\_UNEXP\_NET\_ERR (*Win32Error attribute*), [332](#page-335-0) ERROR\_UNEXPECTED\_MM\_CREATE\_ERR (*Win32Error attribute*), [332](#page-335-0) ERROR\_UNEXPECTED\_MM\_EXTEND\_ERR (*Win32Error attribute*), [332](#page-335-0) ERROR\_UNEXPECTED\_MM\_MAP\_ERROR (*Win32Error attribute*), [332](#page-335-0) ERROR\_UNEXPECTED\_OMID (*Win32Error attribute*), [332](#page-335-0) ERROR\_UNHANDLED\_EXCEPTION (*Win32Error attribute*), [332](#page-335-0) ERROR\_UNKNOWN\_COMPONENT (*Win32Error attribute*), [332](#page-335-0) ERROR\_UNKNOWN\_FEATURE (*Win32Error attribute*), [332](#page-335-0) ERROR\_UNKNOWN\_PATCH (*Win32Error attribute*), [332](#page-335-0) ERROR\_UNKNOWN\_PORT (*Win32Error attribute*), [332](#page-335-0) ERROR\_UNKNOWN\_PRINT\_MONITOR (*Win32Error attribute*), [333](#page-336-0) ERROR\_UNKNOWN\_PRINTER\_DRIVER (*Win32Error* ERROR\_WAIT\_1 (*Win32Error attribute*), [333](#page-336-0)

*attribute*), [333](#page-336-0) *attribute*), [333](#page-336-0) ERROR\_UNKNOWN\_PRODUCT (*Win32Error attribute*), [333](#page-336-0) ERROR\_UNKNOWN\_PROPERTY (*Win32Error attribute*), [333](#page-336-0) ERROR\_UNKNOWN\_REVISION (*Win32Error attribute*), [333](#page-336-0) ERROR\_UNRECOGNIZED\_MEDIA (*Win32Error attribute*), [333](#page-336-0) ERROR\_UNRECOGNIZED\_VOLUME (*Win32Error attribute*), [333](#page-336-0) ERROR\_UNSUPPORTED\_COMPRESSION (*Win32Error attribute*), [333](#page-336-0) ERROR\_UNSUPPORTED\_TYPE (*Win32Error attribute*), [333](#page-336-0) ERROR\_UNWIND (*Win32Error attribute*), [333](#page-336-0) ERROR\_UNWIND\_CONSOLIDATE (*Win32Error attribute*), [333](#page-336-0) ERROR\_USER\_APC (*Win32Error attribute*), [333](#page-336-0) ERROR\_USER\_DELETE\_TRUST\_QUOTA\_EXCEEDED (*Win32Error attribute*), [333](#page-336-0) ERROR\_USER\_EXISTS (*Win32Error attribute*), [333](#page-336-0) ERROR\_USER\_MAPPED\_FILE (*Win32Error attribute*), [333](#page-336-0) ERROR\_USER\_PROFILE\_LOAD (*Win32Error attribute*), [333](#page-336-0) ERROR\_VALIDATE\_CONTINUE (*Win32Error attribute*), [333](#page-336-0) ERROR\_VC\_DISCONNECTED (*Win32Error attribute*), [333](#page-336-0) ERROR\_VDM\_HARD\_ERROR (*Win32Error attribute*), [333](#page-336-0) ERROR\_VERIFIER\_STOP (*Win32Error attribute*), [333](#page-336-0) ERROR\_VERSION\_PARSE\_ERROR (*Win32Error attribute*), [333](#page-336-0) ERROR\_VIRUS\_DELETED (*Win32Error attribute*), [333](#page-336-0) ERROR\_VIRUS\_INFECTED (*Win32Error attribute*), [333](#page-336-0) ERROR\_VOLSNAP\_HIBERNATE\_READY (*Win32Error attribute*), [333](#page-336-0) ERROR\_VOLSNAP\_PREPARE\_HIBERNATE (*Win32Error attribute*), [333](#page-336-0) ERROR\_VOLUME\_CONTAINS\_SYS\_FILES (*Win32Error attribute*), [333](#page-336-0) ERROR\_VOLUME\_DIRTY (*Win32Error attribute*), [333](#page-336-0) ERROR\_VOLUME\_MOUNTED (*Win32Error attribute*), [333](#page-336-0) ERROR\_VOLUME\_NOT\_SIS\_ENABLED (*Win32Error attribute*), [333](#page-336-0) ERROR\_VOLUME\_NOT\_SUPPORT\_EFS (*Win32Error*

*attribute*), [333](#page-336-0)

ERROR\_WAIT\_2 (*Win32Error attribute*), [333](#page-336-0) ERROR\_WAIT\_3 (*Win32Error attribute*), [333](#page-336-0) ERROR\_WAIT\_63 (*Win32Error attribute*), [333](#page-336-0) ERROR\_WAIT\_FOR\_OPLOCK (*Win32Error attribute*), [333](#page-336-0) ERROR\_WAIT\_NO\_CHILDREN (*Win32Error attribute*), [334](#page-337-0) ERROR\_WAKE\_SYSTEM (*Win32Error attribute*), [334](#page-337-0) ERROR\_WAKE\_SYSTEM\_DEBUGGER (*Win32Error attribute*), [334](#page-337-0) ERROR\_WAS\_LOCKED (*Win32Error attribute*), [334](#page-337-0) ERROR\_WAS\_UNLOCKED (*Win32Error attribute*), [334](#page-337-0) ERROR\_WINDOW\_NOT\_COMBOBOX (*Win32Error attribute*), [334](#page-337-0) ERROR\_WINDOW\_NOT\_DIALOG (*Win32Error attribute*), [334](#page-337-0) ERROR\_WINDOW\_OF\_OTHER\_THREAD (*Win32Error attribute*), [334](#page-337-0) ERROR\_WINS\_INTERNAL (*Win32Error attribute*), [334](#page-337-0) ERROR\_WMI\_ALREADY\_DISABLED (*Win32Error attribute*), [334](#page-337-0) ERROR\_WMI\_ALREADY\_ENABLED (*Win32Error attribute*), [334](#page-337-0) ERROR\_WMI\_DP\_FAILED (*Win32Error attribute*), [334](#page-337-0) ERROR\_WMI\_DP\_NOT\_FOUND (*Win32Error attribute*), [334](#page-337-0) ERROR\_WMI\_GUID\_DISCONNECTED (*Win32Error attribute*), [334](#page-337-0) ERROR\_WMI\_GUID\_NOT\_FOUND (*Win32Error attribute*), [334](#page-337-0) ERROR\_WMI\_INSTANCE\_NOT\_FOUND (*Win32Error attribute*), [334](#page-337-0) ERROR\_WMI\_INVALID\_MOF (*Win32Error attribute*), [334](#page-337-0) ERROR\_WMI\_INVALID\_REGINFO (*Win32Error attribute*), [334](#page-337-0) ERROR\_WMI\_ITEMID\_NOT\_FOUND (*Win32Error attribute*), [334](#page-337-0) ERROR\_WMI\_READ\_ONLY (*Win32Error attribute*), [334](#page-337-0) ERROR\_WMI\_SERVER\_UNAVAILABLE (*Win32Error attribute*), [334](#page-337-0) ERROR\_WMI\_SET\_FAILURE (*Win32Error attribute*), [334](#page-337-0) ERROR\_WMI\_TRY\_AGAIN (*Win32Error attribute*), [334](#page-337-0) ERROR\_WMI\_UNRESOLVED\_INSTANCE\_REF (*Win32Error attribute*), [334](#page-337-0) ERROR\_WORKING\_SET\_QUOTA (*Win32Error attribute*), [334](#page-337-0) ERROR\_WOW\_ASSERTION (*Win32Error attribute*), [334](#page-337-0) ERROR\_WRITE\_FAULT (*Win32Error attribute*), [334](#page-337-0) ERROR\_WRITE\_PROTECT (*Win32Error attribute*), [334](#page-337-0) ERROR\_WRONG\_COMPARTMENT (*Win32Error attribute*), [334](#page-337-0) ERROR\_WRONG\_DISK (*Win32Error attribute*), [334](#page-337-0) ERROR\_WRONG\_EFS (*Win32Error attribute*), [334](#page-337-0) [334](#page-337-0) [334](#page-337-0) [155](#page-158-0) *tribute*), [155](#page-158-0) [155](#page-158-0) [155](#page-158-0) *tribute*), [155](#page-158-0) *tribute*), [155](#page-158-0) [145](#page-148-0) *puteResourceQuery method*), [199](#page-202-0) exclude\_cluster\_name() (*VCenterComputeRe-*

ERROR\_WRONG\_PASSWORD (*Win32Error attribute*), ERROR\_WX86\_ERROR (*Win32Error attribute*), [334](#page-337-0) ERROR\_WX86\_WARNING (*Win32Error attribute*), [334](#page-337-0) ERROR\_XML\_PARSE\_ERROR (*Win32Error attribute*), ERROR\_XMLDSIG\_ERROR (*Win32Error attribute*), [334](#page-337-0) ErrorBaseClass (*class in cbc\_sdk.winerror*), [267](#page-270-0) ErrorMetaClass (*class in cbc\_sdk.winerror*), [268](#page-271-0) errors (*Job attribute*), [152](#page-155-0) errors (*WorkflowStatus attribute*), [130](#page-133-0) Event (*class in cbc\_sdk.endpoint\_standard.base*), [78](#page-81-0) Event (*class in cbc\_sdk.platform.events*), [144](#page-147-0) event\_count (*Recommendation.RecommendationImpact attribute*), [79](#page-82-0) event\_description (*Observation attribute*), [155](#page-158-0) event\_id (*AuthEvent attribute*), [92](#page-95-0) event\_id (*Observation attribute*), [155](#page-158-0) event\_network\_inbound (*Observation attribute*), event\_network\_local\_ipv4 (*Observation at*event\_network\_location (*Observation attribute*), event\_network\_protocol (*Observation attribute*), event\_network\_remote\_ipv4 (*Observation at*event\_network\_remote\_port (*Observation at*event\_type (*Observation attribute*), [155](#page-158-0) EventFacet (*class in cbc\_sdk.platform.events*), [144](#page-147-0) EventFacet.Ranges (*class in cbc\_sdk.platform.events*), [145](#page-148-0) EventFacet.Terms (*class in cbc\_sdk.platform.events*), [145](#page-148-0) EventFacetQuery (*class in cbc\_sdk.platform.events*), EventQuery (*class in cbc\_sdk.platform.events*), [145](#page-148-0) events() (*Process method*), [174](#page-177-0) exclude\_appliance\_uuid() (*VCenterComputeResourceQuery method*), [207](#page-210-0) exclude\_auto\_scaling\_group\_name() (*AWSComputeResourceQuery method*), [198](#page-201-0) exclude\_availability\_zone() (*AWSComputeResourceQuery method*), [198](#page-201-0) exclude\_cloud\_provider\_account\_id() (*AWSComputeResourceQuery method*), [198](#page-201-0) exclude\_cloud\_provider\_resource\_id() (*AWSComputeResourceQuery method*), [198](#page-201-0) exclude\_cloud\_provider\_tags() (*AWSCom-*
*sourceQuery method*), [207](#page-210-0) exclude\_datacenter\_name() (*VCenterComputeResourceQuery method*), [207](#page-210-0) exclude\_device\_guid() (*VCenterComputeResourceQuery method*), [207](#page-210-0) exclude\_eligibility() (*VCenterComputeResourceQuery method*), [207](#page-210-0) exclude\_eligibility\_code() (*VCenterComputeResourceQuery method*), [207](#page-210-0) exclude\_esx\_host\_name() (*VCenterComputeResourceQuery method*), [207](#page-210-0) exclude\_esx\_host\_uuid() (*VCenterComputeResourceQuery method*), [208](#page-211-0) exclude\_host\_name() (*VCenterComputeResource-Query method*), [208](#page-211-0) exclude\_id() (*AWSComputeResourceQuery method*), [199](#page-202-0) exclude\_installation\_status() (*AWSComputeResourceQuery method*), [199](#page-202-0) exclude\_installation\_status() (*VCenter-ComputeResourceQuery method*), [208](#page-211-0) exclude\_installation\_type() (*VCenterComputeResourceQuery method*), [208](#page-211-0) exclude\_ip\_address() (*VCenterComputeResourceQuery method*), [208](#page-211-0) exclude\_name() (*AWSComputeResourceQuery method*), [199](#page-202-0) exclude\_name() (*VCenterComputeResourceQuery method*), [208](#page-211-0) exclude\_os\_architecture() (*VCenterComputeResourceQuery method*), [208](#page-211-0) exclude\_os\_description() (*VCenterComputeResourceQuery method*), [208](#page-211-0) exclude\_os\_type() (*VCenterComputeResource-Query method*), [209](#page-212-0) exclude\_platform() (*AWSComputeResourceQuery method*), [199](#page-202-0) exclude\_platform\_details() (*AWSComputeResourceQuery method*), [199](#page-202-0) exclude\_region() (*AWSComputeResourceQuery method*), [199](#page-202-0) exclude\_registration\_id() (*VCenterComputeResourceQuery method*), [209](#page-212-0) exclude\_subnet\_id() (*AWSComputeResource-Query method*), [200](#page-203-0) exclude\_uuid() (*VCenterComputeResourceQuery method*), [209](#page-212-0) exclude\_vcenter\_host\_url() (*VCenterComputeResourceQuery method*), [209](#page-212-0) exclude\_vcenter\_name() (*VCenterComputeResourceQuery method*), [209](#page-212-0) exclude\_vcenter\_uuid() (*VCenterComputeResourceQuery method*), [209](#page-212-0) expires (*Grant attribute*), [150](#page-153-0) expires() (*SensorKitQuery method*), [196](#page-199-0) [55](#page-58-0) [55](#page-58-0) [55](#page-58-0) F facets() (*Process method*), [174](#page-177-0) [268](#page-271-0) [268](#page-271-0)

exclude\_virtual\_private\_cloud\_id()

(*AWSComputeResourceQuery method*), [200](#page-203-0)

exclude\_vmwaretools\_version() (*VCenter-ComputeResourceQuery method*), [209](#page-212-0)

execute\_async() (*AsyncQueryMixin method*), [215](#page-218-0)

export() (*VulnerabilityAssetViewQuery method*), [188](#page-191-0)

export() (*VulnerabilityQuery method*), [190](#page-193-0)

export\_csv\_as\_file() (*ResultQuery method*), [55](#page-58-0)

export\_csv\_as\_lines() (*ResultQuery method*),

export\_csv\_as\_stream() (*ResultQuery method*),

export\_csv\_as\_string() (*ResultQuery method*),

export\_zipped\_csv() (*ResultQuery method*), [55](#page-58-0)

facet() (*BaseComputeResourceQuery method*), [204](#page-207-0) facet\_field() (*FacetQuery method*), [50](#page-53-0) FacetQuery (*class in cbc\_sdk.audit\_remediation.base*), [50](#page-53-0) FacetQuery (*class in cbc\_sdk.base*), [217](#page-220-0) facets (*AuthEventFacet.Ranges attribute*), [94](#page-97-0) facets (*AuthEventFacet.Terms attribute*), [94](#page-97-0) facets (*EnrichedEventFacet.Ranges attribute*), [76](#page-79-0) facets (*EnrichedEventFacet.Terms attribute*), [76](#page-79-0) facets (*EventFacet.Ranges attribute*), [145](#page-148-0) facets (*EventFacet.Terms attribute*), [145](#page-148-0) facets (*ObservationFacet.Ranges attribute*), [157](#page-160-0) facets (*ObservationFacet.Terms attribute*), [157](#page-160-0) facets (*ProcessFacet.Ranges attribute*), [177](#page-180-0) facets (*ProcessFacet.Terms attribute*), [177](#page-180-0) facets() (*BaseAlertSearchQuery method*), [119](#page-122-0) facets() (*DeviceSearchQuery method*), [140](#page-143-0) facets() (*USBDeviceQuery method*), [89](#page-92-0) Facility (*class in cbc\_sdk.winerror*), [268](#page-271-0) FACILITY\_AAF (*Facility attribute*), [268](#page-271-0) FACILITY\_ACS (*Facility attribute*), [268](#page-271-0) FACILITY\_BACKGROUNDCOPY (*Facility attribute*), FACILITY\_CERT (*Facility attribute*), [268](#page-271-0) FACILITY\_CMI (*Facility attribute*), [268](#page-271-0) FACILITY\_COMPLUS (*Facility attribute*), [268](#page-271-0) FACILITY\_CONFIGURATION (*Facility attribute*), [268](#page-271-0) FACILITY\_CONTROL (*Facility attribute*), [268](#page-271-0) FACILITY\_DIRECTORYSERVICE (*Facility attribute*), FACILITY\_DISPATCH (*Facility attribute*), [268](#page-271-0) FACILITY\_DPLAY (*Facility attribute*), [268](#page-271-0) FACILITY\_FVE (*Facility attribute*), [268](#page-271-0) FACILITY\_FWP (*Facility attribute*), [268](#page-271-0) FACILITY\_GRAPHICS (*Facility attribute*), [268](#page-271-0)

FACILITY\_HTTP (*Facility attribute*), [268](#page-271-0) FACILITY\_INTERNET (*Facility attribute*), [268](#page-271-0) FACILITY\_ITF (*Facility attribute*), [268](#page-271-0) FACILITY\_MEDIASERVER (*Facility attribute*), [268](#page-271-0) FACILITY\_METADIRECTORY (*Facility attribute*), [268](#page-271-0) FACILITY\_MSMQ (*Facility attribute*), [268](#page-271-0) FACILITY\_NDIS (*Facility attribute*), [268](#page-271-0) FACILITY\_NULL (*Facility attribute*), [268](#page-271-0) FACILITY\_PLA (*Facility attribute*), [269](#page-272-0) FACILITY\_RPC (*Facility attribute*), [269](#page-272-0) FACILITY\_SCARD (*Facility attribute*), [269](#page-272-0) FACILITY\_SECURITY (*Facility attribute*), [269](#page-272-0) FACILITY\_SETUPAPI (*Facility attribute*), [269](#page-272-0) FACILITY\_SHELL (*Facility attribute*), [269](#page-272-0) FACILITY\_SSPI (*Facility attribute*), [269](#page-272-0) FACILITY\_STATE\_MANAGEMENT (*Facility attribute*), [269](#page-272-0) FACILITY\_STORAGE (*Facility attribute*), [269](#page-272-0) FACILITY\_SXS (*Facility attribute*), [269](#page-272-0) FACILITY\_TPM\_SERVICES (*Facility attribute*), [269](#page-272-0) FACILITY\_TPM\_SOFTWARE (*Facility attribute*), [269](#page-272-0) FACILITY\_UMI (*Facility attribute*), [269](#page-272-0) FACILITY\_URT (*Facility attribute*), [269](#page-272-0) FACILITY\_USERMODE\_COMMONLOG (*Facility attribute*), [269](#page-272-0) FACILITY\_USERMODE\_FILTER\_MANAGER (*Facility attribute*), [269](#page-272-0) FACILITY\_USERMODE\_HYPERVISOR (*Facility attribute*), [269](#page-272-0) FACILITY\_WIN32 (*Facility attribute*), [269](#page-272-0) FACILITY\_WINDOWS (*Facility attribute*), [269](#page-272-0) FACILITY\_WINDOWS\_CE (*Facility attribute*), [269](#page-272-0) FACILITY\_WINDOWS\_DEFENDER (*Facility attribute*), [269](#page-272-0) FACILITY\_WINDOWSUPDATE (*Facility attribute*), [269](#page-272-0) FACILITY\_WINRM (*Facility attribute*), [269](#page-272-0) FAILED() (*in module cbc\_sdk.winerror*), [268](#page-271-0) failed\_ids (*WorkflowStatus attribute*), [130](#page-133-0) false\_negatives (*NetworkThreatMetadata attribute*), [154](#page-157-0) false\_positives (*NetworkThreatMetadata attribute*), [154](#page-157-0) Feed (*class in cbc\_sdk.enterprise\_edr.threat\_intelligence*), FNERR\_SUBCLASSFAILURE (*CommDlgError at-*[97](#page-100-0) feed (*Watchlist attribute*), [111](#page-114-0) Feed.FeedBuilder (*class in cbc\_sdk.enterprise\_edr.threat\_intelligence*), [97](#page-100-0) FeedModel (*class in cbc\_sdk.enterprise\_edr.threat\_intelligence*), [100](#page-103-0) FeedQuery (*class in cbc\_sdk.enterprise\_edr.threat\_intelligence*), [100](#page-103-0)

fetch\_process\_queries() (*CBCloudAPI method*), [254](#page-257-0) field (*DeviceFacet attribute*), [139](#page-142-0) field (*IOC\_V2 attribute*), [103](#page-106-0) field (*ResultFacet attribute*), [54](#page-57-0) FieldDescriptor (*class in cbc\_sdk.base*), [220](#page-223-0) fields (*AuthEventFacet.Ranges attribute*), [94](#page-97-0) fields (*AuthEventFacet.Terms attribute*), [94](#page-97-0) fields (*EnrichedEventFacet.Ranges attribute*), [76](#page-79-0) fields (*EnrichedEventFacet.Terms attribute*), [76](#page-79-0) fields (*EventFacet.Ranges attribute*), [145](#page-148-0) fields (*EventFacet.Terms attribute*), [145](#page-148-0) fields (*ObservationFacet.Ranges attribute*), [157](#page-160-0) fields (*ObservationFacet.Terms attribute*), [157](#page-160-0) fields (*ProcessFacet.Ranges attribute*), [177](#page-180-0) fields (*ProcessFacet.Terms attribute*), [177](#page-180-0) fields (*Result attribute*), [53](#page-56-0) fields\_ (*Result attribute*), [53](#page-56-0) file\_available (*Binary attribute*), [114](#page-117-0) file\_description (*Binary attribute*), [114](#page-117-0) file\_size (*Binary attribute*), [114](#page-117-0) file\_version (*Binary attribute*), [114](#page-117-0) FileCredentialProvider (*class in cbc\_sdk.credential\_providers.file\_credential\_provider*), [70](#page-73-0) filemod\_count (*AuthEvent attribute*), [92](#page-95-0) filename (*Recommendation.RecommendationNewRule attribute*), [80](#page-83-0) filename (*ReputationOverride attribute*), [180](#page-183-0) finished (*WorkflowStatus attribute*), [130](#page-133-0) first() (*IterableQueryMixin method*), [220](#page-223-0) first\_event\_time (*BaseAlert attribute*), [117](#page-120-0) first\_name (*Device attribute*), [135](#page-138-0) first\_name (*User attribute*), [184](#page-187-0) first\_seen (*USBDevice attribute*), [84](#page-87-0) FNERR\_BUFFERTOOSMALL (*CommDlgError attribute*), [256](#page-259-0) FNERR\_FILENAMECODES (*CommDlgError attribute*), [256](#page-259-0) FNERR\_INVALIDFILENAME (*CommDlgError attribute*), [256](#page-259-0) *tribute*), [256](#page-259-0) ForeignKeyFieldDescriptor (*class in cbc\_sdk.base*), [220](#page-223-0) found (*Downloads attribute*), [114](#page-117-0) FRERR\_BUFFERLENGTHZERO (*CommDlgError attribute*), [256](#page-259-0) FRERR\_FINDREPLACECODES (*CommDlgError attribute*), [256](#page-259-0)

from\_type() (*cbc\_sdk.workload.sensor\_lifecycle.SensorKit class method*), [195](#page-198-0)

FRS\_ERR\_AUTHENTICATION (*Win32Error attribute*), [335](#page-338-0) FRS\_ERR\_CHILD\_TO\_PARENT\_COMM (*Win32Error attribute*), [335](#page-338-0) FRS\_ERR\_INSUFFICIENT\_PRIV (*Win32Error attribute*), [335](#page-338-0) FRS\_ERR\_INTERNAL (*Win32Error attribute*), [335](#page-338-0) FRS\_ERR\_INTERNAL\_API (*Win32Error attribute*), [335](#page-338-0) FRS\_ERR\_INVALID\_API\_SEQUENCE (*Win32Error attribute*), [335](#page-338-0) FRS\_ERR\_INVALID\_SERVICE\_PARAMETER (*Win32Error attribute*), [335](#page-338-0) FRS\_ERR\_PARENT\_AUTHENTICATION (*Win32Error attribute*), [335](#page-338-0) FRS\_ERR\_PARENT\_INSUFFICIENT\_PRIV (*Win32Error attribute*), [335](#page-338-0) FRS\_ERR\_PARENT\_TO\_CHILD\_COMM (*Win32Error attribute*), [335](#page-338-0) FRS\_ERR\_SERVICE\_COMM (*Win32Error attribute*), [335](#page-338-0) FRS\_ERR\_STARTING\_SERVICE (*Win32Error attribute*), [335](#page-338-0) FRS\_ERR\_STOPPING\_SERVICE (*Win32Error attribute*), [335](#page-338-0) FRS\_ERR\_SYSVOL\_DEMOTE (*Win32Error attribute*), [335](#page-338-0) FRS\_ERR\_SYSVOL\_IS\_BUSY (*Win32Error attribute*), [335](#page-338-0) FRS\_ERR\_SYSVOL\_POPULATE (*Win32Error attribute*), [335](#page-338-0) FRS\_ERR\_SYSVOL\_POPULATE\_TIMEOUT (*Win32Error attribute*), [335](#page-338-0) FunctionalityDecommissioned, [236](#page-239-0)

## G

get() (*Connection method*), [233](#page-236-0) get() (*LiveResponseMemdump method*), [249](#page-252-0) get() (*NewBaseModel method*), [222](#page-225-0) get\_affected\_assets() (*Vulnerability method*), [187](#page-190-0) get\_assignment\_mode() (*CorePreventionRule-Config method*), [170](#page-173-0) get\_auditlogs() (*CBCloudAPI method*), [254](#page-257-0) get\_auth\_events\_descriptions() (*AuthEvent static method*), [92](#page-95-0) get\_cb\_cloud\_object() (*in module cbc\_sdk.helpers*), [239](#page-242-0) get\_config\_template() (*cbc\_sdk.workload.sensor\_lifecycle.SensorKit class method*), [196](#page-199-0) get\_credentials() (*CredentialProvider method*), [234](#page-237-0)

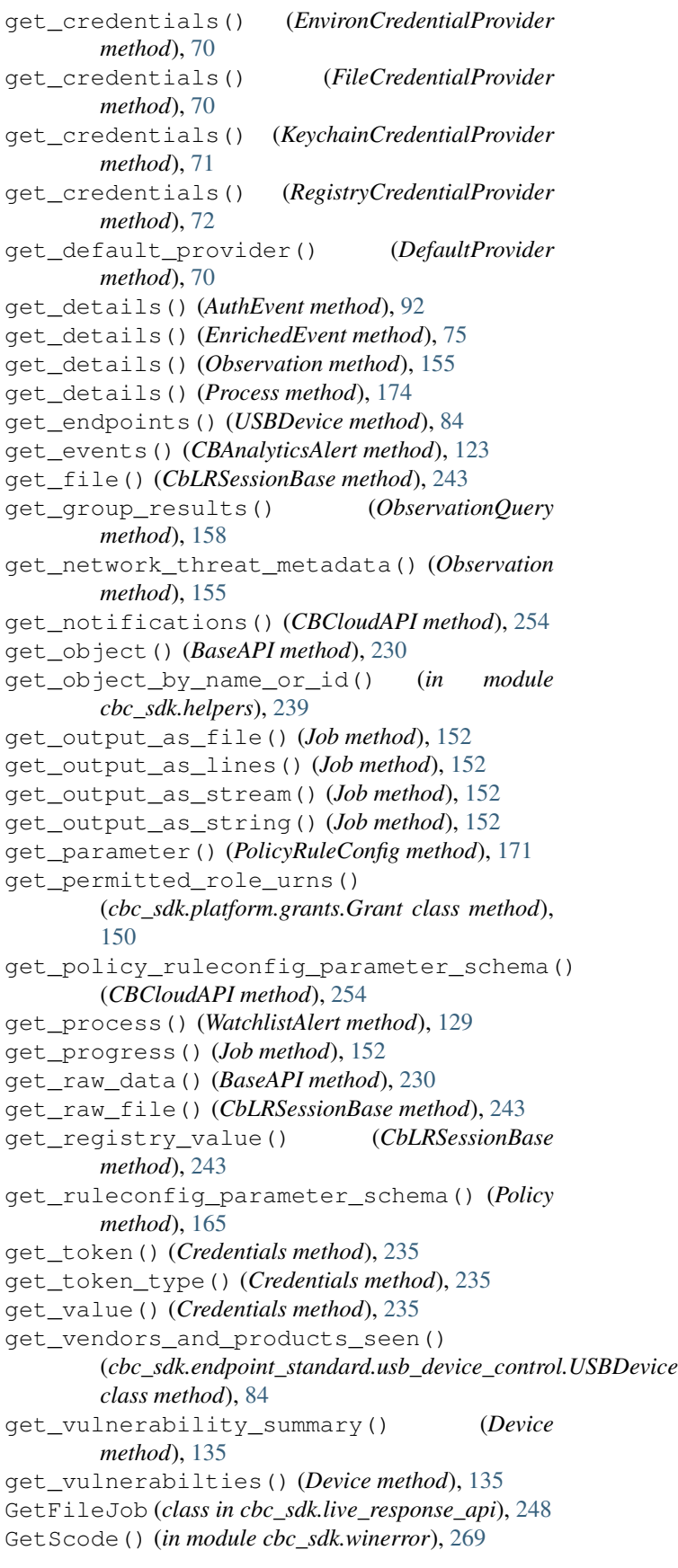

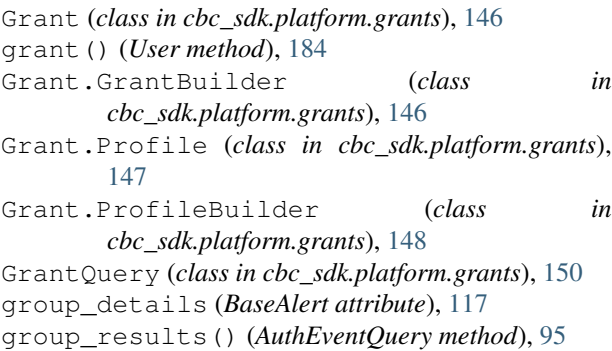

## H

has\_key() (*LRUCacheDict method*), [214](#page-217-0) HRESULT\_CODE() (*in module cbc\_sdk.winerror*), [269](#page-272-0) HRESULT\_FACILITY() (*in module cbc\_sdk.winerror*), [269](#page-272-0) HRESULT\_FROM\_NT() (*in module cbc\_sdk.winerror*), [269](#page-272-0) HRESULT\_FROM\_WIN32() (*in module cbc\_sdk.winerror*), [269](#page-272-0) HRESULT\_SEVERITY() (*in module cbc\_sdk.winerror*), [269](#page-272-0) http\_request() (*Connection method*), [233](#page-236-0)

### I

id (*BaseAlert attribute*), [117](#page-120-0) id (*BaseAlert.Note attribute*), [116](#page-119-0) id (*CorePreventionRuleConfig attribute*), [170](#page-173-0) id (*Device attribute*), [135](#page-138-0) id (*DeviceSummary attribute*), [50](#page-53-0) id (*Feed attribute*), [99](#page-102-0) id (*IOC\_V2 attribute*), [103](#page-106-0) id (*Job attribute*), [152](#page-155-0) id (*Policy attribute*), [165](#page-168-0) id (*PolicyRule attribute*), [168](#page-171-0) id (*PolicyRuleConfig attribute*), [171](#page-174-0) id (*Report attribute*), [106](#page-109-0) id (*ReputationOverride attribute*), [180](#page-183-0) id (*Result attribute*), [53](#page-56-0) id (*Run attribute*), [58](#page-61-0) id (*Template attribute*), [64](#page-67-0) id (*USBDevice attribute*), [85](#page-88-0) id (*USBDeviceApproval attribute*), [87](#page-90-0) id (*USBDeviceBlock attribute*), [88](#page-91-0) id (*Watchlist attribute*), [111](#page-114-0) id (*WorkflowStatus attribute*), [131](#page-134-0) id\_ (*WorkflowStatus attribute*), [131](#page-134-0) ignore() (*IOC\_V2 method*), [103](#page-106-0) ignore() (*Report method*), [106](#page-109-0) IGNORE\_SYSTEM\_PROXY (*CredentialValue attribute*), [235](#page-238-0) ignored (*IOC\_V2 attribute*), [103](#page-106-0) ignored (*Report attribute*), [106](#page-109-0)

impact\_ (*Recommendation attribute*), [81](#page-84-0) impact\_score (*Recommendation.RecommendationImpact attribute*), [79](#page-82-0) impacted\_devices (*Recommendation.RecommendationImpact attribute*), [79](#page-82-0) in\_progress (*WorkflowStatus attribute*), [131](#page-134-0) in\_progress\_count (*Run attribute*), [58](#page-61-0) in\_progress\_count (*Template attribute*), [64](#page-67-0) include\_child\_processes (*Recommendation.RecommendationNewRule attribute*), [80](#page-83-0) include\_child\_processes (*ReputationOverride attribute*), [180](#page-183-0) info\_key (*Event attribute*), [78](#page-81-0) ingress\_time (*AuthEvent attribute*), [93](#page-96-0) ingress\_time (*Observation attribute*), [156](#page-159-0) inherited\_from (*CorePreventionRuleConfig attribute*), [170](#page-173-0) inherited\_from (*PolicyRuleConfig attribute*), [171](#page-174-0) init\_poolmanager() (*CBCSDKSessionAdapter method*), [232](#page-235-0) INPLACE\_E\_FIRST (*RawErrorCode attribute*), [277](#page-280-0) INPLACE\_E\_LAST (*RawErrorCode attribute*), [277](#page-280-0) INPLACE\_E\_NOTOOLSPACE (*RawErrorCode attribute*), [277](#page-280-0) INPLACE\_E\_NOTUNDOABLE (*RawErrorCode attribute*), [277](#page-280-0) INPLACE\_S\_FIRST (*RawErrorCode attribute*), [277](#page-280-0) INPLACE\_S\_LAST (*RawErrorCode attribute*), [277](#page-280-0) install\_sensor() (*AWSComputeResource method*), [198](#page-201-0) install\_sensor() (*BaseComputeResource method*), [203](#page-206-0) install\_sensor() (*VCenterComputeResource method*), [206](#page-209-0) INTEGRATION (*CredentialValue attribute*), [235](#page-238-0) interface\_type (*USBDevice attribute*), [85](#page-88-0) internal\_name (*Binary attribute*), [114](#page-117-0) InvalidHashError, [237](#page-240-0) InvalidObjectError, [237,](#page-240-0) [339](#page-342-0) IOC (*class in cbc\_sdk.enterprise\_edr.threat\_intelligence*), [101](#page-104-0) IOC\_V2 (*class in cbc\_sdk.enterprise\_edr.threat\_intelligence*), [101](#page-104-0) iocs (*Report attribute*), [106](#page-109-0) iocs\_ (*Report attribute*), [106](#page-109-0) iocs\_v2 (*Report attribute*), [106](#page-109-0) ipv4 (*IOC attribute*), [101](#page-104-0) ipv6 (*IOC attribute*), [101](#page-104-0) ipv6\_equality\_format() (*cbc\_sdk.enterprise\_edr.threat\_intelligence.IOC\_V2 class method*), [103](#page-106-0) is\_deleted (*PolicyRule attribute*), [168](#page-171-0)

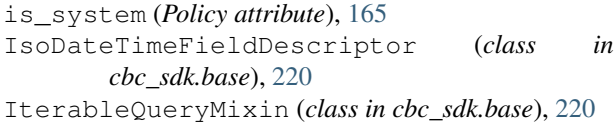

### J

Job (*class in cbc\_sdk.platform.jobs*), [151](#page-154-0) job\_id (*EnrichedEventFacet attribute*), [77](#page-80-0) job\_id (*ProcessFacet attribute*), [177](#page-180-0) job\_parameters (*Job attribute*), [152](#page-155-0) JobQuery (*class in cbc\_sdk.platform.jobs*), [153](#page-156-0) jobrunner() (*in module cbc\_sdk.live\_response\_api*), [250](#page-253-0) JobWorker (*class in cbc\_sdk.live\_response\_api*), [248](#page-251-0)

## K

KeychainCredentialProvider (*class in cbc\_sdk.credential\_providers.keychain\_credential\_provider*), *cbc\_sdk.live\_response\_api*), [249](#page-252-0) [71](#page-74-0) kill\_process() (*CbLRSessionBase method*), [244](#page-247-0) L lang\_id (*Binary attribute*), [114](#page-117-0) last\_contact\_time (*Device attribute*), [135](#page-138-0) last\_device\_policy\_changed\_time (*Device attribute*), [135](#page-138-0) last\_device\_policy\_requested\_time (*Device attribute*), [135](#page-138-0) last\_endpoint\_id (*USBDevice attribute*), [85](#page-88-0) last\_endpoint\_name (*USBDevice attribute*), [85](#page-88-0) last\_event\_time (*BaseAlert attribute*), [117](#page-120-0) last external ip address (*Device attribute*), [135](#page-138-0) last\_internal\_ip\_address (*Device attribute*), [135](#page-138-0) last\_location (*Device attribute*), [135](#page-138-0) last\_name (*Device attribute*), [135](#page-138-0) last\_name (*User attribute*), [184](#page-187-0) last\_policy\_id (*USBDevice attribute*), [85](#page-88-0) last\_policy\_updated\_time (*Device attribute*), [135](#page-138-0) last\_reported\_time (*Device attribute*), [135](#page-138-0) last\_reset\_time (*Device attribute*), [135](#page-138-0) last\_result\_time (*Run attribute*), [58](#page-61-0) last\_result\_time (*Template attribute*), [64](#page-67-0) last\_seen (*USBDevice attribute*), [85](#page-88-0) last\_shutdown\_time (*Device attribute*), [136](#page-139-0) last\_update\_time (*BaseAlert attribute*), [117](#page-120-0) last\_update\_time (*Job attribute*), [152](#page-155-0) last\_update\_time (*Workflow attribute*), [130](#page-133-0) last\_update\_timestamp (*Watchlist attribute*), [111](#page-114-0) latestRevision (*Policy attribute*), [165](#page-168-0) legacy (*Observation attribute*), [156](#page-159-0) legacy\_alert\_id (*BaseAlert attribute*), [117](#page-120-0)

limit() (*FacetQuery method*), [218](#page-221-0) link (*IOC\_V2 attribute*), [103](#page-106-0) link (*Report attribute*), [106](#page-109-0) linux\_kernel\_version (*Device attribute*), [136](#page-139-0) list\_directory() (*CbLRSessionBase method*), [244](#page-247-0) list\_processes() (*CbLRSessionBase method*), [244](#page-247-0) list\_registry\_keys\_and\_values() (*CbLRSessionBase method*), [245](#page-248-0) list\_registry\_values() (*CbLRSessionBase method*), [246](#page-249-0) live\_response (*CBCloudAPI attribute*), [255](#page-258-0) LiveResponseError, [248](#page-251-0) LiveResponseJobScheduler (*class in cbc\_sdk.live\_response\_api*), [248](#page-251-0) LiveResponseMemdump (*class in cbc\_sdk.live\_response\_api*), [249](#page-252-0) LiveResponseSession (*class in* LiveResponseSessionManager (*class in cbc\_sdk.live\_response\_api*), [249](#page-252-0) log (*in module cbc\_sdk.base*), [228](#page-231-0) log (*in module cbc\_sdk.endpoint\_standard.base*), [78](#page-81-0) log (*in module cbc\_sdk.endpoint\_standard.recommendation*), [83](#page-86-0) log (*in module cbc\_sdk.endpoint\_standard.usb\_device\_control*),  $9<sub>0</sub>$ log (*in module cbc\_sdk.enterprise\_edr.threat\_intelligence*), [112](#page-115-0) log (*in module cbc\_sdk.platform.base*), [132](#page-135-0) log (*in module cbc\_sdk.platform.grants*), [151](#page-154-0) log (*in module cbc\_sdk.platform.users*), [186](#page-189-0) log (*in module cbc\_sdk.platform.vulnerability\_assessment*), [193](#page-196-0) log (*in module cbc\_sdk.workload.vm\_workloads\_search*), [212](#page-215-0) login\_id (*User attribute*), [184](#page-187-0) login\_name (*User attribute*), [184](#page-187-0) login\_user\_name (*Device attribute*), [136](#page-139-0) lookup\_error() (*cbc\_sdk.winerror.ErrorBaseClass class method*), [267](#page-270-0) lr\_session() (*Device method*), [136](#page-139-0) lru\_cache\_function() (*in module cbc\_sdk.cache.lru*), [215](#page-218-0) LRUCachedFunction (*class in cbc\_sdk.cache.lru*), [214](#page-217-0) LRUCacheDict (*class in cbc\_sdk.cache.lru*), [213](#page-216-0) LRUCacheDict.EmptyCacheThread (*class in cbc\_sdk.cache.lru*), [214](#page-217-0)

### M

mac\_address (*Device attribute*), [136](#page-139-0) managed\_detection\_response\_permissions (*Policy attribute*), [165](#page-168-0) MARSHAL\_E\_FIRST (*RawErrorCode attribute*), [277](#page-280-0)

MARSHAL\_E\_LAST (*RawErrorCode attribute*), [277](#page-280-0) MARSHAL\_S\_FIRST (*RawErrorCode attribute*), [277](#page-280-0) MARSHAL\_S\_LAST (*RawErrorCode attribute*), [277](#page-280-0) match\_count (*Run attribute*), [58](#page-61-0) match\_count (*Template attribute*), [64](#page-67-0) match\_type (*IOC\_V2 attribute*), [103](#page-106-0) matches\_template() (*Grant.Profile method*), [148](#page-151-0) MAX\_LIST\_ITEM\_RENDER (*NewBaseModel attribute*), [222](#page-225-0) MAX\_RESULTS\_LIMIT (*in module cbc\_sdk.audit\_remediation.base*), [52](#page-55-0) MAX\_RETRY\_COUNT (*CbLRSessionBase attribute*), [241](#page-244-0) MAX\_VALUE\_WIDTH (*NewBaseModel attribute*), [222](#page-225-0) md5 (*Binary attribute*), [114](#page-117-0) md5 (*IOC attribute*), [101](#page-104-0) MEM\_E\_INVALID\_LINK (*RawErrorCode attribute*), [277](#page-280-0) MEM\_E\_INVALID\_ROOT (*RawErrorCode attribute*), [277](#page-280-0) MEM\_E\_INVALID\_SIZE (*RawErrorCode attribute*), [277](#page-280-0) memdump() (*CbLRSessionBase method*), [246](#page-249-0) message (*SensorKit attribute*), [196](#page-199-0) metrics (*DeviceSummary attribute*), [50](#page-53-0) metrics (*Result attribute*), [53](#page-56-0) metrics\_ (*DeviceSummary attribute*), [50](#page-53-0) metrics\_ (*Result attribute*), [53](#page-56-0) middle\_name (*Device attribute*), [136](#page-139-0) MK\_E\_CANTOPENFILE (*RawErrorCode attribute*), [277](#page-280-0) MK\_E\_CONNECTMANUALLY (*RawErrorCode attribute*), [277](#page-280-0) MK\_E\_ENUMERATION\_FAILED (*RawErrorCode attribute*), [277](#page-280-0) MK\_E\_EXCEEDEDDEADLINE (*RawErrorCode attribute*), [277](#page-280-0) MK\_E\_FIRST (*RawErrorCode attribute*), [277](#page-280-0) MK\_E\_INTERMEDIATEINTERFACENOTSUPPORTED (*RawErrorCode attribute*), [277](#page-280-0) MK\_E\_INVALIDEXTENSION (*RawErrorCode attribute*), [277](#page-280-0) MK\_E\_LAST (*RawErrorCode attribute*), [277](#page-280-0) MK\_E\_MUSTBOTHERUSER (*RawErrorCode attribute*), [277](#page-280-0) MK\_E\_NEEDGENERIC (*RawErrorCode attribute*), [277](#page-280-0) MK\_E\_NO\_NORMALIZED (*RawErrorCode attribute*), [278](#page-281-0) MK\_E\_NOINVERSE (*RawErrorCode attribute*), [277](#page-280-0) MK\_E\_NOOBJECT (*RawErrorCode attribute*), [277](#page-280-0) MK\_E\_NOPREFIX (*RawErrorCode attribute*), [277](#page-280-0) MK\_E\_NOSTORAGE (*RawErrorCode attribute*), [278](#page-281-0) MK\_E\_NOTBINDABLE (*RawErrorCode attribute*), [278](#page-281-0) MK\_E\_NOTBOUND (*RawErrorCode attribute*), [278](#page-281-0) MK\_E\_SYNTAX (*RawErrorCode attribute*), [278](#page-281-0) MK\_E\_UNAVAILABLE (*RawErrorCode attribute*), [278](#page-281-0)

MK\_S\_FIRST (*RawErrorCode attribute*), [278](#page-281-0) MK\_S\_LAST (*RawErrorCode attribute*), [278](#page-281-0) model\_base\_directory (*CbMetaModel attribute*), [216](#page-219-0) model\_classes (*CbMetaModel attribute*), [216](#page-219-0) ModelNotFound, [237](#page-240-0) modload\_count (*AuthEvent attribute*), [93](#page-96-0) monitored\_assets (*Vulnerability.OrgSummary attribute*), [187](#page-190-0) MoreThanOneResultError, [237,](#page-240-0) [339](#page-342-0) MutableBaseModel (*class in cbc\_sdk.base*), [221](#page-224-0)

## N

name (*CorePreventionRuleConfig attribute*), [170](#page-173-0) name (*Device attribute*), [136](#page-139-0) name (*Feed attribute*), [99](#page-102-0) name (*Policy attribute*), [165](#page-168-0) name (*PolicyRuleConfig attribute*), [171](#page-174-0) name (*Run attribute*), [58](#page-61-0) name (*Template attribute*), [64](#page-67-0) name (*Watchlist attribute*), [111](#page-114-0) name() (*RunQuery method*), [61](#page-64-0) netconn\_count (*AuthEvent attribute*), [93](#page-96-0) NetworkThreatMetadata (*class in cbc\_sdk.platform.network\_threat\_metadata*), [153](#page-156-0) new\_object() (*cbc\_sdk.base.NewBaseModel class method*), [222](#page-225-0) new\_rule\_ (*Recommendation attribute*), [81](#page-84-0) NewBaseModel (*class in cbc\_sdk.base*), [221](#page-224-0) newer\_run\_create\_time (*Differential attribute*), [67](#page-70-0) newer\_run\_id (*Differential attribute*), [67](#page-70-0) newer\_run\_id() (*DifferentialQuery method*), [68](#page-71-0) newer\_run\_not\_responded\_devices (*Differential attribute*), [67](#page-70-0) no\_match\_count (*Run attribute*), [59](#page-62-0) no\_match\_count (*Template attribute*), [64](#page-67-0) NonQueryableModel, [237](#page-240-0) normalize\_org() (*in module cbc\_sdk.platform.grants*), [151](#page-154-0) normalize\_profile\_list() (*in module cbc\_sdk.platform.users*), [186](#page-189-0) not\_() (*QueryBuilder method*), [225](#page-228-0) not\_() (*QueryBuilderSupportMixin method*), [226](#page-229-0) not\_started\_count (*Run attribute*), [59](#page-62-0) not\_started\_count (*Template attribute*), [64](#page-67-0) not\_supported\_count (*Run attribute*), [59](#page-62-0) not\_supported\_count (*Template attribute*), [64](#page-67-0) note (*BaseAlert.Note attribute*), [116](#page-119-0) notes (*USBDeviceApproval attribute*), [87](#page-90-0) notes\_() (*BaseAlert method*), [117](#page-120-0) notes\_present (*BaseAlert attribute*), [117](#page-120-0)

notification listener() *method*), [255](#page-258-0) notify\_on\_finish (*Run attribute*), [59](#page-62-0) notify\_on\_finish (*Template attribute*), [65](#page-68-0) notify\_on\_finish() (*RunQuery method*), [61](#page-64-0) nsx\_available (*Device attribute*), [136](#page-139-0) nsx\_remediation() (*Device method*), [136](#page-139-0) NSXJobError, [237](#page-240-0) NSXRemediationJob (*class in cbc\_sdk.workload.nsx\_remediation*), [194](#page-197-0) NTE\_BAD\_ALGID (*RawErrorCode attribute*), [278](#page-281-0) NTE\_BAD\_DATA (*RawErrorCode attribute*), [278](#page-281-0) NTE\_BAD\_FLAGS (*RawErrorCode attribute*), [278](#page-281-0) NTE\_BAD\_HASH (*RawErrorCode attribute*), [278](#page-281-0) NTE\_BAD\_HASH\_STATE (*RawErrorCode attribute*), [278](#page-281-0) NTE\_BAD\_KEY (*RawErrorCode attribute*), [278](#page-281-0) NTE\_BAD\_KEY\_STATE (*RawErrorCode attribute*), [278](#page-281-0) NTE\_BAD\_KEYSET (*RawErrorCode attribute*), [278](#page-281-0) NTE\_BAD\_KEYSET\_PARAM (*RawErrorCode attribute*), [278](#page-281-0) NTE\_BAD\_LEN (*RawErrorCode attribute*), [278](#page-281-0) NTE\_BAD\_PROV\_TYPE (*RawErrorCode attribute*), [278](#page-281-0) NTE\_BAD\_PROVIDER (*RawErrorCode attribute*), [278](#page-281-0) NTE\_BAD\_PUBLIC\_KEY (*RawErrorCode attribute*), [278](#page-281-0) NTE\_BAD\_SIGNATURE (*RawErrorCode attribute*), [278](#page-281-0) NTE\_BAD\_TYPE (*RawErrorCode attribute*), [278](#page-281-0) NTE\_BAD\_UID (*RawErrorCode attribute*), [278](#page-281-0) NTE\_BAD\_VER (*RawErrorCode attribute*), [278](#page-281-0) NTE\_DOUBLE\_ENCRYPT (*RawErrorCode attribute*), [278](#page-281-0) NTE\_EXISTS (*RawErrorCode attribute*), [278](#page-281-0) NTE\_FAIL (*RawErrorCode attribute*), [278](#page-281-0) NTE\_KEYSET\_ENTRY\_BAD (*RawErrorCode attribute*), [278](#page-281-0) NTE\_KEYSET\_NOT\_DEF (*RawErrorCode attribute*), [278](#page-281-0) NTE\_NO\_KEY (*RawErrorCode attribute*), [278](#page-281-0) NTE\_NO\_MEMORY (*RawErrorCode attribute*), [278](#page-281-0) NTE\_NOT\_FOUND (*RawErrorCode attribute*), [278](#page-281-0) NTE\_OP\_OK (*RawErrorCode attribute*), [278](#page-281-0) NTE\_PERM (*RawErrorCode attribute*), [278](#page-281-0) NTE\_PROV\_DLL\_NOT\_FOUND (*RawErrorCode attribute*), [279](#page-282-0) NTE\_PROV\_TYPE\_ENTRY\_BAD (*RawErrorCode attribute*), [279](#page-282-0) NTE\_PROV\_TYPE\_NO\_MATCH (*RawErrorCode attribute*), [279](#page-282-0) NTE\_PROV\_TYPE\_NOT\_DEF (*RawErrorCode attribute*), [279](#page-282-0) NTE\_PROVIDER\_DLL\_FAIL (*RawErrorCode attribute*), [278](#page-281-0)

(CBCloudAPI NTE SIGNATURE FILE BAD (RawErrorCode at*tribute*), [279](#page-282-0) NTE\_SYS\_ERR (*RawErrorCode attribute*), [279](#page-282-0) num\_found (*AuthEventFacet attribute*), [94](#page-97-0) num\_found (*EnrichedEventFacet attribute*), [77](#page-80-0) num\_found (*ObservationFacet attribute*), [157](#page-160-0) num\_found (*ProcessFacet attribute*), [177](#page-180-0) num\_hits (*WorkflowStatus attribute*), [131](#page-134-0) in num success (*WorkflowStatus attribute*), [131](#page-134-0)

### O

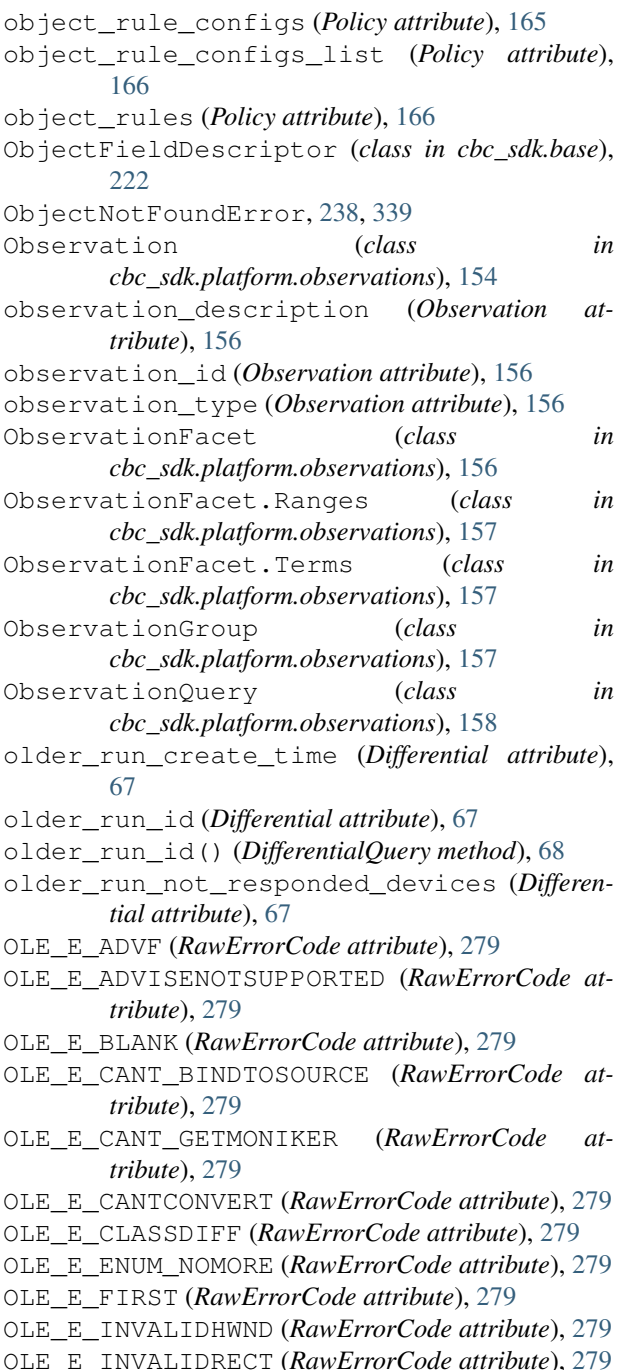

OLE\_E\_LAST (*RawErrorCode attribute*), [279](#page-282-0) OLE\_E\_NOCACHE (*RawErrorCode attribute*), [279](#page-282-0) OLE\_E\_NOCONNECTION (*RawErrorCode attribute*), [279](#page-282-0) OLE\_E\_NOSTORAGE (*RawErrorCode attribute*), [279](#page-282-0) OLE\_E\_NOT\_INPLACEACTIVE (*RawErrorCode attribute*), [279](#page-282-0) OLE\_E\_NOTRUNNING (*RawErrorCode attribute*), [279](#page-282-0) OLE\_E\_OLEVERB (*RawErrorCode attribute*), [279](#page-282-0) OLE\_E\_PROMPTSAVECANCELLED (*RawErrorCode attribute*), [279](#page-282-0) OLE\_E\_STATIC (*RawErrorCode attribute*), [279](#page-282-0) OLE\_E\_WRONGCOMPOBJ (*RawErrorCode attribute*), [279](#page-282-0) OLE\_S\_FIRST (*RawErrorCode attribute*), [279](#page-282-0) OLE\_S\_LAST (*RawErrorCode attribute*), [279](#page-282-0) OLEOBJ\_E\_FIRST (*RawErrorCode attribute*), [279](#page-282-0) OLEOBJ\_E\_INVALIDVERB (*RawErrorCode attribute*), [279](#page-282-0) OLEOBJ\_E\_LAST (*RawErrorCode attribute*), [279](#page-282-0) OLEOBJ\_E\_NOVERBS (*RawErrorCode attribute*), [279](#page-282-0) OLEOBJ\_S\_FIRST (*RawErrorCode attribute*), [279](#page-282-0) OLEOBJ\_S\_LAST (*RawErrorCode attribute*), [279](#page-282-0) one() (*IterableQueryMixin method*), [220](#page-223-0) OpenKey() (*in module cbc\_sdk.credential\_providers.registry\_credential\_provider*), P [71](#page-74-0) operation (*PolicyRule attribute*), [169](#page-172-0) operation (*Recommendation.RecommendationNewRule attribute*), [80](#page-83-0) OperationCancelled, [238](#page-241-0) or\_() (*AuthEventQuery method*), [96](#page-99-0) or\_() (*EnrichedEventQuery method*), [77](#page-80-0) or\_() (*ObservationQuery method*), [158](#page-161-0) or\_() (*QueryBuilder method*), [226](#page-229-0) or\_() (*QueryBuilderSupportMixin method*), [227](#page-230-0) OR\_INVALID\_OID (*Win32Error attribute*), [335](#page-338-0) OR\_INVALID\_OXID (*Win32Error attribute*), [335](#page-338-0) OR\_INVALID\_SET (*Win32Error attribute*), [335](#page-338-0) org\_admin\_version (*User attribute*), [184](#page-187-0) org\_adoption (*Recommendation.RecommendationImpact attribute*), [79](#page-82-0) org\_groups (*Grant.Profile attribute*), [148](#page-151-0) org\_id (*AuthEvent attribute*), [93](#page-96-0) org\_id (*Observation attribute*), [156](#page-159-0) org\_id (*User attribute*), [184](#page-187-0) org\_key (*BaseAlert attribute*), [117](#page-120-0) ORG\_KEY (*CredentialValue attribute*), [235](#page-238-0) org\_key (*Job attribute*), [152](#page-155-0) org\_key (*Policy attribute*), [166](#page-169-0) org\_key (*Run attribute*), [59](#page-62-0) org\_key (*Template attribute*), [65](#page-68-0) org\_key (*USBDevice attribute*), [85](#page-88-0)

org\_key (*User attribute*), [184](#page-187-0) org\_ref (*Grant attribute*), [150](#page-153-0) org\_urn (*CBCloudAPI attribute*), [255](#page-258-0) org\_urn (*User attribute*), [185](#page-188-0) organization\_id (*Device attribute*), [136](#page-139-0) organization\_name (*Device attribute*), [136](#page-139-0) orgs (*Grant.Profile attribute*), [148](#page-151-0) original\_document (*NewBaseModel attribute*), [222](#page-225-0) original\_filename (*Binary attribute*), [114](#page-117-0) os (*Device attribute*), [136](#page-139-0) os\_info (*Vulnerability attribute*), [187](#page-190-0) os\_product\_id (*Vulnerability attribute*), [187](#page-190-0) os\_type (*Binary attribute*), [114](#page-117-0) os\_version (*Device attribute*), [136](#page-139-0) override\_list (*Recommendation.RecommendationNewRule attribute*), [80](#page-83-0) override\_list (*ReputationOverride attribute*), [180](#page-183-0) override\_type (*Recommendation.RecommendationNewRule attribute*), [80](#page-83-0) override\_type (*ReputationOverride attribute*), [180](#page-183-0) owner (*Feed attribute*), [99](#page-102-0) owner\_id (*Job attribute*), [152](#page-155-0)

PaginatedQuery (*class in cbc\_sdk.base*), [223](#page-226-0) parameters (*CorePreventionRuleConfig attribute*), [170](#page-173-0) parameters (*PolicyRuleConfig attribute*), [171](#page-174-0) parent\_guid (*AuthEvent attribute*), [93](#page-96-0) parent\_guid (*Observation attribute*), [156](#page-159-0) parent\_pid (*AuthEvent attribute*), [93](#page-96-0) parent\_pid (*Observation attribute*), [156](#page-159-0) parents (*Process attribute*), [175](#page-178-0) passive\_mode (*Device attribute*), [136](#page-139-0) path (*Recommendation.RecommendationNewRule attribute*), [80](#page-83-0) path (*ReputationOverride attribute*), [180](#page-183-0) PDERR\_CREATEICFAILURE (*CommDlgError attribute*), [256](#page-259-0) PDERR\_DEFAULTDIFFERENT (*CommDlgError attribute*), [256](#page-259-0) PDERR\_DNDMMISMATCH (*CommDlgError attribute*), [256](#page-259-0) PDERR\_GETDEVMODEFAIL (*CommDlgError attribute*), [257](#page-260-0) PDERR\_INITFAILURE (*CommDlgError attribute*), [257](#page-260-0) PDERR\_LOADDRVFAILURE (*CommDlgError attribute*), [257](#page-260-0) PDERR\_NODEFAULTPRN (*CommDlgError attribute*), [257](#page-260-0) PDERR\_NODEVICES (*CommDlgError attribute*), [257](#page-260-0)

PDERR\_PARSEFAILURE (*CommDlgError attribute*), primary\_key (*EventFacet attribute*), [145](#page-148-0) [257](#page-260-0) PDERR\_PRINTERCODES (*CommDlgError attribute*), [257](#page-260-0) PDERR\_PRINTERNOTFOUND (*CommDlgError attribute*), [257](#page-260-0) PDERR\_RETDEFFAILURE (*CommDlgError attribute*), [257](#page-260-0) PDERR\_SETUPFAILURE (*CommDlgError attribute*), [257](#page-260-0) perform\_action() (*Vulnerability method*), [187](#page-190-0) PERSIST\_E\_NOTSELFSIZING (*RawErrorCode attribute*), [279](#page-282-0) PERSIST\_E\_SIZEDEFINITE (*RawErrorCode attribute*), [280](#page-283-0) PERSIST\_E\_SIZEINDEFINITE (*RawErrorCode attribute*), [280](#page-283-0) phone (*User attribute*), [185](#page-188-0) PlatformModel (*class in cbc\_sdk.platform.base*), [131](#page-134-0) Policy (*class in cbc\_sdk.platform.policies*), [159](#page-162-0) policy (*Policy attribute*), [166](#page-169-0) Policy.PolicyBuilder (*class cbc\_sdk.platform.policies*), [160](#page-163-0) policy\_id (*BaseAlert attribute*), [117](#page-120-0) policy\_id (*Device attribute*), [136](#page-139-0) policy\_id (*USBDeviceBlock attribute*), [88](#page-91-0) policy\_id() (*RunQuery method*), [61](#page-64-0) policy\_name (*BaseAlert attribute*), [117](#page-120-0) policy\_name (*Device attribute*), [136](#page-139-0) policy\_override (*Device attribute*), [136](#page-139-0) PolicyQuery (*class in cbc\_sdk.platform.policies*), [167](#page-170-0) PolicyRule (*class in cbc\_sdk.platform.policies*), [168](#page-171-0) PolicyRuleConfig (*class in cbc\_sdk.platform.policy\_ruleconfigs*), [170](#page-173-0) poll\_status() (*in module cbc\_sdk.live\_response\_api*), [250](#page-253-0) position (*Policy attribute*), [166](#page-169-0) post() (*Connection method*), [233](#page-236-0) post\_multipart() (*BaseAPI method*), [230](#page-233-0) post\_object() (*BaseAPI method*), [230](#page-233-0) primary\_key (*AuthEvent attribute*), [93](#page-96-0) primary\_key (*AuthEventFacet attribute*), [94](#page-97-0) primary\_key (*BaseAlert attribute*), [117](#page-120-0) primary\_key (*BaseAlert.Note attribute*), [116](#page-119-0) primary\_key (*BaseComputeResource attribute*), [203](#page-206-0) primary\_key (*Binary attribute*), [114](#page-117-0) primary\_key (*Binary.Summary attribute*), [113](#page-116-0) primary\_key (*Device attribute*), [136](#page-139-0) primary\_key (*DeviceFacet attribute*), [139](#page-142-0) primary\_key (*DeviceSummary attribute*), [50](#page-53-0) primary\_key (*Downloads.FoundItem attribute*), [114](#page-117-0) primary\_key (*EnrichedEvent attribute*), [76](#page-79-0) primary\_key (*EnrichedEventFacet attribute*), [77](#page-80-0) primary\_key (*Event attribute*), [78,](#page-81-0) [144](#page-147-0)

primary\_key (*Feed attribute*), [99](#page-102-0) primary\_key (*Grant attribute*), [150](#page-153-0) primary\_key (*Grant.Profile attribute*), [148](#page-151-0) primary\_key (*IOC\_V2 attribute*), [103](#page-106-0) primary\_key (*Job attribute*), [152](#page-155-0) primary\_key (*NetworkThreatMetadata attribute*), [154](#page-157-0) primary\_key (*NewBaseModel attribute*), [222](#page-225-0) primary\_key (*Observation attribute*), [156](#page-159-0) primary\_key (*ObservationFacet attribute*), [157](#page-160-0) primary\_key (*Policy attribute*), [166](#page-169-0) primary\_key (*PolicyRule attribute*), [169](#page-172-0) primary\_key (*PolicyRuleConfig attribute*), [171](#page-174-0) primary\_key (*Process attribute*), [175](#page-178-0) primary\_key (*Process.Summary attribute*), [173](#page-176-0) primary\_key (*Process.Tree attribute*), [173](#page-176-0) primary\_key (*ProcessFacet attribute*), [177](#page-180-0) primary\_key (*Recommendation attribute*), [81](#page-84-0) primary\_key (*Report attribute*), [106](#page-109-0) primary\_key (*ReportSeverity attribute*), [108](#page-111-0) primary\_key (*ReputationOverride attribute*), [180](#page-183-0) in primary key (*Result attribute*), [53](#page-56-0) primary\_key (*Result.Device attribute*), [52](#page-55-0) primary\_key (*ResultFacet attribute*), [54](#page-57-0) primary\_key (*Run attribute*), [59](#page-62-0) primary\_key (*Template attribute*), [65](#page-68-0) primary\_key (*USBDevice attribute*), [85](#page-88-0) primary\_key (*USBDeviceApproval attribute*), [87](#page-90-0) primary\_key (*USBDeviceBlock attribute*), [88](#page-91-0) primary\_key (*User attribute*), [185](#page-188-0) primary\_key (*Vulnerability attribute*), [188](#page-191-0) primary\_key (*WorkflowStatus attribute*), [131](#page-134-0) principal (*Grant attribute*), [150](#page-153-0) principal\_name (*Grant attribute*), [150](#page-153-0) priority\_level (*Policy attribute*), [166](#page-169-0) priorityLevel (*Policy attribute*), [166](#page-169-0) private\_build (*Binary attribute*), [114](#page-117-0) Process (*class in cbc\_sdk.platform.processes*), [172](#page-175-0) Process.Summary (*class in cbc\_sdk.platform.processes*), [172](#page-175-0) Process.Tree (*class in cbc\_sdk.platform.processes*), [173](#page-176-0) process\_guid (*AuthEvent attribute*), [93](#page-96-0) process\_guid (*Observation attribute*), [156](#page-159-0) process\_hash (*AuthEvent attribute*), [93](#page-96-0) process\_hash (*Observation attribute*), [156](#page-159-0) process\_limits() (*CBCloudAPI method*), [255](#page-258-0) process\_md5 (*Process attribute*), [175](#page-178-0) process\_name (*AuthEvent attribute*), [93](#page-96-0) process\_name (*Observation attribute*), [156](#page-159-0) process\_pid (*AuthEvent attribute*), [93](#page-96-0) process\_pid (*Observation attribute*), [156](#page-159-0) process\_pids (*Process attribute*), [175](#page-178-0) process\_sha256 (*EnrichedEvent attribute*), [76](#page-79-0)

process\_sha256 (*Process attribute*), [175](#page-178-0) process\_username (*AuthEvent attribute*), [93](#page-96-0) process\_username (*Observation attribute*), [156](#page-159-0) ProcessFacet (*class in cbc\_sdk.platform.processes*), [176](#page-179-0) ProcessFacet.Ranges (*class in cbc\_sdk.platform.processes*), [177](#page-180-0) ProcessFacet.Terms (*class cbc\_sdk.platform.processes*), [177](#page-180-0) product\_description (*Binary attribute*), [114](#page-117-0) product\_id (*USBDevice attribute*), [85](#page-88-0) product\_id (*USBDeviceApproval attribute*), [87](#page-90-0) product\_info (*Vulnerability attribute*), [188](#page-191-0) product\_name (*Binary attribute*), [114](#page-117-0) product\_name (*USBDevice attribute*), [85](#page-88-0) product\_name (*USBDeviceApproval attribute*), [87](#page-90-0) product\_version (*Binary attribute*), [114](#page-117-0) profile\_uuid (*Grant.Profile attribute*), [148](#page-151-0) profiles (*Grant attribute*), [150](#page-153-0) profiles\_ (*Grant attribute*), [150](#page-153-0) progress (*Job attribute*), [153](#page-156-0) provider\_url (*Feed attribute*), [99](#page-102-0) PROXY (*CredentialValue attribute*), [235](#page-238-0) put() (*Connection method*), [233](#page-236-0) put\_file() (*CbLRSessionBase method*), [246](#page-249-0) put\_object() (*BaseAPI method*), [231](#page-234-0)

# Q

quarantine() (*Device method*), [136](#page-139-0) quarantine() (*DeviceSearchQuery method*), [140](#page-143-0) quarantined (*Device attribute*), [137](#page-140-0) Query (*class in cbc\_sdk.base*), [223](#page-226-0) query (*IOC attribute*), [101](#page-104-0) query\_device\_summaries() (*Result method*), [53](#page-56-0) query\_device\_summaries() (*Run method*), [59](#page-62-0) query\_device\_summary\_facets() (*Result method*), [53](#page-56-0) query\_devices() (*DeviceFacet.DeviceFacetValue method*), [138](#page-141-0) query\_facets() (*Run method*), [59](#page-62-0) query\_result\_facets() (*Result method*), [53](#page-56-0) query\_results() (*Run method*), [59](#page-62-0) query\_runs() (*Template method*), [65](#page-68-0) QueryBuilder (*class in cbc\_sdk.base*), [225](#page-228-0) QueryBuilderSupportMixin (*class in cbc\_sdk.base*), [226](#page-229-0) QuerySyntaxError, [238](#page-241-0) QueryValueEx() (*in module cbc\_sdk.credential\_providers.registry\_credential\_provider*), [280](#page-283-0) [71](#page-74-0) queued (*WorkflowStatus attribute*), [131](#page-134-0) R

raise\_unless\_json() (*BaseAPI method*), [231](#page-234-0)

ranges (*AuthEventFacet attribute*), [94](#page-97-0) ranges (*EnrichedEventFacet attribute*), [77](#page-80-0) ranges (*ObservationFacet attribute*), [157](#page-160-0) ranges (*ProcessFacet attribute*), [177](#page-180-0) ranges\_ (*AuthEventFacet attribute*), [94](#page-97-0) ranges\_ (*EnrichedEventFacet attribute*), [77](#page-80-0) ranges\_ (*EventFacet attribute*), [145](#page-148-0) ranges\_ (*ObservationFacet attribute*), [157](#page-160-0) ranges\_ (*ProcessFacet attribute*), [177](#page-180-0) RawErrorCode (*class in cbc\_sdk.winerror*), [269](#page-272-0) read\_iocs() (*in module cbc\_sdk.helpers*), [240](#page-243-0) Recommendation (*class in cbc\_sdk.endpoint\_standard.recommendation*), [78](#page-81-0) Recommendation.RecommendationApplication (*class in cbc\_sdk.endpoint\_standard.recommendation*), [79](#page-82-0) Recommendation.RecommendationImpact (*class in cbc\_sdk.endpoint\_standard.recommendation*), [79](#page-82-0) Recommendation.RecommendationNewRule (*class in cbc\_sdk.endpoint\_standard.recommendation*), [79](#page-82-0) Recommendation.RecommendationWorkflow (*class in cbc\_sdk.endpoint\_standard.recommendation*), [80](#page-83-0) RecommendationQuery (*class in cbc\_sdk.endpoint\_standard.recommendation*), [82](#page-85-0) recommended\_query\_id (*Run attribute*), [59](#page-62-0) recommended\_query\_id (*Template attribute*), [65](#page-68-0) ref\_id (*Recommendation attribute*), [81](#page-84-0) ref\_id (*Recommendation.RecommendationWorkflow attribute*), [81](#page-84-0) refresh() (*MutableBaseModel method*), [221](#page-224-0) refresh() (*NewBaseModel method*), [222](#page-225-0) refresh() (*UnrefreshableModel method*), [228](#page-231-0) REGDB\_E\_CLASSNOTREG (*RawErrorCode attribute*), [280](#page-283-0) REGDB\_E\_FIRST (*RawErrorCode attribute*), [280](#page-283-0) REGDB\_E\_IIDNOTREG (*RawErrorCode attribute*), [280](#page-283-0) REGDB\_E\_INVALIDVALUE (*RawErrorCode attribute*), [280](#page-283-0) REGDB\_E\_KEYMISSING (*RawErrorCode attribute*), [280](#page-283-0) REGDB\_E\_LAST (*RawErrorCode attribute*), [280](#page-283-0) REGDB\_E\_READREGDB (*RawErrorCode attribute*), [280](#page-283-0) REGDB\_E\_WRITEREGDB (*RawErrorCode attribute*), REGDB\_S\_FIRST (*RawErrorCode attribute*), [280](#page-283-0) REGDB\_S\_LAST (*RawErrorCode attribute*), [280](#page-283-0) registered\_time (*Device attribute*), [137](#page-140-0) RegistryCredentialProvider (*class in cbc\_sdk.credential\_providers.registry\_credential\_provider*),

[71](#page-74-0)

regmod\_count (*AuthEvent attribute*), [93](#page-96-0) reject() (*Recommendation method*), [81](#page-84-0) remediation (*Workflow attribute*), [130](#page-133-0) remove\_iocs() (*Report method*), [106](#page-109-0) remove\_iocs\_by\_id() (*Report method*), [107](#page-110-0) replace\_reports() (*Feed method*), [99](#page-102-0) replace\_reports\_rawdata() (*Feed method*), [99](#page-102-0) replace\_rule() (*Policy method*), [166](#page-169-0) replace\_rule\_config() (*Policy method*), [166](#page-169-0) Report (*class in cbc\_sdk.enterprise\_edr.threat\_intelligence*)esults (*SimpleQuery attribute*), [227](#page-230-0) [103](#page-106-0) Report.ReportBuilder (*class cbc\_sdk.enterprise\_edr.threat\_intelligence*), [104](#page-107-0) report\_id (*ReportSeverity attribute*), [108](#page-111-0) report\_ids (*Watchlist attribute*), [111](#page-114-0) ReportQuery (*class in cbc\_sdk.enterprise\_edr.threat\_intelligence*), [107](#page-110-0) reports (*Feed attribute*), [99](#page-102-0) reports (*Watchlist attribute*), [111](#page-114-0) ReportSeverity (*class in cbc\_sdk.enterprise\_edr.threat\_intelligence*), [108](#page-111-0) reputation\_override() (*Recommendation method*), [82](#page-85-0) ReputationOverride (*class in cbc\_sdk.platform.reputation*), [178](#page-181-0) ReputationOverrideQuery (*class in cbc\_sdk.platform.reputation*), [180](#page-183-0) request\_session() (*CbLRManagerBase method*), [240](#page-243-0) required (*PolicyRule attribute*), [169](#page-172-0) requires\_boolean\_value() (*CredentialValue method*), [235](#page-238-0) reset() (*MutableBaseModel method*), [221](#page-224-0) reset() (*Recommendation method*), [82](#page-85-0) reset\_google\_authenticator\_registration() RPC\_E\_CHANGED\_MODE (*RawErrorCode attribute*), (*User method*), [185](#page-188-0) Result (*class in cbc\_sdk.audit\_remediation.base*), [52](#page-55-0) Result.Device (*class in cbc\_sdk.audit\_remediation.base*), [52](#page-55-0) Result.Fields (*class in cbc\_sdk.audit\_remediation.base*), [52](#page-55-0) Result.Metrics (*class in cbc\_sdk.audit\_remediation.base*), [53](#page-56-0) result\_url (*AuthEventFacet attribute*), [94](#page-97-0) result\_url (*EnrichedEventFacet attribute*), [77](#page-80-0) result\_url (*ObservationFacet attribute*), [157](#page-160-0) result\_url (*Process.Summary attribute*), [173](#page-176-0) result\_url (*Process.Tree attribute*), [174](#page-177-0) result\_url (*ProcessFacet attribute*), [177](#page-180-0) ResultFacet (*class in*

*cbc\_sdk.audit\_remediation.base*), [54](#page-57-0) ResultFacet.Values (*class in cbc\_sdk.audit\_remediation.base*), [54](#page-57-0) ResultFromScode() (*in module cbc\_sdk.winerror*), [286](#page-289-0) ResultQuery (*class in cbc\_sdk.audit\_remediation.base*), [54](#page-57-0) results (*FacetQuery attribute*), [219](#page-222-0) results (*FeedQuery attribute*), [100](#page-103-0) results (*ReportQuery attribute*), [108](#page-111-0) results (*SummaryQuery attribute*), [177](#page-180-0) results (*WatchlistQuery attribute*), [112](#page-115-0) role (*User attribute*), [185](#page-188-0) roles (*Grant attribute*), [150](#page-153-0) roles (*Grant.Profile attribute*), [148](#page-151-0) RPC\_E\_ACCESS\_DENIED (*RawErrorCode attribute*), [280](#page-283-0) RPC\_E\_ATTEMPTED\_MULTITHREAD (*RawErrorCode attribute*), [280](#page-283-0) RPC\_E\_CALL\_CANCELED (*RawErrorCode attribute*), [280](#page-283-0) RPC\_E\_CALL\_COMPLETE (*RawErrorCode attribute*), [280](#page-283-0) RPC\_E\_CALL\_REJECTED (*RawErrorCode attribute*), [280](#page-283-0) RPC\_E\_CANTCALLOUT\_AGAIN (*RawErrorCode attribute*), [280](#page-283-0) RPC\_E\_CANTCALLOUT\_INASYNCCALL (*RawError-Code attribute*), [280](#page-283-0) RPC\_E\_CANTCALLOUT\_INEXTERNALCALL (*RawErrorCode attribute*), [280](#page-283-0) RPC\_E\_CANTCALLOUT\_ININPUTSYNCCALL (*Raw-ErrorCode attribute*), [280](#page-283-0) RPC\_E\_CANTPOST\_INSENDCALL (*RawErrorCode attribute*), [280](#page-283-0) RPC\_E\_CANTTRANSMIT\_CALL (*RawErrorCode attribute*), [280](#page-283-0) [280](#page-283-0) RPC\_E\_CLIENT\_CANTMARSHAL\_DATA (*RawError-Code attribute*), [280](#page-283-0) RPC\_E\_CLIENT\_CANTUNMARSHAL\_DATA (*RawErrorCode attribute*), [280](#page-283-0) RPC\_E\_CLIENT\_DIED (*RawErrorCode attribute*), [280](#page-283-0) RPC\_E\_CONNECTION\_TERMINATED (*RawErrorCode attribute*), [280](#page-283-0) RPC\_E\_DISCONNECTED (*RawErrorCode attribute*), [280](#page-283-0) RPC\_E\_FAULT (*RawErrorCode attribute*), [280](#page-283-0) RPC\_E\_INVALID\_CALLDATA (*RawErrorCode attribute*), [280](#page-283-0)

RPC\_E\_INVALID\_DATA (*RawErrorCode attribute*), [280](#page-283-0)

- RPC\_E\_INVALID\_DATAPACKET (*RawErrorCode attribute*), [280](#page-283-0)
- RPC\_E\_INVALID\_EXTENSION (*RawErrorCode attribute*), [280](#page-283-0)
- RPC\_E\_INVALID\_HEADER (*RawErrorCode attribute*), [280](#page-283-0)
- RPC\_E\_INVALID\_IPID (*RawErrorCode attribute*), [281](#page-284-0)
- RPC\_E\_INVALID\_OBJECT (*RawErrorCode attribute*), [281](#page-284-0)
- RPC\_E\_INVALID\_OBJREF (*RawErrorCode attribute*), [281](#page-284-0)
- RPC\_E\_INVALID\_PARAMETER (*RawErrorCode attribute*), [281](#page-284-0)
- RPC\_E\_INVALIDMETHOD (*RawErrorCode attribute*), [280](#page-283-0)
- RPC\_E\_NO\_CONTEXT (*RawErrorCode attribute*), [281](#page-284-0)
- RPC\_E\_NO\_GOOD\_SECURITY\_PACKAGES (*RawErrorCode attribute*), [281](#page-284-0)
- RPC\_E\_NO\_SYNC (*RawErrorCode attribute*), [281](#page-284-0)
- RPC\_E\_NOT\_REGISTERED (*RawErrorCode attribute*), [281](#page-284-0)
- RPC\_E\_OUT\_OF\_RESOURCES (*RawErrorCode attribute*), [281](#page-284-0)
- RPC\_E\_REMOTE\_DISABLED (*RawErrorCode attribute*), [281](#page-284-0)
- RPC\_E\_RETRY (*RawErrorCode attribute*), [281](#page-284-0)
- RPC\_E\_SERVER\_CANTMARSHAL\_DATA (*RawError-Code attribute*), [281](#page-284-0)
- RPC\_E\_SERVER\_CANTUNMARSHAL\_DATA (*RawErrorCode attribute*), [281](#page-284-0)
- RPC\_E\_SERVER\_DIED (*RawErrorCode attribute*), [281](#page-284-0)
- RPC\_E\_SERVER\_DIED\_DNE (*RawErrorCode attribute*), [281](#page-284-0)
- RPC\_E\_SERVERCALL\_REJECTED (*RawErrorCode attribute*), [281](#page-284-0)
- RPC\_E\_SERVERCALL\_RETRYLATER (*RawErrorCode attribute*), [281](#page-284-0)
- RPC\_E\_SERVERFAULT (*RawErrorCode attribute*), [281](#page-284-0)
- RPC\_E\_SYS\_CALL\_FAILED (*RawErrorCode attribute*), [281](#page-284-0)
- RPC\_E\_THREAD\_NOT\_INIT (*RawErrorCode attribute*), [281](#page-284-0)
- RPC\_E\_TIMEOUT (*RawErrorCode attribute*), [281](#page-284-0)
- RPC\_E\_TOO\_LATE (*RawErrorCode attribute*), [281](#page-284-0)
- RPC\_E\_UNEXPECTED (*RawErrorCode attribute*), [281](#page-284-0)
- RPC\_E\_UNSECURE\_CALL (*RawErrorCode attribute*), [281](#page-284-0)
- RPC\_E\_VERSION\_MISMATCH (*RawErrorCode attribute*), [281](#page-284-0)
- RPC\_E\_WRONG\_THREAD (*RawErrorCode attribute*), [281](#page-284-0)
- RPC\_S\_ADDRESS\_ERROR (*Win32Error attribute*), [335](#page-338-0)
- RPC\_S\_ALREADY\_LISTENING (*Win32Error at-*

*tribute*), [335](#page-338-0)

- RPC\_S\_ALREADY\_REGISTERED (*Win32Error attribute*), [335](#page-338-0)
- RPC\_S\_BINDING\_HAS\_NO\_AUTH (*Win32Error attribute*), [335](#page-338-0)
- RPC\_S\_BINDING\_INCOMPLETE (*Win32Error attribute*), [335](#page-338-0)
- RPC\_S\_CALL\_CANCELLED (*Win32Error attribute*), [335](#page-338-0)
- RPC\_S\_CALL\_FAILED (*Win32Error attribute*), [335](#page-338-0)
- RPC\_S\_CALL\_FAILED\_DNE (*Win32Error attribute*), [335](#page-338-0)
- RPC\_S\_CALL\_IN\_PROGRESS (*Win32Error attribute*), [335](#page-338-0)
- RPC\_S\_CALLPENDING (*RawErrorCode attribute*), [281](#page-284-0)
- RPC\_S\_CANNOT\_SUPPORT (*Win32Error attribute*), [335](#page-338-0)
- RPC\_S\_CANT\_CREATE\_ENDPOINT (*Win32Error attribute*), [335](#page-338-0)
- RPC\_S\_COMM\_FAILURE (*Win32Error attribute*), [335](#page-338-0)
- RPC\_S\_DUPLICATE\_ENDPOINT (*Win32Error attribute*), [335](#page-338-0)
- RPC\_S\_ENTRY\_ALREADY\_EXISTS (*Win32Error attribute*), [335](#page-338-0)
- RPC\_S\_ENTRY\_NOT\_FOUND (*Win32Error attribute*), [335](#page-338-0)
- RPC\_S\_ENTRY\_TYPE\_MISMATCH (*Win32Error attribute*), [335](#page-338-0)
- RPC\_S\_FP\_DIV\_ZERO (*Win32Error attribute*), [336](#page-339-0)
- RPC\_S\_FP\_OVERFLOW (*Win32Error attribute*), [336](#page-339-0)
- RPC\_S\_FP\_UNDERFLOW (*Win32Error attribute*), [336](#page-339-0)
- RPC\_S\_GROUP\_MEMBER\_NOT\_FOUND (*Win32Error attribute*), [336](#page-339-0)
- RPC\_S\_GRP\_ELT\_NOT\_ADDED (*Win32Error attribute*), [336](#page-339-0)
- RPC\_S\_GRP\_ELT\_NOT\_REMOVED (*Win32Error attribute*), [336](#page-339-0)
- RPC\_S\_INCOMPLETE\_NAME (*Win32Error attribute*), [336](#page-339-0)
- RPC\_S\_INTERFACE\_NOT\_EXPORTED (*Win32Error attribute*), [336](#page-339-0)
- RPC\_S\_INTERFACE\_NOT\_FOUND (*Win32Error attribute*), [336](#page-339-0)
- RPC\_S\_INTERNAL\_ERROR (*Win32Error attribute*), [336](#page-339-0)
- RPC\_S\_INVALID\_ASYNC\_CALL (*Win32Error attribute*), [336](#page-339-0)
- RPC\_S\_INVALID\_ASYNC\_HANDLE (*Win32Error attribute*), [336](#page-339-0)
- RPC\_S\_INVALID\_AUTH\_IDENTITY (*Win32Error attribute*), [336](#page-339-0)
- RPC\_S\_INVALID\_BINDING (*Win32Error attribute*), [336](#page-339-0)
- RPC\_S\_INVALID\_BOUND (*Win32Error attribute*), [336](#page-339-0)
- RPC\_S\_INVALID\_ENDPOINT\_FORMAT (*Win32Error attribute*), [336](#page-339-0)
- RPC\_S\_INVALID\_NAF\_ID (*Win32Error attribute*), [336](#page-339-0)
- RPC\_S\_INVALID\_NAME\_SYNTAX (*Win32Error attribute*), [336](#page-339-0)
- RPC\_S\_INVALID\_NET\_ADDR (*Win32Error attribute*), [336](#page-339-0)
- RPC\_S\_INVALID\_NETWORK\_OPTIONS (*Win32Error attribute*), [336](#page-339-0)
- RPC\_S\_INVALID\_OBJECT (*Win32Error attribute*), [336](#page-339-0)
- RPC\_S\_INVALID\_RPC\_PROTSEQ (*Win32Error attribute*), [336](#page-339-0)
- RPC\_S\_INVALID\_STRING\_BINDING (*Win32Error attribute*), [336](#page-339-0)
- RPC\_S\_INVALID\_STRING\_UUID (*Win32Error attribute*), [336](#page-339-0)
- RPC\_S\_INVALID\_TAG (*Win32Error attribute*), [336](#page-339-0)
- RPC\_S\_INVALID\_TIMEOUT (*Win32Error attribute*), [336](#page-339-0)
- RPC\_S\_INVALID\_VERS\_OPTION (*Win32Error attribute*), [336](#page-339-0)
- RPC\_S\_MAX\_CALLS\_TOO\_SMALL (*Win32Error attribute*), [336](#page-339-0)
- RPC\_S\_NAME\_SERVICE\_UNAVAILABLE (*Win32Error attribute*), [336](#page-339-0)
- RPC\_S\_NO\_BINDINGS (*Win32Error attribute*), [336](#page-339-0)
- RPC\_S\_NO\_CALL\_ACTIVE (*Win32Error attribute*), [337](#page-340-0)
- RPC\_S\_NO\_CONTEXT\_AVAILABLE (*Win32Error attribute*), [337](#page-340-0)
- RPC\_S\_NO\_ENDPOINT\_FOUND (*Win32Error attribute*), [337](#page-340-0)
- RPC\_S\_NO\_ENTRY\_NAME (*Win32Error attribute*), [337](#page-340-0)
- RPC\_S\_NO\_INTERFACES (*Win32Error attribute*), [337](#page-340-0)
- RPC\_S\_NO\_MORE\_BINDINGS (*Win32Error attribute*), [337](#page-340-0)
- RPC\_S\_NO\_MORE\_MEMBERS (*Win32Error attribute*), [337](#page-340-0)
- RPC\_S\_NO\_PRINC\_NAME (*Win32Error attribute*), [337](#page-340-0)
- RPC\_S\_NO\_PROTSEQS (*Win32Error attribute*), [337](#page-340-0)
- RPC\_S\_NO\_PROTSEQS\_REGISTERED (*Win32Error attribute*), [337](#page-340-0)
- RPC\_S\_NOT\_ALL\_OBJS\_EXPORTED (*Win32Error attribute*), [336](#page-339-0)
- RPC\_S\_NOT\_ALL\_OBJS\_UNEXPORTED (*Win32Error attribute*), [336](#page-339-0)
- RPC\_S\_NOT\_CANCELLED (*Win32Error attribute*), [336](#page-339-0)
- RPC\_S\_NOT\_LISTENING (*Win32Error attribute*), [336](#page-339-0)
- RPC\_S\_NOT\_RPC\_ERROR (*Win32Error attribute*), [336](#page-339-0)
- RPC\_S\_NOTHING\_TO\_EXPORT (*Win32Error attribute*), [336](#page-339-0)
- RPC\_S\_OBJECT\_NOT\_FOUND (*Win32Error attribute*), RPC\_S\_WAITONTIMER (*RawErrorCode attribute*), [281](#page-284-0)

[337](#page-340-0)

- RPC\_S\_OUT\_OF\_RESOURCES (*Win32Error attribute*), [337](#page-340-0)
- RPC\_S\_PRF\_ELT\_NOT\_ADDED (*Win32Error attribute*), [337](#page-340-0)
- RPC\_S\_PRF\_ELT\_NOT\_REMOVED (*Win32Error attribute*), [337](#page-340-0)
- RPC\_S\_PROCNUM\_OUT\_OF\_RANGE (*Win32Error attribute*), [337](#page-340-0)
- RPC\_S\_PROFILE\_NOT\_ADDED (*Win32Error attribute*), [337](#page-340-0)
- RPC\_S\_PROTOCOL\_ERROR (*Win32Error attribute*), [337](#page-340-0)
- RPC\_S\_PROTSEQ\_NOT\_FOUND (*Win32Error attribute*), [337](#page-340-0)
- RPC\_S\_PROTSEQ\_NOT\_SUPPORTED (*Win32Error attribute*), [337](#page-340-0)
- RPC\_S\_PROXY\_ACCESS\_DENIED (*Win32Error attribute*), [337](#page-340-0)
- RPC\_S\_SEC\_PKG\_ERROR (*Win32Error attribute*), [337](#page-340-0)
- RPC\_S\_SEND\_INCOMPLETE (*Win32Error attribute*), [337](#page-340-0)
- RPC\_S\_SERVER\_TOO\_BUSY (*Win32Error attribute*), [337](#page-340-0)
- RPC\_S\_SERVER\_UNAVAILABLE (*Win32Error attribute*), [337](#page-340-0)
- RPC\_S\_STRING\_TOO\_LONG (*Win32Error attribute*), [337](#page-340-0)
- RPC\_S\_TYPE\_ALREADY\_REGISTERED (*Win32Error attribute*), [337](#page-340-0)
- RPC\_S\_UNKNOWN\_AUTHN\_LEVEL (*Win32Error attribute*), [337](#page-340-0)
- RPC\_S\_UNKNOWN\_AUTHN\_SERVICE (*Win32Error attribute*), [337](#page-340-0)
- RPC\_S\_UNKNOWN\_AUTHN\_TYPE (*Win32Error attribute*), [337](#page-340-0)
- RPC\_S\_UNKNOWN\_AUTHZ\_SERVICE (*Win32Error attribute*), [337](#page-340-0)
- RPC\_S\_UNKNOWN\_IF (*Win32Error attribute*), [337](#page-340-0)
- RPC\_S\_UNKNOWN\_MGR\_TYPE (*Win32Error attribute*), [337](#page-340-0)
- RPC\_S\_UNSUPPORTED\_AUTHN\_LEVEL (*Win32Error attribute*), [337](#page-340-0)
- RPC\_S\_UNSUPPORTED\_NAME\_SYNTAX (*Win32Error attribute*), [337](#page-340-0)
- RPC\_S\_UNSUPPORTED\_TRANS\_SYN (*Win32Error attribute*), [337](#page-340-0)
- RPC\_S\_UNSUPPORTED\_TYPE (*Win32Error attribute*), [337](#page-340-0)
- RPC\_S\_UUID\_LOCAL\_ONLY (*Win32Error attribute*), [338](#page-341-0)
- RPC\_S\_UUID\_NO\_ADDRESS (*Win32Error attribute*), [338](#page-341-0)
- 

RPC\_S\_WRONG\_KIND\_OF\_BINDING (*Win32Error attribute*), [338](#page-341-0) RPC\_S\_ZERO\_DIVIDE (*Win32Error attribute*), [338](#page-341-0) RPC\_X\_BAD\_STUB\_DATA (*Win32Error attribute*), [338](#page-341-0) RPC\_X\_BYTE\_COUNT\_TOO\_SMALL (*Win32Error attribute*), [338](#page-341-0) RPC\_X\_ENUM\_VALUE\_OUT\_OF\_RANGE (*Win32Error attribute*), [338](#page-341-0) RPC\_X\_INVALID\_ES\_ACTION (*Win32Error attribute*), [338](#page-341-0) RPC\_X\_INVALID\_PIPE\_OBJECT (*Win32Error attribute*), [338](#page-341-0) RPC\_X\_NO\_MORE\_ENTRIES (*Win32Error attribute*), [338](#page-341-0) RPC\_X\_NULL\_REF\_POINTER (*Win32Error attribute*), [338](#page-341-0) RPC\_X\_PIPE\_CLOSED (*Win32Error attribute*), [338](#page-341-0) RPC\_X\_PIPE\_DISCIPLINE\_ERROR (*Win32Error attribute*), [338](#page-341-0) RPC\_X\_PIPE\_EMPTY (*Win32Error attribute*), [338](#page-341-0) RPC\_X\_SS\_CANNOT\_GET\_CALL\_HANDLE (*Win32Error attribute*), [338](#page-341-0) RPC\_X\_SS\_CHAR\_TRANS\_OPEN\_FAIL (*Win32Error attribute*), [338](#page-341-0) RPC\_X\_SS\_CHAR\_TRANS\_SHORT\_FILE (*Win32Error attribute*), [338](#page-341-0) RPC\_X\_SS\_CONTEXT\_DAMAGED (*Win32Error attribute*), [338](#page-341-0) RPC\_X\_SS\_HANDLES\_MISMATCH (*Win32Error attribute*), [338](#page-341-0) RPC\_X\_SS\_IN\_NULL\_CONTEXT (*Win32Error attribute*), [338](#page-341-0) RPC\_X\_WRONG\_ES\_VERSION (*Win32Error attribute*), [338](#page-341-0) RPC\_X\_WRONG\_PIPE\_ORDER (*Win32Error attribute*), [338](#page-341-0) RPC\_X\_WRONG\_PIPE\_VERSION (*Win32Error attribute*), [338](#page-341-0) RPC\_X\_WRONG\_STUB\_VERSION (*Win32Error attribute*), [338](#page-341-0) rule\_id (*Observation attribute*), [156](#page-159-0) rules (*Policy attribute*), [166](#page-169-0) Run (*class in cbc\_sdk.audit\_remediation.base*), [57](#page-60-0) run() (*GetFileJob method*), [248](#page-251-0) run() (*JobWorker method*), [248](#page-251-0) run() (*LiveResponseJobScheduler method*), [249](#page-252-0) run() (*LRUCacheDict.EmptyCacheThread method*), [214](#page-217-0) run\_id() (*FacetQuery method*), [51](#page-54-0) run\_id() (*ResultQuery method*), [55](#page-58-0) run\_job() (*JobWorker method*), [248](#page-251-0) RunHistory (*class in cbc\_sdk.audit\_remediation.base*), [60](#page-63-0) RunHistoryQuery (*class in* S

*cbc\_sdk.audit\_remediation.base*), [60](#page-63-0)

RUNNING\_STATUSES (*NSXRemediationJob attribute*), [194](#page-197-0)

RunQuery (*class in cbc\_sdk.audit\_remediation.base*), [60](#page-63-0)

save() (*Feed method*), [99](#page-102-0) save() (*MutableBaseModel method*), [221](#page-224-0) save() (*Watchlist method*), [111](#page-114-0) save watchlist() (*Report method*), [107](#page-110-0) scan\_last\_action\_time (*Device attribute*), [137](#page-140-0) scan\_last\_complete\_time (*Device attribute*), [137](#page-140-0) scan\_status (*Device attribute*), [137](#page-140-0) schedule (*Run attribute*), [59](#page-62-0) schedule (*Template attribute*), [65](#page-68-0) schedule() (*RunQuery method*), [61](#page-64-0) SCHEMA\_IOCV2 (*FeedModel attribute*), [100](#page-103-0) SCHEMA\_REPORT (*FeedModel attribute*), [100](#page-103-0) SCODE\_CODE() (*in module cbc\_sdk.winerror*), [286](#page-289-0) SCODE\_FACILITY() (*in module cbc\_sdk.winerror*), [286](#page-289-0) SCODE SEVERITY() (*in module cbc sdk.winerror*), [286](#page-289-0) scriptload\_count (*AuthEvent attribute*), [93](#page-96-0) search\_suggestions() (*AuthEvent static method*), [93](#page-96-0) search\_suggestions() (*BaseAlert static method*), [117](#page-120-0) search\_suggestions() (*Observation static method*), [156](#page-159-0) select() (*BaseAPI method*), [231](#page-234-0) select\_class\_instance() (*in module cbc\_sdk.connection*), [234](#page-237-0) sensor\_config\_url (*SensorKit attribute*), [196](#page-199-0) sensor\_out\_of\_date (*Device attribute*), [137](#page-140-0) sensor\_settings (*Policy attribute*), [166](#page-169-0) sensor\_states (*Device attribute*), [137](#page-140-0) sensor\_type (*SensorKit attribute*), [196](#page-199-0) sensor\_url (*SensorKit attribute*), [196](#page-199-0) sensor\_version (*Device attribute*), [137](#page-140-0) SensorKit (*class in cbc\_sdk.workload.sensor\_lifecycle*), [195](#page-198-0) SensorKitQuery (*class in cbc\_sdk.workload.sensor\_lifecycle*), [196](#page-199-0) serial\_number (*USBDevice attribute*), [85](#page-88-0) serial\_number (*USBDeviceApproval attribute*), [87](#page-90-0) ServerError, [238,](#page-241-0) [339](#page-342-0) session\_status() (*LiveResponseSessionManager method*), [250](#page-253-0) set\_ad\_group\_ids() (*DeviceSearchQuery method*), [141](#page-144-0) set\_alert\_ids() (*BaseAlertSearchQuery method*),

[119](#page-122-0)

set\_alertable() (*Feed.FeedBuilder method*), [98](#page-101-0) set\_alerts\_enabled() (*Watchlist.WatchlistBuilder method*), [109](#page-112-0) set\_appliance\_uuid() (*VCenterComputeResourceQuery method*), [209](#page-212-0) set assignment mode() (*CorePreventionRule-Config method*), [170](#page-173-0) set\_auth\_method() (*User.UserBuilder method*), [182](#page-185-0) set\_auto\_delete\_bad\_hash\_delay() (*Policy.PolicyBuilder method*), [162](#page-165-0) set\_auto\_deregister\_interval() (*Policy.PolicyBuilder method*), [162](#page-165-0) set\_auto\_scaling\_group\_name() (*AWSComputeResourceQuery method*), [200](#page-203-0) set\_auto\_scaling\_group\_name() (*Device-SearchQuery method*), [141](#page-144-0) set availability zone() (*AWSComputeResourceQuery method*), [200](#page-203-0) set avira protection cloud() (*Policy.PolicyBuilder method*), [162](#page-165-0) set\_blocked\_threat\_categories() (*CBAnalyticsAlertSearchQuery method*), [124](#page-127-0) set categories() (*BaseAlertSearchQuery method*), [119](#page-122-0) set\_category() (*Feed.FeedBuilder method*), [98](#page-101-0) set\_cloud\_provider\_account\_id() (*AWSComputeResourceQuery method*), [200](#page-203-0) set\_cloud\_provider\_account\_id() (*Device-SearchQuery method*), [141](#page-144-0) set\_cloud\_provider\_resource\_id() (*AWSComputeResourceQuery method*), [200](#page-203-0) set\_cloud\_provider\_tags() (*AWSComputeResourceQuery method*), [200](#page-203-0) set cluster name() (*VCenterComputeResource-Query method*), [210](#page-213-0) set\_cluster\_names() (*ContainerRuntimeAlert-SearchQuery method*), [125](#page-128-0) set\_conditions() (*Grant.ProfileBuilder method*), [148](#page-151-0) set\_create\_time() (*BaseAlertSearchQuery method*), [119](#page-122-0) set\_datacenter\_name() (*VCenterComputeResourceQuery method*), [210](#page-213-0) set\_deployment\_type() (*DeviceSearchQuery method*), [141](#page-144-0) set\_deployment\_type() (*VulnerabilityQuery method*), [190](#page-193-0) set\_description() (*Policy.PolicyBuilder method*), [162](#page-165-0) set\_description() (*Report.ReportBuilder method*), [104](#page-107-0) set\_description() (*Watchlist.WatchlistBuilder method*), [109](#page-112-0) set\_fields() (*Query method*), [224](#page-227-0)

set device quid() (*VCenterComputeResource-Query method*), [210](#page-213-0) set device ids() (*BaseAlertSearchQuery method*), [119](#page-122-0) set\_device\_ids() (*DeviceSearchQuery method*), [141](#page-144-0) set device ids() (*DifferentialQuery method*), [69](#page-72-0) set\_device\_ids() (*FacetQuery method*), [51](#page-54-0) set\_device\_ids() (*ResultQuery method*), [56](#page-59-0) set\_device\_ids() (*USBDeviceApprovalQuery method*), [87](#page-90-0) set\_device\_locations() (*CBAnalyticsAlert-SearchQuery method*), [124](#page-127-0) set\_device\_names() (*BaseAlertSearchQuery method*), [119](#page-122-0) set\_device\_names() (*FacetQuery method*), [51](#page-54-0) set\_device\_names() (*ResultQuery method*), [56](#page-59-0) set device os() (*BaseAlertSearchOuery method*), [120](#page-123-0) set device os() (*FacetQuery method*), [51](#page-54-0) set\_device\_os() (*ResultQuery method*), [56](#page-59-0) set\_device\_os\_versions() (*BaseAlertSearch-Query method*), [120](#page-123-0) set\_device\_type() (*VulnerabilityQuery method*), [190](#page-193-0) set\_device\_username() (*BaseAlertSearchQuery method*), [120](#page-123-0) set\_disabled() (*Grant.Profile method*), [148](#page-151-0) set\_disabled() (*Grant.ProfileBuilder method*), [149](#page-152-0) set\_egress\_group\_ids() (*ContainerRuntimeAlertSearchQuery method*), [125](#page-128-0) set\_egress\_group\_names() (*ContainerRuntimeAlertSearchQuery method*), [126](#page-129-0) set\_eligibility() (*VCenterComputeResource-Query method*), [210](#page-213-0) set\_eligibility\_code() (*VCenterComputeResourceQuery method*), [210](#page-213-0) set\_email() (*User.UserBuilder method*), [182](#page-185-0) set\_endpoint\_names() (*USBDeviceQuery method*), [89](#page-92-0) set\_esx\_host\_name() (*VCenterComputeResource-Query method*), [210](#page-213-0) set\_esx\_host\_uuid() (*VCenterComputeResource-Query method*), [210](#page-213-0) set\_exclude\_sensor\_versions() (*Device-SearchQuery method*), [141](#page-144-0) set\_expiration() (*Grant.Profile method*), [148](#page-151-0) set\_expiration() (*Grant.ProfileBuilder method*), [149](#page-152-0) set\_external\_device\_friendly\_names() (*DeviceControlAlertSearchQuery method*), [128](#page-131-0) set\_external\_device\_ids() (*DeviceContro-*

*lAlertSearchQuery method*), [128](#page-131-0)

set first name() (*User.UserBuilder method*), [182](#page-185-0) set\_group\_results() (*BaseAlertSearchQuery method*), [120](#page-123-0) set\_hashes() (*RecommendationQuery method*), [82](#page-85-0) set\_highest\_risk\_score() (*VulnerabilityQuery method*), [190](#page-193-0) set\_host\_name() (*VCenterComputeResourceQuery method*), [211](#page-214-0) set\_id() (*AWSComputeResourceQuery method*), [201](#page-204-0) set\_installation\_status() (*AWSComputeResourceQuery method*), [201](#page-204-0) set\_installation\_status() (*VCenterComputeResourceQuery method*), [211](#page-214-0) set\_installation\_type() (*VCenterComputeResourceQuery method*), [211](#page-214-0) set\_ip\_address() (*VCenterComputeResource-Query method*), [211](#page-214-0) set\_ip\_reputations() (*ContainerRuntimeAlert-SearchQuery method*), [126](#page-129-0) set kill chain statuses() (*CBAnalyticsAlert-SearchQuery method*), [124](#page-127-0) set\_last\_contact\_time() (*DeviceSearchQuery method*), [141](#page-144-0) set last name() (*User.UserBuilder method*), [182](#page-185-0) set\_last\_sync\_ts() (*VulnerabilityQuery method*), [191](#page-194-0) set\_legacy\_alert\_ids() (*BaseAlertSearchQuery method*), [120](#page-123-0) set\_link() (*Report.ReportBuilder method*), [105](#page-108-0) set\_managed\_detection\_response\_permissions() set\_policy\_ids() (*DeviceSearchQuery method*), (*Policy.PolicyBuilder method*), [162](#page-165-0) set\_max\_rows() (*DeviceSearchQuery method*), [142](#page-145-0) set\_max\_rows() (*USBDeviceQuery method*), [89](#page-92-0) set\_minimum\_severity() (*BaseAlertSearchQuery method*), [120](#page-123-0) set\_name() (*AWSComputeResourceQuery method*), [201](#page-204-0) set\_name() (*Feed.FeedBuilder method*), [98](#page-101-0) set\_name() (*Policy.PolicyBuilder method*), [162](#page-165-0) set\_name() (*VCenterComputeResourceQuery method*), [211](#page-214-0) set\_name() (*VulnerabilityQuery method*), [191](#page-194-0) set\_name() (*Watchlist.WatchlistBuilder method*), [109](#page-112-0) set\_namespaces() (*ContainerRuntimeAlertSearch-Query method*), [126](#page-129-0) set\_not\_blocked\_threat\_categories() (*CBAnalyticsAlertSearchQuery method*), [124](#page-127-0) set\_on\_access\_scan() (*Policy.PolicyBuilder method*), [162](#page-165-0) set\_on\_demand\_scan() (*Policy.PolicyBuilder method*), [162](#page-165-0) set\_on\_demand\_scan\_schedule() (*Policy.PolicyBuilder method*), [163](#page-166-0) set\_org() (*Grant.GrantBuilder method*), [147](#page-150-0)

set\_orgs() (*Grant.ProfileBuilder method*), [149](#page-152-0)

set\_os() (*DeviceSearchQuery method*), [142](#page-145-0)

set\_os\_arch() (*VulnerabilityQuery method*), [191](#page-194-0)

set\_os\_architecture() (*VCenterComputeResourceQuery method*), [211](#page-214-0)

set\_os\_description() (*VCenterComputeResourceQuery method*), [211](#page-214-0)

set\_os\_name() (*VulnerabilityQuery method*), [191](#page-194-0)

set\_os\_product\_id() (*AffectedAssetQuery method*), [186](#page-189-0)

set\_os\_type() (*VCenterComputeResourceQuery method*), [211](#page-214-0)

set\_os\_type() (*VulnerabilityQuery method*), [191](#page-194-0)

set\_os\_version() (*VulnerabilityQuery method*), [192](#page-195-0)

set\_override\_list() (*ReputationOverrideQuery method*), [180](#page-183-0)

set override type() (*ReputationOverrideOuery method*), [181](#page-184-0)

set\_parameter() (*PolicyRuleConfig method*), [171](#page-174-0)

set\_phone() (*User.UserBuilder method*), [183](#page-186-0)

set\_platform() (*AWSComputeResourceQuery method*), [201](#page-204-0)

set\_platform\_details() (*AWSComputeResourceQuery method*), [201](#page-204-0)

set\_policy\_applied() (*CBAnalyticsAlertSearch-Query method*), [124](#page-127-0)

set\_policy\_ids() (*BaseAlertSearchQuery method*), [120](#page-123-0)

[142](#page-145-0)

set\_policy\_ids() (*FacetQuery method*), [51](#page-54-0)

set\_policy\_ids() (*ResultQuery method*), [56](#page-59-0)

set\_policy\_names() (*BaseAlertSearchQuery method*), [120](#page-123-0)

set\_policy\_names() (*FacetQuery method*), [52](#page-55-0)

set\_policy\_names() (*ResultQuery method*), [56](#page-59-0)

set\_policy\_types() (*RecommendationQuery method*), [82](#page-85-0)

set\_ports() (*ContainerRuntimeAlertSearchQuery method*), [126](#page-129-0)

set\_principal\_name() (*Grant.GrantBuilder method*), [147](#page-150-0)

set\_priority() (*Policy.PolicyBuilder method*), [163](#page-166-0)

set\_process\_names() (*BaseAlertSearchQuery method*), [121](#page-124-0)

set\_process\_sha256() (*BaseAlertSearchQuery method*), [121](#page-124-0)

set\_product\_ids() (*DeviceControlAlertSearch-Query method*), [128](#page-131-0)

set\_product\_names() (*DeviceControlAlertSearch-Query method*), [128](#page-131-0)

set\_product\_names() (*USBDeviceApprovalQuery method*), [87](#page-90-0)

set product names() (*USBDeviceQuery method*), [89](#page-92-0) set\_profile\_expiration() (*User method*), [185](#page-188-0) set\_protocols() (*ContainerRuntimeAlertSearch-Query method*), [126](#page-129-0) set\_provider\_url() (*Feed.FeedBuilder method*), [98](#page-101-0) set\_reason\_code() (*CBAnalyticsAlertSearchQuery method*), [124](#page-127-0) set\_region() (*AWSComputeResourceQuery method*), [201](#page-204-0) set\_registration\_id() (*VCenterComputeResourceQuery method*), [212](#page-215-0) set\_registry\_value() (*CbLRSessionBase method*), [246](#page-249-0) set\_remote\_domains() (*ContainerRuntimeAlert-SearchQuery method*), [126](#page-129-0) set\_remote\_ips() (*ContainerRuntimeAlertSearch-Query method*), [126](#page-129-0) set\_replica\_ids() (*ContainerRuntimeAlert-SearchQuery method*), [127](#page-130-0) set\_reputations() (*BaseAlertSearchQuery method*), [121](#page-124-0) set\_role() (*User.UserBuilder method*), [183](#page-186-0) set\_roles() (*Grant.GrantBuilder method*), [147](#page-150-0) set\_roles() (*Grant.ProfileBuilder method*), [149](#page-152-0) set\_rows() (*AsyncProcessQuery method*), [171](#page-174-0) set\_rows() (*AuthEventQuery method*), [96](#page-99-0) set\_rows() (*EnrichedEventQuery method*), [77](#page-80-0) set\_rows() (*FacetQuery method*), [219](#page-222-0) set\_rows() (*ObservationQuery method*), [158](#page-161-0) set\_rows() (*Query method*), [224](#page-227-0) set\_rule\_ids() (*ContainerRuntimeAlertSearch-Query method*), [127](#page-130-0) set\_rule\_names() (*ContainerRuntimeAlertSearch-Query method*), [127](#page-130-0) set\_run\_states() (*CBAnalyticsAlertSearchQuery method*), [124](#page-127-0) set\_sensor\_actions() (*CBAnalyticsAlertSearch-Query method*), [125](#page-128-0) set\_serial\_numbers() (*DeviceControlAlert-SearchQuery method*), [128](#page-131-0) set\_serial\_numbers() (*USBDeviceQuery method*), [90](#page-93-0) set\_severity() (*Report.ReportBuilder method*), [105](#page-108-0) set\_severity() (*VulnerabilityOrgSummaryQuery method*), [188](#page-191-0) set\_severity() (*VulnerabilityQuery method*), [192](#page-195-0) set\_signature\_update() (*Policy.PolicyBuilder method*), [163](#page-166-0) set\_signature\_update\_schedule() (*Policy.PolicyBuilder method*), [163](#page-166-0) set\_source\_label() (*Feed.FeedBuilder method*),

[98](#page-101-0)

set\_start() (*Query method*), [224](#page-227-0) set status() (*DeviceSearchQuery method*), [142](#page-145-0) set\_statuses() (*FacetQuery method*), [52](#page-55-0) set\_statuses() (*RecommendationQuery method*), [83](#page-86-0) set\_statuses() (*ResultQuery method*), [56](#page-59-0) set\_statuses() (*USBDeviceQuery method*), [90](#page-93-0) set\_subnet\_id() (*AWSComputeResourceQuery method*), [201](#page-204-0) set\_summary() (*Feed.FeedBuilder method*), [98](#page-101-0) set\_sync\_status() (*VulnerabilityQuery method*), [192](#page-195-0) set\_sync\_type() (*VulnerabilityQuery method*), [192](#page-195-0) set\_system() (*PolicyQuery method*), [167](#page-170-0) set\_tags() (*BaseAlertSearchQuery method*), [121](#page-124-0) set\_tags\_enabled() (*Watchlist.WatchlistBuilder method*), [110](#page-113-0) set\_target\_priorities() (*BaseAlertSearch-Query method*), [121](#page-124-0) set\_target\_priorities() (*DeviceSearchQuery method*), [142](#page-145-0) set\_template\_ids() (*RunHistoryQuery method*), [60](#page-63-0) set\_threat\_cause\_vectors() (*CBAnalyticsAlertSearchQuery method*), [125](#page-128-0) set\_threat\_ids() (*BaseAlertSearchQuery method*), [121](#page-124-0) set\_time\_range() (*BaseAlertSearchQuery method*), [121](#page-124-0) set\_time\_range() (*FacetQuery method*), [219](#page-222-0) set\_time\_range() (*Query method*), [224](#page-227-0) set\_time\_range() (*SummaryQuery method*), [178](#page-181-0) set\_timestamp() (*Report.ReportBuilder method*), [105](#page-108-0) set\_title() (*Report.ReportBuilder method*), [105](#page-108-0) set\_types() (*BaseAlertSearchQuery method*), [122](#page-125-0) set\_update\_servers\_offsite() (*Policy.PolicyBuilder method*), [163](#page-166-0) set\_update\_servers\_onsite() (*Policy.PolicyBuilder method*), [163](#page-166-0) set\_update\_servers\_override() (*Policy.PolicyBuilder method*), [164](#page-167-0) set\_uuid() (*VCenterComputeResourceQuery method*), [212](#page-215-0) set\_vcenter() (*VulnerabilityOrgSummaryQuery method*), [189](#page-192-0) set\_vcenter() (*VulnerabilityQuery method*), [192](#page-195-0) set\_vcenter\_host\_url() (*VCenterComputeResourceQuery method*), [212](#page-215-0) set\_vcenter\_name() (*VCenterComputeResource-Query method*), [212](#page-215-0)

set\_vcenter\_uuid() (*VCenterComputeResource-Query method*), [212](#page-215-0)

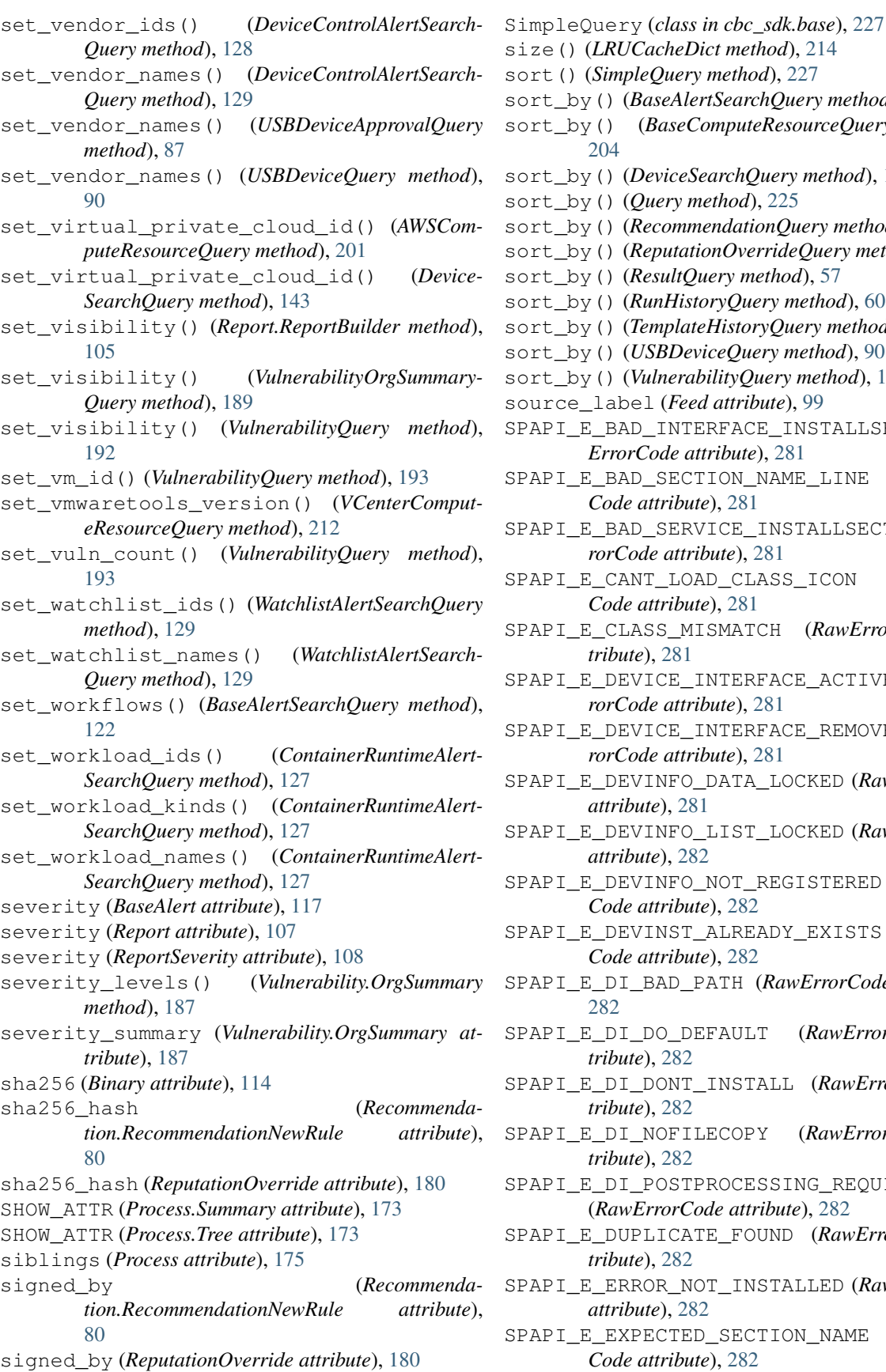

size() (*LRUCacheDict method*), [214](#page-217-0) sort() (*SimpleQuery method*), [227](#page-230-0) sort\_by() (*BaseAlertSearchQuery method*), [122](#page-125-0) sort\_by() (*BaseComputeResourceQuery method*), [204](#page-207-0) sort\_by() (*DeviceSearchQuery method*), [143](#page-146-0)  $ct\_by$ () (*Query method*), [225](#page-228-0) sort\_by() (*RecommendationQuery method*), [83](#page-86-0) sort\_by() (*ReputationOverrideQuery method*), [181](#page-184-0) sort\_by() (*ResultQuery method*), [57](#page-60-0) sort\_by() (*RunHistoryQuery method*), [60](#page-63-0) sort\_by() (*TemplateHistoryQuery method*), [66](#page-69-0) sort\_by() (*USBDeviceQuery method*), [90](#page-93-0) sort\_by() (*VulnerabilityQuery method*), [193](#page-196-0) source\_label (*Feed attribute*), [99](#page-102-0) SPAPI\_E\_BAD\_INTERFACE\_INSTALLSECT (*Raw-ErrorCode attribute*), [281](#page-284-0) SPAPI\_E\_BAD\_SECTION\_NAME\_LINE (*RawError-Code attribute*), [281](#page-284-0) SPAPI\_E\_BAD\_SERVICE\_INSTALLSECT (*RawErrorCode attribute*), [281](#page-284-0) SPAPI\_E\_CANT\_LOAD\_CLASS\_ICON (*RawError-Code attribute*), [281](#page-284-0) SPAPI\_E\_CLASS\_MISMATCH (*RawErrorCode attribute*), [281](#page-284-0) SPAPI\_E\_DEVICE\_INTERFACE\_ACTIVE (*RawErrorCode attribute*), [281](#page-284-0) SPAPI\_E\_DEVICE\_INTERFACE\_REMOVED (*RawErrorCode attribute*), [281](#page-284-0) SPAPI\_E\_DEVINFO\_DATA\_LOCKED (*RawErrorCode attribute*), [281](#page-284-0) SPAPI\_E\_DEVINFO\_LIST\_LOCKED (*RawErrorCode attribute*), [282](#page-285-0) SPAPI\_E\_DEVINFO\_NOT\_REGISTERED (*RawError-Code attribute*), [282](#page-285-0) SPAPI\_E\_DEVINST\_ALREADY\_EXISTS (*RawError-Code attribute*), [282](#page-285-0) SPAPI\_E\_DI\_BAD\_PATH (*RawErrorCode attribute*), [282](#page-285-0) SPAPI\_E\_DI\_DO\_DEFAULT (*RawErrorCode attribute*), [282](#page-285-0) SPAPI\_E\_DI\_DONT\_INSTALL (*RawErrorCode attribute*), [282](#page-285-0) SPAPI\_E\_DI\_NOFILECOPY (*RawErrorCode attribute*), [282](#page-285-0) SPAPI\_E\_DI\_POSTPROCESSING\_REQUIRED (*RawErrorCode attribute*), [282](#page-285-0) SPAPI\_E\_DUPLICATE\_FOUND (*RawErrorCode attribute*), [282](#page-285-0) SPAPI\_E\_ERROR\_NOT\_INSTALLED (*RawErrorCode attribute*), [282](#page-285-0) SPAPI\_E\_EXPECTED\_SECTION\_NAME (*RawError-*

- SPAPI E FILEQUEUE LOCKED (*RawErrorCode attribute*), [282](#page-285-0)
- SPAPI\_E\_GENERAL\_SYNTAX (*RawErrorCode attribute*), [282](#page-285-0)
- SPAPI\_E\_INVALID\_CLASS (*RawErrorCode attribute*), [282](#page-285-0)
- SPAPI\_E\_INVALID\_CLASS\_INSTALLER (*RawErrorCode attribute*), [282](#page-285-0)
- SPAPI\_E\_INVALID\_COINSTALLER (*RawErrorCode attribute*), [282](#page-285-0)
- SPAPI\_E\_INVALID\_DEVINST\_NAME (*RawError-Code attribute*), [282](#page-285-0)
- SPAPI\_E\_INVALID\_FILTER\_DRIVER (*RawError-Code attribute*), [282](#page-285-0)
- SPAPI\_E\_INVALID\_HWPROFILE (*RawErrorCode attribute*), [282](#page-285-0)
- SPAPI\_E\_INVALID\_INF\_LOGCONFIG (*RawError-Code attribute*), [282](#page-285-0)
- SPAPI\_E\_INVALID\_MACHINENAME (*RawErrorCode attribute*), [282](#page-285-0)
- SPAPI\_E\_INVALID\_PROPPAGE\_PROVIDER (*Raw-ErrorCode attribute*), [282](#page-285-0)
- SPAPI\_E\_INVALID\_REFERENCE\_STRING (*RawErrorCode attribute*), [282](#page-285-0)
- SPAPI\_E\_INVALID\_REG\_PROPERTY (*RawError-Code attribute*), [282](#page-285-0)
- SPAPI\_E\_KEY\_DOES\_NOT\_EXIST (*RawErrorCode attribute*), [282](#page-285-0)
- SPAPI\_E\_LINE\_NOT\_FOUND (*RawErrorCode attribute*), [282](#page-285-0)
- SPAPI\_E\_MACHINE\_UNAVAILABLE (*RawErrorCode attribute*), [282](#page-285-0)
- SPAPI\_E\_NO\_ASSOCIATED\_CLASS (*RawErrorCode attribute*), [282](#page-285-0)
- SPAPI E NO ASSOCIATED SERVICE (*RawError-Code attribute*), [282](#page-285-0)
- SPAPI E NO CLASS DRIVER LIST (*RawError-Code attribute*), [282](#page-285-0)
- SPAPI\_E\_NO\_CLASSINSTALL\_PARAMS (*RawError-Code attribute*), [282](#page-285-0)
- SPAPI\_E\_NO\_COMPAT\_DRIVERS (*RawErrorCode attribute*), [282](#page-285-0)
- SPAPI\_E\_NO\_CONFIGMGR\_SERVICES (*RawError-Code attribute*), [282](#page-285-0)
- SPAPI\_E\_NO\_DEFAULT\_DEVICE\_INTERFACE (*RawErrorCode attribute*), [282](#page-285-0)
- SPAPI\_E\_NO\_DEVICE\_ICON (*RawErrorCode attribute*), [282](#page-285-0)
- SPAPI\_E\_NO\_DEVICE\_SELECTED (*RawErrorCode attribute*), [282](#page-285-0)
- SPAPI\_E\_NO\_DRIVER\_SELECTED (*RawErrorCode attribute*), [283](#page-286-0)
- SPAPI\_E\_NO\_INF (*RawErrorCode attribute*), [283](#page-286-0)
- SPAPI\_E\_NO\_SUCH\_DEVICE\_INTERFACE (*RawEr-*

*rorCode attribute*), [283](#page-286-0)

- SPAPI\_E\_NO\_SUCH\_DEVINST (*RawErrorCode attribute*), [283](#page-286-0)
- SPAPI\_E\_NO\_SUCH\_INTERFACE\_CLASS (*RawErrorCode attribute*), [283](#page-286-0)
- SPAPI\_E\_REMOTE\_COMM\_FAILURE (*RawErrorCode attribute*), [283](#page-286-0)
- SPAPI\_E\_SECTION\_NAME\_TOO\_LONG (*RawError-Code attribute*), [283](#page-286-0)
- SPAPI\_E\_SECTION\_NOT\_FOUND (*RawErrorCode attribute*), [283](#page-286-0)
- SPAPI\_E\_WRONG\_INF\_STYLE (*RawErrorCode attribute*), [283](#page-286-0)
- special\_build (*Binary attribute*), [114](#page-117-0)
- sql (*Run attribute*), [59](#page-62-0)
- sql (*Template attribute*), [65](#page-68-0)
- SSL\_CERT\_FILE (*CredentialValue attribute*), [235](#page-238-0)
- SSL\_FORCE\_TLS\_1\_2 (*CredentialValue attribute*), [235](#page-238-0)
- SSL\_VERIFY (*CredentialValue attribute*), [235](#page-238-0)
- SSL\_VERIFY\_HOSTNAME (*CredentialValue attribute*), [235](#page-238-0)
- start\_memdump() (*CbLRSessionBase method*), [247](#page-250-0)
- start\_request() (*cbc\_sdk.workload.nsx\_remediation.NSXRemediatio class method*), [194](#page-197-0)
- state (*Workflow attribute*), [130](#page-133-0)
- status (*Device attribute*), [137](#page-140-0)
- status (*DeviceSummary attribute*), [50](#page-53-0)
- status (*Job attribute*), [153](#page-156-0)
- status (*NSXRemediationJob attribute*), [195](#page-198-0)
- status (*Recommendation attribute*), [82](#page-85-0)
- status (*Recommendation.RecommendationWorkflow attribute*), [81](#page-84-0)
- status (*Result attribute*), [54](#page-57-0)
- status (*Run attribute*), [59](#page-62-0)
- status (*Template attribute*), [65](#page-68-0)
- status (*USBDevice attribute*), [85](#page-88-0)
- status (*WorkflowStatus attribute*), [131](#page-134-0)
- status\_update\_time (*Run attribute*), [59](#page-62-0)
- status\_update\_time (*Template attribute*), [65](#page-68-0)
- STG\_E\_ABNORMALAPIEXIT (*RawErrorCode attribute*), [283](#page-286-0)
- STG\_E\_ACCESSDENIED (*RawErrorCode attribute*), [283](#page-286-0)
- STG\_E\_BADBASEADDRESS (*RawErrorCode attribute*), [283](#page-286-0)
- STG\_E\_CANTSAVE (*RawErrorCode attribute*), [283](#page-286-0)
- STG\_E\_DISKISWRITEPROTECTED (*RawErrorCode attribute*), [283](#page-286-0)
- STG\_E\_DOCFILECORRUPT (*RawErrorCode attribute*), [283](#page-286-0)
- STG\_E\_EXTANTMARSHALLINGS (*RawErrorCode attribute*), [283](#page-286-0)
- *tribute*), [283](#page-286-0)
- STG\_E\_FILENOTFOUND (*RawErrorCode attribute*), [283](#page-286-0)
- STG\_E\_INCOMPLETE (*RawErrorCode attribute*), [283](#page-286-0)
- STG\_E\_INSUFFICIENTMEMORY (*RawErrorCode attribute*), [283](#page-286-0)
- STG\_E\_INUSE (*RawErrorCode attribute*), [283](#page-286-0)
- STG\_E\_INVALIDFLAG (*RawErrorCode attribute*), [283](#page-286-0)
- STG\_E\_INVALIDFUNCTION (*RawErrorCode attribute*), [283](#page-286-0)
- STG\_E\_INVALIDHANDLE (*RawErrorCode attribute*), [283](#page-286-0)
- STG\_E\_INVALIDHEADER (*RawErrorCode attribute*), [283](#page-286-0)
- STG\_E\_INVALIDNAME (*RawErrorCode attribute*), [283](#page-286-0)
- STG\_E\_INVALIDPARAMETER (*RawErrorCode attribute*), [283](#page-286-0)
- STG\_E\_INVALIDPOINTER (*RawErrorCode attribute*), [283](#page-286-0)
- STG\_E\_LOCKVIOLATION (*RawErrorCode attribute*), [283](#page-286-0)
- STG\_E\_MEDIUMFULL (*RawErrorCode attribute*), [283](#page-286-0)
- STG\_E\_NOMOREFILES (*RawErrorCode attribute*), [283](#page-286-0)
- STG\_E\_NOTCURRENT (*RawErrorCode attribute*), [283](#page-286-0)
- STG\_E\_NOTFILEBASEDSTORAGE (*RawErrorCode attribute*), [283](#page-286-0)
- STG\_E\_OLDDLL (*RawErrorCode attribute*), [283](#page-286-0)
- STG\_E\_OLDFORMAT (*RawErrorCode attribute*), [283](#page-286-0)
- STG\_E\_PATHNOTFOUND (*RawErrorCode attribute*), [283](#page-286-0)
- STG\_E\_PROPSETMISMATCHED (*RawErrorCode attribute*), [284](#page-287-0)
- STG\_E\_READFAULT (*RawErrorCode attribute*), [284](#page-287-0)
- STG\_E\_REVERTED (*RawErrorCode attribute*), [284](#page-287-0)
- STG\_E\_SEEKERROR (*RawErrorCode attribute*), [284](#page-287-0)
- STG\_E\_SHAREREQUIRED (*RawErrorCode attribute*), [284](#page-287-0)
- STG\_E\_SHAREVIOLATION (*RawErrorCode attribute*), [284](#page-287-0)
- STG\_E\_TERMINATED (*RawErrorCode attribute*), [284](#page-287-0)
- STG\_E\_TOOMANYOPENFILES (*RawErrorCode attribute*), [284](#page-287-0)
- STG\_E\_UNIMPLEMENTEDFUNCTION (*RawErrorCode attribute*), [284](#page-287-0)
- STG\_E\_UNKNOWN (*RawErrorCode attribute*), [284](#page-287-0)
- STG\_E\_WRITEFAULT (*RawErrorCode attribute*), [284](#page-287-0)
- STG\_S\_BLOCK (*RawErrorCode attribute*), [284](#page-287-0)
- STG\_S\_CANNOTCONSOLIDATE (*RawErrorCode attribute*), [284](#page-287-0)
- STG\_S\_CONSOLIDATIONFAILED (*RawErrorCode attribute*), [284](#page-287-0)

STG\_S\_CONVERTED (*RawErrorCode attribute*), [284](#page-287-0)

STG\_S\_MONITORING (*RawErrorCode attribute*), [284](#page-287-0)

- STG\_E\_FILEALREADYEXISTS (*RawErrorCode at-*STG\_S\_MULTIPLEOPENS (*RawErrorCode attribute*), [284](#page-287-0)
	- STG\_S\_RETRYNOW (*RawErrorCode attribute*), [284](#page-287-0)

stop() (*Run method*), [59](#page-62-0)

- stop() (*Template method*), [65](#page-68-0)
- stop\_keepalive\_thread() (*CbLRManagerBase method*), [241](#page-244-0)
- submit() (*DifferentialQuery method*), [69](#page-72-0)
- submit() (*RunQuery method*), [62](#page-65-0)
- submit() (*VulnerabilityOrgSummaryQuery method*), [189](#page-192-0)
- submit\_job() (*CbLRManagerBase method*), [241](#page-244-0)

submit\_job() (*LiveResponseJobScheduler method*), [249](#page-252-0)

- submit\_job() (*LiveResponseSessionManager method*), [250](#page-253-0)
- submit\_url (*AuthEventFacet attribute*), [94](#page-97-0)
- submit\_url (*EnrichedEventFacet attribute*), [77](#page-80-0)
- submit\_url (*ObservationFacet attribute*), [157](#page-160-0)
- submit\_url (*ProcessFacet attribute*), [177](#page-180-0)
- SUCCEEDED() (*in module cbc\_sdk.winerror*), [286](#page-289-0)
- success\_count (*Run attribute*), [59](#page-62-0)
- success\_count (*Template attribute*), [65](#page-68-0)

summarize() (*AWSComputeResourceQuery method*), [202](#page-205-0)

- summary (*Binary attribute*), [114](#page-117-0)
- summary (*Feed attribute*), [99](#page-102-0)
- summary (*Process attribute*), [175](#page-178-0)
- summary\_format (*Process.Summary attribute*), [173](#page-176-0)
- summary\_format (*Process.Tree attribute*), [174](#page-177-0)
- SummaryQuery (*class in cbc\_sdk.platform.processes*), [177](#page-180-0)
- swagger\_meta\_file (*Vulnerability.AssetView attribute*), [187](#page-190-0)
- SwaggerLoader (*class in cbc\_sdk.base*), [228](#page-231-0)
- systemPolicy (*Policy attribute*), [166](#page-169-0)

### T

tags (*BaseAlert attribute*), [117](#page-120-0) tags (*Report attribute*), [107](#page-110-0) tags\_enabled (*Watchlist attribute*), [111](#page-114-0) target\_priority\_type (*Device attribute*), [137](#page-140-0) target\_value (*BaseAlert attribute*), [117](#page-120-0) Template (*class in cbc\_sdk.audit\_remediation.base*), [63](#page-66-0) template\_id (*Run attribute*), [59](#page-62-0) template\_id (*Template attribute*), [65](#page-68-0) TemplateHistory (*class in cbc\_sdk.audit\_remediation.base*), [65](#page-68-0) TemplateHistoryQuery (*class in cbc\_sdk.audit\_remediation.base*), [65](#page-68-0) terms (*AuthEventFacet attribute*), [95](#page-98-0) terms (*EnrichedEventFacet attribute*), [77](#page-80-0)

terms (*ObservationFacet attribute*), [157](#page-160-0)

terms (*ProcessFacet attribute*), [177](#page-180-0) terms\_ (*AuthEventFacet attribute*), [95](#page-98-0) terms\_ (*EnrichedEventFacet attribute*), [77](#page-80-0) terms\_ (*EventFacet attribute*), [145](#page-148-0) terms\_ (*ObservationFacet attribute*), [157](#page-160-0) terms\_ (*ProcessFacet attribute*), [177](#page-180-0) threat\_id (*BaseAlert attribute*), [118](#page-121-0) threat\_public\_comment (*NetworkThreatMetadata attribute*), [154](#page-157-0) time\_received (*DeviceSummary attribute*), [50](#page-53-0) time\_received (*Result attribute*), [54](#page-57-0) timeout() (*AsyncProcessQuery method*), [172](#page-175-0) timeout() (*AuthEventQuery method*), [96](#page-99-0) timeout() (*EnrichedEventQuery method*), [77](#page-80-0) timeout() (*FacetQuery method*), [219](#page-222-0) timeout() (*ObservationQuery method*), [159](#page-162-0) timeout() (*SummaryQuery method*), [178](#page-181-0) timeout\_time (*Run attribute*), [60](#page-63-0) timeout\_time (*Template attribute*), [65](#page-68-0) TimeoutError, [238,](#page-241-0) [340](#page-343-0) timestamp (*Report attribute*), [107](#page-110-0) title (*Report attribute*), [107](#page-110-0) to\_dict() (*Credentials method*), [235](#page-238-0) TOKEN (*CredentialValue attribute*), [235](#page-238-0) total\_results (*DeviceSummary attribute*), [50](#page-53-0) total\_results (*Run attribute*), [60](#page-63-0) total\_results (*Template attribute*), [65](#page-68-0) touch() (*MutableBaseModel method*), [221](#page-224-0) trademark (*Binary attribute*), [114](#page-117-0) tree (*Process attribute*), [175](#page-178-0) TRUST\_E\_ACTION\_UNKNOWN (*RawErrorCode attribute*), [284](#page-287-0) TRUST\_E\_BAD\_DIGEST (*RawErrorCode attribute*), [284](#page-287-0) TRUST\_E\_BASIC\_CONSTRAINTS (*RawErrorCode attribute*), [284](#page-287-0) TRUST\_E\_CERT\_SIGNATURE (*RawErrorCode attribute*), [284](#page-287-0) TRUST\_E\_COUNTER\_SIGNER (*RawErrorCode attribute*), [284](#page-287-0) TRUST\_E\_FAIL (*RawErrorCode attribute*), [284](#page-287-0) TRUST\_E\_FINANCIAL\_CRITERIA (*RawErrorCode attribute*), [284](#page-287-0) TRUST\_E\_NO\_SIGNER\_CERT (*RawErrorCode attribute*), [284](#page-287-0) TRUST\_E\_NOSIGNATURE (*RawErrorCode attribute*), [284](#page-287-0) TRUST\_E\_PROVIDER\_UNKNOWN (*RawErrorCode attribute*), [284](#page-287-0) TRUST\_E\_SUBJECT\_FORM\_UNKNOWN (*RawError-Code attribute*), [284](#page-287-0) TRUST\_E\_SUBJECT\_NOT\_TRUSTED (*RawErrorCode attribute*), [284](#page-287-0)

TRUST\_E\_SYSTEM\_ERROR (*RawErrorCode attribute*), [284](#page-287-0) TRUST\_E\_TIME\_STAMP (*RawErrorCode attribute*), [284](#page-287-0) try\_json() (*in module cbc\_sdk.connection*), [234](#page-237-0) type (*BaseAlert attribute*), [118](#page-121-0) type (*Job attribute*), [153](#page-156-0) type (*Recommendation.RecommendationApplication attribute*), [79](#page-82-0) TYPE\_E\_AMBIGUOUSNAME (*RawErrorCode attribute*), [284](#page-287-0) TYPE\_E\_BADMODULEKIND (*RawErrorCode attribute*), [284](#page-287-0) TYPE\_E\_BUFFERTOOSMALL (*RawErrorCode attribute*), [284](#page-287-0) TYPE\_E\_CANTCREATETMPFILE (*RawErrorCode attribute*), [284](#page-287-0) TYPE\_E\_CANTLOADLIBRARY (*RawErrorCode attribute*), [285](#page-288-0) TYPE\_E\_CIRCULARTYPE (*RawErrorCode attribute*), [285](#page-288-0) TYPE\_E\_DLLFUNCTIONNOTFOUND (*RawErrorCode attribute*), [285](#page-288-0) TYPE\_E\_DUPLICATEID (*RawErrorCode attribute*), [285](#page-288-0) TYPE\_E\_ELEMENTNOTFOUND (*RawErrorCode attribute*), [285](#page-288-0) TYPE\_E\_FIELDNOTFOUND (*RawErrorCode attribute*), [285](#page-288-0) TYPE\_E\_INCONSISTENTPROPFUNCS (*RawError-Code attribute*), [285](#page-288-0) TYPE\_E\_INVALIDID (*RawErrorCode attribute*), [285](#page-288-0) TYPE\_E\_INVALIDSTATE (*RawErrorCode attribute*), [285](#page-288-0) TYPE\_E\_INVDATAREAD (*RawErrorCode attribute*), [285](#page-288-0) TYPE\_E\_IOERROR (*RawErrorCode attribute*), [285](#page-288-0) TYPE\_E\_LIBNOTREGISTERED (*RawErrorCode attribute*), [285](#page-288-0) TYPE\_E\_NAMECONFLICT (*RawErrorCode attribute*), [285](#page-288-0) TYPE\_E\_OUTOFBOUNDS (*RawErrorCode attribute*), [285](#page-288-0) TYPE\_E\_QUALIFIEDNAMEDISALLOWED (*RawError-Code attribute*), [285](#page-288-0) TYPE\_E\_REGISTRYACCESS (*RawErrorCode attribute*), [285](#page-288-0) TYPE\_E\_SIZETOOBIG (*RawErrorCode attribute*), [285](#page-288-0) TYPE\_E\_TYPEMISMATCH (*RawErrorCode attribute*), [285](#page-288-0) TYPE\_E\_UNDEFINEDTYPE (*RawErrorCode attribute*), [285](#page-288-0)

TYPE\_E\_UNKNOWNLCID (*RawErrorCode attribute*), [285](#page-288-0)

- TYPE\_E\_UNSUPFORMAT (*RawErrorCode attribute*), urlobject (*EventFacet attribute*), [145](#page-148-0) [285](#page-288-0)
- TYPE\_E\_WRONGTYPEKIND (*RawErrorCode attribute*), [285](#page-288-0)

## $\cup$

UnauthorizedError, [239](#page-242-0) unignore() (*IOC\_V2 method*), [103](#page-106-0) unignore() (*Report method*), [107](#page-110-0) uninstall\_code (*Device attribute*), [137](#page-140-0) uninstall\_sensor() (*Device method*), [137](#page-140-0) uninstall\_sensor() (*DeviceSearchQuery method*), [143](#page-146-0) UnrefreshableModel (*class in cbc\_sdk.base*), [228](#page-231-0) update() (*BaseAlert method*), [118](#page-121-0) update() (*BaseAlertSearchQuery method*), [122](#page-125-0) update() (*Feed method*), [99](#page-102-0) update() (*Report method*), [107](#page-110-0) update() (*Watchlist method*), [111](#page-114-0) update\_criteria() (*CriteriaBuilderSupportMixin method*), [216](#page-219-0) update\_policy() (*Device method*), [137](#page-140-0) update\_policy() (*DeviceSearchQuery method*), [143](#page-146-0) update\_sensor\_version() (*Device method*), [137](#page-140-0) update\_sensor\_version() (*DeviceSearchQuery method*), [143](#page-146-0) update\_threat() (*BaseAlert method*), [118](#page-121-0) update\_time (*Grant attribute*), [150](#page-153-0) update\_time (*Recommendation attribute*), [82](#page-85-0) update\_time (*Recommendation.RecommendationImpact attribute*), [79](#page-82-0) update\_time (*Recommendation.RecommendationWorkflow attribute*), [81](#page-84-0) updated\_at (*USBDevice attribute*), [85](#page-88-0) updated\_at (*USBDeviceApproval attribute*), [87](#page-90-0) updated\_at (*USBDeviceBlock attribute*), [88](#page-91-0) updated\_by (*Grant attribute*), [150](#page-153-0) updated\_by (*USBDeviceApproval attribute*), [87](#page-90-0) url (*BaseAPI attribute*), [231](#page-234-0) URL (*CredentialValue attribute*), [235](#page-238-0) urlobject (*BaseAlert attribute*), [118](#page-121-0) urlobject (*BaseAlert.Note attribute*), [116](#page-119-0) urlobject (*BaseComputeResource attribute*), [203](#page-206-0) urlobject (*CBAnalyticsAlert attribute*), [123](#page-126-0) urlobject (*ContainerRuntimeAlert attribute*), [125](#page-128-0) urlobject (*Device attribute*), [137](#page-140-0) urlobject (*DeviceControlAlert attribute*), [128](#page-131-0) urlobject (*DeviceFacet attribute*), [139](#page-142-0) urlobject (*DeviceSummary attribute*), [50](#page-53-0) urlobject (*DeviceSummaryFacet attribute*), [50](#page-53-0) urlobject (*Differential attribute*), [67](#page-70-0) urlobject (*Downloads attribute*), [115](#page-118-0) urlobject (*Event attribute*), [78,](#page-81-0) [144](#page-147-0)

urlobject (*Feed attribute*), [100](#page-103-0) urlobject (*Grant attribute*), [150](#page-153-0) urlobject (*Grant.Profile attribute*), [148](#page-151-0) urlobject (*Job attribute*), [153](#page-156-0) urlobject (*NetworkThreatMetadata attribute*), [154](#page-157-0) urlobject (*Policy attribute*), [166](#page-169-0) urlobject (*PolicyRuleConfig attribute*), [171](#page-174-0) urlobject (*Process attribute*), [176](#page-179-0) urlobject (*Process.Summary attribute*), [173](#page-176-0) urlobject (*Process.Tree attribute*), [174](#page-177-0) urlobject (*Recommendation attribute*), [82](#page-85-0) urlobject (*Report attribute*), [107](#page-110-0) urlobject (*ReputationOverride attribute*), [180](#page-183-0) urlobject (*Result attribute*), [54](#page-57-0) urlobject (*ResultFacet attribute*), [54](#page-57-0) urlobject (*Run attribute*), [60](#page-63-0) urlobject (*Template attribute*), [65](#page-68-0) urlobject (*USBDevice attribute*), [85](#page-88-0) urlobject (*USBDeviceApproval attribute*), [87](#page-90-0) urlobject (*USBDeviceBlock attribute*), [88](#page-91-0) urlobject (*User attribute*), [185](#page-188-0) urlobject (*Vulnerability attribute*), [188](#page-191-0) urlobject (*Vulnerability.AssetView attribute*), [187](#page-190-0) urlobject (*Vulnerability.OrgSummary attribute*), [187](#page-190-0) urlobject (*Watchlist attribute*), [112](#page-115-0) urlobject (*WatchlistAlert attribute*), [129](#page-132-0) urlobject\_history (*RunHistory attribute*), [60](#page-63-0) urlobject\_history (*TemplateHistory attribute*), [65](#page-68-0) urlobject\_single (*BaseAlert attribute*), [118](#page-121-0) urlobject\_single (*BaseAlert.Note attribute*), [116](#page-119-0) urlobject\_single (*BaseComputeResource attribute*), [203](#page-206-0) urlobject\_single (*Binary attribute*), [114](#page-117-0) urlobject\_single (*Binary.Summary attribute*), [113](#page-116-0) urlobject\_single (*Device attribute*), [137](#page-140-0) urlobject\_single (*Feed attribute*), [100](#page-103-0) urlobject\_single (*Grant attribute*), [150](#page-153-0) urlobject\_single (*Grant.Profile attribute*), [148](#page-151-0) urlobject\_single (*Job attribute*), [153](#page-156-0) urlobject\_single (*Policy attribute*), [166](#page-169-0) urlobject\_single (*Recommendation attribute*), [82](#page-85-0) urlobject\_single (*Report attribute*), [107](#page-110-0) urlobject\_single (*ReputationOverride attribute*), [180](#page-183-0) urlobject\_single (*Run attribute*), [60](#page-63-0) urlobject\_single (*Template attribute*), [65](#page-68-0) urlobject\_single (*USBDevice attribute*), [85](#page-88-0) urlobject\_single (*USBDeviceApproval attribute*), [87](#page-90-0) urlobject\_single (*USBDeviceBlock attribute*), [88](#page-91-0) urlobject\_single (*User attribute*), [185](#page-188-0) urlobject\_single (*Watchlist attribute*), [112](#page-115-0) urlobject\_single (*WorkflowStatus attribute*), [131](#page-134-0)

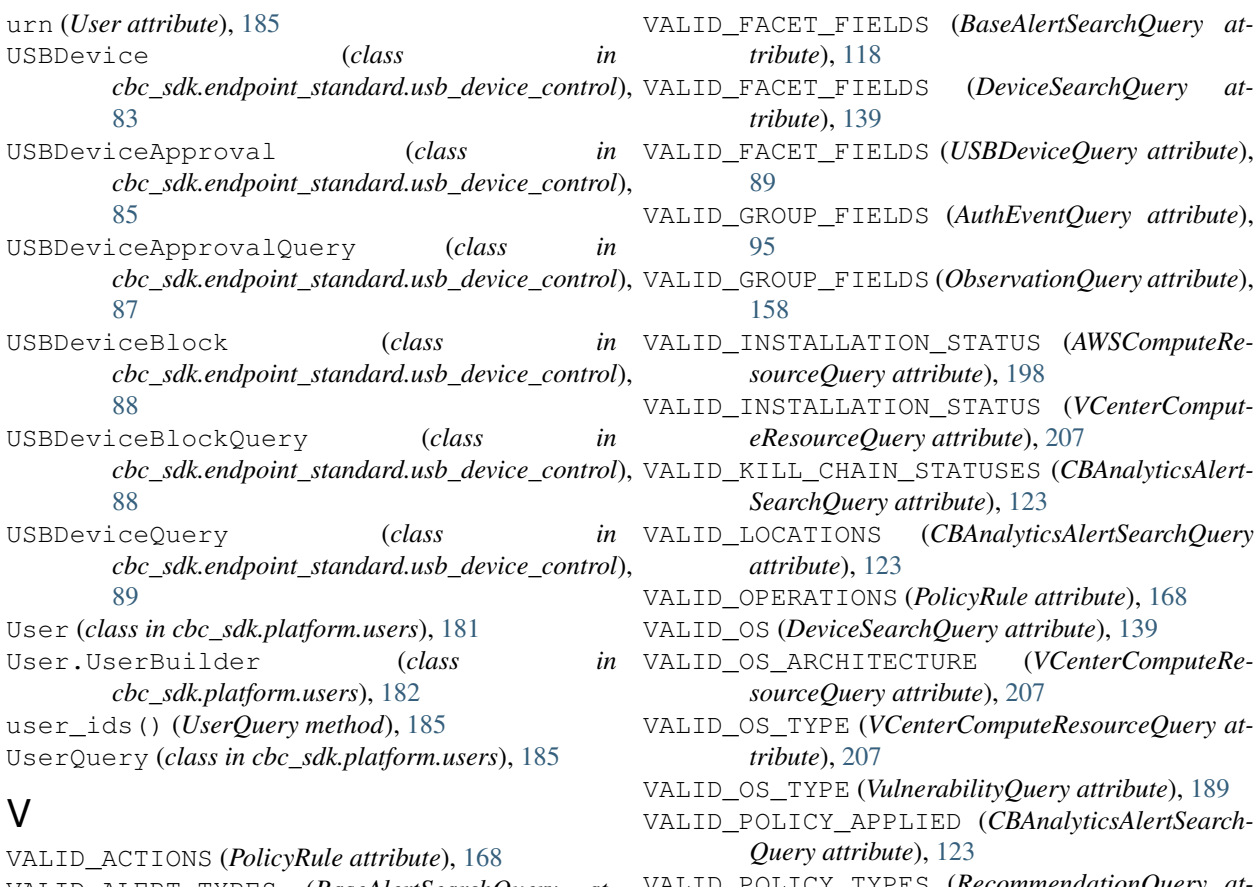

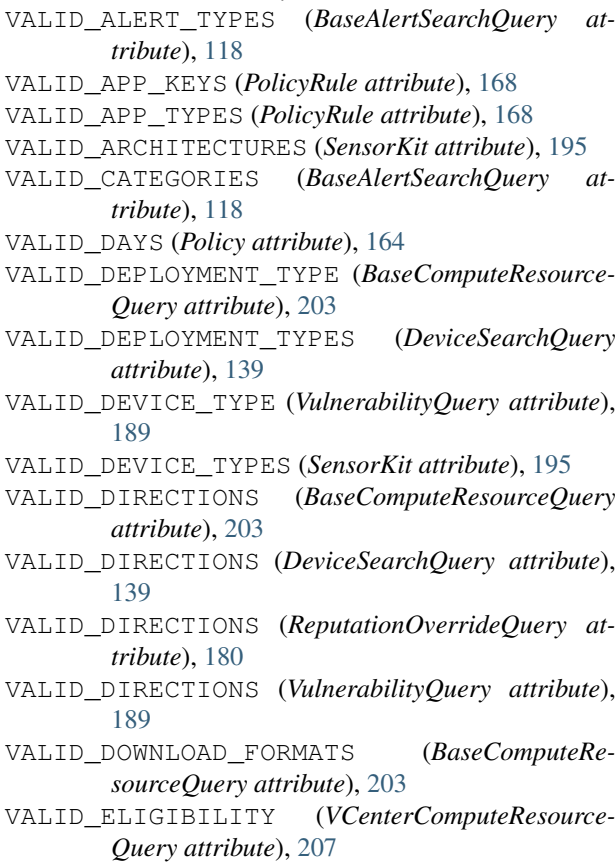

VALID\_POLICY\_TYPES (*RecommendationQuery attribute*), [82](#page-85-0) VALID\_PRIORITIES (*DeviceSearchQuery attribute*), [139](#page-142-0) VALID\_PRIORITIES (*Policy attribute*), [164](#page-167-0) VALID\_REPUTATIONS (*BaseAlertSearchQuery attribute*), [118](#page-121-0) VALID\_REPUTATIONS (*PolicyRule attribute*), [168](#page-171-0) valid\_rule\_configs() (*Policy method*), [166](#page-169-0) VALID\_RUN\_STATES (*CBAnalyticsAlertSearchQuery attribute*), [123](#page-126-0) VALID\_SCAN\_MODES (*Policy attribute*), [164](#page-167-0) VALID\_SCAN\_OPTIONS (*Policy attribute*), [164](#page-167-0) VALID\_SENSOR\_ACTIONS (*CBAnalyticsAlertSearch-*

VALID\_SEVERITY (*VulnerabilityOrgSummaryQuery attribute*), [188](#page-191-0)

- VALID\_SEVERITY (*VulnerabilityQuery attribute*), [189](#page-192-0)
- VALID\_STATUSES (*DeviceSearchQuery attribute*), [139](#page-142-0)
- VALID\_STATUSES (*RecommendationQuery attribute*), [82](#page-85-0)
- VALID\_STATUSES (*USBDeviceQuery attribute*), [89](#page-92-0)
- VALID\_SYNC\_STATUS (*VulnerabilityQuery attribute*), [189](#page-192-0)
- VALID\_SYNC\_TYPE (*VulnerabilityQuery attribute*), [189](#page-192-0)

*Query attribute*), [123](#page-126-0) VALID\_SENSOR\_SETTINGS (*Policy attribute*), [164](#page-167-0)

VALID\_TAGS (*NSXRemediationJob attribute*), [194](#page-197-0) VALID\_THREAT\_CATEGORIES (*CBAnalyticsAlert-SearchQuery attribute*), [123](#page-126-0) VALID\_THREAT\_CAUSE\_VECTORS (*CBAnalyticsAlertSearchQuery attribute*), [123](#page-126-0) VALID\_TYPES (*SensorKit attribute*), [195](#page-198-0) VALID\_VISIBILITY (*VulnerabilityOrgSummary-Query attribute*), [188](#page-191-0) VALID\_VISIBILITY (*VulnerabilityQuery attribute*), [189](#page-192-0) VALID\_WORKFLOW\_VALS (*BaseAlertSearchQuery attribute*), [118](#page-121-0) validate() (*Feed method*), [100](#page-103-0) validate() (*IOC method*), [101](#page-104-0) validate() (*IOC\_V2 method*), [103](#page-106-0) validate() (*MutableBaseModel method*), [221](#page-224-0) validate() (*PolicyRule method*), [169](#page-172-0) validate() (*PolicyRuleConfig method*), [171](#page-174-0) validate() (*Report method*), [107](#page-110-0) validate() (*Watchlist method*), [112](#page-115-0) validate\_process\_query() (*CBCloudAPI method*), [255](#page-258-0) validation\_url (*AuthEvent attribute*), [93](#page-96-0) validation\_url (*Event attribute*), [144](#page-147-0) validation\_url (*Observation attribute*), [156](#page-159-0) validation\_url (*Process attribute*), [176](#page-179-0) value (*Recommendation.RecommendationApplication attribute*), [79](#page-82-0) values (*ComputeResourceFacet attribute*), [205](#page-208-0) values (*DeviceFacet attribute*), [139](#page-142-0) values (*IOC\_V2 attribute*), [103](#page-106-0) values (*ResultFacet attribute*), [54](#page-57-0) values\_ (*DeviceFacet attribute*), [139](#page-142-0) values\_ (*ResultFacet attribute*), [54](#page-57-0) VCenterComputeResource (*class in cbc\_sdk.workload.vm\_workloads\_search*), [205](#page-208-0) VCenterComputeResourceQuery (*class in cbc\_sdk.workload.vm\_workloads\_search*), [206](#page-209-0) vdi\_base\_device (*Device attribute*), [138](#page-141-0) vendor\_id (*USBDevice attribute*), [85](#page-88-0) vendor\_id (*USBDeviceApproval attribute*), [87](#page-90-0) vendor\_name (*USBDevice attribute*), [85](#page-88-0) vendor\_name (*USBDeviceApproval attribute*), [87](#page-90-0) version (*Policy attribute*), [167](#page-170-0) VIEW\_E\_DRAW (*RawErrorCode attribute*), [285](#page-288-0) VIEW\_E\_FIRST (*RawErrorCode attribute*), [285](#page-288-0) VIEW\_E\_LAST (*RawErrorCode attribute*), [285](#page-288-0) VIEW\_S\_FIRST (*RawErrorCode attribute*), [285](#page-288-0) VIEW\_S\_LAST (*RawErrorCode attribute*), [285](#page-288-0) virtual\_machine (*Device attribute*), [138](#page-141-0) virtualization\_provider (*Device attribute*), [138](#page-141-0) visibility (*Report attribute*), [107](#page-110-0) vuln\_info (*Vulnerability attribute*), [188](#page-191-0)

- Vulnerability (*class in cbc\_sdk.platform.vulnerability\_assessment*), [186](#page-189-0)
- Vulnerability.AssetView (*class in cbc\_sdk.platform.vulnerability\_assessment*), [187](#page-190-0)
- Vulnerability.OrgSummary (*class in cbc\_sdk.platform.vulnerability\_assessment*), [187](#page-190-0)
- vulnerability\_refresh() (*Device method*), [138](#page-141-0)
- VulnerabilityAssetViewQuery (*class in cbc\_sdk.platform.vulnerability\_assessment*), [188](#page-191-0)
- VulnerabilityOrgSummaryQuery (*class in cbc\_sdk.platform.vulnerability\_assessment*), [188](#page-191-0)
- VulnerabilityQuery (*class in cbc\_sdk.platform.vulnerability\_assessment*), [189](#page-192-0)

### W

- wait() (*LiveResponseMemdump method*), [249](#page-252-0) WAIT\_TIMEOUT (*Win32Error attribute*), [338](#page-341-0) walk() (*CbLRSessionBase method*), [247](#page-250-0) Watchlist (*class in cbc\_sdk.enterprise\_edr.threat\_intelligence*), [108](#page-111-0) Watchlist.WatchlistBuilder (*class in cbc\_sdk.enterprise\_edr.threat\_intelligence*), [109](#page-112-0) WatchlistAlert (*class in cbc\_sdk.platform.alerts*), [129](#page-132-0) WatchlistAlertSearchQuery (*class in cbc\_sdk.platform.alerts*), [129](#page-132-0) WatchlistQuery (*class in cbc\_sdk.enterprise\_edr.threat\_intelligence*), [112](#page-115-0) where() (*FeedQuery method*), [101](#page-104-0) where() (*QueryBuilder method*), [226](#page-229-0) where() (*QueryBuilderSupportMixin method*), [227](#page-230-0) where() (*ReportQuery method*), [108](#page-111-0) where() (*RunQuery method*), [63](#page-66-0) where() (*SimpleQuery method*), [228](#page-231-0) win16\_E\_ABORT (*RawErrorCode attribute*), [285](#page-288-0) win16\_E\_ACCESSDENIED (*RawErrorCode attribute*), [285](#page-288-0) win16\_E\_FAIL (*RawErrorCode attribute*), [285](#page-288-0) win16\_E\_HANDLE (*RawErrorCode attribute*), [285](#page-288-0) win16\_E\_INVALIDARG (*RawErrorCode attribute*), [285](#page-288-0) win16\_E\_NOINTERFACE (*RawErrorCode attribute*), [285](#page-288-0)
- win16\_E\_NOTIMPL (*RawErrorCode attribute*), [285](#page-288-0)

win16\_E\_OUTOFMEMORY (*RawErrorCode attribute*), [285](#page-288-0) win16\_E\_POINTER (*RawErrorCode attribute*), [285](#page-288-0) Win32Error (*class in cbc\_sdk.winerror*), [286](#page-289-0) windows\_event\_id (*AuthEvent attribute*), [94](#page-97-0) windows\_platform (*Device attribute*), [138](#page-141-0) WorkerStatus (*class in cbc\_sdk.live\_response\_api*), [250](#page-253-0) workflow (*BaseAlert attribute*), [118](#page-121-0) Workflow (*class in cbc\_sdk.platform.alerts*), [129](#page-132-0) workflow (*WorkflowStatus attribute*), [131](#page-134-0) workflow\_ (*BaseAlert attribute*), [118](#page-121-0) workflow\_ (*Recommendation attribute*), [82](#page-85-0) workflow\_ (*WorkflowStatus attribute*), [131](#page-134-0) WorkflowStatus (*class in cbc\_sdk.platform.alerts*), [130](#page-133-0) WorkItem (*class in cbc\_sdk.live\_response\_api*), [250](#page-253-0)

## Y

yaml\_constructors (*SwaggerLoader attribute*), [228](#page-231-0)